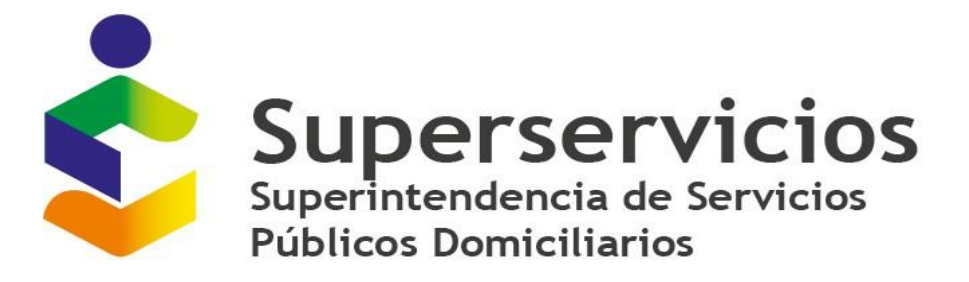

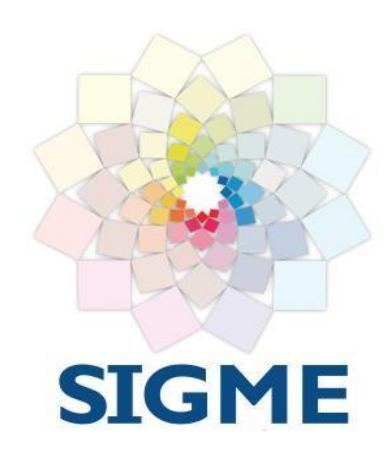

**VERSIÓN 1.6 OCTUBRE, 2023**

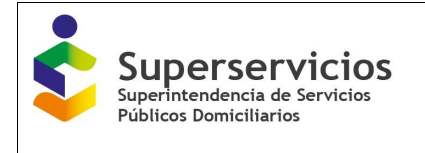

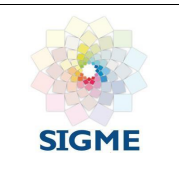

# **TABLA DE CONTENIDO.**

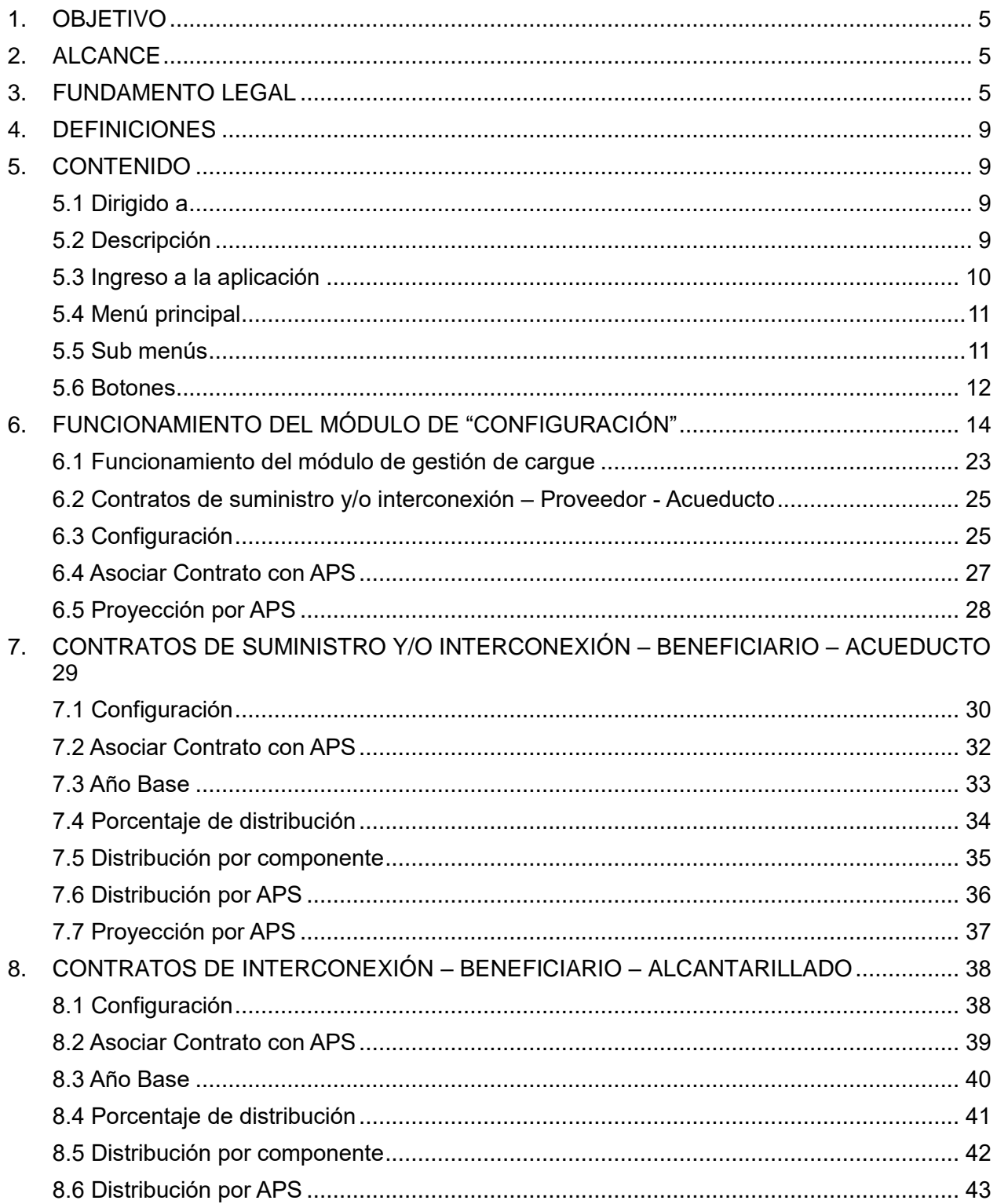

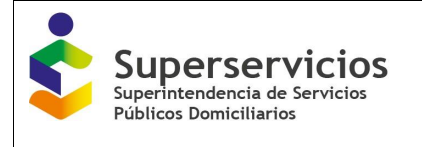

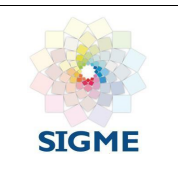

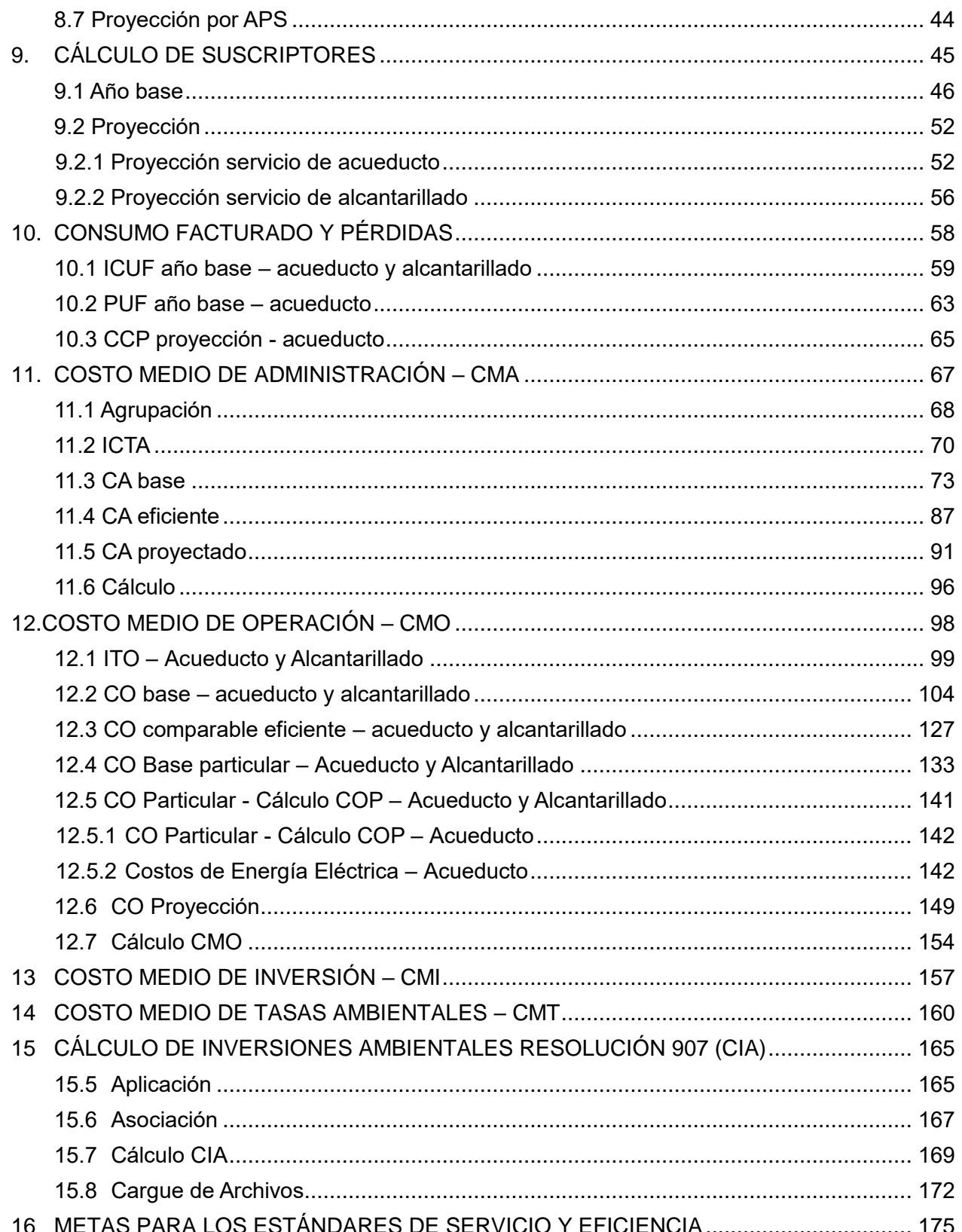

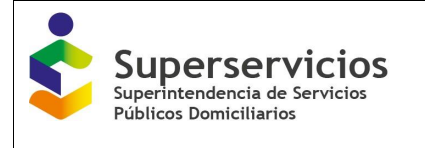

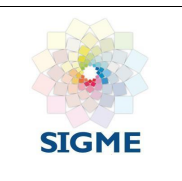

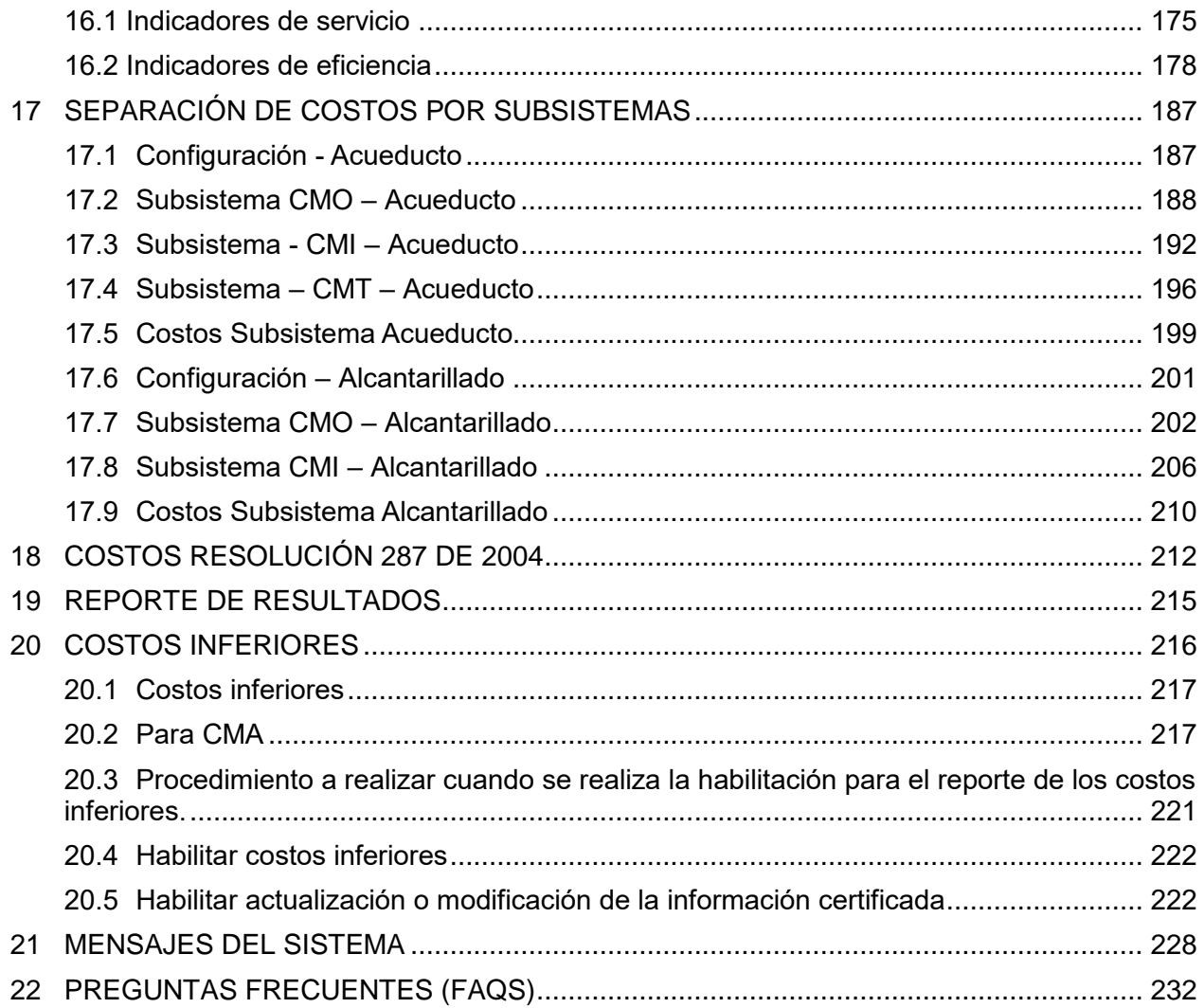

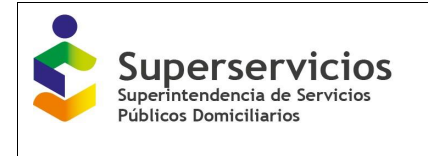

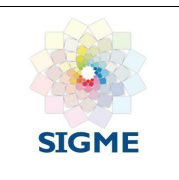

## <span id="page-4-0"></span>**1. OBJETIVO**

Dar a conocer a los prestadores de los servicios públicos domiciliarios de acueducto y alcantarillado que se encuentren sujetos en el ámbito de aplicación de la Resolución CRA 688 de 2014, modificada por la Resolución CRA 735 de 2015, el aplicativo SURICATA, módulos, funcionalidades y opciones que se presentan para el reporte de la información correspondiente al estudio de costos.

# <span id="page-4-1"></span>**2. ALCANCE**

De acuerdo con la metodología tarifaria, el aplicativo permite el reporte del estudio de costos y tarifas, a las personas prestadoras de los servicios públicos domiciliarios de acueducto y alcantarillado que atiendan más de 5.000 suscriptores en el área urbana; cuyo artículo 104 exige que el prestador calcule sus tarifas y presente el estudio de costos que las sustenta ante la Comisión de Regulación de Agua Potable y Saneamiento Básico y ante la Superintendencia de Servicio Públicos Domiciliarios; a través del Sistema Único de Información – SUI.

- **Configuración:** Selección y definición de los parámetros dirigidos a crear el ambiente propicio para el reporte de información.
- **Gestión de cargue:** Se realiza el cargue de información para cada una de los módulos y componentes.
- **Histórico:** Se visualiza la traza de todos los estudios tarifarios realizados a la fecha de consulta.

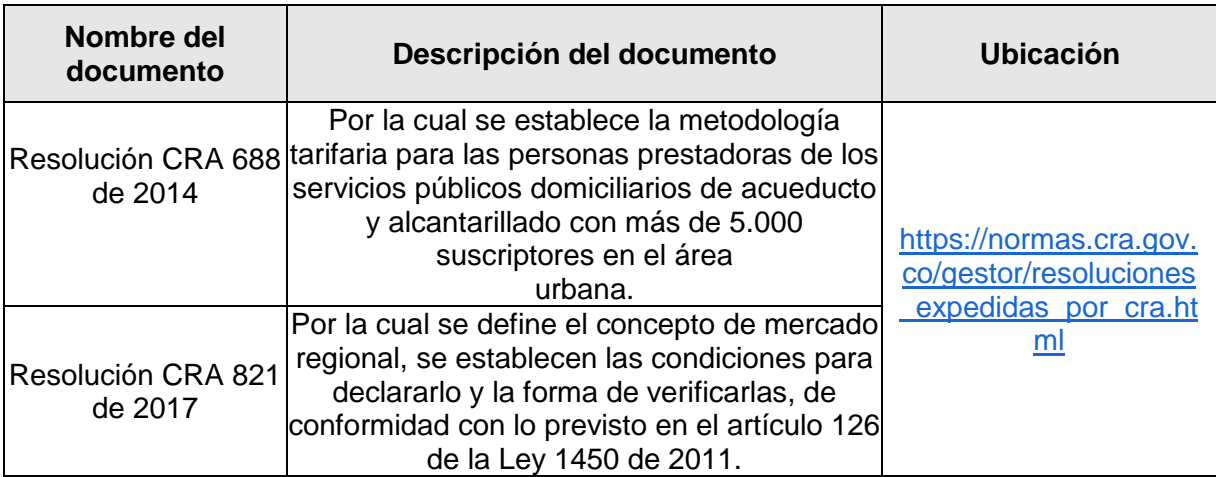

## <span id="page-4-2"></span>**3. FUNDAMENTO LEGAL**

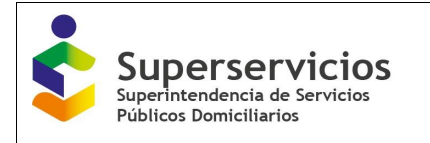

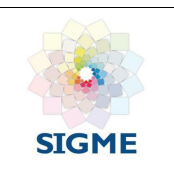

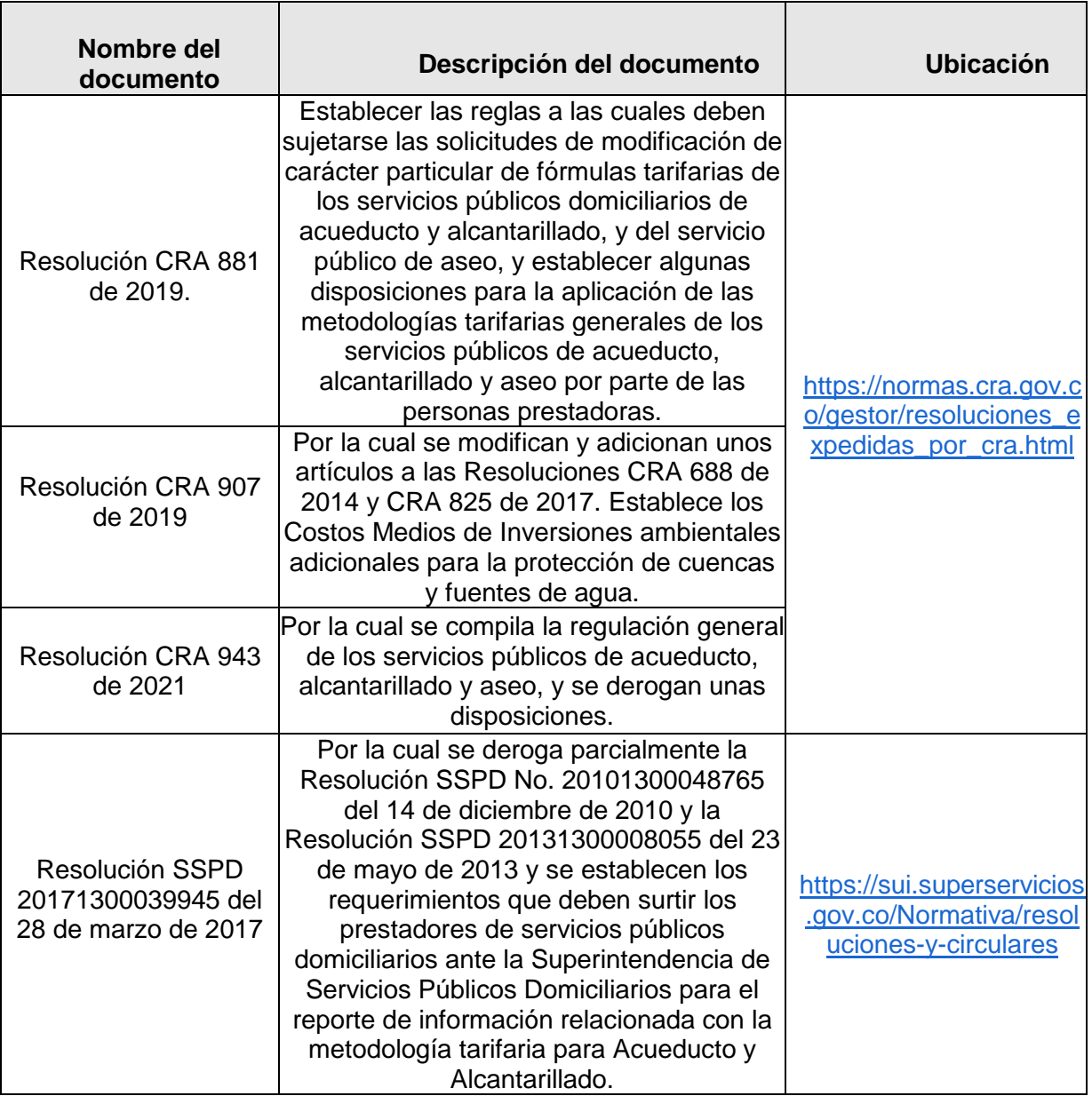

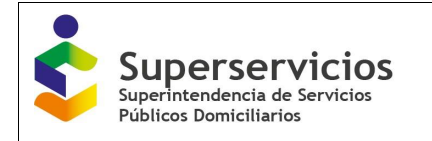

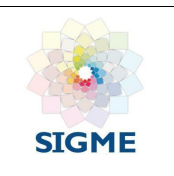

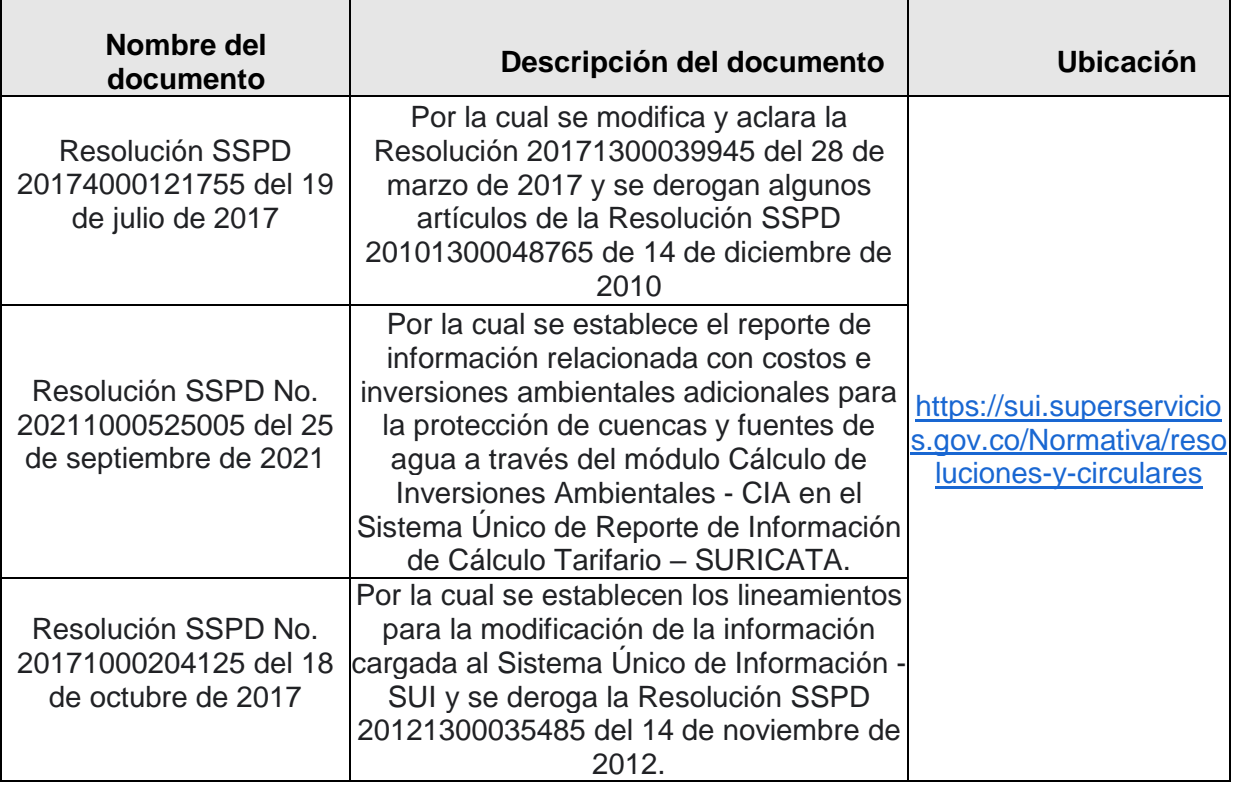

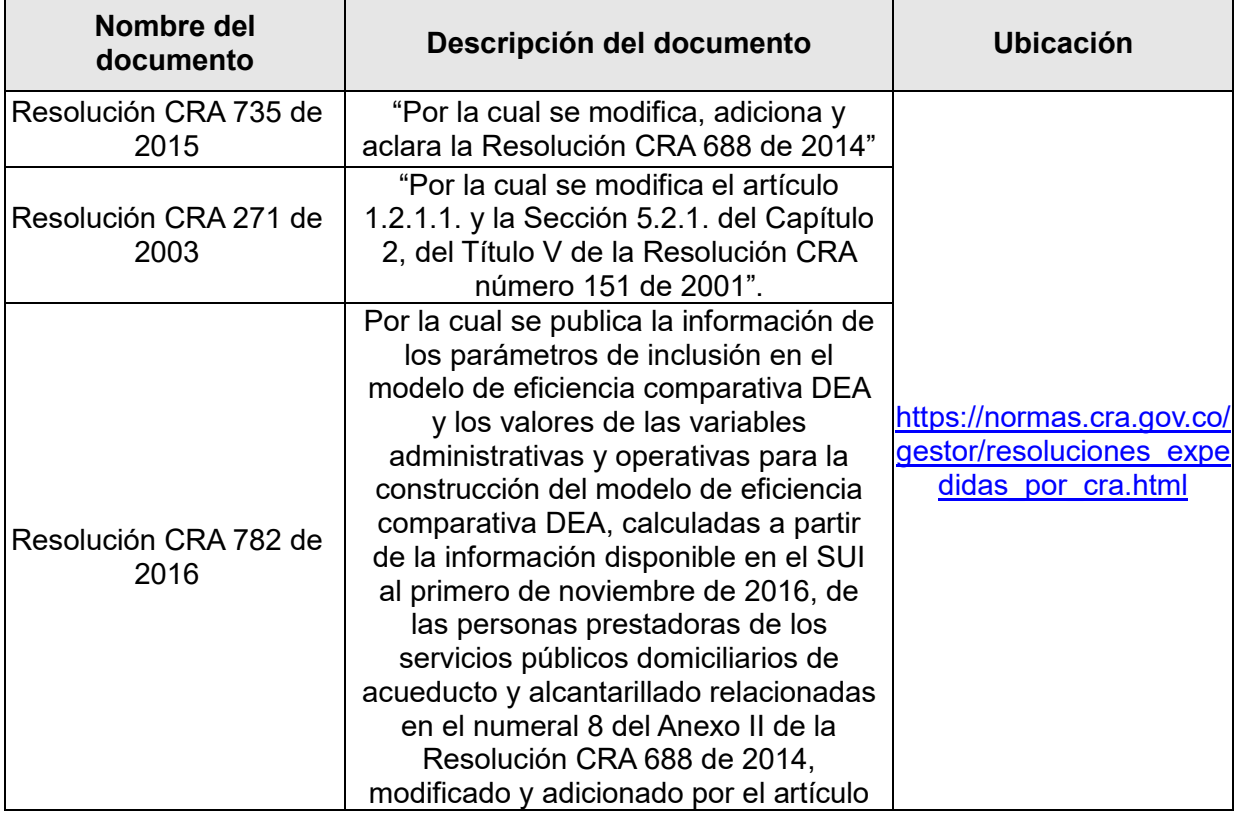

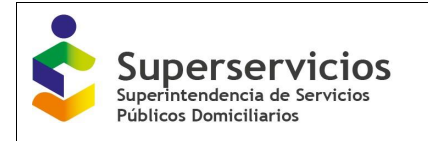

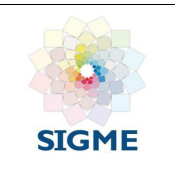

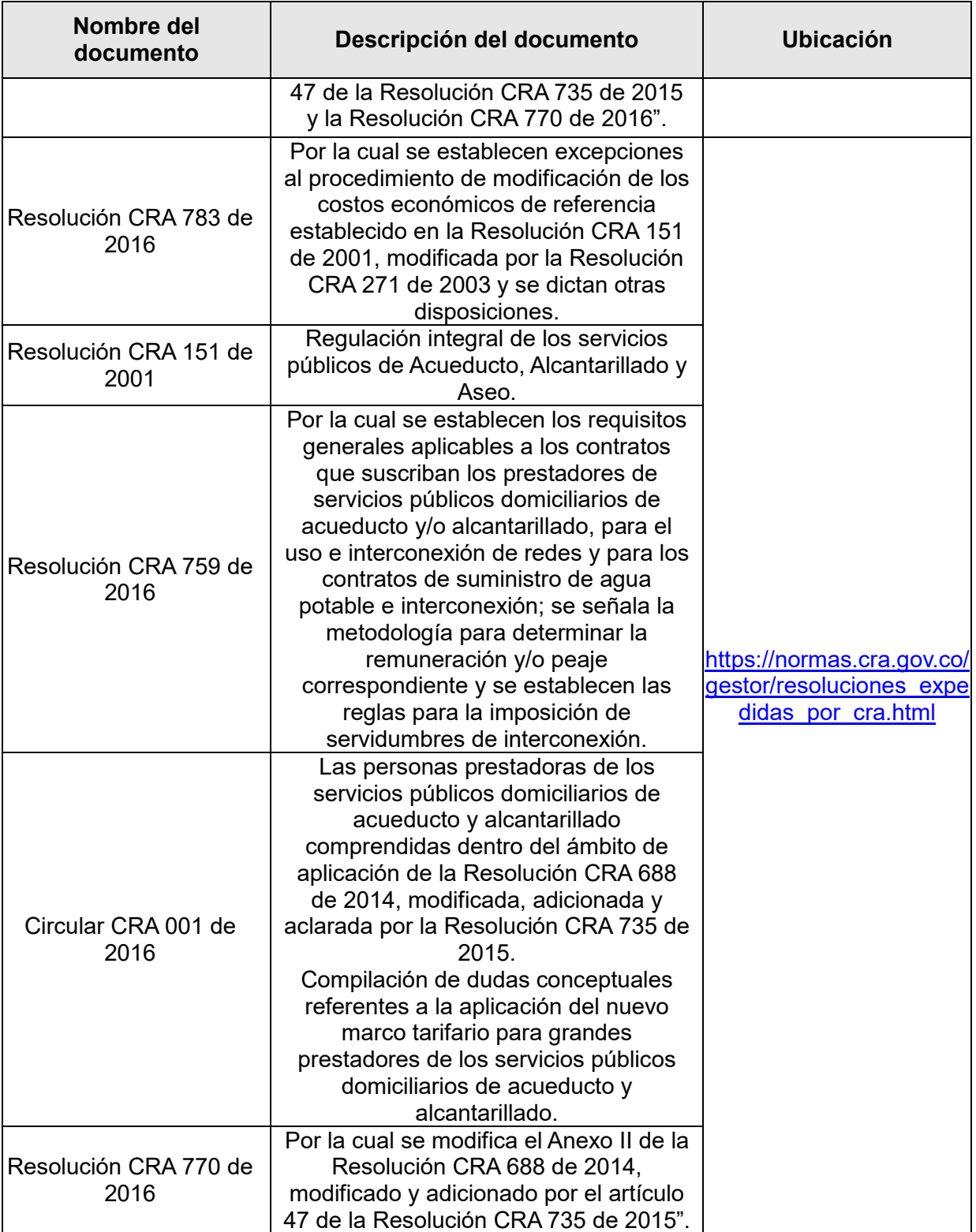

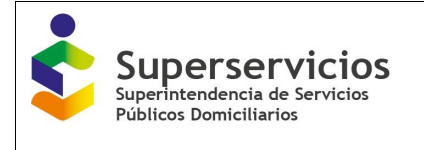

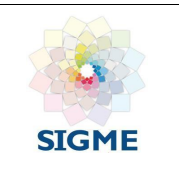

## <span id="page-8-0"></span>**4. DEFINICIONES**

- **SUI:** Sistema Único de Información de la Superintendencia de Servicios Públicos Domiciliarios.
- **SURICATA**: Sistema Único de Reporte de Información de Cálculo Tarifario
- **DTGAAA:** Dirección Técnica de Gestión de Acueducto, Alcantarillado y Aseo.
- **GPP:** Grupo de pequeños Prestadores para Acueducto, Alcantarillado y Ase
- **Prestador:** Empresa del servicio público de acueducto, alcantarillado y aseo, que realizan el carguedel estudio de costos.
- **APS:** Área de prestación de servicio, la cual es el municipio.
- **Sistema:** Una o más APS para el cálculo de costos de referencia unificados.

## <span id="page-8-1"></span>**5. CONTENIDO**

### <span id="page-8-2"></span>**5.1 Dirigido a**

A los prestadores de las empresas de servicios públicos de acueducto y alcantarillado, que están dentro del ámbito de aplicación de la Resolución CRA 688 de 2014, modificada por la Resolución CRA 735 de 2015, que atiendan más de 5.000 suscriptores en el área urbana;

Los requerimientos necesarios para acceder a la aplicación se listan a continuación:

- Computador portátil o de escritorio, con acceso a Internet.
- Navegador Web Firefox, Internet Explorer o Chrome.
- Usuario y clave del Sistema SUI y el Nuevo Marco Tarifario habilitado.
- Registro Único de Prestadores de Servicios Públicos actualizado.

### <span id="page-8-3"></span>**5.2 Descripción**

El aplicativo informático SISTEMA ÚNICO DE REPORTE DE INFORMACIÓN DE CÁLCULO TARIFARIO - SURICATA, permite a las empresas prestadoras de los servicios públicos reportar la información de sus estudios de costos de tarifas, calculadas de conformidad con las Resoluciones CRA 688 de 2014, modificada, adicionada y aclarada por la Resolución CRA 735 de 2015; para lo cual le concede al prestador:

- El ingreso y la autenticación a través del portal web del SUI, utilizando el usuario y contraseña de la empresa.
- El guardado parcial de la información reportada a medida que el prestador va registrando su estudio de costos.

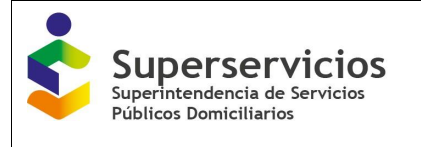

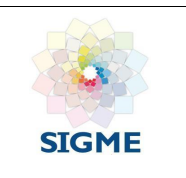

- Navegar en el aplicativo para cargue de información por sistema, servicio y por componentes (contratos de suministro de agua potable y/o interconexión, cálculo de suscriptores, consumo facturado y pérdidas, CMA, CMO, CMI, CMT, metas para los estándares de servicio y eficiencia y separación de costos por subsistema), según corresponda.
- La validación de las fórmulas tarifarias.
- El despliegue del reporte consolidado de la información reportada por servicio.
- La apertura del estudio de costos reportado y certificado para correcciones y/o actualizaciones durante la vigencia.
- La habilitación de los costos inferiores, según corresponda.
- Los datos que se van a ingresar con decimales al aplicativo deben ir redondeados a 2 decimales de la siguiente forma: =REDONDEAR(Numero;2)
- Tener en cuenta que en el aplicativo la coma "," es separador de miles y el punto "." Es separador de decimales, por ejemplo: 1,520,680.26 Un millón quinientos veinte mil seiscientos ochenta con veintiséis

Igualmente, se recomienda que a medida que se va diligenciando la información se seleccione el botón "Almacenar" para que el aplicativo guarde temporalmente las variables, aunque no se validen; esto con el fin de que la información ingresada no se borre. El aplicativo muestra un mensaje indicando la operación realizada: "Las variables han sido almacenadas temporalmente". No son variables validadas ni se usan para evaluar cada sección.

#### <span id="page-9-0"></span>**5.3 Ingreso a la aplicación**

Los usuarios deben ejecutar un navegador web e ingresar a la página www.sui.gov.co, seguidamente digitar su usuario y su clave e ingresar mediante el menú de cargue de información Costos – Tarifas AA. Una vez se ingresa al aplicativo, se visualiza la siguiente interfaz:

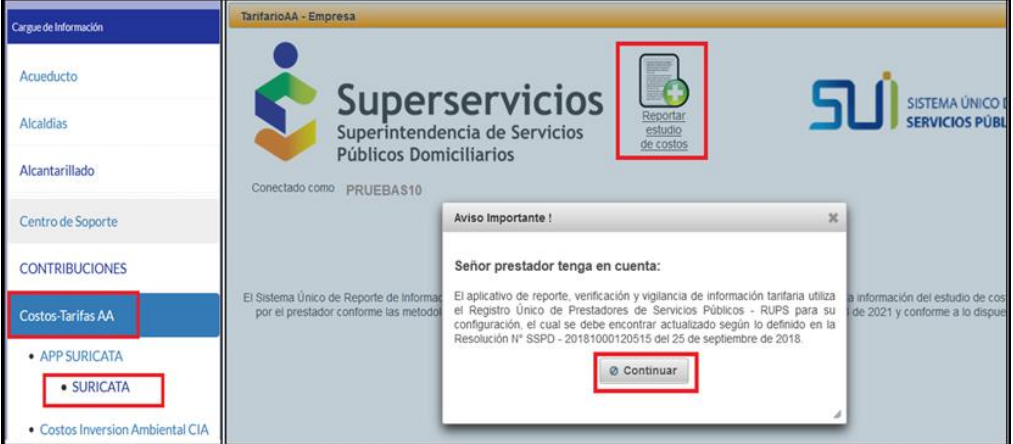

*Ilustración 1: Ingreso a la aplicación*

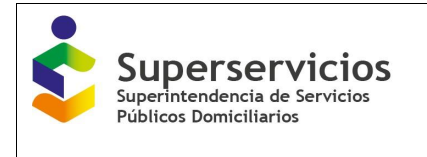

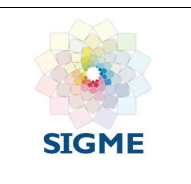

Para continuar, debe dar clic sobre el botón "continuar" y posteriormente dar clic en el botón "Reporte estudio de costos", para iniciar con el cargue de información. La interfaz que se visualiza es la siguiente:

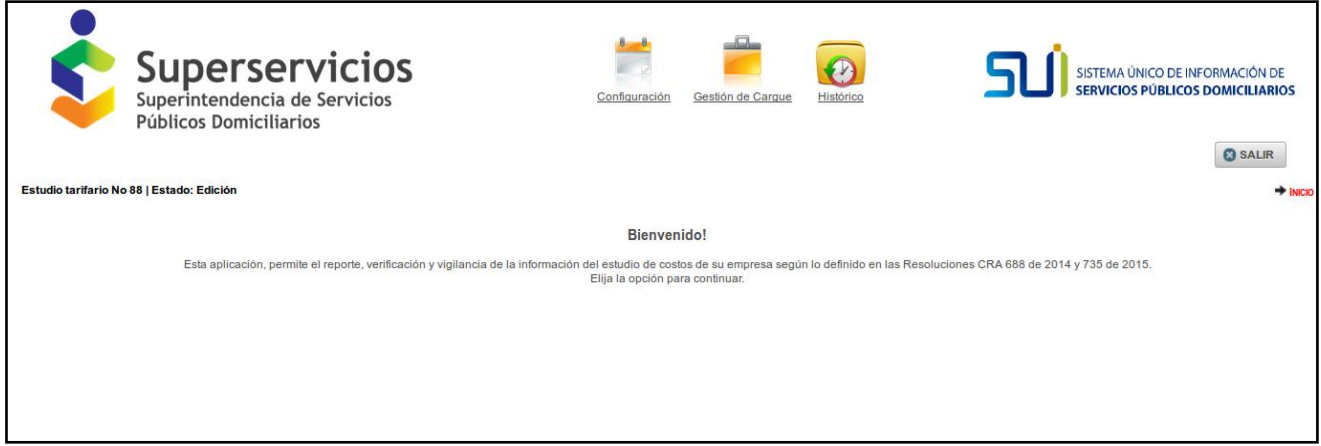

*Ilustración 2: Inicio reporte de información.*

## <span id="page-10-0"></span>**5.4 Menú principal**

En la parte superior de la interfaz los tres módulos del aplicativo: "Configuración", "Gestión de Cargue" e "Histórico". Se debe iniciar por el módulo de "Configuración", de clic para comenzar con el reporte.

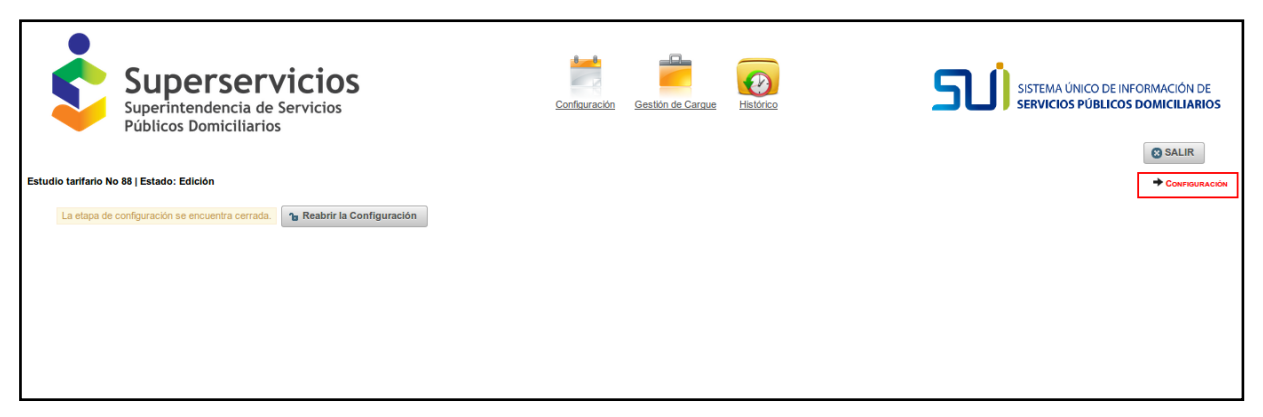

*Ilustración 3: Menú principal módulos aplicativo*

## <span id="page-10-1"></span>**5.5 Sub menús**

En el módulo gestión de cargue se visualiza en la parte izquierda de la pantalla, un menú desplegable que se muestra por servicio. La visualización de los componentes a reportar dependerá de la configuración realizada en el módulo de "Configuración".

Para el reporte de información se deben diligenciar los módulos en el orden en el que se encuentran dispuestos en la pantalla.

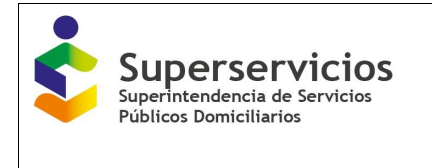

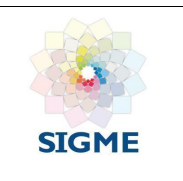

En la parte derecha de cada una de las interfaces se visualiza "la miga de pan" (línea de texto que indica el servicio, y la componente en la que se encuentra.

| <b>Superservicios</b><br>Superintendencia de Servicios<br>Públicos Domiciliarios         | Histórico<br>Configuración<br>Gestión de Cargue                                                                                        | SISTEMA ÚNICO DE INFORMACIÓN DE<br><b>SERVICIOS PÚBLICOS DOMICILIARIOS</b><br><b>@SALIR</b> |
|------------------------------------------------------------------------------------------|----------------------------------------------------------------------------------------------------|---------------------------------------------------------------------------------------------|
| Estudio tarifario No 88   Estado: Edición                                                |                                                                                                    | ACUEDUCTO / COSTOS DE REFERENCIA / CÁLCULO DE SUSCRIPTORES                                  |
| $\rightarrow$<br>-1.<br><b>* ACUEDUCTO</b><br><b>Ctro-Proveedor</b><br>Ctro-Beneficiario | $\bullet$<br>$\blacksquare$<br>10<br><b>Suscriptores</b><br><b>CMT</b><br>Subsistema<br>Consumo/Perdidas<br>CMA<br>Metas<br>CMC<br>CMI | Res 287/2004                                                                                |
|                                                                                          |                                                                                                    |                                                                                             |

*Ilustración 4: Miga de pan. Modulo gestión de cargue – Acueducto -Cálculo de suscriptores*

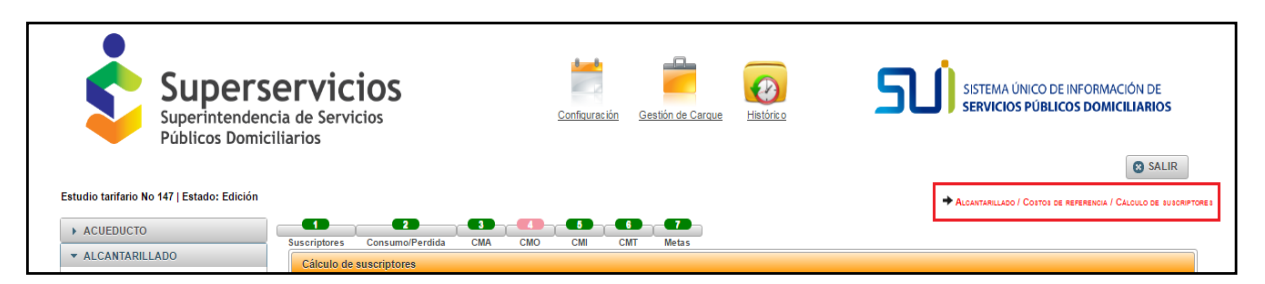

*Ilustración 5: Miga de pan. Modulo gestión de cargue – Alcantarillado -Cálculo de suscriptores*

### <span id="page-11-0"></span>**5.6 Botones**

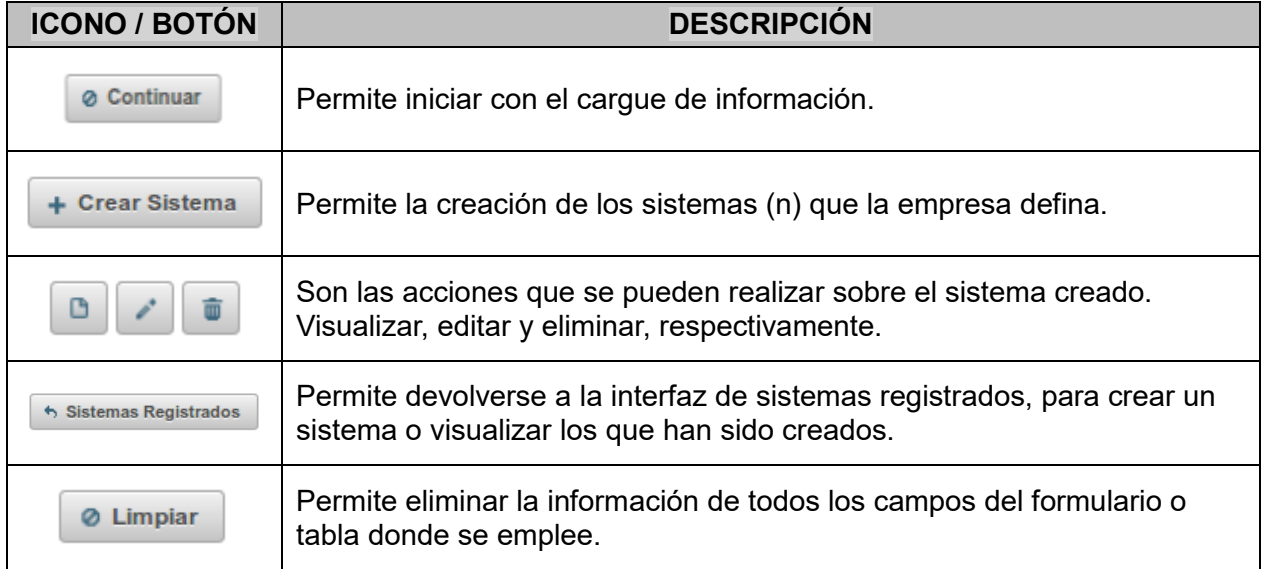

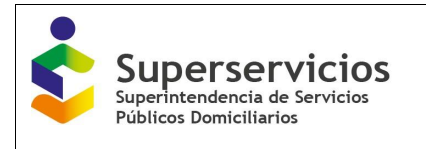

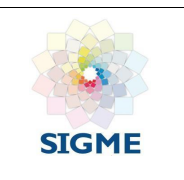

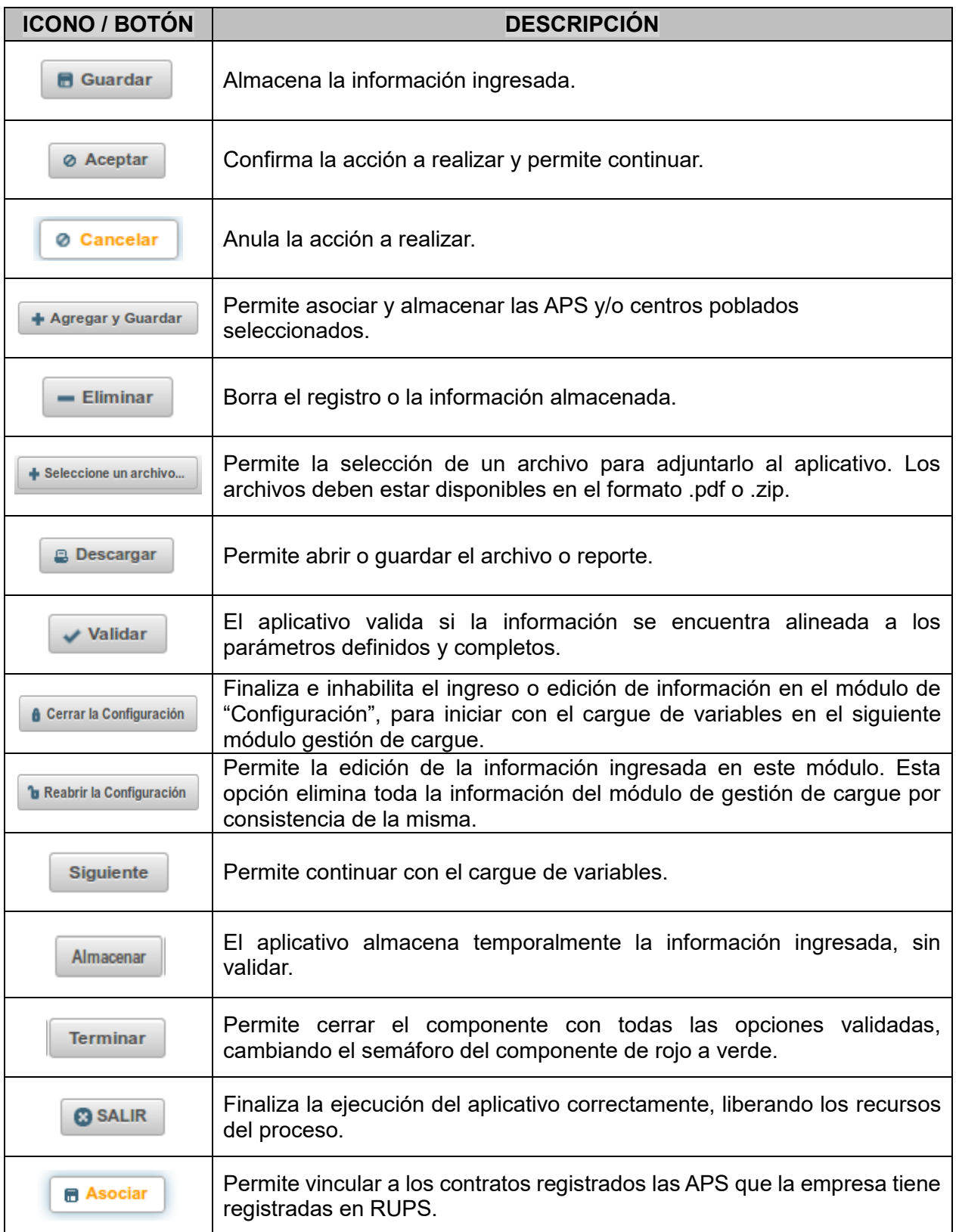

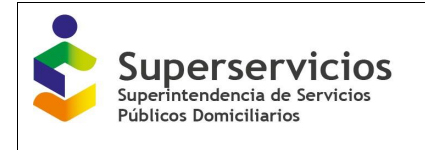

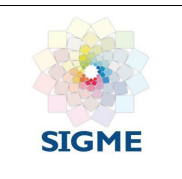

#### **ICONO / BOTÓN DESCRIPCIÓN**

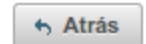

Permite devolverse a la interfaz sistemas registrados, para crear un sistema o visualizar los que han sido creados.

## <span id="page-13-0"></span>**6. FUNCIONAMIENTO DEL MÓDULO DE "CONFIGURACIÓN"**

Corresponde a la definición de la estructura tarifaria de cada empresa, se inicia con el reporte del conjunto de variables que determinan la creación de los sistemas que la empresa tiene definidos para el reporte de información. En este módulo se encuentra la pestaña "Ámbito de la aplicación y segmentación", la cual presenta 4 opciones que se deben diligenciar en el siguiente orden:

- 1. Sistemas
- 2. Información complementaria
- 3. Contratos
- 4. información registrada. (Ver Ilustración 6)

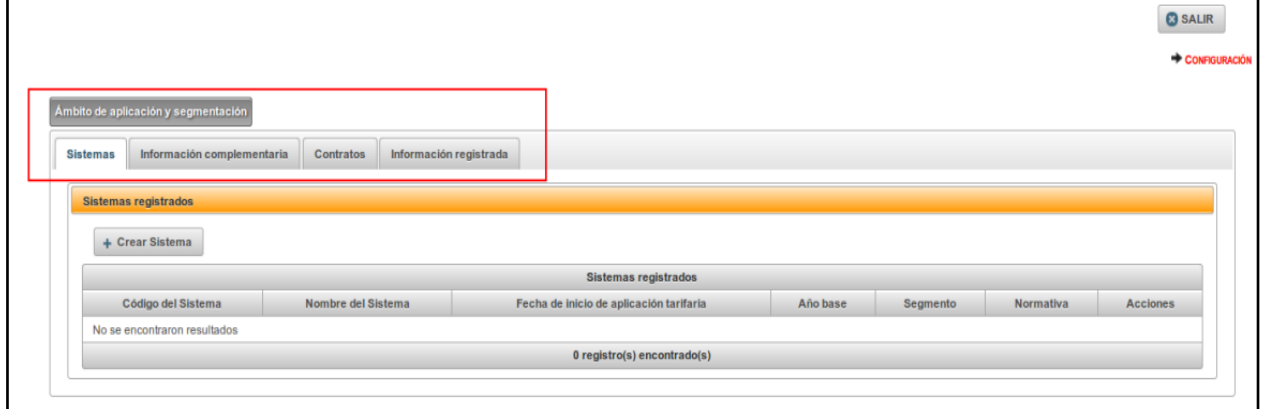

*Ilustración 6:Inicio crear sistema.*

Para iniciar, de clic en el botón "+ Crear sistema".

Esta opción abre un formulario para el registro de la información relacionada con los sistemas que la empresa tenga definidos. Puede crear *n* sistemas, siempre y cuando dentro del sistema se encuentre asociada como mínimo una APS. (Ver Ilustración 7)

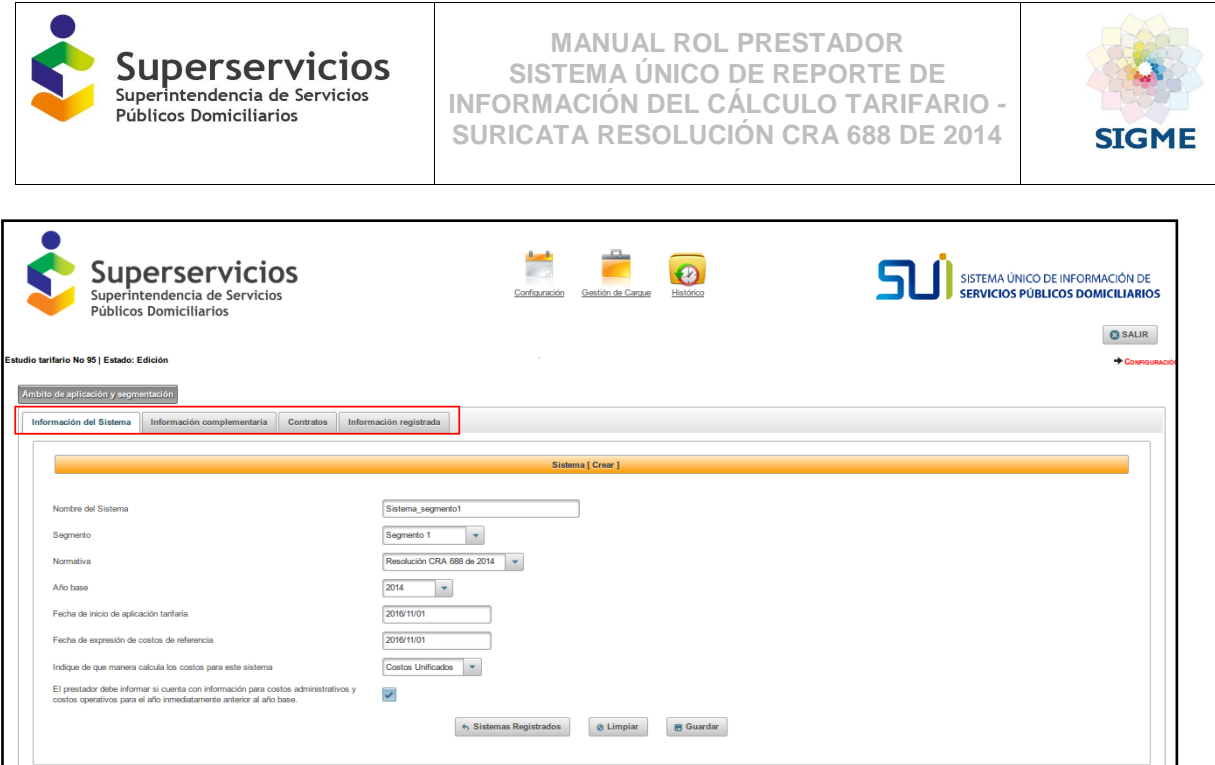

*Ilustración 7: Inicio reporte de información.*

Para cada uno de los campos que se visualizan en el formulario, seleccione la información para el sistema creado y de clic en el botón "Guardar" para almacenar la información seleccionada. Los campos que se visualizan, junto con las características de cada uno, son los siguientes:

- **Código del Sistema:** Identificador único del sistema registrado por la ESP. Detalle de la variable: Generado automáticamente por el aplicativo. Tipo: Numérico. Longitud del campo y valores permitidos: Entero 4 Dígitos, 0 - 9.999. Validación del campo: No deben existir dos códigos iguales. Fuente: Generado automáticamente por el aplicativo.
- **Nombre del sistema:** Registrado por la ESP. Detalle de la variable: Ingreso de información. Tipo: Alfanumérico Longitud del campo y valores permitidos: 35 caracteres, Texto.
- **Segmento:** El prestador debe seleccionar el segmento al cual pertenece el sistema ingresado.

Detalle de la variable: Campo de selección única. Tipo: Selección

Longitud del campo y valores permitidos: Segmento 1, Segmento 2 o Pequeño prestador. Validación del campo: Campo de selección única. Se contará con un listado en el que se identifiquen las APS que pertenecen al primer segmento, lo cual limitará las opciones del campo segmento, cuando dentro de un sistema se relacionen las APS del listado, es decir, si en un sistema existe una APS del segmento 1, este sistema solo podrá ser configurado como segmento 1.

Fuente: Listado enviado por la CRA para las APS del segmento 1.

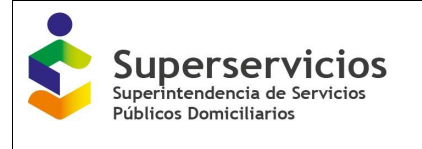

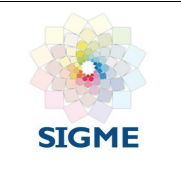

 **Normativa:** El prestador debe seleccionar la metodología tarifaria aplicada al sistema ingresado.

Detalle de la variable: Campo de selección única.

Tipo: Selección

Longitud del campo y valores permitidos: Resolución CRA 688 de 2014 o Resolución CRA 287 de 2004.

Validación del campo: Campo de selección única. Si en el campo segmento se selecciona "pequeño prestador", en el campo normatividad la lista estará conformada solo por la opción "Resolución CRA 287 de 2004". De lo contrario, solo se mostrará la opción "Resolución CRA 688 de 2014".

 **Año base:** El prestador debe indicar el año base que utilizó para calcular los costos del sistema ingresado.

Detalle de la variable: Ingreso de información.

Tipo: Numérico Longitud del campo y valores permitidos: Entero 4 Dígitos

Validación del campo: Valor mayor o igual a 2014 cuando la Normativa corresponde a la Resolución CRA 688 de 2014. Valor mayor o igual a 2003 cuando la Normativa es la dispuesta en la Resolución CRA 287 de 2004.

Si la normativa es la Resolución CRA 688 de 2014 se debe habilitar la pregunta "Cuenta con información para costos administrativos y costos operativos para el año inmediatamente anterior al año base".

 **Fecha de inicio de aplicación tarifaria:** El prestador debe indicar la fecha de aplicación tarifaria aprobada por la entidad tarifaria local para el sistema ingresado.

Detalle de la variable: Ingreso de información.

Tipo: Fecha Longitud del campo y valores permitidos: dd/mm/aaaa,

Validación del campo: Fecha mayor o igual a 1° de enero de 2016 si se trata de la Resolución CRA 688 de 2014. Fecha mayor o igual a 1° de diciembre de 2005 cuando la norma a aplicar sea la Resolución CRA 287 de 2014.

 **Fecha de expresión de los costos de referencia en el acto de aprobación de tarifas:** El prestador debe indicar la fecha de expresión de los costos de referencia en el acto de aprobación de tarifas para el sistema ingresado. Detalle de la variable: Ingreso de información.

Tipo: Fecha Longitud del campo y valores permitidos: dd/mm/aaaa.

Validación del campo: Fecha mayor o igual a 1° de diciembre de 2014 cuando la Normativa es la Resolución CRA 688 de 2014. Fecha mayor o igual a 1° de diciembre de 2003 cuando la Normativa sea la Resolución CRA 287 de 2004.

- **Indique de qué manera calcula los costos para este sistema:** El prestador debe informar de qué manera calcula los costos para este sistema:
	- Costos unificados
	- Costos por APS

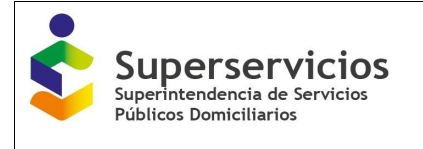

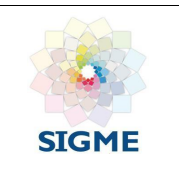

Detalle de la variable: Campo de selección única.

Tipo: Selección Longitud del campo y valores permitidos: Por APS, Por sistema interconectado.

Validación del campo: Se debe activar esta opción solo cuando el sistema ingresado cuente con dos o más APS.

 **Cuenta con información para el año inmediatamente anterior al año base:** El prestador debe informar si cuenta con información de los costos administrativos y de los costos operativos del año inmediatamente anterior al año base. Esta pregunta se habilita para los segmentos 1 y 2.

Una vez se diligencie la información para este formulario y de clic en el botón "Guardar", debe proceder a asociar los municipios y/o centros poblados al sistema creado. Los campos que se visualizan son los siguientes:

- **Municipios registrados en RUPS:** Muestra el listado de los municipios que la empresa tiene registrados en RUPS en la actividad de comercialización por servicio.
- **Centros poblados del municipio:** Muestra los centros poblados pertenecientes a los municipios registrados en RUPS según DIVIPOLA. Este campo no es obligatorio y no influye en los cálculos tarifarios, solamente es de carácter informativo para precisar la ubicación de la prestación del servicio y solo permitirá escoger un centro poblado.

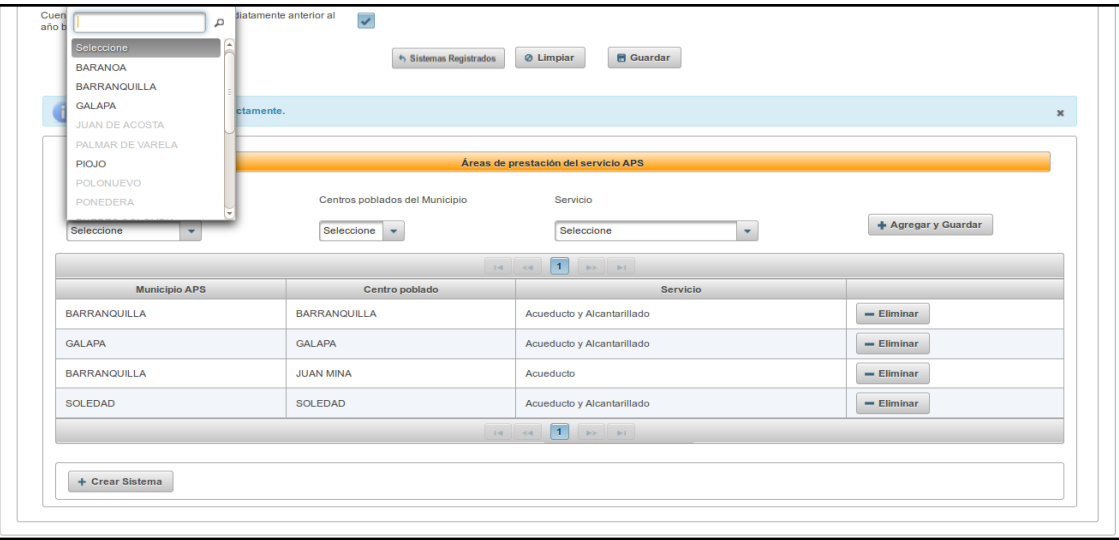

Servicio: Muestra los servicios prestados en los centros poblados. (Ver Ilustración 8)

*Ilustración 8: Asociación de municipios y/o centros poblados.*

Para asociar los municipios y/o centros poblados, se deben realizar los siguientes pasos:

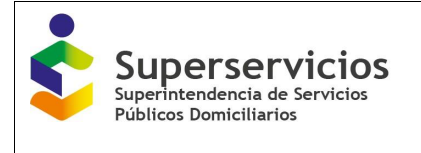

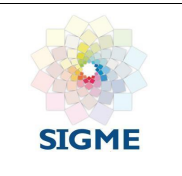

- 1. En el campo Municipios registrados en RUPS, de clic en el combo box para que se visualice la lista desplegable con los municipios, elija el municipio que requiera y luego de clic en el botón "+Agregar y Guardar".
- 2. Para seleccionar el centro poblado, escoja primero el municipio y luego seleccione de la lista del campo "centros poblados del municipio" el centro poblado que requiera y el servicio que se presta en el mismo. Desde esta interfaz puede continuar con la creación de los sistemas por medio del botón "+Crear Sistema", el cual se mostrará en la parte inferior izquierda de la interfaz, siempre que hayan APS por asociar.
- 3. Una vez finalice con la creación de los sistemas y asocie todas las APS al sistema o a los sistemas creados, continué con el diligenciamiento del módulo, es decir, con las siguientes opciones, las cuáles puede diligenciar en cualquier orden.
- 4. En la opción "Información complementaria" debe adjuntar los archivos en los formatos .pdf o .zip, correspondientes al acto de aprobación de tarifas y al estudio de costos de cada una de las APS registradas, uno por cada archivo. (Ver Ilustración 9)

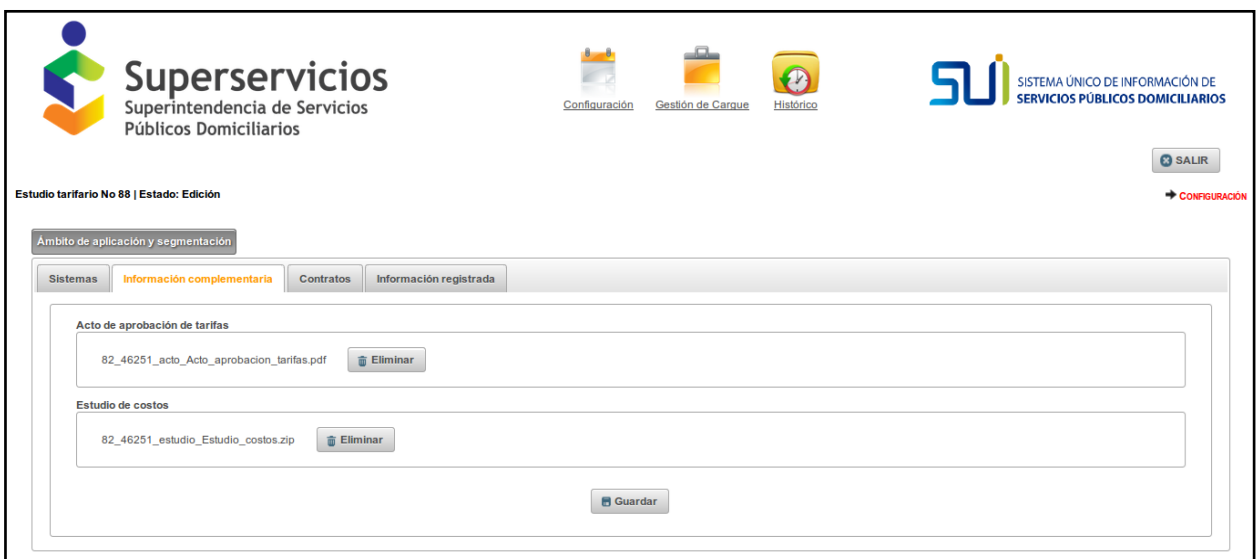

*Ilustración 9: Adjuntar archivos*

Una vez adjunte los archivos, de clic en el botón "Guardar" para que el aplicativo los almacene. Puede eliminarlos y adjuntarlos nuevamente dando clic en el botón "Eliminar".

Una vez guarde los archivos podrá descargarlos, mediante el botón "Descargar", que se visualiza al almacenar los dos (2) archivos. (Ver Ilustración 10)

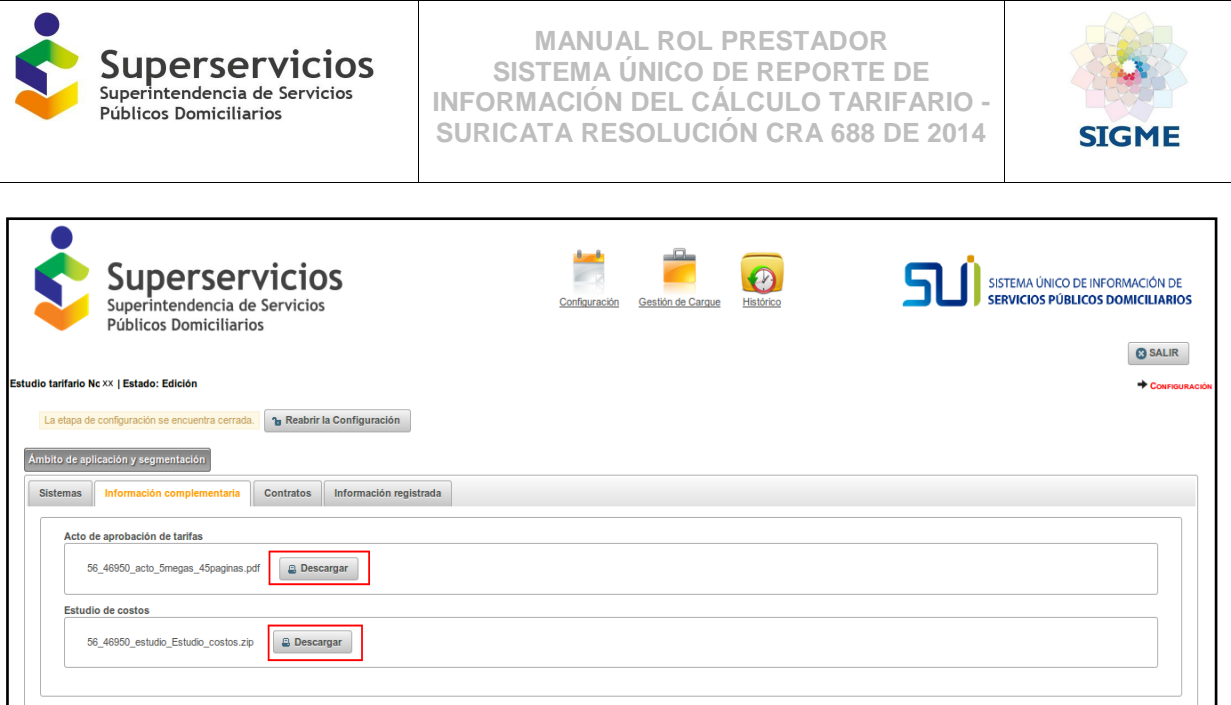

*Ilustración 10: Descargar archivos*

Continué con la opción "Contratos". Esta opción es obligatoria si el prestador cuenta con contratos de suministro de agua potable y/o de interconexión de acueducto y alcantarillado, para que en el siguiente módulo "Gestión de Cargue" se habilite el componente para el diligenciamiento de esta información. (Ver Ilustración 11)

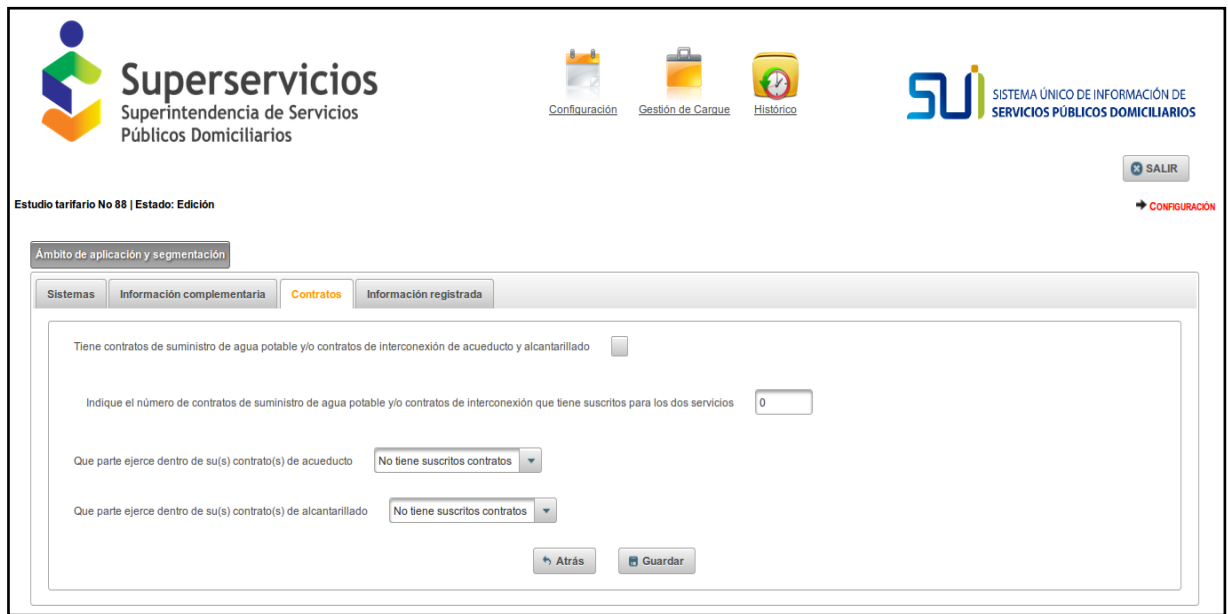

*Ilustración 11: Diligenciar información de contratos*

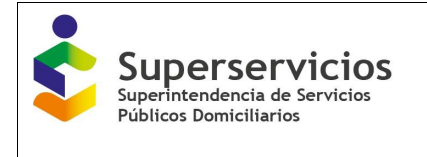

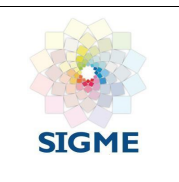

Los campos que se muestran en este formulario son obligatorios:

- **Tiene contratos de suministro de agua potable y/o contratos de interconexión de acueducto y alcantarillado**: Al seleccionarla se indica que sí se cuenta con ese tipo de contratos.
- Indique el número de contratos de suministro de agua potable y/o contratos de interconexión que tiene suscritos para los servicios que registro en Rups (Acueducto y/o alcantarillado), es obligatorio indicar el número total de contratos con los que se cuenta por cada uno de los servicios que se presten. La habilitación de las siguientes dos preguntas depende de qué servicios prestan. Para una empresa que atiende los dos servicios de acueducto y alcantarillado, se diligencia la siguiente información:
	- Que parte ejerce dentro de su(s) contrato(s) de acueducto
	- Que parte ejerce dentro de su(s) contrato(s) de alcantarillado

Por defecto se muestra la selección. No tiene suscritos contratos. (Ver Ilustración 12)

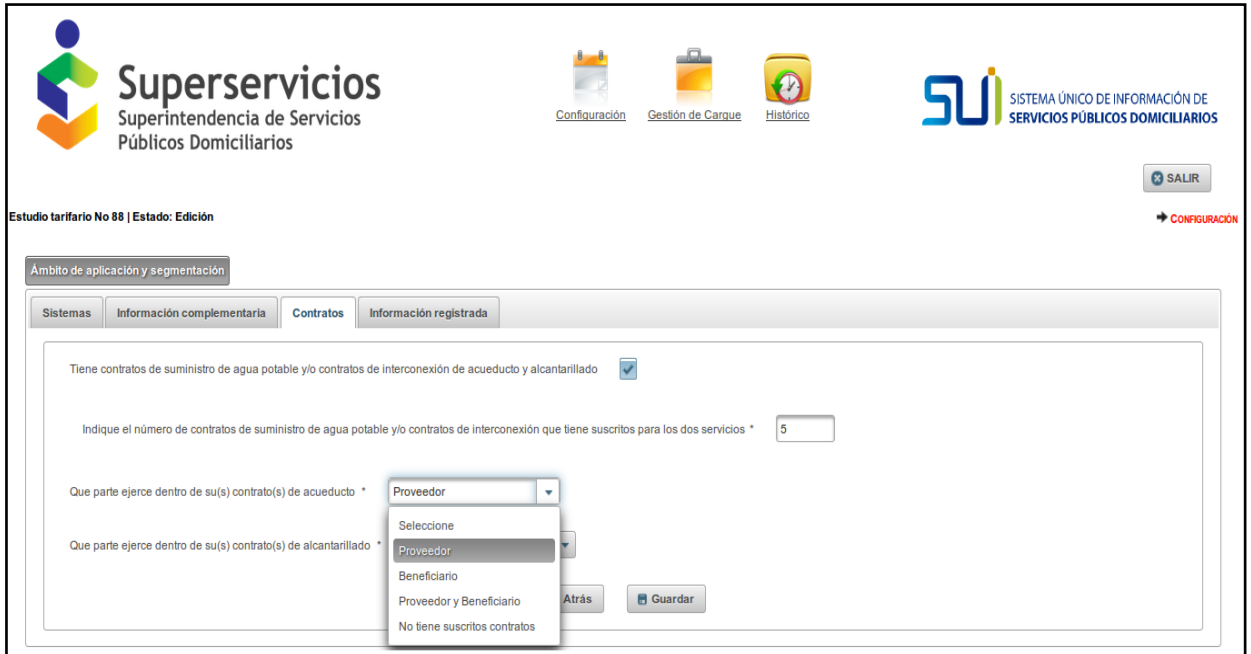

*Ilustración 12:Selección contratos*

Al hacer clic sobre la lista desplegable de selección, se visualizan las siguientes opciones, para el servicio de acueducto:

- **•** Proveedor
- **•** Beneficiario
- Proveedor y Beneficiario
- No tiene suscritos contratos

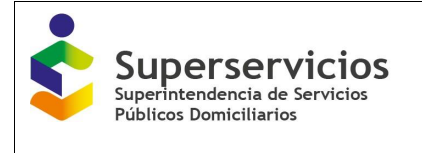

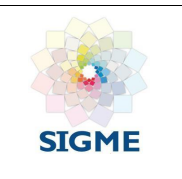

Seleccione una de las opciones. Si la opción seleccionada es "Proveedor" en el módulo de "Gestión de Cargue" se habilita el componente de "Costos por subsistema" para realizar el cargue de esta información. Seleccione una de las opciones y de clic en el botón "Guardar", para que el aplicativo registre la información reportada.

Para el servicio de alcantarillado se presentan las opciones:

- **•** Beneficiario
- Proveedor (Costos por subsistemas)
- Proveedor (Costos por subsistemas) y Beneficiario
- No tiene suscritos contratos

Si la opción seleccionada es Proveedor (Costos por subsistemas), en el módulo de gestión de cargue se habilita el componente "Costos por subsistema" para realizar el cargue de esta información. Seleccione una de las opciones y de clic en el botón "Guardar", para que el aplicativo registre la información reportada.

Por último, en la opción Información registrada se visualiza la información diligenciada, organizada por segmento, código del sistema, nombre del sistema, código DANE APS, municipio APS, centro poblado y servicio. Puede realizar búsquedas de esta información, utilizando los filtros que se encuentran al inicio de cada una de las columnas. Ver Ilustración 13.

|                                               | <b>Superservicios</b><br>Superintendencia de Servicios<br>Públicos Domiciliarios |                        | Configuración                        | Gestión de Carque<br><b>Histórico</b> | SISTEMA ÚNICO DE INFORMACIÓN DE<br><b>SERVICIOS PÚBLICOS DOMICILIARIOS</b> |                                 |  |
|-----------------------------------------------|----------------------------------------------------------------------------------|------------------------|--------------------------------------|---------------------------------------|----------------------------------------------------------------------------|---------------------------------|--|
| Conectado como 82                             |                                                                                  |                        |                                      |                                       |                                                                            | <b>@SALIR</b>                   |  |
| Estudio tarifario No 88   Estado: Edición     |                                                                                  |                        |                                      |                                       |                                                                            | CONFIGURACIÓN                   |  |
|                                               |                                                                                  |                        |                                      |                                       |                                                                            |                                 |  |
| Ámbito de aplicación y segmentación           |                                                                                  |                        |                                      |                                       |                                                                            |                                 |  |
|                                               |                                                                                  |                        |                                      |                                       |                                                                            |                                 |  |
| Información complementaria<br><b>Sistemas</b> | <b>Contratos</b>                                                                 | Información registrada |                                      |                                       |                                                                            |                                 |  |
|                                               |                                                                                  |                        | Áreas de prestación del servicio APS |                                       |                                                                            |                                 |  |
|                                               |                                                                                  |                        | $14 - 34$                            |                                       |                                                                            |                                 |  |
| Segmento                                      | Código del Sistema                                                               | Nombre del Sistema     | <b>Código DANE APS</b>               | <b>Municipio APS</b>                  | Centro poblado                                                             | Servicio                        |  |
| Q Buscar                                      | Q Buscar                                                                         | Q Buscar               | Q Buscar                             | Q Buscar                              | Q Buscar.                                                                  | Q Buscar                        |  |
| Segmento 1                                    | 207                                                                              | Sistema_segmento1      | 08001000                             | <b>BARRANQUILLA</b>                   | <b>BARRANQUILLA</b>                                                        | ACUEDUCTO ALCANTARILLADO        |  |
| Segmento 1                                    | 207                                                                              | Sistema_segmento1      | 08001001                             | <b>BARRANOUILLA</b>                   | <b>JUAN MINA</b>                                                           | <b>ACUEDUCTO</b>                |  |
| Segmento 1                                    | 207                                                                              | Sistema_segmento1      | 08296000                             | <b>GALAPA</b>                         | <b>GALAPA</b>                                                              | ACUEDUCTO ALCANTARILLADO        |  |
| Segmento 1                                    | 207                                                                              | Sistema segmento1      | 08758000                             | <b>SOLEDAD</b>                        | <b>SOLEDAD</b>                                                             | ACUEDUCTO ALCANTARILLADO        |  |
| Segmento 2                                    | 208                                                                              | Sistema segmento2      | 08078000                             | <b>BARANOA</b>                        | <b>BARANOA</b>                                                             | <b>ACUEDUCTO ALCANTARILLADO</b> |  |
| Segmento 2                                    | 208                                                                              | Sistema segmento2      | 08078001                             | <b>BARANOA</b>                        | <b>CAMPECHE</b>                                                            | <b>ACUEDUCTO</b>                |  |
| Segmento 2                                    | 208                                                                              | Sistema segmento2      | 08549000                             | <b>PIOJO</b>                          | <b>PIOJO</b>                                                               | <b>ACUEDUCTO</b>                |  |
| Segmento 2                                    | 208                                                                              | Sistema segmento2      | 08685000                             | <b>SANTO TOMAS</b>                    | <b>SANTO TOMAS</b>                                                         | ACUEDUCTO ALCANTARILLADO        |  |
| Segmento 2                                    | 208                                                                              | Sistema_segmento2      | 08685001                             | <b>SANTO TOMAS</b>                    | EL UVITO                                                                   | <b>ALCANTARILLADO</b>           |  |
|                                               | 205                                                                              | Pequeños_prestadores   | 08372000                             | <b>JUAN DE ACOSTA</b>                 | <b>JUAN DE ACOSTA</b>                                                      | <b>ACUEDUCTO</b>                |  |
| Pequeños prestadores                          |                                                                                  |                        | $14 - 44$                            |                                       |                                                                            |                                 |  |
|                                               |                                                                                  |                        |                                      |                                       |                                                                            |                                 |  |

*Ilustración 13: Información registrada.*

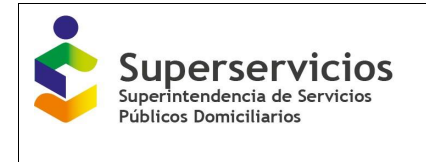

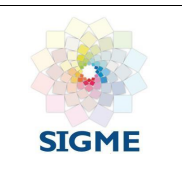

Para iniciar con el cargue de los componentes, es necesario cerrar la configuración. Para realizar este proceso, de clic en el botón "Validar", el aplicativo verificará que toda la información solicitada se ha cargado correctamente y de ser así, permite visualizar el botón "Cerrar configuración". (Ver Ilustración 14)

| Ámbito de aplicación y segmentación           |                         |                         |                                      |                           |                       |                          |
|-----------------------------------------------|-------------------------|-------------------------|--------------------------------------|---------------------------|-----------------------|--------------------------|
| Información complementaria<br><b>Sistemas</b> | <b>Contratos</b>        | Información registrada  |                                      |                           |                       |                          |
|                                               |                         |                         | Áreas de prestación del servicio APS |                           |                       |                          |
|                                               |                         |                         | $14 - 44$                            | <b>BY BL</b>              |                       |                          |
| Segmento<br>Q                                 | Código del Sistema<br>Q | Nombre del Sistema<br>Q | <b>Código DANE APS</b><br>$\alpha$   | <b>Municipio APS</b><br>Q | Centro poblado<br>Q   | Servicio<br>Q            |
| Segmento 1                                    | 207                     | Sistema segmento1       | 08001000                             | <b>BARRANQUILLA</b>       | <b>BARRANQUILLA</b>   | ACUEDUCTO ALCANTARILLADO |
| Segmento 1                                    | 207                     | Sistema_segmento1       | 08001001                             | <b>BARRANQUILLA</b>       | <b>JUAN MINA</b>      | <b>ACUEDUCTO</b>         |
| Segmento 1                                    | 207                     | Sistema segmento1       | 08296000                             | <b>GALAPA</b>             | <b>GALAPA</b>         | ACUEDUCTO ALCANTARILLADO |
| Segmento 1                                    | 207                     | Sistema segmento1       | 08758000                             | SOLEDAD                   | SOLEDAD               | ACUEDUCTO ALCANTARILLADO |
| Segmento 2                                    | 208                     | Sistema_segmento2       | 08078000                             | <b>BARANOA</b>            | <b>BARANOA</b>        | ACUEDUCTO ALCANTARILLADO |
| Segmento 2                                    | 208                     | Sistema segmento2       | 08078001                             | <b>BARANOA</b>            | CAMPECHE              | <b>ACUEDUCTO</b>         |
| Segmento 2                                    | 208                     | Sistema segmento2       | 08549000                             | <b>PIOJO</b>              | <b>PIOJO</b>          | <b>ACUEDUCTO</b>         |
| Segmento 2                                    | 208                     | Sistema_segmento2       | 08685000                             | <b>SANTO TOMAS</b>        | <b>SANTO TOMAS</b>    | ACUEDUCTO ALCANTARILLADO |
| Segmento 2                                    | 208                     | Sistema segmento2       | 08685001                             | <b>SANTO TOMAS</b>        | EL UVITO              | <b>ALCANTARILLADO</b>    |
| Pequeños prestadores                          | 205                     | Pequeños prestadores    | 08372000                             | <b>JUAN DE ACOSTA</b>     | <b>JUAN DE ACOSTA</b> | <b>ACUEDUCTO</b>         |
|                                               |                         |                         | $14 - 44$                            |                           |                       |                          |
|                                               |                         |                         | 18 registro(s) encontrado(s)         |                           |                       |                          |

*Ilustración 14: Cierre de "Configuración" seleccionada.*

Una vez de clic en el botón "Cerrar configuración", podrá continuar con el siguiente módulo "Gestión de Cargue", el cual se diligenciará de acuerdo a la configuración establecida. Si durante el cargue de variables de este módulo es necesario reabrir la configuración, podrá realizar este proceso (en la opción información registrada, una vez se cierra la configuración, se visualiza el botón "Reabrir configuración") pero por consistencia de la información, se eliminará lo diligenciado hasta ese momento en este módulo.

El botón descargar le permite visualizar y/o guardar un archivo con la información que registro, la cual se visualiza en esta opción.

NOTA: al momento de dar inicio al cargue se debe tener en cuenta que "Cuando el dato a ingresar contiene decimales, si la tercera cifra decimal es 5 la segunda cifra decimal no se redondea al digito superior, sino que el valor queda igual. Ejemplo: numero 13.125 redondeo a 2 decimales quedaría 13.12".

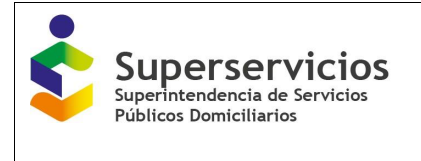

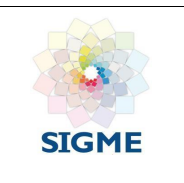

#### <span id="page-22-0"></span>**6.1 Funcionamiento del módulo de gestión de cargue**

Las APS o municipios que registran información corresponden a las (o) asociadas (o) en el módulo de "Configuración" a los segmentos uno (1) y/o (2).

Presenta un menú en la parte izquierda por cada uno de los servicios que la empresa preste (acueducto y/o alcantarillado) y que habilitó según el registro de información realizado en el módulo "Configuración". (Ver Ilustración 15)

| <b>Superservicios</b><br>Superintendencia de Servicios<br>Públicos Domiciliarios<br>Estudio tarifario No 88   Estado: Edición | Configuración<br>Gestión de Cargue | Histórico | SISTEMA ÚNICO DE INFORMACIÓN DE SERVICIOS PÚBLICOS DOMICILIARIOS<br><b>@SALIR</b><br>GESTIÓN DE CARGUE DE VARIABLES |
|----------------------------------------------------------------------------------------------------|------------------------------------|-----------|----------------------------------------------------------------------------------------------------|
| $\star$ ACUEDUCTO                                                                                                    |                                    |           |                                                                                                    |
| Contratos de suministro y/o interconexión -<br>Proveedor                                                                      |                                    |           |                                                                                                    |
| Contratos de suministro y/o interconexión -<br>Beneficiario                                                                   |                                    |           |                                                                                                    |
| - Costos de referencia                                                                                                    |                                    |           |                                                                                                    |
| Cálculo de suscriptores                                                                                                    |                                    |           |                                                                                                    |
| Consumo facturado y pérdidas                                                                                                  |                                    |           |                                                                                                    |
| <b>CMA</b>                                                                                                    |                                    |           |                                                                                                    |
| <b>CMO</b>                                                                                                    |                                    |           |                                                                                                    |
| <b>CMI</b>                                                                                                    |                                    |           |                                                                                                    |
| <b>CMT</b>                                                                                                    |                                    |           |                                                                                                    |
| <b>Motas</b>                                                                                                    |                                    |           |                                                                                                    |
| Separación de costos por Subsistema                                                                                           |                                    |           |                                                                                                    |
| Costos Resolución 287 de 2004                                                                                                 |                                    |           |                                                                                                    |
| Reporte de Resultados                                                                                                    |                                    |           |                                                                                                    |
| <b>* ALCANTARILLADO</b>                                                                                                    |                                    |           |                                                                                                    |
| Contratos de interconexión - Beneficiario                                                                                     |                                    |           |                                                                                                    |
| ▶ Costos de referencia                                                                                                    |                                    |           |                                                                                                    |
| Separación de costos por Subsistema                                                                                           |                                    |           |                                                                                                    |
| Costos Resolución 287 de 2004                                                                                                 |                                    |           |                                                                                                    |
| Reporte de Resultados                                                                                                    |                                    |           |                                                                                                    |
|                                                                                                    |                                    |           |                                                                                                    |

*Ilustración 15: Submenú modulo gestión de cargue*

El submenú presenta las siguientes opciones:

- Contratos de suministro y/o interconexión Proveedor
- Contratos de suministro y/o interconexión Beneficiario
- Costos de referencia, con los siguientes componentes:
	- Cálculo de suscriptores
	- Consumo facturado y pérdidas
	- CMA
	- CMO
	- CMI
	- CMT
	- CIA
	- **Metas**

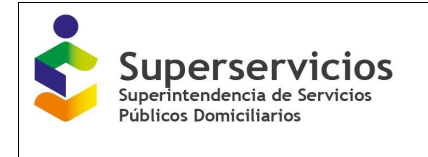

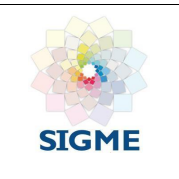

- Separación de costos por subsistemas
- Costos Resolución CRA 287 de 2004
- Reporte de resultados

El aplicativo muestra en la parte superior un semáforo con los componentes del módulo de gestión de cargue, el cual con colores le indica si se ha diligenciado y terminado el cargue de las variables para cada una de las opciones que se presentan:

El color rojo tenue, indica que no se ha ingresado al componente.

El color rojo le indica que el componente se encuentra en edición y no ha finalizado.

El color verde le indica que el componente se encuentra validado y finalizado. (Ver Ilustración 16)

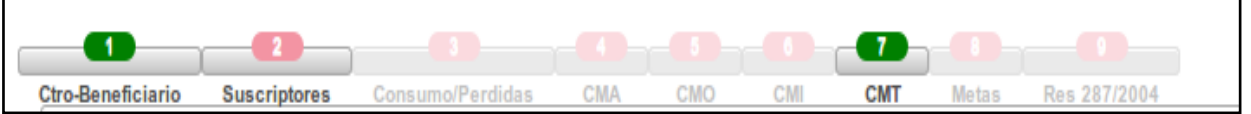

*Ilustración 16: Semáforo de los componentes. Módulo Gestión de Cargue*

De igual manera las APS o sistemas interconectados se muestran también con un semáforo al lado:

El color rojo: Indica que no se ha diligenciado toda la información o que no se ha validado. El color verde: Indica que la información se encuentra validada para el componente, la APS o el sistema interconectado. Ver Ilustración 17.

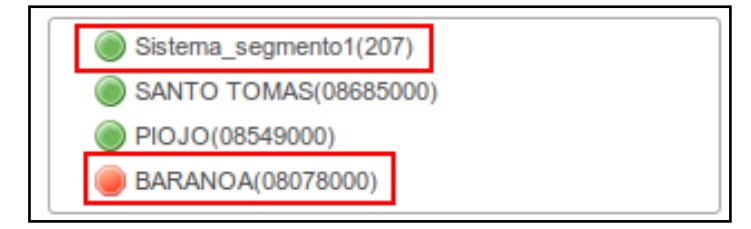

*Ilustración 17: Semáforo diligenciamiento APS o sistema interconectado -. Módulo Gestión de Cargue*

Se sugiere que los componentes se diligencien en el orden que se muestra en el submenú. Para las empresas que prestan los dos servicios de acueducto y alcantarillado, primero se diligencia el componente para acueducto y luego el mismo componente para alcantarillado.

De acuerdo al submenú que se muestra, inicie con el servicio de acueducto componente "contratos de suministro". Para el ejemplo "contratos de suministro y/o interconexión - Proveedor"

Si no registro contratos de suministro, no podrá visualizar este componente.

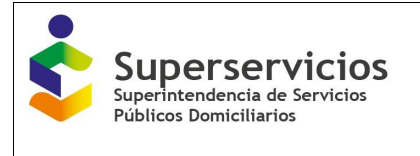

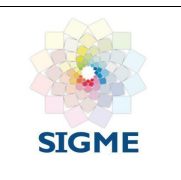

#### <span id="page-24-0"></span>**6.2 Contratos de suministro y/o interconexión – Proveedor - Acueducto**

Esta opción solo se habilita en el servicio de acueducto. Para iniciar el cargue, el prestador debe hacer clic sobre la flecha que se muestra al lado izquierdo del servicio acueducto, el cuál despliega el submenú con los componentes para realizar el cargue, luego debe hacer clic en: Contratos de suministro y/o interconexión - Proveedor.

Para este componente se presentan las siguientes opciones (Ver Ilustración 18):

- Configuración
- Asociar contrato con APS
- Proyección por APS.

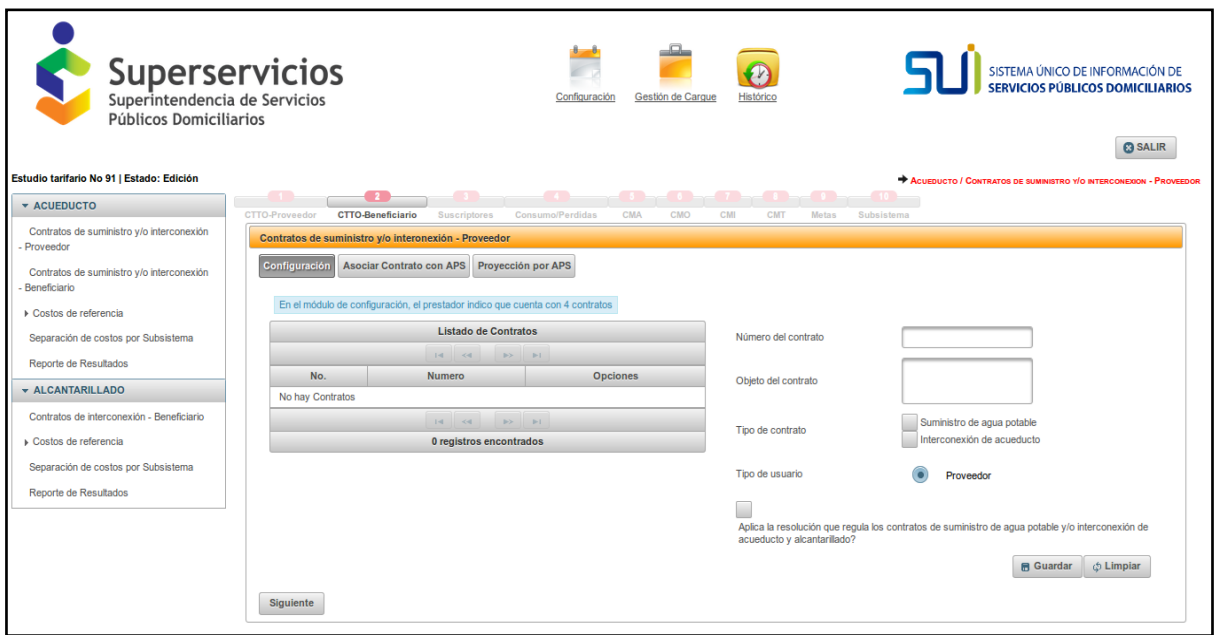

*Ilustración 18: Opciones componente: Contratos de suministro y/o interconexión - Proveedor*

#### <span id="page-24-1"></span>**6.3 Configuración**

Se debe ingresar la información para cada uno de los contratos de suministro y/o interconexión reportados en el módulo "Configuración" en los cuales el prestador ostente la calidad de proveedor. Ver Ilustración 19.

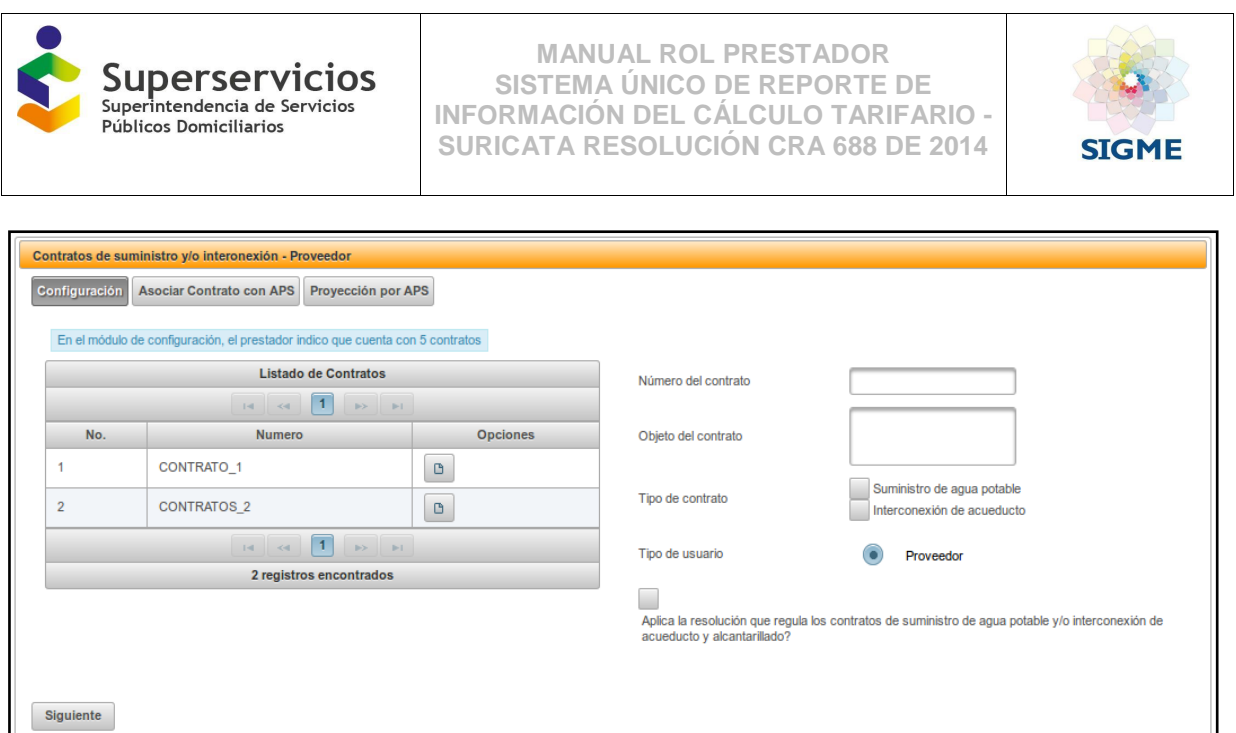

*Ilustración 19: Ingreso de información para contratos*

Diligencie los campos que se muestran en la interfaz:

- **Número de contrato:** Ingrese el número de identificación del contrato asignado por la empresa prestadora.
- **Objeto de contrato:** Describa brevemente el contrato.
- **Tipo de contrato:** Seleccione qué tipo de contrato es: Suministro de agua potable y/o Interconexión de acueducto.

Contrato de suministro de agua potable: Es el acuerdo de voluntades entre prestadores que tiene por objeto el suministro de agua potable por parte de un prestador proveedor a un prestador beneficiario, a cambio de una remuneración que cubra los costos del subsistema de suministro, para que éste la transporte y/o distribuya y comercialice entre sus usuarios.

Contrato de interconexión de acueducto: Es el acuerdo de voluntades entre prestadores, en virtud del cual un proveedor permite a un beneficiario el acceso a sus subsistemas de suministro, transporte y/o distribución de agua potable en al menos dos puntos (entrada y salida) previamente definidos por las partes, a cambio del pago de un peaje.

 **Aplica la resolución que regula los contratos de suministro de agua potable y/o interconexión de acueducto y alcantarillado (R. CRA 759 de 2016)?** La respuesta a esta pregunta solo es a manera de información y no habilita ningún módulo adicional.

Posterior al diligenciamiento de la información para los contratos reportados en este componente, haga clic en el botón siguiente y luego proceda a asociar los contratos con las APS.

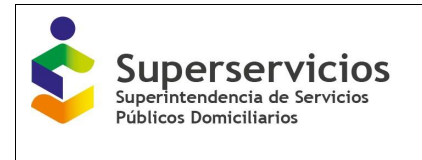

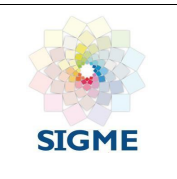

## <span id="page-26-0"></span>**6.4 Asociar Contrato con APS**

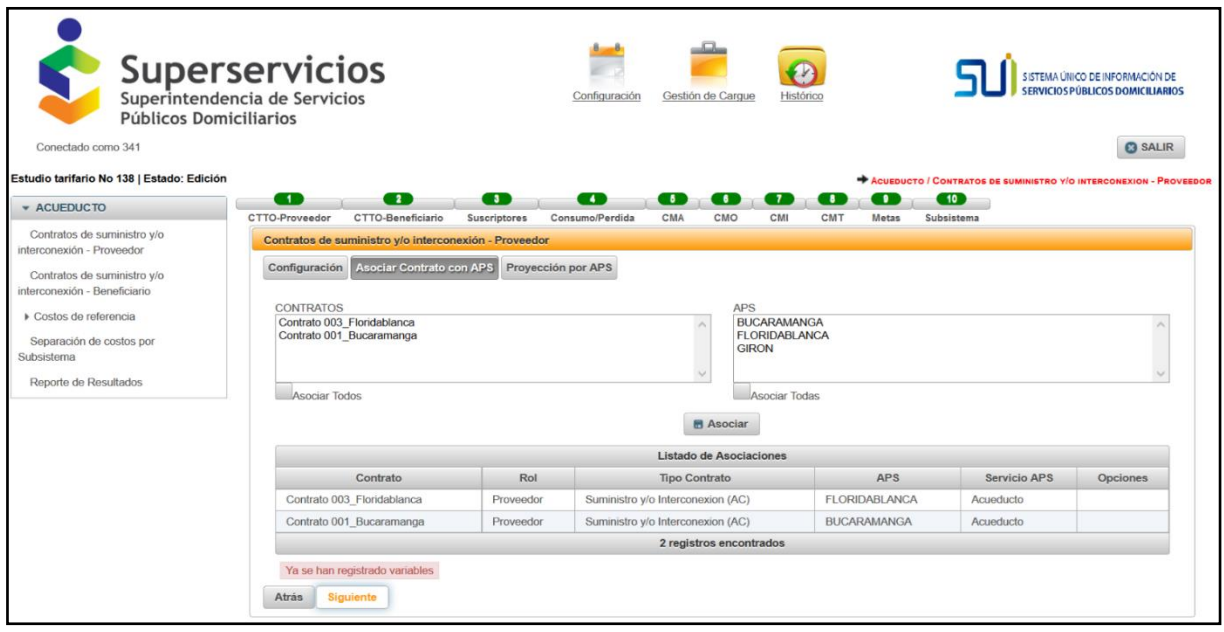

*Ilustración 20: Asociar contratos con APS*

Para cada uno de los contratos reportados se debe vincular por lo menos una APS. La asociación se realiza de la siguiente manera:

En el cuadro "contratos" seleccione el contrato al que se le va a asociar la APS, luego seleccione en el cuadro de "APS" la APS que va a asociar al contrato que seleccionó y de clic en el botón "Asociar". En la parte inferior de esta interfaz, puede observar las asociaciones realizadas.

También puede realizar la asociación seleccionando la opción que se encuentra al final del cuadro donde se visualizan los contratos "Asociar todos", el cuál le permite asociar a todos los contratos la APS seleccionada; o en la tabla donde se visualizan todas las APS, seleccionar la opción "Asociar todas", la cual le permite que a un contrato seleccionado le pueda asociar todas las APS. Para completar la acción de clic en el botón "Asociar".

El sistema no permite utilizar la selección de los botones "Asociar todos" y "Asociar todas", al mismo tiempo.

Nota: El nombre de los archivos a cargar no debe contener caracteres especiales, en tal caso el sistema normalizará el nombre eliminando dichos caracteres.

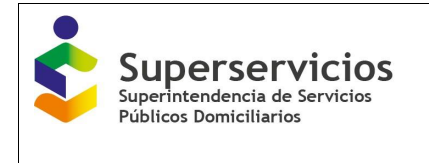

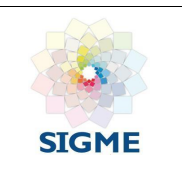

## <span id="page-27-0"></span>**6.5 Proyección por APS**

En esta pantalla se ingresan los datos proyectados para el volumen de agua entregado en virtud de una contrato de suministro de agua potable - ECSAPi,ac, por cada APS asociada al contrato. El nombre de la APS o sistema interconectado se visualiza en la parte superior del formulario o tabla a diligenciar. (Ver Ilustración 21)

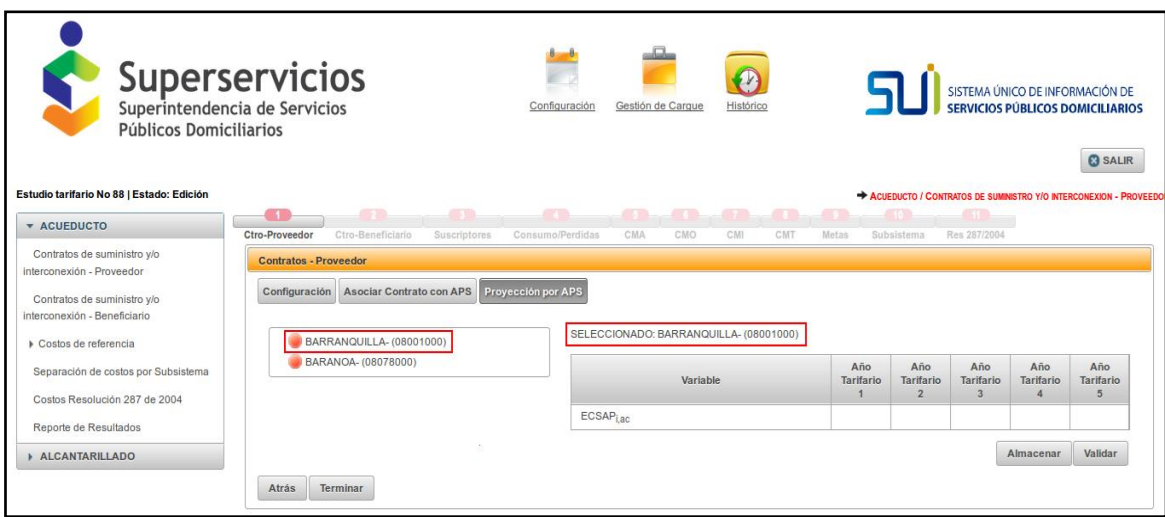

*Ilustración 21: Ingreso a la opción proyección por APS*

,:**:** Volumen entregado por contratos de suministro de agua potable en el año i (m3/año). Detalle de la variable: Ingreso de información por cada APS configurada por el prestador proyectada a 5 años. Longitud del campo y valores permitidos: 20 Dígitos, 2 Decimales.

Los valores para la proyección a cinco (5) años deben escribirse sin puntos ni comas, el aplicativo automáticamente realiza esta acción y asigna como separador de miles la coma (,). Como separador de decimales se debe ingresar el punto (.).

Una vez digite todos los valores de la proyección puede almacenar la información dando clic al botón "Almacenar", lo que le permite guardar temporalmente estos valores sin realizar ninguna validación.

También puede dar clic en el botón "Validar", caso en el cual el aplicativo verificará si los valores ingresados cumplen con las validaciones y de ser correctos muestra el botón "Guardar". De clic en este botón para almacenar la información y poder continuar con el cargue. (Ver Ilustración 20 y 21)

Una vez haga clic en el botón "Guardar", el aplicativo almacena la información y cambia de color el semáforo de la APS o sistema interconectado ubicado en el lado izquierdo, indicando que ha realizado correctamente el cargue; seguidamente se visualizan nuevamente los botones "Almacenar y validar".

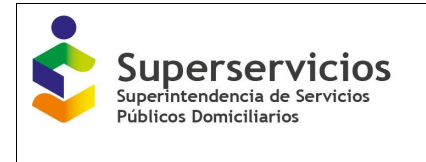

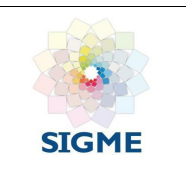

Puede almacenar temporalmente y validar las veces que considere necesario hacerlo. Al finalizar el cargue de las APS o de los sistemas interconectados para cada una de las opciones del componente, de clic en el botón "Terminar" para cerrarlo, esta acción cambia el color del semáforo de rojo a verde, indicando que se finalizó el cargue de las variables correctamente. (Ver Ilustración 22)

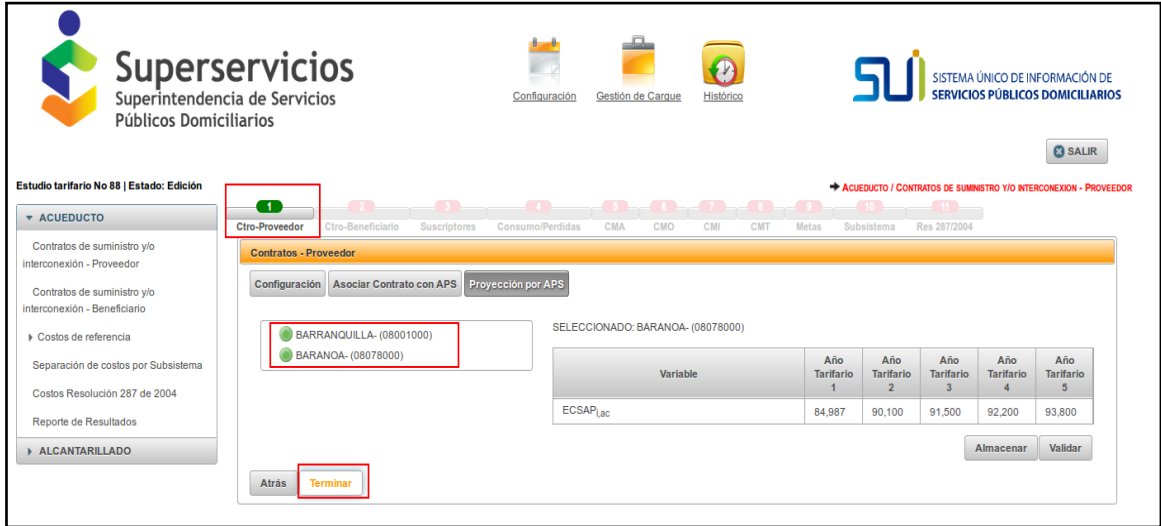

*Ilustración 22: Validación y terminación componente.*

## <span id="page-28-0"></span>**7. CONTRATOS DE SUMINISTRO Y/O INTERCONEXIÓN – BENEFICIARIO – ACUEDUCTO**

Ingrese al componente seleccionando el submenú que se visualiza en la parte izquierda de la interfaz. Las opciones que se presentan para los dos servicios (Acueducto y/o alcantarillado) son las siguientes (Ver Ilustración 20):

- Configuración
- Asociar contratos con APS
- Año base
- Porcentaje de distribución
- Distribución por componente
- Distribución por APS y
- Proyección por APS.

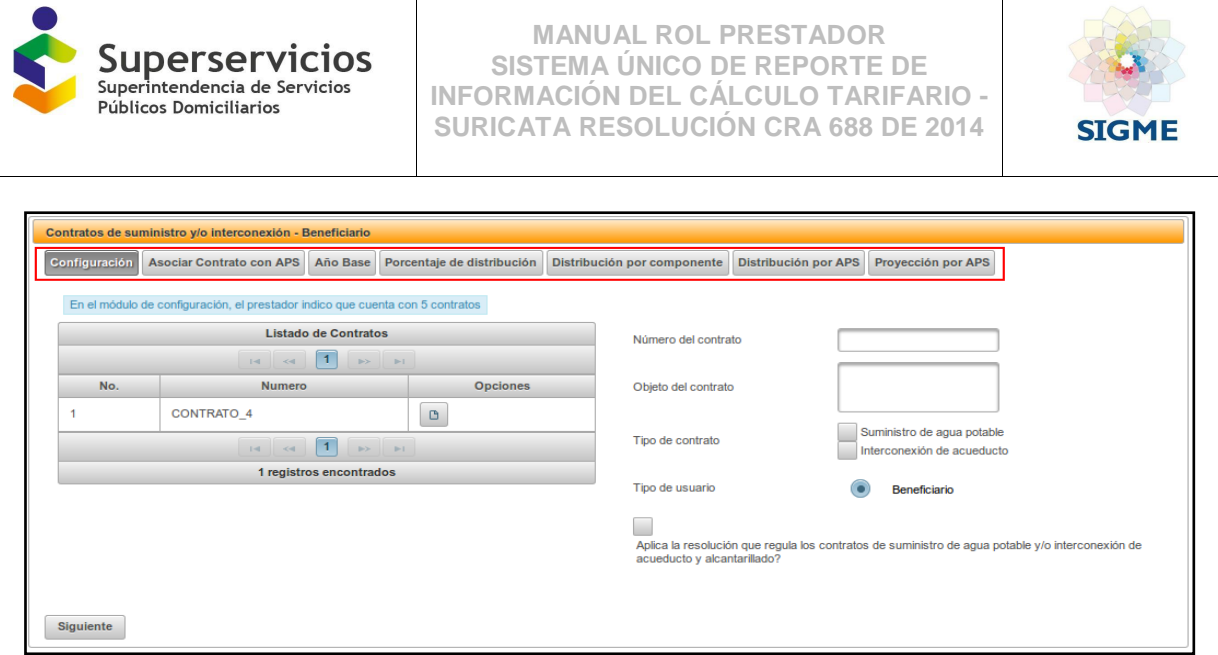

*Ilustración 23:Opciones Contratos de suministro y/o interconexión Beneficiario- servicio de acueducto y alcantarillado.*

Las opciones se diligencian en el orden en que se visualizan, el reporte debe iniciar registrando la opción de "Configuración", la cual se muestra por defecto al ingresar a este componente. Para continuar con el ingreso de las variables en las opciones presentadas, se debe dar clic en el botón "Siguiente" ubicado en la parte inferior izquierda de la interfaz, una vez registre, valide y guarde la información.

### <span id="page-29-0"></span>**7.1 Configuración**

Se debe ingresar la información para cada uno de los contratos de suministro y/o interconexión reportados en el módulo de "Configuración" en los cuales el prestador ostente la calidad de Beneficiario. Ver Ilustración 19.

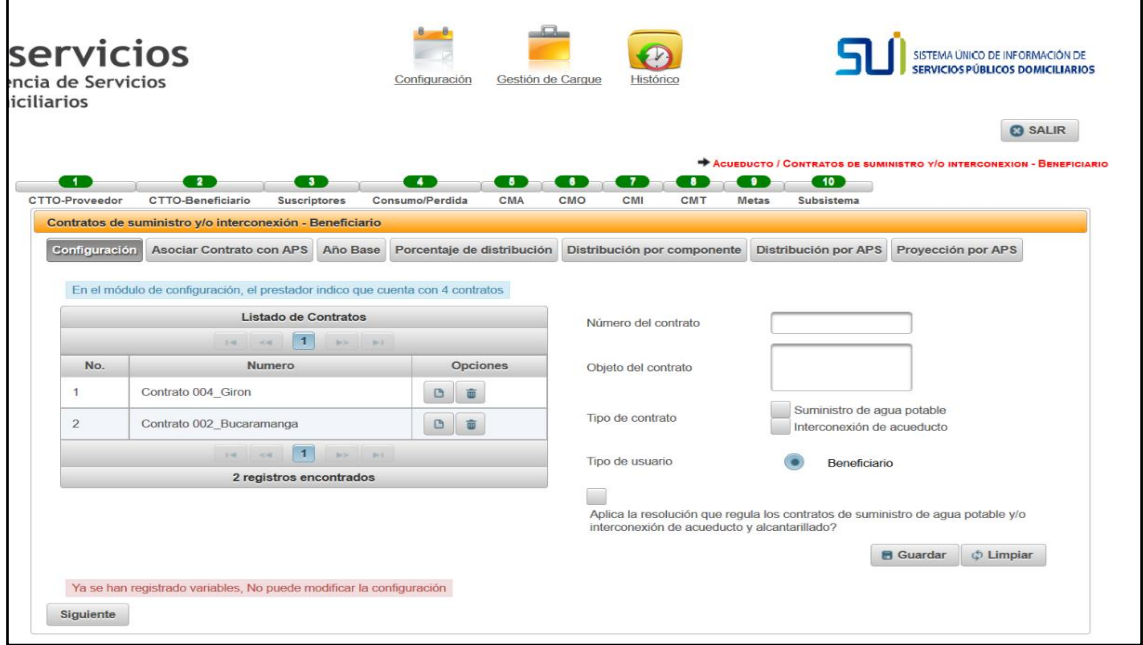

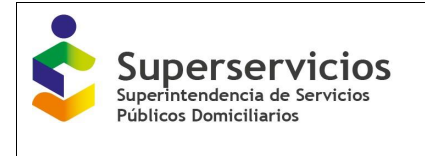

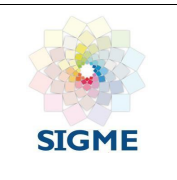

*Ilustración 24: Ingreso de información para contratos*

Diligencie los campos que se muestran en la interfaz:

- **Número de contrato:** Ingrese el número de identificación del contrato asignado por la empresa prestadora.
- **Objeto de contrato:** Escriba una breve descripción del contrato.
- **Tipo de contrato:** Seleccione que tipo de contrato es: Suministro de agua potable y/o Interconexión de acueducto.

Contrato de suministro de agua potable: Es el acuerdo de voluntades entre prestadores que tiene por objeto el suministro de agua potable por parte de un prestador proveedor a un prestador beneficiario, a cambio de una remuneración que cubra los costos del subsistema de suministro, para que éste la transporte y/o distribuya y comercialice entre sus usuarios.

Contrato de interconexión de acueducto: Es el acuerdo de voluntades entre prestadores, en virtud del cual un proveedor permite a un beneficiario el acceso a sus subsistemas de suministro, transporte y/o distribución de agua potable en al menos dos puntos (entrada y salida) previamente definidos por las partes, a cambio del pago de un peaje.

 **Aplica la resolución que regula los contratos de suministro de agua potable y/o interconexión de acueducto y alcantarillado (R. CRA 759/16)?** La respuesta a esta pregunta solo es a manera de información y no habilita ningún módulo adicional.

Posterior al diligenciamiento de la información para los contratos reportados en este componente, haga clic en el botón "siguiente" y luego proceda a asociar los contratos con las APS.

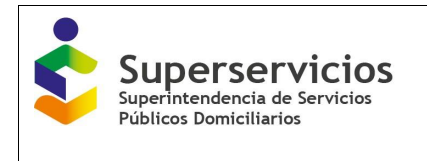

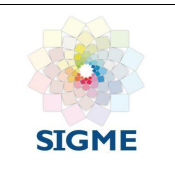

## <span id="page-31-0"></span>**7.2 Asociar Contrato con APS**

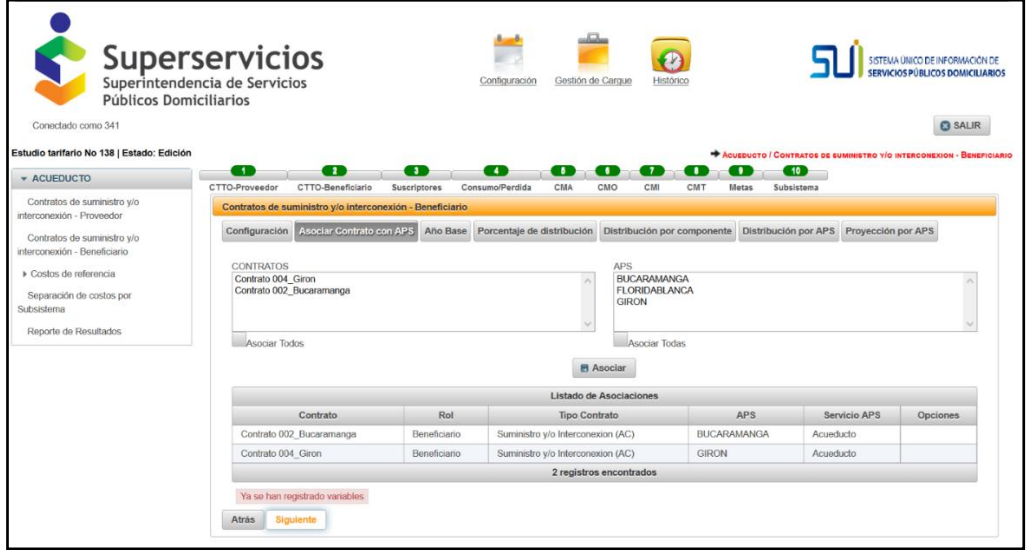

*Ilustración 25: Asociar contratos con APS*

Para cada uno de los contratos reportados, se debe vincular por lo menos una APS. La asociación se realiza de la siguiente manera:

En el cuadro "Contratos" seleccione el contrato al que se le va a asociar la APS, luego seleccione en el cuadro "APS" la APS que va a asociar al contrato que seleccionó y de clic en el botón "Asociar". En la parte inferior de esta interfaz, puede observar las asociaciones realizadas.

También puede realizar la asociación seleccionando la opción que se encuentra al final del cuadro donde se visualizan los contratos "Asociar todos", el cuál le permite asociar a todos los contratos la APS seleccionada; o en la tabla donde se visualizan todas las APS, seleccionar la opción "Asociar todas", la cual le permite que a un contrato seleccionado le pueda asociar todas las APS. Para completar la acción de clic en el botón "Asociar".

El sistema no permite utilizar la selección de los botones "Asociar todos" y "Asociar todas", al mismo tiempo.

Nota: El nombre de los archivos a cargar no debe contener caracteres especiales, en tal caso el sistema normalizará el nombre eliminando dichos caracteres.

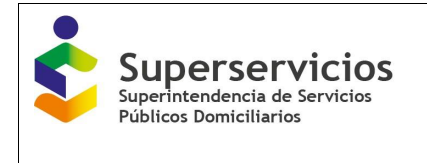

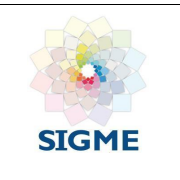

## <span id="page-32-0"></span>**7.3 Año Base**

En esta opción diligencie, para cada uno de los contratos registrados, la información relacionada con el pago realizado, el volumen asociado y el costo unitario en el año base de cálculo, a partir de los cuales se realizan las proyecciones. Inicie el cargue de las variables, seleccionando el contrato. (Ver Ilustración 26).

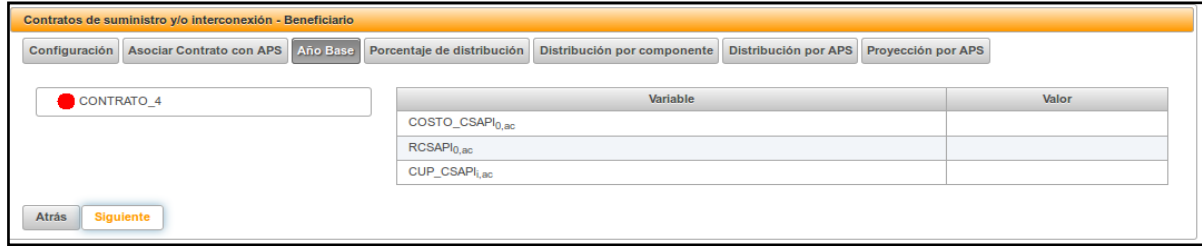

*Ilustración 26: Interfaz año base- Beneficiario acueducto*

A continuación, se presenta una descripción de cada variable a ingresar, en una longitud máxima de 20 Dígitos y 2 decimales:

*COSTO\_CSAPI0,ac:* Pago por concepto de contratos de suministro de agua potable y/o contratos de interconexión del año base (pesos de diciembre del año base).

*RCSAPI0,ac:* Volumen asociado a los contratos de suministro de agua potable y/o contratos de interconexión en el año base (m3/año).

*CUP\_CSAPIi,ac:* Costo unitario por contratos de suministro de agua potable y/o contratos de interconexión (pesos de diciembre del año base/m3).

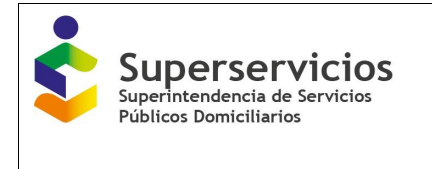

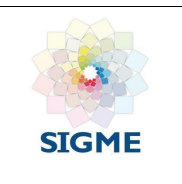

## <span id="page-33-0"></span>**7.4 Porcentaje de distribución**

En esta opción se ingresa la información relacionada con los porcentajes de distribución de los costos en los contratos de suministro de agua potable y/o interconexión de acueducto, en una longitud máxima de 3 Dígitos y 2 decimales y cuya sumatoria deberá ser igual a cien por ciento (100%).  $P_{COC} + P_{CP} + P_{CI} + P_{TA} = 100\%$ 

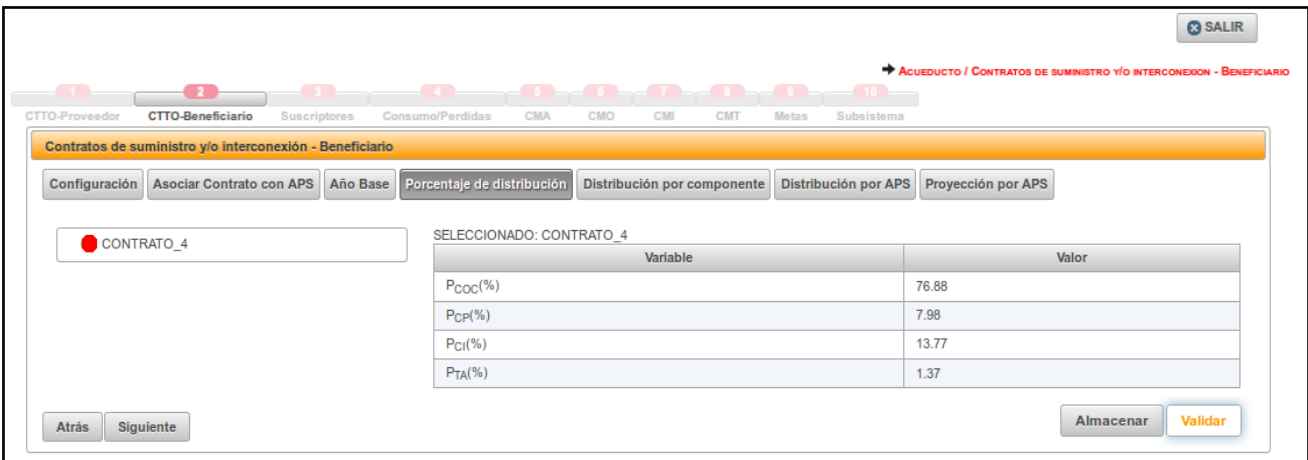

*Ilustración 27: Porcentaje de distribución – acueducto*

- $P_{COC}$ : Porcentaje de costos operativos comparables.
- $P_{CP}$ : Porcentaje de costos operativos particulares.
- $P_{CI}$ : Porcentaje de costos de inversión.
- $P_{TA}$ : Porcentaje de tasas ambientales.

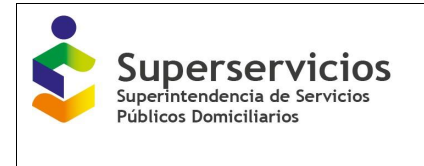

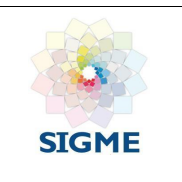

### <span id="page-34-0"></span>**7.5 Distribución por componente**

En esta opción se reporta el resultado de distribuir la variable *COSTO\_CSAPI0,ac*, de cada uno de los contratos en cada uno de los componentes tarifarios de acuerdo con los porcentajes reportados en la opción anterior. (Ilustración 28)

|                                                                                                    |                                                                                                    | <b>@ SALIR</b><br>ACUEDUCTO / CONTRATOS DE SUMINISTRO Y/O INTERCONEXION - BENEFICIARIO |  |  |
|----------------------------------------------------------------------------------------------------|----------------------------------------------------------------------------------------------------|----------------------------------------------------------------------------------------|--|--|
| $\sim$ 100 $\sim$<br>$\sim$ 3 $\sim$<br>CTTO-Reneficiario<br>CTTO-Proveedor<br><b>Suscriptores</b> | <b>Contract Contract</b><br><b>CONTRACTOR</b><br>Consumo/Perdidas<br>CMA<br>CMO<br><b>CMT</b><br>CMI<br>Metas | (10)<br>Subsistema                                                                     |  |  |
| Contratos de suministro y/o interconexión - Beneficiario                                           |                                                                                                    |                                                                                        |  |  |
| Configuración Asociar Contrato con APS Año Base Porcentaje de distribución                         | Distribución por componente                                                                                   | Proyección por APS<br><b>Distribución por APS</b>                                      |  |  |
| <b>VARIABLE</b>                                                                                    | <b>CONTRATO CONTRATO 4</b>                                                                                    | <b>TOTAL</b>                                                                           |  |  |
| COSTO_CSAPI_0 ac                                                                                   | 275,987,246.62                                                                                                | 275,987,246.62                                                                         |  |  |
| COSTO_CSAPI_0 ac * PCOC ac                                                                         | 212, 178, 995.2                                                                                               | 212,178,995.2                                                                          |  |  |
| COSTO_CSAPI_0 ac * PCP ac                                                                          | 22,023,782.28                                                                                                 | 22,023,782.28                                                                          |  |  |
| COSTO_CSAPI_0 ac * PCI ac                                                                          | 38,003,443.86                                                                                                 | 38,003,443.86                                                                          |  |  |
| COSTO CSAPI 0 ac * PTA ac                                                                          | 3.781.025.28                                                                                                  | 3,781,025.28                                                                           |  |  |
| <b>Siguiente</b><br>Atrás                                                                          |                                                                                                    |                                                                                        |  |  |

*Ilustración 28: Distribución por componente – acueducto*

A continuación, se presenta una descripción de las variables a reportar, la cual se deben ingresar para cada uno de los contratos suscritos, con una longitud máxima de 20 Dígitos y 2 decimales:

- COSTO CSAPI 0<sub>ac</sub>: Pago por concepto de contratos de suministro de agua potable y/o contratos de interconexión del año base (pesos de diciembre del año base).
- COSTO CSAPI 0<sub>ac</sub> \* PCOC<sub>ac</sub>: Pago por concepto de contratos de suministro de agua potable y/o contratos de interconexión del año base (pesos de diciembre del año base) por el porcentaje de costos operativos comparables.
- COSTO CSAPI  $0_{ac}$  \* PCP<sub>ac</sub>: Pago por concepto de contratos de suministro de agua potable y/o contratos de interconexión del año base (pesos de diciembre del año base) por el porcentaje de costos operativos particulares.
- COSTO\_CSAPI\_0ac \* PCIac: Pago por concepto de contratos de suministro de agua potable y/o contratos de interconexión del año base (pesos de diciembre del año base) por el porcentaje de costos de inversión.
- COSTO CSAPI  $0_{ac}$  \* PTA<sub>ac</sub>: Pago por concepto de contratos de suministro de agua potable y/o contratos de interconexión del año base (pesos de diciembre del año base) por el porcentaje de tasas ambientales.
- TOTAL: Sumatoria total del pago por conceptos de contratos por cada porcentaje de costos en cada componente.

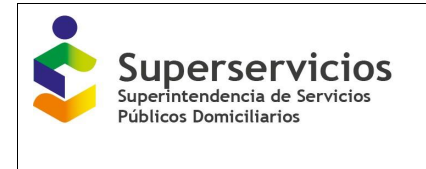

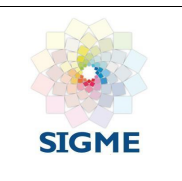

## <span id="page-35-0"></span>**7.6 Distribución por APS**

En esta opción se reporta el resultado de distribuir la variable *COSTO\_CSAPI0,ac*, de todos los contratos en cada una de las APS asociada al mismo, de acuerdo con los componentes tarifarios y sus respectivos porcentajes reportados asignados. (Ilustración 29)

|                                                                  |                   |                                                          |                 |                                            |               |                                                        |                                            |                    |                                                                      | <b>CO</b> SALIR |
|------------------------------------------------------------------|-------------------|----------------------------------------------------------|-----------------|--------------------------------------------|---------------|--------------------------------------------------------|--------------------------------------------|--------------------|----------------------------------------------------------------------|-----------------|
| $-111$                                                           | <b>CENTER</b>     |                                                          | $\sim$          | <b>STEAM</b>                               | <b>COLOR</b>  | <b>Contract</b><br><b>Contract Contract Contract</b>   | <b>ALCOHOL:</b><br>$-10 -$                 |                    | ACUEDUCTO / CONTRATOS DE SUMINISTRO Y/O INTERCONEXION - BENEFICIARIO |                 |
| CTTO-Proveedor                                                   | CTTO-Beneficiario |                                                          | Suscriptores    | Consumo/Perdidas<br>CMA                    | CMO           | CMI<br>CMT                                             | Subsistema<br>Metas                        |                    |                                                                      |                 |
|                                                                  |                   | Contratos de suministro y/o interconexión - Beneficiario |                 |                                            |               |                                                        |                                            |                    |                                                                      |                 |
| Configuración                                                    |                   | Asociar Contrato con APS<br>Año Base                     |                 | Porcentaje de distribución                 |               | Distribución por componente Distribución por APS       |                                            | Proyección por APS |                                                                      |                 |
| APS <sup>*</sup><br><b>NOMBRE</b><br>COSTO CSAPI <sub>0.ac</sub> |                   | APS * COSTO_CSAPInac*<br>Pcoc                            |                 | APS * COSTO_CSAPI <sub>0.ac</sub> *<br>Pcp |               | APS * COSTO_CSAPI <sub>0.ac</sub> *<br>P <sub>CI</sub> | APS * COSTO_CSAPI <sub>0.ac</sub> *<br>PTA |                    |                                                                      |                 |
| BARRANOUILLA-<br>275.987.246.62<br>(08001000)                    |                   | 212.178.995.2                                            |                 | 22.023.782.28                              | 38,003,443.86 |                                                        | 3.781.025.28                               |                    |                                                                      |                 |
| TOTAL<br>275, 987, 246, 62                                       |                   |                                                          | 212, 178, 995.2 |                                            | 22,023,782.28 | 38,003,443.86                                          |                                            | 3.781.025.28       |                                                                      |                 |

*Ilustración 29: Distribución por APS – acueducto*

A continuación, se presenta una descripción de las variables a reportar, la cual se debe ingresar por cada APS y en una longitud máxima de 20 Dígitos y 2 decimales:

- APS \* COSTO CSAPI<sub>0,ac</sub>: Pago por concepto de contratos de suministro de agua potable y/o contratos de interconexión del año base (pesos de diciembre del año base), para la APS relacionada.
- APS  $*$  COSTO CSAPI<sub>0,ac</sub>  $*$  P<sub>COC</sub>: Pago por concepto de contratos de suministro de agua potable y/o contratos de interconexión del año base (pesos de diciembre del año base) por el porcentaje de costos operativos comparables), para la APS relacionada.
- APS \* COSTO\_CSAPI<sub>0,ac</sub> \* P<sub>CP</sub>: Pago por concepto de contratos de suministro de agua potable y/o contratos de interconexión del año base (pesos de diciembre del año base) por el porcentaje de costos operativos particulares, para la APS relacionada.
- APS  $*$  COSTO CSAPI<sub>0,ac</sub>  $*$  P<sub>CI</sub>: Pago por concepto de contratos de suministro de agua potable y/o contratos de interconexión del año base (pesos de diciembre del año base) por el porcentaje de costos de inversión, para la APS relacionada.
- APS  $*$  COSTO\_CSAPI<sub>0,ac</sub>  $*$  P<sub>TA</sub>: Pago por concepto de contratos de suministro de agua potable y/o contratos de interconexión del año base (pesos de diciembre del año base) por el porcentaje de tasas ambientales, para la APS relacionada.
- APS \* TOTAL: Sumatoria total del pago por concepto de contratos por cada porcentaje de costos en cada componente, para la APS relacionada.
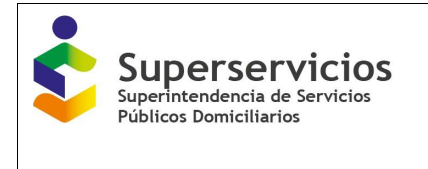

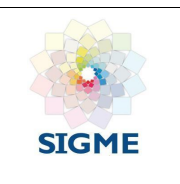

## **7.7 Proyección por APS**

En esta opción se reportan los valores proyectados para el pago realizado, el volumen asociado y el costo unitario; así como la variable **COSTO\_CSAPI0,ac**, en cada una de las APS, por cada componente tarifario. (Ilustración 30)

| <b>@ SALIR</b><br>ACUEDUCTO / CONTRATOS DE SUMINISTRO Y/O INTERCONEXION - BENEFICIARIO<br>$\sim$ 1 $\sim$<br>$-4$<br>$\begin{array}{ccc} & 3 & \\ \end{array}$<br>$\bullet$<br>55<br>.<br>.<br>$-10 =$<br>CTTO-Beneficiario<br>Consumo/Perdidas<br>CMA<br>CMO<br>CTTO-Proveedor<br>Suscriptores<br>CMT<br>CMI<br>Metas<br>Subsistema |                                        |                    |                           |                           |                           |                    |                    |                           |                    |                               |                                  |  |
|----------------------------------------------------------------------------------------------------|----------------------------------------|--------------------|---------------------------|---------------------------|---------------------------|--------------------|--------------------|---------------------------|--------------------|-------------------------------|----------------------------------|--|
| Contratos de suministro y/o interconexión - Beneficiario                                                                                                    |                                        |                    |                           |                           |                           |                    |                    |                           |                    |                               |                                  |  |
| Proyección por APS<br>Configuración Asociar Contrato con APS Año Base<br>Porcentaje de distribución Distribución por componente Distribución por APS                                                                                                    |                                        |                    |                           |                           |                           |                    |                    |                           |                    |                               |                                  |  |
| <b>BARRANQUILLA- (08001000)</b>                                                                                                    | SELECCIONADO: BARRANQUILLA- (08001000) |                    | Variable                  |                           |                           |                    | Año Tarifario 1    | Año Tarifario 2           | Año Tarifario 3    | Año Tarifario 4               | Año Tarifario 5                  |  |
|                                                                                                    | CUP CSAPI <sub>iac</sub>               |                    |                           |                           |                           | 3.246              |                    | 3.500                     | 3.700              |                               | 4.500                            |  |
|                                                                                                    |                                        |                    |                           |                           |                           |                    |                    |                           |                    | 4,000                         |                                  |  |
|                                                                                                    | <b>RCSAPIjac</b>                       |                    |                           |                           |                           | 84.987             |                    | 90.100                    | 91.500             | 92.200                        | 93.800                           |  |
|                                                                                                    | COSTO_CSAPI <sub>i.ac</sub>            |                    |                           |                           |                           |                    | 275,987,246        | 276,000,000               | 276,500,000        | 277,000,000                   | 277,500,000                      |  |
|                                                                                                    | COSTO_CSAPI <sub>Lec</sub> * PCOC      |                    |                           |                           |                           |                    | 21.217.899.472     | 21.500.000.000            | 22,700,000,000     | 23.500.000.000                | 25.760.000.000                   |  |
|                                                                                                    | COSTO CSAPlian * PCP                   |                    |                           |                           |                           |                    | 3.800.344.377      | 4.000.000.000             | 4.850.000.000      | 5.200.000.000                 | 6.897.000.000                    |  |
|                                                                                                    | COSTO_CSAPI <sub>Lac</sub> * PTA       |                    |                           |                           |                           |                    | 378.102.527        | 400.000.000               | 476.000.000        | 564.897.000                   | 637.879.000                      |  |
|                                                                                                    | Variable                               | Año<br>Tarifario 1 | Año<br><b>Tarifario 2</b> | Año<br><b>Tarifario 3</b> | Año<br><b>Tarifario 4</b> | Año<br>Tarifario 5 | Año<br>Tarifario 6 | Año<br><b>Tarifario 7</b> | Año Tarifario<br>8 | Año Tarifario<br>$\mathbf{Q}$ | Año Tarifario<br>10 <sub>1</sub> |  |
|                                                                                                    | COSTO_CSAPI <sub>i.ac</sub><br>* Pci   | 3,800,344,377      | 4.500.000.000             | 5,200,000,000             | 6.300.000.000             | 7,500,000,000      | 8.389.000.000      | 9.765.000.000             | 10.980.007.654     | 11,000,000,000                | 13.500.700.400                   |  |
| <b>Atrás</b><br><b>Terminar</b>                                                                                                    |                                        |                    |                           |                           |                           |                    |                    |                           |                    | Almacenar                     | <b>Validar</b>                   |  |

*Ilustración 30: Proyección por APS - acueducto.*

A continuación, se presenta una descripción de las variables a reportar con proyección a cinco (5) años y la variable COSTO CSAPI $_{\text{iac/al}}$  \* P<sub>CI</sub> proyectada a 10 años:

- $\bullet$  CUP CSAPI<sub>i.ac</sub>: Proyección del costo unitario por contratos de suministro de agua potable y/o contratos de interconexión (pesos de diciembre del año base/m3)
- RCSAPi,ac: Proyección del volumen recibido por contratos de suministro de agua potable y/o contratos de interconexión en el año i (m3/año).
- COSTO CSAPI<sub>i.ac</sub>: Proyección del pago por concepto de contratos de suministro de agua potable y/o contratos de interconexión del año i.
- COSTO\_CSAPIi,ac \* PCOC: Proyección del pago por concepto de contratos de suministro de agua potable y/o contratos de interconexión del año base (pesos de diciembre del año base) por el porcentaje de costos operativos comparables), para la APS relacionada.
- COSTO CSAPI<sub>i,ac</sub> \* P<sub>CP</sub>: Proyección del pago por concepto de contratos de suministro de agua potable y/o contratos de interconexión del año base (pesos de diciembre del año base) por el porcentaje de costos operativos particulares, para la APS relacionada.

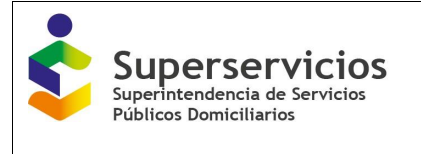

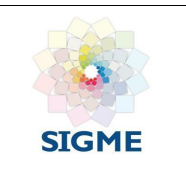

- COSTO CSAPI<sub>i,ac</sub> \* P<sub>TA</sub>: Proyección del pago por concepto de contratos de suministro de agua potable y/o contratos de interconexión del año base (pesos de diciembre del año base) por el porcentaje de costos de inversión, para la APS relacionada.
- COSTO\_CSAPI<sub>i,ac</sub> \* P<sub>CI</sub>: Proyección del pago por concepto de contratos de suministro de agua potable y/o contratos de interconexión del año base (pesos de diciembre del año base) por el porcentaje de tasas ambientales, para la APS relacionada.

# **8. CONTRATOS DE INTERCONEXIÓN – BENEFICIARIO – ALCANTARILLADO**

Contrato de interconexión de alcantarillado: Es el acuerdo de voluntades entre prestadores, en virtud del cual un proveedor permite a un beneficiario el acceso a sus subsistemas de recolección, transporte, tratamiento y/o disposición final en uno o varios puntos previamente definidos por las partes, a cambio del pago de un peaje.

#### **8.1 Configuración**

Se despliega la cantidad de contratos relacionados en la configuración y debe detallar: Número del contrato, Objeto del contrato, Tipo de contrato y Tipo de usuario:

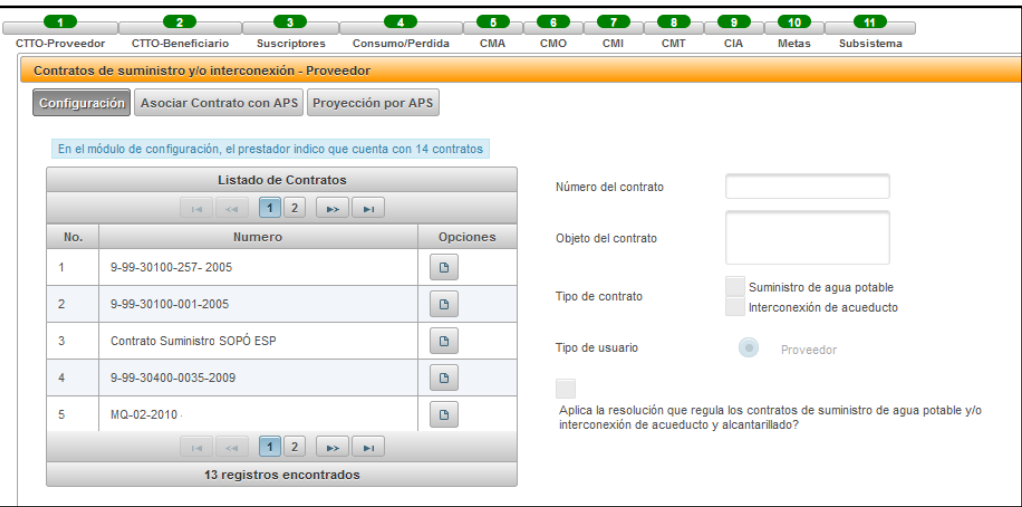

*Ilustración 31: Configuración Contratos de suministro.*

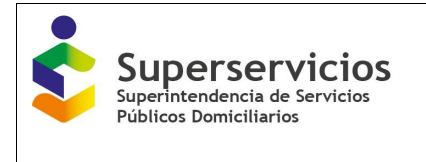

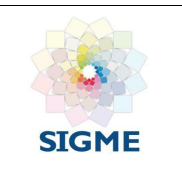

## **8.2 Asociar Contrato con APS**

Para cada uno de los contratos reportados, se debe vincular por lo menos una APS. La asociación se realiza de la siguiente manera:

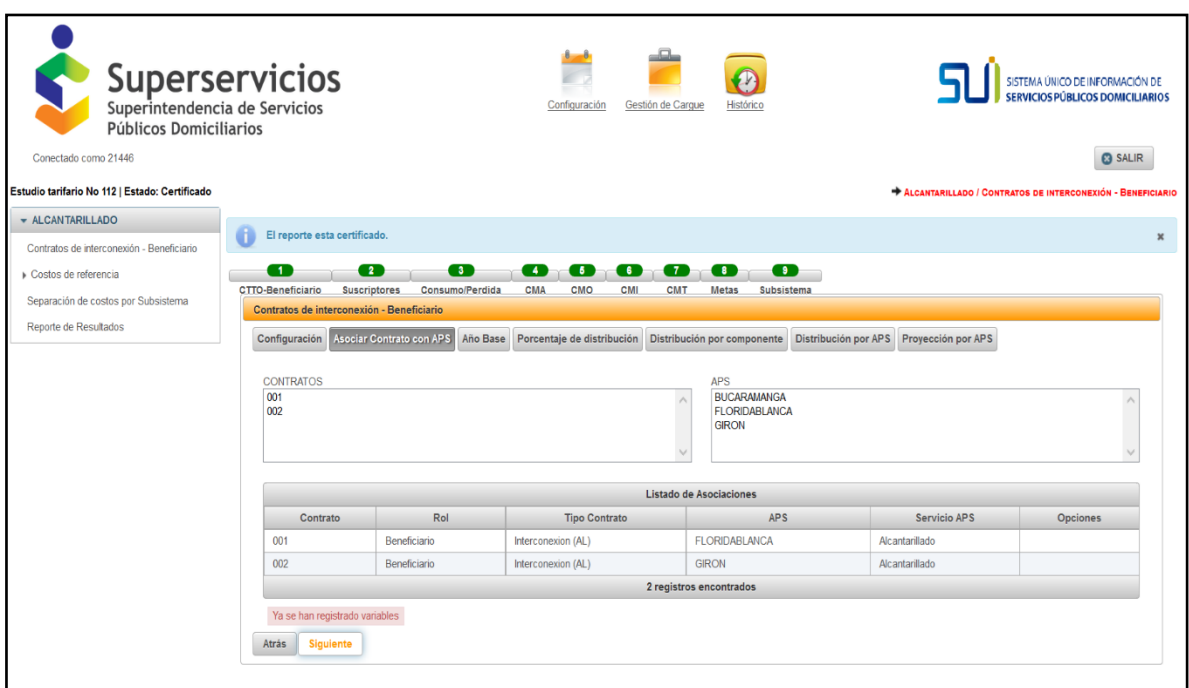

*Ilustración 32: Asociar contratos con APS*

En el cuadro "contratos" seleccione el contrato al que se le va asociar la APS, luego seleccione en el cuadro de "APS" la APS que va a asociar al contrato que seleccionó y de clic en el botón "Asociar". En la parte inferior de esta interfaz, puede observar las asociaciones realizadas.

También puede realizar la asociación, seleccionando la opción que se encuentra al final del cuadro donde se visualizan los contratos "Asociar todos", el cuál le permite asociar a todos los contratos la APS seleccionada; o en la tabla donde se visualizan todas las APS, seleccionar la opción "Asociar todas", la cual le permite que a un contrato seleccionado le pueda asociar todas las APS al seleccionar este botón. Para completar la acción de clic en el botón "Asociar".

El sistema no permite utilizar la selección de los botones "Asociar todos" y "Asociar todas", al mismo tiempo.

Nota: El nombre de los archivos a cargar no debe contener caracteres especiales, en tal caso el sistema normalizará el nombre eliminando dichos caracteres.

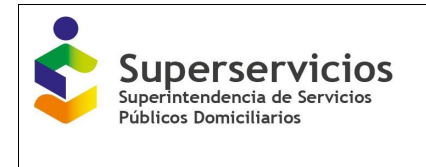

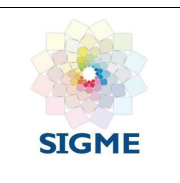

### **8.3 Año Base**

En esta opción diligencie, para cada uno de los contratos que registró, la información relacionada con el pago realizado, el volumen asociado y el costo unitario en el año base de cálculo, a partir de los cuales se realizan las proyecciones. Inicie el cargue de las variables, seleccionando el contrato. (Ver Ilustración 33)

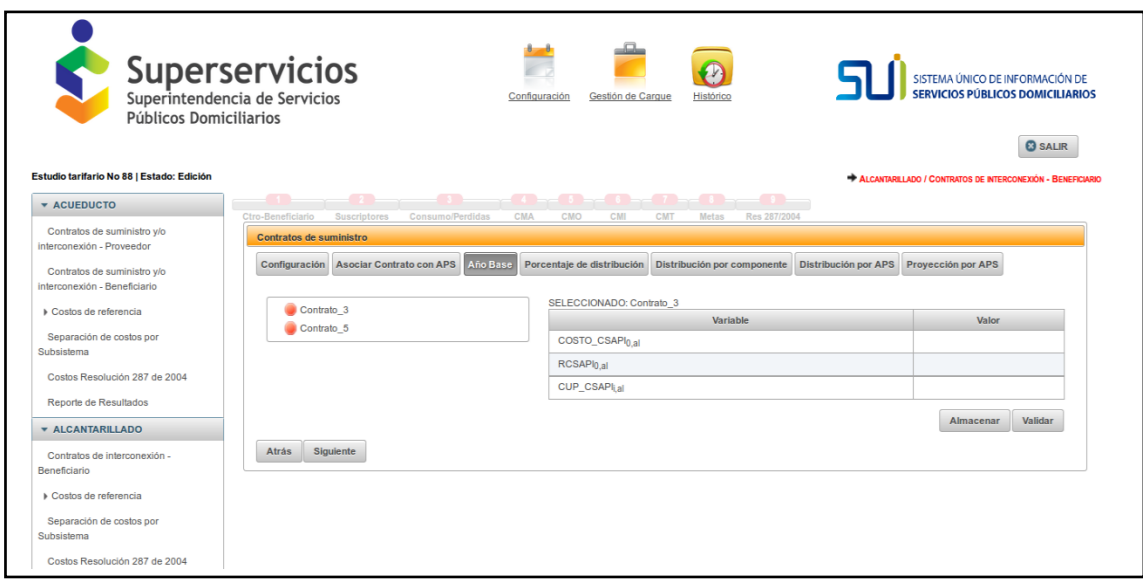

*Ilustración 33: Interfaz año base- Beneficiario\_ alcantarillado*

A continuación, se presenta una descripción de cada variable a ingresar, en una longitud máxima de 20 Dígitos y 2 decimales:

- COSTO CSAPI<sub>0,al</sub>: Pago por concepto de contratos de suministro de agua potable y/o contratos de interconexión del año base (pesos de diciembre del año base).
- **RCSAPI**<sub>0,al</sub>: Volumen asociado a los contratos de suministro de agua potable y/o contratos de interconexión en el año base (m3/año).
- *CUP\_CSAPIi,al:* Costo unitario por contratos de suministro de agua potable y/o contratos de interconexión (pesos de diciembre del año base/m3).

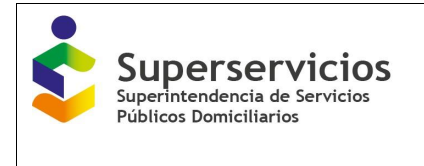

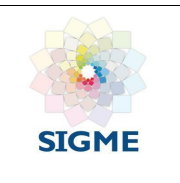

### **8.4 Porcentaje de distribución**

En esta opción se ingresa la información relacionada con los porcentajes de distribución de los costos en los contratos de interconexión de alcantarillado, en una longitud máxima de 3 Dígitos y 2 decimales y cuya sumatoria deberá ser igual a cien por ciento (100%).  $P_{COC} + P_{CP} + P_{CI} + P_{TA} =$ 100%

| $\sim$ 1.00<br>CTTO-Proveedor | <b>Signal</b><br>$\frac{1}{2}$<br><b>CTTO-Beneficiario</b><br>Suscriptores          | $\overline{a}$<br>Consumo/Perdidas | $-5$<br><b>CMA</b><br>CMO                     | CMI<br>CMT<br>Metas         | Subsistema           | ALCANTARILLADO / CONTRATOS DE INTERCONEXIÓN - BENEFICIARIO | <b>@ SALIR</b> |
|-------------------------------|-------------------------------------------------------------------------------------|------------------------------------|-----------------------------------------------|-----------------------------|----------------------|------------------------------------------------------------|----------------|
|                               | Contratos de interconexión - Beneficiario<br>Configuración Asociar Contrato con APS | Año Base                           | Porcentaje de distribución                    | Distribución por componente | Distribución por APS | <b>Proyección por APS</b>                                  |                |
| Contrato_3<br>Contrato 5      |                                                                                     |                                    | SELECCIONADO: Contrato_3                      | Variable                    |                      | Valor                                                      |                |
|                               |                                                                                     |                                    | P <sub>COC</sub> (% )<br>$P_{\text{CP}}(\% )$ |                             | 15.87<br>28.98       |                                                            |                |
|                               |                                                                                     |                                    | $PCl(\%)$<br>$PTA(^{\%})$                     |                             | 49.88<br>5.27        |                                                            |                |
| Atrás                         | Siguiente                                                                           |                                    |                                               |                             |                      | Almacenar                                                  | <b>Validar</b> |

*Ilustración 34: Porcentaje de distribución – alcantarillado*

 $P_{\text{COC}}$ : Porcentaje de costos operativos comparables.

 $P_{CP}$ : Porcentaje de costos operativos particulares.

 $P_{CI}$ : Porcentaje de costos de inversión.

 $P_{TA}$ : Porcentaje de tasas ambientales.

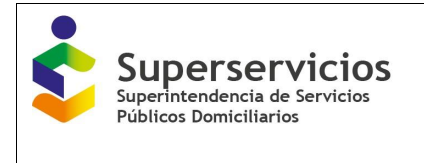

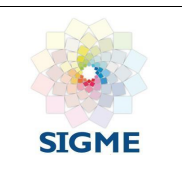

#### **8.5 Distribución por componente**

En esta opción se reporta el resultado de distribuir la variable *COSTO\_CSAPI0,al*, en cada uno de los componentes tarifarios de acuerdo con los porcentajes reportados en la opción anterior. (Ilustración 35)

|                             |                                                                                              |                            |                                                     | ALCANTARILLADO / CONTRATOS DE INTERCONEXIÓN - BENEFICIARIO |
|-----------------------------|----------------------------------------------------------------------------------------------|----------------------------|-----------------------------------------------------|------------------------------------------------------------|
| <b>Contract</b>             | <b>Contract</b>                                                                              | <b>CALL</b>                |                                                     |                                                            |
| CTTO-Proveedor              | <b>CTTO-Beneficiario</b><br><b>Suscriptores</b><br>Contratos de interconexión - Beneficiario | CMA<br>Consumo/Perdidas    | CMO<br>CMI<br>CMT<br>Metas<br>Subsistema            |                                                            |
| Configuración               | Asociar Contrato con APS Año Base                                                            | Porcentaje de distribución | Distribución por APS<br>Distribución por componente | Proyección por APS                                         |
|                             |                                                                                              |                            |                                                     |                                                            |
|                             | <b>VARIABLE</b>                                                                              | <b>CONTRATO CONTRATO 3</b> | <b>CONTRATO CONTRATO 5</b>                          | <b>TOTAL</b>                                               |
| COSTO_CSAPI_0 <sub>al</sub> |                                                                                              | 97, 365, 655, 451, 235     | 97,365,655,451,235                                  | 194,731,310,902,470                                        |
|                             | COSTO_CSAPI_0 al * PCOC al                                                                   | 15,451,929,520,110.99      | 15,451,929,520,110.99                               | 30,903,859,040,221.98                                      |
|                             | COSTO_CSAPI_0 al * PCP al                                                                    | 28,216,566,949,767.9       | 28,216,566,949,767.9                                | 56,433,133,899,535.8                                       |
|                             | COSTO CSAPI 0 al * PCI al                                                                    | 48,565,988,939,076.02      | 48,565,988,939,076.02                               | 97,131,977,878,152.04                                      |
|                             | COSTO_CSAPI_0 al * PTA al                                                                    | 5,131,170,042,280.08       | 5,131,170,042,280.08                                | 10,262,340,084,560.16                                      |
|                             |                                                                                              |                            |                                                     |                                                            |

*Ilustración 35: Distribución por componente – Alcantarillado*

A continuación, se presenta una descripción de las variables a reportar, la cual se debe ingresar para cada uno de los contratos suscritos, con una longitud máxima de 20 Dígitos y 2 decimales:

- COSTO CSAPI 0al: Pago por concepto de contratos de interconexión del año base (pesos de diciembre del año base).
- COSTO CSAPI $O_{\text{al}}$  \* PCOC<sub>al</sub>: Pago por concepto de contratos de interconexión del año base (pesos de diciembre del año base) por el porcentaje de costos operativos comparables.
- COSTO CSAPI $O_{al}$  \* PCP<sub>al</sub>: Pago por concepto de contratos de interconexión del año base (pesos de diciembre del año base) por el porcentaje de costos operativos particulares.
- COSTO CSAPI  $O_{al}$  \* PCI<sub>al</sub>: Pago por concepto de contratos de interconexión del año base (pesos de diciembre del año base) por el porcentaje de costos de inversión.
- COSTO CSAPI  $Q_{a1}$  \* PTA<sub>al</sub>: Pago por concepto de contratos de interconexión del año base (pesos de diciembre del año base) por el porcentaje de tasas ambientales.
- TOTAL: Sumatoria total del pago por conceptos de contratos por cada porcentaje de costos

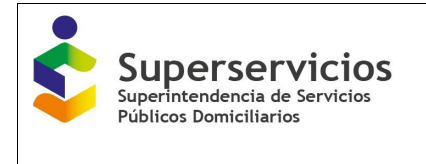

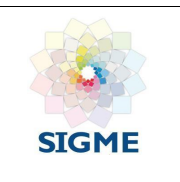

#### **8.6 Distribución por APS**

En esta opción se reporta el resultado de distribuir la variable *COSTO\_CSAPI0,al*, en cada una de las APS de acuerdo con los componentes tarifarios y sus respectivos porcentajes reportados asignados. (Ilustración 36)

|                                                                   |                                   |                                                       |                                                     |                                                     | <b>@SALIR</b><br>ALCANTARILLADO / CONTRATOS DE INTERCONEXIÓN - BENEFICIARIO |
|-------------------------------------------------------------------|-----------------------------------|-------------------------------------------------------|-----------------------------------------------------|-----------------------------------------------------|-----------------------------------------------------------------------------|
| $\sim$ 1.00<br>$-2$<br><b>CTTO-Beneficiario</b><br>CTTO-Proveedor | $-3$<br><b>Suscriptores</b>       | <b>START</b><br><b>CMA</b><br>Consumo/Perdidas<br>CMO | Metas<br>CMI<br><b>CMT</b>                          | $(10 -$<br>Subsistema                               |                                                                             |
| Contratos de interconexión - Beneficiario                         |                                   |                                                       |                                                     |                                                     |                                                                             |
| Configuración Asociar Contrato con APS                            | Año Base                          | Porcentaje de distribución                            | Distribución por componente                         | <b>Distribución por APS</b><br>Proyección por APS   |                                                                             |
| <b>NOMBRE</b>                                                     | APS * COSTO_CSAPI <sub>0.al</sub> | APS * COSTO_CSAPI <sub>0.al</sub> * P <sub>COC</sub>  | APS * COSTO_CSAPI <sub>0.al</sub> * P <sub>CP</sub> | APS * COSTO_CSAPI <sub>0 al</sub> * P <sub>CL</sub> | APS * COSTO_CSAPI <sub>0 al</sub> * P <sub>TA</sub>                         |
| SANTO TOMAS- (08685000)                                           | 97, 365, 655, 451, 235            | 30,903,859,040,221.98                                 | 56,433,133,899,535.8                                | 97, 131, 977, 878, 152.04                           | 10,262,340,084,560.16                                                       |
| GALAPA- (08296000)                                                | 97, 365, 655, 451, 235            | $\mathbf{0}$                                          | $\mathbf{0}$                                        | $\mathbf{0}$                                        | $\mathbf{0}$                                                                |
| <b>TOTAL</b>                                                      | 194,731,310,902,470               | 30,903,859,040,221.98                                 | 56,433,133,899,535.8                                | 97, 131, 977, 878, 152.04                           | 10,262,340,084,560.16                                                       |
| <b>Siguiente</b><br>Atrás                                         |                                   |                                                       |                                                     |                                                     | <b>Validar</b><br>Almacenar                                                 |

*Ilustración 36: Distribución por APS - Alcantarillado.*

A continuación, se presenta una descripción de las variables a reporta, la cual se debe ingresar por cada APS y en una longitud máxima de 20 Dígitos y 2 decimales:

- $\bullet$  APS \* COSTO CSAPI<sub>0,al</sub>: Pago por concepto de contratos de interconexión del año base (pesos de diciembre del año base), para la APS relacionada.
- $\bullet$  APS \* COSTO CSAPI<sub>0.al</sub> \* P<sub>COC</sub>: Pago por concepto de contratos de interconexión del año base (pesos de diciembre del año base) por el porcentaje de costos operativos comparables), para la APS relacionada.
- APS \* COSTO\_CSAPI<sub>0,al</sub> \* P<sub>CP</sub>: Pago por concepto de contratos de interconexión del año base (pesos de diciembre del año base) por el porcentaje de costos operativos particulares, para la APS relacionada.
- APS \* COSTO CSAPI<sub>0,al</sub> \* P<sub>CI</sub>: Pago por concepto de contratos de interconexión del año base (pesos de diciembre del año base) por el porcentaje de costos de inversión, para la APS relacionada.
- APS \* COSTO  $CSAPI_{0,a}$  \*  $P_{TA}$ : Pago por concepto de contratos de interconexión del año base (pesos de diciembre del año base) por el porcentaje de tasas ambientales, para la APS relacionada.
- APS \* TOTAL: Sumatoria total del pago por conceptos de contratos por cada porcentaje de costos en cada componente, para la APS relacionada.

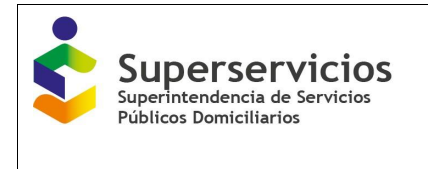

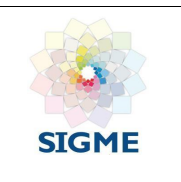

### **8.7 Proyección por APS**

En esta opción se reportan los valores proyectados para la variable *COSTO\_CSAPI0,al*, en cada una de las APS, por cada componentes tarifario. (Ilustración 37)

| Superservicios<br>Superintendencia de Servicios<br>Públicos Domiciliarios<br>Conectado como 21446<br>Estudio tarifario No 112   Estado: Certificado                    |                                              | Configuración      | Gestión de Carque          | Histórico          |               |                    |                    |                 | <b>EXALCANTARILLADO / CONTRATOS DE INTERCONEXIÓN - BENEFICIARIO</b> | SISTEMA ÚNICO DE INFORMACIÓN DE<br>SERVICIOS PÚBLICOS DOMICILIARIOS | <b>CO</b> SALIR                   |
|----------------------------------------------------------------------------------------------------|----------------------------------------------|--------------------|----------------------------|--------------------|---------------|--------------------|--------------------|-----------------|---------------------------------------------------------------------|---------------------------------------------------------------------|-----------------------------------|
| $\bullet$<br>$\bullet$<br>œ<br>· ALCANTARILLADO<br>CTTO-Beneficiario Suscriptores Consumo/Perdida<br><b>CMA</b>                                                        | 000000<br><b>CMO</b><br>CMI                  | <b>CMT</b>         | <b>Metas</b><br>Subsistema |                    |               |                    |                    |                 |                                                                     |                                                                     |                                   |
| Contratos de interconexión - Beneficiario<br>Contratos de interconexión - Beneficiario                                                                                 |                                              |                    |                            |                    |               |                    |                    |                 |                                                                     |                                                                     |                                   |
| Costos de referencia<br>Configuración Asociar Contrato con APS Año Base Porcentaje de distribución Distribución por componente Distribución por APS Proyección por APS |                                              |                    |                            |                    |               |                    |                    |                 |                                                                     |                                                                     |                                   |
| Separación de costos por Subsistema                                                                                                    |                                              |                    |                            |                    |               |                    |                    |                 |                                                                     |                                                                     |                                   |
| Reporte de Resultados<br><b>ELORIDABLANCA- (68276000)</b>                                                                                                    | SELECCIONADO: FLORIDABLANCA- (68276000)      |                    |                            |                    |               |                    |                    |                 |                                                                     |                                                                     |                                   |
| CIRON-(68307000)                                                                                                    |                                              |                    | Variable                   |                    |               |                    | Año Tarifario 1    | Año Tarifario 2 | Año Tarifario 3                                                     | Año Tarifario 4                                                     | Año Tarifario 5                   |
|                                                                                                    | COSTO_CSAPI <sub>LAL</sub>                   |                    |                            |                    |               |                    | 208.450.000        | 229,295,000     | 252.224.500                                                         | 277.446.950                                                         | 305.191.645                       |
|                                                                                                    | COSTO_CSAPI <sub>i al</sub> * Pcoc.          |                    |                            |                    |               |                    | 6,253,500          | 6,878,850       | 7.566.735                                                           | 8.323.408.5                                                         | 9.155.749.35                      |
|                                                                                                    | COSTO CSAPI; 41 " Pcp                        |                    |                            |                    |               |                    | 16.676.000         | 18.343.600      | 20.177.960                                                          | 22.195.756                                                          | 24.415.331.6                      |
|                                                                                                    | COSTO_CSAPI <sub>LAI</sub> * P <sub>TA</sub> |                    |                            |                    |               |                    | 8.338.000          | 9.171.800       | 10.088.980                                                          | 11,097,878                                                          | 12 207.665.8                      |
|                                                                                                    | Variable                                     | Año<br>Tarifario 1 | Año<br>Tarifario 2         | Año<br>Tarifario 3 | Año Tarifario | Año Tarifario<br>5 | Año Tarifario<br>6 | Año Tarifario   | Año Tarifario                                                       | Año Tarifario<br>$\overline{9}$                                     | Año Tarifario<br>10 <sup>10</sup> |
|                                                                                                    | COSTO_CSAPI <sub>I al</sub><br>*Pa           | 177,182,500        | 194,900.750                | 214.390.825        | 235.829.907.5 | 259,412,898.3      | 285 354 188 1      | 313,889,606.9   | 345,278,567.6                                                       | 379.806.424.3                                                       | 417,787,066.8                     |
| Atrás                                                                                                    |                                              |                    |                            |                    |               |                    |                    |                 |                                                                     |                                                                     |                                   |

*Ilustración 37: Proyección por APS - Alcantarillado*

A continuación se presenta una descripción de las variables a reportar cada una proyectada a 5 años y la variable COSTO CSAPI<sub>i,al</sub> \* P<sub>CI</sub> proyectada a 10 años:

- COSTO CSAPI<sub>i,al</sub>: Proyección del pago por concepto de contratos de suministro de agua potable y/o contratos de interconexión del año i.
- COSTO CSAPI $_{\text{ial}}$  \* P<sub>COC</sub>: Proyección del pago por concepto de contratos de interconexión del año base (pesos de diciembre del año base) por el porcentaje de costos operativos comparables), para la APS relacionada.
- COSTO CSAPI<sub>i,al</sub> \* P<sub>CP</sub>: Proyección del pago por concepto de contratos de interconexión del año base (pesos de diciembre del año base) por el porcentaje de costos operativos particulares, para la APS relacionada.
- COSTO CSAPI<sub>i,al</sub> \* P<sub>TA</sub>: Proyección del pago por concepto de contratos de interconexión del año base (pesos de diciembre del año base) por el porcentaje de costos de inversión, para la APS relacionada.
- COSTO CSAPI $_{ia}$ <sup>\*</sup> P<sub>CI</sub>: Proyección del pago por concepto de contratos de interconexión del año base (pesos de diciembre del año base) por el porcentaje de tasas ambientales, para la APS relacionada.

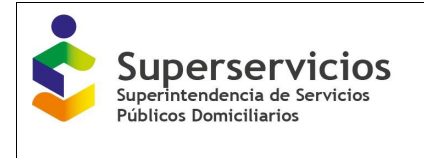

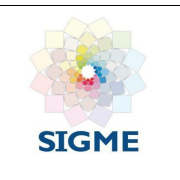

# **9. CÁLCULO DE SUSCRIPTORES**

Las APS o municipios que registran información, corresponden a las asociadas a los segmentos uno (1) y/o dos (2) en el módulo de "Configuración".

Para iniciar con el cargue de información de este componente, debe ir al menú que se encuentra en la parte izquierda de la interfaz y en la flecha que está al lado del servicio de acueducto y alcantarillado dar clic para que se despliegue el submenú, allí de clic sobre "costos de referencia cálculo de suscriptores". Para las empresas que presten los dos servicios: acueducto y alcantarillado, se sugiere diligenciar primero el servicio de acueducto y posteriormente el servicio de alcantarillado para la misma componente; es decir diligencie para el servicio de acueducto el componente cálculo de suscriptores, una vez termine, proceda a diligenciar la misma componente para el servicio de alcantarillado.

Esta componente siempre se diligencia por APS aunque en el módulo de "Configuración" haya seleccionado que el reporte de los costos se realizará por Costos Unificados. Debe realizar el cargue de las variables que se presentan para cada una de las APS, por opción y por servicio.

Las opciones para el servicio de acueducto son las siguientes:

- Año base
- Proyección

Para el servicio de alcantarillado las opciones son las siguientes:

- Año base
- Proyección Residenciales
- Proyección No Residenciales y Total

En el módulo cálculo de suscriptores, para las opciones "Proyección – Residenciales y Proyección – No Residenciales y Total" el diligenciamiento se debe realizar de la siguiente manera:

- 1. Situé el cursor en la casilla en la que desea ingresar el valor.
- 2. De doble clic e ingrese el valor uno a uno.
- 3. La tecla "tab" no opera en esta interfaz.
- 4. Verifique que el valor quede registrado.

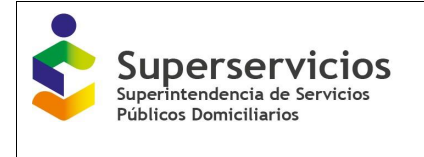

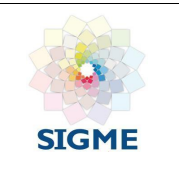

### **9.1 Año base**

Para iniciar con el ingreso de los valores para las variables presentadas, de clic sobre la APS con la que quiere iniciar. La primera opción que se muestra por defecto y que debe diligenciar es "Año base". (Ver Ilustración 38 y 39).

Los campos que se visualizan son los siguientes:

- $\bullet$   $NC_{0,ac/al}^R$ : El prestador debe diligenciar el número de suscriptores residenciales facturados al cierre del año base. Detalle de la variable: Valor entero no permite el ingreso de decimales Tipo: Numérico Longitud del campo y valores permitidos: Entero 7 Dígitos, 0 - 9.999.999.
- $NC_{0,ac/al}^{NR}$ : El prestador debe diligenciar el número de suscriptores no residenciales facturados al cierre del año base. Detalle de la variable: Valor entero no permite el ingreso de decimales Tipo: Numérico Longitud del campo y valores permitidos: Entero 7 Dígitos, 0 - 9.999.999.
- $\bullet$   $N_{0,ac/al}^R$ : El prestador debe diligenciar el número de suscriptores residenciales facturados promedio en el año base. Detalle de la variable: Valor entero no permite el ingreso de decimales Tipo: Numérico Longitud del campo y valores permitidos: Entero 7 Dígitos, 0 - 9.999.999.
- $N_{0,ac/al}^{NR}$ : El prestador debe diligenciar el número de suscriptores no residenciales facturados promedio en el año base. Detalle de la variable: Valor entero no permite el ingreso de decimales Tipo: Numérico Longitud del campo y valores permitidos: Entero 7 Dígitos, 0 - 9.999.999.
- $\bullet$   $N_{0,ac}$ : Número de suscriptores facturados promedio en el año base para el servicio público domiciliario de acueducto. En el caso de facturación mensual corresponde al promedio de los doce meses del año base. En el caso de facturación bimestral, corresponde al promedio de los seis bimestres del año base. Detalle de la variable: Valor entero no permite el ingreso de decimales Tipo: Numérico Longitud del campo y valores permitidos: Entero 7 Dígitos, 0 - 9.999.999.
- Naño anterior ac/al: El prestador debe diligenciar el número de suscriptores facturados promedio del año inmediatamente anterior al año base. - Segmento 1. Detalle de la variable: Ingreso de información. Tipo: Numérico Longitud del campo y valores permitidos: 7 Digitos, 0 - 9.999.999.

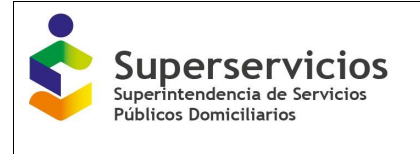

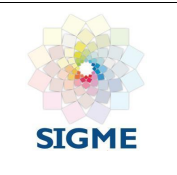

 $N_{b,ac/al}$ : El prestador debe diligenciar el número de suscriptores facturados promedio base. - Segmento 1.

Detalle de la variable: Valor entero no permite el ingreso de decimales Tipo: Numérico

Longitud del campo y valores permitidos: Entero 7 Dígitos, 0 - 9.999.999.

Validación del campo: Corresponde al promedio de suscriptores del año base y los del año inmediatamente anterior. Para calcular el promedio de cada año se deberá tomar el promedio de los doce meses del año. En el caso de facturación bimestral se tomará el promedio de los seis bimestres del año.

 VSS: El prestador debe diligenciar el número de viviendas sin servicio al momento de la declaración del APS.

Detalle de la variable: Ingreso de información para cada uno de los 5 años de proyección. Valor entero no permite el ingreso de decimales

Tipo: Numérico

Longitud del campo y valores permitidos: Entero 7 Dígitos, 0 - 9.999.999. Validación del campo:

- Cuando es una empresa que presta los dos servicios: acueducto y alcantarillado: Los valores para estas variables se pre diligencian de la opción año base servicio de acueducto.
- Cuando es una empresa que solo presta alcantarillado, los valores para estas variables se deben ingresar. El campo es obligatorio para los años anteriores al indicado en la pregunta "en que año alcanza la meta de cobertura".
- VNF: El prestador debe diligenciar el número viviendas no facturadas con conexión, identificadas al momento de la declaración de la APS. Detalle de la variable: Ingreso de información para cada uno de los 5 años de proyección. Valor entero no permite el ingreso de decimales Tipo: Numérico

Longitud del campo y valores permitidos: Entero 7 Dígitos, 0 - 9.999.999. Validación del campo:

- Cuando es una empresa que presta los dos servicios: acueducto y alcantarillado: Los valores para estas variables se pre diligencian de la opción año base servicio de acueducto.
- Cuando es una empresa que solo presta alcantarillado, los valores para estas variables se deben ingresar.

| Superservicios<br><b>Públicos Domiciliarios</b>                                                                           |                                                                                        | <b>MANUAL ROL PRESTADOR</b><br>SISTEMA ÚNICO DE REPORTE DE<br><b>INFORMACIÓN DEL CÁLCULO TARIFARIO -</b><br><b>SURICATA RESOLUCIÓN CRA 688 DE 2014</b> | <b>SIGME</b>                                                                              |
|----------------------------------------------------------------------------------------------------|----------------------------------------------------------------------------------------|----------------------------------------------------------------------------------------------------|-------------------------------------------------------------------------------------------|
| Superservicios<br>Superintendencia de Servicios<br>Públicos Domiciliarios                                                 |                                                                                        |                                                                                                    | SISTEMA ÚNICO DE INFORMACIÓN DE<br>SERVICIOS PÚBLICOS DOMICILIARIOS                       |
| Estudio tarifario No 91   Estado: Edición<br><b>* ACUEDUCTO</b><br>Contratos de suministro y/o interconexión<br>Proveedor | œ<br>œ<br><b>CTTO-Proveedor</b><br><b>CTTO-Beneficiario</b><br>Cálculo de suscriptores | Suscriptores<br>Consumo/Perdidas<br>CMA<br>CMO<br>CMI<br>CMT<br>Motas                                                                                  | <b>@ SALIR</b><br>ACUEDUCTO / COSTOS DE REFERENCIA / CÁLCULO DE SUSCRIPTORE<br>Subsistema |
| Contratos de suministro y/o interconexión<br>Beneficiario                                                                 | <b>Ano Base</b><br>Proyección                                                          |                                                                                                    |                                                                                           |
| Costos de referencia                                                                                                    | BARANOA- (08078000)                                                                    | Variable                                                                                                    | Valor                                                                                     |
| Cálculo de suscriptores                                                                                                   | BARRANQUILLA- (08001000)                                                               | $NCR_{0,ac}$                                                                                                    |                                                                                           |
| Consumo facturado y pérdidas                                                                                              | GALAPA- (08296000)                                                                     | $NC^{NR}$ <sub>0.ac</sub>                                                                                                    |                                                                                           |
| <b>CMA</b>                                                                                                    | PIOJO- (08549000)                                                                      | $N_{0,ac}$                                                                                                    |                                                                                           |
| <b>CMO</b>                                                                                                    | SANTO TOMAS- (08685000)                                                                | $NNR$ 0.ac                                                                                                    |                                                                                           |
| CMI                                                                                                    | SOLEDAD- (08758000)                                                                    | $N_{0,ac}$                                                                                                    |                                                                                           |
| <b>CMT</b>                                                                                                    |                                                                                        | $N0 - 1$ , ac                                                                                                    |                                                                                           |
| Metas                                                                                                    |                                                                                        | $N_{\text{b,ac}}$                                                                                                    |                                                                                           |
|                                                                                                    |                                                                                        | <b>VSS</b>                                                                                                    |                                                                                           |
| Separación de costos por Subsistema<br>Reporte de Resultados                                                              |                                                                                        | <b>VNF</b>                                                                                                    |                                                                                           |

*Ilustración 38: Cálculo de suscriptores – Año base – acueducto*

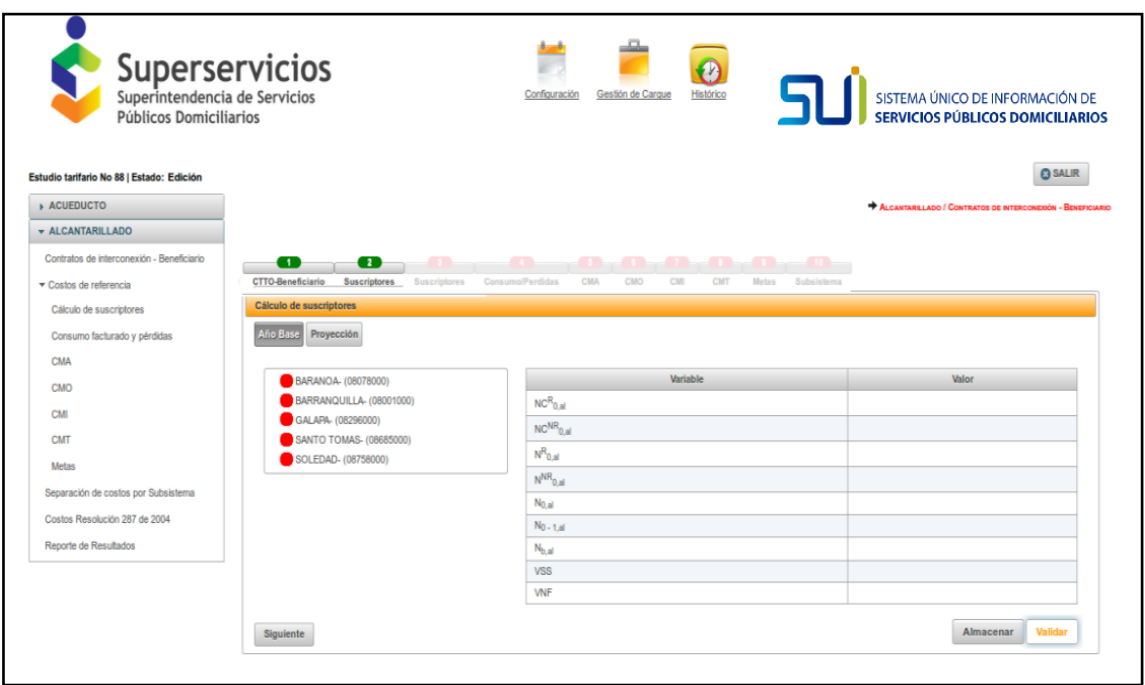

*Ilustración 39: Cálculo de suscriptores – Año base – alcantarillado*

De clic sobre la APS con la que desee iniciar, ingrese los valores para cada una de las variables y de clic en "validar" para que el aplicativo verifique si los valores ingresados son correctos, de no corresponder se visualizarán mensajes indicando las variables o fórmulas que deben ajustarse. (Ver Ilustración 39)

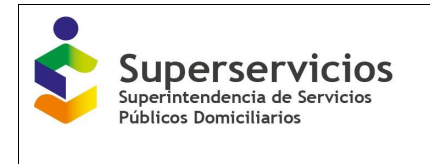

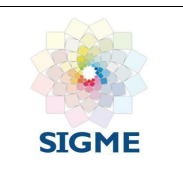

En caso de no ser correctos los valores ingresados, verifíquelos e ingréselos nuevamente y de clic en el botón "validar", si los valores son correctos se visualizará el botón "Guardar", para que continúe con el cargue de valores para la siguiente APS que seleccione. (Ver Ilustración 40)

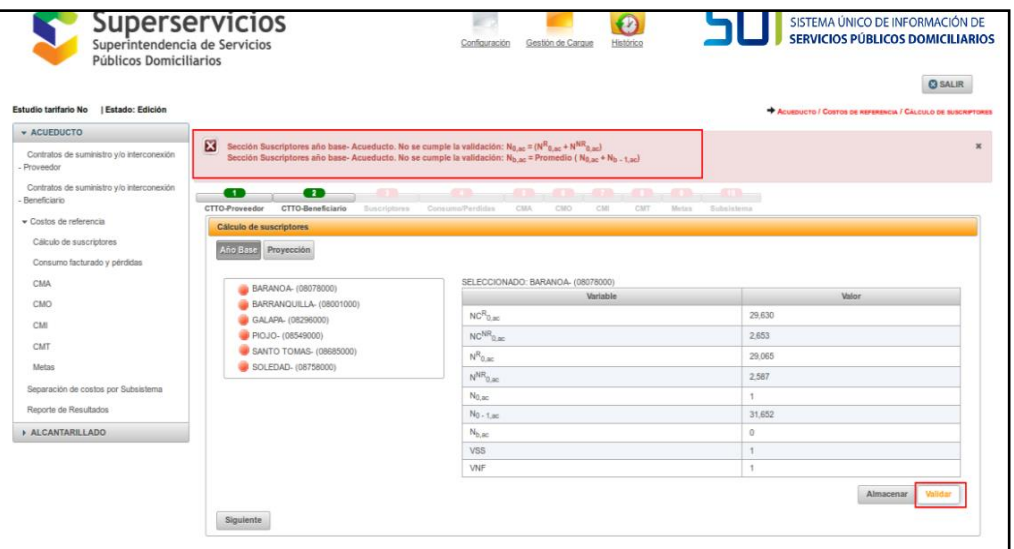

*Ilustración 40: Validación valores ingresados – año base – acueducto*

| ervicios<br>ia de Servicios<br><b>iarios</b>                                                     | Gestión de Cargue<br>Configuración                                                                                                    | SISTEMA ÚNICO DE INFORMACIÓN DE SERVICIOS PÚBLICOS DOMICILIARIOS             |
|--------------------------------------------------------------------------------------------------|----------------------------------------------------------------------------------------------------|------------------------------------------------------------------------------|
|                                                                                                  |                                                                                                    | <b>@ SALIR</b><br>ACUEDUCTO / COSTOS DE REFERENCIA / CÁLCULO DE SUSCRIPTORES |
| Variables sección validadas satisfactoriamente. Puede proceder a guardarlas.                     |                                                                                                    | $\pmb{\times}$                                                               |
| <b>COLLECTION</b><br>œ<br>œ<br><b>CTTO-Beneficiario</b><br><b>CTTO-Proveedor</b><br>Suscriptores | $\sim$<br>$\sim$ 3.10 $\sim$<br>$\sim$ 6.1 $\sim$<br>$\overline{1}$<br>$\sim$<br>$\sim$ $\sim$<br>Consumo/Perdidas<br>CMA<br>CMO<br>CMI<br>CMT<br>Metas | $-10 -$<br>Subsistema                                                        |
| <b>Cálculo de suscriptores</b>                                                                   |                                                                                                    |                                                                              |
| Año Base<br>Proyección                                                                           |                                                                                                    |                                                                              |
| BARANOA- (08078000)                                                                              | SELECCIONADO: BARANOA- (08078000)<br>Variable                                                                                                    | Valor                                                                        |
| BARRANQUILLA- (08001000)                                                                         | $NCR_{0,BC}$                                                                                                    | 29,630                                                                       |
| GALAPA- (08296000)                                                                               | $NCNR$ <sub>0.ac</sub>                                                                                                    | 2,653                                                                        |
| PIOJO- (08549000)<br>SANTO TOMAS- (08685000)                                                     | $N^R$ <sub>0.ac</sub>                                                                                                    | 29,065                                                                       |
| SOLEDAD- (08758000)                                                                              |                                                                                                    | 2.587                                                                        |
|                                                                                                  | $NNR$ 0.ac                                                                                                    |                                                                              |
|                                                                                                  | $N_{0,BC}$<br>$N0 - 1$ , ac.                                                                                                    | 31,652<br>$\bf{0}$                                                           |
|                                                                                                  | $N_{b,ac}$                                                                                                    | $\mathbf{0}$                                                                 |
|                                                                                                  | <b>VSS</b>                                                                                                    | 135                                                                          |

*Ilustración 41: Cálculo de suscriptores – Año base\_ validación correcta – acueducto*

De clic en el botón "Guardar". El semáforo correspondiente a la APS en la que realizó la validación cambia de color rojo a verde indicando que se validó correctamente. (Ver Ilustración 41)

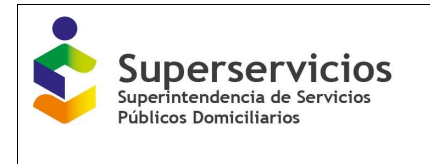

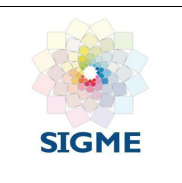

Prosiga con el cargue de las demás APS, el procedimiento es el mismo. Para continuar con la siguiente opción "Proyección", todas las APS deben encontrarse validadas, de lo contrario no se podrá continuar con la siguiente opción. (Ver Ilustración 42)

| Superintendencia de Servicios<br>Públicos Domiciliarios   | Superservicios                                                                                                    | $\mathbf{p}$<br>Gestión de Carque<br>Histórico<br>Configuración                                                                | SISTEMA ÚNICO DE INFORMACIÓN DE<br><b>SERVICIOS PÚBLICOS DOMICILIARIOS</b> |
|-----------------------------------------------------------|----------------------------------------------------------------------------------------------------|----------------------------------------------------------------------------------------------------|----------------------------------------------------------------------------|
|                                                           |                                                                                                    |                                                                                                    | <b>CO</b> SALIR                                                            |
| <b>Estudio tarifario No</b><br><b>I Estado: Edición</b>   |                                                                                                    |                                                                                                    | ACUEDUCTO / COSTOS DE REFERENCIA / CÁLCULO DE SUSCRIPTORES                 |
| <b>* ACUEDUCTO</b>                                        |                                                                                                    |                                                                                                    |                                                                            |
| Contratos de suministro y/o interconexión<br>- Proveedor  |                                                                                                    |                                                                                                    |                                                                            |
| Contratos de suministro y/o interconexión<br>Beneficiario | <b>COLLECTION</b><br>œ<br>- 1<br><b>CTTO-Beneficiario</b><br><b>CTTO-Proveedor</b><br>Suscriptores Consumo/Perdidas | $\sim$<br>$\bullet$ and $\bullet$ and $\bullet$ and $\bullet$ and $\bullet$ and $\bullet$<br>CMA<br>CMO<br>CMI<br>CMT<br>Metas | $-10$<br>Subsistema                                                        |
| - Costos de referencia                                    | <b>Cálculo de suscriptores</b>                                                                                      |                                                                                                    |                                                                            |
| Cálculo de suscriptores                                   | <b>Año Base</b><br>Proyección                                                                                       |                                                                                                    |                                                                            |
| Consumo facturado y pérdidas                              |                                                                                                    | SELECCIONADO: BARANOA- (08078000)                                                                                              |                                                                            |
| CMA                                                       | BARANOA- (08078000)<br><b>BARRANQUILLA- (08001000)</b>                                                              | Variable                                                                                                    | Valor                                                                      |
| CMO                                                       | GALAPA- (08296000)                                                                                                  | $NCR_{0,nc}$                                                                                                    | 29.630                                                                     |
| CMI                                                       | PIOJO- (08549000)                                                                                                   | $NCNR$ <sub>0.ac</sub>                                                                                                    | 2.653                                                                      |
| CMT                                                       | C SANTO TOMAS- (08685000)                                                                                           | $N^R$ 0.ac                                                                                                    | 29.065                                                                     |
| <b>Metas</b>                                              | SOLEDAD- (08758000)                                                                                                 | $NNR$ 0. ac                                                                                                    | 2.587                                                                      |
|                                                           |                                                                                                    | $N_{0,ac}$                                                                                                    | 31.652                                                                     |
| Separación de costos por Subsistema                       |                                                                                                    | $N0$ - 1.80                                                                                                    | $\mathbf{0}$                                                               |
| Costos Resolución 287 de 2004                             |                                                                                                    | $N_{b,ac}$                                                                                                    | $\Omega$                                                                   |
| Reporte de Resultados                                     |                                                                                                    | <b>VSS</b>                                                                                                    | 135                                                                        |
| <b>ALCANTARILLADO</b>                                     |                                                                                                    | <b>VNF</b>                                                                                                    | 1.127                                                                      |
|                                                           | Siguiente                                                                                                    |                                                                                                    | <b>Validar</b><br><b>Almacenar</b>                                         |

*Ilustración 42: Cálculo de suscriptores – Año base\_ validación correcta – acueducto- botón -Guardar*

Durante el cargue de las variables puede cambiar los valores ingresados las veces que requiera, para continuar deberá validar nuevamente y seguir el mismo proceso para poder continuar con el cargue. El aplicativo permite continuar con la siguiente opción una vez se encuentren todos los sistemas o APS validados y guardados, de lo contrario muestra mensaje de validación indicando que no puede continuar. (Ver Ilustración 43)

| Superservicios<br><b>Públicos Domiciliarios</b>                                                                                           |                                                                                                    |                                                                              | <b>MANUAL ROL PRESTADOR</b><br>SISTEMA ÚNICO DE REPORTE DE<br><b>INFORMACIÓN DEL CÁLCULO TARIFARIO -</b><br><b>SURICATA RESOLUCIÓN CRA 688 DE 2014</b> |                 | <b>STGME</b>                                                                                                    |
|----------------------------------------------------------------------------------------------------|----------------------------------------------------------------------------------------------------|------------------------------------------------------------------------------|----------------------------------------------------------------------------------------------------|-----------------|----------------------------------------------------------------------------------------------------|
| <b>Superservicios</b><br>Superintendencia de Servicios<br>Públicos Domiciliarios<br><b>Estudio tarifario No</b><br><b>Estado: Edición</b> | Œ<br>œ                                                                                                 | No puede continuar porque no se ha realizado la validación ni se ha guardado | Gestión de Carque<br>Configuración                                                                                                    |                 | SISTEMA ÚNICO DE INFORMACIÓN DE<br>SERVICIOS PÚBLICOS DOMICILIARIOS<br><b>CA SALIR</b><br>ACUEDUCTO / COSTOS DE REFERENCIA / CÁLCULO DE SUSCRIPTORES |
| <b>* ACUEDUCTO</b>                                                                                                    |                                                                                                    |                                                                              |                                                                                                    |                 |                                                                                                    |
| Contratos de suministro y/o interconexión<br>Proveedor<br>Contratos de suministro y/o interconexión                                       | CTTO-Beneficiario<br><b>CTTO-Proveedor</b><br><b>Cálculo de suscriptores</b><br>Año Base<br>Proyección | Consumo/Pardidas<br>Suscriptores                                             | CMA<br>CMO<br>CMI<br>CMT<br>Metas                                                                                                    | Subsistema      |                                                                                                    |
| Reneficiario<br>Costos de referencia                                                                                                    | BARANOA- (08078000)                                                                                    |                                                                              | SELECCIONADO: SOLEDAD- (08758000)<br>Variable                                                                                                    |                 | Valor                                                                                                    |
| Cálculo de suscriptores                                                                                                    | BARRANQUILLA- (08001000)                                                                               |                                                                              |                                                                                                    | 29.630          |                                                                                                    |
| Consumo facturado y pérdidas                                                                                                    | GALAPA- (08296000)<br>PIOJO- (08549000)                                                                |                                                                              | $NCR_{0,ac}$                                                                                                    | 2.653           |                                                                                                    |
| <b>CMA</b>                                                                                                    | SANTO TOMAS- (08685000)                                                                                |                                                                              | $NCNR$ <sub>0.80</sub>                                                                                                    |                 |                                                                                                    |
| <b>CMO</b>                                                                                                    | SOLEDAD- (08758000)                                                                                    |                                                                              | $N_{0,ac}$                                                                                                    | 29.065          |                                                                                                    |
| <b>CMI</b>                                                                                                    |                                                                                                    |                                                                              | $NNR$ <sub>0.ec</sub>                                                                                                    | 2.587           |                                                                                                    |
|                                                                                                    |                                                                                                    |                                                                              | $N_{0,ac}$                                                                                                    | 31,652          |                                                                                                    |
| <b>CMT</b>                                                                                                    |                                                                                                    |                                                                              | $N_0$ - 1.ac                                                                                                    | 1.000<br>16.326 |                                                                                                    |
| <b>Metas</b>                                                                                                    |                                                                                                    | <b>VSS</b>                                                                   | $N_{b,ac}$                                                                                                    | 135             |                                                                                                    |
| Separación de costos por Subsistema                                                                                                    |                                                                                                    | <b>VNF</b>                                                                   |                                                                                                    | 1.127           |                                                                                                    |
| Costos Resolución 287 de 2004                                                                                                    |                                                                                                    |                                                                              |                                                                                                    |                 | Almacenar<br><b>Validar</b>                                                                                                    |

*Ilustración 43: Validación del aplicativo para continuar con el cargue de la siguiente opción.*

Al finalizar el cargue de todas las APS para esta opción, de clic en el botón "Siguiente" para continuar. (Ver Ilustración 44 y 45)

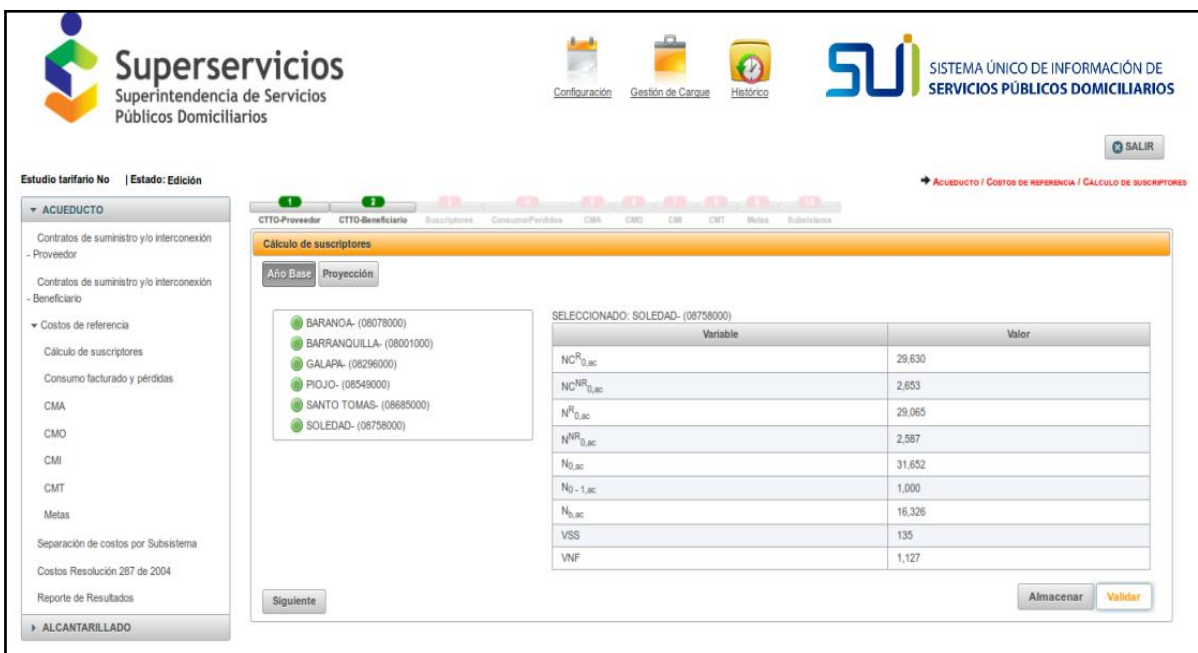

*Ilustración 44: Año base – APS validadas - acueducto*

| Superservicios<br>SISTEMA ÚNICO DE INFORMACIÓN DE<br>Superintendencia de Servicios<br>Gestión de Cargu<br>Histórico<br><b>ERVICIOS PÚBLICOS DOMICILIARIOS</b><br>Públicos Domiciliarios<br>Conectado como 82<br><b>C</b> SALIR<br>Estudio tarifario No 88   Estado: Edición<br>ALCANTARILLADO / COSTOS DE REFERENCIA / CÁLCULO DE SUSCRIPTORES<br>ACUEDUCTO<br>Variables sección almacenadas satisfactoriamente<br>×<br><b>* ALCANTARILLADO</b><br>$\bullet$<br>$\sim$ 0.0 $\sim$<br>-11<br>Contratos de interconexión - Beneficiario<br>Consumo/Perdidas<br>CM<br>Metas.<br>Res 287/2004<br>Ctro-Beneficiario<br>Suscriptores<br>CMA<br>CMO<br>CMT<br>Costos de referencia<br>Cálculo de suscriptores<br>Cálculo de suscriptores<br>Ano Base<br>Proyección<br>Consumo facturado y pérdidas<br>CMA<br>SELECCIONADO: SOLEDAD- (08758000)<br>BARANOA- (08078000)<br>Valor<br>Variable<br>BARRANQUILLA- (08001000)<br>CMO<br>$NCR_{0,nl}$<br>28,878<br>GALAPA- (08296000)<br>CMI<br>SANTO TOMAS- (08685000)<br>$NCNR$ <sub>0.al</sub><br>2.614<br>CMT<br>SOLEDAD- (08758000)<br>$N^R$ <sub>0.al</sub><br>28.249<br>Metas<br>$NNR$ <sub>0.al</sub><br>2.547<br>Separación de costos por Subsistema<br>$N_{0,al}$<br>30.796<br>Costos Resolución 287 de 2004<br>$N0 - 1$ .al<br>2,570<br>Reporte de Resultados<br>$N_{b,al}$<br>16,683<br><b>Validar</b><br>Almacenar<br>Siguiente | Superservicios<br><b>Públicos Domiciliarios</b> | <b>MANUAL ROL PRESTADOR</b><br>SISTEMA ÚNICO DE REPORTE DE<br><b>INFORMACIÓN DEL CÁLCULO TARIFARIO -</b><br><b>SURICATA RESOLUCIÓN CRA 688 DE 2014</b> | <b>STGME</b> |
|----------------------------------------------------------------------------------------------------|-------------------------------------------------|----------------------------------------------------------------------------------------------------|--------------|
|                                                                                                    |                                                 |                                                                                                    |              |
|                                                                                                    |                                                 |                                                                                                    |              |
|                                                                                                    |                                                 |                                                                                                    |              |
|                                                                                                    |                                                 |                                                                                                    |              |
|                                                                                                    |                                                 |                                                                                                    |              |
|                                                                                                    |                                                 |                                                                                                    |              |
|                                                                                                    |                                                 |                                                                                                    |              |
|                                                                                                    |                                                 |                                                                                                    |              |
|                                                                                                    |                                                 |                                                                                                    |              |
|                                                                                                    |                                                 |                                                                                                    |              |
|                                                                                                    |                                                 |                                                                                                    |              |
|                                                                                                    |                                                 |                                                                                                    |              |
|                                                                                                    |                                                 |                                                                                                    |              |
|                                                                                                    |                                                 |                                                                                                    |              |
|                                                                                                    |                                                 |                                                                                                    |              |
|                                                                                                    |                                                 |                                                                                                    |              |
|                                                                                                    |                                                 |                                                                                                    |              |
|                                                                                                    |                                                 |                                                                                                    |              |
|                                                                                                    |                                                 |                                                                                                    |              |

*Ilustración 45: Año base – APS validadas – alcantarillado*

## **9.2 Proyección**

#### **9.2.1 Proyección servicio de acueducto**

La información contenida en esta opción se debe diligenciar para cada una de las APS listadas. El proceso es el mismo descrito en la opción anterior. (Ver Ilustración 46 y 47)

- $\bullet$  Indique en que año alcanza la meta de cobertura  $mc$ : El prestador debe diligenciar el Año en que alcanza la meta de cobertura definida para cada segmento. Detalle de la variable: Valor entero no permite el ingreso de decimales Tipo: Numérico Longitud del campo y valores permitidos: Entero 1 digito, 0 - 7. Validación del campo: El valor máximo será 5 para el segmento 1 y 7 para el segmento 2.
- $\bullet$   $NC_{i,ac/al}^R$ : El prestador debe diligenciar el número de suscriptores residenciales por facturar con posibilidad de servicio en el año mc. Detalle de la variable: Ingreso de información. Tipo: Numérico Longitud del campo y valores permitidos: 7 Dígitos, 0 - 9.999.999. Validación del campo:  $\mathit{NC}_{mc,al}^R \colon$  Número de suscriptores residenciales por facturar con posibilidad de servicio en el año mc para el servicio público domiciliario de alcantarillado, el cual será igual al del servicio público domiciliario de acueducto, con excepción de los suscriptores que dispongan de fuentes alternas de abastecimiento y/o soluciones particulares de vertimientos que cumplan los criterios ambientales establecidos por las autoridades competentes:

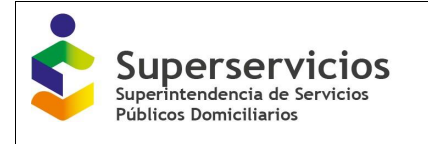

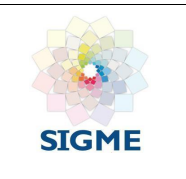

- Cuando es una empresa que presta los dos servicios: acueducto y alcantarillado: El valor para esta variable se pre diligencia de la opción proyección servicio de acueducto.
- Cuando es una empresa que solo presta alcantarillado, el valor para esta variable se debe ingresar.
- $NC_{i-1,ac/al}^R$ : El prestador debe diligenciar el número de suscriptores residenciales por facturar al cierre del año i.

Detalle de la variable: Ingreso de información para cada uno de los 10 años de proyección. Valor entero no permite el ingreso de decimales

Tipo: Numérico

Longitud del campo y valores permitidos: Entero 7 Dígitos, 0 - 9.999.999.

Validación del campo: A partir del año 2 este valor deberá ser igual al  $\mathit{NC}_{i,ac/al}^R$  del año anterior. Para el año 1 el valor debe ser el del  $\mathit{NC}_{0,ac/al}^R$ 

- FVR: El prestador debe diligenciar el factor de crecimiento vegetativo de las viviendas en el APS, fuente proyección DANE. Detalle de la variable: Ingreso de información para cada uno de los 10 años de proyección. Valor entero no permite el ingreso de decimales. Tipo: Numérico Longitud del campo y valores permitidos: Enteros 2 Decimal 2 Dígitos, 0 -99,99 a 99,99.
- $\bullet$   $\;\;\Delta NC^R_{i,ac/al}$ : Metas de nuevos suscriptores residenciales por facturar del año i. Detalle de la variable: Ingreso de información para cada uno de los 10 años de proyección. Valor entero no permite el ingreso de decimales Tipo: Numérico

Longitud del campo y valores permitidos: Entero 7 Dígitos, 0 - 9.999.999.

Validación del campo: El valor del no se válida hasta el año  $mc$ , pero en el año  $mc$  se valida la siguiente formula $\sum_{i=1}^{mc}\Delta NC_{i,ac/al}^{R}=NC_{mc,ac/al}^{R}-NC_{0,ac/al}^{R}.$ 

 $\bullet$   $NC_{i,ac/al}^R$ : El prestador debe diligenciar el número de suscriptores residenciales por facturar al cierre del año i.

Detalle de la variable: Ingreso de información para cada uno de los 10 años de proyección. Valor entero no permite el ingreso de decimales

Tipo: Numérico

Longitud del campo y valores permitidos: Entero 7 Dígitos, 0 - 9.999.999.

Validación del campo: Si el FVR es el mismo valor para todos los años se debe validar para el año en que el prestador alcanza la meta de cobertura (mc) la fórmula 3 del Artículo 11.

 $N_{i,ac/al}^R$ : El prestador debe diligenciar el número de suscriptores promedio por facturar en el año i

Detalle de la variable: Ingreso de información para cada uno de los 10 años de proyección. Valor entero no permite el ingreso de decimales

Tipo: Numérico

Longitud del campo y valores permitidos: Entero 7 Dígitos, 0 - 9.999.999.

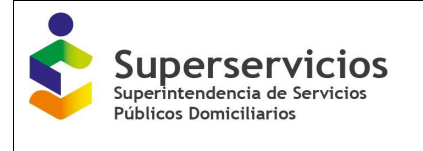

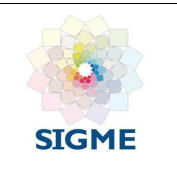

 $\bullet$   $NC_{i-1,ac/al}^{NR}$ : El prestador debe diligenciar el número de suscriptores no residenciales por facturar al cierre del año i

Detalle de la variable: Ingreso de información para cada uno de los 10 años de proyección. Valor entero no permite el ingreso de decimales

Tipo: Numérico Longitud del campo y valores permitidos: Entero 7 Dígitos, 0 - 9.999.999. Validación del campo: A partir del año 2 este valor deberá ser igual al del año anterior. Para el año 1 la variable es igual a la del año base (Cálculo de suscriptores - 1. Suscriptores año base).

- Cuando es una empresa que presta los dos servicios: acueducto y alcantarillado: El valor para esta variable se pre diligencia de la opción proyección servicio de acueducto.
- Cuando es una empresa que sólo presta alcantarillado, el valor para esta variable se debe ingresar.
- $fNR_i$  ac: El prestador debe diligenciar el factor de crecimiento anual de los suscriptores no residenciales de acueducto en el año i.

Detalle de la variable: Ingreso de información para cada uno de los 10 años de proyección. Valor entero no permite el ingreso de decimales

Tipo: Numérico

Longitud del campo y valores permitidos: Enteros 2 Decimal 2 Dígitos, 0 - 99,99. Validación del campo:

- Cuando es una empresa que presta los dos servicios: acueducto y alcantarillado: El valor para esta variable se prediligencia de la opción proyección servicio de acueducto.
- Cuando es una empresa que solo presta alcantarillado, el valor para esta variable se debe ingresar.
- $NC_{i,ac/al}^{NR}$ : El prestador debe diligenciar el número de suscriptores no residenciales por facturar al cierre del año i para acueducto.

Detalle de la variable: Ingreso de información para cada uno de los 10 años de proyección. Valor entero no permite el ingreso de decimales

Tipo: Numérico

Longitud del campo y valores permitidos: Entero 7 Dígitos, 0 - 9.999.999.

Validación del campo:  $NC_{i,al}^{NR} = NC_{i,ac}^{NR} - DACAL_i^{NR}$  otro prestador de alc - soluciones de vertimiento + fuentes alternas + otro prestador de acu. (PARA TODOS LOS AÑOS DE PROYECCIÓN).

- Cuando es una empresa que presta los dos servicios: acueducto y alcantarillado: El valor para esta variable se pre diligencia de la opción proyección servicio de acueducto.
- Cuando es una empresa que sólo presta alcantarillado, el valor para esta variable se debe ingresar.

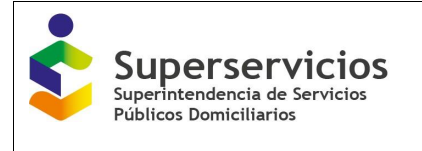

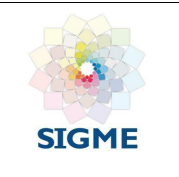

- $N_{i,ac/al}^{NR}$ : El prestador debe diligenciar el número de suscriptores no residenciales por facturar al cierre del año i. Detalle de la variable: Ingreso de información para cada uno de los 10 años de proyección. Valor entero no permite el ingreso de decimales Tipo: Numérico Longitud del campo y valores permitidos: Entero 7 Dígitos, 0 - 9.999.999.
- $N_{i,ac/al}$ : El prestador debe diligenciar el número de suscriptores promedio por facturar en el año i

Detalle de la variable: Ingreso de información para cada uno de los 10 años de proyección. Valor entero no permite el ingreso de decimales

Tipo: Numérico

Longitud del campo y valores permitidos: Entero 7 Dígitos, 0 - 9.999.999.

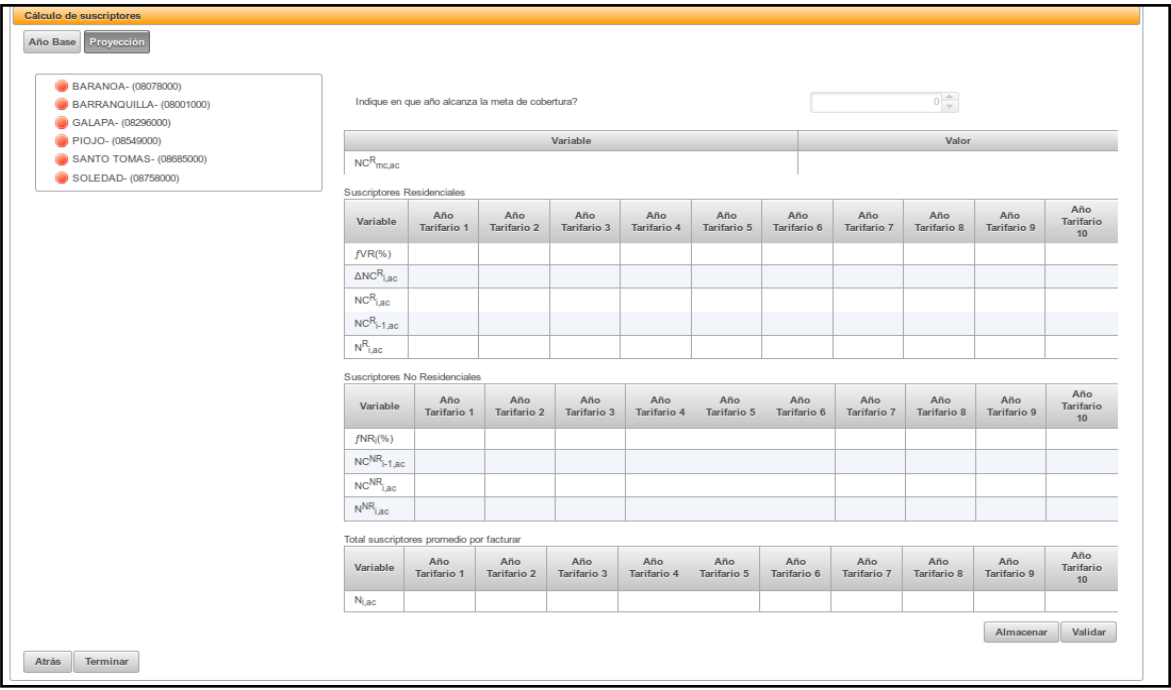

*Ilustración 46: Opción proyección- acueducto*

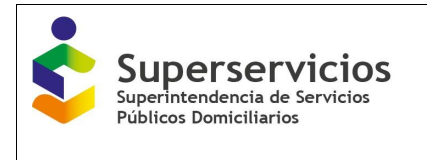

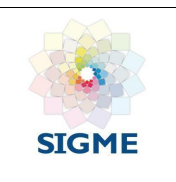

| - ACUEDUCTO                                              | <b>Card</b><br>$\bullet$<br>œ<br>Ctro-Proveedor<br>Ctro-Beneficiari<br><b>Suscriptores</b> | $\overline{\phantom{a}}$<br>CMA<br>consumo/Perdidas | CMO                                      | CML<br><b>CMT</b>                                | <u> 1977 - Jacques Barbara, Angel av Sta</u><br>Metas | <b>Subsistema</b>       | $\sim$ 11 $\sim$<br>Res 287/2004 |                    |                                 |                    |                    |                                  |
|----------------------------------------------------------|--------------------------------------------------------------------------------------------|-----------------------------------------------------|------------------------------------------|--------------------------------------------------|-------------------------------------------------------|-------------------------|----------------------------------|--------------------|---------------------------------|--------------------|--------------------|----------------------------------|
| Contratos de suministro y/o interconexión - Proveedor    | Cálculo de suscriptores                                                                    |                                                     |                                          |                                                  |                                                       |                         |                                  |                    |                                 |                    |                    |                                  |
| Contratos de suministro vlo interconexión - Beneficiario | Año Base Proyección                                                                        |                                                     |                                          |                                                  |                                                       |                         |                                  |                    |                                 |                    |                    |                                  |
| - Costos de referencia                                   |                                                                                            |                                                     |                                          |                                                  |                                                       |                         |                                  |                    |                                 |                    |                    |                                  |
| Cálculo de suscriptores                                  | <b>@ BARANOA- (08078000)</b>                                                               |                                                     | SELECCIONADO: SOLEDAD- (08758000)        |                                                  |                                                       |                         |                                  |                    |                                 |                    |                    |                                  |
| Consumo facturado y pérdidas                             | <b>BARRANQUILLA- (08001000)</b>                                                            |                                                     |                                          | Indique en que año alcanza la meta de cobertura? |                                                       |                         |                                  | 5                  |                                 |                    |                    |                                  |
| CMA                                                      | GALAPA- (08296000)<br>@ PIOJO-(08549000)                                                   |                                                     |                                          |                                                  | Variable                                              |                         |                                  |                    |                                 | Valor              |                    |                                  |
| CMO                                                      | SANTO TOMAS- (08685000)                                                                    | $NCR_{mean}$                                        |                                          |                                                  |                                                       |                         |                                  | 52,074             |                                 |                    |                    |                                  |
| CMI                                                      | SOLEDAD- (08758000)                                                                        | Suscriptores Residenciales                          |                                          |                                                  |                                                       |                         |                                  |                    |                                 |                    |                    |                                  |
| <b>CMT</b>                                               |                                                                                            | Variable                                            | Año Tarifario                            | Año Tarifario<br>$\overline{2}$                  | Año Tarifario<br>3 <sup>1</sup>                       | Año Tarifario<br>$\sim$ | Año Tarifario<br>5               | Año Tarifario<br>6 | Año Tarifario<br>$\overline{7}$ | Año Tarifario<br>8 | Año Tarifario<br>9 | Año Tarifario<br>10              |
| <b>Metas</b>                                             |                                                                                            | fVR(%)                                              | 4.4                                      | 4.4                                              | 4.4                                                   | 4.4                     | 4.4                              | 4.4                | 4.4                             | 4.4                | 4.4                | 4.4                              |
| Separación de costos por Subsistema                      |                                                                                            | $\triangle NCR_{\text{max}}$                        | 2,357                                    | 2.357                                            | 3.142                                                 | 3.928                   | 10,660                           | 2,291              | 2,392                           | 2.838              | 2.980              | 3,129                            |
| Costos Resolución 287 de 2004                            |                                                                                            | $NC_{ABC}^R$                                        | 31,987                                   | 34,344                                           | 37,486                                                | 41,414                  | 52.074                           | 54.365             | 56,757                          | 59,595             | 62.575             | 65.704                           |
| Reporte de Resultados                                    |                                                                                            | $NC_{\text{MSE}}^{\text{R}}$                        | 29,630                                   | 31,987                                           | 34,344                                                | 37,486                  | 41,414                           | 52.074             | 54,365                          | 56,757             | 59,595             | 62.575                           |
| » ALCANTARILLADO                                         |                                                                                            | $N_{\text{max}}^{\text{R}}$                         | 30,809                                   | 33.166                                           | 35.915                                                | 39,450                  | 46,744                           | 53.220             | 55.561                          | 58.176             | 61.085             | 64.140                           |
|                                                          |                                                                                            |                                                     | Suscriptores No Residenciales            |                                                  |                                                       |                         |                                  |                    |                                 |                    |                    |                                  |
|                                                          |                                                                                            | Variable                                            | Año Tarifario<br>$\mathbf{1}$            | Año Tarifario<br>$\overline{2}$                  | Año Tarifario<br>3 <sup>2</sup>                       | Año Tarifario<br>4      | Año Tarifario<br>5               | Año Tarifario<br>6 | Año Tarifario<br>$\overline{7}$ | Año Tarifario<br>8 | Año Tarifario<br>9 | Año Tarifario<br>10              |
|                                                          |                                                                                            | fNR <sub>i</sub> (%                                 | $\overline{8}$                           | 8                                                | 8                                                     | 8                       | $\mathbf{8}$                     | $\mathbb{R}$       | 8                               | 8                  | 8                  | $\mathbf{r}$                     |
|                                                          |                                                                                            | $NC^{NR}$ <sub>an</sub>                             | 2.865                                    | 3.094                                            | 3.342                                                 | 3.609                   | 3,898                            | 4.210              | 4.547                           | 4911               | 5,304              | 5.728                            |
|                                                          |                                                                                            | $NC^{NR}$ <sub>14.80</sub>                          | 2.653                                    | 2.865                                            | 3,094                                                 | 3,342                   | 3,609                            | 3,898              | 4.210                           | 4.547              | 4.911              | 5.304                            |
|                                                          |                                                                                            | $N^{NR}$ <sub>ac</sub>                              | 2,759                                    | 2,980                                            | 3,218                                                 | 3,476                   | 3.754                            | 4.054              | 4,379                           | 4,729              | 5,108              | 5,516                            |
|                                                          |                                                                                            |                                                     | Total suscriptores promedio por facturar |                                                  |                                                       |                         |                                  |                    |                                 |                    |                    |                                  |
|                                                          |                                                                                            | Variable                                            | Año Tarifario<br>$\mathbf{A}$            | Año Tarifario<br>$\overline{2}$                  | Año Tarifario<br>3 <sup>1</sup>                       | Año Tarifario<br>$\sim$ | Año Tarifario<br>5               | Año Tarifario<br>6 | Año Tarifario<br>$\mathbf{7}$   | Año Tarifario<br>8 | Año Tarifario<br>9 | Año Tarifario<br>10 <sub>1</sub> |
|                                                          |                                                                                            | $N_{LBC}$                                           | 33,568                                   | 36.146                                           | 39.133                                                | 42,926                  | 50,498                           | 57,274             | 59,940                          | 62,905             | 66,193             | 69,656                           |
|                                                          |                                                                                            |                                                     |                                          |                                                  |                                                       |                         |                                  |                    |                                 |                    |                    |                                  |

*Ilustración 47: Opción proyección – finalización - acueducto.*

#### **9.2.2 Proyección servicio de alcantarillado**

Las variables para esta opción difieren de las variables que se presentan para el servicio de acueducto, en tanto se adiciona una pregunta: ¿Aplica el estándar de eficiencia DACAL? Si la respuesta es SI, se valida la fórmula de la variable:

$$
NC_{i,al}^{NR} = NC_{i,ac}^{NR} - DACAL_i^{NR}
$$

Y se ingresan los valores para la variable DACAL.

Si la respuesta es NO, la variable DACAL se pre diligencia en cero (0) y no se valida la fórmula de la variable NC $_{\mathsf{i,al}}^\mathsf{NR}\text{=NC}^\mathsf{NR}_{\mathsf{i,ac}}\text{= DACAL}^\mathsf{NR}_i$ . (Ver figuras 44 y 45).

- **¿Aplica el estándar de eficiencia DACAL?:** El prestador debe indicar si aplica estándar de eficiencia DACAL en el módulo se suscriptores proyección Alcantarillado. Detalle de la variable: Campo de selección única. Tipo: Selección Longitud del campo y valores permitidos: SI / NO. Validación del campo: Si la respuesta es NO, la variable DACAL se pre diligencia en cero (0) y no se valida la fórmula de la variable NC NR i al.
- **Suscriptores con fuentes alternas de abastecimiento.:** El prestador debe indicar el número de suscriptores con fuentes alternas de abastecimiento. Detalle de la variable: Ingreso de información. Tipo: Numérico Longitud del campo y valores permitidos: 20 Dígitos, 0 99.999.999.999.999.999.999

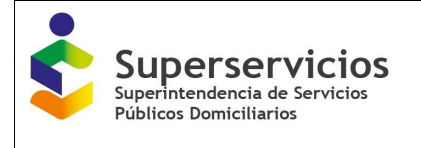

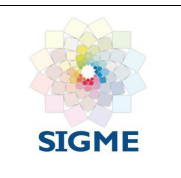

- **Suscriptores con soluciones particulares de vertimiento:** El prestador debe indicar el número de suscriptores con soluciones particulares de vertimiento. Detalle de la variable: Ingreso de información. Tipo: Numérico Longitud del campo y valores permitidos: 7 Dígitos, 0 - 9.999.999.
- **Suscriptores de acueducto atendidos por otro prestador:** El prestador debe indicar el número de suscriptores de acueducto atendidos por otro prestador. Detalle de la variable: Ingreso de información. Tipo: Numérico Longitud del campo y valores permitidos: 20 Dígitos, 0 -99.999.999.999.999.999.99
- **Suscriptores de alcantarillado atendidos por otro prestador:** El prestador debe indicar el número de suscriptores de alcantarillado atendidos por otro prestador. Detalle de la variable: Ingreso de información. Tipo: Numérico Longitud del campo y valores permitidos: 7 Dígitos, 0 - 9.999.999.
- DACA $L_i^{NR}$ : El prestador debe indicar la diferencia entre el número de suscriptores no residenciales del servicio público domiciliario de acueducto y el número de suscriptores de los servicios público domiciliario de alcantarillado en el año i. Detalle de la variable: Ingreso de información para cada uno de los 10 años de proyección.

Valor entero no permite el ingreso de decimales

Tipo: Numérico

Longitud del campo y valores permitidos: Entero 7 Dígitos, 0 - 9.999.999.

| Cálculo de suscriptores                                                      |                                                                                       |                                 |                                 |                               |                                |                                 |                    |                                 |                               |                          |                                   |
|------------------------------------------------------------------------------|---------------------------------------------------------------------------------------|---------------------------------|---------------------------------|-------------------------------|--------------------------------|---------------------------------|--------------------|---------------------------------|-------------------------------|--------------------------|-----------------------------------|
| Aho Base Proyecolon - Residenciales<br>Proyecolón - No Residenciales y Total |                                                                                       |                                 |                                 |                               |                                |                                 |                    |                                 |                               |                          |                                   |
| BARANOA- (08078000)<br>BARRANQUILLA- (08001000)<br>CALAPA- (08296000)        | SELECCIONADO: BARANOA- (08078000)<br>Indique en que año alcanza la meta de cobertura? |                                 | ь.                              |                               |                                |                                 |                    |                                 |                               |                          |                                   |
| SANTO TOMAS- (08685000)                                                      |                                                                                       |                                 | Valor                           |                               |                                |                                 |                    |                                 |                               |                          |                                   |
| SOLEDAD- (08758000)                                                          | $NC_{mean}^R$                                                                         |                                 |                                 |                               |                                | 32.251                          |                    |                                 |                               |                          |                                   |
|                                                                              | $NCR_{max}$                                                                           |                                 |                                 |                               |                                | 52.074                          |                    |                                 |                               |                          |                                   |
|                                                                              | Suscriptores Residenciales                                                            |                                 |                                 |                               |                                |                                 |                    |                                 |                               |                          |                                   |
|                                                                              | Variable                                                                              | Año Tarifarlo<br>$\overline{1}$ | Año Tarifario<br>$\overline{2}$ | Año Tarifario<br>$\mathbf{z}$ | Año Brifario<br>$\overline{4}$ | Aho Tarifarlo<br>$\overline{6}$ | Aho Terifario<br>8 | Aho Terifario<br>7 <sup>7</sup> | Año Terifario<br>$\mathbf{z}$ | Año Brifario<br>$\theta$ | Año Tarifarlo<br>10 <sub>10</sub> |
|                                                                              | Suscriptores con fuentes alternas de<br>abastecimiento.                               | $\bullet$                       | $\circ$                         | $\bullet$                     | $\circ$                        | $\circ$                         | ۰                  | ۰                               | $\circ$                       | ۰                        | ۰                                 |
|                                                                              | Suscriptores con soluciones particulares de<br>vertimiento.                           | $\circ$                         | $\circ$                         | $\bullet$                     | $\circ$                        | $\circ$                         | $\circ$            | ٥                               | $\circ$                       | $\circ$                  | $\circ$                           |
|                                                                              | Suscriptores de acueducto atendidos por otro<br>prestador.                            | $\circ$                         | $\circ$                         | $\circ$                       | $\circ$                        | $\circ$                         | ۰                  | ۰                               | $\circ$                       | ۰                        | ۰                                 |
|                                                                              | Suscriptores de alcantarillado atendidos por<br>otro prestador.                       | $\circ$                         | $\bullet$                       | $\bullet$                     | $\circ$                        | $\circ$                         | ٥                  | ٥                               | $\bullet$                     | ۰                        | $\bullet$                         |
|                                                                              | f VR(%)                                                                               | 4.4                             | 4.4                             | 4.4                           | 4.4                            | 4.4                             | 4.4                | 4.4                             | 4.4                           | 4.4                      | 4.4                               |
|                                                                              | ANCR.                                                                                 | 2.436                           | 2.436                           | 3.248                         | 4,059                          | 4.059                           | 3.479              | 3.479                           | 2.291                         | 2,392                    | 2.497                             |
|                                                                              | $NCR_{\text{eff}}$                                                                    | 31,314                          | 33.750                          | 36,998                        | 41.057                         | 45,116                          | 48,595             | 52,074                          | 54.365                        | 56,757                   | 59.254                            |
|                                                                              | NC <sub>14</sub>                                                                      | 28,878                          | 31,314                          | 33,750                        | 36,998                         | 41,057                          | 45,116             | 48.595                          | 52.074                        | 54.365                   | 56,757                            |
|                                                                              | $\mathsf{N}^\mathsf{R}_{\mathsf{C} \mathsf{M}}$                                       | 30.096                          | 32.532                          | 35.374                        | 39.028                         | 43,087                          | 46, 356            | 50.335                          | 53.220                        | 55.561                   | 58,006                            |
| Afras<br><b>Siguiente</b>                                                    |                                                                                       |                                 |                                 |                               |                                |                                 |                    |                                 |                               | Almacenar                | Validar                           |

*Ilustración 48: Proyección - Residenciales*

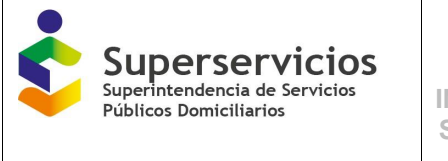

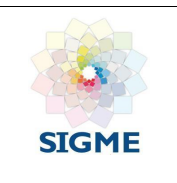

| Cáloulo de suscriptores                                                      |                                                            |                                              |                 |                                 |                                |                            |                                 |                            |                               |                                 |                            |                 |                                 |
|------------------------------------------------------------------------------|------------------------------------------------------------|----------------------------------------------|-----------------|---------------------------------|--------------------------------|----------------------------|---------------------------------|----------------------------|-------------------------------|---------------------------------|----------------------------|-----------------|---------------------------------|
| Projección - No Residenciales y Total<br>Año Base Proyecolón - Residenciales |                                                            |                                              |                 |                                 |                                |                            |                                 |                            |                               |                                 |                            |                 |                                 |
|                                                                              |                                                            | SELECCIONADO: BARANOA- (08078000)            |                 |                                 |                                |                            |                                 |                            |                               |                                 |                            |                 |                                 |
| <b>BARANCA- (08078000)</b><br><b>BARRANQUILLA- (08001000)</b>                |                                                            |                                              |                 |                                 |                                |                            |                                 |                            |                               |                                 |                            |                 |                                 |
| CALAPA- (08296000)                                                           |                                                            | Aplica el estandar de eficiencia DACAL?      |                 |                                 |                                | $\circ$ si $\circ$ No      |                                 |                            |                               |                                 |                            |                 |                                 |
| SANTO TOMAS- (08685000)                                                      |                                                            |                                              |                 |                                 |                                |                            |                                 |                            |                               |                                 |                            |                 |                                 |
| SOLEDAD- (08758000)                                                          | Suscriptores No Residenciales                              |                                              |                 |                                 |                                |                            |                                 |                            |                               |                                 |                            |                 |                                 |
|                                                                              |                                                            | Variable.                                    |                 | Aho Terifarlo<br>$\overline{1}$ | Año Brifarlo<br>$\overline{2}$ | Aho Terifario<br>$\bullet$ | Aho Terifario<br>$\overline{4}$ | Aho Brifario<br>$\epsilon$ | Aho Terifario<br>$\mathbf{B}$ | Aho Terifario<br>7 <sup>7</sup> | Aho Terifario<br>$\bullet$ | Aho Terifario   | Año Britario<br>10 <sub>1</sub> |
|                                                                              | abastecimiento.                                            | Suscriptores con fuentes alternas de         |                 | $\circ$                         | $\circ$                        | $\circ$                    | $\circ$                         | $\circ$                    | $\circ$                       | $\circ$                         | $\circ$                    | ۰               | $\circ$                         |
|                                                                              | vertimiento.                                               | Suscriptores con soluciones particulares de  | $\circ$         | $\circ$                         | ۰                              | ۰                          | $\circ$                         | $\circ$                    | $\circ$                       | $\circ$                         | ۰                          | ۰               |                                 |
|                                                                              | Suscriptores de acueducto atendidos por otro<br>prestador. |                                              |                 | $\circ$                         | $\circ$                        | $\circ$                    | $\circ$                         | $\circ$                    | $\circ$                       | $\circ$                         | $\circ$                    | ۰               | $\circ$                         |
|                                                                              | otro prestador.                                            | Suscriptores de alcantarillado atendidos por |                 | $\circ$                         | $\circ$                        | ۰                          | ۰                               | $\circ$                    | $\circ$                       | $\circ$                         | $\circ$                    | ۰               | ۰                               |
|                                                                              | fNR(%)                                                     |                                              |                 | 4.8                             | 4.8                            | 4.8                        | 4.8                             | 4.8                        | 4.8                           | 4.8                             | 4.8                        | 4.8             | 4.8                             |
|                                                                              | DACAL <sup>NR</sup>                                        |                                              |                 | 35                              | 31                             | 25                         | 19                              | 12 <sup>°</sup>            | 6                             | $\circ$                         | $\circ$                    | ۰               | $\bullet$                       |
|                                                                              | $NC^{NR}$ <sub>ac</sub>                                    |                                              |                 | 2,780                           | 2.913                          | 3.053                      | 3,200                           | 3.354                      | 3.515                         | 3.684                           | 3,861                      | 4.046           | 4.240                           |
|                                                                              | $\mathsf{NO^{NR}}_{\mathsf{M},\mathsf{ac}}$                |                                              |                 | 2,653                           | 2,780                          | 2,913                      | 3.053                           | 3.200                      | 3.354                         | 3.515                           | 3,684                      | 3,861           | 4.046                           |
|                                                                              | $NC^{NR}$                                                  |                                              |                 |                                 | 2,882                          | 3.028                      | 3.181                           | 3.342                      | 3,509                         | 3.684                           | 3,861                      | 4.046           | 4.240                           |
|                                                                              | NO <sup>NR</sup> <sub>ALM</sub>                            |                                              |                 | 2.614                           | 2.745                          | 2.882                      | 3.028                           | 3.181                      | 3.342                         | 3.509                           | 3,684                      | 3,861           | 4.046                           |
|                                                                              | $N^{1/2}$                                                  |                                              |                 | 2,680                           | 2.814                          | 2.955                      | 3.105                           | 3.262                      | 3.426                         | 3.597                           | 3.773                      | 3.954           | 4.143                           |
|                                                                              |                                                            | Total suscriptores promedio por facturar     |                 |                                 |                                |                            |                                 |                            |                               |                                 |                            |                 |                                 |
|                                                                              | Variable                                                   | Aho Tarifario 1                              | Año Terifario 2 | Año Brifario 3                  |                                | Año Terifario 4            | Año Britario 6                  | Año Terifarlo 6            | Año Tarifarlo 7               |                                 | Año Terifario S            | Año Terifario 9 | Año Tarifario 10                |
|                                                                              | $N_{\rm tot}$                                              | 32,776                                       | 35,346          | 38,329                          |                                | 42,133                     | 46,349                          | 50.282                     | 53.932                        | 56.993                          |                            | 59.515          | 62.149                          |
| Afrás<br><b>Terminar</b>                                                     |                                                            |                                              |                 |                                 |                                |                            |                                 |                            |                               |                                 |                            | Almacenar       | Validar                         |

*Ilustración 49: Proyección – No Residenciales*

Una vez diligencie y valide las tres opciones de la componente, en la opción "Proyección" podrá finalizar el cargue dando clic sobre el botón "Terminar" ubicado en la parte inferior izquierda de la última interfaz; si el diligenciamiento se ha hecho de manera correcta el semáforo cambiará de color rojo a color verde, y podrá continuar con el próximo cargue del siguiente componente "Consumo facturado y pérdidas".

## **10. CONSUMO FACTURADO Y PÉRDIDAS**

Las APS o municipios que registran información corresponden a las (o) que se asociaron en el módulo de "Configuración" a los segmentos uno (1) y/o (2).

Este componente se diligencia por servicio público domiciliario prestado y por APS o sistemas interconectados, según los criterios seleccionados en el módulo de "Configuración".

Las opciones que se presentan para el servicio de acueducto son las siguientes:

- ICUF año base: Índice de Consumo de Agua Facturada por Suscriptor
- IPUF año base: Índice de Pérdidas por Suscriptor Facturado
- CCP proyección: consumo corregido por pérdidas

Para el servicio de alcantarillado las opciones que se presentan son las siguientes:

- ICUF año base: Índice de Consumo de Agua Facturada por Suscriptor
- CCP proyección: consumo corregido por pérdidas

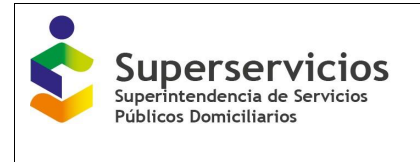

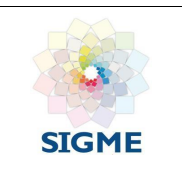

#### **10.1 ICUF año base – acueducto y alcantarillado**

Una vez ingresa al módulo, se muestra el orden en el que debe efectuarse el diligenciamiento, el prestador debe iniciar con la primera opción que se visualiza y seguir en el orden consecutivo en el que se presentan las demás.

Las opciones para el módulo de "Consumo facturado y perdidas" inician por defecto con ICUF año base. El prestador ingresa a cada uno de los sistemas interconectados y/o APS y diligencia los valores para las variables solicitadas. (Ver figuras 50 y 51)

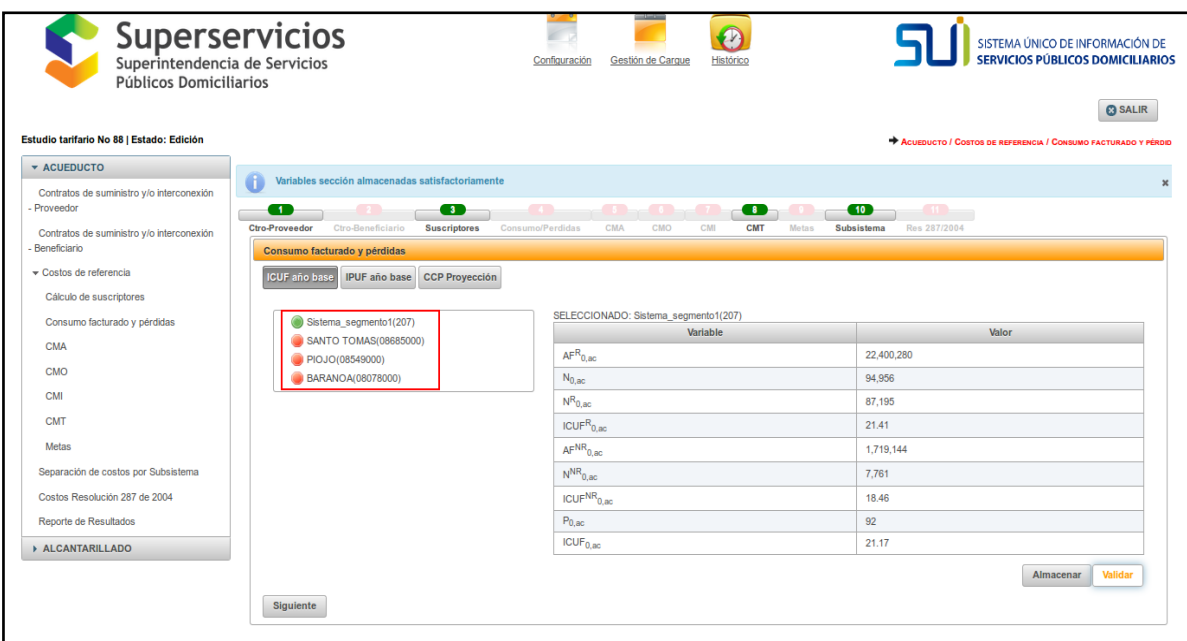

*Ilustración 50: Registro de información opción ICUF año base – acueducto*

| Superservicios<br>Públicos Domiciliarios                                                                                                    | <b>MANUAL ROL PRESTADOR</b><br>SISTEMA ÚNICO DE REPORTE DE<br><b>INFORMACIÓN DEL CÁLCULO TARIFARIO -</b><br><b>SURICATA RESOLUCIÓN CRA 688 DE 2014</b> | <b>STGME</b>                                                                                                    |
|----------------------------------------------------------------------------------------------------|----------------------------------------------------------------------------------------------------|----------------------------------------------------------------------------------------------------|
| <b>Superservicios</b><br>Superintendencia de Servicios<br>Públicos Domiciliarios<br>Estudio tarifario No 88   Estado: Edición<br>œ<br>$\bullet$<br>ACUEDUCTO | Gestión de Cargu<br>$\bullet$<br>$\bullet$<br>CMI                                                                                                    | SISTEMA ÚNICO DE INFORMACIÓN DE<br>VICIOS PÚBLICOS DOMICILIARIOS<br><b>@ SALIR</b><br>ALCANTARILLADO / COSTOS DE REFERENCIA / CONSUMO FACTURADO Y PÉRDIDAS |
| Ctro-Beneficiario<br><b>Suscriptores</b><br><b>* ALCANTARILLADO</b><br>Consumo facturado y pérdidas                                                          | Metas Res 287/2004<br><b>Consumo/Perdidas</b><br>CMA<br>CMO<br><b>CMT</b>                                                                              |                                                                                                    |
| Contratos de interconexión - Beneficiario<br><b>ICUF</b> año base                                                                                            | <b>CCP Proyección</b>                                                                                                    |                                                                                                    |
| ▼ Costos de referencia                                                                                                    |                                                                                                    |                                                                                                    |
| Cálculo de suscriptores<br>Sistema segmento1(207)                                                                                                    | SELECCIONADO: BARANOA/08078000)<br>Variable                                                                                                    | Valor                                                                                                    |
| SANTO TOMAS(08685000)<br>Consumo facturado y pérdidas                                                                                                    | $AFR_{0,al}$                                                                                                    | 4,678,236                                                                                                    |
| BARANOA(08078000)<br><b>CMA</b>                                                                                                    | $N_{0,nl}$                                                                                                    | 30.796                                                                                                    |
| <b>CMO</b>                                                                                                    | $NR0$ all                                                                                                    | 28,249                                                                                                    |
| <b>CMI</b>                                                                                                    | ICUF <sup>R</sup> 0 al                                                                                                    | 13.8                                                                                                    |
| <b>CMT</b>                                                                                                    | AF <sup>NR</sup> 0A                                                                                                    | 1.251.583                                                                                                    |
| Metas                                                                                                    | $NNR$ <sub>0.al</sub>                                                                                                    | 2.547                                                                                                    |
| Separación de costos por Subsistema                                                                                                    | <b>ICUFNR</b> <sub>0 al</sub>                                                                                                    | 40.95                                                                                                    |
| Costos Resolución 287 de 2004                                                                                                    | $P_{0,al}$                                                                                                    | 92                                                                                                    |
| Reporte de Resultados                                                                                                    | ICUF <sub>0.aI</sub>                                                                                                    | 15.97                                                                                                    |
| Siguiente                                                                                                    |                                                                                                    | Validar<br>Almacenar                                                                                                    |

*Ilustración 51: Registro de información opción ICUF año base - alcantarillado*

Los campos que se visualizan son los siguientes y el prestador debe diligenciar la información para cada servicio público domiciliario que presta (ver figuras 52 y 53):

- $AF_{0,ac/al}^R$ :: El prestador debe diligenciar el Consumo de agua facturada a los suscriptores residenciales en el año base (m3/año) para cada servicio. Detalle de la variable: Ingreso de información. La empresa debe ingresar el dato. Tipo: Numérico con decimal Longitud del campo y valores permitidos: 9 Dígitos, 2 Decimales, 0-999.999.999,99.
- $N_{0,ac/al}$ :: Este valor lo diligencia el prestador para cada servicio en la opción "Cálculo de Suscriptores", corresponde al Número de Suscriptores facturados promedio en el año base para los servicios de acueducto y alcantarillado.

Detalle de la variable: Ingreso de información.

Tipo: Numérico no tiene decimales.

Longitud del campo y valores permitidos: 7 Dígitos, 0 - 9.999.999.

Validación del campo: Valor pre diligenciado de la opción "Cálculo de suscriptores - 1.Suscriptores año base". En caso de realizar el cálculo de los costos por sistema interconectado, esta información debe sumar la información de las APS que conformen el sistema.

Fuente: Valor prediligenciado de la opción Cálculo de suscriptores - 1.Suscriptores año base. En caso de realizar el cálculo de los costos por sistema interconectado esta información debe sumar la información de las APS que conformen el sistema.

● *N* $_{0,ac/al}^R$ :: Este valor lo diligencia el prestador para cada servicio, en la opción Cálculo de Suscriptores y corresponde al Número de Suscriptores Residenciales facturados promedio en el año base para los servicios de acueducto y alcantarillado.

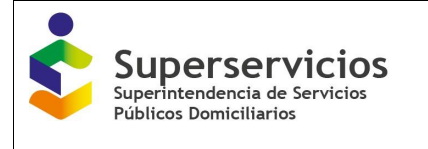

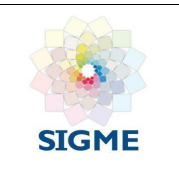

Detalle de la variable: Ingreso de información. Tipo: Numérico no tiene decimales Longitud del campo y valores permitidos: 7 Dígitos, 0 - 9.999.999. Validación del campo: Valor pre diligenciado de la opción "Cálculo de suscriptores - 1. Suscriptores año base". En caso de realizar el cálculo de los costos por sistema interconectado, esta información debe sumar la información de las APS que conformen el sistema interconectado. Fuente: Valor pre diligenciado de la opción "Cálculo de suscriptores - 1.Suscriptores año base". En caso de realizar el cálculo de los costos por sistema interconectado, esta información debe sumar la información de las APS que conformen el sistema interconectado.

- *ICUF* $_{0,ac/al}^R$ :: El prestador debe diligenciar el Índice de consumo de agua facturada por suscriptor residencial en el año base para cada servicio. Tipo: Numérico con decimal Longitud del campo y valores permitidos: 9 Dígitos, 2 Decimales, 0 - 9.999.999,99. Validación del campo: corresponde a la segunda fórmula del artículo 16
- $AF_{0,ac/al}^R$ :: Corresponde al Consumo de agua facturada a suscriptores no residenciales en el año base (m3/año) para cada servicio. Detalle de la variable: Ingreso de información. Tipo: Numérico con decimal Longitud del campo y valores permitidos: 9 Dígitos, 2 Decimales, 0-999.999.999,99.
- *N<sup>NR</sup><sub>0,ac/al</sub>*:: Este valor lo diligencia el prestador para cada servicio en la opción "Cálculo de suscriptores" y corresponde al Número de suscriptores no residenciales facturados promedio en el año base.

Detalle de la variable: Ingreso de información.

Tipo: Numérico

Longitud del campo y valores permitidos: 7 Dígitos, 0-9.999.999.

Validación del campo: Este valor es pre diligenciado de la opción "Cálculo de suscriptores - 1. Suscriptores año base". En caso de realizar el cálculo de los costos por sistema interconectado, esta información debe sumar la información de las APS que conformen el sistema.

Fuente: Este valor es pre diligenciado de la opción "Cálculo de suscriptores - 1. Suscriptores año base". En caso de realizar el cálculo de los costos por sistema interconectado esta información debe sumar la información de las APS que conformen el sistema.

• ICUF $_{0,ac/al}^{NR}$ : El prestador debe diligenciar el Índice de consumo de agua facturada por suscriptor no residencial en el año base para cada servicio. Detalle de la variable: Ingreso de información. Tipo: Numérico con decimal

Longitud del campo y valores permitidos: 9 Dígitos, 2 Decimales, 0-9.999.999,99.

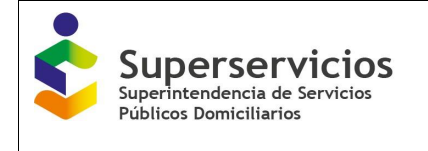

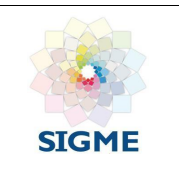

Validación del campo:  $ICUF_{0,ac/al}^{NR}=\frac{AF_{0,ac/al}^{NR}}{N^{NR}...*1}$  $\frac{m_{0,ac/al}}{N_{0,ac/al}^{NR}}$  (Artículo 16 Fórmula 3)

P<sub>0,ac/al</sub>:: El prestador debe diligenciar el dato correspondiente a la Participación (%) de los suscriptores residenciales promedio sobre los suscriptores totales promedio en el año base para cada servicio.

Detalle de la variable: Ingreso de información.

Tipo: Numérico con decimal

Longitud del campo y valores permitidos: 3 Dígitos, 2 Decimales, 0-100,00.

Validación del campo: P 0 ac/al = (NR0,ac/al) / (N0ac/al). Las variables son diligenciadas en la opción "Cálculo de suscriptores - 1.Suscriptores año base". En caso de realizar el cálculo de los costos por sistema interconectado esta información debe sumar la información de las APS que conformen el sistema.

*ICUF<sub>0,ac/al</sub>*: El prestador debe diligenciar el Índice de consumo de agua facturada por suscriptor en el año base para cada servicio.

Detalle de la variable: Ingreso de información.

Tipo: Numérico con decimal

Longitud del campo y valores permitidos: 9 Dígitos, 2 Decimales, 0-9.999.999,99. Validación del campo: corresponde a la primera fórmula del artículo 16

| Consumo facturado y pérdidas                                          |                                             |                             |
|-----------------------------------------------------------------------|---------------------------------------------|-----------------------------|
| <b>CCP Proyección</b><br><b>ICUF</b> año base<br><b>IPUF</b> año base |                                             |                             |
| Sistema_segmento1(253)                                                | SELECCIONADO: BARANOA(08078000)<br>Variable | Valor                       |
| SANTO TOMAS(08685000)                                                 | $AFR_{0,ac}$                                | 4,800,060                   |
| PIOJO(08549000)<br><b>BARANOA(08078000)</b>                           | $N_{0,ac}$                                  | 31,652                      |
|                                                                       | $N^{\rm R}$ <sub>0,ac</sub>                 | 29,065                      |
|                                                                       | ICUF <sup>R</sup> <sub>0,ac</sub>           | 13.76                       |
|                                                                       | AF <sup>NR</sup> <sub>0,ac</sub>            | 1,270,256                   |
|                                                                       | $N^{NR}$ <sub>0.ac</sub>                    | 2,587                       |
|                                                                       | ICUFNR <sub>0.ac</sub>                      | 40.92                       |
|                                                                       | $P_{0,ac}\%$                                | 91.83                       |
|                                                                       | ICUF <sub>0,ac</sub>                        | 15.98                       |
| Siguiente                                                             |                                             | <b>Validar</b><br>Almacenar |

*Ilustración 52: ICUF año base – diligenciado y verificado - acueducto*

Una vez se termine de ingresar la información para cada uno de los sistemas interconectados y/o para las APS, se da clic en "validar" y puede continuar con la segunda opción que corresponde a "IPUF año base para acueducto" y "CCP proyección para el servicio de alcantarillado". Para pasar se elige el botón siguiente, el cual se encuentra en la parte inferior izquierda de la interfaz. (Ver Ilustración 53).

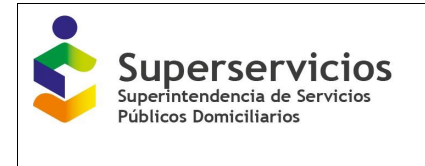

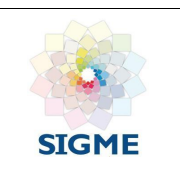

#### **10.2 PUF año base – acueducto**

Para el servicio de acueducto el IPUF año base corresponde a la segunda opción que se visualiza en el módulo de "Consumo facturado y perdidas". El prestador debe seleccionar cada uno de los sistemas interconectados y/o APS e ingresar los valores para las variables que se presentan, posteriormente deberá dar clic al botón "validar" para guardar y continuar con el cargue de la siguiente opción.

| <b>Superservicios</b><br>Superintendencia de Servicios<br>Públicos Domiciliarios<br>Estudio tarifario No 88   Estado: Edición |                                                                                        | Gestión de Cargue<br>Histórico<br>Configuración                                         | SISTEMA ÚNICO DE INFORMACIÓN DE<br>SERVICIOS PÚBLICOS DOMICILIARIOS<br><b>@ SALIR</b><br>ACUEDUCTO / COSTOS DE REFERENCIA / CONSUMO FACTURADO Y PÉRDIDAS |
|----------------------------------------------------------------------------------------------------|----------------------------------------------------------------------------------------|-----------------------------------------------------------------------------------------|----------------------------------------------------------------------------------------------------|
| <b>* ACUEDUCTO</b>                                                                                                    | $\bullet$<br>Ð<br>Ctro-Beneficiario<br><b>Ctro-Proveedor</b><br><b>Suscriptores</b>    | -40<br>80<br><b>CMA</b><br>CMO<br><b>Consumo/Perdidas</b><br>CMI<br><b>CMT</b><br>Metas | $\blacksquare$<br>11 <sup>2</sup><br>Res 287/2004<br><b>Subsistema</b>                                                                                   |
| Contratos de suministro y/o interconexión<br>Proveedor<br>Contratos de suministro v/o interconexión<br><b>Beneficiario</b>    | Consumo facturado y pérdidas<br>ICUF año base   IPUF año base<br><b>CCP Proyección</b> | SELECCIONADO: Sistema segmento1(207)                                                    |                                                                                                    |
| Costos de referencia                                                                                                    | Sistema_segmento1(207)<br>SANTO TOMAS(08685000)                                        | Variable                                                                                | Valor                                                                                                    |
| Cálculo de suscriptores                                                                                                    | PIOJO(08549000)                                                                        | AS <sub>n</sub>                                                                         | 35.082.314                                                                                                    |
| Consumo facturado y pérdidas                                                                                                  | <b>BARANOA(08078000)</b>                                                               | AF <sub>0,ac</sub>                                                                      | 24,119,424                                                                                                    |
| <b>CMA</b>                                                                                                    |                                                                                        | N <sub>0,ac</sub>                                                                       | 94,956                                                                                                    |
| CMO                                                                                                    |                                                                                        | AP <sub>0</sub>                                                                         | 22.830.603                                                                                                    |
| <b>CMI</b>                                                                                                    |                                                                                        | <b>RCSAP</b> <sub>n</sub>                                                               | 12,336,698                                                                                                    |
| <b>CMT</b>                                                                                                    |                                                                                        | ECSAP <sub>0</sub>                                                                      | 84,987                                                                                                    |
| <b>Metas</b>                                                                                                    |                                                                                        | IPUF <sub>0</sub>                                                                       | 9.62                                                                                                    |
| Separación de costos por Subsistema                                                                                           |                                                                                        |                                                                                         | Validar<br>Almacenar                                                                                                    |
| Costos Resolución 287 de 2004                                                                                                 | Siguiente<br>Atrás                                                                     |                                                                                         |                                                                                                    |
| Reporte de Resultados                                                                                                    |                                                                                        |                                                                                         |                                                                                                    |
| <b>ALCANTARILLADO</b>                                                                                                    |                                                                                        |                                                                                         |                                                                                                    |

*Ilustración 53: Registro de información opción IPUF año base - acueducto*

El prestador debe diligenciar la información correspondiente a cada uno de los campos que se visualizan, los cuales se describen a continuación: (ver Ilustración 54)

- 0**:** El prestador debe diligenciar el Agua potable suministrada en el año base. (m3/año). Detalle de la variable: Ingreso de información. Tipo: Numérico con decimal Longitud del campo y valores permitidos: 9 Dígitos, 2 Decimales, 0-999.999.999,99. Validación del campo:  $AS_0 = AP_0 + RCSAP_0 - ECSAP_0$  (Artículo 18 Fórmula 2).
- $AF_{0,ac}$ : El prestador debe diligenciar el Consumo de agua facturada para el servicio de acueducto en el año base (m3/año). Detalle de la variable: Ingreso de información. Tipo: Numérico con decimal Longitud del campo y valores permitidos: 9 Dígitos, 2 Decimales, 0-999.999.999,99. Validación del campo: Suma de  $AF_{R,0} + AF_{NR,0}$  del cálculo del ICUF de la opción "Consumo" facturado y pérdidas - 1. ICUF Año base".
- $N_{0,ac}$ : Este valor lo diligencia el prestador en la opción "Cálculo de Suscriptores" y corresponde al Número de Suscriptores facturados promedio en el año base para el servicio de acueducto.

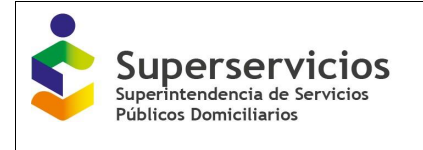

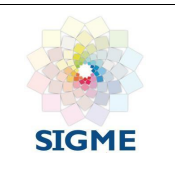

Detalle de la variable: Ingreso de información.

Tipo: Numérico no tiene decimales.

Longitud del campo y valores permitidos: 7 Dígitos, 0-9.999.999.

Validación del campo: Valor pre diligenciado de la opción "Cálculo de suscriptores - 1. Suscriptores año base". En caso de realizar el cálculo de los costos por sistema interconectado, esta información debe sumar la información de las APS que conformen el sistema.

Fuente: Valor pre diligenciado de la opción "Cálculo de suscriptores - 1. Suscriptores año base". En caso de realizar el cálculo de los costos por sistema interconectado, esta información debe sumar la información de las APS que conformen el sistema.

- 0**:** El prestador debe diligenciar el Agua producida en el año base (m3/año). Detalle de la variable: Ingreso de información. Tipo: Numérico con decimal Longitud del campo y valores permitidos: 9 Dígitos, 2 Decimales, 0-999.999.999.99.
- 0**:** Esta variable la debe diligenciar el prestador en caso de tener contratos de suministro de agua potable y/o interconexión de acueducto como beneficiario, y corresponde al Volumen recibido por contratos de suministro de agua potable en el año base (m3/año).

Detalle de la variable: Ingreso de información. Tipo: Numérico con decimal Longitud del campo y valores permitidos: 9 Dígitos, 2 Decimales, 0-999.999.999,99.

Validación del campo: Solo se habilita en caso de indicar que tiene contratos de suministro de agua potable y/o interconexión de acueducto y alcantarillado.

ECSAP<sub>0</sub>: Esta variable la debe diligenciar el prestador en caso de tener contratos de suministro de agua potable y/o interconexión de acueducto como proveedor, y corresponde al Volumen entregado por contratos de suministro de agua potable en el año base (m3/año).

Detalle de la variable: Ingreso de información.

Tipo: Numérico con decimal

Longitud del campo y valores permitidos: 9 Dígitos, 2 Decimales, 0-999.999.999,99. Validación del campo: Solo se habilita en caso de indicar que tiene contratos de suministro de agua potable y/o interconexión de acueducto y alcantarillado con tipo de usuario proveedor.

 0**:** El prestador debe diligenciar el Índice de pérdidas por suscriptor facturado en el año base (m3/suscriptor/mes).

Detalle de la variable: Ingreso de información.

Tipo: Numérico con decimal

Longitud del campo y valores permitidos: 9 Dígitos, 2 Decimales, 0-9.999.999,99.

Validación del campo:  $IPUF_0 = \frac{AS_0 - AF_{0,acc}}{N_{1,acc}}$  $\frac{30-At_{0,AC}}{N_{0,ac}*12}$  (Artículo 18 Fórmula 1)

Una vez se termine de ingresar la información para cada uno de los sistemas interconectados y/o para las APS, puede continuar con la última opción que corresponde a "CCP proyección para acueducto y alcantarillado". Elija el botón siguiente, el cual se encuentra en la parte inferior izquierda de la interfaz.

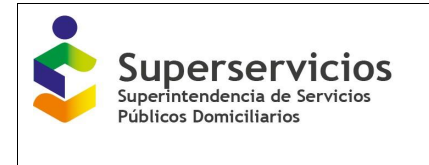

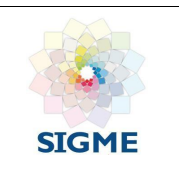

#### **10.3 CCP proyección - acueducto**

En "CCP proyección acueducto y alcantarillado" el prestador debe seleccionar el sistema interconectado y/o APS por el que quiere iniciar el cargue y diligenciar los valores para las variables solicitadas. (Ver figuras 54 y 55)

| $\mathbf{r}$                                                         | ACUEDUCTO / COSTOS DE REFERENCIA / CONSUNO FACTURADO Y PÉRDEIAS<br>$\mathbf{O} \rightarrow \mathbf{O}$ , $\mathbf{O} \rightarrow \mathbf{O}$ , $\mathbf{O} \rightarrow \mathbf{O}$ ,<br>$\mathbf{w}$ |                                                                            |                    |                    |                            |                    |                    |                    |                    |                    |                    |                    |                    |                    |                    |                     |                    |                    |                    |                  |                  |
|----------------------------------------------------------------------|----------------------------------------------------------------------------------------------------|----------------------------------------------------------------------------|--------------------|--------------------|----------------------------|--------------------|--------------------|--------------------|--------------------|--------------------|--------------------|--------------------|--------------------|--------------------|--------------------|---------------------|--------------------|--------------------|--------------------|------------------|------------------|
| o<br>œ<br>Ctro-Proveedor<br>Ctro-Beneficiario<br><b>Suscriptores</b> | Consumo/Perdidas                                                                                                    | CMA<br>CMO                                                                 | CMI                | <b>CMT</b>         | Metas<br><b>Subsistema</b> |                    | Res 287/2004       |                    |                    |                    |                    |                    |                    |                    |                    |                     |                    |                    |                    |                  |                  |
| Consumo facturado y pérdidas                                         |                                                                                                    |                                                                            |                    |                    |                            |                    |                    |                    |                    |                    |                    |                    |                    |                    |                    |                     |                    |                    |                    |                  |                  |
|                                                                      |                                                                                                    |                                                                            |                    |                    |                            |                    |                    |                    |                    |                    |                    |                    |                    |                    |                    |                     |                    |                    |                    |                  |                  |
| ICUF año base   IPUF año base   CCP Proyección                       |                                                                                                    |                                                                            |                    |                    |                            |                    |                    |                    |                    |                    |                    |                    |                    |                    |                    |                     |                    |                    |                    |                  |                  |
|                                                                      |                                                                                                    | SELECCIONADO: Sistema_segmento1(207)                                       |                    |                    |                            |                    |                    |                    |                    |                    |                    |                    |                    |                    |                    |                     |                    |                    |                    |                  |                  |
| Sistema segmento1(207)<br>SANTO TOMAS/05550001                       |                                                                                                    | En los ultimos 5 años ha presentado emergencias de abastecimiento de agua? |                    |                    |                            |                    |                    |                    |                    |                    |                    |                    |                    |                    |                    |                     |                    |                    |                    |                  |                  |
| PIOJO 08549000)                                                      | $\bullet$<br>SI.                                                                                                    | No<br>U                                                                    |                    |                    |                            |                    |                    |                    |                    |                    |                    |                    |                    |                    |                    |                     |                    |                    |                    |                  |                  |
| <b>BARANOA(05075000)</b>                                             |                                                                                                    |                                                                            |                    |                    |                            |                    |                    |                    |                    |                    |                    |                    |                    |                    |                    |                     |                    |                    |                    |                  |                  |
|                                                                      |                                                                                                    | Cuenta con el cálculo del nivel económico de perdidas?                     |                    |                    |                            |                    |                    |                    |                    |                    |                    |                    |                    |                    |                    |                     |                    |                    |                    |                  |                  |
|                                                                      |                                                                                                    | $\circ$ No<br>8l                                                           |                    |                    |                            |                    |                    |                    |                    |                    |                    |                    |                    |                    |                    |                     |                    |                    |                    |                  |                  |
|                                                                      | Variable                                                                                                    | Año<br>Tarifarlo 1                                                         | Año<br>Tarifarlo 1 | Ano<br>Tarifarlo 2 | Año<br>Tarifario 2         | Año<br>Tarifario 3 | Año<br>Tarifarlo 3 | Año<br>Tarifarlo 4 | Año<br>Tarifarlo 4 | Año<br>Tarifario 5 | Año<br>Tarifario 5 | ANO<br>Tarifario 6 | Año<br>Tarifarlo 6 | Año<br>Tarifarlo 7 | Ano<br>Tarifarlo 7 | Año.<br>Tarifario 8 | ANO<br>Tarifario 8 | Año<br>Tarifario 9 | Año<br>Tarifarlo 9 | Afo<br>Tarifarlo | Ano<br>Tarifarlo |
|                                                                      |                                                                                                    | Sem 1                                                                      | Sem 2              | Sem 1              | Sem <sub>2</sub>           | Sem 1              | Sem <sub>2</sub>   | Sem 1              | Sem <sub>2</sub>   | Sem 1              | Sem <sub>2</sub>   | Sem 1              | Sem <sub>2</sub>   | Sem 1              | Sem <sub>2</sub>   | Sem 1               | Sem <sub>2</sub>   | Sem 1              | Sem 2              | 10 Sem 1         | 10 Sem 2         |
|                                                                      | <b>ICUF<sub>LIK</sub></b>                                                                                                    | 21.17                                                                      | 21.17              | 20.67              | 20.67                      | 20.57              | 20.57              | 20.47              | 20.47              | 20.37              | 20.37              | 20.27              | 20.27              | 20.17              | 20.17              | 20.07               | 20.07              | 19.97              | 19.97              | 19.57            | 19.87            |
|                                                                      | <b>IPUF:</b>                                                                                                    | 9.62                                                                       | 9.62               | 9.12               | 9.12                       | 9.02               | 9.02               | 8.92               | 8.92               | 6.62               | 8.82               | 8.72               | 0.72               | 8.62               | 6.62               | 8.52                | 8.52               | 8.42               | 0.42               | 8.32             | 6.32             |
|                                                                      | <b>ISUFI</b>                                                                                                    | 30.79                                                                      | 30.79              | 29.79              | 29.79                      | 29.59              | 29.59              | 29.39              | 29.39              | 29.19              | 29.19              | 28.99              | 28.99              | 25.79              | 25.79              | 28.59               | 25.59              | 28.39              | 28.39              | 25.19            | 25.19            |
|                                                                      | N <sub>un</sub>                                                                                                    | 100,704                                                                    | 100,704            | 105,435            | 105,435                    | 117,399            | 117,399            | 125,775            | 126,778            | 151,494            | 151,494            | 171,822            | 171,622            | 179,820            | 179,820            | 155,715             | 155,715            | 195,579            | 195,579            | 205,955          | 205,955          |
|                                                                      | <b>IPUF</b>                                                                                                    | 6                                                                          | 6                  |                    | 6                          |                    | $\sqrt{2}$         | 6                  | 6                  | $\sigma$           | и                  | 6                  | 6                  |                    | м                  | ß                   |                    |                    | 6                  |                  | 6                |
|                                                                      | $CCP_{1.00}$                                                                                                    | 29.957.426                                                                 | 29.957.426         | 30.956.550         | 30.956.550                 | 33,233,309         | 33.233.309         | 36,145,409         | 35,145,409         | 42,157,750         | 42,157,750         | 47,402,253         | 47,402,253         | 49.177.174         | 49,177,174         | 51.156.562          | 51.155.552         | 53.354.206         | 53.354.205         | 55,643,999       | 55,643,999       |
|                                                                      |                                                                                                    |                                                                            |                    |                    |                            |                    |                    |                    |                    |                    |                    |                    |                    |                    |                    |                     |                    |                    |                    |                  |                  |
|                                                                      |                                                                                                    |                                                                            |                    |                    |                            |                    |                    |                    |                    |                    |                    |                    |                    |                    |                    |                     |                    |                    |                    | Almacenar        | Validar          |
| Atrås Terminar                                                       |                                                                                                    |                                                                            |                    |                    |                            |                    |                    |                    |                    |                    |                    |                    |                    |                    |                    |                     |                    |                    |                    |                  |                  |
|                                                                      |                                                                                                    |                                                                            |                    |                    |                            |                    |                    |                    |                    |                    |                    |                    |                    |                    |                    |                     |                    |                    |                    |                  |                  |

*Ilustración 54: Registro de información opción CCP proyección semestral – acueducto*

| <b>ICUF año base</b> CCP Proyección                                                     |                            |                                                                                                    |                                           |                                                        |                              |                           |                           |                           |                           |                           |                               |  |
|-----------------------------------------------------------------------------------------|----------------------------|----------------------------------------------------------------------------------------------------|-------------------------------------------|--------------------------------------------------------|------------------------------|---------------------------|---------------------------|---------------------------|---------------------------|---------------------------|-------------------------------|--|
| $\bullet$ ) Sistema segmento1(207)<br>SANTO TOMAS(08685000)<br><b>BARANOA(08078000)</b> | ◯                          | SELECCIONADO: BARANOA(08078000)<br>En los ultimos 5 años ha presentado emergencias de abastecimiento de agua?<br>$\bullet$<br>Si<br><b>No</b> |                                           |                                                        |                              |                           |                           |                           |                           |                           |                               |  |
|                                                                                         |                            |                                                                                                    |                                           | Cuenta con el cálculo del nivel económico de perdidas? |                              |                           |                           |                           |                           |                           |                               |  |
|                                                                                         | Si                         | о<br><b>No</b>                                                                                                    |                                           |                                                        |                              |                           |                           |                           |                           |                           |                               |  |
|                                                                                         | Variable                   | Año<br><b>Tarifario</b>                                                                                                    | Año<br><b>Tarifario</b><br>$\overline{2}$ | Año<br><b>Tarifario</b><br>$\mathbf{3}$                | Año<br><b>Tarifario</b><br>4 | Año<br><b>Tarifario 5</b> | Año<br><b>Tarifario 6</b> | Año<br><b>Tarifario 7</b> | Año<br><b>Tarifario 8</b> | Año<br><b>Tarifario 9</b> | Año<br><b>Tarifario</b><br>10 |  |
|                                                                                         | <b>ICUF<sub>i ac</sub></b> | 15.98                                                                                                    | 15.98                                     | 15.88                                                  | 15.88                        | 15.78                     | 15.78                     | 15.68                     | 15.68                     | 15.58                     | 15.58                         |  |
|                                                                                         |                            |                                                                                                    |                                           |                                                        |                              | 15.78                     | 15.78                     | 15,68                     | 15.68                     | 15.58                     | 15.58                         |  |
|                                                                                         | <b>ICUFi al</b>            | 15,98                                                                                                    | 15.98                                     | 15,88                                                  | 15.88                        |                           |                           |                           |                           |                           |                               |  |
|                                                                                         | <b>ISUF:</b>               | 25.96                                                                                                    | 25.46                                     | 25.26                                                  | 25.16                        | 24.96                     | 24.86                     | 24.66                     | 24.56                     | 24.36                     | 24.26                         |  |
|                                                                                         | IPUF*                      | 6                                                                                                    | 6                                         | 6                                                      | 6                            | 6                         | 6                         | 6                         | 6                         | 6                         | 6                             |  |
|                                                                                         | $N_{i,al}$                 | 32,776                                                                                                    | 35,346                                    | 38,329                                                 | 42.133                       | 46,349                    | 50,282                    | 53,932                    | 56,993                    | 59,515                    | 62,149                        |  |
|                                                                                         | CCP <sub>i</sub>           | 7,850,508                                                                                                    | 8,253,998                                 | 8,858,598                                              | 9,687,219                    | 10,545,324                | 11,379,822                | 12,076,453                | 12,693,481                | 13, 112, 345              | 13,618,089                    |  |

*Ilustración 55: Registro de información opción CCP proyección anual - alcantarillado*

El prestador debe diligenciar la información correspondiente a cada uno de los campos que se visualizan, los cuales se describen a continuación: (ver figuras 55 y 56)

 **¿En los últimos 5 años ha presentado emergencias de abastecimiento de agua?:** El prestador debe indicar Si o No en los últimos 5 años ha presentado emergencias de abastecimiento de agua.

Detalle de la variable: Campo de decisión. La empresa elige Sí o No. Tipo: Selección

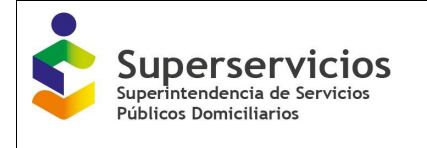

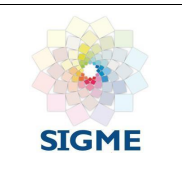

Longitud del campo y valores permitidos: Componente de toma de decisión. Validación del campo: La información contenida en esta opción se debe diligenciar para cada una de las APS listadas. Si el prestador responde "Si", la información que debe diligenciar es semestral: Año 1 – Sem 1, Año 1 – Sem 2. De lo contrario se diligencia anual.

 **¿Cuenta con el cálculo del nivel económico de perdidas?:** El prestador debe indicar Si o No cuenta con el cálculo del nivel económico de pérdidas. Detalle de la variable: Campo de decisión. La empresa elige Sí o No. Tipo: Selección Longitud del campo y valores permitidos: Componente de toma de decisión.

Validación del campo: La información contenida en esta opción se debe diligenciar para cada una de las APS listadas.

*ICUF<sub>i.ac/al</sub>*: El prestador debe diligenciar el Índice de consumo de agua facturada por suscriptor. Para el servicio de alcantarillado, el prestador debe diligenciar la variable para acueducto y para alcantarillado. Detalle de la variable: Ingreso de información para cada uno de los 10 años de proyección.

Si el prestador respondió que "Si" ha presentado emergencias de abastecimiento de agua en los últimos 5 años, la información que debe diligenciar es semestral. El valor no puede ser superior a 100

Tipo: Numérico con decimal

Longitud del campo y valores permitidos: 9 Dígitos, 2 Decimales, 0-9.999.999,99.

- **:** El prestador debe diligenciar el Índice de pérdidas por suscriptor facturado (m3/suscriptor/mes). Detalle de la variable: Ingreso de información para cada uno de los 10 años de proyección. Si el prestador respondió que "Si" ha presentado emergencias de abastecimiento de agua en los últimos 5 años, la información que debe diligenciar es semestral. Tipo: Numérico con decimal Longitud del campo y valores permitidos: 9 Dígitos, 2 Decimales, 0-9.999.999,99.
- /**:** El prestador debe diligenciar el Índice de agua suministrada por suscriptor facturado en el año i. Si el prestador respondió que "Si" ha presentado emergencias de abastecimiento de agua en los últimos 5 años, la información que debe diligenciar es semestral.

Detalle de la variable: Ingreso de información para cada uno de los 10 años de proyección. Tipo: Numérico con decimal

Longitud del campo y valores permitidos: 9 Dígitos, 2 Decimales, 0-9.999.999,99. Validación del campo:  $\; {\it ISUF}_i = {\it ICUF}_{i,ac} + {\it IPUF}_i \; \;$  (Artículo 14 Fórmula 1) Fuente: Para el servicio de alcantarillado, se debe tomar de la pantalla de acueducto.

 $N_{i,ac/al}$ : El prestador debe diligenciar el Número de suscriptores promedio por facturar en el año i. Si el prestador respondió que "Si" ha presentado emergencias de abastecimiento de agua en los últimos 5 años, la información que debe diligenciar es semestral. Detalle de la variable: Ingreso de información para cada uno de los 10 años de proyección. Valor entero no permite el ingreso de decimales Tipo: Numérico

Longitud del campo y valores permitidos: 7 Dígitos, 0-9.999.999.

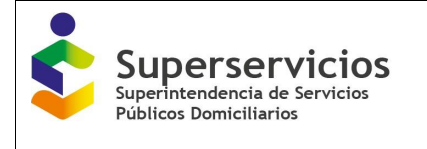

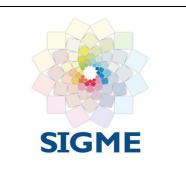

Validación del campo: Si el prestador respondió que "Si" ha presentado emergencias de abastecimiento de agua en los últimos 5 años, debe diligenciar toda la información. En caso contrario la información es pre diligenciada de la opción "Cálculo de suscriptores - 3. Suscriptores proyección".

*IPUF<sup>\*</sup>ac/al:* El prestador debe diligenciar el Índice de pérdidas por suscriptor facturado estándar (m3/suscriptor/mes).

Detalle de la variable: Ingreso de información para cada uno de los 10 años de proyección. Si el prestador respondió que "SI" ha presentado emergencias de abastecimiento de agua en los últimos 5 años, la información que debe diligenciar es semestral. Tipo: Numérico

Longitud del campo y valores permitidos: 1 Digito.

Validación del campo: Si el prestador respondió que "No" "Cuenta con el cálculo del nivel económico de pérdidas", el valor pre diligenciado será 6 m3; por el contrario, si respondió "Si", el valor no es pre diligenciado y acepta el ingreso de valores mayores a 0.

 $CCP_{i,ac/al}$ : El prestador debe diligenciar el Consumo corregido por pérdidas en el año i (m3/año).

Detalle de la variable: Ingreso de información para cada uno de los 10 años de proyección. Si el prestador respondió que "Si" ha presentado emergencias de abastecimiento de agua en los últimos 5 años, la información que debe diligenciar es semestral.

Tipo: Numérico con decimal

Longitud del campo y valores permitidos: 9 Dígitos, 2 Decimales, 0-999.999.999,99. Validación del campo: corresponde a la primera y a la segunda fórmula del artículo 19

Para terminar con el cargue de este componente se debe elegir el botón "Terminar", el cual se encuentra en la parte inferior izquierda de la pantalla. Solo se habilita si se ha cargado y validado la información para todos los sistemas y/o APS que se visualizan en la interfaz. Al elegir el botón "Terminar", el semáforo de la parte superior de los componentes cambia de color rojo a verde, indicando que la validación es correcta y que finalizó para todas las APS y/o sistemas interconectados registrados. Seguidamente, podrá continuar con el cargue del siguiente componente: Costo medio de administración (CMA).

## **11.COSTO MEDIO DE ADMINISTRACIÓN – CMA**

Las APS o municipios que registran información corresponden a las (o) que se asociaron en el módulo de "Configuración" a los segmentos uno (1) y/o (2).

Para cargar la información correspondiente a este componente, debe haber diligenciado previamente el componente de "Cálculo de suscriptores".

En el módulo de "Gestión de cargue", en el menú que se encuentra en el lado izquierdo del aplicativo, seleccione el servicio acueducto o alcantarillado según el caso, despliegue con la flecha que se muestra al lado del servicio los componentes, de clic sobre la flecha que se encuentra al lado de la opción "Costos de referencia" para que se despliegue la lista de los componentes y finalmente, de clic sobre el componente CMA. Se deben diligenciar las siguientes opciones por cada uno de los servicios prestados de acueducto y/o alcantarillado:

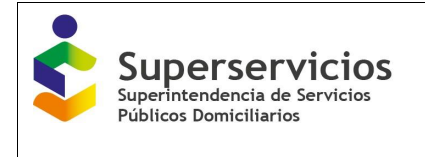

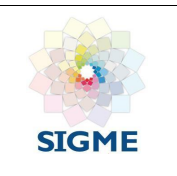

- Agrupación
- ICTA: costos de impuestos, contribuciones y tasas
- CA base: costos administrativos del año base
- CA eficiente: costos administrativos eficientes
- CA proyectado: costos administrativos proyectados
- Cálculo

#### **11.1 Agrupación**

Se realiza una solo vez para los dos servicios: acueducto y/o alcantarillado, en caso de que la empresa preste los dos servicios. Se recomienda diligenciar primero los componentes para el servicio de acueducto y posteriormente los componentes para el servicio de alcantarillado.

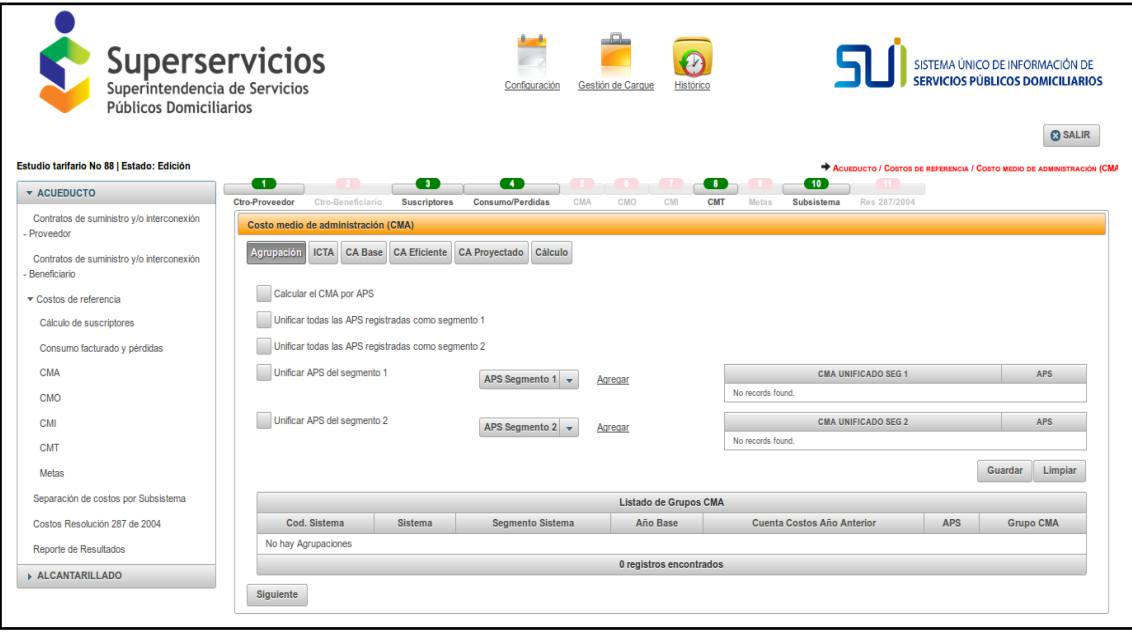

*Ilustración 56: Interfaz inicio CMA- Agrupación*

Para iniciar el cargue de las variables para este componente, seleccione el tipo de agrupación a utilizar, se tienen cuatro (4) opciones:

1. Calcular el CMA por APS: Esta selección es única y excluyente, permite realizar el cargue de las opciones, por cada una de las APS que la empresa tiene registradas en RUPS. Para que esta acción se realice, de clic en el botón "Guardar". En la parte inferior de esta interfaz se muestra el listado de las APS registradas. Recordar que si selecciona esta opción se inhabilitan las demás.

Respecto de las demás selecciones que se presentan a continuación, el prestador puede escoger las que requiera para los segmentos 1 y 2:

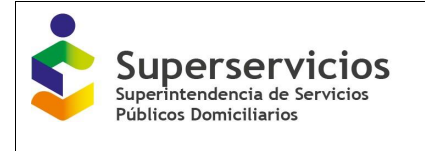

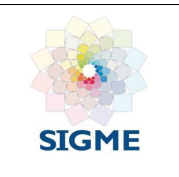

- 2. Unificar todas las APS registradas como segmento 1
- 3. Unificar todas las APS registradas como segmento 2
- 4. Unificar APS del segmento 1
- 5. Unificar APS del segmento 2

Si la selección corresponde a Unificar APS del segmento 1 y/o Unificar APS del segmento 2, deberá escoger de la lista desplegable que se muestra al lado de esta selección, los grupos de APS que desea incluir. Según las APS que se tengan, puede realizar las agrupaciones que desee para las APS del segmento 1 y las que escoja para las APS del segmento 2, no se permite combinar ambos segmentos. La forma de realizarlo es la siguiente:

 Marque la opción, es decir, de clic sobre la flecha que se muestra al lado del campo "APS segmento 1" o "APS segmento 2" según corresponda, el aplicativo mostrará una lista desplegable, luego de seleccionar las APS que se visualizan, de clic en el botón "Agregar" y posteriormente en el botón "Guardar"

En caso de que requiera borrar la información seleccionada de clic en el botón "Limpiar". (Ver Ilustración 55).

Una vez seleccione la agrupación con la cuál va a realizar el reporte de los costos para este componente, visualizará en esta misma interfaz la información seleccionada en la tabla "Listado de grupos CMA" (Ver Ilustración 53), donde podrá visualizar la selección que realizó con los siguientes campos:

- Cod. Sistema: Número consecutivo asignado por el aplicativo.
- Sistema: Nombre asignado en el módulo de "Configuración", con el que se identifica la infraestructura de acueducto y/o alcantarillado de un mismo prestador, que se encuentra físicamente conectada entre sí para la prestación de estos servicios en un conjunto de municipios.
- Segmento del sistema: El seleccionado en el módulo de "Configuración" para el sistema al que pertenecen las APS o los municipios: Segmento 1, segmento 2 o pequeño prestador.
- Año base: El año utilizado para calcular los costos del sistema, y que fue seleccionado en el módulo de "Configuración".
- Cuenta con costos del año anterior: Se visualiza si en el módulo de "Configuración" se indicó que cuenta con costos del año anterior para el sistema. Esta información habilita en este componente los campos para ingresar la información referente al año anterior al año base.
- APS: Se visualizan las APS o municipios que se encuentran dentro del sistema, de acuerdo a la asociación realizada en el módulo de "Configuración".
- Grupo CMA: La agrupación seleccionada para el reporte de la información. Solo es posible realizar la agrupación con las APS o municipios que correspondan al mismo segmento.

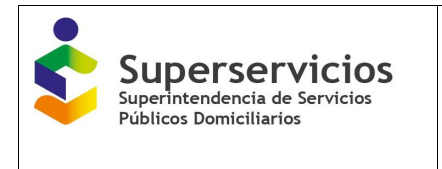

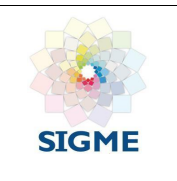

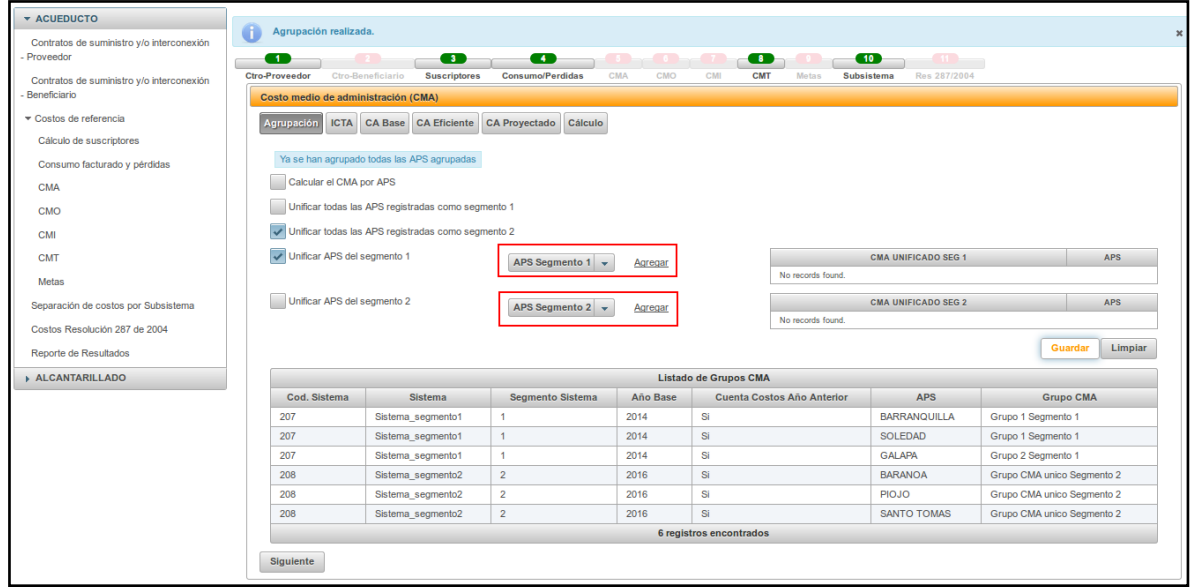

*Ilustración 57: CMA- Agrupación – acueducto*

Después de realizada la selección de unificación por APS o por segmento, podrá iniciar con el cargue de las siguientes opciones presentadas para este componente. El cargue se realiza en el orden presentado, usted puede ingresar los datos de cada APS en el orden que usted desee, debe tener en cuenta que para pasar a la siguiente pantalla debe estar validada y guardada toda la información.

#### **11.2 ICTA**

Costo de impuestos, contribuciones y tasas administrativas del año base para cada servicio público domiciliario.

Independientemente de la selección en la anterior opción "Agrupación", el prestador debe diligenciar el ICTA para cada una de las APS o municipios donde presta sus servicios, según lo reportado en el registro único de prestadores – RUPS. La forma de diligenciamiento es la misma que se describió en los anteriores componentes.

De clic sobre la APS o municipio con el que desee iniciar el cargue de la información e ingrese los valores para cada una de las variables que se muestran en la opción, de clic en validar para que el aplicativo verifique de acuerdo a la resolución si estos valores son correctos. De ser correctos se muestra el botón "Guardar". Si en el módulo de "Configuración" reportó que tiene información del año anterior al año base, el aplicativo mostrará las variables para el reporte de esa información. (Ver Ilustración 58).

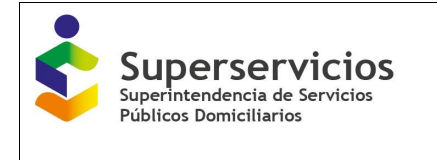

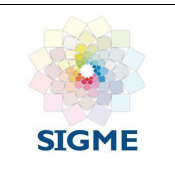

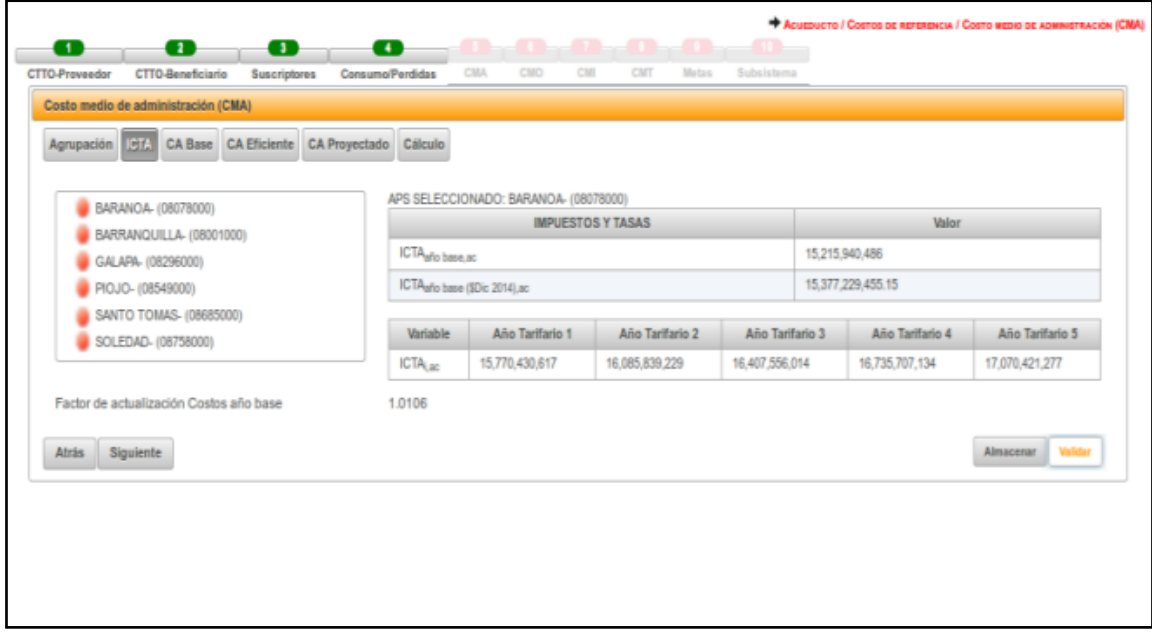

*Ilustración 58: Ingreso información ICTA por APS*

Los círculos que se muestran al lado izquierdo de las APS o agrupaciones realizadas, indican el estado en el que se encuentra el ingreso de información. El círculo en color rojo indica que no ha realizado el cargue, que solo se ha almacenado o que no se encuentra validado, el círculo en color verde indica que el cargue se encuentra validado y que puede continuar con el cargue de las demás APS o agrupaciones. Diligencie las variables para todas las APS o municipios de esta opción, valide y guarde para continuar con la próxima dando clic en el botón "Siguiente". (Ver Ilustración 59).

| <b>Superservicios</b><br>Superintendencia de Servicios<br>Públicos Domiciliarios<br>Estudio tarifario No 88   Estado: Edición |                                                                                                    | Configuración                | Gestión de Carque                     | Histórios                                      |                 |                   | S STEIZA ÚNICO DE INFORMACIÓN DE<br>SERVICIOS PÚBLICOS DOMICILIARIOS<br><b>@ SALIR</b><br>ACUEDUCTO / COSTOS DE REFERENCIA / COSTO MEDIO DE ADMINISTRACIÓN (CMA) |  |  |
|----------------------------------------------------------------------------------------------------|----------------------------------------------------------------------------------------------------|------------------------------|---------------------------------------|------------------------------------------------|-----------------|-------------------|----------------------------------------------------------------------------------------------------|--|--|
| <b>* ACUEDUCTO</b>                                                                                                    | œ<br>o<br>œ<br>Ð<br>CTTO-Beneficiario<br><b>Suscriptores</b><br>CTTO-Proveedor<br>Consumo/Perdidas     | <b>CMA</b>                   | CMT<br>CMO                            | $\overline{\mathbf{u}}$<br>Motos<br>Subsistema |                 |                   |                                                                                                    |  |  |
| Contratos de suministro y/o interconexión<br>Proveedor<br>Contratos de suministro y/o interconexión<br>Beneficiario           | Costo medio de administración (CMA)<br><b>ICTA</b><br>CA Base CA Eficiente CA Proyectado<br>Agrupación | Cálculo                      |                                       |                                                |                 |                   |                                                                                                    |  |  |
| Costos de referencia                                                                                                    | BARANOA- (08078000)                                                                                    |                              | APS SELECCIONADO: SOLEDAD- (08758000) |                                                |                 |                   |                                                                                                    |  |  |
|                                                                                                    | <b>BARRANQUILLA- (08001000)</b>                                                                        |                              |                                       | <b>IMPUESTOS Y TASAS</b>                       |                 | Valor             |                                                                                                    |  |  |
| Cálculo de suscriptores                                                                                                    | GALAPA- (08296000)                                                                                     | ICTA año anterior .ac        |                                       |                                                |                 | 15.561.405.390    |                                                                                                    |  |  |
| Consumo facturado y pérdidas                                                                                                  | PIOJO- (08549000)                                                                                      |                              | ICTA año anterior (SDic 2014) ac      |                                                |                 | 16.163.631.778.59 |                                                                                                    |  |  |
| CMA                                                                                                    | SANTO TOMAS- (08685000)                                                                                | ICTA año base ao             |                                       |                                                |                 | 15.215.940.486    |                                                                                                    |  |  |
| CMO                                                                                                    | SOLEDAD- (08758000)                                                                                    | ICTAaño base (\$Dic 2014).ac |                                       |                                                |                 | 15.377.229.455.15 |                                                                                                    |  |  |
| CMI                                                                                                    |                                                                                                    | Promedio ICTAac              |                                       |                                                |                 | 15.770.430.616.87 |                                                                                                    |  |  |
| CMT                                                                                                    |                                                                                                    | Variable                     | Año Tarifario 1                       | Año Tarifario 2                                | Año Tarifario 3 | Año Tarifario 4   | Año Tarifario 5                                                                                                    |  |  |
| Metas                                                                                                    |                                                                                                    | ICTA <sub>Lan</sub>          | 15.770.430.617                        | 16.085.839.229                                 | 16,407,556,014  | 16,735,707,134    | 17.070.421.277                                                                                                    |  |  |
| Separación de costos por Subsistema                                                                                           | Factor de actualización Costos año anterior                                                            | 1.0387                       |                                       |                                                |                 |                   |                                                                                                    |  |  |
| Costos Resolución 287 de 2004                                                                                                 | Factor de actualización Costos año base                                                                | 1.0106                       |                                       |                                                |                 |                   |                                                                                                    |  |  |
| Reporte de Resultados<br>ALCANTARILLADO                                                                                       | Siguiente<br>Atrás                                                                                     |                              |                                       |                                                |                 |                   | Guardar                                                                                                    |  |  |

*Ilustración 59: Validación información ICTA por APS*

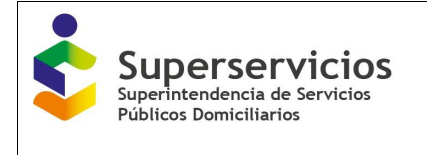

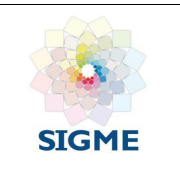

Los campos que se visualizan son los siguientes:

 **ICTA año anterior, ac/al:** El prestador debe indicar los costos de impuestos, contribuciones y tasas para el año inmediatamente anterior al año base.

Detalle de la variable: Valor entero no permite el ingreso de decimales

Tipo: Numérico

Longitud del campo y valores permitidos: Entero 20 Dígitos, Decimales 2, 0 -0 - 99.999.999.999.999.999.999,99.

Validación del campo: Se muestra sólo si el prestador indicó en el módulo de "Configuración" que cuenta con información para el año inmediatamente anterior al año base.

 **ICTA año anterior (\$Dic 2014), ac/al:** El prestador debe indicar los costos de impuestos, contribuciones y tasas para el año inmediatamente anterior al año base a pesos de diciembre de 2014.

Detalle de la variable: Valor entero no permite el ingreso de decimales

Tipo: Numérico Longitud del campo y valores permitidos: Entero 20 Dígitos, Decimales 2, 0 -0 -99.999.999.999.999.999.999,99.

Validación del campo: Validar el factor de actualización Costos Año base - 1, que corresponde a la multiplicación del factor de actualización por el valor a pesos corrientes. Se muestra sólo si el prestador indicó en el módulo de "Configuración" que cuenta con información para el año inmediatamente anterior al año base.

 **ICTA año base, ac/al:** El prestador debe indicar los costos de impuestos, contribuciones y tasas para el año base.

Detalle de la variable: Valor entero no permite el ingreso de decimales Tipo: Numérico

Longitud del campo y valores permitidos: Entero 20 Dígitos, Decimales 2, 0 -0 - 99.999.999.999.999.999.999,99.

 **ICTA año base (\$Dic 2014), ac/al:** El prestador debe indicar los costos de impuestos, contribuciones y tasas para el año base a pesos de diciembre de 2014.

Detalle de la variable: Valor entero no permite el ingreso de decimales

Tipo: Numérico Longitud del campo y valores permitidos: Entero 20 Dígitos, Decimales 2, 0 -0 -99.999.999.999.999.999.999,99.

Validación del campo: Validar el factor de actualización Costos Año base, que corresponde a la multiplicación del valor a pesos corrientes por el factor de actualización.

 **Promedio ICTA ac/al:** El prestador debe diligenciar el campo con el promedio del ICTA del año base y el ICTA del año inmediatamente anterior. Detalle de la variable: Valor entero no permite el ingreso de decimales

Tipo: Numérico Longitud del campo y valores permitidos: Entero 20 Dígitos, Decimales 2, 0 -0 -99.999.999.999.999.999.999,99.

Validación del campo: Corresponde al promedio de las variables ICTA año base - 1 (\$Dic 2014) y ICTA año base (\$Dic 2014). No se muestra si el prestador no indico que cuenta con información para el año inmediatamente anterior al año base en el módulo de "Configuración".
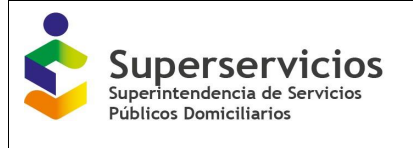

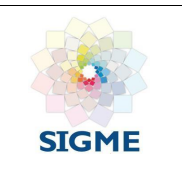

 **ICTAi,ac/al:** El prestador debe indicar los costos de impuestos, contribuciones y tasas para el año uno (1) de los diez (10) años de proyección. (pesos de diciembre del año base) para cada servicio público domiciliario. Detalle de la variable: Valor entero no permite el ingreso de decimales Tipo: Numérico Longitud del campo y valores permitidos: Entero 20 Dígitos, Decimales 2, 0 -0 - 99.999.999.999.999.999.999,99. **Factor de actualización Costos año anterior:** Factor de actualización de costos del año inmediatamente anterior al año base a pesos de diciembre de 2014. Detalle de la variable: Campo prediligenciado

Tipo: Numérico con decimal

Longitud del campo y valores permitidos: 1 Dígitos, 4 Decimales, 1.0387.

Validación del campo: Estos factores sólo son aplicables cuando el año base es 2014 y el año anterior al año base (año base -1) es 2013.

 **Factor de actualización Costos año base:** Factor de actualización de costos del año base a pesos de diciembre de 2014.

Detalle de la variable: Campo prediligenciado

Tipo: Numérico con decimal

Longitud del campo y valores permitidos: 1 Dígitos, 4 Decimales, 1.0106.

Validación del campo: Estos factores sólo son aplicables cuando el año base es 2014 y el año anterior al año base (año base - 1 es 2013).

# **11.3 CA base**

### **Costo administrativo del año base**

De acuerdo a la selección realizada en la opción "Agrupación", se ingresarán todas las labores administrativas relacionadas directamente con la prestación de los servicios públicos domiciliarios de acueducto y/o alcantarillado, para el año inmediatamente anterior al año base y para el año base. Las variables que se muestran en esta interfaz corresponden a las seleccionadas en el módulo de "Configuración". Si la empresa no cuenta con información de los costos administrativos del año anterior, el aplicativo habilita en esta opción el reporte de información solo para el año base. (Ver Ilustración 60).

|                                                                                                    |                                                                                          |                                            | <b>SURICATA RESOLUCIÓN CRA 688 DE 2014</b>         | <b>INFORMACIÓN DEL CÁLCULO TARIFARIO -</b> | <b>SIGME</b>                                                                            |
|----------------------------------------------------------------------------------------------------|------------------------------------------------------------------------------------------|--------------------------------------------|----------------------------------------------------|--------------------------------------------|-----------------------------------------------------------------------------------------|
| Estudio tarifario No   Estado: Edición<br>$\blacksquare$<br><b>* ACUEDUCTO</b><br><b>CTTO-Proveedor</b><br>Contratos de suministro y/o interconexión<br>Costo medio de administración (CMA)<br>Proveedor<br>Agrupación ICTA CA Base<br>Contratos de suministro y/o interconexión<br>Beneficiario | Œ<br>œ<br>CTTO-Reneficiario<br><b>Suscriptores</b><br>CA Eficiente CA Proyectado Cálculo | œ<br><b>CMA</b><br><b>Consumo/Perdidas</b> | CMO<br>CMI<br>CMT<br>Metas                         | Subsistema                                 | <b>C</b> SALIR<br>ACUEDUCTO / COSTOS DE REFERENCIA / COSTO MEDIO DE ADMINISTRACIÓN (CM/ |
| Grupo 1 Segmento 1                                                                                                    |                                                                                          |                                            | GRUPO SELECCIONADO: Grupo CMA unico Segmento 2     |                                            |                                                                                         |
| ▼ Costos de referencia<br>Grupo 2 Segmento 1                                                                                                    |                                                                                          |                                            | Criterios                                          | CAg año base.ac                            | CAg año base (\$Dic 2014).ac.                                                           |
| Cálculo de suscriptores                                                                                                    |                                                                                          |                                            |                                                    |                                            |                                                                                         |
|                                                                                                    | Grupo CMA unico Segmento 2                                                               |                                            | a. Sueldos y salarios                              | 892.435.530                                | 901.895.346.62                                                                          |
| Consumo facturado y pérdidas                                                                                                    |                                                                                          |                                            | b. Contribuciones imputadas y<br>efectivas         | 97.592.680                                 | 98.627.162.41                                                                           |
| CMA                                                                                                    |                                                                                          |                                            | c. Aportes sobre la nomina.                        | 505.114                                    | 510,468.21                                                                              |
| CMO                                                                                                    |                                                                                          |                                            | d. Generales                                       | 110.886.865                                | 112.062.265.77                                                                          |
| CMI                                                                                                    |                                                                                          |                                            | e. Amortización de intangibles.                    | 5.753.799                                  | 5.814.789.27                                                                            |
| CMT                                                                                                    |                                                                                          |                                            | f. Gastos comerciales.                             | 24.261.074                                 | 24.518.241.38                                                                           |
| Metas                                                                                                    |                                                                                          |                                            | g. Remuneración de activos. -<br><b>RACT ADMIN</b> | 68.054.178.76                              | 68.775.553.05                                                                           |
| Separación de costos por Subsistema                                                                                                    |                                                                                          |                                            | Costos administrativos.                            | 1,199,489,240.76                           | 1,212,203,826.71                                                                        |
| Costos Resolución 287 de 2004                                                                                                    |                                                                                          |                                            | - Depreciación de activos d<br><b>ADMIN</b>        | 48.145.864                                 | 48.656.210.16                                                                           |
| Reporte de Resultados                                                                                                    |                                                                                          |                                            |                                                    |                                            |                                                                                         |
| ALCANTARILLADO                                                                                                    |                                                                                          |                                            | <b>IMPUESTOS Y TASAS</b>                           | ICTA and base, ac                          | ICTA año base(SDic 2014), ac                                                            |
|                                                                                                    |                                                                                          |                                            | <b>ICTA</b>                                        | 45,647,821,458                             | 46.131.688.365.45                                                                       |
| Factor de actualización Costos año base                                                                                                    |                                                                                          |                                            | 1.0106                                             |                                            |                                                                                         |

*Ilustración 60: Ingreso de los valores correspondientes \_ CA base*

Si por el contrario en el módulo de "Configuración" se indicó que el prestador cuenta con información para costos administrativos y costos operativos para el año inmediatamente anterior al año base, el aplicativo habilita las columnas correspondientes para el reporte de información del año anterior y del año base. (Ver Ilustración 61).

| · ACUEDUCTO                                                          | œ<br>œ<br>œ                                                                                | œ<br>CMA                                            | sa.<br>. .<br>CMO:<br><b>CIE</b> | an a<br>53.<br><b>CMT</b><br>Meteo | <b>ATTS:</b><br>Subscribing |                                |                            |
|----------------------------------------------------------------------|--------------------------------------------------------------------------------------------|-----------------------------------------------------|----------------------------------|------------------------------------|-----------------------------|--------------------------------|----------------------------|
| Contratos de suministro v/o interconexión -<br>Proveedor             | CTTO-Beneficiario<br>CTTO-Proveedor<br>Suscriptores<br>Costo medio de administración (CMA) | Consumn/Pendidas                                    |                                  |                                    |                             |                                |                            |
| Contratos de suministro y/o interconexión -<br>Beneficiario          | CA Eliciente CA Proyectado Cálculo<br>Agrupación ICTA D-13W                                |                                                     |                                  |                                    |                             |                                |                            |
| * Costos de referencia                                               | Grupo 1 Segmento 1                                                                         | GRUPO SELECCIONADO: Grupo 1 Segmento 1              |                                  |                                    |                             |                                |                            |
| Cilicolo de suscriptores                                             | Grupo 2 Segmento 1                                                                         | Criterios                                           | CA <sub>nho asterior.az</sub>    | CAuto anterior (SDic.)<br>2014) sc | CAp ale base.sc.            | CAg ato base (1Dc<br>30141ac   | CA bistle 2014             |
| Consume facturado y párdidas                                         | Grupo CMA unico Segmento 2                                                                 | a. Suedos y salarios                                | 11,869,225,949                   | 12,120,824,003,23                  | 14.204.423.076              | <b>M 354, 990, 870, 15</b>     | 13,237,907,931.69          |
| CMA                                                                  |                                                                                            | h. Contribuciones<br>mputates y electivas           | 07.643.007.718                   | 101.629.625.507.61                 | 98.945.840.791              | 99.994.666.703.38              | 100 812 146 150 5          |
| CMO                                                                  |                                                                                            | c. Aporten sobre la<br>remina.                      | 380,430,661                      | 454, 563, 940, 58                  | 262712081                   | 255 390 829 06                 | 320, 977, 389, 32          |
| <b>CM</b>                                                            |                                                                                            | d. Generalist                                       | 8.869.550.985                    | 9.212.902.606.12                   | 12 815 281.198              | 12.951.123.178.7               | 11.081.962.805.41          |
| CMT.                                                                 |                                                                                            | e. Amortización de<br>intangibles.                  | 864 254 546                      | 689, 981, 196, 93                  | 628,634,532                 | 635 267 952 04                 | 662 634 574 48             |
| Motoc                                                                |                                                                                            | 1. Gastra comerciales                               | 500,000,000                      | 519,350,000                        | 35,000,000                  | 35,371,000                     | 277,360,500                |
| Separación de costos por Subsistema<br>Costos Resolución 287 de 2004 |                                                                                            | g. Remuneración de<br>actions - RACT<br><b>ADMN</b> | 988.007.503.12                   | 1.026.243.393.49                   | 825,399,501.17              | 834,148,735,88                 | 930 196 964 69             |
| Reporte de Resultados                                                |                                                                                            | Costos administrativos:                             | 120 923 627 360 12               | 125 803 371 738 98                 | 127,707,280,079.17          | 129 000.979 209 21             | 127.332.175.504.09         |
| ALCANTARILLADO                                                       |                                                                                            | - Depreciación de<br>actions d'ADMIN                | 707, 488, 366                    | 734,968,165,76                     | 501 048 694                 | 507, 313, 810, 16              | 665 090 987 96             |
|                                                                      |                                                                                            | IMPUESTOS Y TASAS                                   | ICTA <sub>nho arteristas</sub>   | ICTA and anterior (\$Dc 2014) ac   | ICTA and base are           | ICTA alle hase (\$Dic 2014) ac | Promedia (CD <sub>A)</sub> |
|                                                                      |                                                                                            | ICTA                                                | 15.561.405.390                   | 16, 163, 631, 779, 59              | 15.215.940.486              | 15,377,229,455,15              | 15,770,430,616,57          |
|                                                                      |                                                                                            |                                                     |                                  |                                    |                             |                                |                            |
|                                                                      | Factor de actualización Costos año anterior                                                | 1,0387                                              |                                  |                                    |                             |                                |                            |
|                                                                      |                                                                                            |                                                     |                                  |                                    |                             |                                |                            |
|                                                                      | Factor de actualización Costos año base<br>Factor de recuperación de capital segmento 1    | 1,0106<br>0.2793                                    |                                  |                                    |                             |                                |                            |

*Ilustración 61: Ingreso de los valores correspondientes \_ CA año anterior y año base*

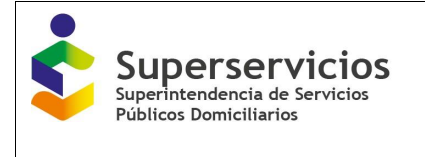

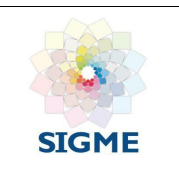

Las variables que el prestador debe diligenciar son las siguientes:

 **Sueldos y salarios CA año anterior, ac/al:** Deberán incluirse todos los gastos de personal de las personas que realicen labores administrativas relacionadas directamente con la prestación de los servicios públicos domiciliarios de acueducto y alcantarillado, para el año inmediatamente anterior al año base.

Detalle de la variable: Valor entero no permite el ingreso de decimales Tipo: Numérico

Longitud del campo y valores permitidos: Entero 20 Dígitos, Decimales 2, 0 -0 - 99.999.999.999.999.999.999,99.

Validación del campo: Se muestra sólo si el prestador indicó en el módulo de "Configuración" que cuenta con información para el año inmediatamente anterior al año base.

 **Sueldos y salarios CA año anterior (\$ Dic 2014) ac/al:** Deberán incluirse todos los gastos de personal de las personas que realicen labores administrativas relacionadas directamente con la prestación de los servicios públicos domiciliarios de acueducto y alcantarillado, para el año inmediatamente anterior al año base, a pesos de diciembre de 2014. Detalle de la variable: Valor entero no permite el ingreso de decimales

Tipo: Numérico

Longitud del campo y valores permitidos: Entero 20 Dígitos, Decimales 2, 0 -0 - 99.999.999.999.999.999.999,99.

Validación del campo: Validar la multiplicación del valor a pesos corrientes por el factor de actualización de Costos Año base anterior. Se muestra sólo si el prestador indicó en el módulo de "Configuración" que cuenta con información para el año inmediatamente anterior al año base.

 **Sueldos y salarios CA<sup>0</sup> año base, ac/al:** Deberán incluirse todos los gastos de personal de las personas que realicen labores administrativas relacionadas directamente con la prestación de los servicios públicos domiciliarios de acueducto y alcantarillado, para el año base.

Detalle de la variable: Valor entero no permite el ingreso de decimales Tipo: Numérico

Longitud del campo y valores permitidos: Entero 20 Dígitos, Decimales 2, 0 -0 - 99.999.999.999.999.999.999,99.

 **Sueldos y salarios CA<sup>0</sup> año base (\$ Dic 2014), ac/al:** Deberán incluirse todos los gastos de personal de las personas que realicen labores administrativas relacionadas directamente con la prestación de los servicios públicos domiciliarios de acueducto y alcantarillado, para el año base a pesos de diciembre de 2014.

Detalle de la variable: Valor entero no permite el ingreso de decimales Tipo: Numérico

Longitud del campo y valores permitidos: Entero 20 Dígitos, Decimales 2, 0 -0 - 99.999.999.999.999.999.999,99.

Validación del campo: Validar la multiplicación del valor a pesos corrientes por el factor de actualización Costos Año base.

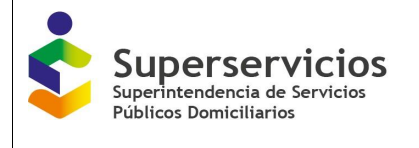

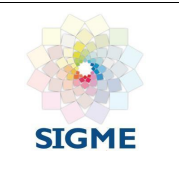

**Sueldos y salarios CA**<sub>b</sub> (\$Dic 2014), ac/al<sup>:</sup> Promedio de los sueldos y salarios del año base y el año inmediatamente anterior.

Detalle de la variable: Valor entero no permite el ingreso de decimales Tipo: Numérico

Longitud del campo y valores permitidos: Entero 20 Dígitos, Decimales 2, 0 -0 - 99.999.999.999.999.999.999,99.

Validación del campo: Promedio de las variables Sueldos y salarios año anterior (\$Dic 2014) y Sueldos y salarios año base (\$Dic 2014). Se muestra sólo si el prestador indicó en el módulo de "Configuración" que cuenta con información para el año inmediatamente anterior al año base.

 **Contribuciones imputadas y efectivas CA año anterior, ac/al:** Deberán incluirse todos los gastos relacionados con contribuciones imputadas y efectivas, para el año inmediatamente anterior al año base.

Detalle de la variable: Valor entero no permite el ingreso de decimales Tipo: Numérico

Longitud del campo y valores permitidos: Entero 20 Dígitos, Decimales 2, 0 -0 - 99.999.999.999.999.999.999,99.

Validación del campo: Se muestra sólo si el prestador indicó en el módulo de "Configuración" que cuenta con información para el año inmediatamente anterior al año base.

 **Contribuciones imputadas y efectivas CA año anterior (\$ Dic 2014) ac/al:** Deberán incluirse todos los gastos relacionados con contribuciones imputadas y efectivas, para el año inmediatamente anterior al año base a pesos de diciembre de 2014.

Detalle de la variable: Valor entero no permite el ingreso de decimales Tipo: Numérico

Longitud del campo y valores permitidos: Entero 20 Dígitos, Decimales 2, 0 -0 - 99.999.999.999.999.999.999,99.

Validación del campo: Validar la multiplicación del valor a pesos corrientes por el factor de actualización Costos Año base anterior. Se muestra sólo si el prestador indicó en el módulo de "Configuración" que cuenta con información para el año inmediatamente anterior al año base.

 **Contribuciones imputadas y efectivas CA<sup>0</sup> año base, ac/al:** Deberán incluirse todos los gastos relacionados con contribuciones imputadas y efectivas, para el año base.

Detalle de la variable: Valor entero no permite el ingreso de decimales

Tipo: Numérico

Longitud del campo y valores permitidos: Entero 20 Dígitos, Decimales 2, 0 -0 - 99.999.999.999.999.999.999,99.

 **Contribuciones imputadas y efectivas CA<sup>0</sup> año base (\$ Dic 2014), ac/al:** Deberán incluirse todos los gastos relacionados con contribuciones imputadas y efectivas, para el año base a pesos de Diciembre de 2014.

Detalle de la variable: Valor entero no permite el ingreso de decimales Tipo: Numérico

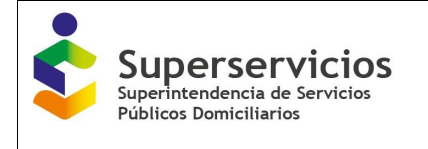

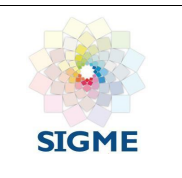

Longitud del campo y valores permitidos: Entero 20 Dígitos, Decimales 2, 0 -0 - 99.999.999.999.999.999.999,99.

Validación del campo: Validar la multiplicación del valor a pesos corrientes por el factor de actualización de los Costos Año base.

 **Contribuciones imputadas y efectivas CA<sup>b</sup> (\$Dic 2014), ac/al:** Promedio de las contribuciones imputadas y efectivas del año base y del año inmediatamente anterior.

Detalle de la variable: Valor entero no permite el ingreso de decimales Tipo: Numérico

Longitud del campo y valores permitidos: Entero 20 Dígitos, Decimales 2, 0 -0 - 99.999.999.999.999.999.999,99.

Validación del campo: Promedio de las variables Contribuciones imputadas y efectivas Promedio año anterior (\$Dic 2014) y Contribuciones imputadas y efectivas Promedio año base (\$Dic 2014). Se muestra sólo si el prestador indicó en el módulo de "Configuración" que cuenta con información para el año inmediatamente anterior al año base.

 **Aportes sobre la nómina CA año anterior, ac/al:** Deberán incluirse los gastos de aportes parafiscales de todo el personal de la empresa que realiza labores administrativas, para el año inmediatamente anterior al año base.

Detalle de la variable: Valor entero no permite el ingreso de decimales Tipo: Numérico

Longitud del campo y valores permitidos: Entero 20 Dígitos, Decimales 2, 0 -0 - 99.999.999.999.999.999.999,99.

Validación del campo: Se muestra sólo si el prestador indicó en el módulo de "Configuración" que cuenta con información para el año inmediatamente anterior al año base.

 **Aportes sobre la nómina CA año anterior (\$ Dic 2014) ac/al:** Deberán incluirse los gastos de aportes parafiscales de todo el personal de la empresa que realiza labores administrativas, para el año inmediatamente anterior al año base, a pesos de diciembre de 2014.

Detalle de la variable: Valor entero no permite el ingreso de decimales Tipo: Numérico

Longitud del campo y valores permitidos: Entero 20 Dígitos, Decimales 2, 0 -0 - 99.999.999.999.999.999.999,99.

Validación del campo: Validar la multiplicación del valor a pesos corrientes por el factor de actualización Costos Año base anterior. Se muestra sólo si el prestador indicó en el módulo de "Configuración" que cuenta con información para el año inmediatamente anterior al año base.

**Aportes sobre la nómina CA**<sub>0</sub> año base, ac/al: Deberán incluirse los gastos de aportes a parafiscales de todo el personal de la empresa que realiza labores administrativas, para el año base.

Detalle de la variable: Valor entero no permite el ingreso de decimales Tipo: Numérico

Longitud del campo y valores permitidos: Entero 20 Dígitos, Decimales 2, 0 -0 - 99.999.999.999.999.999.999,99.

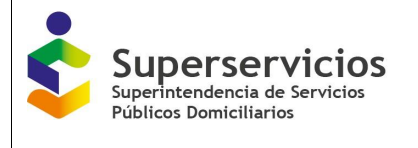

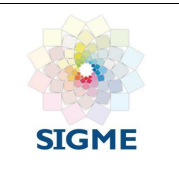

 **Aportes sobre la nómina CA<sup>0</sup> año base, ac/al (\$Dic 2014):** Deberán incluirse los gastos de aportes a parafiscales de todo el personal de la empresa que realiza labores administrativas, para el año base a pesos de diciembre de 2014.

Detalle de la variable: Valor entero no permite el ingreso de decimales Tipo: Numérico

Longitud del campo y valores permitidos: Entero 20 Dígitos, Decimales 2, 0 -0 - 99.999.999.999.999.999.999,99.

Validación del campo: Validar la multiplicación del valor a pesos corrientes por el factor de actualización Costos Año base.

 **Aportes sobre la nómina CA<sup>b</sup> (\$Dic 2014), ac/al:** Promedio de los gastos de aportes a parafiscales de todo el personal de la empresa que realiza labores administrativas del año base y el año inmediatamente anterior.

Detalle de la variable: Valor entero no permite el ingreso de decimales Tipo: Numérico

Longitud del campo y valores permitidos: Entero 20 Dígitos, Decimales 2, 0 -0 - 99.999.999.999.999.999.999,99.

Validación del campo: Promedio de las variables Aportes sobre la nómina CA año anterior (\$ Dic 2014) ac/al y Aportes sobre la nómina CA año base (\$Dic 2014). Se muestra sólo si el prestador indicó en el módulo de "Configuración" que cuenta con información para el año inmediatamente anterior al año base.

 **Generales CA año anterior, ac/al:** Deberán incluirse los gastos generales relacionados con el funcionamiento, incluyendo los gastos por contratos administrativos que realice la persona prestadora para desarrollar actividades de negocio relacionadas directamente con la prestación de los servicios públicos domiciliarios de acueducto y alcantarillado, para el año inmediatamente anterior al año base.

Detalle de la variable: Valor entero no permite el ingreso de decimales Tipo: Numérico

Longitud del campo y valores permitidos: Entero 20 Dígitos, Decimales 2, 0 -0 - 99.999.999.999.999.999.999,99.

Validación del campo: Se muestra sólo si el prestador indicó en el módulo de "Configuración" que cuenta con información para el año inmediatamente anterior al año base.

 **Generales CA año anterior (\$ Dic 2014) ac/al:** Deberán incluirse los gastos generales relacionados con el funcionamiento, incluyendo los gastos por contratos administrativos que realice la persona prestadora para desarrollar actividades de negocio relacionadas directamente con la prestación de los servicios públicos domiciliarios de acueducto y alcantarillado, para el año inmediatamente anterior al año base a pesos de diciembre de 2014.

Detalle de la variable: Valor entero no permite el ingreso de decimales Tipo: Numérico

Longitud del campo y valores permitidos: Entero 20 Dígitos, Decimales 2, 0 -0 - 99.999.999.999.999.999.999,99.

Validación del campo: Validar la multiplicación del valor a pesos corrientes por el factor de actualización Costos Año anterior. Se muestra sólo si el prestador indicó en el módulo de "Configuración" que cuenta con información para el año inmediatamente anterior al año base.

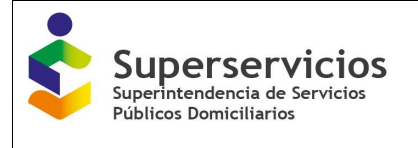

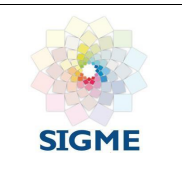

 **Generales CA<sup>0</sup> año base, ac/al:** Deberán incluirse los gastos generales relacionados con el funcionamiento, incluyendo los gastos por contratos administrativos que realice la persona prestadora para desarrollar actividades de negocio relacionadas directamente con la prestación de los servicios públicos domiciliarios de acueducto y alcantarillado, para el año base.

Detalle de la variable: Valor entero no permite el ingreso de decimales Tipo: Numérico

Longitud del campo y valores permitidos: Entero 20 Dígitos, Decimales 2, 0 -0 - 99.999.999.999.999.999.999,99.

 **Generales CA<sup>0</sup> año base, ac/al (\$Dic 2014):** Deberán incluirse los gastos generales relacionados con el funcionamiento, incluyendo los gastos por contratos administrativos que realice la persona prestadora para desarrollar actividades de negocio relacionadas directamente con la prestación de los servicios públicos domiciliarios de acueducto y alcantarillado, para el año base a pesos de diciembre de 2014.

Detalle de la variable: Valor entero no permite el ingreso de decimales Tipo: Numérico

Longitud del campo y valores permitidos: Entero 20 Dígitos, Decimales 2, 0 -0 - 99.999.999.999.999.999.999,99.

Validación del campo: Validar la multiplicación del valor a pesos corrientes por el factor de actualización Costos Año base.

 **Generales CA<sup>b</sup> (\$Dic 2014), ac/al:** Promedio de los gastos generales relacionados con el funcionamiento, incluyendo los gastos por contratos administrativos que realice la persona prestadora para desarrollar actividades de negocio relacionadas directamente con la prestación de los servicios públicos domiciliarios de acueducto y alcantarillado, del año base y el año inmediatamente anterior.

Detalle de la variable: Valor entero no permite el ingreso de decimales Tipo: Numérico

Longitud del campo y valores permitidos: Entero 20 Dígitos, Decimales 2, 0 -0 - 99.999.999.999.999.999.999,99.

Validación del campo: Promedio de las variables Generales CA año anterior (\$ Dic 2014) ac/al y Generales CA año base (\$Dic 2014). Se muestra sólo si el prestador indicó en el módulo de "Configuración" que cuenta con información para el año inmediatamente anterior al año base.

 **Amortización de intangibles CA año anterior, ac/al:** Deberán incluirse únicamente las amortizaciones administrativas directamente relacionadas con la prestación de los servicios públicos domiciliarios de acueducto y alcantarillado, para el año inmediatamente anterior al año base.

Detalle de la variable: Valor entero no permite el ingreso de decimales Tipo: Numérico

Longitud del campo y valores permitidos: Entero 20 Dígitos, Decimales 2, 0 -0 - 99.999.999.999.999.999.999,99.

Validación del campo: Se muestra sólo si el prestador indicó en el módulo de "Configuración" que cuenta con información para el año inmediatamente anterior al año base.

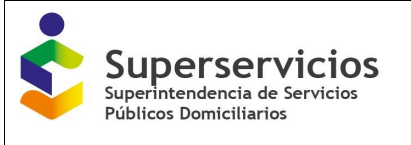

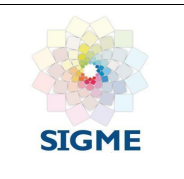

 **Amortización de intangibles CA año anterior (\$ Dic 2014) ac/al:** Deberán incluirse únicamente las amortizaciones administrativas directamente relacionadas con la prestación de los servicios públicos domiciliarios de acueducto y alcantarillado, para el año inmediatamente anterior al año base a pesos de diciembre de 2014.

Detalle de la variable: Valor entero no permite el ingreso de decimales Tipo: Numérico

Longitud del campo y valores permitidos: Entero 20 Dígitos, Decimales 2, 0 -0 - 99.999.999.999.999.999.999,99.

Validación del campo: Validar la multiplicación del valor a pesos corrientes por el factor de actualización Costos Año anterior. Se muestra sólo si el prestador indicó en el módulo de "Configuración" que cuenta con información para el año inmediatamente anterior al año base.

 **Amortización de intangibles CA<sup>0</sup> año base, ac/al:** Deberán incluirse únicamente las amortizaciones administrativas directamente relacionadas con la prestación de los servicios públicos domiciliarios de acueducto y alcantarillado, para el año base. Detalle de la variable: Valor entero no permite el ingreso de decimales

Tipo: Numérico

Longitud del campo y valores permitidos: Entero 20 Dígitos, Decimales 2, 0 -0 - 99.999.999.999.999.999.999,99.

 **Amortización de intangibles CA<sup>0</sup> año base, ac/al (\$Dic 2014):** Deberán incluirse únicamente las amortizaciones administrativas directamente relacionadas con la prestación de los servicios públicos domiciliarios de acueducto y alcantarillado, para el año base a pesos de Diciembre de 2014.

Detalle de la variable: Valor entero no permite el ingreso de decimales Tipo: Numérico

Longitud del campo y valores permitidos: Entero 20 Dígitos, Decimales 2, 0 -0 - 99.999.999.999.999.999.999,99.

Validación del campo: Validar la multiplicación del valor a pesos corrientes por el factor de actualización Costos Año base.

 **Amortización de intangibles CA<sup>b</sup> (\$Dic 2014), ac/al:** Promedio de las amortizaciones administrativas directamente relacionadas con la prestación de los servicios públicos domiciliarios de acueducto y alcantarillado del año base y el año inmediatamente anterior. Detalle de la variable: Valor entero no permite el ingreso de decimales Tipo: Numérico

Longitud del campo y valores permitidos: Entero 20 Dígitos, Decimales 2, 0 -0 - 99.999.999.999.999.999.999,99.

Validación del campo: Promedio de las variables Amortización de intangibles CA año anterior (\$ Dic 2014) ac/al y Amortización de intangibles CA año base (\$Dic 2014). Se muestra sólo si el prestador indicó en el módulo de "Configuración" que cuenta con información para el año inmediatamente anterior al año base.

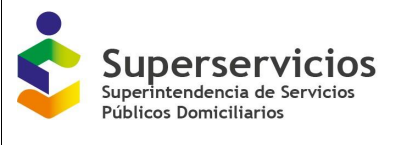

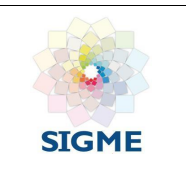

Gastos comerciales CA <sub>año anterior, ac/al<sup>:</sup> Deberán incluirse los gastos comerciales propios</sub> de la prestación de los servicios públicos domiciliarios de acueducto y alcantarillado, para el año inmediatamente anterior al año base.

Detalle de la variable: Valor entero no permite el ingreso de decimales Tipo: Numérico

Longitud del campo y valores permitidos: Entero 20 Dígitos, Decimales 2, 0 -0 - 99.999.999.999.999.999.999,99.

Validación del campo: Se muestra sólo si el prestador indicó en el módulo de "Configuración" que cuenta con información para el año inmediatamente anterior al año base.

 **Gastos comerciales CA año anterior (\$ Dic 2014) ac/al:** Deberán incluirse los gastos comerciales propios de la prestación de los servicios públicos domiciliarios de acueducto y alcantarillado, para el año inmediatamente anterior al año base a pesos de diciembre de 2014.

Detalle de la variable: Valor entero no permite el ingreso de decimales

Tipo: Numérico

Longitud del campo y valores permitidos: Entero 20 Dígitos, Decimales 2, 0 -0 - 99.999.999.999.999.999.999,99.

Validación del campo: Validar la multiplicación del valor a pesos corrientes por el factor de actualización Costos Año anterior. Se muestra sólo si el prestador indicó en el módulo de "Configuración" que cuenta con información para el año inmediatamente anterior al año base.

Gastos comerciales CA<sub>0</sub> año base, ac/al<sup>:</sup> Deberán incluirse los gastos comerciales propios de la prestación de los servicios públicos domiciliarios de acueducto y alcantarillado, para el año base.

Detalle de la variable: Valor entero no permite el ingreso de decimales Tipo: Numérico

Longitud del campo y valores permitidos: Entero 20 Dígitos, Decimales 2, 0 -0 - 99.999.999.999.999.999.999,99.

Gastos comerciales CA<sub>0</sub> año base, ac/al (\$Dic 2014)<sup>*:*</sup> Deberán incluirse los gastos comerciales propios de la prestación de los servicios públicos domiciliarios de acueducto y alcantarillado, para el año base a pesos de diciembre de 2014.

Detalle de la variable: Valor entero no permite el ingreso de decimales

Tipo: Numérico Longitud del campo y valores permitidos: Entero 20 Dígitos, Decimales 2, 0 -0 -99.999.999.999.999.999.999,99.

Validación del campo: Validar la multiplicación del valor a pesos corrientes por el factor de actualización Costos Año base.

 **Gastos comerciales CA<sup>b</sup> (\$Dic 2014), ac/al:** Promedio de los gastos comerciales propios de la prestación de los servicios públicos domiciliarios de acueducto y alcantarillado, del año base y el año inmediatamente anterior.

Detalle de la variable: Valor entero no permite el ingreso de decimales Tipo: Numérico

Longitud del campo y valores permitidos: Entero 20 Dígitos, Decimales 2, 0 -0 - 99.999.999.999.999.999.999,99.

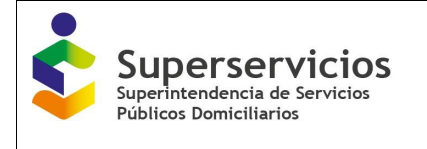

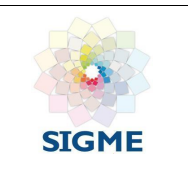

Validación del campo: Promedio de las variables Gastos comerciales CA año anterior (\$ Dic 2014) ac/al y Gastos comerciales CA año base (\$Dic 2014). Se muestra sólo si el prestador indicó en el módulo de "Configuración" que cuenta con información para el año inmediatamente anterior al año base.

- **Remuneración de activos CA año anterior, ac/al - RACT ADMIN:** Deberán incluir la remuneración de los activos administrativos de propiedad de la persona prestadora, para el año inmediatamente anterior al año base.
	- Tipo: Numérico

Longitud del campo y valores permitidos: Entero 20 Dígitos, Decimales 2, 0 -0 - 99.999.999.999.999.999.999,99.

Validación del campo: Validar g. Remuneración de activos CA año anterior, ac/al -  $RACT_{ADMIN} = d_{ADMIN} * 5 * FRC$ . Se muestra sólo si el prestador indicó en el módulo de "Configuración" que cuenta con información para el año inmediatamente anterior al año base.

 **Remuneración de activos CA año anterior - RACT ADMIN (\$Dic 2014):** Deberán incluir la remuneración de los activos administrativos de propiedad de la persona prestadora, para el año inmediatamente anterior al año base a pesos de diciembre de 2014. Tipo: Numérico

Longitud del campo y valores permitidos: Entero 20 Dígitos, Decimales 2, 0 -0 - 99.999.999.999.999.999.999,99.

Validación del campo: Validar la multiplicación del valor a pesos corrientes por el factor de actualización Costos Año anterior. Se muestra sólo si el prestador indicó en el módulo de "Configuración" que cuenta con información para el año inmediatamente anterior al año base.

 **Remuneración de activos CA<sup>0</sup> año base, ac/al - RACT ADMIN:** Deberán incluir la remuneración de los activos administrativos de propiedad de la persona prestadora, para el año base.

Tipo: Numérico Longitud del campo y valores permitidos: Entero 20 Dígitos, Decimales 2, 0 -0 -99.999.999.999.999.999.999,99.

Validación del campo: Validar g. Remuneración de activos CA año base -  $RACT_{ADMIN}$  =  $d_{ADMIN} * 5 * FRC$  (DEL SEGMENTO QUE CORRESPONDE).

 **Remuneración de activos CA<sup>0</sup> año base, ac/al - RACT ADMIN (\$Dic 2014):** Deberán incluir la remuneración de los activos administrativos de propiedad de la persona prestadora, para el año base a pesos de Diciembre de 2014.

Tipo: Numérico Longitud del campo y valores permitidos: Entero 20 Dígitos, Decimales 2, 0 -0 -99.999.999.999.999.999.999,99.

Validación del campo: Validar la multiplicación del valor a pesos corrientes por el factor de actualización Costos Año base.

 **Remuneración de activos - RACT ADMIN CAb (\$Dic 2014), ac/al:** Promedio de la remuneración de los activos administrativos de propiedad de la persona prestadora, del año base y el año inmediatamente anterior.

Tipo: Numérico Longitud del campo y valores permitidos: Entero 20 Dígitos, Decimales 2, 0 -0 -99.999.999.999.999.999.999,99.

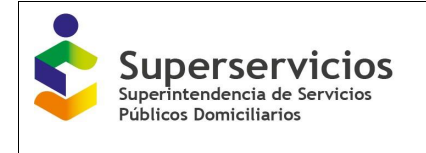

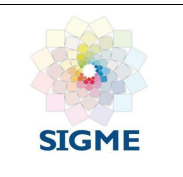

Validación del campo: Promedio de las variables Remuneración de activos CA año anterior (\$ Dic 2014) ac/al y Remuneración de activos CA año base (\$Dic 2014). Se muestra sólo si el prestador indicó en el módulo de "Configuración" que cuenta con información para el año inmediatamente anterior al año base.

 **Depreciación de activos – d ADMIN CA año anterior, ac/al:** Se deberá incluir la depreciación anual de los activos administrativos, para el año inmediatamente anterior al año base. Detalle de la variable: Valor entero no permite el ingreso de decimales Tipo: Numérico

Longitud del campo y valores permitidos: Entero 20 Dígitos, Decimales 2, 0 -0 - 99.999.999.999.999.999.999,99.

Validación del campo: Se muestra sólo si el prestador indicó en el módulo de "Configuración" que cuenta con información para el año inmediatamente anterior al año base.

**Depreciación de activos - d**ADMIN **CA** año anterior (\$ Dic 2014) ac/al: Se deberá incluir la depreciación anual de los activos administrativos, para el año inmediatamente anterior al año base a pesos de diciembre de 2014.

Detalle de la variable: Valor entero no permite el ingreso de decimales

Tipo: Numérico Longitud del campo y valores permitidos: Entero 20 Dígitos, Decimales 2, 0 -0 -99.999.999.999.999.999.999,99.

Validación del campo: Validar la multiplicación del valor a pesos corrientes por el factor de actualización Costos Año anterior. Se muestra sólo si el prestador indicó en el módulo de "Configuración" que cuenta con información para el año inmediatamente anterior al año base.

**Depreciación de activos – d** ADMIN **CA**<sub>0</sub> año base, ac/al<sup>:</sup> Se deberá incluir la depreciación anual de los activos administrativos, para el año base.

Detalle de la variable: Valor entero no permite el ingreso de decimales

Tipo: Numérico Longitud del campo y valores permitidos: Entero 20 Dígitos, Decimales 2, 0 -0 -99.999.999.999.999.999.999,99.

 **Depreciación de activos – d ADMIN CA<sup>0</sup> año base, ac/al (\$Dic 2014):** Se deberá incluir la depreciación anual de los activos administrativos, para el año base a pesos de Diciembre de 2014.

Detalle de la variable: Valor entero no permite el ingreso de decimales Tipo: Numérico

Longitud del campo y valores permitidos: Entero 20 Dígitos, Decimales 2, 0 -0 - 99.999.999.999.999.999.999,99.

Validación del campo: Validar la multiplicación del valor a pesos corrientes por el factor de actualización Costos Año base.

**Depreciación de activos – d** ADMIN **CA**<sub>b (\$Dic 2014), ac/al<sup>:</sup> Promedio de la depreciación anual</sub> de los activos administrativos del año base y el año inmediatamente anterior. Detalle de la variable: Valor entero no permite el ingreso de decimales Tipo: Numérico Longitud del campo y valores permitidos: Entero 20 Dígitos, Decimales 2, 0 -0 -99.999.999.999.999.999.999,99.

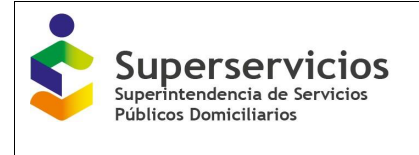

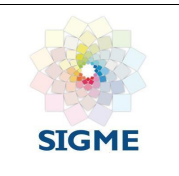

Validación del campo: Promedio de las variables Depreciación de activos CA año anterior (\$ Dic 2014) ac/al y Depreciación de activos CA año base (\$Dic 2014). Se muestra sólo si el prestador indicó en el módulo de "Configuración" que cuenta con información para el año inmediatamente anterior al año base.

 **Costos administrativos CA año anterior, ac/al:** Costos administrativos, para el año inmediatamente anterior al año base.

Detalle de la variable: Valor entero no permite el ingreso de decimales Tipo: Numérico

Longitud del campo y valores permitidos: Entero 20 Dígitos, Decimales 2, 0 -0 - 99.999.999.999.999.999.999,99.

Validación del campo: Corresponde a la sumatoria de los criterios administrativos para el año inmediatamente anterior al año base. Se muestra sólo si el prestador indicó en el módulo de "Configuración" que cuenta con información para el año inmediatamente anterior al año base.

 **Costos administrativos CA año anterior (\$ Dic 2014) ac/al:** Costos administrativos, para el año inmediatamente anterior al año base a pesos de diciembre de 2014.

Detalle de la variable: Valor entero no permite el ingreso de decimales

Tipo: Numérico Longitud del campo y valores permitidos: Entero 20 Dígitos, Decimales 2, 0 -0 -99.999.999.999.999.999.999,99.

Validación del campo: Corresponde a la sumatoria de los criterios administrativos para el año inmediatamente anterior al año base a pesos de diciembre de 2014. Se muestra sólo si el prestador indicó en el módulo de "Configuración" que cuenta con información para el año inmediatamente anterior al año base.

 **Costos administrativos CA<sup>0</sup> año base, ac/al:** Costos administrativos, para el año base. Detalle de la variable: Valor entero no permite el ingreso de decimales Tipo: Numérico

Longitud del campo y valores permitidos: Entero 20 Dígitos, Decimales 2, 0 -0 - 99.999.999.999.999.999.999,99.

Validación del campo: Corresponde a la sumatoria de los criterios administrativos para el año base.

 **Costos administrativos CA<sup>0</sup> año base (\$ Dic 2014), ac/al:** Costos administrativos, para el año base a pesos de diciembre de 2014.

Detalle de la variable: Valor entero no permite el ingreso de decimales Tipo: Numérico

Longitud del campo y valores permitidos: Entero 20 Dígitos, Decimales 2, 0 -0 - 99.999.999.999.999.999.999,99.

Validación del campo: Corresponde a la sumatoria de los criterios administrativos para el año base, Validar la multiplicación del valor a pesos corrientes por el factor de actualización Costos Año base.

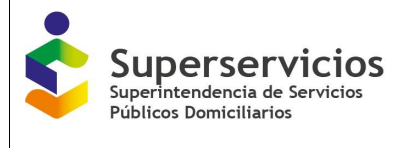

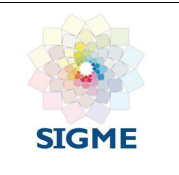

 **Costos administrativos CA<sup>b</sup> (\$Dic 2014), ac/al:** Costos administrativos, para el año base a pesos de diciembre de 2014.

Detalle de la variable: Valor entero no permite el ingreso de decimales Tipo: Numérico

Longitud del campo y valores permitidos: Entero 20 Dígitos, Decimales 2, 0 -0 - 99.999.999.999.999.999.999,99.

Validación del campo: Promedio de costos administrativos CA año anterior (\$ Dic 2014) ac/al y costos administrativos CA año base (\$Dic 2014). Se muestra sólo si el prestador indicó en el módulo de "Configuración" que cuenta con información para el año inmediatamente anterior al año base.

 **ICTA año anterior:** Costos de impuestos, contribuciones y tasas para el año inmediatamente anterior al año base.

Detalle de la variable: Valor entero no permite el ingreso de decimales Tipo: Numérico

Longitud del campo y valores permitidos: Entero 20 Dígitos, Decimales 2, 0 -0 - 99.999.999.999.999.999.999,99.

Validación del campo: Validar que el valor ingresado en esta variable sea igual a la suma del mismo por APS reportado en la opción 2. Costos de referencia - Costo Medio de Administración - 2. ICTA, dependiendo de la unificación realizada por el prestador. Se muestra sólo si el prestador indicó en el módulo de "Configuración" que cuenta con información para el año inmediatamente anterior al año base.

 **ICTA año anterior (\$Dic 2014):** Costos de impuestos, contribuciones y tasas para el año inmediatamente anterior al año base a pesos de diciembre de 2014.

Detalle de la variable: Valor entero no permite el ingreso de decimales Tipo: Numérico

Longitud del campo y valores permitidos: Entero 20 Dígitos, Decimales 2, 0 -0 - 99.999.999.999.999.999.999,99.

Validación del campo: Validar que el valor ingresado en esta variable sea igual a la suma del mismo por APS reportado en la opción 2. Costos de referencia - Costo Medio de Administración - 2. ICTA, dependiendo de la unificación realizada por el prestador. Validar el factor de actualización Costos Año anterior, que corresponde a la multiplicación del factor de actualización por el valor a pesos corrientes. Se muestra sólo si el prestador indicó en el módulo de "Configuración" que cuenta con información para el año inmediatamente anterior al año base.

 **ICTA año base:** Costos de impuestos, contribuciones y tasas para el año base. Detalle de la variable: Valor entero no permite el ingreso de decimales Tipo: Numérico

Longitud del campo y valores permitidos: Entero 20 Dígitos, Decimales 2, 0 -0 - 99.999.999.999.999.999.999,99.

Validación del campo: Validar que el valor ingresado en esta variable sea igual a la suma del mismo por APS reportado en la opción 2. Costos de referencia - Costo Medio de Administración - 2. ICTA, dependiendo de la unificación realizada por el prestador.

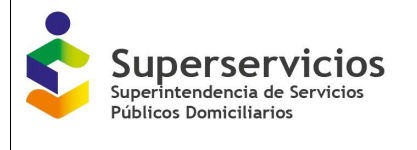

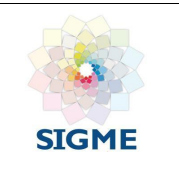

 **ICTA año base (\$Dic 2014):** Costos de impuestos, contribuciones y tasas para el año base a pesos de diciembre de 2014.

Detalle de la variable: Valor entero no permite el ingreso de decimales Tipo: Numérico

Longitud del campo y valores permitidos: Entero 20 Dígitos, Decimales 2, 0 -0 - 99.999.999.999.999.999.999,99.

Validación del campo: Validar que el valor ingresado en esta variable sea igual a la suma del mismo por APS reportado en la opción 2. Costos de referencia - Costo Medio de Administración - 2. ICTA, dependiendo de la unificación realizada por el prestador. Validar el factor de actualización Costos Año base, que corresponde a la multiplicación del valor a pesos corrientes por el factor de actualización.

 **Promedio ICTA (\$Dic 2014):** Promedio del ICTA del año base y el año inmediatamente anterior.

Detalle de la variable: Valor entero no permite el ingreso de decimales Tipo: Numérico

Longitud del campo y valores permitidos: Entero 20 Dígitos, Decimales 2, 0 -0 - 99.999.999.999.999.999.999,99.

Validación del campo: Corresponde al promedio de las variables ICTA año anterior (\$Dic 2014) y ICTA año base (\$Dic 2014). Se muestra sólo si el prestador indicó en el módulo de "Configuración" que cuenta con información para el año inmediatamente anterior al año base.

 **Factor de actualización Costos Año anterior:** Promedio de la depreciación anual de los activos administrativos del año base y el año inmediatamente anterior.

Detalle de la variable: Campo prediligenciado

Tipo: Numérico

Longitud del campo y valores permitidos: Entero 1 digito Decimales 4 Dígitos, 1,0387. Validación del campo: Estos factores sólo son aplicables cuando el año base es 2014 y el año anterior es 2013.

 **Factor de actualización Costos Año base:** Factor de actualización de costos del año base

Detalle de la variable: Campo prediligenciado Tipo: Numérico

Longitud del campo y valores permitidos: Entero 1 digito Decimales 4 Dígitos, 1,0106. Validación del campo: Estos factores sólo son aplicables cuando el año base es 2014 y el año anterior es 2013.

 **Factor de recuperación de capital segmento 1:** Factor de recuperación de capital segmento 1

Detalle de la variable: Campo prediligenciado Tipo: Porcentaje decimal

Longitud del campo y valores permitidos: Entero 2 Dígitos, Decimales 4 Dígitos, 27,93%. Validación del campo: Solo se muestra para las APS clasificadas en este segmento.

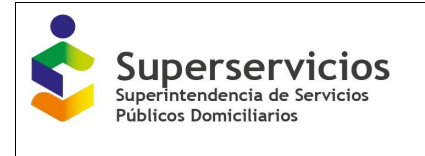

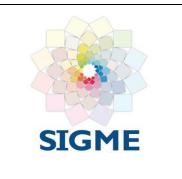

 **Factor de recuperación de capital segmento 2:** Factor de recuperación de capital segmento 2

Detalle de la variable: Campo prediligenciado Tipo: Porcentaje decimal Longitud del campo y valores permitidos: Entero 2 Dígitos, Decimales 4 Dígitos, 28,27%. Validación del campo: Solo se muestra para las APS clasificadas en este segmento.

Para continuar con el cargue debe ingresar, validar y guardar la información para cada uno de los grupos seleccionados en la primera opción "Agrupación". (Ver Ilustración 62). Luego de clic en el botón "Siguiente".

| - ACUEDUCTO<br>CTTO-Proveedor<br>CTTO-Beneficiario                                                                                                    | <b>CID</b><br>œ<br>Suscriptores<br>Consumo/Pordidas                             | CMA.<br>CMO<br>CMI                    | <b>ATTA</b><br>காக<br>CMT<br>Mirban | ATB<br>Subsinitions      |                                  |                             |
|----------------------------------------------------------------------------------------------------|---------------------------------------------------------------------------------|---------------------------------------|-------------------------------------|--------------------------|----------------------------------|-----------------------------|
| Contratos de suministro y/o interconexión -<br>Costo medio de administración (CMA)<br>Proveedor<br>Agrupación ICTA HA Enc<br>Contratos de surrimistro y/o interconexión -<br>Beneficiario | CA Eficiente CA Proyectado<br>Calculo<br>GRUPO SELECCIONADO: Grupo 1 Segmento 1 |                                       |                                     |                          |                                  |                             |
| Grupo 1 Segmento 1<br>* Costos de referencia<br>Grupo 2 Segmento 1<br>Cálculo de suscriptores                                                                                             | Criterios                                                                       | CAusto anterior ac                    | CAato anterior (\$Dic<br>2014).sc   | CAp allo base ac         | CAg allo base (\$Dic.<br>2014Lac | CA b (\$Dic 2014)           |
| Grupo CMA unico Segmento 2<br>Consumo facturado y pérdidas                                                                                                    | a. Sueldos y salarios                                                           | 11 669 225 949                        | 12 120 824 093 23                   | 14, 204, 423, 976        | 14.354.990.670.15                | 13, 237, 907, 931, 69       |
| <b>CMA</b>                                                                                                    | b. Contribuciones<br>imputadas y efectivas                                      | 97.843.097.716                        | 101,629,625,597.61                  | 98, 945, 840, 791        | 99.994.666.703.38                | 100.812.146.150.5           |
| CMO                                                                                                    | c. Aportes sobre la<br>remirat.                                                 | 389.490.661                           | 404,563,949.58                      | 252.712.081              | 255,300,820.06                   | 329, 977, 389, 32           |
| CMI                                                                                                    | d. Generales                                                                    | 8.869.550.985                         | 9 212 802 608 12                    | 12.815.281.198           | 12.951.123,178.7                 | 11.081.962.893.41           |
| CMT                                                                                                    | e. Amortización de<br>intangibles.                                              | 864 254 546                           | 689, 961, 196, 93                   | 628, 624, 532            | 635,267,952.04                   | 662, 624, 574, 48           |
| Motors                                                                                                    | f. Gashis comerciales                                                           | 500,000,000                           | 519,350,000                         | 35,000,000               | 35,371,000                       | 277.360.500                 |
| Separación de costos por Subsistema<br>Costos Resolución 287 de 2004                                                                                                    | a. Remuneración de<br>activos. - RACT<br>ADMIN                                  | 988.007.503.12                        | 1.026 243 393 49                    | 825.399.501.17           | 834, 148, 735, 88                | 930, 196, 064.69            |
| Reports de Resultados                                                                                                    | Costos administrativos.                                                         | 120 923 627 360 12                    | 125, 603, 371, 738, 98              | 127,707,282,079.17       | 129,000.979.269.21               | 127.332.175.504.00          |
| » ALCANTARILLADO                                                                                                    | - Depreciación de<br>activos d'ADMIN                                            | 707.498.366                           | 734, 868, 165, 76                   | 591,048,694              | 597.313.810.16                   | 055,090,987.96              |
|                                                                                                    | <b>IMPUESTOS Y TASAS</b>                                                        | <b>ICTA<sub>sho anterior ac</sub></b> | ICTA a fo anterior (\$Dic 2014) ac  | <b>ICTA alla base at</b> | ICTA and base (\$Dic 2014) ac    | Promedio ICTA <sub>MC</sub> |
|                                                                                                    | ICTA:                                                                           | 15,561,405,390                        | 16.163.631.778.59                   | 15.215.940.486           | 15.377.229.455.15                | 15,770,430,616.87           |
| Factor de actualización Costos año anterior                                                                                                    | 1.0387                                                                          |                                       |                                     |                          |                                  |                             |
| Factor de actualización Costos año base                                                                                                    | 1.0106                                                                          |                                       |                                     |                          |                                  |                             |
|                                                                                                    |                                                                                 |                                       |                                     |                          |                                  |                             |

*Ilustración 62:Validación CA base*

# **11.4 CA eficiente**

### **Costo de administración eficiente**

La información para esta opción se debe diligenciar para cada una de las APS o para la unificación que realizó por segmento. De clic sobre la APS o agrupación con la que desee iniciar e ingrese los valores para las variables presentadas, posteriormente de clic en "validar" para que el aplicativo verifique si los valores son correctos de acuerdo a la Resolución CRA 688 de 2014, de ser correctos se visualizará el botón "Guardar" de lo contrario se mostrarán los correspondientes mensajes indicando las variables o fórmulas que no corresponden, vuelva a validar y de clic en el botón "Guardar", para poder continuar con el cargue.

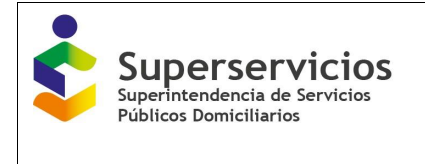

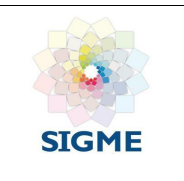

El Puntaje de eficiencia ( $P_{DEA}$ ), que se visualiza en porcentaje (%) de los costos administrativos, es prediligenciado. La Comisión de Regulación de Agua Potable y Saneamiento Básico (CRA) se encarga de informar a la Superintendencia los puntajes o los valores de CAU\* en caso de no haber  $P<sub>DEA</sub>$ , de acuerdo a la resolución vigente.

En el ejemplo se muestra una empresa que cuenta con sistemas para los segmentos 1 y 2. Las variables que debe diligenciar para el segmento 1 con DEA se muestran a continuación. Ver Ilustración 63.

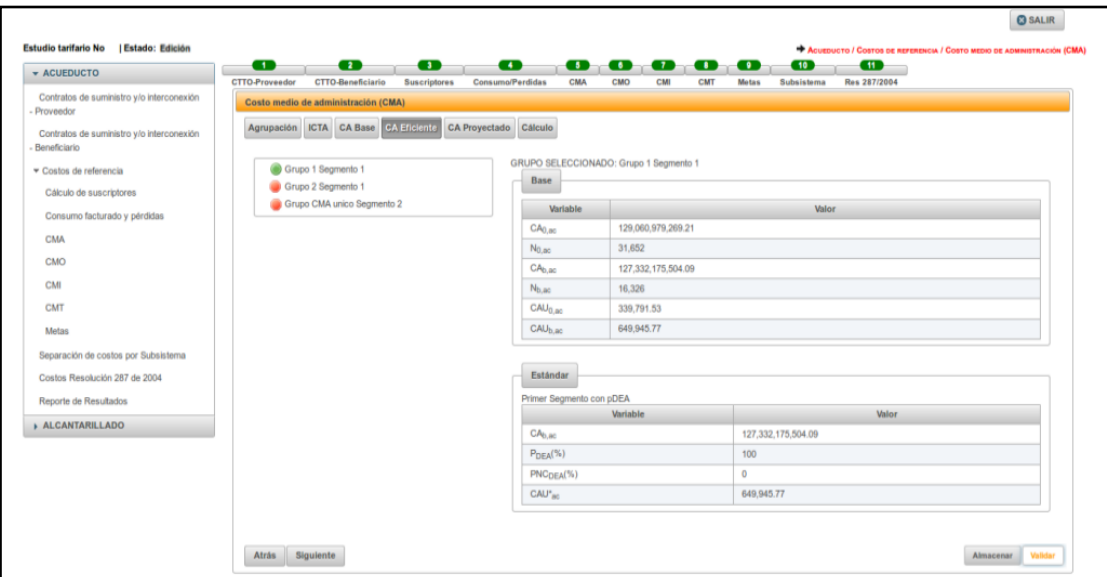

*Ilustración 63: Variables segmento 1 con DEA*

Es de anotar que, si dentro del sistema creado se encuentra una APS o municipio que pertenece al segmento 1, el sistema deberá configurarse como segmento 1 y todos los municipios asociados al sistema serán segmento 1.

Las variables que el prestador debe diligenciar son las siguientes:

- $CA_{0,ac/al}$ : Costos administrativos base (pesos de diciembre del año base). Detalle de la variable: Campo prediligenciado Tipo: Numérico con decimal Longitud del campo y valores permitidos: Prediligenciado. Fuente: Viene de la pantalla CA\_BASE\_COSTOS\_ADMINISTRATIVOS= Celda Costos Administrativos  $CA_0$  año base (\$ dic 2014) ac/al
- $N_{0,ac/al}$ : Número de suscriptores facturados promedio base. Detalle de la variable: Campo prediligenciado Tipo: Numérico Longitud del campo y valores permitidos: Prediligenciado. Fuente: Viene del cargue de suscriptores  $N_{0,ac/al}$  (Se debe sumar el valor de las APSs de

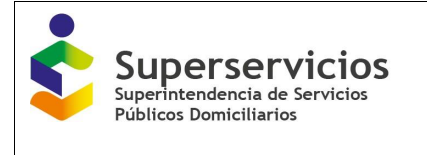

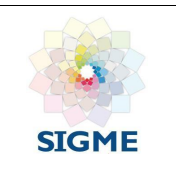

acuerdo a la agrupación realizada por el prestador)

- $CA_{b,ac/al}$ : Costos administrativos base (pesos de diciembre del año base). Detalle de la variable: Campo prediligenciado Tipo: Numérico con decimal Longitud del campo y valores permitidos: Prediligenciado. Fuente: Viene de la pantalla CA\_BASE\_COSTOS\_ADMINISTRATIVOS= Celda Costos Administrativos  $CA_b$  año base (\$ dic 2014) ac/al.
- $N_{b,ac/al}$ : Número de suscriptores facturados promedio base. Detalle de la variable: Campo prediligenciado Tipo: Numérico Longitud del campo y valores permitidos: Prediligenciado. Fuente: Viene del cargue de suscriptores  $N_{b,ac/al}$  (Se debe sumar el valor de las APSs de acuerdo a la agrupación realizada por el prestador)
- $\mathcal{C}AU_{0,ac/al}$ : Costos administrativos por suscriptor mensual del año base (pesos/suscripto/mes). Detalle de la variable: Ingreso de información. Tipo: Numérico con decimal Longitud del campo y valores permitidos: 20 Dígitos, 2 Decimales, 0 - 99.999.999.999.999.999.999,99. Validación del campo:  $CAU_{0,ac/al} = \frac{CA_{0,ac/al}}{N}$

 $N_{0,ac/al}*12$ 

 $\textit{CAU}_{b, \textit{ac/al}}$ : Costos administrativos por suscriptor mensual base (pesos/suscriptor/mes) para cada servicio público domiciliario. Detalle de la variable: Ingreso de información.

Tipo: Numérico con decimal

Longitud del campo y valores permitidos: 20 Dígitos, 2 Decimales, 0 - 99.999.999.999.999.999.999,99.

Validación del campo:  $CAU_{b,ac/al} = \frac{CA_{b,ac/al}}{N}$  $N_{b,ac/al}*12$ 

•  $CAU^*_{ac/al}$ : Costos administrativos eficientes estándar por suscriptor mensual (pesos/suscriptor/mes) para cada servicio público domiciliario.

Detalle de la variable: Ingreso de información.

Tipo: Numérico con decimal

Longitud del campo y valores permitidos: 20 Dígitos, 2 Decimales, 0 - 99.999.999.999.999.999.999,99.

Validación del campo:  $CAU_{ac/al}^* = CAU_{b,ac/al} * (P_{DEA} + PNC_{DEA})$ 

Fuente: La CRA le informará a la SSPD los puntajes o los valores de CAU\* en caso de no haber  $P_{DEA}$ .

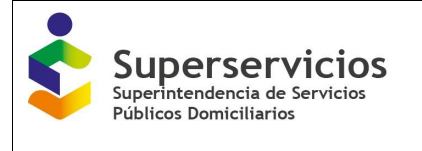

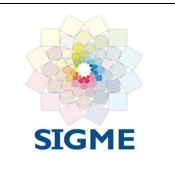

- $CA_{b,ac/al}$ : Costos administrativos base (pesos de diciembre del año base). Detalle de la variable: Campo prediligenciado Tipo: Numérico con decimal Longitud del campo y valores permitidos: Prediligenciado. Fuente: Viene de la pantalla CA\_BASE\_COSTOS\_ADMINISTRATIVOS= CAb ac/al (total de la columna 4).
- $P_{DEA}$ : Puntaje de eficiencia (%) en costos administrativos. Detalle de la variable: Campo prediligenciado Tipo: Numérico con decimal Longitud del campo y valores permitidos: Prediligenciado. Fuente: Viene diligenciado (la CRA le informará a la SSPD los puntajes o los valores de CAU $*$  en caso de no haber  $P_{DEA}$ ). Si no hace parte de la muestra este campo no debe aparecer.
- $PNC_{DEA}$ : Porcentaje de particularidades no captadas en el modelo DEA. Detalle de la variable: Campo prediligenciado Tipo: Numérico con decimal Longitud del campo y valores permitidos: Prediligenciado.
- CAU<sub>ac</sub>: Costos administrativos eficientes estándar por suscriptor mensual (pesos/suscriptor/mes) para el servicio público domiciliario de acueducto, para el primer segmento. Detalle de la variable: Campo prediligenciado Tipo: Numérico con decimal Longitud del campo y valores permitidos: Prediligenciado, 2.612.
- $CAU_{al}^*$ : Costos administrativos eficientes estándar por suscriptor mensual (pesos/suscriptor/mes) para el servicio público domiciliario de alcantarillado, para el primer segmento. Detalle de la variable: Campo prediligenciado Tipo: Numérico con decimal Longitud del campo y valores permitidos: Prediligenciado, 1.517.
- $CAU_{ac}^*$ :: Costos administrativos eficientes estándar por suscriptor mensual (pesos/suscriptor/mes) para el servicio público domiciliario de acueducto del segundo segmento. Detalle de la variable: Campo prediligenciado Tipo: Numérico con decimal Longitud del campo y valores permitidos: Prediligenciado, 4.402.
- $CAU_{al}^*$ administrativos eficientes estándar por suscriptor mensual (pesos/suscriptor/mes) para el servicio público domiciliario de alcantarillado del segundo segmento. Detalle de la variable: Campo prediligenciado Tipo: Numérico con decimal Longitud del campo y valores permitidos: Prediligenciado, 2.522.

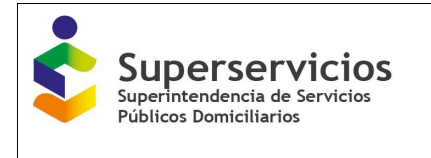

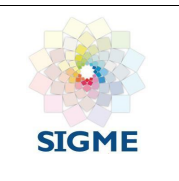

Las variables que deben diligenciar para el segundo segmento con DEA se muestran a continuación. (Ver Ilustración 64).

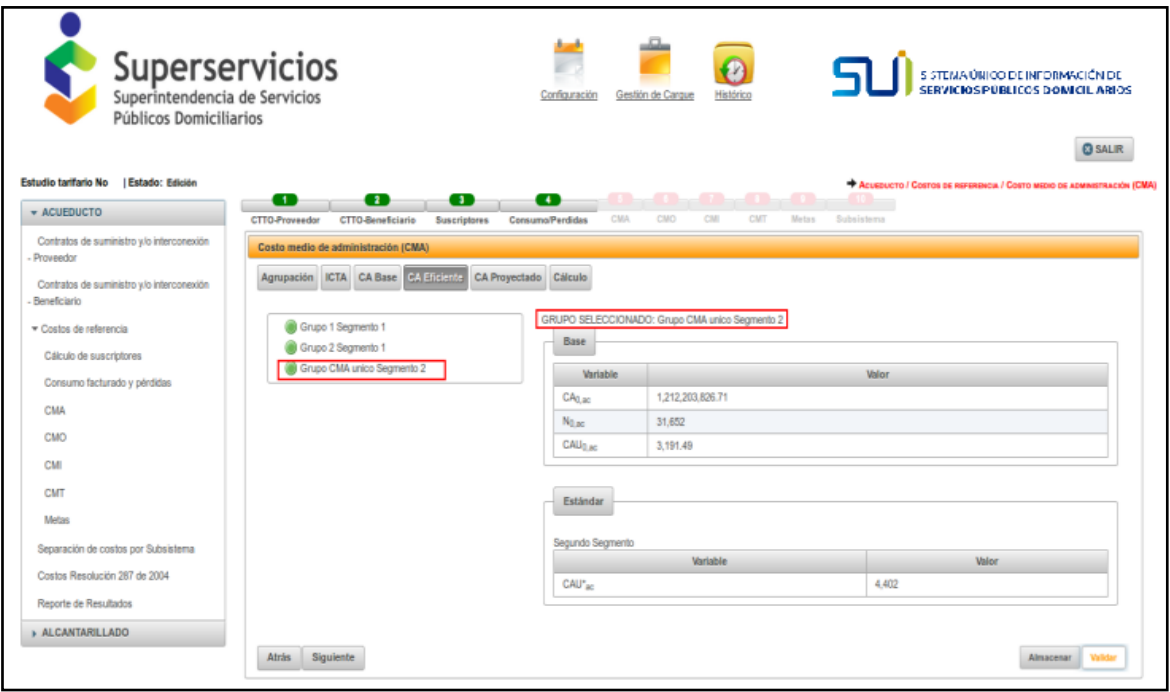

*Ilustración 64: Variables segmento 2 sin DEA*

El procedimiento para el diligenciamiento de esta opción es el mismo descrito anteriormente: Ingrese los valores para las variables y de clic en el botón "validar", el aplicativo verifica los valores ingresados de acuerdo con la resolución y si corresponden muestra el botón "Guardar", de clic en este botón para que almacene la información y permita continuar con el cargue de la siguiente opción. Recuerde que debe realizar el cargue de todas las APS o agrupaciones realizadas. Para continuar, de clic en el botón "Siguiente".

# **11.5 CA proyectado**

### **Costo de administración proyectado**

Debe diligenciar las variables presentadas en esta opción para cada una de las APS o unificación realizada por segmento en la opción "Agrupación", proyectadas a cinco (5) años. Dichas variables son las que se muestran a continuación. (Ver Ilustración 65).

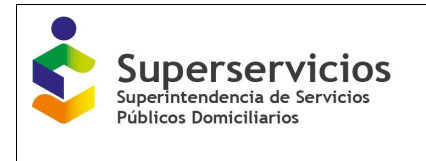

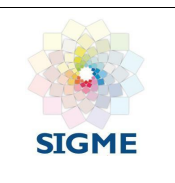

| <b>* ACUEDUCTO</b>                                        | $\bullet$<br>$\bullet$<br>œ<br>CTTO-Beneficiario<br><b>Suscriptores</b><br>CTTO-Proveedor | $\bullet$<br>Consumo/Perdidas      | $\mathbf{C} \rightarrow \mathbf{C} \rightarrow \mathbf{C}$ , we see that<br>CMA<br>CMO<br>CMI | CMT<br>Motas    | Subsistema      |                 |                   |
|-----------------------------------------------------------|-------------------------------------------------------------------------------------------|------------------------------------|-----------------------------------------------------------------------------------------------|-----------------|-----------------|-----------------|-------------------|
| Contratos de suministro y/o interconexión<br>- Proveedor  | Costo medio de administración (CMA)                                                       |                                    |                                                                                               |                 |                 |                 |                   |
| Contratos de suministro y/o interconexión<br>Beneficiario | <b>CA Proyectado</b><br>Agrupación ICTA CA Base CA Eficiente                              | Cálculo                            |                                                                                               |                 |                 |                 |                   |
| ▼ Costos de referencia                                    | Grupo 1 Segmento 1                                                                        | Variable                           | Año Tarifario 1                                                                               | Año Tarifario 2 | Año Tarifario 3 | Año Tarifario 4 | Año Tarifario 5   |
| Cálculo de suscriptores                                   | Grupo 2 Segmento 1                                                                        | CAU <sub>0.8c</sub>                |                                                                                               |                 |                 |                 |                   |
| Consumo facturado y pérdidas                              | Grupo CMA unico Segmento 2                                                                | ICTA <sub>Lac</sub>                |                                                                                               |                 |                 |                 |                   |
|                                                           |                                                                                           | $r_{\rm ct}$ (%)                   |                                                                                               |                 |                 |                 |                   |
| CMA                                                       |                                                                                           | $N_i$                              |                                                                                               |                 |                 |                 |                   |
| CMO                                                       |                                                                                           | CAU <sup>e</sup> <sub>Lac</sub>    |                                                                                               |                 |                 |                 |                   |
| CMI                                                       |                                                                                           | CAU <sup>e</sup> <sub>i-1.ac</sub> |                                                                                               |                 |                 |                 |                   |
| CMT                                                       |                                                                                           | $CAa$ <sub>Lac</sub>               |                                                                                               |                 |                 |                 |                   |
| <b>Metas</b>                                              |                                                                                           |                                    |                                                                                               |                 |                 |                 |                   |
|                                                           |                                                                                           | CAT <sub>i,ac</sub>                |                                                                                               |                 |                 |                 |                   |
| Separación de costos por Subsistema                       |                                                                                           |                                    |                                                                                               |                 |                 |                 | Almacenar Validar |
| Costos Resolución 287 de 2004                             | <b>Siguiente</b><br>Atrás                                                                 |                                    |                                                                                               |                 |                 |                 |                   |
| Reporte de Resultados                                     |                                                                                           |                                    |                                                                                               |                 |                 |                 |                   |

*Ilustración 65: Variables CA proyectado*

Ingrese los valores para cada una de las variables presentadas. Como esta matriz es extensa, se recomienda ir almacenando la información. De clic en el botón "Almacenar", el aplicativo almacena temporalmente la información mientras finaliza el diligenciamiento de todas las variables. (Ver Ilustración 66), luego de clic en "Validar", para que se verifique la información. Si se encuentra alguna inconsistencia, se muestran mensajes de error. (Ver Ilustración 67).

Verifique el cargue realizado, corrija los valores y nuevamente de clic en el botón "Validar". Si los valores ingresados son los indicados, visualizará el botón "Guardar". (Ver Ilustración 67). De clic en este botón, para que el aplicativo almacene la información, visualizará que el círculo (semáforo) que se encuentra el lado de la APS o agrupación realizada, cambia de color rojo a color verde, indicando que la información corresponde a los parámetros establecidos en la Resolución CRA 688 de 2014, luego de clic en la siguiente APS o agrupación que desee diligenciar.

Cuando finalice el diligenciamiento de todas las APS o agrupaciones realizadas, observará que todos los círculos se encuentran en color verde. (Ver Ilustración 68). De clic en el botón "Siguiente", para continuar con la próxima opción: "Cálculo".

Las variables que el prestador debe diligenciar son las siguientes:

 $ICTA<sub>i.aclal</sub>$ : Campo prediligenciado Detalle de la variable: Campo prediligenciado Tipo: Numérico con decimal Longitud del campo y valores permitidos: Prediligenciado. Validación del campo: Validar si el cálculo del CMA es por APS o unificado. Fuente: Viene prediligenciado (pantalla ICTA si es por APS y si es unificado corresponde a la suma de los ICTAS de las APS que conforman el grupo para cada año proyectado)

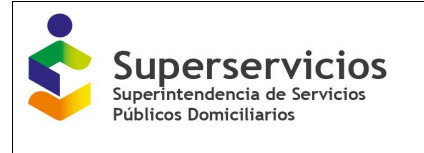

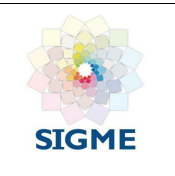

- $N_{i,ac/al}$ : Campo prediligenciado Detalle de la variable: Ingreso de información. Tipo: Numérico Longitud del campo y valores permitidos: 7 Dígitos, 0 - 9.999.999. Fuente: Viene de la pantalla de la proyección de suscriptores
- $CAU_{i,ac/al}^e$ : Costos administrativo eficientes por suscriptor mensual del año i (pesos de diciembre del año base) para cada servicio público domiciliario. Detalle de la variable: Ingreso de información. Tipo: Numérico con decimal Longitud del campo y valores permitidos: 20 Dígitos, 2 Decimales, 0 - 99.999.999.999.999.999.999,99.
- $\bullet$   $CA_{i,ac/al}^e$ : Costos administrativo eficientes del año i (pesos de diciembre del año base) para cada servicio público domiciliario. Detalle de la variable: Ingreso de información. Tipo: Numérico con decimal Longitud del campo y valores permitidos: 20 Dígitos, 2 Decimales, 0 - 99.999.999.999.999.999.999,99.
- $CAT_{i. a c/a l}$ : Costos administrativos totales en el año i (pesos de diciembre del año base por mes) para cada servicio público domiciliario. Detalle de la variable: Ingreso de información. Tipo: Numérico con decimal Longitud del campo y valores permitidos: 20 Dígitos, 2 Decimales, 0 - 99.999.999.999.999.999.999,99.
- $r_{ct}$ : Tasa de Capital de trabajo para el cálculo del CMA y CMO. Detalle de la variable: Campo prediligenciado Tipo: Numérico con decimal Longitud del campo y valores permitidos: 2 Dígitos, 4 Decimales, Segmento 1: 2,61% Segmento 2: 2,43%. Validación del campo: Solo se muestra para las APS clasificadas en este segmento.

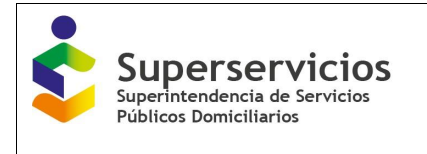

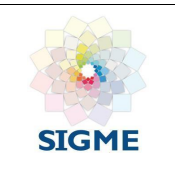

|                                                           |                                                                                                    |                                 |                                                           |                                                                                                    |                       |                   | ACUEDUCTO / COSTOS DE REFERENCIA / COSTO MEDIO DE ADMINISTRACIÓN (CMA) |
|-----------------------------------------------------------|----------------------------------------------------------------------------------------------------|---------------------------------|-----------------------------------------------------------|----------------------------------------------------------------------------------------------------|-----------------------|-------------------|------------------------------------------------------------------------|
| Estudio tarifario No<br><b>Estado: Edición</b>            | Variables han sido almacenadas temporalmente. No son variables validadas ni se usan para evaluar cada sección |                                 |                                                           |                                                                                                    |                       |                   | $\mathbf{x}$                                                           |
| <b>* ACUEDUCTO</b>                                        | Œ<br>$\bullet$<br>. .<br><b>CTTO-Beneficiario</b><br><b>Suscriptores</b><br><b>CTTO-Proveedor</b>             | ¢<br>Consumo/Perdidas           | <b>CMA</b><br>CMO                                         | <b>Contract of the Contract of the Contract of the Contract of the Contract of the Contract of the Contract of the Contract of the Contract of the Contract of the Contract of the Contract of The Contract of The Contract of T</b><br>CMI<br>CMT<br>Motas | $-10 -$<br>Subsistema |                   |                                                                        |
| Contratos de suministro v/o interconexión<br>Proveedor    | Costo medio de administración (CMA)                                                                           |                                 |                                                           |                                                                                                    |                       |                   |                                                                        |
| Contratos de suministro y/o interconexión<br>Beneficiario | Agrupación ICTA CA Base CA Eficiente CA Proyectado                                                            | Cálculo                         |                                                           |                                                                                                    |                       |                   |                                                                        |
| ▼ Costos de referencia                                    | Grupo 1 Segmento 1                                                                                            | Variable                        | GRUPO SELECCIONADO: Grupo 1 Segmento 1<br>Año Tarifario 1 | Año Tarifario 2                                                                                                    | Año Tarifario 3       | Año Tarifario 4   | Año Tarifario 5                                                        |
| Cálculo de suscriptores                                   | Grupo 2 Segmento 1<br>Grupo CMA unico Segmento 2                                                              | CAU <sub>0.80</sub>             | 339,791.53                                                | 339,791.53                                                                                                    | 339,791.53            | 339,791.53        | 339,791.53                                                             |
| Consumo facturado y pérdidas                              |                                                                                                    | ICTA ac                         | 15,770,430.617                                            | 16.085.839.229                                                                                                    | 16,407,556,014        | 16,735,707,134    | 17.070.421.277                                                         |
| <b>CMA</b>                                                |                                                                                                    | $r_{\text{ct}}(\%)$             | 2.61                                                      | 2.61                                                                                                    | 2.61                  | 2.61              | 2.61                                                                   |
| <b>CMO</b>                                                |                                                                                                    | $N_i$                           | 33,568                                                    | 36.146                                                                                                    | 39.133                | 42.926            | 50,498                                                                 |
| CMI                                                       |                                                                                                    | CAU <sup>e</sup> <sub>Lac</sub> | 401,822.38                                                | 463,853.23                                                                                                    | 525,884.08            | 587,914.93        |                                                                        |
| <b>CMT</b>                                                |                                                                                                    | $CAUo$ <sub>1.1.ac</sub>        |                                                           |                                                                                                    |                       |                   |                                                                        |
| <b>Metas</b>                                              |                                                                                                    | $CA6$ <sub>Lac</sub>            |                                                           |                                                                                                    |                       |                   | 393,851,543,981.28                                                     |
| Separación de costos por Subsistema                       |                                                                                                    | $CAT_{LBC}$                     |                                                           |                                                                                                    |                       | 27.290.159.973.39 | 35,100,124,213.02                                                      |
| Costos Resolución 287 de 2004<br>Reporte de Resultados    | Siguiente<br>Atrás                                                                                            |                                 |                                                           |                                                                                                    |                       |                   | <b>Validar</b><br>Almacenar                                            |
| <b>ALCANTARILLADO</b>                                     |                                                                                                    |                                 |                                                           |                                                                                                    |                       |                   |                                                                        |

*Ilustración 66: Almacenamiento temporal*

|                                                           |                                                                                                    |                                                    |                                                           |                                              |                    |                    | Acuesucto / Costos de Referencia / Costo Medio de Administración (CMA) |
|-----------------------------------------------------------|----------------------------------------------------------------------------------------------------|----------------------------------------------------|-----------------------------------------------------------|----------------------------------------------|--------------------|--------------------|------------------------------------------------------------------------|
| <b>I Estado: Edición</b><br>Estudio tarifario No          | <b>F3</b><br>Para la variable CA <sub>she asterior ac</sub> el total (criterio 'Costos Administrativos') no es correcto. |                                                    |                                                           |                                              |                    |                    | $\mathbb{R}$                                                           |
| <b>* ACUEDUCTO</b>                                        | $\bullet$<br>$\bullet$<br>œ<br><b>CTTO-Proveedor</b><br><b>CTTO-Beneficiario</b><br><b>Suscriptores</b>                  | $\overline{\mathbf{u}}$<br><b>Consumo/Perdidas</b> | CMA.<br>CMO                                               | <b>Report Follows</b><br>CMI<br>CMT<br>Motas | Subsistema         |                    |                                                                        |
| Contratos de suministro y/o interconexión<br>Proveedor    | Costo medio de administración (CMA)                                                                                      |                                                    |                                                           |                                              |                    |                    |                                                                        |
| Contratos de suministro y/o interconexión<br>Beneficiario | Agrupación ICTA CA Base CA Eficiente CA Proyectado                                                                       | Cálculo                                            |                                                           |                                              |                    |                    |                                                                        |
| - Costos de referencia                                    | Grupo 1 Segmento 1                                                                                                    | <b>Variable</b>                                    | GRUPO SELECCIONADO: Grupo 1 Segmento 1<br>Año Tarifario 1 | Año Tarifario 2                              | Año Tarifario 3    | Año Tarifario 4    | Año Tarifario 5                                                        |
| Cálculo de suscriptores                                   | Grupo 2 Segmento 1<br>Grupo CMA unico Segmento 2                                                                         | CAU <sub>0.no</sub>                                | 339.791.53                                                | 339,791.53                                   | 339,791.53         | 339,791.53         | 339,791.53                                                             |
| Consumo facturado y pérdidas                              |                                                                                                    | ICTA <sub>Lac</sub>                                | 15,770,430.617                                            | 16.085.839.229                               | 16,407,556,014     | 16,735,707,134     | 17.070.421.277                                                         |
| CMA                                                       |                                                                                                    | $r_{\rm ct}(\% )$                                  | 2.61                                                      | 2.61                                         | 2.61               | 2.61               | 2.61                                                                   |
| CMO                                                       |                                                                                                    | N:                                                 | 33,568                                                    | 36,146                                       | 39.133             | 42.926             | 50,498                                                                 |
| CMI                                                       |                                                                                                    | CAU <sup>R</sup> Lac                               | 401.822.38                                                | 463,853.23                                   | 525, 884.08        | 587,914.93         | 649,945.78                                                             |
| CMT                                                       |                                                                                                    | $CAUo$ $\mapsto$ $1$ ac                            | 339,791.53                                                | 401,822.38                                   | 463.853.23         | 525,884.08         | 587,914.93                                                             |
| <b>Metas</b>                                              |                                                                                                    | $CA6$ <sub>LBC</sub>                               | 161,860,483,822.08                                        | 201, 197, 266, 218.96                        | 246.953.060.431.68 | 302,842,035,422.16 | 393,851,543,981.28                                                     |
| Separación de costos por Subsistema                       |                                                                                                    | CAT <sub>La</sub>                                  | 15.154.622.755.57                                         | 18,544,529,508.02                            | 22.483.840.943.58  | 27.290.159,973.39  | 35.100.124.213.02                                                      |
| Costos Resolución 287 de 2004<br>Reporte de Resultados    | Atrás Siguiente                                                                                                    |                                                    |                                                           |                                              |                    |                    | Almacenar                                                              |
| ALCANTARILLADO                                            |                                                                                                    |                                                    |                                                           |                                              |                    |                    |                                                                        |

*Ilustración 67: Validar información diligenciada.*

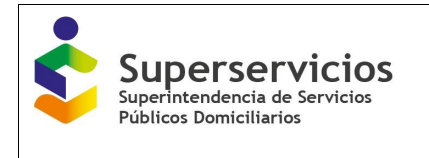

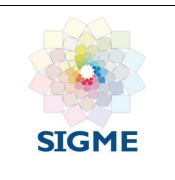

|                                                                                               |                                                                                             |                                  |                                                           |                                                           |                    |                    | <b>CO SALIR</b><br>ACUEDUCTO / COSTOS DE REFERENCIA / COSTO MEDIO DE ADMINISTRACIÓN (CMA) |
|-----------------------------------------------------------------------------------------------|---------------------------------------------------------------------------------------------|----------------------------------|-----------------------------------------------------------|-----------------------------------------------------------|--------------------|--------------------|-------------------------------------------------------------------------------------------|
| Estudio tarifario No<br>I Estado: Edición<br><b>* ACUEDUCTO</b>                               | o<br>o<br>o<br>œ<br>CTTO-Beneficiario<br>CTTO-Proveedor<br>Suscriptores<br>Consumo/Perdidas | CMA                              | <b>ALL</b><br>CMO<br>CMI                                  | an Barbara<br>- 11 -<br>CMT<br><b>Motos</b><br>Subsistema |                    |                    |                                                                                           |
| Contratos de suministro y/o interconexión<br>Proveedor                                        | Costo medio de administración (CMA)                                                         |                                  |                                                           |                                                           |                    |                    |                                                                                           |
| Contratos de suministro y/o interconexión<br>Beneficiario                                     | Agrupación ICTA CA Base CA Eficiente CA Proyectado                                          | Cálculo                          |                                                           |                                                           |                    |                    |                                                                                           |
| Costos de referencia                                                                          | Grupo 1 Segmento 1                                                                          | Variable                         | GRUPO SELECCIONADO: Grupo 1 Segmento 1<br>Año Tarifario 1 | Año Tarifario 2                                           | Año Tarifario 3    | Año Tarifario 4    | Año Tarifario 5                                                                           |
| Cálculo de suscriptores                                                                       | Grupo 2 Segmento 1                                                                          | CAU <sub>0 ac</sub>              | 339,791.53                                                | 339.791.53                                                | 339.791.53         | 339,791.53         | 339,791.53                                                                                |
| Consumo facturado y pérdidas                                                                  | Grupo CMA unico Segmento 2                                                                  | ICTA <sub>LNC</sub>              | 15.770.430.617                                            | 16.085.839.229                                            | 16,407,556,014     | 16.735.707.134     | 17,070,421,277                                                                            |
| CMA                                                                                           |                                                                                             | $r_{\rm eff}(%)$                 | 2.61                                                      | 2.61                                                      | 2.61               | 2.61               | 2.61                                                                                      |
| CMO                                                                                           |                                                                                             | N                                | 33,568                                                    | 36.146                                                    | 39.133             | 42.926             | 50.498                                                                                    |
| CMI                                                                                           |                                                                                             | CAU <sup>e</sup> <sub>i an</sub> | 401,822.38                                                | 463,853.23                                                | 525,884.08         | 587,914.93         | 649,945.78                                                                                |
| CMT                                                                                           |                                                                                             | CAU <sup>6</sup> L1.ac           | 339,791.53                                                | 401,822.38                                                | 463,853.23         | 525,884.08         | 587,914.93                                                                                |
| Metas                                                                                         |                                                                                             | $CA_{1,BC}^0$                    | 161,860,483,822,08                                        | 201, 197, 266, 218, 96                                    | 246.953.060.431.68 | 302.842.035.422.16 | 393.851.543.981.28                                                                        |
|                                                                                               |                                                                                             | CAT <sub>1,BC</sub>              | 15, 154, 622, 755, 57                                     | 18.544.529.508.02                                         | 22,483,840,943.58  | 27,290,159,973.39  | 35, 100, 124, 213, 02                                                                     |
| Separación de costos por Subsistema<br>Costos Resolución 287 de 2004<br>Reporte de Resultados | Siguiente<br>Atrás                                                                          |                                  |                                                           |                                                           |                    |                    | Guarda                                                                                    |
| > ALCANTARILLADO                                                                              |                                                                                             |                                  |                                                           |                                                           |                    |                    |                                                                                           |

*Ilustración 68: Información validada correctamente. Botón "Guardar".*

|                                                           | CTTO-Beneficiario<br>CTTO-Proveedor<br><b>Suscriptores</b> | <b>CMA</b><br>Consumo/Perdidas | CMO<br>CMI                                     | and the Charles of the Charles of the Charles<br>CMT<br>Subsistema<br>Martins. |                  |                   |                  |
|-----------------------------------------------------------|------------------------------------------------------------|--------------------------------|------------------------------------------------|--------------------------------------------------------------------------------|------------------|-------------------|------------------|
| Contratos de suministro y/o interconexión<br>Proveedor    | Costo medio de administración (CMA)                        |                                |                                                |                                                                                |                  |                   |                  |
| Contratos de suministro y/o interconexión<br>Beneficiario | Agrupación ICTA CA Base CA Eficiente CA Proyectado         | Cálculo                        | GRUPO SELECCIONADO: Grupo CMA unico Segmento 2 |                                                                                |                  |                   |                  |
| v Costos de referencia                                    | Grupo 1 Segmento 1                                         | Variable                       | Año Tarifario 1                                | Año Tarifario 2                                                                | Año Tarifario 3  | Año Tarifario 4   | Año Tarifario 5  |
| Cálculo de suscriptores                                   | Grupo 2 Segmento 1                                         | CAU <sub>0.sc</sub>            | 3.191.49                                       | 3.191.49                                                                       | 3.191.49         | 3.191.49          | 3.191.49         |
| Consumo facturado y pérdidas                              | Grupo CMA unico Segmento 2                                 | ICTA; Ac.                      | 47.311.291.851                                 | 48.257.517.687                                                                 | 49 222 668 042   | 50, 207, 121, 402 | 51.211.263.831   |
| CMA                                                       |                                                            | $r_{c1}(%)$                    | 2.43                                           | 2.43                                                                           | 2.43             | 2.43              | 2.43             |
| CMO                                                       |                                                            | N.                             | 99,399                                         | 104,503                                                                        | 110,409          | 117,911           | 126,217          |
| CM                                                        |                                                            | $CAU0$ <sub>Lac</sub>          | 3,433.59                                       | 3,675.69                                                                       | 3,917.79         | 4.159.89          | 4,401.99         |
| CMT                                                       |                                                            | $CAUn$ i.1 ac.                 | 3,191.49                                       | 3.433.59                                                                       | 3,675.69         | 3.917.79          | 4.159.89         |
| <b>Metas</b>                                              |                                                            | $CAP_{Lac}$                    | 4.095.544.948.92                               | 4.609.447.584.84                                                               | 5.190.711.313.32 | 5.885.961.477.48  | 6.667.271.661.96 |
|                                                           |                                                            | CAT <sub>1,BC</sub>            | 4.292.196.545.18                               | 4.414.914.570.68                                                               | 4.544.959.470.02 | 4,686,342,645.28  | 4.836.712.516.2  |
|                                                           |                                                            |                                |                                                |                                                                                |                  |                   |                  |
| Separación de costos por Subsistema                       |                                                            |                                |                                                |                                                                                |                  |                   |                  |

*Ilustración 69: Cargue y validación de APS o agrupaciones.*

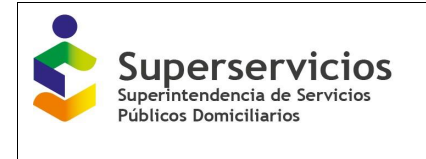

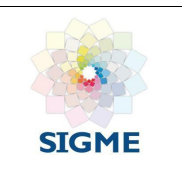

# **11.6 Cálculo**

Esta interfaz se debe diligenciar para cada una de las APS o unificación por segmento realizada en la opción "Agrupación". (Ver Ilustración 70).

De acuerdo a las variables que se presentan, debe ingresar el valor correspondiente a las sumatorias desde el año uno (1) hasta el año (5), para cada APS o agrupación realizada. De clic en el botón "Validar" para que el aplicativo verifique si el valor ingresado es correcto, de ser así de clic en el botón "Guardar". (El procedimiento es el mismo indicado en la opción anterior). (Ver Ilustración 71).

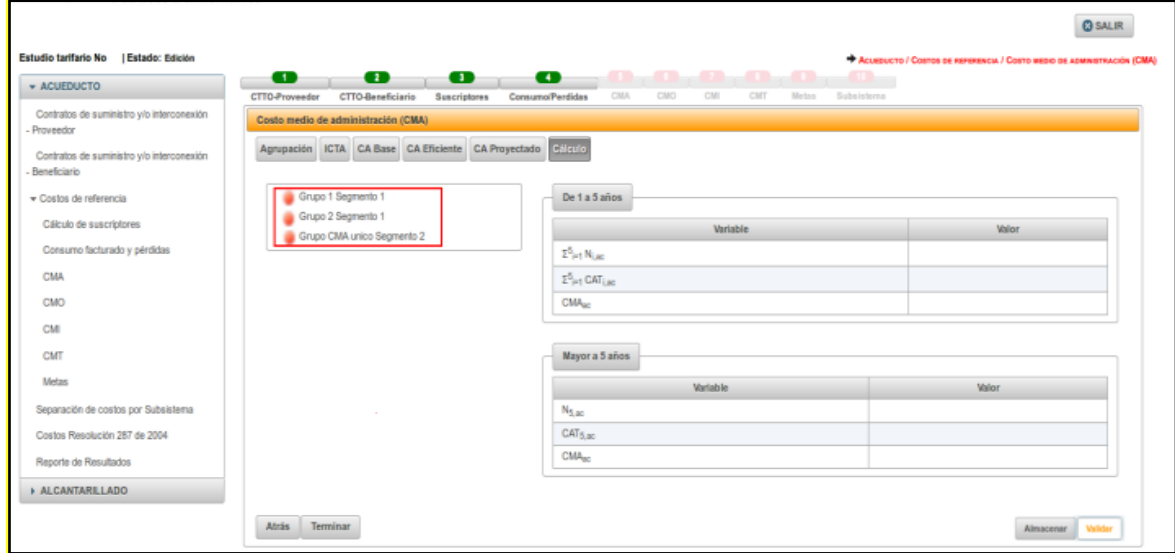

*Ilustración 70: Variables a diligenciar Cálculo*

Para comenzar a Ingresar los valores para las variables de clic sobre la APS o agrupación por la que desee iniciar el cargue, valide y guarde como en la opción anterior. (Ver Ilustración 71).

Las variables que el prestador debe diligenciar son las siguientes:

- $\bullet$   $\sum_{i=1}^{5} CAT_{i,ac/al}$  : Campo prediligenciado Detalle de la variable: Campo prediligenciado Tipo: Numérico Longitud del campo y valores permitidos: Prediligenciado. Validación del campo: Validar que la variable corresponda a la sumatoria del  $CAT_{i,ac/al}$ , del año 1 al año 5. Fuente: Viene de la pantalla CA proyección
- $\bullet$  ∑ $_{i=1}^{5}$   $N_{i,ac/al}$ : Campo prediligenciado Detalle de la variable: Campo prediligenciado Tipo: Numérico Longitud del campo y valores permitidos: Prediligenciado. Validación del campo: Validar que la variable corresponda a la sumatoria del Ni ac/al, del año 1 al año 5.

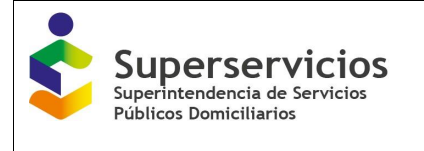

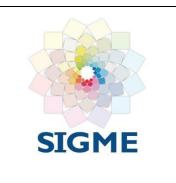

Fuente: Viene de la pantalla de la proyección de suscriptores.

- $CMA_{ac/al}$ : Costo medio administrativo Detalle de la variable: Valor entero no permite el ingreso de decimales Tipo: Numérico Longitud del campo y valores permitidos: Entero 20 Dígitos, 0 99.999.999.999.999.999.999.
- $\bullet$   $N_{5,ac/al}$ : Campo prediligenciado Detalle de la variable: Campo prediligenciado Tipo: Numérico Longitud del campo y valores permitidos: Prediligenciado. Validación del campo: Prediligenciado del año 5 del campo Ni. Fuente: Viene de la pantalla de la proyección de suscriptores
- $CAT_{5,ac/al}$ : Campo prediligenciado Detalle de la variable: Campo prediligenciado Tipo: Numérico Longitud del campo y valores permitidos: Prediligenciado. Validación del campo: Prediligenciado del año 5 del campo CAT<sub>i, ac/al</sub>. Fuente: Viene de la pantalla CA proyección
- $CMA_{ac/al}$  (Mayor a 5 años): Costo medio administrativo Detalle de la variable: Valor entero no permite el ingreso de decimales Tipo: Numérico Longitud del campo y valores permitidos: Entero 20 Dígitos, 0 - 99.999.999.999.999.999.999.

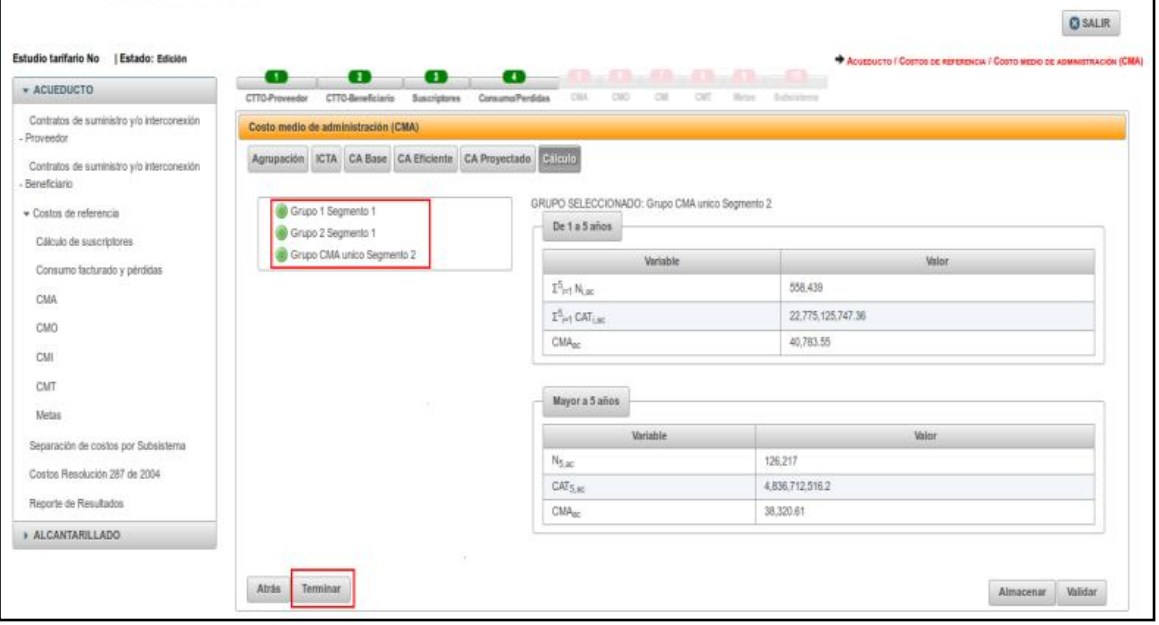

*Ilustración 71: Cargue y validación de APS o agrupaciones opción cálculo*

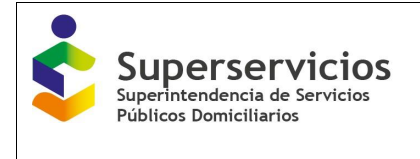

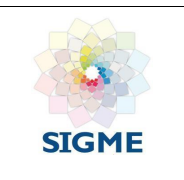

Con esta opción se finaliza el cargue de todas las opciones para el componente CMA, ingrese los valores correspondientes para las variables, valide y de clic en el botón "Terminar" para finalizar el diligenciamiento del componente. El semáforo que se encuentra en la parte superior de la interfaz con los nombres de los componentes, para CMA cambia de color rojo a color verde, indicando que finalizó el cargue. (Ver Ilustración 72). Los valores ingresados y validados pueden ser modificados, si lo hace debe nuevamente realice el proceso de validación inicial para poder continuar.

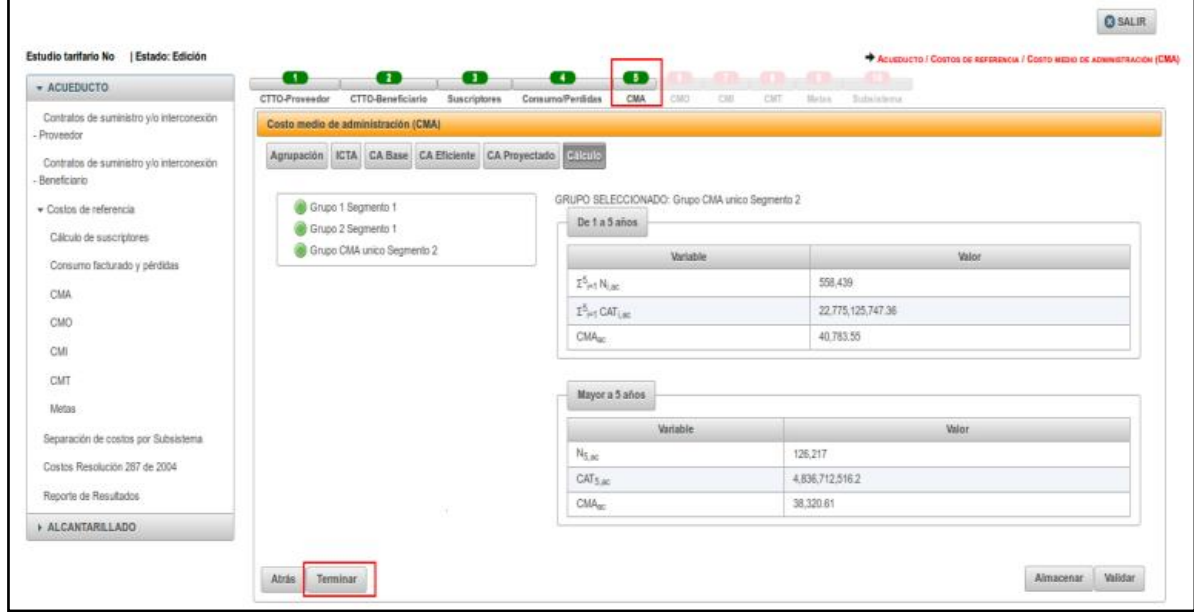

*Ilustración 72: Finalización cargue de variables componente CMA*

# **12.COSTO MEDIO DE OPERACIÓN – CMO**

Para cargar la información correspondiente a este componente, debe haber diligenciado previamente el componente "Consumo facturado y pérdidas". Las APS o municipios que registran información, corresponden a las asociadas a los segmentos uno (1) y/o (2) en el módulo de "Configuración"

En el módulo de "Gestión de cargue", en el menú que se encuentra en el lado izquierdo del aplicativo, seleccione el servicio acueducto o alcantarillado según el caso, despliegue los componentes con la flecha que se muestra al lado del servicio, seleccione la flecha que se encuentra al lado de la opción "Costos de referencia", para que se despliegue la lista de los componentes y elija el componente CMO.

Se deben diligenciar las siguientes variables para cada uno de los servicios prestados de acueducto y/o alcantarillado, en el orden presentado:

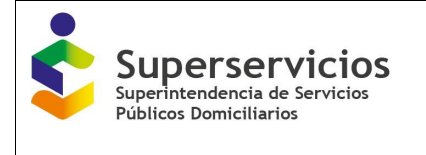

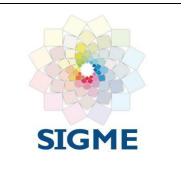

- ITO: Costos de impuestos y tasas operativas para el año inmediatamente anterior al año base.
- CO base: Costos operativos del año base
- CO comparable eficiente: Costos operativos comparables
- CO base particular
- CO Particular- cálculo Cop
- CO Proyección
- Cálculo CMO

Se recomienda que a medida que se va diligenciando la información seleccione el botón "Almacenar" para que el aplicativo guarde temporalmente las variables, aunque no se validen; esto con el fin que la información ingresada no se borre. El aplicativo muestra un mensaje indicando la operación realizada: "*Las variables han sido almacenadas temporalmente. No son variables validadas ni se usan para evaluar cada sección*".

### **12.1 ITO – Acueducto y Alcantarillado**

El orden de diligenciamiento se ve al ingresar al módulo, el prestador debe iniciar con la primera opción que se visualiza y seguir en el orden consecutivo en el que se presentan las demás. Las opciones para el módulo de CMO inician por defecto con ITO - Costos de impuestos y tasas operativas. Esta opción se diligencia por cada una de la APS o municipios donde la empresa presta los servicios de acueducto y/o alcantarillado reportados en el registro único de prestadores – RUPS, y que fueron asociadas como segmento uno (1) o dos (2) en el módulo de "Configuración". (Ver Ilustración 73).

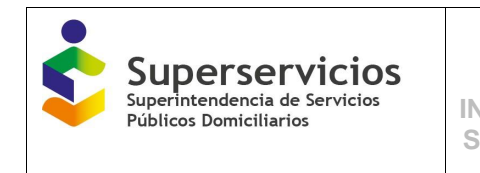

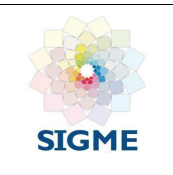

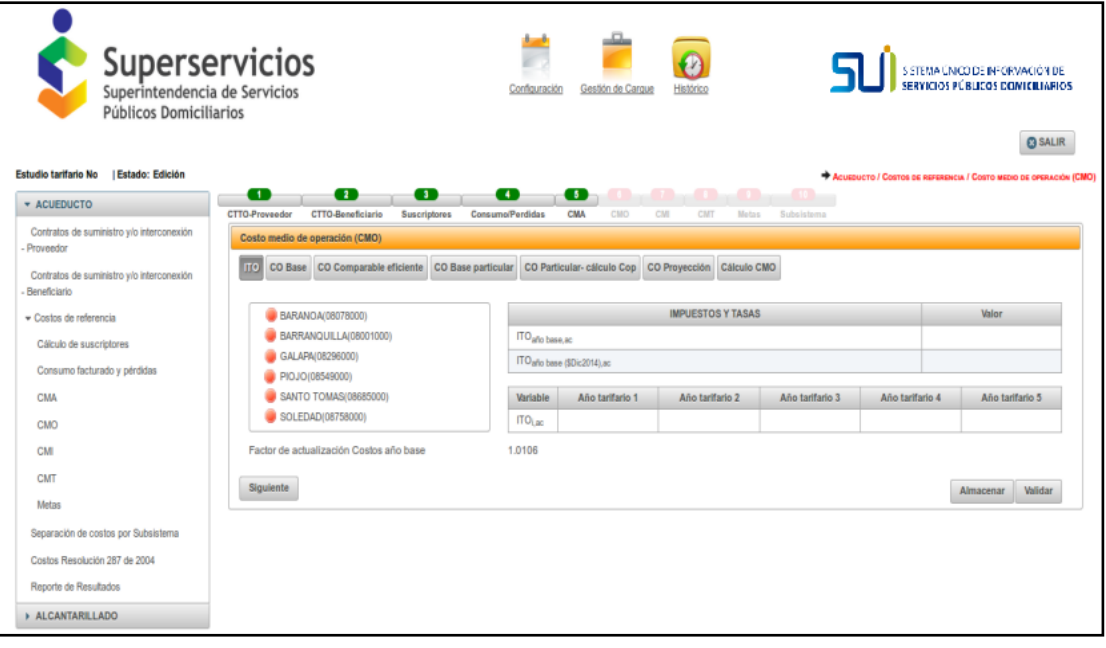

*Ilustración 73: Registro de información opción ITO - acueducto*

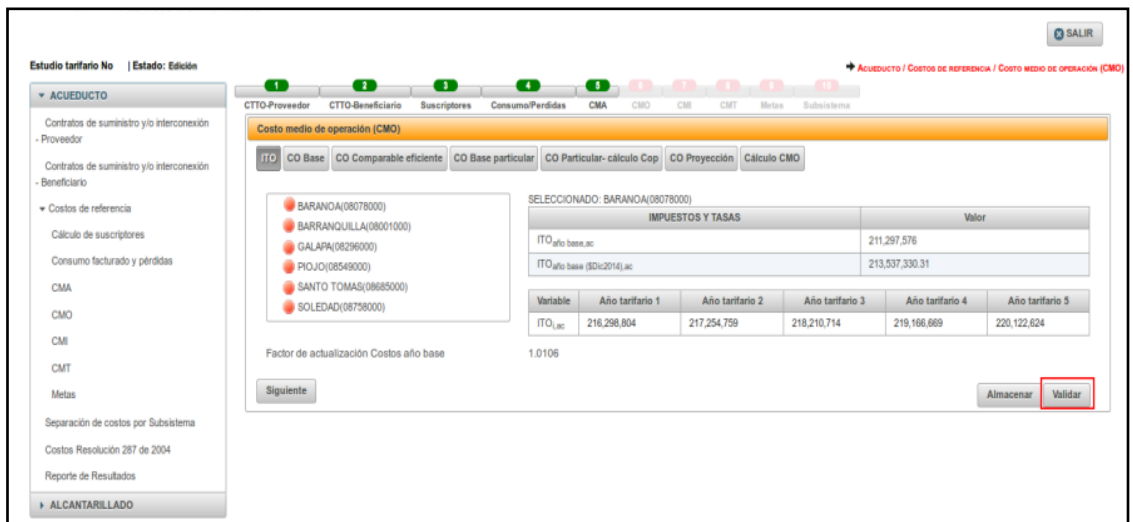

*Ilustración 74: Ingreso de variables año base - opción ITO – acueducto*

|                                                                                                    | <b>MANUAL ROL PRESTADOR</b><br>Superservicios<br>SISTEMA ÚNICO DE REPORTE DE<br><b>INFORMACIÓN DEL CÁLCULO TARIFARIO -</b><br>Públicos Domiciliarios<br><b>SURICATA RESOLUCIÓN CRA 688 DE 2014</b> |                                                                                                    |                                               |                                      |                          |                               |                 | <b>SIGME</b>                                                                      |
|----------------------------------------------------------------------------------------------------|----------------------------------------------------------------------------------------------------|----------------------------------------------------------------------------------------------------|-----------------------------------------------|--------------------------------------|--------------------------|-------------------------------|-----------------|-----------------------------------------------------------------------------------|
| Estudio tarifario No   Estado: Edición<br>* ACUEDUCTO                                               | œ<br>$\blacksquare$<br>CTTO-Beneficiario<br>CTTO-Proveedor                                                                                                    | œ<br><b>Suscriptores</b>                                                                               | œ<br><b>Consumo/Perdidas</b>                  | $\bullet$<br>CMO<br>CMA<br>CMI       | <b>CIMT</b>              | Metas Subsistema Res 287/2004 |                 | <b>C SALIR</b><br>ACUEDUCTO / COSTOS DE REFERENCIA / COSTO MEDIO DE OPERACIÓN (CM |
| Contratos de suministro y/o interconexión<br>Proveedor<br>Contratos de suministro y/o interconexión | Costo medio de operación (CMO)<br>по                                                                                                    | CO Base CO Comparable eficiente CO Base particular CO Particular-cálculo Cop CO Proyección Cálculo CMO |                                               |                                      |                          |                               |                 |                                                                                   |
| Beneficiario                                                                                        | BARANOA(08078000)                                                                                                    |                                                                                                    |                                               | SELECCIONADO: BARRANQUILLA/08001000) |                          |                               |                 |                                                                                   |
| Costos de referencia                                                                                | BARRANQUILLA(08001000)                                                                                                    |                                                                                                    |                                               |                                      | <b>IMPUESTOS Y TASAS</b> |                               | <b>Valor</b>    |                                                                                   |
| Cálculo de suscriptores                                                                             | GALAPA(08296000)                                                                                                    |                                                                                                    | ITO <sub>nfo</sub> anterior ac.               |                                      |                          |                               | 300,397,676     |                                                                                   |
| Consumo facturado y pérdidas                                                                        | PIOJO(08549000)                                                                                                    |                                                                                                    | ITO <sub>allo</sub> anterior (\$Dic 2014), ac |                                      |                          |                               | 312.023.066.06  |                                                                                   |
| <b>CMA</b>                                                                                          | SANTO TOMAS(08685000)                                                                                                    |                                                                                                    | ITO allo hasa an                              |                                      |                          |                               | 211.297.576     |                                                                                   |
| <b>CMO</b>                                                                                          | SOLEDAD(08758000)                                                                                                    |                                                                                                    | ITO año base (SDic2014) ac                    |                                      |                          |                               | 213.537.330.31  |                                                                                   |
| CMI                                                                                                 |                                                                                                    |                                                                                                    | Promedio ITO ac                               |                                      |                          |                               | 262.780.198.19  |                                                                                   |
| <b>CMT</b>                                                                                          |                                                                                                    |                                                                                                    | Variable                                      | Año tarifario 1                      | Año tarifario 2          | Año tarifario 3               | Año tarifario 4 | Año tarifario 5                                                                   |
| Metas                                                                                               |                                                                                                    |                                                                                                    | ITO <sub>i,ac</sub>                           | 216,298.804                          | 217.254.759              | 218,210,714                   | 219.166.669     | 220.122.624                                                                       |
| Separación de costos por Subsistema                                                                 | Factor de actualización Costos año anterior                                                                                                    |                                                                                                    | 1.0387                                        |                                      |                          |                               |                 |                                                                                   |

*Ilustración 75: Ingreso de variables año anterior y año base - opción ITO – acueducto*

Si en el módulo de "Configuración" se reportó que se tiene información del año anterior al año base, el aplicativo mostrará las variables para el reporte de esta información. Los campos que se visualizan son los siguientes (ver figuras 73 y 74):

 **ITO año anterior, ac \_ ITO año base-1, al:** Esta variable se visualiza para el servicio de acueducto como ITO año anterior, ac. Para el servicio de alcantarillado se visualiza como ITO año base-1, al. El prestador debe diligenciar el Costo de impuestos y tasas operativas para el año inmediatamente anterior al año base.

Detalle de la variable: Ingreso de información.

Tipo: Numérico con decimal.

ALCANTARILLADO

Longitud del campo y valores permitidos: 20 Dígitos, 2 Decimales, 0- 9.999.999.999.999.999.999,99.

Validación del campo: Esta variable sebe ser diligenciada por el prestado si indicó en el módulo de "Configuración" que cuenta con información para el año inmediatamente anterior al año base.

 **ITO año anterior (\$Dic 2014), ac \_ ITO i (\$Dic 2014), al**: Esta variable se visualiza para el servicio de acueducto como ITO año anterior (\$Dic 2014), ac. Para el servicio de alcantarillado se visualiza como ITO i (\$Dic 2014), al. El prestador debe diligenciar el Costo de impuestos y tasas operativas para el año anterior al año base a pesos de Diciembre de 2014. Detalle de la variable: Ingreso de información. Tipo: Numérico con decimal

Longitud del campo y valores permitidos: 20 Dígitos, 2 Decimales, 0- 9.999.999.999.999.999.999,99.

Almacenar Valida

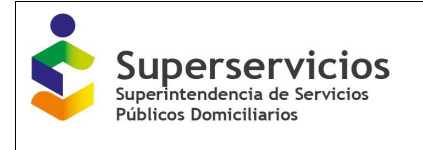

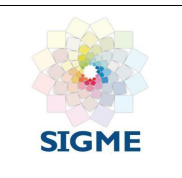

Validación del campo: Debe corresponder a la multiplicación entre el Costos de impuestos y tasas operativas para el año anterior al año base en pesos corrientes por el factor de actualización correspondiente (Factor de actualización Costos año anterior 1.0387). Se muestra sólo si el prestador indicó en el módulo de "Configuración" que cuenta con información para el año inmediatamente anterior al año base.

- **ITO** año base, ac/al: El prestador debe diligenciar los Costos de impuestos y tasas operativas para el año base. Detalle de la variable: Ingreso de información. Tipo: Numérico con decimal. Longitud del campo y valores permitidos: 20 Dígitos, 2 Decimales, 0- 9.999.999.999.999.999.999,99.
- **ITO año base (\$Dic 2014), ac/al**: El prestador debe diligenciar el Costo de impuestos y tasas operativas para el año base a pesos de Diciembre de 2014.

Detalle de la variable: Ingreso de información.

Tipo: Numérico con decimal

Longitud del campo y valores permitidos: 20 Dígitos, 2 Decimales, 0- 9.999.999.999.999.999.999,99.

Validación del campo: Debe corresponder a la multiplicación entre el Costo de impuestos y tasas operativas para el año base a pesos corrientes por el factor de actualización correspondiente (Factor de actualización Costos año base 1.0106)

Validar el factor de actualización Costos Año base, que corresponde a la multiplicación del valor a pesos corrientes por el factor de actualización.

 **Promedio ITO ac \_ ITO promedio i (\$Dic 2014), al**: Esta variable se visualiza para el servicio de acueducto como Promedio ITO, ac. Para el servicio de alcantarillado se visualiza como ITO promedio i (\$Dic 2014), al. El prestador debe diligenciar el Costo de impuestos y tasas operativas promedio entre el ITO del año base y el año inmediatamente anterior. Detalle de la variable: Ingreso de información.

Tipo: Numérico con decimal

Longitud del campo y valores permitidos: 20 Dígitos, 2 Decimales, 0- 9.999.999.999.999.999.999,99.

Validación del campo: Corresponde al promedio de las variables Costo de impuestos y tasas operativas para el año inmediatamente anterior al año base y Costo de impuestos y tasas operativas para el año base, todo a pesos de Diciembre de 2014. No se muestra si el prestador no indico que cuenta con información para el año inmediatamente anterior al año base en el módulo de "Configuración".

**ITO**<sub>i, ac/al: El prestador debe diligenciar la información correspondiente a la proyección de</sub> los costos de impuestos, contribuciones y tasas para cinco (5) años, en el APS de cada uno de los municipios que atiende, para cada servicio público domiciliario (\$ Dic 2014). Detalle de la variable: Ingreso de información. Tipo: Numérico con decimal Longitud del campo y valores permitidos: 20 Dígitos, 2 Decimales, 0- 9.999.999.999.999.999.999,99.

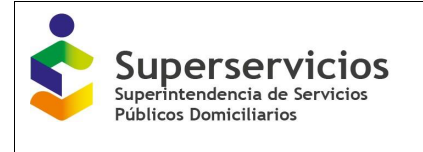

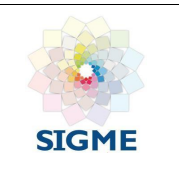

- **Factor de actualización Costos año anterior ac/al**: Factor de actualización de costos del año anterior al año base, a pesos de diciembre de 2014. El valor es 1,0387. Detalle de la variable: Campo prediligenciado. Tipo: Numérico con decimal. Longitud del campo y valores permitidos: 1 Dígitos, 4 Decimales, 1,0387. Validación del campo: Este factor sólo es aplicable cuando el año base es 2014 y el año anterior al año base es 2013. No se muestra si el prestador no indico que cuenta con información para el año inmediatamente anterior al año base en el módulo de "Configuración".
- **Factor de actualización Costos Año base ac/al:** Factor de actualización de costos del año base a pesos de diciembre de 2014. el valor es 1,0106. Detalle de la variable: Campo prediligenciado. Tipo: Numérico con decimal. Longitud del campo y valores permitidos: 1 Dígitos, 4 Decimales, 1,0106. Validación del campo: Este factor sólo es aplicable cuando el año base es 2014.

Una vez se termine de ingresar la información para cada una de las APS, debe validar y guardar para que el semáforo que se encuentra al lado de la APS cambie de color rojo a color verde. Puede continuar con la segunda opción que corresponde a "CO base" tanto para acueducto como para alcantarillado. Para pasar se selecciona el botón "siguiente", el cual se encuentra en la parte inferior izquierda de la interfaz. (Ver Ilustración 75).

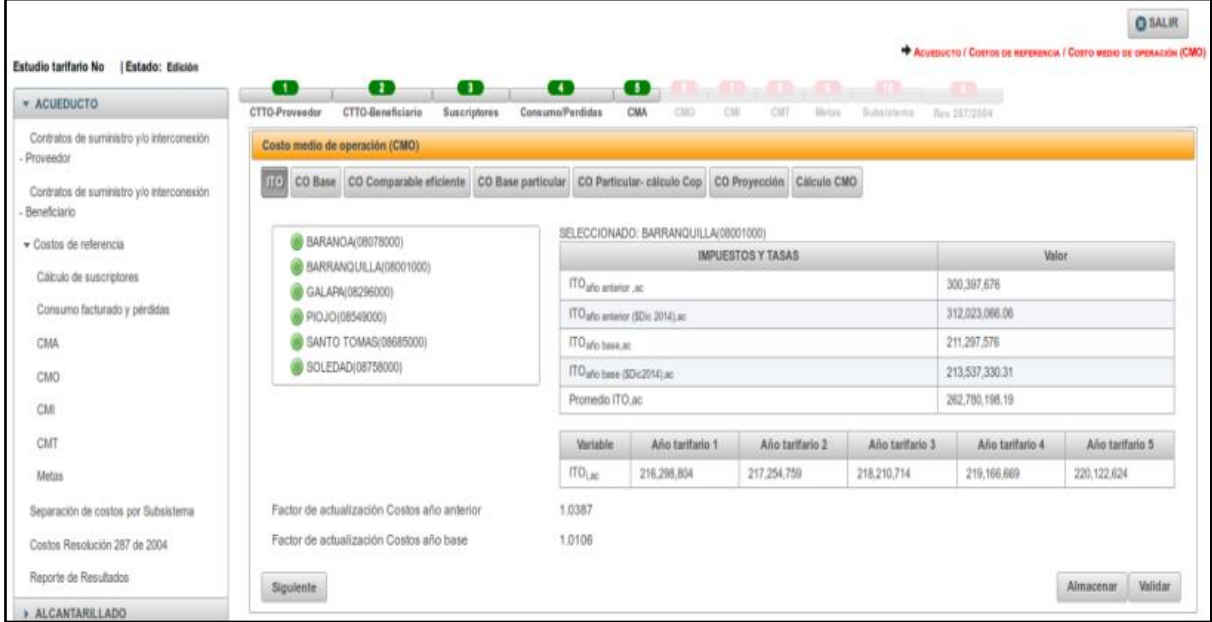

*Ilustración 76: Finalización ingreso de variables - opción ITO*

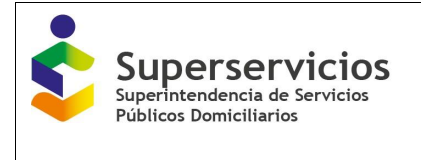

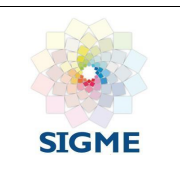

### **12.2 CO base – acueducto y alcantarillado**

La segunda opción del módulo de CMO corresponde a los Costos operativos comparables del año base – CO base. Este componente se diligencia por servicio público domiciliario prestado y por APS y/o sistemas interconectados, según los criterios seleccionados en el módulo de "Configuración". De acuerdo al registro realizado en el módulo de "Configuración" se habilitan las columnas para el registro de información del año base y del año anterior, los siguientes son los criterios presentados para los servicios de acueducto y/o alcantarillado:

- a. Servicios personales
- b. Generales
- c. Contribuciones a comités de estratificación
- d. Consumo de insumos directos
- e. Órdenes y contratos de mantenimientos y reparaciones
- f. Honorarios
- g. Servicios públicos, materiales y otros costos de operación

h. Seguros

- i. Órdenes y contratos para otros servicios
- j. Amortización de propiedades, planta y equipo
- K. Remuneración de activos operativos RACT-OPER

l. Arrendamientos

La pantalla que se muestra en esta opción para los servicios de acueducto y/o alcantarillado es la siguiente. (Ver figuras 77 y 78).

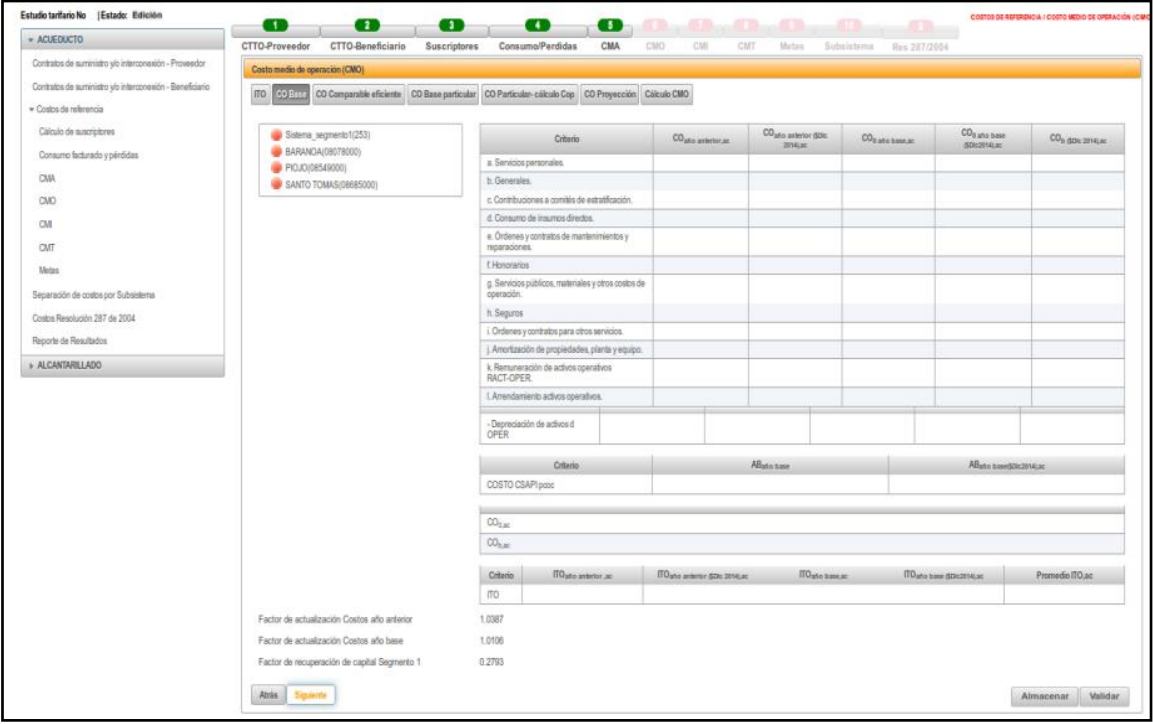

*Ilustración 77: Ingreso de variables año anterior y año base - opción CO base ac/al*

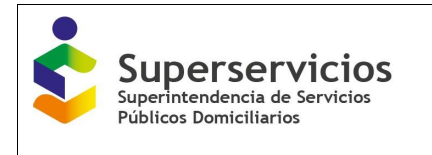

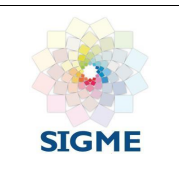

| Estudio tarifario No   Estado: Edición                    |                                                                                                    |                                                                |                              |                                    |                               |                              | ACUEDUCTO / COSTOS DE REFERENCIA / COSTO MEDIO DE OPERACIÓN (CMO |
|-----------------------------------------------------------|----------------------------------------------------------------------------------------------------|----------------------------------------------------------------|------------------------------|------------------------------------|-------------------------------|------------------------------|------------------------------------------------------------------|
| $\star$ ACUEDUCTO                                         | Ð<br>o<br>o<br>CTTO-Proveedor<br>CTTO-Beneficiario<br><b>Suscriptores</b>                                                             | œ<br>o<br>Consumo/Perdidas<br>CMA                              | $\overline{a}$<br>CMO<br>CMI | $\sqrt{1}$<br>$\sim$ $\sim$<br>CMT | Metas Subsistema Res 287/2004 | $\overline{a}$               |                                                                  |
| Contratos de suministro y/o interconexión<br>Proveedor    | Costo medio de operación (CMO)                                                                                                    |                                                                |                              |                                    |                               |                              |                                                                  |
| Contratos de suministro y/o interconexión<br>Beneficiario | <b>ITO</b><br><b>CO Base</b><br>CO Comparable eficiente CO Base particular   CO Particular- cálculo Cop   CO Proyección   Cálculo CMO |                                                                |                              |                                    |                               |                              |                                                                  |
| Costos de referencia                                      | Sistema segmento1(253)                                                                                                    | SELECCIONADO: BARANOA(08078000)                                |                              |                                    |                               |                              |                                                                  |
|                                                           | <b>BARANOA(08078000)</b>                                                                                                    |                                                                | Criterio                     |                                    |                               | CO <sub>0</sub> año base ac. | CO <sub>0</sub> año base (\$Dic2014).ac                          |
| Cálculo de suscriptores                                   | PIOJO(08549000)                                                                                                    | a. Servicios personales.                                       |                              |                                    | 5,201,096,902                 |                              | 5.256.228.529.16                                                 |
| Consumo facturado y pérdidas                              | SANTO TOMAS(08685000)                                                                                                    | b. Generales.                                                  |                              |                                    | 2,732,148,759                 |                              | 2,761,109,535.85                                                 |
| CMA                                                       |                                                                                                    | c. Contribuciones a comités de estratificación.                |                              |                                    | 288 862 470                   |                              | 291.924.412.18                                                   |
| CMO                                                       |                                                                                                    | d. Consumo de insumos directos.                                |                              |                                    | 2.077.400                     |                              | 2.099.420.44                                                     |
|                                                           |                                                                                                    | e. Órdenes y contratos de mantenimientos y reparaciones.       |                              |                                    | 4,914,885,416                 |                              | 4,966,983,201.41                                                 |
| CMI                                                       |                                                                                                    | f. Honorarios                                                  |                              |                                    | 1.980.509.627                 |                              | 2.001.503.029.05                                                 |
| CMT                                                       |                                                                                                    | g. Servicios públicos, materiales y otros costos de operación. |                              |                                    | 2.464.242.184                 |                              | 2.490.363.151.15                                                 |
| <b>Metas</b>                                              |                                                                                                    | h. Seguros                                                     |                              |                                    | 1,336,050,350                 |                              | 1,350,212,483.71                                                 |
| Separación de costos por Subsistema                       |                                                                                                    | i. Ordenes y contratos para otros servicios.                   |                              |                                    | 2,672,965,135                 |                              | 2,701,298,565.43                                                 |
| Costos Resolución 287 de 2004                             |                                                                                                    | j. Amortización de propiedades, planta y equipo.               |                              |                                    | 2,000,000                     |                              | 2.021.200                                                        |
|                                                           |                                                                                                    | k. Remuneración de activos operativos RACT-OPER.               |                              |                                    | 9,920,728,959.71              |                              | 10.025.888.686.68                                                |
| Reporte de Resultados                                     |                                                                                                    | I. Arrendamiento activos operativos.                           |                              |                                    | 1.583.379.775                 |                              | 1,600.163,600.62                                                 |
| <b>ALCANTARILLADO</b>                                     |                                                                                                    | - Depreciación de activos d OPER                               |                              | 7.018.556.038                      |                               |                              | 7.092.952.732                                                    |
|                                                           |                                                                                                    | Criterio                                                       |                              | ABaño base, ac                     |                               |                              | AB año basel\$Dic2014).ac                                        |
|                                                           |                                                                                                    | COSTO CSAPI pcoc                                               |                              | $\bf{0}$                           |                               | 0                            |                                                                  |
|                                                           |                                                                                                    |                                                                |                              |                                    |                               |                              |                                                                  |
|                                                           |                                                                                                    | CO <sub>0,BC</sub>                                             |                              | 33,449,795,815.68                  |                               |                              |                                                                  |
|                                                           |                                                                                                    | Criterio                                                       |                              | ITO <sub>año base.ac</sub>         |                               |                              | ITO <sub>año base</sub> (\$Dic2014),ac                           |
|                                                           |                                                                                                    | <b>ITO</b>                                                     | 211,297,576                  |                                    | 213,537,330.31                |                              |                                                                  |
|                                                           | Factor de actualización Costos año base                                                                                               | 1.0106                                                         |                              |                                    |                               |                              |                                                                  |
|                                                           | Factor de recuperación de capital Segmento 2                                                                                          | 0.2827                                                         |                              |                                    |                               |                              |                                                                  |
|                                                           | Siguiente<br><b>Atrás</b>                                                                                                    |                                                                |                              |                                    |                               |                              | Validar<br><b>Almacenar</b>                                      |

*Ilustración 78: Ingreso de variables año base - opción CO base ac/al*

Seleccione la APS o sistema con el que desea iniciar el cargue de la información e ingrese los valores para cada uno de los criterios que se muestran en la opción CO base.

A continuación, se desarrollan los campos que se visualizan y que el prestador debe diligenciar para cada servicio público domiciliario que presta (ver figuras 76 y 77):

 **Servicios personales CO año anterior, ac/al:** Diligenciar los costos correspondientes a sueldos y salarios del personal de la empresa que realiza labores operativas relacionadas directamente con la prestación del servicio, para el año inmediatamente anterior al año base.

Detalle de la variable: Ingreso de información. Tipo: Numérico con decimal Longitud del campo y valores permitidos: 20 Dígitos, 2 Decimales, 0- 99.999.999.999.999.999.999,99.

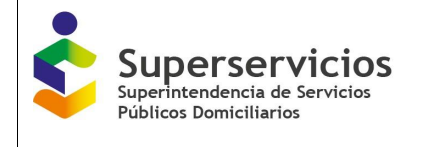

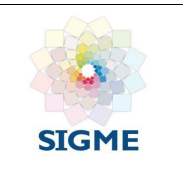

Validación del campo: Se muestra sólo si el prestador indicó en el módulo de "Configuración" que cuenta con información para el año inmediatamente anterior al año base.

 **Servicios personales CO año anterior (\$Dic 2014), ac/al:** Diligenciar los costos correspondientes a sueldos y salarios del personal de la empresa que realiza labores operativas relacionadas directamente con la prestación del servicio, para el año inmediatamente anterior al año base a pesos de Diciembre de 2014.

Detalle de la variable: Ingreso de información.

Tipo: Numérico con decimal

Longitud del campo y valores permitidos: 20 Dígitos, 2 Decimales, 0- 99.999.999.999.999.999.999,99.

Validación del campo: Debe corresponder a la multiplicación entre los costos de servicios personales para el año inmediatamente anterior al año base a pesos corrientes, por el factor de actualización correspondiente (Factor de actualización Costos año anterior 1.0387). Se muestra sólo si el prestador indicó en el módulo de "Configuración" que cuenta con información para el año inmediatamente anterior al año base.

 **Servicios personales CO0 año base, ac/al:** Diligenciar los costos correspondientes a sueldos y salarios del personal de la empresa que realiza labores operativas relacionadas directamente con la prestación del servicio, para el año base.

Detalle de la variable: Ingreso de información.

Tipo: Numérico con decimal

Longitud del campo y valores permitidos: 20 Dígitos, 2 Decimales, 0- 99.999.999.999.999.999.999,99.

 **Servicios personales CO0 año base (\$Dic 2014), ac/al:** Diligenciar los costos correspondientes a sueldos y salarios del personal de la empresa que realiza labores operativas relacionadas directamente con la prestación del servicio, para el año base a pesos de Diciembre de 2014.

Detalle de la variable: Ingreso de información.

Tipo: Numérico con decimal

Longitud del campo y valores permitidos: 20 Dígitos, 2 Decimales, 0- 99.999.999.999.999.999.999,99.

Validación del campo: Debe corresponder a la multiplicación entre los costos de servicios personales para el año base a pesos corrientes por el factor de actualización correspondiente (Factor de actualización Costos año base 1.0106).

 **Servicios personales CO b (\$Dic 2014), ac \_ PROMEDIO (\$Dic 2014),al:** Esta variable se visualiza para el servicio de acueducto como CO b (\$Dic 2014),ac. Para el servicio de alcantarillado se visualiza como PROMEDIO (\$Dic 2014),al. El prestador debe diligenciar el Promedio de los costos correspondientes a sueldos y salarios del personal de la empresa que realiza labores operativas relacionadas directamente con la prestación del servicio, del año base y el año inmediatamente anterior.

Detalle de la variable: Ingreso de información.

Tipo: Numérico con decimal

Longitud del campo y valores permitidos: 20 Dígitos, 2 Decimales, 0- 99.999.999.999.999.999.999,99.

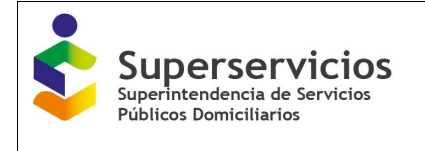

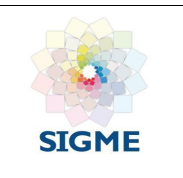

Validación del campo: Corresponde al promedio de las variables Servicios personales del año inmediatamente anterior al año base y del año base. Se muestra sólo si el prestador indicó en el módulo de "Configuración" que cuenta con información para el año inmediatamente anterior al año base.

 **Generales CO año anterior, ac/al:** Diligenciar los costos generales relacionados con el funcionamiento y con la prestación del servicio, para el año inmediatamente anterior al año base.

Detalle de la variable: Ingreso de información.

Tipo: Numérico con decimal

Longitud del campo y valores permitidos: 20 Dígitos, 2 Decimales, 0- 99.999.999.999.999.999.999,99.

Validación del campo: Se muestra sólo si el prestador indicó en el módulo de "Configuración" que cuenta con información para el año inmediatamente anterior al año base.

 **Generales CO año anterior (\$Dic 2014), ac/al:** Diligenciar los costos generales relacionados con el funcionamiento y con la prestación del servicio, para el año inmediatamente anterior al año base a pesos de Diciembre de 2014.

Detalle de la variable: Ingreso de información.

Tipo: Numérico con decimal

Longitud del campo y valores permitidos: 20 Dígitos, 2 Decimales, 0- 99.999.999.999.999.999.999,99.

Validación del campo: Debe corresponder a la multiplicación entre los costos generales para el año inmediatamente anterior al año base a pesos corrientes por el factor de actualización correspondiente (Factor de actualización Costos año anterior 1.0387).

Se muestra sólo si el prestador indicó en el módulo de "Configuración" que cuenta con información para el año inmediatamente anterior al año base.

 **Generales CO0 año base, ac/al:** Diligenciar los costos generales relacionados con el funcionamiento y con la prestación del servicio, para el año base. Detalle de la variable: Ingreso de información.

Tipo: Numérico con decimal

Longitud del campo y valores permitidos: 20 Dígitos, 2 Decimales, 0- 99.999.999.999.999.999.999,99.

 **Generales CO0 año base (\$Dic 2014), ac/al:** Diligenciar los costos generales relacionados con el funcionamiento y con la prestación del servicio, para el año base a pesos de Diciembre de 2014.

Detalle de la variable: Ingreso de información.

Tipo: Numérico con decimal

Longitud del campo y valores permitidos: 20 Dígitos, 2 Decimales, 0- 99.999.999.999.999.999.999,99.

Validación del campo: Debe corresponder a la multiplicación entre los costos generales para el año base a pesos corrientes por el factor de actualización correspondiente (Factor de actualización Costos año base 1.0106).

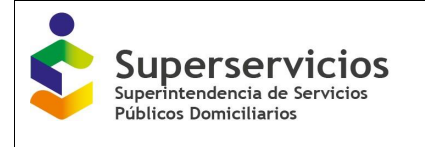

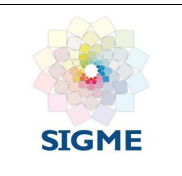

 **Generales COb (\$Dic 2014), ac \_ PROMEDIO (\$Dic 2014), al:** Esta variable se visualiza para el servicio de acueducto como CO b (\$Dic 2014), ac. Para el servicio de alcantarillado se visualiza como PROMEDIO (\$Dic 2014), al. El prestador debe diligenciar el promedio de los costos generales relacionados con el funcionamiento y con la prestación del servicio, del año base y el año inmediatamente anterior.

Detalle de la variable: Ingreso de información.

Tipo: Numérico con decimal

Longitud del campo y valores permitidos: 20 Dígitos, 2 Decimales, 0- 99.999.999.999.999.999.999,99.

Validación del campo: Corresponde al promedio de las variables costos generales del año inmediatamente anterior al año base y del año base. Se muestra sólo si el prestador indicó en el módulo de "Configuración" que cuenta con información para el año inmediatamente anterior al año base.

 **Contribuciones a comités de estratificación CO año anterior, ac/al:** Diligenciar los costos relacionados con los pagos por contribuciones a Comités de Estratificación, para el año inmediatamente anterior al año base.

Detalle de la variable: Ingreso de información.

Tipo: Numérico con decimal

Longitud del campo y valores permitidos: 20 Dígitos, 2 Decimales, 0- 99.999.999.999.999.999.999,99.

Validación del campo: Se muestra sólo si el prestador indicó en el módulo de "Configuración" que cuenta con información para el año inmediatamente anterior al año base.

 **Contribuciones a comités de estratificación CO año anterior (\$Dic 2014), ac/al:** Diligenciar los costos relacionados con los pagos por contribuciones a Comités de Estratificación, para el año inmediatamente anterior al año base a pesos de Diciembre de 2014.

Detalle de la variable: Ingreso de información.

Tipo: Numérico con decimal

Longitud del campo y valores permitidos: 20 Dígitos, 2 Decimales, 0- 99.999.999.999.999.999.999,99.

Validación del campo: Debe corresponder a la multiplicación entre los costos por pagos de contribuciones a Comités de Estratificación para el año inmediatamente anterior al año base a pesos corrientes por el factor de actualización correspondiente (Factor de actualización Costos año anterior 1.0387. Se muestra sólo si el prestador indicó en el módulo de "Configuración" que cuenta con información para el año inmediatamente anterior al año base.

 **Contribuciones a comités de estratificación CO<sup>0</sup> año base, ac/al:** Diligenciar los costos relacionados con los pagos por contribuciones a Comités de Estratificación, para el año base.

Detalle de la variable: Ingreso de información.

Tipo: Numérico con decimal

Longitud del campo y valores permitidos: 20 Dígitos, 2 Decimales, 0 - 99.999.999.999.999.999.999,99.
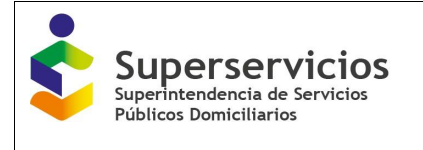

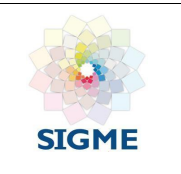

 **Contribuciones a comités de estratificación CO<sup>0</sup> año base (\$Dic 2014), ac/al:** Diligenciar los costos relacionados con los pagos por contribuciones a comités de Estratificación, para el año base a pesos de Diciembre de 2014.

Detalle de la variable: Ingreso de información.

Tipo: Numérico con decimal

Longitud del campo y valores permitidos: 20 Dígitos, 2 Decimales, 0- 99.999.999.999.999.999.999,99.

Validación del campo: Debe corresponder a la multiplicación entre los pagos por contribuciones a comités de Estratificación para el año base a pesos corrientes por el factor de actualización correspondiente (Factor de actualización Costos año base 1.0106).

 **Contribuciones a comités de estratificación COb (\$Dic 2014), ac \_ PROMEDIO(\$Dic 2014),al:** Esta variable se visualiza para el servicio de acueducto como CO b (\$Dic 2014), ac. Para el servicio de alcantarillado se visualiza como PROMEDIO (\$Dic 2014), al. El prestador debe diligenciar el promedio de los costos relacionados con los pagos por contribuciones a Comités de Estratificación, del año base y el año inmediatamente anterior.

Detalle de la variable: Ingreso de información.

Tipo: Numérico con decimal

Longitud del campo y valores permitidos: 20 Dígitos, 2 Decimales, 0- 99.999.999.999.999.999.999,99.

Validación del campo: Corresponde al promedio de las variables Contribuciones a comités de estratificación del año inmediatamente anterior al año base y del año base. Se muestra sólo si el prestador indicó en el módulo de "Configuración" que cuenta con información para el año inmediatamente anterior al año base.

 **Consumo de insumos directos CO año anterior, ac/al:** Diligenciar los costos de insumos directos, excluyendo los costos de productos químicos y energía eléctrica, para el año inmediatamente anterior al año base.

Detalle de la variable: Ingreso de información.

Tipo: Numérico con decimal

Longitud del campo y valores permitidos: 20 Dígitos, 2 Decimales, 0 - 99.999.999.999.999.999.999,99.

Validación del campo: Se muestra sólo si el prestador indicó en el módulo de "Configuración" que cuenta con información para el año inmediatamente anterior al año base.

 **Consumo de insumos directos CO año anterior (\$Dic 2014), ac/al:** Diligenciar los costos de insumos directos, excluyendo los costos de productos químicos y energía eléctrica, para el año inmediatamente anterior al año base a pesos de Diciembre de 2014.

Detalle de la variable: Ingreso de información.

Tipo: Numérico con decimal

Longitud del campo y valores permitidos: 20 Dígitos, 2 Decimales, 0 - 99.999.999.999.999.999.999,99.

Validación del campo: Debe corresponder a la multiplicación entre los costos de insumos directos para el año inmediatamente anterior al año base a pesos corrientes por el factor de actualización correspondiente (Factor de actualización Costos año anterior 1.0387). Se muestra sólo si el prestador indicó en el módulo de "Configuración" que cuenta con información para el año inmediatamente anterior al año base.

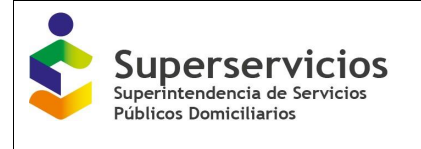

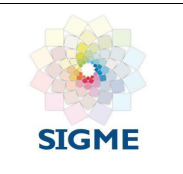

 **Consumo de insumos directos CO0 año base, ac/al:** Diligenciar los costos de insumos directos, excluyendo los costos de productos químicos y energía eléctrica, para el año base.

Detalle de la variable: Ingreso de información.

Tipo: Numérico con decimal

Longitud del campo y valores permitidos: 20 Dígitos, 2 Decimales, 0 - 99.999.999.999.999.999.999,99.

 **Consumo de insumos directos CO0 año base (\$Dic 2014), ac/al:** Diligenciar los costos de insumos directos, excluyendo los costos de productos químicos y energía eléctrica, para el año base a pesos de Diciembre de 2014.

Detalle de la variable: Ingreso de información.

Tipo: Numérico con decimal

Longitud del campo y valores permitidos: 20 Dígitos, 2 Decimales, 0 - 99.999.999.999.999.999.999,99.

Validación del campo: Debe corresponder a la multiplicación entre los costos de insumos directos para el año base a pesos corrientes por el factor de actualización correspondiente (Factor de actualización Costos año base 1.0106).

 **Consumo de insumos directos COb (\$Dic 2014), ac \_ PROMEDIO (\$Dic 2014), al:** Esta variable se visualiza para el servicio de acueducto como CO b (\$Dic 2014), ac. Para el servicio de alcantarillado se visualiza como PROMEDIO (\$Dic 2014), al. El prestador debe diligenciar el promedio de los costos de insumos directos, excluyendo los costos de productos químicos y energía eléctrica, del año base y el año inmediatamente anterior.

Detalle de la variable: Ingreso de información.

Tipo: Numérico con decimal

Longitud del campo y valores permitidos: 20 Dígitos, 2 Decimales, 0 - 99.999.999.999.999.999.999,99.

Validación del campo: Corresponde al promedio de las variables Consumo de insumos directos del año inmediatamente anterior al año base y del año base. Se muestra sólo si el prestador indicó en el módulo de "Configuración" que cuenta con información para el año inmediatamente anterior al año base.

 **Órdenes y contratos de mantenimientos y reparaciones CO año anterior, ac/al:** Diligenciar los costos por órdenes o contratos de mantenimientos y reparaciones de maquinaria y equipo afecto a la prestación del servicio, para el año inmediatamente anterior al año base. Detalle de la variable: Ingreso de información.

Tipo: Numérico con decimal

Longitud del campo y valores permitidos: 20 Dígitos, 2 Decimales, 0 - 99.999.999.999.999.999.999,99.

Validación del campo: Se muestra sólo si el prestador indicó en el módulo de "Configuración" que cuenta con información para el año inmediatamente anterior al año base.

 **Órdenes y contratos de mantenimientos y reparaciones CO año anterior (\$Dic 2014), ac/al:** Diligenciar los costos por mantenimientos y reparaciones de maquinaria y equipo afecto a la prestación del servicio, para el año inmediatamente anterior al año base a pesos de Diciembre de 2014.

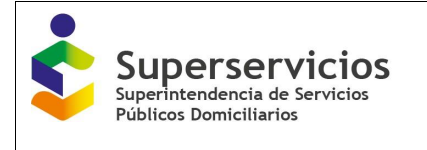

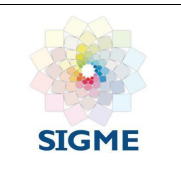

Detalle de la variable: Ingreso de información.

Tipo: Numérico con decimal

Longitud del campo y valores permitidos: 20 Dígitos, 2 Decimales, 0 - 99.999.999.999.999.999.999,99.

Validación del campo: Debe corresponder a la multiplicación entre los costos por mantenimientos y reparaciones para el año inmediatamente anterior al año base a pesos corrientes por el factor de actualización correspondiente (Factor de actualización Costos año anterior 1.0387). Se muestra sólo si el prestador indicó en el módulo de "Configuración" que cuenta con información para el año inmediatamente anterior al año base.

 **Órdenes y contratos de mantenimientos y reparaciones CO<sup>0</sup> año base, ac/al:** Diligenciar los costos por mantenimientos y reparaciones de maquinaria y equipo afecto a la prestación del servicio, para el año base.

Detalle de la variable: Ingreso de información.

Tipo: Numérico con decimal

Longitud del campo y valores permitidos: 20 Dígitos, 2 Decimales, 0 - 99.999.999.999.999.999.999,99.

 **Órdenes y contratos de mantenimientos y reparaciones CO0 año base (\$Dic 2014), ac/al:** Diligenciar los costos por mantenimientos y reparaciones de maquinaria y equipo afecto a la prestación del servicio, para el año base a pesos de Diciembre de 2014. Detalle de la variable: Ingreso de información.

Tipo: Numérico con decimal

Longitud del campo y valores permitidos: 20 Dígitos, 2 Decimales, 0 - 99.999.999.999.999.999.999,99.

Validación del campo: Debe corresponder a la multiplicación entre los costos por mantenimientos y reparaciones para el año base a pesos corrientes por el factor de actualización correspondiente (Factor de actualización Costos año base 1.0106).

 **Órdenes y contratos de mantenimientos y reparaciones COb (\$Dic 2014), ac \_ PROMEDIO (\$Dic 2014), al:** Esta variable se visualiza para el servicio de acueducto como CO b (\$Dic 2014), ac. Para el servicio de alcantarillado se visualiza como PROMEDIO (\$Dic 2014), al. El prestador debe diligenciar el promedio de los costos por mantenimientos y reparaciones de maquinaria y equipo afecto a la prestación del servicio, del año base y el año inmediatamente anterior.

Detalle de la variable: Ingreso de información.

Tipo: Numérico con decimal

Longitud del campo y valores permitidos: 20 Dígitos, 2 Decimales, 0 - 99.999.999.999.999.999.999,99.

Validación del campo: Corresponde al promedio de las variables Órdenes y contratos de mantenimientos y reparaciones del año inmediatamente anterior al año base y del año base. Se muestra sólo si el prestador indicó en el módulo de "Configuración" que cuenta con información para el año inmediatamente anterior al año base.

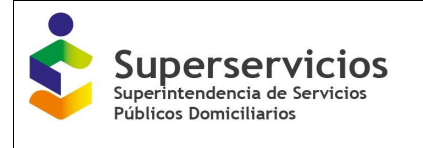

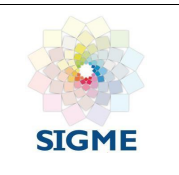

Honorarios CO año anterior, ac/al<sup>:</sup> Diligenciar los costos por contratos operativos que realice la persona prestadora para desarrollar actividades operativas relacionadas directamente con la prestación del servicio, para el año inmediatamente anterior al año base.

Detalle de la variable: Ingreso de información.

Tipo: Numérico con decimal

Longitud del campo y valores permitidos: 20 Dígitos, 2 Decimales, 0 - 99.999.999.999.999.999.999,99.

Validación del campo: Se muestra sólo si el prestador indicó en el módulo de "Configuración" que cuenta con información para el año inmediatamente anterior al año base.

 **Honorarios CO año anterior (\$Dic 2014), ac/al:** Diligenciar los costos por contratos operativos que realice la persona prestadora para desarrollar actividades operativas relacionadas directamente con la prestación del servicio, para el año inmediatamente anterior al año base a pesos de Diciembre de 2014.

Detalle de la variable: Ingreso de información.

Tipo: Numérico con decimal

Longitud del campo y valores permitidos: 20 Dígitos, 2 Decimales, 0 - 99.999.999.999.999.999.999,99.

Validación del campo: Debe corresponder a la multiplicación entre los costos por contratos operativos para el año inmediatamente anterior al año base a pesos corrientes por el factor de actualización correspondiente (Factor de actualización Costos año anterior 1.0387). Se muestra sólo si el prestador indicó en el módulo de "Configuración" que cuenta con información para el año inmediatamente anterior al año base.

 **Honorarios CO0 año base, ac/al:** Diligenciar los costos por contratos operativos que realice la persona prestadora para desarrollar actividades operativas relacionadas directamente con la prestación del servicio, para el año base.

Detalle de la variable: Ingreso de información.

Tipo: Numérico con decimal

Longitud del campo y valores permitidos: 20 Dígitos, 2 Decimales, 0 - 99.999.999.999.999.999.999,99.

 **Honorarios CO<sup>0</sup> año base (\$Dic 2014), ac/al:** Diligenciar los costos por contratos operativos que realice la persona prestadora para desarrollar actividades operativas relacionadas directamente con la prestación del servicio, para el año base a pesos de Diciembre de 2014.

Detalle de la variable: Ingreso de información.

Tipo: Numérico con decimal

Longitud del campo y valores permitidos: 20 Dígitos, 2 Decimales, 0- 99.999.999.999.999.999.999,99.

Validación del campo: Debe corresponder a la multiplicación entre los costos por contratos operativos que realice la persona prestadora para el año base a pesos corrientes por el factor de actualización correspondiente (Factor de actualización Costos año base 1.0106).

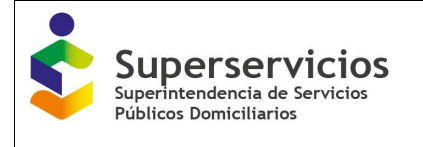

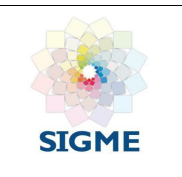

 **Honorarios COb (\$Dic 2014), ac \_ PROMEDIO (\$Dic 2014), al:** Esta variable se visualiza para el servicio de acueducto como CO b (\$Dic 2014), ac. Para el servicio de alcantarillado se visualiza como PROMEDIO (\$Dic 2014), al. El prestador debe diligenciar el promedio de los costos por contratos operativos que realice la persona prestadora para desarrollar actividades operativas relacionadas directamente con la prestación del servicio del año base y el año inmediatamente anterior.

Detalle de la variable: Ingreso de información.

Tipo: Numérico con decimal

Longitud del campo y valores permitidos: 20 Dígitos, 2 Decimales, 0 - 99.999.999.999.999.999.999,99.

Validación del campo: Corresponde al promedio de las variables Honorarios del año inmediatamente anterior al año base y del año base Se muestra sólo si el prestador indicó en el módulo de "Configuración" que cuenta con información para el año inmediatamente anterior al año base.

 **Servicios públicos, materiales y otros costos de operación CO año anterior, ac/al:**  Diligenciar los costos generales de operación relacionados con la prestación del servicio, tales como materiales y servicios públicos, excluyendo el costo del servicio público de energía eléctrica, para el año inmediatamente anterior al año base.

Detalle de la variable: Ingreso de información.

Tipo: Numérico con decimal

Longitud del campo y valores permitidos: 20 Dígitos, 2 Decimales, 0 - 99.999.999.999.999.999.999,99.

Validación del campo: Se muestra sólo si el prestador indicó en el módulo de "Configuración" que cuenta con información para el año inmediatamente anterior al año base.

 **Servicios públicos, materiales y otros costos de operación CO año anterior (\$Dic 2014), ac/al:** Diligenciar los costos generales de operación relacionados con la prestación del servicio, tales como materiales y servicios públicos, excluyendo el costo del servicio público de energía eléctrica, para el año inmediatamente anterior al año base a pesos de Diciembre de 2014.

Detalle de la variable: Ingreso de información.

Tipo: Numérico con decimal

Longitud del campo y valores permitidos: 20 Dígitos, 2 Decimales, 0 - 99.999.999.999.999.999.999,99.

Validación del campo: Debe corresponder a la multiplicación entre los costos generales de operación relacionados con la prestación del servicio para el año inmediatamente anterior al año base a pesos corrientes por el factor de actualización correspondiente (Factor de actualización Costos año anterior 1.0387). Se muestra sólo si el prestador indicó en el módulo de "Configuración" que cuenta con información para el año inmediatamente anterior al año base.

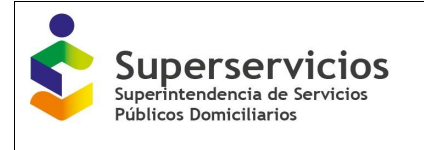

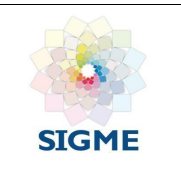

 **Servicios públicos, materiales y otros costos de operación CO<sup>0</sup> año base, ac/al:** Diligenciar los costos generales de operación relacionados con la prestación del servicio, tales como materiales y servicios públicos, excluyendo el costo del servicio público de energía eléctrica, para el año base.

Detalle de la variable: Ingreso de información.

Tipo: Numérico con decimal

Longitud del campo y valores permitidos: 20 Dígitos, 2 Decimales, 0 - 99.999.999.999.999.999.999,99.

 **Servicios públicos, materiales y otros costos de operación CO<sup>0</sup> año base (\$Dic 2014), ac/al:** Diligenciar los costos generales de operación relacionados con la prestación del servicio, tales como materiales y servicios públicos, excluyendo el costo del servicio público de energía eléctrica, para el año base a pesos de Diciembre de 2014.

Detalle de la variable: Ingreso de información.

Tipo: Numérico con decimal

Longitud del campo y valores permitidos: 20 Dígitos, 2 Decimales, 0 - 99.999.999.999.999.999.999,99.

Validación del campo: Debe corresponder a la multiplicación entre los costos generales de operación relacionados con la prestación del servicio para el año base a pesos corrientes por el factor de actualización correspondiente (Factor de actualización Costos año base 1.0106).

Servicios públicos, materiales y otros costos de operación CO<sub>b (\$Dic 2014), ac</sub> **PROMEDIO (\$Dic 2014), al:** Esta variable se visualiza para el servicio de acueducto como CO b (\$Dic 2014), ac. Para el servicio de alcantarillado se visualiza como PROMEDIO (\$Dic 2014), al. El prestador debe diligenciar el promedio de los costos generales de operación relacionados con la prestación del servicio, tales como materiales y servicios públicos, excluyendo el costo del servicio público de energía eléctrica del año base y el año inmediatamente anterior.

Detalle de la variable: Ingreso de información.

Tipo: Numérico con decimal

Longitud del campo y valores permitidos: 20 Dígitos, 2 Decimales, 0 - 99.999.999.999.999.999.999,99.

Validación del campo: Corresponde al promedio de los costos generales de operación relacionados con la prestación del servicio del año inmediatamente anterior al año base y del año base. Se muestra sólo si el prestador indicó en el módulo de "Configuración" que cuenta con información para el año inmediatamente anterior al año base.

 **Seguros CO año anterior, ac/al:** Diligenciar los costos de los seguros requeridos para garantizar la operación, para el año inmediatamente anterior al año base.

Detalle de la variable: Ingreso de información.

Tipo: Numérico con decimal

Longitud del campo y valores permitidos: 20 Dígitos, 2 Decimales, 0 - 99.999.999.999.999.999.999,99.

Validación del campo: Se muestra sólo si el prestador indicó en el módulo de "Configuración" que cuenta con información para el año inmediatamente anterior al año base.

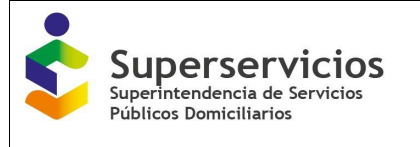

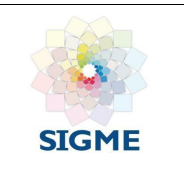

 **Seguros CO año anterior (\$Dic 2014), ac/al:** Diligenciar los costos de los seguros requeridos para garantizar la operación, para el año inmediatamente anterior al año base a pesos de Diciembre de 2014.

Detalle de la variable: Ingreso de información.

Tipo: Numérico con decimal

Longitud del campo y valores permitidos: 20 Dígitos, 2 Decimales, 0 - 99.999.999.999.999.999.999,99.

Validación del campo: Debe corresponder a la multiplicación entre los costos de los seguros para el año inmediatamente anterior al año base a pesos corrientes por el factor de actualización correspondiente (Factor de actualización Costos año anterior 1.0387). Se muestra sólo si el prestador indicó en el módulo de "Configuración" que cuenta con información para el año inmediatamente anterior al año base.

 **Seguros CO0 año base, ac/al:** Diligenciar los costos de los seguros requeridos para garantizar la operación, en el año base.

Detalle de la variable: Ingreso de información.

Tipo: Numérico con decimal

Longitud del campo y valores permitidos: 20 Dígitos, 2 Decimales, 0 - 99.999.999.999.999.999.999,99.

 **Seguros CO0 año base (\$Dic 2014), ac/al:** Diligenciar los costos de los seguros requeridos para garantizar la operación, para el año base a pesos de Diciembre de 2014.

Detalle de la variable: Ingreso de información.

Tipo: Numérico con decimal

Longitud del campo y valores permitidos: 20 Dígitos, 2 Decimales, 0 - 99.999.999.999.999.999.999,99.

Validación del campo: Debe corresponder a la multiplicación entre los costos de los seguros para el año base a pesos corrientes por el factor de actualización correspondiente (Factor de actualización Costos año base 1.0106).

 **Seguros COb (\$Dic 2014), ac \_ PROMEDIO (\$Dic 2014), al:** Esta variable se visualiza para el servicio de acueducto como CO b (\$Dic 2014), ac. Para el servicio de alcantarillado se visualiza como PROMEDIO (\$Dic 2014), al. El prestador debe diligenciar el promedio de los costos de los seguros requeridos para garantizar la operación del año base y el año inmediatamente anterior.

Detalle de la variable: Ingreso de información.

Tipo: Numérico con decimal

Longitud del campo y valores permitidos: 20 Dígitos, 2 Decimales, 0 - 99.999.999.999.999.999.999,99.

Validación del campo: Corresponde al promedio de los costos de los seguros del año inmediatamente anterior al año base y del año base. Se muestra sólo si el prestador indicó en el módulo de "Configuración" que cuenta con información para el año inmediatamente anterior al año base.

 **Órdenes y contratos por otros servicios CO año anterior, ac/al:** Diligenciar los costos de órdenes y contratos de aseo, vigilancia, seguridad y cafetería, suministros y servicios informáticos, servicios de instalación y desinstalación, administración de infraestructura informática y ventas de derecho por Comisión, para el año inmediatamente anterior al año base.

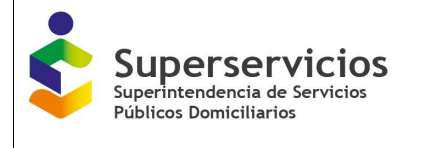

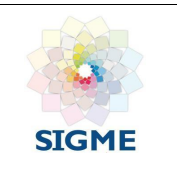

Detalle de la variable: Ingreso de información.

Tipo: Numérico con decimal

Longitud del campo y valores permitidos: 20 Dígitos, 2 Decimales, 0 - 99.999.999.999.999.999.999,99.

Validación del campo: Se muestra sólo si el prestador indicó en el módulo de "Configuración" que cuenta con información para el año inmediatamente anterior al año base.

 **Órdenes y contratos por otros servicios CO año anterior (\$Dic 2014), ac/al:** Diligenciar los costos de órdenes y contratos de aseo, vigilancia, seguridad y cafetería, suministros y servicios informáticos, servicios de instalación y desinstalación, administración de infraestructura informática y ventas de derecho por Comisión, para el año inmediatamente anterior al año base a pesos de Diciembre de 2014.

Detalle de la variable: Ingreso de información.

Tipo: Numérico con decimal

Longitud del campo y valores permitidos: 20 Dígitos, 2 Decimales, 0 - 99.999.999.999.999.999.999,99.

Validación del campo: Debe corresponder a la multiplicación entre los costos por órdenes y contratos por otros servicios para el año inmediatamente anterior al año base a pesos corrientes por el factor de actualización correspondiente (Factor de actualización Costos año anterior 1.0387). Se muestra sólo si el prestador indicó en el módulo de "Configuración" que cuenta con información para el año inmediatamente anterior al año base.

 **Órdenes y contratos por otros servicios CO<sup>0</sup> año base, ac/al:** Diligenciar los costos de órdenes y contratos de aseo, vigilancia, seguridad y cafetería, suministros y servicios informáticos, servicios de instalación y desinstalación, administración de infraestructura informática y ventas de derecho por Comisión, para el año base.

Detalle de la variable: Ingreso de información.

Tipo: Numérico con decimal

Longitud del campo y valores permitidos: 20 Dígitos, 2 Decimales, 0 - 99.999.999.999.999.999.999,99.

 **Órdenes y contratos por otros servicios CO0 año base (\$Dic 2014), ac/al:** Diligenciar los costos de órdenes y contratos de aseo, vigilancia, seguridad y cafetería, suministros y servicios informáticos, servicios de instalación y desinstalación, administración de infraestructura informática y ventas de derecho por Comisión, para el año base a pesos de Diciembre de 2014.

Detalle de la variable: Ingreso de información.

Tipo: Numérico con decimal

Longitud del campo y valores permitidos: 20 Dígitos, 2 Decimales, 0 - 99.999.999.999.999.999.999,99.

Validación del campo: Debe corresponder a la multiplicación entre los costos por órdenes y contratos por otros servicios para el año base a pesos corrientes por el factor de actualización correspondiente (Factor de actualización Costos año base 1.0106).

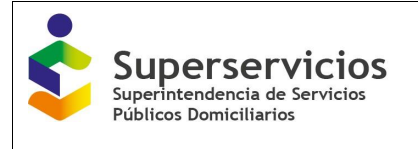

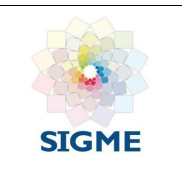

 **Órdenes y contratos por otros servicios COb (\$Dic 2014), ac \_ PROMEDIO (\$Dic 2014), al:** Esta variable se visualiza para el servicio de acueducto como CO b (\$Dic 2014), ac. Para el servicio de alcantarillado se visualiza como PROMEDIO (\$Dic 2014), al. El prestador debe diligenciar el promedio de los costos de órdenes y contratos de aseo, vigilancia, seguridad y cafetería, suministros y servicios informáticos, servicios de instalación y desinstalación, administración de infraestructura informática y ventas de derecho por Comisión del año base y el año inmediatamente anterior.

Detalle de la variable: Ingreso de información.

Tipo: Numérico con decimal

Longitud del campo y valores permitidos: 20 Dígitos, 2 Decimales, 0 - 99.999.999.999.999.999.999,99.

Validación del campo: Corresponde al promedio de los costos por órdenes y contratos por otros servicios del año inmediatamente anterior al año base y del año base. Se muestra sólo si el prestador indicó en el módulo de "Configuración" que cuenta con información para el año inmediatamente anterior al año base.

 **Amortización de propiedades, planta y equipo CO año anterior, ac/al:** Diligenciar las amortizaciones de propiedades, planta y equipo, como las de vías de comunicación y acceso internas, para el año inmediatamente anterior al año base.

Detalle de la variable: Ingreso de información.

Tipo: Numérico con decimal

Longitud del campo y valores permitidos: 20 Dígitos, 2 Decimales, 0 - 99.999.999.999.999.999.999,99.

Validación del campo: Se muestra sólo si el prestador indicó en el módulo de "Configuración" que cuenta con información para el año inmediatamente anterior al año base.

 **Amortización de propiedades, planta y equipo CO año anterior (\$Dic 2014), ac/al:** Diligenciar las amortizaciones de propiedades, planta y equipo, como las de vías de comunicación y acceso internas, para el año inmediatamente anterior al año base a pesos de Diciembre de 2014.

Detalle de la variable: Ingreso de información.

Tipo: Numérico con decimal

Longitud del campo y valores permitidos: 20 Dígitos, 2 Decimales, 0 - 99.999.999.999.999.999.999,99.

Validación del campo: Debe corresponder a la multiplicación entre las amortizaciones de propiedades, planta y equipo para el año inmediatamente anterior al año base a pesos corrientes por el factor de actualización correspondiente (Factor de actualización Costos año anterior 1.0387). Se muestra sólo si el prestador indicó en el módulo de "Configuración" que cuenta con información para el año inmediatamente anterior al año base.

 **Amortización de propiedades, planta y equipo CO<sup>0</sup> año base, ac/al:** Diligenciar las amortizaciones de propiedades, planta y equipo, como las de vías de comunicación y acceso internas, para el año base. Detalle de la variable: Ingreso de información. Tipo: Numérico con decimal Longitud del campo y valores permitidos: 20 Dígitos, 2 Decimales, 0 -

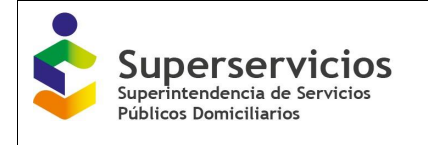

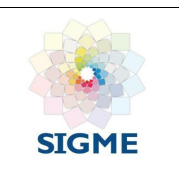

99.999.999.999.999.999.999,99.

 **Amortización de propiedades, planta y equipo CO<sup>0</sup> año base (\$Dic 2014), ac/al:** Diligenciar las amortizaciones de propiedades, planta y equipo, como las de vías de comunicación y acceso internas, para el año base a pesos de Diciembre de 2014.

Detalle de la variable: Ingreso de información.

Tipo: Numérico con decimal

Longitud del campo y valores permitidos: 20 Dígitos, 2 Decimales, 0 - 99.999.999.999.999.999.999,99.

Validación del campo: Debe corresponder a la multiplicación entre las amortizaciones de propiedades, planta y equipo para el año base a pesos corrientes por el factor de actualización correspondiente (Factor de actualización Costos año base 1.0106).

 **Amortización de propiedades, planta y equipo COb (\$Dic 2014), ac \_ PROMEDIO (\$Dic 2014), al:** Esta variable se visualiza para el servicio de acueducto como CO b (\$Dic 2014), ac. Para el servicio de alcantarillado se visualiza como PROMEDIO (\$Dic 2014), al. El prestador debe diligenciar el promedio de las amortizaciones de propiedades, planta y equipo, como las de vías de comunicación y acceso internas, del año base y el año inmediatamente anterior.

Detalle de la variable: Ingreso de información.

Tipo: Numérico con decimal

Longitud del campo y valores permitidos: 20 Dígitos, 2 Decimales, 0 - 99.999.999.999.999.999.999,99.

Validación del campo: Corresponde al promedio de las amortizaciones de propiedades, planta y equipo del año inmediatamente anterior al año base y del año base. Se muestra sólo si el prestador indicó en el módulo de "Configuración" que cuenta con información para el año inmediatamente anterior al año base.

 **Remuneración de activos operativos RACT OPER CO año anterior, ac/al:** Diligenciar la remuneración de los activos operativos de propiedad de la persona prestadora, para el año inmediatamente anterior al año base.

Detalle de la variable: Ingreso de información.

Tipo: Numérico con decimal

Longitud del campo y valores permitidos: 20 Dígitos, 2 Decimales, 0 - 99.999.999.999.999.999.999.

Validación del campo:  $RACT$   $OPER = dOPER * 5 * FRC$  (Artículo 34 Fórmula 1). Se muestra sólo si el prestador indicó en el módulo de "Configuración" que cuenta con información para el año inmediatamente anterior al año base.

 **Remuneración de activos operativos RACT OPER CO año anterior (\$Dic 2014), ac/al:** Diligenciar la remuneración de los activos operativos de propiedad de la persona prestadora, para el año inmediatamente anterior al año base a pesos de Diciembre de 2014. Detalle de la variable: Ingreso de información.

Tipo: Numérico con decimal

Longitud del campo y valores permitidos: 20 Dígitos, 2 Decimales, 0 - 99.999.999.999.999.999.999.

Validación del campo: Debe corresponder a la multiplicación entre la remuneración de los activos operativos de propiedad de la persona prestadora para el año inmediatamente anterior al año base a pesos corrientes por el factor de actualización correspondiente

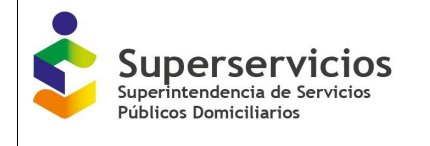

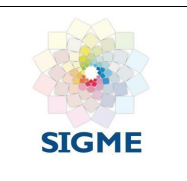

(Factor de actualización Costos año anterior 1.0387). Se muestra sólo si el prestador indicó en el módulo de "Configuración" que cuenta con información para el año inmediatamente anterior al año base.

 **Remuneración de activos operativos RACT OPER CO0 año base, ac/al:** Diligenciar la remuneración de los activos operativos de propiedad de la persona prestadora, para el año base.

Detalle de la variable: Ingreso de información.

Tipo: Numérico con decimal

Longitud del campo y valores permitidos: 20 Dígitos, 2 Decimales, 0 - 99.999.999.999.999.999.999.

Validación del campo: corresponde a la primera fórmula del artículo 34

 $RACT_{OPFR} = d_{OPFR} * 5 * FRC$ 

 **Remuneración de activos operativos RACT OPER CO0 año base (\$Dic 2014), ac/al:** Diligenciar la remuneración de los activos operativos de propiedad de la persona prestadora, para el año base a pesos de Diciembre de 2014.

Detalle de la variable: Ingreso de información.

Tipo: Numérico con decimal

Longitud del campo y valores permitidos: 20 Dígitos, 2 Decimales, 0 - 99.999.999.999.999.999.999.

Validación del campo: Debe corresponder a la multiplicación entre la remuneración de los activos operativos de propiedad de la persona prestadora para el año base a pesos corrientes por el factor de actualización correspondiente (Factor de actualización Costos año base 1.0106).

 **Remuneración de activos operativos RACT OPER COb (\$Dic 2014),ac \_ PROMEDIO (\$Dic 2014), al:** Esta variable se visualiza para el servicio de acueducto como CO b (\$Dic 2014), ac. Para el servicio de alcantarillado se visualiza como PROMEDIO (\$Dic 2014), al. El prestador debe diligenciar el promedio de la remuneración de los activos operativos de propiedad de la persona prestadora del año base y el año inmediatamente anterior. Detalle de la variable: Ingreso de información.

Tipo: Numérico con decimal

Longitud del campo y valores permitidos: 20 Dígitos, 2 Decimales, 0 - 99.999.999.999.999.999.999.

Validación del campo: Corresponde al promedio de las variables remuneración de los activos operativos de propiedad de la persona prestadora del año inmediatamente anterior al año base y del año base. Se muestra sólo si el prestador indicó en el módulo de "Configuración" que cuenta con información para el año inmediatamente anterior al año base.

 **Arrendamiento activos operativos CO año anterior, ac/al:** Diligenciar los costos de arrendamiento de los activos operativos afectos a la prestación del servicio que no sean de propiedad de la persona prestadora tales como terrenos, construcciones y edificaciones, maquinaria y equipo, equipo de oficina, equipo de computación y comunicación, equipo científico, flota y equipo de transporte y otros activos operativos, para el año inmediatamente anterior al año base.

Detalle de la variable: Ingreso de información.

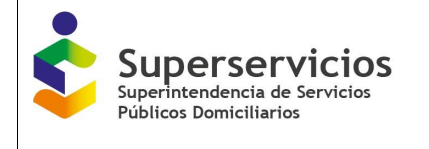

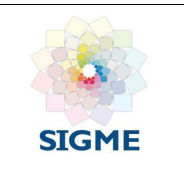

Tipo: Numérico con decimal

Longitud del campo y valores permitidos: 20 Dígitos, 2 Decimales, 0 99.999.999.999.999.999.999,99.

Validación del campo: Se muestra sólo si el prestador indicó en el módulo de "Configuración" que cuenta con información para el año inmediatamente anterior al año base.

 **Arrendamiento activos operativos CO año anterior (\$Dic 2014), ac/al:** Diligenciar los costos de arrendamiento de los activos operativos afectos a la prestación del servicio que no sean de propiedad de la persona prestadora tales como terrenos, construcciones y edificaciones, maquinaria y equipo, equipo de oficina, equipo de computación y comunicación, equipo científico, flota y equipo de transporte y otros activos operativos, para el año inmediatamente anterior al año base a pesos de Diciembre de 2014. Detalle de la variable: Ingreso de información.

Tipo: Numérico con decimal Longitud del campo y valores permitidos: 20 Dígitos, 2 Decimales, 0 -99.999.999.999.999.999.999,99.

Validación del campo: Debe corresponder a la multiplicación entre la remuneración de los activos operativos afectos a la prestación del servicio que no sean de propiedad de la persona prestadora para el año inmediatamente anterior al año base a pesos corrientes por el factor de actualización correspondiente (Factor de actualización Costos año anterior 1.0387). Se muestra sólo si el prestador indicó en el módulo de "Configuración" que cuenta con información para el año inmediatamente anterior al año base.

 **Arrendamiento activo operativos CO0 año base, ac/al:** Diligenciar los costos de arrendamiento de los activos operativos afectos a la prestación del servicio que no sean de propiedad de la persona prestadora tales como terrenos, construcciones y edificaciones, maquinaria y equipo, equipo de oficina, equipo de computación y comunicación, equipo científico, flota y equipo de transporte y otros activos operativos, para el año base.

Detalle de la variable: Ingreso de información.

Tipo: Numérico con decimal

Longitud del campo y valores permitidos: 20 Dígitos, 2 Decimales, 0 - 99.999.999.999.999.999.999,99.

 **Arrendamiento activo operativos CO0 año base (\$Dic 2014), ac/al:** Diligenciar los costos de arrendamiento de los activos operativos afectos a la prestación del servicio que no sean de propiedad de la persona prestadora tales como terrenos, construcciones y edificaciones, maquinaria y equipo, equipo de oficina, equipo de computación y comunicación, equipo científico, flota y equipo de transporte y otros activos operativos, para el año base a pesos de Diciembre de 2014.

Detalle de la variable: Ingreso de información.

Tipo: Numérico con decimal

Longitud del campo y valores permitidos: 20 Dígitos, 2 Decimales, 0 - 99.999.999.999.999.999.999,99.

Validación del campo: Debe corresponder a la multiplicación entre la remuneración de los activos operativos afectos a la prestación del servicio que no sean de propiedad de la persona prestadora para el año base a pesos corrientes por el factor de actualización correspondiente (Factor de actualización Costos año base 1.0106).

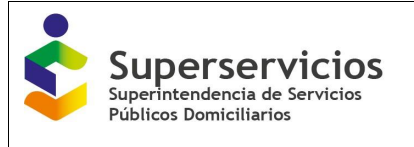

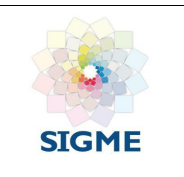

 **Arrendamiento activo operativos COb (\$Dic 2014), ac \_ PROMEDIO (\$Dic 2014), al:** Esta variable se visualiza para el servicio de acueducto como CO b (\$Dic 2014), ac. Para el servicio de alcantarillado se visualiza como PROMEDIO (\$Dic 2014), al. El prestador debe diligenciar el promedio de los costos de arrendamiento de los activos operativos afectos a la prestación del servicio que no sean de propiedad de la persona prestadora tales como terrenos, construcciones y edificaciones, maquinaria y equipo, equipo de oficina, equipo de computación y comunicación, equipo científico, flota y equipo de transporte y otros activos operativos del año base y el año inmediatamente anterior.

Detalle de la variable: Ingreso de información.

Tipo: Numérico con decimal Longitud del campo y valores permitidos: 20 Dígitos, 2 Decimales, 0 -99.999.999.999.999.999.999,99.

Validación del campo: Corresponde al promedio de las remuneraciones de los activos operativos afectos a la prestación del servicio que no sean de propiedad de la persona prestadora del año inmediatamente anterior al año base y del año base. Se muestra sólo si el prestador indicó en el módulo de "Configuración" que cuenta con información para el año inmediatamente anterior al año base.

 **Depreciación de activos operativos – d OPER CO año anterior, ac/al:** Diligenciar la depreciación anual de los activos operativos, tales como edificaciones, muebles, enseres y equipo de oficina, equipo de comunicación y computación, equipos de transporte, tracción y elevación, equipo de comedor, cocina y hotelería y bienes adquiridos en leasing financiero, entre otras, para el año inmediatamente anterior al año base.

Detalle de la variable: Ingreso de información.

Tipo: Numérico con decimal

Longitud del campo y valores permitidos: 20 Dígitos, 2 Decimales, 0 - 99.999.999.999.999.999.999,99.

Validación del campo: Se muestra sólo si el prestador indicó en el módulo de "Configuración" que cuenta con información para el año inmediatamente anterior al año base.

 **Depreciación de activos operativos – d OPER CO año anterior (\$Dic 2014), ac/al:** Diligenciar la depreciación anual de los activos operativos, tales como edificaciones, muebles, enseres y equipo de oficina, equipo de comunicación y computación, equipos de transporte, tracción y elevación, equipo de comedor, cocina y hotelería y bienes adquiridos en leasing financiero, para el año inmediatamente anterior al año base a pesos de Diciembre de 2014.

Detalle de la variable: Ingreso de información.

Tipo: Numérico con decimal

Longitud del campo y valores permitidos: 20 Dígitos, 2 Decimales, 0 - 99.999.999.999.999.999.999,99.

Validación del campo: Debe corresponder a la multiplicación entre las depreciaciones de activos operativos para el año inmediatamente anterior al año base a pesos corrientes por el factor de actualización correspondiente (Factor de actualización Costos año anterior 1.0387). Se muestra sólo si el prestador indicó en el módulo de "Configuración" que cuenta con información para el año inmediatamente anterior al año base.

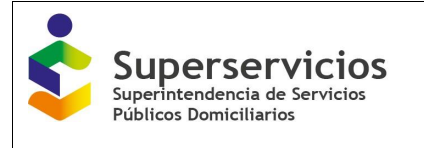

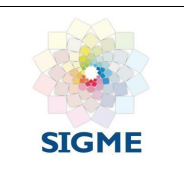

 **Depreciación de activos operativos – d OPER CO<sup>0</sup> año base, ac/al:** Diligenciar la depreciación anual de los activos operativos, tales como edificaciones, muebles, enseres y equipo de oficina, equipo de comunicación y computación, equipos de transporte, tracción y elevación, equipo de comedor, cocina y hotelería y bienes adquiridos en leasing financiero, para el año base.

Detalle de la variable: Ingreso de información.

Tipo: Numérico con decimal

Longitud del campo y valores permitidos: 20 Dígitos, 2 Decimales, 0 - 99.999.999.999.999.999.999,99.

 **Depreciación de activos operativos – d OPER CO<sup>0</sup> año base (\$Dic 2014), ac/al:** Diligenciar la depreciación anual de los activos operativos, tales como edificaciones, muebles, enseres y equipo de oficina, equipo de comunicación y computación, equipos de transporte, tracción y elevación, equipo de comedor, cocina y hotelería y bienes adquiridos en leasing financiero, para el año base a pesos de Diciembre de 2014.

Detalle de la variable: Ingreso de información.

Tipo: Numérico con decimal

Longitud del campo y valores permitidos: 20 Dígitos, 2 Decimales, 0 - 99.999.999.999.999.999.999,99.

Validación del campo: Debe corresponder a la multiplicación entre las depreciaciones de activos operativos para el año base a pesos corrientes por el factor de actualización correspondiente (Factor de actualización Costos año base 1.0106).

 **Depreciación de activos operativos – d OPER COb (\$Dic 2014), ac \_ PROMEDIO (\$Dic 2014), al:** Esta variable se visualiza para el servicio de acueducto como CO b (\$Dic 2014), ac. Para el servicio de alcantarillado se visualiza como PROMEDIO (\$Dic 2014), al. El prestador debe diligenciar el promedio de la depreciación anual de los activos operativos del año base y el año inmediatamente anterior.

Detalle de la variable: Ingreso de información.

Tipo: Numérico con decimal

Longitud del campo y valores permitidos: 20 Dígitos, 2 Decimales, 0 - 99.999.999.999.999.999.999,99.

Validación del campo: Corresponde al promedio de las depreciaciones de activos operativos del año inmediatamente anterior al año base y del año base. Se muestra sólo si el prestador indicó en el módulo de "Configuración" que cuenta con información para el año inmediatamente anterior al año base.

 **COSTO\_CSAPI pcoc, AB año base ac/al:** Diligenciar los Pagos por conceptos de contratos de suministro de agua potable y/o interconexión correspondiente al costo operativo comparable para el año base.

Detalle de la variable: Ingreso de información.

Tipo: Numérico con decimal

Longitud del campo y valores permitidos: 20 Dígitos, 2 Decimales, 0 - 99.999.999.999.999.999.999,99.

Validación del campo: Debe cumplir con el siguiente cálculo  $COSTO\_CSAPI_{coc, ac/al}$  $COSTO\_CSAPI_{ac/al}$  \*  $P_{coc}$ . Esta información se muestra si la empresa diligenció contratos de suministro de agua en el Módulo de Contratos de suministro.

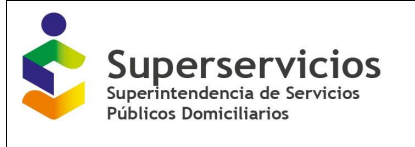

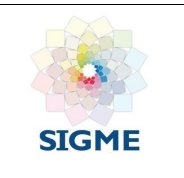

 **COSTO\_CSAPI pcoc, AB año base (\$Dic 2014) ac/al:** Diligenciar los Pagos por conceptos de contratos de suministro de agua potable y/o interconexión correspondiente al costo operativo comparable para el año base a pesos de diciembre de 2014.

Detalle de la variable: Ingreso de información.

Tipo: Numérico con decimal

Longitud del campo y valores permitidos: 20 Dígitos, 2 Decimales, 0 - 99.999.999.999.999.999.999,99.

Validación del campo: Debe corresponder a la multiplicación entre los pagos por conceptos de contratos de suministro de agua potable y/o interconexión para el año base a pesos corrientes por el factor de actualización correspondiente (Factor de actualización Costos año base 1.0106).

**CO**<sub>0, ac/al<sup>:</sup> Diligenciar el resultado de la sumatoria de todos los datos del CO<sub>0</sub> del año base</sub> (\$Dic 2014) incluyendo el COSTO\_CSAPI pcoc año base (\$Dic 2014).

Detalle de la variable: Ingreso de información.

Tipo: Numérico con decimal Longitud del campo y valores permitidos: 20 Dígitos, 2 Decimales, 0 -99.999.999.999.999.999.999,99.

Validación del campo: Corresponde a la sumatoria de todos los datos del CO 0 del año base (\$Dic 2014) incluyendo el COSTO\_CSAPI ac/al pcoc si es beneficiario y menos COSTO\_CSAPI ac/al pcoc si es proveedor.

 **COb ac/al:** Diligenciar el resultado de la sumatoria de los datos de la columna promedios que se visualiza para el servicio de acueducto como  $CO<sub>b</sub>$  (\$Dic 2014), ac y para el servicio de alcantarillado se visualiza como PROMEDIO (\$Dic 2014), al.  $CO<sub>b</sub>$  (\$Dic 2014), ac, incluyendo el COSTO\_CSAPI pcoc año base (\$Dic 2014).

Detalle de la variable: Ingreso de información.

Tipo: Numérico con decimal

Longitud del campo y valores permitidos: 20 Dígitos, 2 Decimales, 0 - 99.999.999.999.999.999.999,99.

Validación del campo: Corresponde a la sumatoria de los promedios de todos los datos de la columna promedio incluyendo más COSTO\_CSAPI pcoc si es beneficiario y menos COSTO\_CSAPI pcoc si es proveedor.

 **ITO año anterior, ac/al:** Corresponde a los Costos de impuestos y tasas operativos para el año inmediatamente anterior al año base.

Detalle de la variable: Campo prediligenciado.

Tipo: Numérico con decimal

Longitud del campo y valores permitidos: Prediligenciado.

Validación del campo: Se muestra sólo si el prestador indicó en el módulo de "Configuración" que cuenta con información para el año inmediatamente anterior al año base.

Fuente: Esta información se muestra prediligenciada de la opción ITO del Módulo CMO.

 **ITO año anterior (\$Dic 2014), ac/al:** Corresponde a los Costos de impuestos y tasas operativos para el año inmediatamente anterior al año base a pesos de Diciembre de 2014. Detalle de la variable: Campo prediligenciado. Tipo: Numérico con decimal

Longitud del campo y valores permitidos: 20 Dígitos, 2 Decimales, 0 - 99.999.999.999.999.999.999,99.

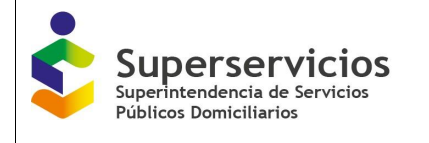

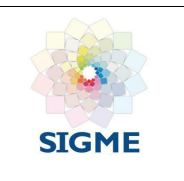

Validación del campo: Se muestra sólo si el prestador indicó en el módulo de "Configuración" que cuenta con información para el año inmediatamente anterior al año base.

Fuente: Esta información se muestra prediligenciada de la opción ITO del Módulo CMO.

 **ITO año base, ac/al:** Corresponde a los Costos de impuestos y tasas operativos para el año base.

Detalle de la variable: Campo prediligenciado.

Tipo: Numérico con decimal

Longitud del campo y valores permitidos: 20 Dígitos, 2 Decimales, 0 - 99.999.999.999.999.999.999,99.

Fuente: Esta información se muestra prediligenciada de la opción ITO del Módulo CMO.

 **ITO año base (\$Dic 2014), ac/al:** Corresponde a los Costos de impuestos y tasas operativos para el año base a pesos de Diciembre de 2014. Detalle de la variable: Campo prediligenciado. Tipo: Numérico con decimal Longitud del campo y valores permitidos: 20 Dígitos, 2 Decimales, 0 - 99.999.999.999.999.999.999,99.

Fuente: Esta información se muestra prediligenciada de la opción ITO del Módulo CMO.

- **Promedio ITO** <sub>ac/al</sub>: Corresponde al Promedio entre los impuestos y tasas operativos del año base y el año inmediatamente anterior. Detalle de la variable: Campo prediligenciado. Tipo: Numérico con decimal Longitud del campo y valores permitidos: 20 Dígitos, 2 Decimales, 0 - 99.999.999.999.999.999.999,99. Fuente: Esta información se muestra prediligenciada de la opción ITO del Módulo CMO.
- **Factor de actualización Costos año anterior, ac/al:** Corresponde al Factor de actualización de costos del año inmediatamente anterior al año base a pesos de diciembre de 2014. Detalle de la variable: Campo prediligenciado

Tipo: Numérico con decimal Longitud del campo y valores permitidos: 1 Dígitos, 4 Decimales. 1,0387. Validación del campo: Este factor es aplicable cuando el año base es 2014 y el año inmediatamente anterior al año base es 2013.

- **Factor de actualización Costos Año base, ac/al:** Corresponde al Factor de actualización de costos del año base a pesos de diciembre de 2014. Detalle de la variable: Campo prediligenciado Tipo: Numérico con decimal Longitud del campo y valores permitidos: 1 Dígitos, 4 Decimales. 1,0106. Validación del campo: Este factor es aplicable cuando el año base es 2014.
- **Factor de recuperación de capital segmento 1, ac/al:** Corresponde al Factor de recuperación de capital segmento 1. Detalle de la variable: Campo prediligenciado Tipo: Numérico con decimal

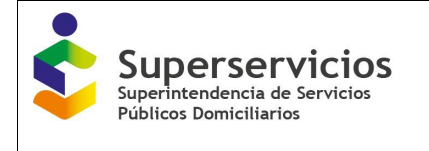

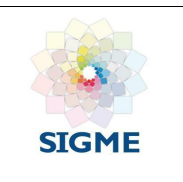

Longitud del campo y valores permitidos: 2 Dígitos, 4 Decimales, 27,93%. Validación del campo: Solo se muestra para las APS clasificadas en este segmento.

 **Factor de recuperación de capital segmento 2, ac/al:** Factor de recuperación de capital segmento 2

Detalle de la variable: Campo prediligenciado Tipo: Numérico con decimal Longitud del campo y valores permitidos: 2 Dígitos, 4 Decimales, 28,27%. Validación del campo: Solo se muestra para las APS clasificadas en este segmento.

Una vez se termine de ingresar la información, elija la opción "validar" para que el aplicativo verifique si los valores son correctos de acuerdo a la Resolución CRA 688 de 2014 (Ver Ilustración 79). De ser correctos, el aplicativo habilita y muestra el botón "Guardar" (Ver Ilustración 80), una vez se guarda, el semáforo que se encuentra al lado de la APS y/o sistema interconectado cambia de color rojo a color verde (Ver Ilustración 81). Se visualizan nuevamente los botones "almacenar" y "validar", en caso de requerir la modificación de la información. Una vez diligencie y valide todas las APS y/o sistemas interconectados, seleccione el botón "Siguiente" que se encuentra en la parte inferior izquierda de la pantalla (Ver Ilustración 82), para continuar con la próxima opción que corresponde a CO Comparable eficiente.

| » ACUEDUCTO                                              | œ<br>œ<br>CTTO-Beneficiario<br>CTTO-Proveedor                                                                            | . .<br><b>Suncriptores</b> | œ<br>ConsumalPerdidas                               | œ<br>CMA      | CMO                                  | CMI              | CMT<br>Meteo                                  | Subsistema:          | an.<br>Res 187/2004        |                                        |                             |
|----------------------------------------------------------|----------------------------------------------------------------------------------------------------|----------------------------|-----------------------------------------------------|---------------|--------------------------------------|------------------|-----------------------------------------------|----------------------|----------------------------|----------------------------------------|-----------------------------|
| Contratos de suministro y/o interconexión - Proveedor    | Costo medio de operación (CMO)                                                                                           |                            |                                                     |               |                                      |                  |                                               |                      |                            |                                        |                             |
| Contratos de suministro ylo interconexión - Beneficiario | CO Comparable eficiente   CO Base perticular   CO Particular- calculo Cop   CO Proyección   Cálculo CMO  <br>mo.<br>0000 |                            |                                                     |               |                                      |                  |                                               |                      |                            |                                        |                             |
| · Costos de referencia                                   |                                                                                                    |                            |                                                     |               |                                      |                  |                                               |                      |                            |                                        |                             |
| Călculo de suscriptores                                  | Salama segmento1(253)                                                                                                    |                            | SELECCIONADO: Siatema segmento1(253)                |               |                                      |                  |                                               |                      |                            |                                        |                             |
| Consume facturado y párdidas                             | BARANDA/DR2760001                                                                                                    |                            | Critado                                             |               | CO <sub>STAR MINISTRA</sub>          |                  | CO <sub>MH MI</sub> NHH BOK<br><b>Johicac</b> |                      | CO <sub>S MIN</sub> EARLEY | CO <sub>2 mfm</sub> is ass<br>doceneur | CO <sub>N</sub> BEN 2914LAS |
| CMA                                                      | PIOJO0549000)                                                                                                    |                            | a. Sarvicios personales                             |               | 5.007.313.856                        |                  | 5,201,006,902,23                              | 5.201.008.902        |                            | 5.256.228.529.16                       | 5 220 802 715 7             |
|                                                          | SANTO TOMAS/OBMISSION)                                                                                                   | b. Generales.              |                                                     |               | 2.830.354.057                        |                  | 2,732,148,750.01                              | 2,732,148,750        |                            | 2,761.109.535.65                       | 2,746,626,147.43            |
| CMO                                                      |                                                                                                    |                            | c. Contribuziones a comités de estratificación      |               | 279,100,000                          |                  | 288,862,470                                   | 298,962,470          | 291,924,412.18             |                                        | 290,393,441.09              |
| CM                                                       |                                                                                                    |                            | d. Consumo de insurros directos.                    |               | 2,000,000                            |                  | 2,577,400                                     | 2,077,600            | 2:000.420.84               |                                        | 2,088,410.22                |
| CMT                                                      |                                                                                                    | reparadones.               | e. Ordenes y contratos de mantenimientos y          |               | 4,731,766,069                        |                  | 4914885,415.87                                | 4.914.985.416        |                            | 4:066.983.201.41                       | 4.940.954.308.64            |
| Metas                                                    |                                                                                                    | f Hommarine                |                                                     |               | 1,906,719,579                        |                  | 1,980,509,626.71                              | 1,980,509,627        |                            | 2.001.503.026.05                       | 1,991,006,327,88            |
| Separadón de costre por Subsistema                       |                                                                                                    | <i>igeration</i> .         | g. Servicios públicos, materiales y otros costos de |               | 2,372,429.175                        |                  | 2.454.242.184.07                              | 2,464,242,384        |                            | 2,490,363,151.15                       | 2,477,932,667.61            |
| Costos Resolución 287 de 2004                            |                                                                                                    | h. Seguros                 |                                                     |               | 1,244,018,464                        |                  | 1,292,161,978.56                              | 1,336,050,350        |                            | 1,350,212,483.71                       | 1.321.187.231.14            |
| Reporte de Resultados                                    |                                                                                                    |                            | i. Ordenes y contraitos para oltos servicios.       |               | 2,035,611,167                        |                  | 2.114.389.319.16                              | 2,672,985,135        |                            | 2,701,298,565.43                       | 2,407,643,942.3             |
| - ALCANTARILLADO                                         |                                                                                                    |                            | . Arrentización de propiedades, planta y equipo:    |               | 2,000,000                            |                  | 2.077.600                                     | 2,000,000            | 2.021.200                  |                                        | 2.049.300                   |
| Contratos de interconexión - Beneficiario                |                                                                                                    | RACT-OPER.                 | k. Remuneración de activos operativos               |               | 9.045.835.750.87                     |                  | 9,395,907,517.03                              | 9.801,413,507.07     |                            | 9:905.308.490.24                       | 9 850 808 003 64            |
| · Costos de referencia                                   |                                                                                                    |                            | 1. Arrendamients activos operativos:                |               | 1,448,326,380                        |                  | 1,504,376,610.91                              | 1,583,379,775        |                            | 1,600,163,600,62                       | 1,552,270,105.78            |
| Cálculo de suscipiures                                   |                                                                                                    |                            | - Depreciación de activos d                         |               |                                      |                  |                                               |                      |                            |                                        |                             |
|                                                          |                                                                                                    | OPER                       |                                                     | 6,477,503,581 |                                      | 6,728,182,989.58 |                                               | 7.018.556.038        | 7,092,952,732              |                                        | 6.910.567.850.79            |
| Consume facturado y pêrdidas                             |                                                                                                    |                            | Criterio                                            |               |                                      |                  | ABartas passo                                 |                      |                            | ABatts transditional ALM               |                             |
| CMA                                                      |                                                                                                    | COSTO CSAPI pose           |                                                     |               | 9.000.000.000                        |                  |                                               |                      | 9.095.400.000              |                                        |                             |
| CMO                                                      |                                                                                                    |                            |                                                     |               |                                      |                  |                                               |                      |                            |                                        |                             |
| CM                                                       |                                                                                                    | $CO_{\text{E,acc}}$        |                                                     |               | 42.424.615.619.24                    |                  |                                               |                      |                            |                                        |                             |
| CMT                                                      |                                                                                                    | $CO_{\text{EMC}}$          |                                                     |               | #1,706,375,801.41                    |                  |                                               |                      |                            |                                        |                             |
| <b>Metes</b>                                             |                                                                                                    |                            |                                                     |               |                                      |                  |                                               |                      |                            |                                        |                             |
| Separación de costos por Subsistema                      |                                                                                                    | <b>Criticia</b>            | ITO MAIL ANDREWS AVE                                |               | <b>ITO and anterior GOIL JETALAC</b> |                  |                                               | <b>ITO AN EMPLAS</b> | ITO and make monotrial as: |                                        | Promedio ITO.ac.            |
| Costos Resolución 287 de 2004                            |                                                                                                    | ITO.                       | 001.103.028                                         |               | 936 069, 198.18                      |                  | 733,991,820                                   |                      | 741.772.142.39             |                                        | 858 920 670 29              |
| Reports de Resultados                                    | Factor de actualización Costos año anterior                                                                              | 1,0387                     |                                                     |               |                                      |                  |                                               |                      |                            |                                        |                             |

*Ilustración 79: Validar información ingresada \_ CO base*

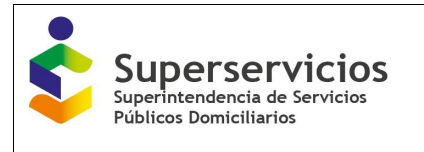

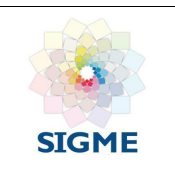

|                                                                                    |                                                                                                    |                                        |                                                     |               |                                       |                  |                                    |                           |                             |                                         | <b>CO SALIR</b><br>Acuzoucto / Costos de Referencia / Costo Medio de Operación (CMO) |
|------------------------------------------------------------------------------------|----------------------------------------------------------------------------------------------------|----------------------------------------|-----------------------------------------------------|---------------|---------------------------------------|------------------|------------------------------------|---------------------------|-----------------------------|-----------------------------------------|--------------------------------------------------------------------------------------|
|                                                                                    | Variables sección validadas satisfactoriamente. Puede proceder a guardarlas.                                          |                                        |                                                     |               |                                       |                  |                                    |                           |                             |                                         |                                                                                      |
| Estudio tarifario No   Estado: Edición<br>· ACUEDUCTO                              | œ<br>œ<br>$\mathbf{1}$                                                                                                |                                        | œ                                                   | - 51          |                                       |                  |                                    |                           |                             |                                         |                                                                                      |
| Contratos de suministro y/o interconexión - Proveedor                              | CTTO-Proveedor<br>CTTO-Beneficiario<br><b>Suscriptores</b>                                                            |                                        | Consumo/Perdidas                                    | <b>CMA</b>    | CMO                                   | CMT<br>CMI       | Metas                              | Subsistema Res 287/2004   |                             |                                         |                                                                                      |
|                                                                                    | Costo medio de operación (CMO)                                                                                        |                                        |                                                     |               |                                       |                  |                                    |                           |                             |                                         |                                                                                      |
| Contratos de suministro vio interconexión - Beneficiario<br>v Costos de referencia | <b>ITO</b> CO Base<br>CO Comparable eficiente CO Base particular CO Particular- cálculo Cop CO Proyección Cálculo CMO |                                        |                                                     |               |                                       |                  |                                    |                           |                             |                                         |                                                                                      |
|                                                                                    |                                                                                                    |                                        | SELECCIONADO: Sistema segmento1(253)                |               |                                       |                  |                                    |                           |                             |                                         |                                                                                      |
| Cálculo de suscriptores                                                            | Sistema segmento1(253)<br><b>BARANOA/080780001</b>                                                                    |                                        | Criterio                                            |               | CO <sub>affo</sub> anterior.ac        |                  | CO <sub>atlo anterior (SDIC)</sub> |                           | CO <sub>0</sub> ano base.ac | CO <sub>D afto base</sub>               | CO <sub>b</sub> dolc 2014).ac                                                        |
| Consumo facturado y pérdidas                                                       | POJO/085490001                                                                                                    |                                        | a. Servicios personales.                            |               | 5.007.313.856                         |                  | 2014 ac<br>5,201,096,902,23        | 5,201,096,902             |                             | discounts ac<br>5,256,228,529.16        | 5228,662,715.7                                                                       |
| CMA                                                                                | SANTO TOMAS/086850001                                                                                                 | <b>b.</b> Generales                    |                                                     |               | 2 630 354 057                         |                  | 2,732,148,759.01                   | 2.732.148.759             |                             | 2761.109.535.85                         | 2,746,629,147,43                                                                     |
| CMO                                                                                |                                                                                                    |                                        | c. Contribuciones a comités de estratificación.     |               | 278,100,000                           |                  | 288.862.470                        | 288.862.470               |                             | 291 924 412 18                          | 290.393.441.09                                                                       |
| CM                                                                                 |                                                                                                    |                                        | d. Consumo de insumos directos.                     |               | 2000000                               |                  | 2077,400                           | 2.077.400                 |                             | 2099.420.44                             | 2088.410.22                                                                          |
| CMT                                                                                |                                                                                                    | reparaciones.                          | e. Ordenes y contratos de mantenimientos y          |               | 4.731.766.069                         |                  | 491488541587                       | 4914885416                |                             | 4.966.983.201.41                        | 4 940 934 308 64                                                                     |
| <b>Meters</b>                                                                      |                                                                                                    | f Honorarios                           |                                                     |               | 1906719579                            |                  | 1,980,509,626.71                   | 1,980,509,627             |                             | 2,001,503,029.05                        | 199100632788                                                                         |
| Separación de costos por Subsistema                                                |                                                                                                    | operación.                             | g. Servicios públicos, materiales y otros costos de |               | 2.372.429.175                         |                  | 2,464,242,184.07                   | 2,464,242,184             |                             | 2,490,363,151.15                        | 2,477,302,667.61                                                                     |
| Costos Resolución 287 de 2004                                                      |                                                                                                    | h. Seguros                             |                                                     |               | 1,244,018,464                         |                  | 1,292,161,978.56                   | 1,336,050,350             |                             | 1,350,212,483.71                        | 1,321,187,231.14                                                                     |
| Reporte de Resultados                                                              |                                                                                                    |                                        | i. Ordenes y contratos para otros servicios.        |               | 2 035 611 167                         |                  | 2.114.389.319.16                   | 2 672 965 135             |                             | 2 701 298 565 43                        | 2,407,843,942.3                                                                      |
| · ALCANTARILLADO                                                                   |                                                                                                    |                                        | i. Amortización de propiedades, planta y equipo.    |               | 2,000,000                             |                  | 2,077,400                          | 2,000,000                 |                             | 2.021.200                               | 2,049,300                                                                            |
| Contratos de interconexión - Reneficiario                                          |                                                                                                    | RACT-OPER.                             | k. Remuneración de activos operativos               |               | 9.045.833.750.87                      |                  | 9,395,907,517,03                   | 9,801,413,507,07          |                             | 9.905.308.490.24                        | 9,650,608,003.64                                                                     |
| v Costos de referencia                                                             |                                                                                                    |                                        | L Amendamiento activos operativos.                  |               | 1,448,326,380                         |                  | 1,504,376,610.91                   | 1,583,379,775             |                             | 1,600.163,600.62                        | 1,552,270,105.76                                                                     |
| Cálculo de suscriptores                                                            |                                                                                                    | OPER                                   | - Depreciación de activos d                         | 6.477.503.581 |                                       | 6.728.182.969.58 |                                    | 7.018.556.038             |                             | 7,092,952,732                           | 6,910,567,850.79                                                                     |
| Consumo facturado v pérdidas                                                       |                                                                                                    |                                        |                                                     |               |                                       |                  |                                    |                           |                             |                                         |                                                                                      |
| CMA                                                                                |                                                                                                    |                                        | Criterio                                            |               |                                       |                  | ABata tune                         |                           |                             |                                         | ABato base\$Dic2014Lac                                                               |
| CMO                                                                                |                                                                                                    | COSTO CSAPI pape                       |                                                     |               | 9.000.000.000                         |                  |                                    |                           | 9.095.400.000               |                                         |                                                                                      |
| CM                                                                                 |                                                                                                    |                                        |                                                     |               |                                       |                  |                                    |                           |                             |                                         |                                                                                      |
| CMT                                                                                |                                                                                                    | $CO_{\text{EMC}}$<br>$CO_{\text{max}}$ |                                                     |               | 42424 615 619 24<br>41,706,375,601,41 |                  |                                    |                           |                             |                                         |                                                                                      |
| Metes                                                                              |                                                                                                    |                                        |                                                     |               |                                       |                  |                                    |                           |                             |                                         |                                                                                      |
|                                                                                    |                                                                                                    | Criterio                               | ITO <sub>ano</sub> anterior .ac                     |               | ITO ano anterior (\$Dic 2014) ac      |                  |                                    | <b>ITO</b> after base ac- |                             | ITO <sub>affo</sub> base (\$Dic2014).ac | Promedio ITO ac                                                                      |
| Separación de costos por Subsistema                                                |                                                                                                    | <b>ITO</b>                             | 901,193,028                                         |               | 936.069.198.18                        |                  | 733,991,829                        |                           | 741,772,142.39              |                                         | 838,920,670.29                                                                       |
| Costos Resolución 287 de 2004                                                      | Factor de actualización Costos año anterior                                                                           | 1.0387                                 |                                                     |               |                                       |                  |                                    |                           |                             |                                         |                                                                                      |
| Reporte de Resultados                                                              | Factor de actualización Costos año base                                                                               | 1.0106                                 |                                                     |               |                                       |                  |                                    |                           |                             |                                         |                                                                                      |
|                                                                                    | Factor de recuperación de capital Segmento 1                                                                          | 0.2793                                 |                                                     |               |                                       |                  |                                    |                           |                             |                                         |                                                                                      |
|                                                                                    | Atris Siguiente                                                                                                    |                                        |                                                     |               |                                       |                  |                                    |                           |                             |                                         |                                                                                      |

*Ilustración 80: Validar información ingresada \_ CO base*

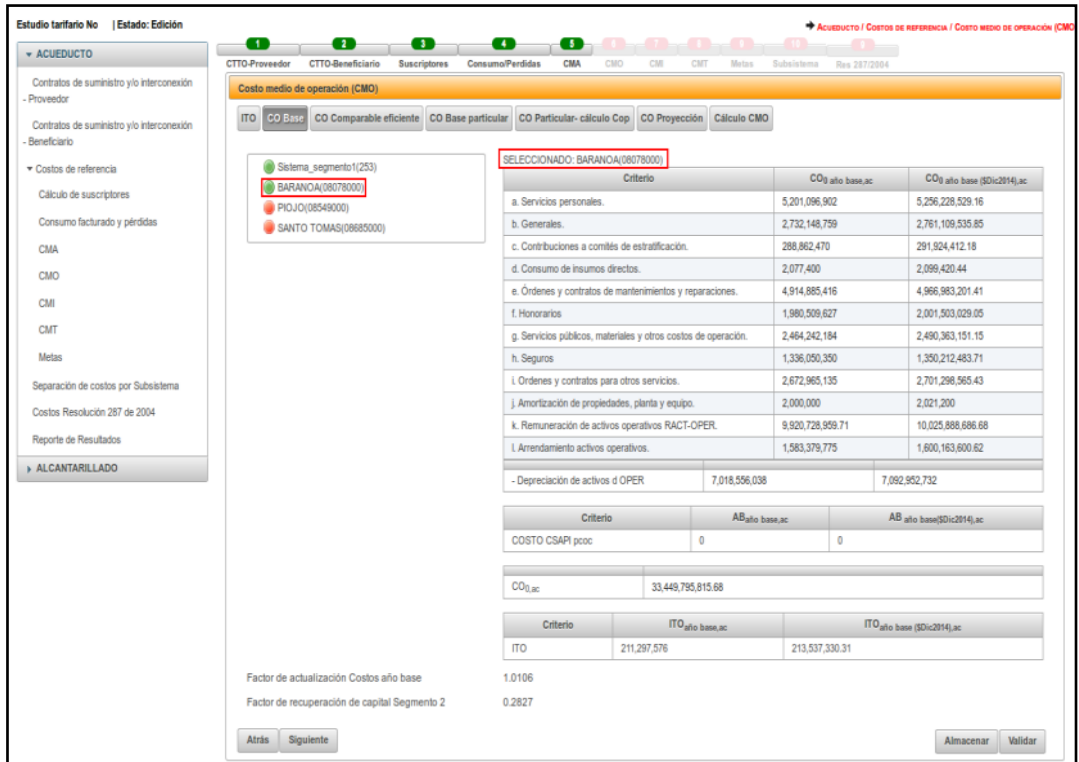

*Ilustración 81: Validación correcta*

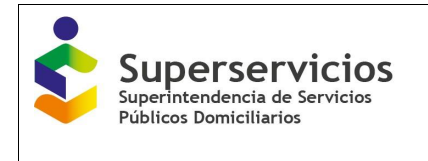

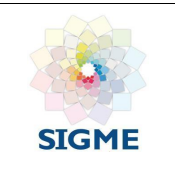

| <b>CTTO-Proveedor</b><br>Contratos de suministro y/o interconexión<br>Proveedor<br><b>ITO</b><br><b>CO Base</b><br>Contratos de suministro y/o interconexión<br>Beneficiario<br>▼ Costos de referencia<br>Cálculo de suscriptores<br>Consumo facturado y pérdidas<br>CMA<br><b>CMO</b><br>CMI<br><b>CMT</b><br><b>Metas</b><br>Separación de costos por Subsistema<br>Costos Resolución 287 de 2004<br>Reporte de Resultados<br><b>ALCANTARILLADO</b> | <b>CTTO-Beneficiario</b><br><b>Consumo/Perdidas</b><br><b>Suscriptores</b><br>Costo medio de operación (CMO)<br>CO Comparable eficiente CO Base particular CO Particular- cálculo Cop CO Proyección Cálculo CMO<br>Sistema segmento1(253)<br>BARANOA(08078000)<br>PIOJO(08549000)<br>SANTO TOMAS(08685000) | CMA<br>CMO<br>SELECCIONADO: BARANOA(08078000)<br>a. Servicios personales.<br>b. Generales.<br>c. Contribuciones a comités de estratificación.<br>d. Consumo de insumos directos. | CM<br>Criterio | CMT<br>Metas  | Subsistema<br>CO <sub>0</sub> año base.ac<br>5.201.096.902 | Res 287/2004 |                                          |
|----------------------------------------------------------------------------------------------------|----------------------------------------------------------------------------------------------------|----------------------------------------------------------------------------------------------------|----------------|---------------|------------------------------------------------------------|--------------|------------------------------------------|
|                                                                                                    |                                                                                                    |                                                                                                    |                |               |                                                            |              |                                          |
|                                                                                                    |                                                                                                    |                                                                                                    |                |               |                                                            |              |                                          |
|                                                                                                    |                                                                                                    |                                                                                                    |                |               |                                                            |              | CO <sub>0</sub> año base (\$Dic2014), ac |
|                                                                                                    |                                                                                                    |                                                                                                    |                |               |                                                            |              |                                          |
|                                                                                                    |                                                                                                    |                                                                                                    |                |               |                                                            |              |                                          |
|                                                                                                    |                                                                                                    |                                                                                                    |                |               |                                                            |              | 5.256.228.529.16                         |
|                                                                                                    |                                                                                                    |                                                                                                    |                |               | 2,732,148,759                                              |              | 2.761.109.535.85                         |
|                                                                                                    |                                                                                                    |                                                                                                    |                |               | 288,862,470                                                |              | 291.924.412.18                           |
|                                                                                                    |                                                                                                    |                                                                                                    |                |               | 2.077.400                                                  |              | 2.099.420.44                             |
|                                                                                                    |                                                                                                    | e. Órdenes y contratos de mantenimientos y reparaciones.                                                                                                    |                |               | 4,914,885,416                                              |              | 4,966,983,201.41                         |
|                                                                                                    |                                                                                                    | f. Honorarios                                                                                                    |                |               | 1,980,509,627                                              |              | 2.001.503.029.05                         |
|                                                                                                    |                                                                                                    | g. Servicios públicos, materiales y otros costos de operación.                                                                                                    |                |               | 2.464.242.184                                              |              | 2.490.363.151.15                         |
|                                                                                                    |                                                                                                    | h. Seguros                                                                                                    |                |               | 1.336.050.350                                              |              | 1.350.212.483.71                         |
|                                                                                                    |                                                                                                    | i. Ordenes y contratos para otros servicios.                                                                                                    |                |               | 2,672,965,135                                              |              | 2,701,298,565.43                         |
|                                                                                                    |                                                                                                    | j. Amortización de propiedades, planta y equipo.                                                                                                    |                |               | 2,000,000                                                  |              | 2.021.200                                |
|                                                                                                    |                                                                                                    | k. Remuneración de activos operativos RACT-OPER.                                                                                                    |                |               | 9.920.728.959.71                                           |              | 10.025.888.686.68                        |
|                                                                                                    |                                                                                                    | I. Arrendamiento activos operativos.                                                                                                    |                |               | 1.583.379.775                                              |              | 1.600.163.600.62                         |
|                                                                                                    |                                                                                                    | - Depreciación de activos d OPER                                                                                                    |                | 7,018,556,038 |                                                            |              | 7.092,952,732                            |
|                                                                                                    |                                                                                                    | Criterio                                                                                                    |                | ABaño base ac |                                                            |              | AB ano base(\$Dic2014), ac               |
|                                                                                                    |                                                                                                    | $\bf{0}$<br><b>COSTO CSAPI pcoc</b>                                                                                                    |                |               |                                                            | $\bf{0}$     |                                          |
|                                                                                                    |                                                                                                    |                                                                                                    |                |               |                                                            |              |                                          |
|                                                                                                    |                                                                                                    | CO <sub>0.BC</sub><br>33,449,795,815.68<br>Criterio<br>ITO <sub>año</sub> base.ac                                                                                                |                |               |                                                            |              |                                          |
|                                                                                                    |                                                                                                    |                                                                                                    |                |               |                                                            |              | ITO año base (\$Dic2014), ac             |
|                                                                                                    |                                                                                                    | <b>ITO</b>                                                                                                    | 211.297.576    |               | 213.537.330.31                                             |              |                                          |
|                                                                                                    | Factor de actualización Costos año base                                                                                                    | 1.0106                                                                                                    |                |               |                                                            |              |                                          |
|                                                                                                    |                                                                                                    | 0.2827                                                                                                    |                |               |                                                            |              |                                          |
|                                                                                                    | Factor de recuperación de capital Segmento 2                                                                                                    |                                                                                                    |                |               |                                                            |              |                                          |

*Ilustración 82: Validación APS y/o sistemas interconectados*

## **12.3 CO comparable eficiente – acueducto y alcantarillado**

La tercera opción del módulo de CMO corresponde a los Costos operativos comparables eficientes – CO comparable eficiente, para cada servicio público domiciliario prestado y por APS y/o sistemas interconectados, según los criterios escogidos en el módulo de "Configuración".

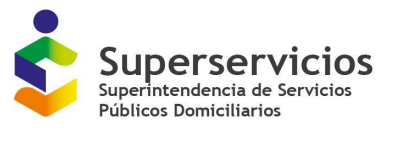

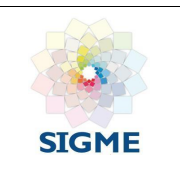

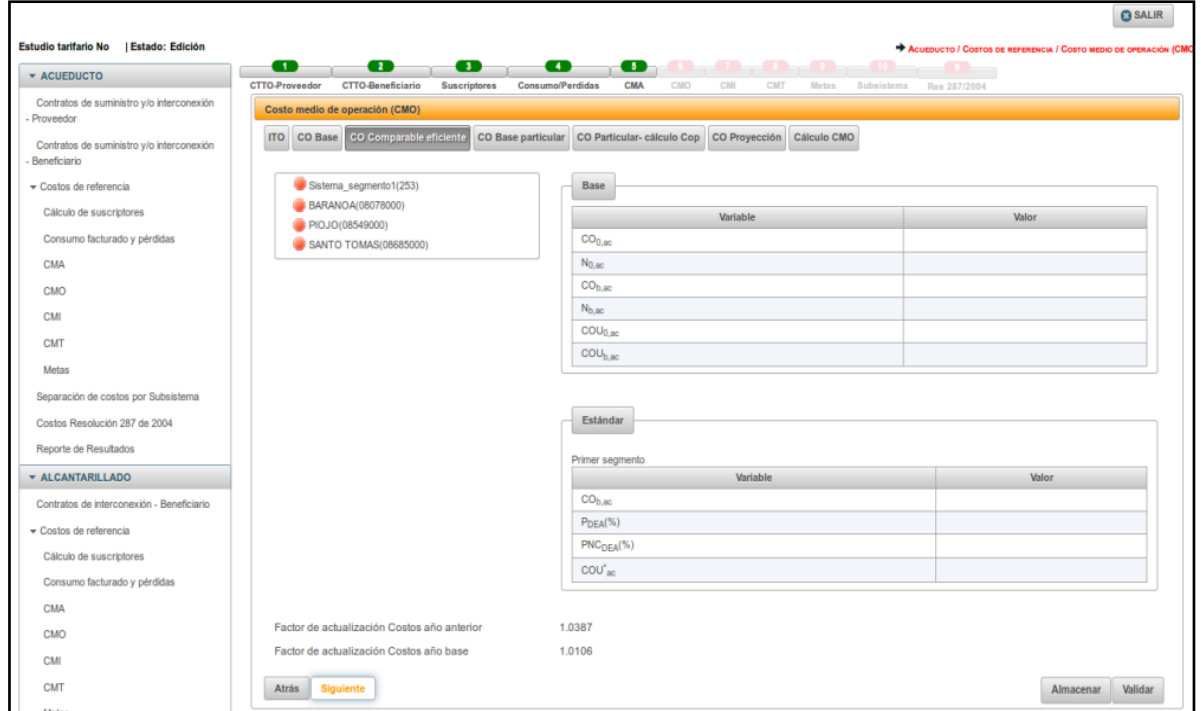

*Ilustración 83: Interfaz inicial opción CO comparable eficiente*

Seleccione la APS y/o sistema interconectado con el que desea iniciar el cargue de información e ingrese los valores para las variables que se visualizan (Ver Ilustración 83).

Se inicia diligenciando la información para el Costo Operativo comparable eficiente base, así:

- **CO0, ac/al:** Corresponde a los Costos operativos comparables del año base (\$Dic 2014) incluyendo el COSTO\_CSAPI pcoc. Detalle de la variable: Campo prediligenciado Tipo: Numérico con decimal Longitud del campo y valores permitidos: Prediligenciado. Fuente: Esta información se muestra prediligenciada de la opción CO Base del Módulo CMO.
- **N0, ac/al:** Corresponde al Número de suscriptores facturados promedio en el año base. Detalle de la variable: Campo prediligenciado Tipo: Numérico Longitud del campo y valores permitidos: Prediligenciado. Fuente: Esta información se muestra prediligenciada de la opción Año Base del Módulo Calculo de suscriptores.
- **COb, ac/al:** Corresponde a los Costos operativos comparables base (\$Dic 2014). Detalle de la variable: Campo prediligenciado Tipo: Numérico con decimal. Longitud del campo y valores permitidos: Prediligenciado. Fuente: Esta información se muestra prediligenciada de la opción CO Base del Módulo

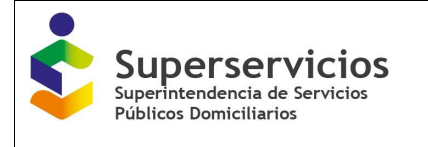

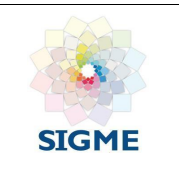

CMO.

- **Nb, ac/al:** Corresponde al Número de suscriptores facturados promedio base. Detalle de la variable: Campo prediligenciado Tipo: Numérico Longitud del campo y valores permitidos: Prediligenciado. Fuente: Esta información se muestra prediligenciada de la opción Año Base del Módulo Calculo de suscriptores.
- **COU<sub>0 ac/al</sub>**: Diligenciar los Costos operativos comparables por suscriptor mensual del año base (pesos/suscripto/mes) para cada servicio público domiciliario. Detalle de la variable: Ingreso de información. Tipo: Numérico con decimal Longitud del campo y valores permitidos: 20 Dígitos, 2 Decimales, 0 - 99.999.999.999.999.999.999,99. Validación del campo: corresponde a la segunda fórmula contenida en el artículo 32 .
- **COU**<sub>b, ac/al</sub>: Diligenciar los Costos operativos comparables por suscriptor mensual base (pesos/suscripto/mes). Detalle de la variable: Ingreso de información. Tipo: Numérico con decimal Longitud del campo y valores permitidos: 20 Dígitos, 2 Decimales, 0 - 99.999.999.999.999.999.999,99. Validación del campo: corresponde a la segunda fórmula contenida en el artículo 33.

Se continúa diligenciando la información para el Costo Operativo comparable eficiente estándar por suscriptor, así:

- **PDEA ac/al:** Puntaje de eficiencia (%) en costos operativos para el primer segmento. Detalle de la variable: Campo prediligenciado Tipo: Numérico con decimal Longitud del campo y valores permitidos: Prediligenciado. Fuente: Campo prediligenciado (la CRA le informará a la SSPD los puntajes). Si no hace parte de la muestra este campo no debe aparecer.
- **PNCDEA ac/al:** Porcentaje de particularidades no captadas en el modelo DEA, para el primer segmento. Detalle de la variable: Campo prediligenciado. Tipo: Numérico con decimal. Longitud del campo y valores permitidos: Prediligenciado. Fuente: Campo prediligenciado (la CRA le informará a la SSPD los puntajes). Si no hace parte de la muestra este campo no debe aparecer.
- COU<sup>\*</sup> **ac/al**: Para el primer segmento Diligenciar los Costos operativos comparables eficientes estándar por suscriptor mensual. Detalle de la variable: Ingreso de información. Tipo: Numérico con decimal. Longitud del campo y valores permitidos: 20 Dígitos, 2 Decimales, 0 - 99.999.999.999.999.999.999,99.

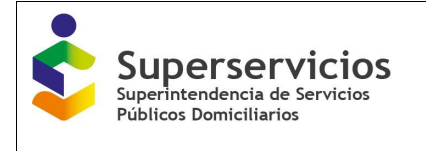

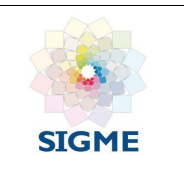

Validación del campo: corresponde a la primera fórmula contenida en el artículo 33 para el primer segmento.

**COU\* ac/al:** Costos operativos comparables eficientes estándar por suscriptor mensual, para el **segundo segmento**. Esta variable para acueducto es COU\*ac: \$10.654 suscriptor/mes y para alcantarillado es COU\*al: \$4.154 suscriptor/mes.

Detalle de la variable: Campo prediligenciado.

Tipo: Numérico con decimal.

Longitud del campo y valores permitidos: Prediligenciado.

Fuente: Campo prediligenciado

Una vez se termine de ingresar la información, elija "validar" para que el aplicativo verifique si los valores están de acuerdo a la Resolución CRA 688 de 2014 (Ver Ilustración 84), de lo contrario se mostrarán los correspondientes mensajes indicando las variables o fórmulas que no corresponden (Ver Ilustración 85). De ser correctos, el aplicativo habilita y muestra el botón "Guardar" (Ver Ilustración 86), una vez se guarda el semáforo que se encuentra al lado de la APS y/o sistema interconectado cambia de color rojo a color verde (Ver Ilustración 87).

Se visualizan nuevamente los botones "almacenar" y "validar", en caso de requerir la modificación de la información. Debe realizar el cargue y validación de todas las APS o sistemas interconectados, para continuar con la siguiente opción, de lo contrario el aplicativo no le permitirá seguir (Ver Ilustración 88). Una vez diligencie y valide todas las APS y/o sistemas interconectados seleccione el botón "Siguiente" que se encuentra en la parte inferior izquierda de la pantalla para continuar con la próxima opción que corresponde a CO base particular (Ver Ilustración 89).

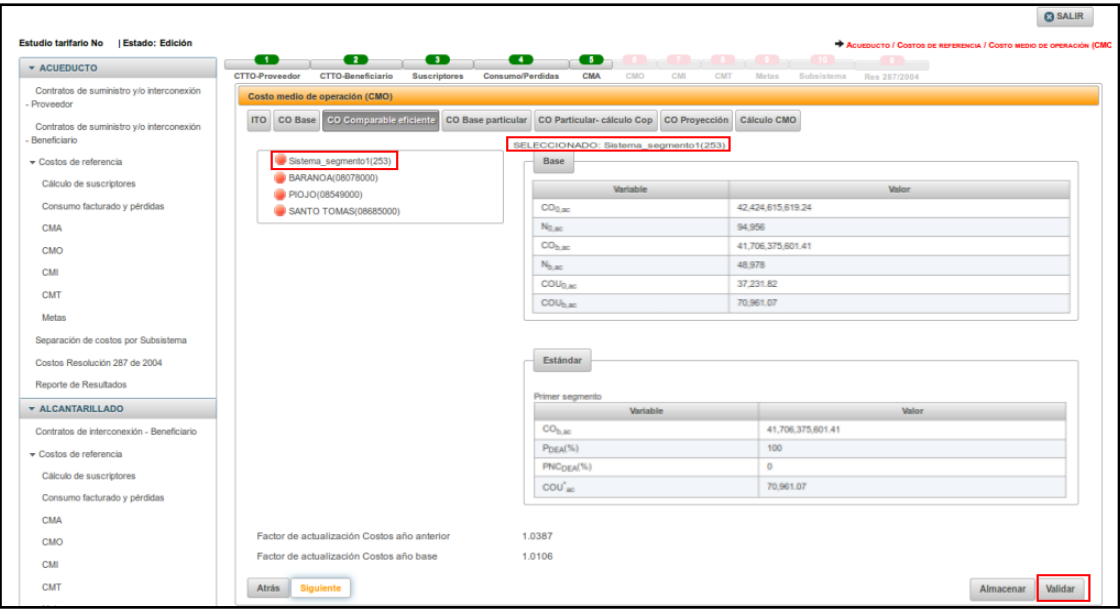

*Ilustración 84: Ingreso y validación opción CO comparable eficiente*

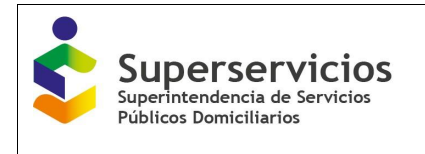

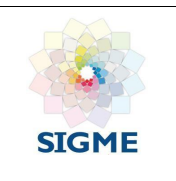

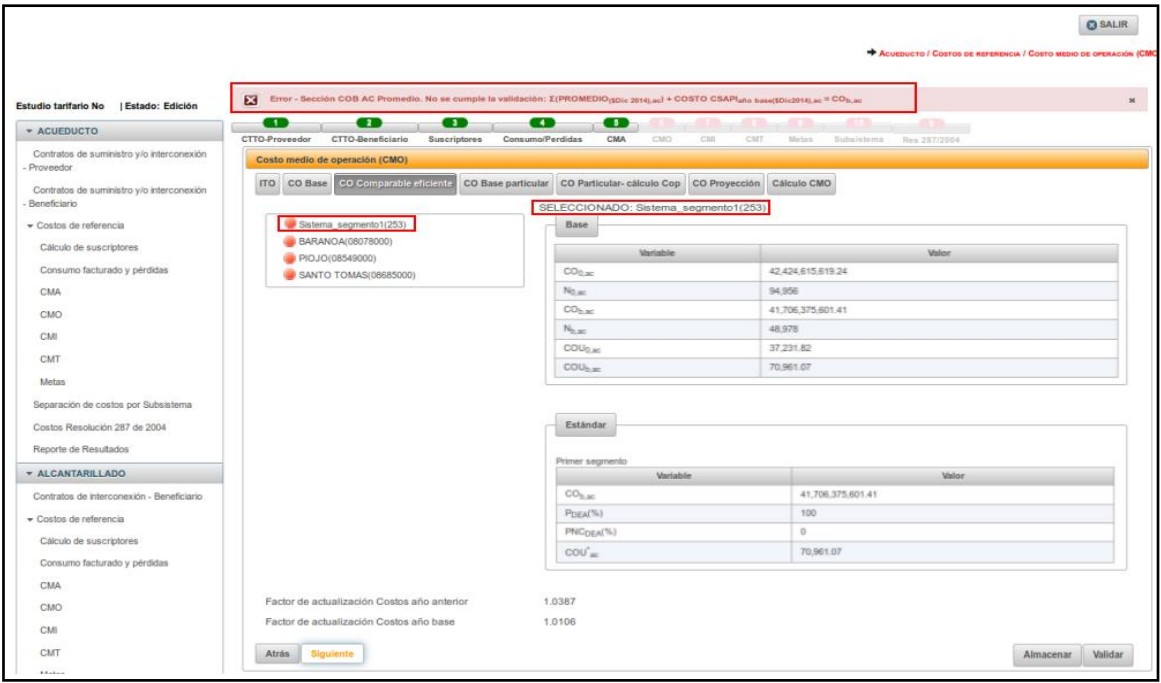

*Ilustración 85: Verificación aplicativo opción CO comparable eficiente*

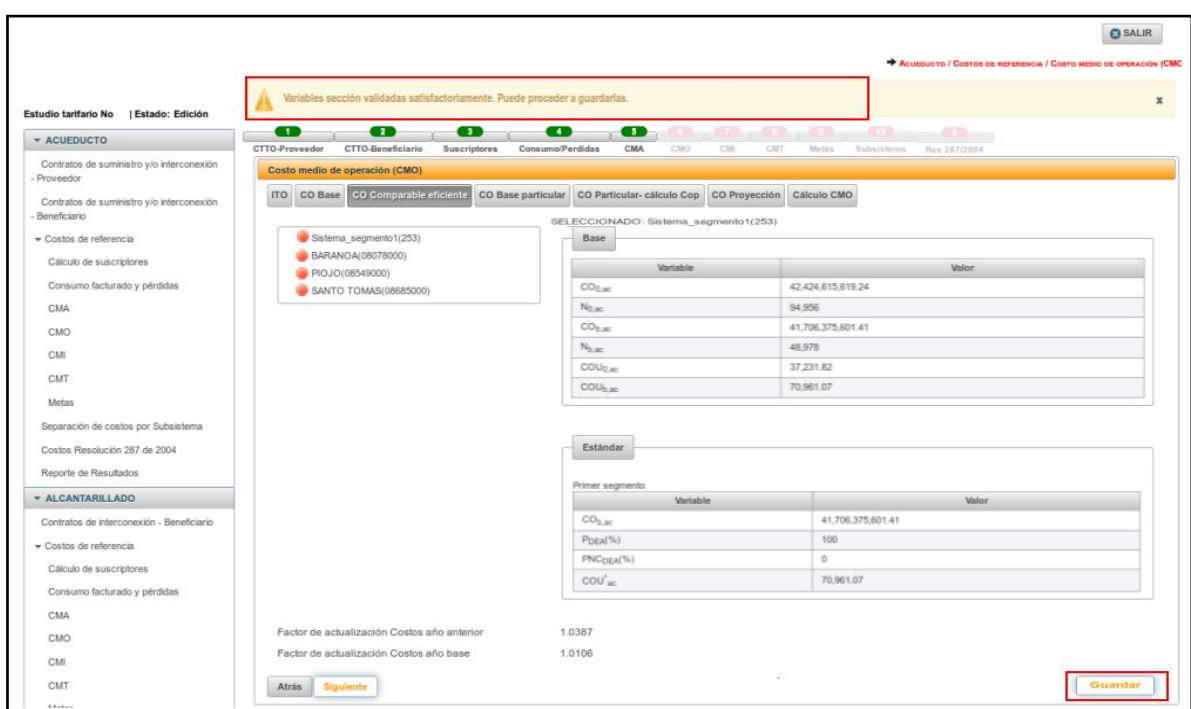

*Ilustración 86: Validación correcta opción CO comparable eficiente*

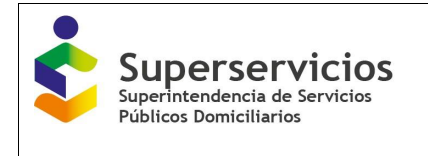

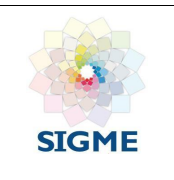

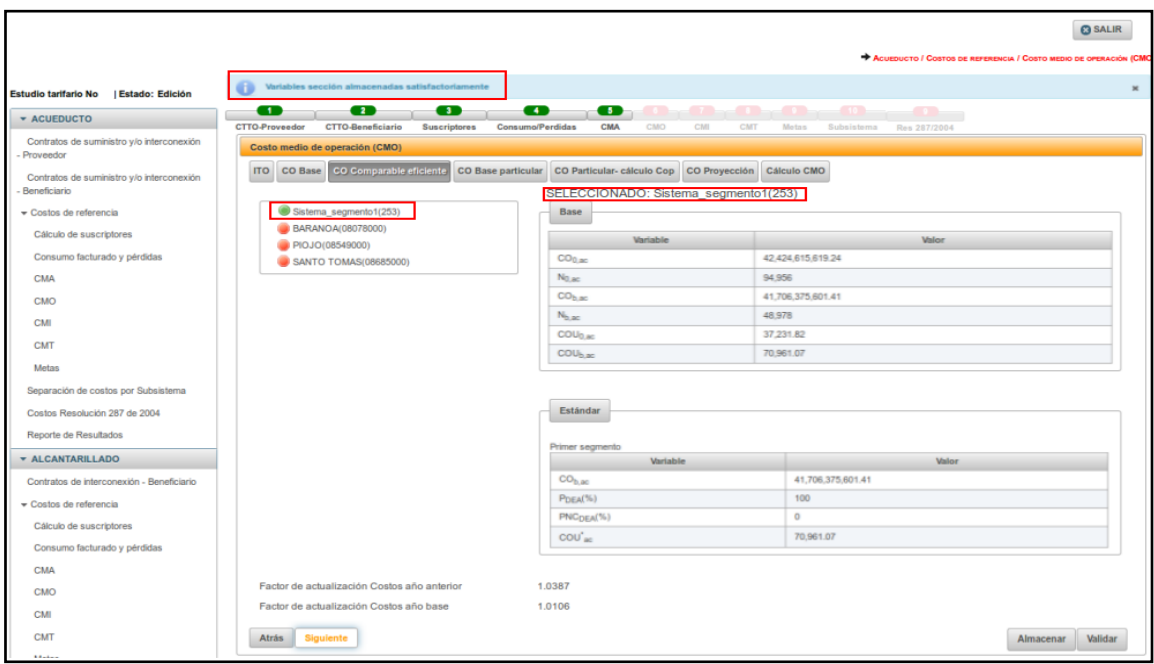

*Ilustración 87: Validación correcta opción CO comparable eficiente - continuar*

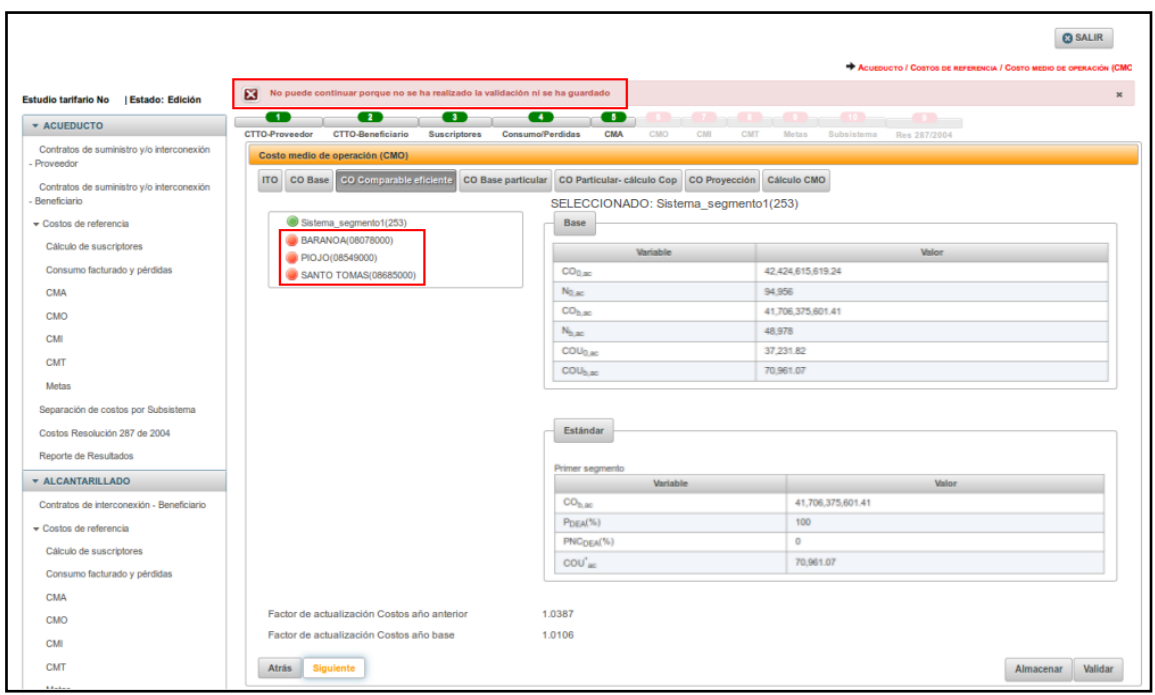

*Ilustración 88: Diligenciar todas las APS o sistemas interconectados*

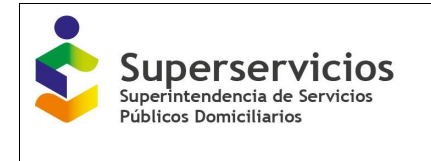

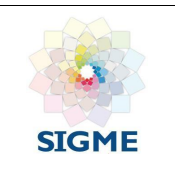

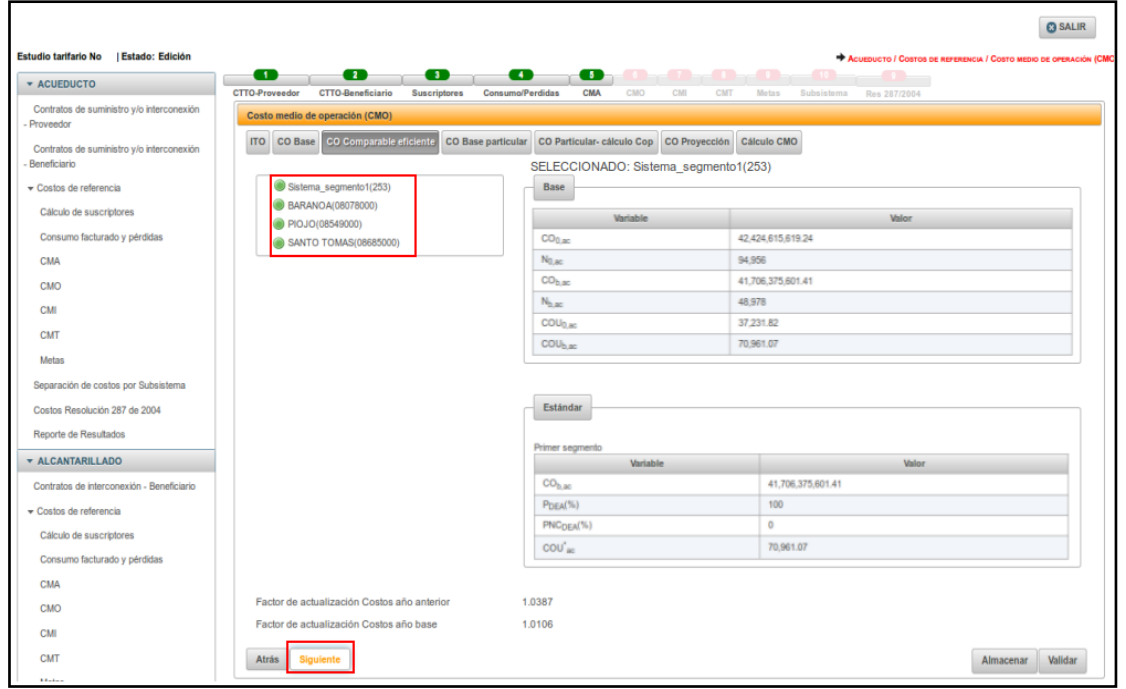

*Ilustración 89: CO comparable eficiente - APS y/o sistemas interconectados validados correctamente*

## **12.4 CO Base particular – Acueducto y Alcantarillado**

La cuarta opción del módulo CMO corresponde a los Costos operativos particulares del año base – CO Base particular, para cada servicio público domiciliario prestado y por APS y/o sistemas interconectados, según los criterios escogidos en el módulo de "Configuración".

**Nota**: Cuando la empresa ya presenta un estudio tarifario certificado vigente y requiere actualizar sus costos particulares, debe tener en cuenta que el sistema valida que el nuevo valor a ingresar sea mayor o igual al 5% tanto por aumento ó por disminución, comparando esta misma variable con el estudio inmediatamente anterior, ésta validación aplica para las siguientes variables: **CUP\_ED i, ac, CUP\_IQ i, ac, CUP\_E i, al, CUP\_EP i, ac**.

Si los valores no corresponden con la validación se muestra el siguiente mensaje de error: *"El valor de la variable CUP IQ i, debe ser mayor o igual al 5% tanto por aumento o por disminución".* 

El valor de la variable CUP\_IQ i,ac en el Año Tarifario 1, debe ser mayor o igual al 5% tanto por aumento como por disminución

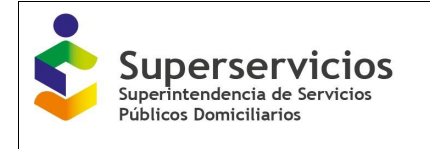

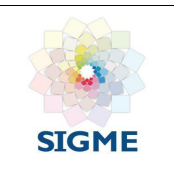

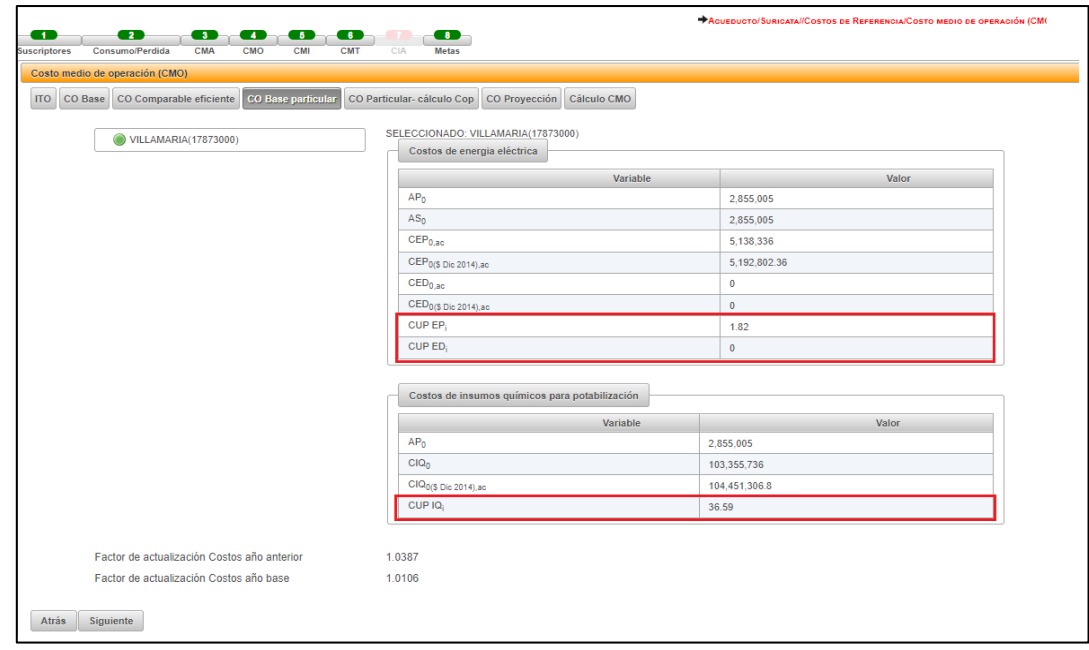

*Ilustración 90: CO Base particular – Costos de energía eléctrica*

**CO Base particular – Acueducto**

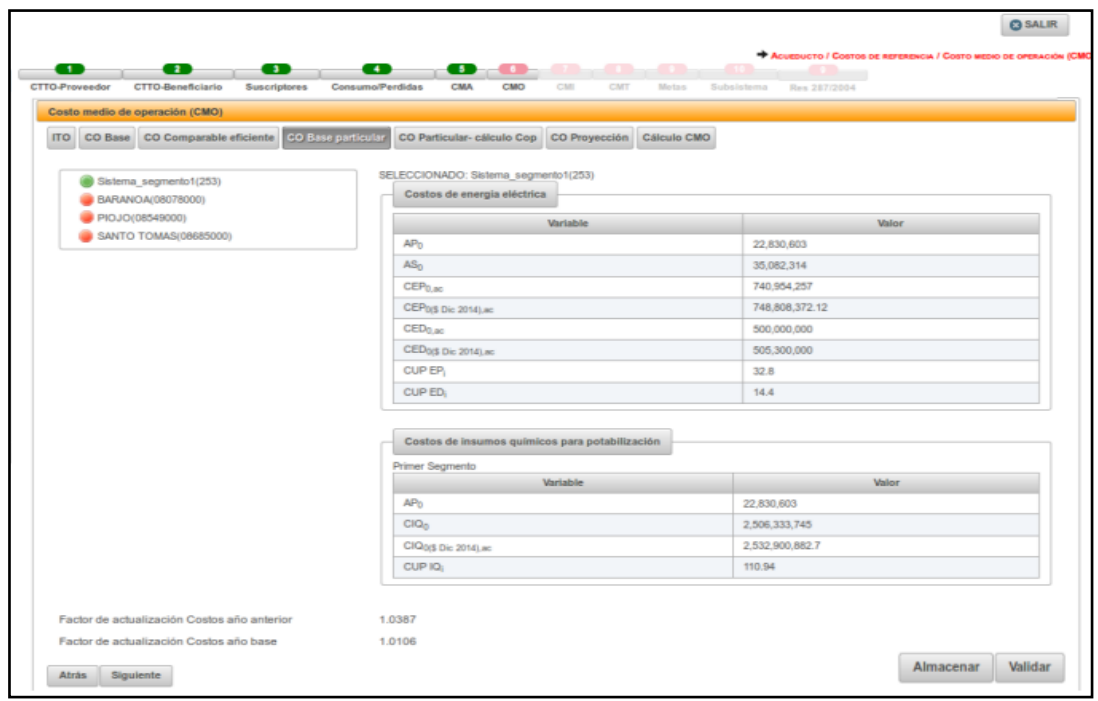

*Ilustración 91: CO Base particular – Costos de insumos químicos*

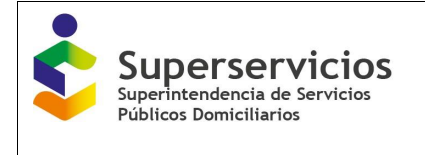

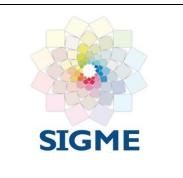

Seleccione la APS y/o sistema interconectado con el que desea iniciar el cargue de información e ingrese los valores para las variables que se visualizan así (Ver Ilustración 90).

## **Costos de energía eléctrica – Acueducto**

 **AP0, ac:** Corresponde a la variable Agua producida en el año base (m3/año). Detalle de la variable: Campo prediligenciado Tipo: Numérico con decimal Longitud del campo y valores permitidos: Prediligenciado. Fuente: Esta información se muestra prediligenciada de la opción IPUF año base del Módulo Consumo facturado y perdidas. **AS0, ac:** Corresponde a la variable Agua potable suministrada en el año base (m3/año). Detalle de la variable: Campo prediligenciado Tipo: Numérico con decimal Longitud del campo y valores permitidos: Prediligenciado. Fuente: Esta información se muestra prediligenciada de la opción IPUF año base del Módulo Consumo facturado y perdidas. **CEP0, ac:** Diligenciar el Costo de energía eléctrica asociado al proceso de producción del año base. Detalle de la variable: Ingreso de información. Tipo: Numérico con decimal Longitud del campo y valores permitidos: 20 Dígitos, 2 Decimales, 0 - 99.999.999.999.999.999.999,99. **CEP0 (\$ Dic 2014), ac:** Diligenciar el Costo de energía eléctrica asociado al proceso de producción del año base, a pesos de diciembre del año base.

Detalle de la variable: Ingreso de información.

Tipo: Numérico con decimal

Longitud del campo y valores permitidos: 20 Dígitos, 2 Decimales, 0 - 99.999.999.999.999.999.999,99.

Validación del campo: Debe corresponder a la multiplicación entre el Costo de energía eléctrica asociado al proceso de producción para el año base a pesos corrientes por el factor de actualización correspondiente (Factor de actualización Costos año base 1.0106).

 **CED0, ac:** Diligenciar el Costo de energía eléctrica asociado al proceso de distribución del año base.

Detalle de la variable: Ingreso de información.

Tipo: Numérico con decimal

Longitud del campo y valores permitidos: 20 Dígitos, 2 Decimales, 0 - 99.999.999.999.999.999.999,99.

 **CED0 (\$ Dic 2014), ac:** Diligenciar el Costo de energía eléctrica asociado al proceso de distribución del año base a pesos de diciembre del año base.

Detalle de la variable: Ingreso de información.

Tipo: Numérico con decimal

Longitud del campo y valores permitidos: 20 Dígitos, 2 Decimales, 0 - 99.999.999.999.999.999.999,99.

Validación del campo: Debe corresponder a la multiplicación entre el Costo de energía

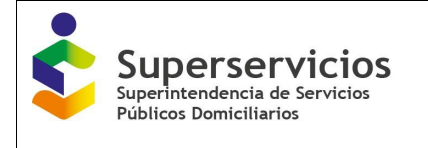

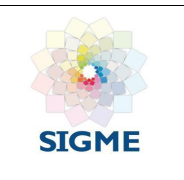

eléctrica asociado al proceso de distribución para el año base a pesos corrientes por el factor de actualización correspondiente (Factor de actualización Costos año base 1.0106).

 **CUP EPi:** Diligenciar el Costo unitario particular de energía eléctrica asociado al proceso de producción a pesos de diciembre del año base/m3.

Detalle de la variable: Ingreso de información.

Tipo: Numérico con decimal.

Longitud del campo y valores permitidos: 20 Dígitos, 2 Decimales, 0 - 99.999.999.999.999.999.999,99.

Validación del campo: Corresponde a la cuarta fórmula del artículo 36.

Para esta variable, el sistema valida lo establecido en la nota del numeral 12.4 CO Base particular – acueducto y alcantarillado.

 **CUP EDi:** Diligenciar el Costo unitario particular de energía eléctrica asociado al proceso de distribución a pesos de diciembre del año base/m3.

Detalle de la variable: Ingreso de información.

Tipo: Numérico con decimal.

Longitud del campo y valores permitidos: 20 Dígitos, 2 Decimales, 0 - 99.999.999.999.999.999.999,99.

Validación del campo: corresponde a la fórmula número 7 del artículo 36.

Para esta variable, el sistema valida lo establecido en la nota del numeral 12.4 CO Base particular – acueducto y alcantarillado.

## **Costos de insumos químicos para potabilización – Acueducto**

- **AP0, ac:** Corresponde a la variable Agua producida en el año base (m3/año). Detalle de la variable: Campo prediligenciado Tipo: Numérico con decimal Longitud del campo y valores permitidos: Prediligenciado. Fuente: Esta información se muestra prediligenciada de la opción IPUF año base del Módulo Consumo facturado y perdidas.
- **CIQ0, ac:** Diligenciar los Costos de insumos químicos para potabilización en el año base. Detalle de la variable: Ingreso de información. Tipo: Numérico con decimal Longitud del campo y valores permitidos: 20 Dígitos, 2 Decimales, 0 - 99.999.999.999.999.999.999,99.
- **CIQ0 (\$ Dic 2014), ac:** Diligenciar los Costos de insumos químicos para potabilización en el año base (pesos de diciembre del año base). Detalle de la variable: Ingreso de información. Tipo: Numérico con decimal Longitud del campo y valores permitidos: 20 Dígitos, 2 Decimales, 0 - 99.999.999.999.999.999.999,99. Validación del campo: Debe corresponder a la multiplicación entre los Costos de insumos

químicos para potabilización para el año base a pesos corrientes por el factor de actualización correspondiente (Factor de actualización Costos año base 1.0106).

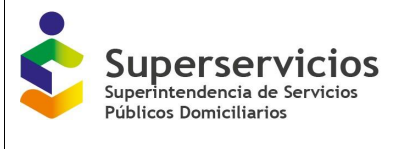

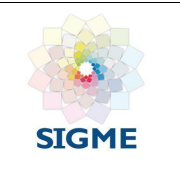

 **CUP IQ i:** Diligenciar el Costo unitario particular de insumos químicos (pesos de diciembre del año base/m3).

Detalle de la variable: Ingreso de información.

Tipo: Numérico con decimal.

Longitud del campo y valores permitidos: 20 Dígitos, 2 Decimales, 0 - 99.999.999.999.999.999.999,99.

Validación del campo: corresponde a la segunda fórmula del artículo 39

Para esta variable, el sistema valida lo establecido en la nota del numeral 12.4 CO Base particular – acueducto y alcantarillado.

- **Factor de actualización Costos año anterior:** Corresponde al Factor de actualización de costos del año inmediatamente anterior al año base a pesos de diciembre de 2014. Detalle de la variable: Campo prediligenciado Tipo: Numérico con decimal Longitud del campo y valores permitidos: 1 Dígitos, 4 Decimales. 1,0387. Validación del campo: Este factor es aplicable cuando el año base es 2014 y el año inmediatamente anterior al año base es 2013.
- **Factor de actualización Costos Año base:** Corresponde al Factor de actualización de costos del año base a pesos de diciembre de 2014. Detalle de la variable: Campo prediligenciado Tipo: Numérico con decimal Longitud del campo y valores permitidos: 1 Dígitos, 4 Decimales. 1,0106. Validación del campo: Este factor es aplicable cuando el año base es 2014.

Realice el cargue y validación de todas las APS y/o sistemas interconectados para poder continuar con la siguiente opción, el procedimiento es el mismo indicado en las anteriores opciones. Seleccione el botón "Siguiente" que se encuentra en la parte inferior izquierda de la pantalla para continuar con la próxima opción que corresponde a CO particular – cálculo Cop (Ver Ilustración 91).

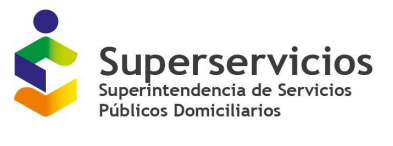

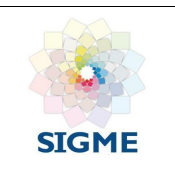

| <b>* ACUEDUCTO</b>                                        | $\bullet$<br>$\bullet$<br>œ<br><b>CTTO-Proveedor</b><br><b>CTTO-Beneficiario</b><br>Suscriptores | $\bullet$<br>$\bullet$ . $\bullet$<br>$\sim$<br>an a<br>and the second state.<br><b>Consumo/Perdidas</b><br><b>CMA</b><br>CMO<br>CMI<br>CMT | $-10-$<br><b>COLLECTION</b><br>Metas Subsistema Res 287/2004 |
|-----------------------------------------------------------|--------------------------------------------------------------------------------------------------|----------------------------------------------------------------------------------------------------|--------------------------------------------------------------|
| Contratos de suministro y/o interconexión<br>Proveedor    | Costo medio de operación (CMO)                                                                   |                                                                                                    |                                                              |
| Contratos de suministro y/o interconexión<br>Beneficiario | CO Base particular<br>ITO CO Base CO Comparable eficiente                                        | CO Particular- cálculo Cop CO Proyección Cálculo CMO                                                                                        |                                                              |
| ▼ Costos de referencia                                    | Sistema segmento1(253)                                                                           | SELECCIONADO: Sistema_segmento1(253)                                                                                                    |                                                              |
| Cálculo de suscriptores                                   | <b>BARANOA(08078000)</b>                                                                         | Costos de energia eléctrica                                                                                                    |                                                              |
| Consumo facturado y pérdidas                              | PIOJO(08549000)<br>SANTO TOMAS(08685000)                                                         | Variable                                                                                                    | <b>Valor</b>                                                 |
| <b>CMA</b>                                                |                                                                                                  | AP <sub>0</sub>                                                                                                    | 22,830,603                                                   |
| CMO                                                       |                                                                                                  | AS <sub>0</sub>                                                                                                    | 35,082,314                                                   |
|                                                           |                                                                                                  | CEP <sub>0.sc</sub>                                                                                                    | 740.954.257                                                  |
| CMI                                                       |                                                                                                  | CEP0(\$ Dic 2014).ac                                                                                                    | 748.808.372.12                                               |
| CMT                                                       |                                                                                                  | CED <sub>0.ac</sub>                                                                                                    | 500.000.000                                                  |
| Metas                                                     |                                                                                                  | CED <sub>0(\$Dic</sub> 2014).ac                                                                                                    | 505,300,000                                                  |
| Separación de costos por Subsistema                       |                                                                                                  | CUP EP                                                                                                    | 32.8                                                         |
| Costos Resolución 287 de 2004                             |                                                                                                  | CUP ED:                                                                                                    | 14.4                                                         |
| Reporte de Resultados                                     |                                                                                                  |                                                                                                    |                                                              |
| <b>ALCANTARILLADO</b>                                     |                                                                                                  | Costos de insumos químicos para potabilización                                                                                              |                                                              |
|                                                           |                                                                                                  | Primer Segmento                                                                                                    |                                                              |
|                                                           |                                                                                                  | Variable                                                                                                    | Valor                                                        |
|                                                           |                                                                                                  | AP <sub>0</sub>                                                                                                    | 22,830,603                                                   |
|                                                           |                                                                                                  | ClQ <sub>0</sub>                                                                                                    | 2.506.333.745                                                |
|                                                           |                                                                                                  | CIQ0/S Dic 2014).ac                                                                                                    | 2,532,900,882.7                                              |
|                                                           |                                                                                                  | CUP IQ                                                                                                    | 110.94                                                       |

*Ilustración 92: CO base particular acueducto – cargue y validación realizada*

## **CO Base particular – Alcantarillado**

Seleccione la APS y/o sistema interconectado con el que desea iniciar el cargue de información e ingrese los valores para las variables que se visualizan (Ver Ilustración 90).

|                                           |                                                            |                                                                                                    | <b>C</b> SALIR       |
|-------------------------------------------|------------------------------------------------------------|----------------------------------------------------------------------------------------------------|----------------------|
| Estudio tarifario No   Estado: Edición    | $\bullet$<br>$\bullet$<br>œ                                | ALCANTARILLADO / COSTOS DE REFERENCIA / COSTO MEDIO DE OPERACIÓN (CMO)<br>$-10 -$<br>$\bullet$<br>$\bullet$<br><b>COLLEGE</b><br>a ma<br>. .<br>$\mathcal{L}(\mathcal{L})$ |                      |
| <b>ACUEDUCTO</b>                          | CTTO-Beneficiario<br><b>Suscriptores</b><br>CTTO-Proveedor | Consumo/Perdidas<br><b>CMA</b><br>CMO<br>CMT<br>CMI<br>Metas Subsistema Res 287/2004                                                                                       |                      |
| + ALCANTARILLADO                          | Costo medio de operación (CMO)                             |                                                                                                    |                      |
| Contratos de interconexión - Beneficiario | CO Base particular<br>ITO CO Base CO Comparable eficiente  | CO Particular- cálculo Cop CO Proyección Cálculo CMO                                                                                                    |                      |
| ▼ Costos de referencia                    |                                                            |                                                                                                    |                      |
| Cálculo de suscriptores                   | Sistema_segmento1(253)                                     | Costos de energia eléctrica                                                                                                    |                      |
| Consumo facturado y pérdidas              | BARANOA(08078000)                                          |                                                                                                    |                      |
| CMA                                       | C SANTO TOMAS(08685000)                                    | <b>Variable</b><br><b>Valor</b><br>CUP_E <sub>Lal</sub>                                                                                                    |                      |
| CMO                                       |                                                            | $CE_{0,nl}$                                                                                                    |                      |
| CMI                                       |                                                            | CE0(\$ Dic 2014), al                                                                                                    |                      |
| CMT                                       |                                                            | AF <sub>0.81</sub>                                                                                                    |                      |
| <b>Metas</b>                              |                                                            |                                                                                                    |                      |
| Separación de costos por Subsistema       |                                                            | Costos de tratamiento de aguas residuales                                                                                                    |                      |
| Costos Resolución 287 de 2004             |                                                            | Primer Segmento                                                                                                    |                      |
|                                           |                                                            | Variable<br>Valor                                                                                                    |                      |
| Reporte de Resultados                     |                                                            | CUP TR                                                                                                    |                      |
|                                           |                                                            | CTR.                                                                                                    |                      |
|                                           |                                                            | CTR <sub>b (\$ Dic 2014)</sub>                                                                                                    |                      |
|                                           |                                                            | AF <sub>b,ail</sub>                                                                                                    |                      |
|                                           |                                                            |                                                                                                    |                      |
|                                           | Factor de actualización Costos año anterior                | 1.0387                                                                                                    |                      |
|                                           | Factor de actualización Costos año base                    | 1.0106                                                                                                    |                      |
|                                           | Siguiente<br>Atrás                                         |                                                                                                    | Validar<br>Almacenar |

*Ilustración 93: CO base particular alcantarillado*

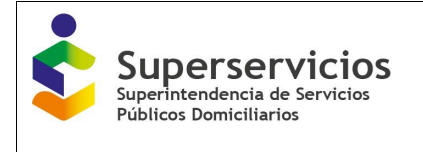

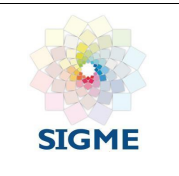

### **Costos de energía eléctrica – Alcantarillado**

- **CUP\_Ei al:** Diligenciar el Costo unitario particular de energía eléctrica consumida en alcantarillado a pesos de diciembre del año base. Detalle de la variable: Ingreso de información. Tipo: Numérico con decimal Longitud del campo y valores permitidos: 20 Dígitos, 2 Decimales, 0 - 99.999.999.999.999.999.999,99. Validación del campo: corresponde a la tercera fórmula del artículo 37. Para esta variable, el sistema valida lo establecido en la nota del numeral 12.4 CO Base particular – acueducto y alcantarillado.
- **CE 0, al:** Diligenciar el Costo de energía eléctrica consumida en el año base. Detalle de la variable: Ingreso de información. Tipo: Numérico con decimal Longitud del campo y valores permitidos: 20 Dígitos, 2 Decimales, 0 - 99.999.999.999.999.999.999,99.
- **CE0 (\$ Dic 2014), al:** Diligenciar el Costo de energía eléctrica consumida en el servicio de alcantarillado en el año base a pesos de diciembre del año base. Detalle de la variable: Ingreso de información.

Tipo: Numérico con decimal

Longitud del campo y valores permitidos: 20 Dígitos, 2 Decimales, 0 - 99.999.999.999.999.999.999,99.

Validación del campo: Debe corresponder a la multiplicación entre el Costo de energía eléctrica en el servicio de alcantarillado para el año base a pesos corrientes por el factor de actualización correspondiente (Factor de actualización Costos año base 1.0106).

 **AF0, al:** Corresponde al Consumo de agua facturada del servicio público de alcantarillado en el año base (m3/año).

Detalle de la variable: Ingreso de información.

Tipo: Numérico con decimal

Longitud del campo y valores permitidos: 20 Dígitos, 2 Decimales, 0 - 99.999.999.999.999.999.999,99.

Validación del campo: Se valida la suma de las variables Consumo de agua facturada a suscriptores residenciales en el año base y consumo de agua facturada a suscriptores no residenciales en el año base, de la opción ICUF año base del Módulo Consumo facturado y perdidas.

Fuente: Las variables vienen de la opción ICUF año base del Módulo Consumo facturado y perdidas.

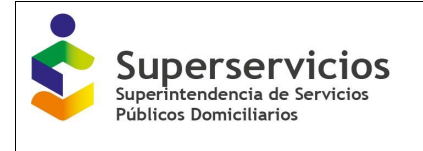

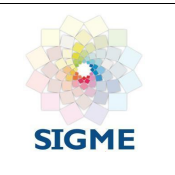

### **Costos de tratamiento de aguas residuales – Alcantarillado**

- **CUP\_TRi:** Diligenciar el Costo unitario particular de tratamiento de aguas residuales a pesos de diciembre del año base/m3. Detalle de la variable: Ingreso de información Tipo: Numérico con decimal Longitud del campo y valores permitidos: 20 Dígitos, 2 Decimales, 0 - 99.999.999.999.999.999.999. Validación del campo: corresponde a la segunda fórmula del artículo 40.
- **CTRb:** Diligenciar los Costos de tratamiento de aguas residuales base. Detalle de la variable: Ingreso de información. Tipo: Numérico con decimal Longitud del campo y valores permitidos: 20 Dígitos, 2 Decimales, 0 - 99.999.999.999.999.999.999,99.
- **CTRb (\$ Dic 2014):** Diligenciar los Costos de tratamiento de aguas residuales base a pesos de diciembre del año base. Detalle de la variable: Ingreso de información. Tipo: Numérico con decimal Longitud del campo y valores permitidos: 20 Dígitos, 2 Decimales, 0 - 99.999.999.999.999.999.999,99. Validación del campo: Debe corresponder a la multiplicación entre el Costos de tratamiento de aguas residuales para el año base a pesos corrientes por el factor de actualización correspondiente (Factor de actualización Costos año base 1.0106). **AFb, al:** Corresponde al Consumo de agua facturada del servicio público de alcantarillado
- base, calculado mediante el promedio del año base y el año inmediatamente anterior (m3/año).

Detalle de la variable: Ingreso de información.

Tipo: Numérico con decimal

Longitud del campo y valores permitidos: 9 Dígitos, 2 Decimales, 0-999.999.999,99.

Realice el cargue y validación de todas las APS y/o sistemas interconectados para continuar con la siguiente opción, el procedimiento es el mismo indicado en las anteriores opciones. Seleccione el botón "Siguiente" que se encuentra en la parte inferior izquierda de la pantalla para continuar con la próxima opción que corresponde a CO particular – cálculo Cop. (Ver Ilustración 94)

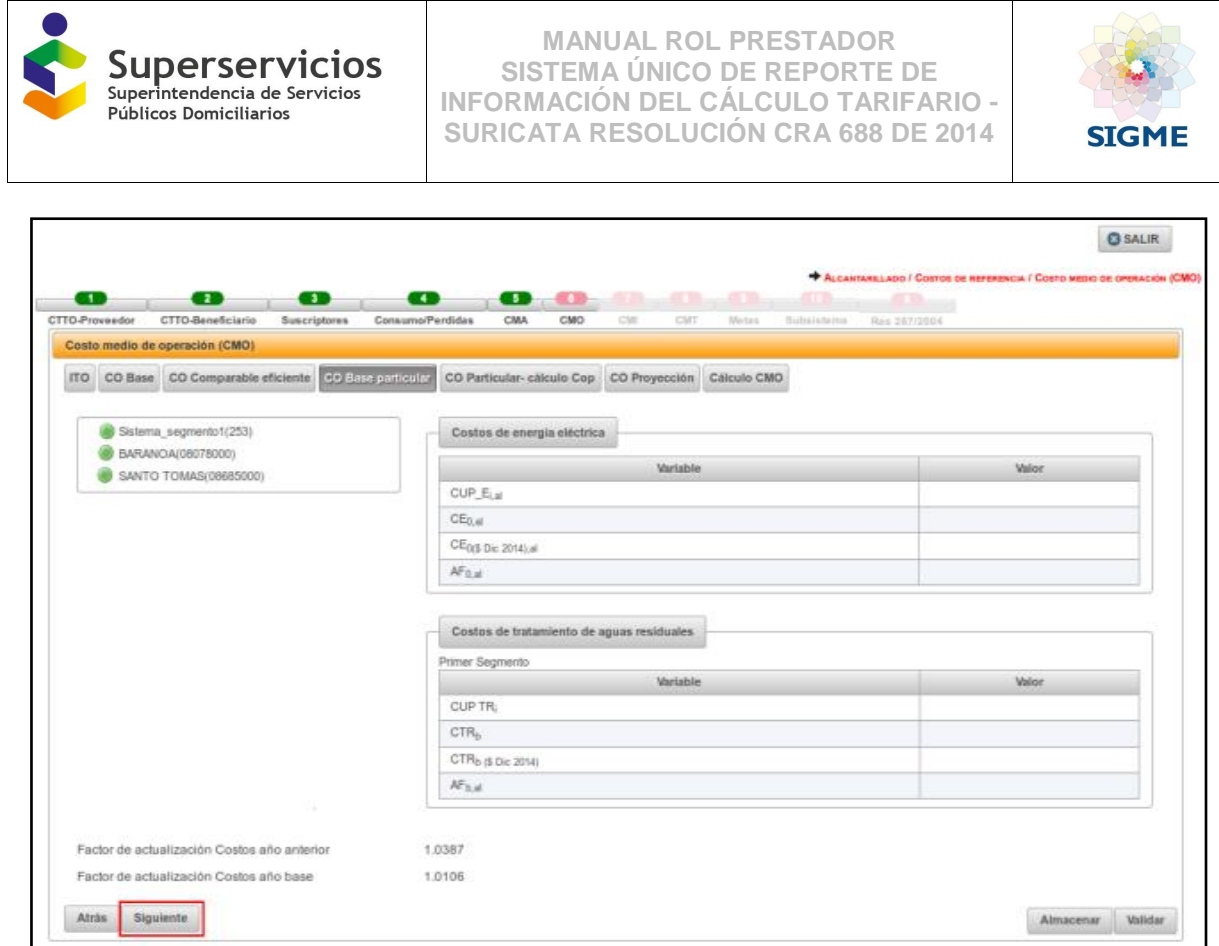

*Ilustración 94: CO base particular alcantarillado – cargue y validación realizada*

# **12.5 CO Particular - Cálculo COP – Acueducto y Alcantarillado**

La quinta opción del módulo CMO corresponde al cálculo de los Costos operativos particulares como energía para producción, energía para distribución e insumos químicos para los cinco (5) años, para los servicios públicos domiciliarios de acueducto y/o alcantarillado prestados y por APS y/o sistemas interconectados, según los criterios escogidos en el módulo de "Configuración" (ver figuras 95 y 96).

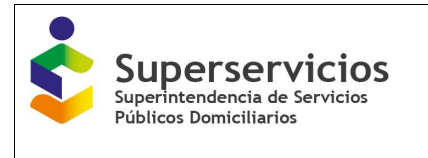

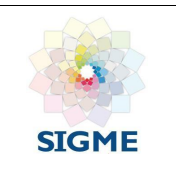

## **12.5.1 CO Particular - Cálculo COP – Acueducto**

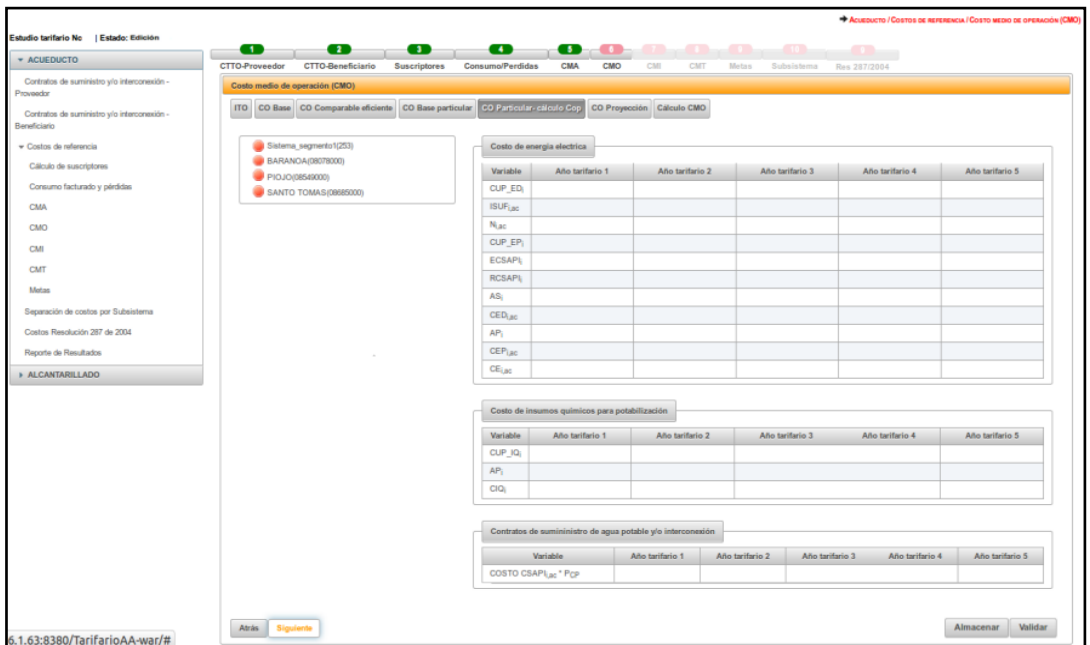

*Ilustración 95: Ingreso opción CO particular calculo COP\_ acueducto*

Seleccione la APS y/o sistema interconectado con el que desea iniciar el cargue de información e ingrese los valores para las variables que se visualizan así (Ver Ilustración 95).

#### **12.5.2 Costos de Energía Eléctrica – Acueducto**

 **CUP\_EDi, ac:** Corresponde al Costo unitario particular de energía eléctrica asociado al proceso de distribución a pesos de diciembre del año base/m3. Detalle de la variable: Campo prediligenciado. Tipo: Numérico con decimal. Longitud del campo y valores permitidos: Prediligenciado. Fuente: Las variables vienen de la opción CO base particular del Módulo CMO y se prediligencia constante durante los 5 años. Validación del campo: Cuando la empresa ya presenta un estudio tarifario certificado vigente, se valida que el nuevo valor a ingresar sea mayor o igual al 5% tanto por aumento como por disminución,

comparando esta misma variable con el estudio inmediatamente anterior. Si los valores no corresponden con la validación se muestra el siguiente mensaje de error:

*"El* valor de la variable CUP\_EDi ac, *debe ser mayor o igual al 5% tanto por aumento como por disminución".*

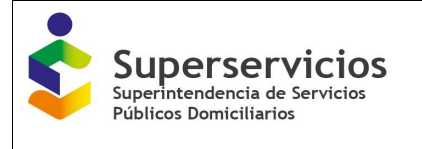

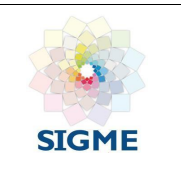

- **ISUFi, ac:** Corresponde al Índice de agua suministrada por suscriptor facturado en el año i. Detalle de la variable: Campo prediligenciado Tipo: Numérico con decimal Longitud del campo y valores permitidos: Prediligenciado. Validación del campo: Campo prediligenciado. Fuente: Las variables vienen de la opción CCP proyección del Módulo Consumo facturado y perdidas.
- **Ni, ac:** Corresponde al Número de suscriptores promedio por facturar en el año i Detalle de la variable: Campo prediligenciado Tipo: Numérico sin decimales. Longitud del campo y valores permitidos: Prediligenciado. Validación del campo: Campo prediligenciado. Fuente: Las variables vienen de la opción Proyección del Módulo Cálculo de suscriptores.

 **CUP\_EPi, ac:** Corresponde al Costo unitario particular de energía eléctrica asociado al proceso de producción a esos de diciembre del año base/m3. Detalle de la variable: Campo prediligenciado. Tipo: Numérico con decimal. Longitud del campo y valores permitidos: Prediligenciado. Validación del campo: Campo prediligenciado. Fuente: Las variables vienen de la opción CO base particular del Módulo CMO y se prediligencia constante durante los 5 años.

 **ECSAPIi, ac:** Corresponde al volumen entregado por contratos de suministro de agua potable en el año i (m3/año).

Detalle de la variable: Campo prediligenciado

Tipo: Numérico con decimal.

Longitud del campo y valores permitidos: Prediligenciado.

Validación del campo: Campo prediligenciado. Esta variable solo se habilita y reporta cuando alguna de las APS registradas cuenta con contratos de suministro y/o interconexión en el rol de proveedor.

Fuente: Las variables vienen de la opción Proyección por APS del Módulo Contratos de suministro y/o interconexión - Proveedor.

 **RCSAPIi, ac:** Corresponde al Volumen recibido por contratos de suministro de agua potable en el año i (m3/año).

Detalle de la variable: Campo prediligenciado.

Tipo: Numérico con decimal.

Longitud del campo y valores permitidos: Prediligenciado.

Validación del campo: Campo prediligenciado. Esta variable solo se habilita y reporta cuando alguna de las APS registradas cuenta con contratos de suministro y/o interconexión en el rol de beneficiario.

Fuente: Las variables vienen de la opción Proyección por APS del Módulo Contratos de suministro y/o interconexión - Beneficiario.

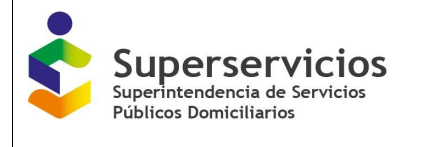

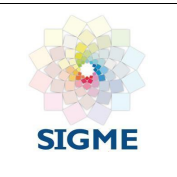

- **ASi, ac:** Diligenciar las variables de Agua potable suministrada en el año i (m3/año). Detalle de la variable: Ingreso de información. Tipo: Numérico con decimal. Longitud del campo y valores permitidos: 20 Dígitos, 2 Decimales, 0 - 99.999.999.999.999.999.999,99. Validación del campo: corresponde a la fórmula número 6 del artículo 36.
- **CEDi, ac:** Diligenciar el Costo de energía eléctrica asociado al proceso de distribución del año i a pesos de diciembre del año base, para el servicio público domiciliario de acueducto. Detalle de la variable: Ingreso de información. Tipo: Numérico con decimal. Longitud del campo y valores permitidos: 20 Dígitos, 2 Decimales, 0 - 99.999.999.999.999.999.999,99. Validación del campo: corresponde a la fórmula número 5 del artículo 36
- **APi, ac:** Diligenciar las variables de Agua producida en el año i (m3/año) Detalle de la variable: Ingreso de información. Tipo: Numérico con decimal. Longitud del campo y valores permitidos: 20 Dígitos, 2 Decimales, 0 - 99.999.999.999.999.999.999,99. Validación del campo: corresponde a la tercera fórmula del artículo 36.
- **CEPi, ac:** Diligenciar el Costo de energía eléctrica asociado al proceso de producción del año i a pesos de diciembre del año base. Detalle de la variable: Ingreso de información. Tipo: Numérico con decimal. Longitud del campo y valores permitidos: 20 Dígitos, 2 Decimales, 0 - 99.999.999.999.999.999.999,99. Validación del campo: corresponde a la segunda fórmula del artículo 36.
- **CEi, ac:** Diligenciar el Costo de energía eléctrica consumida en procesos operativos del año i a pesos de diciembre del año base. Detalle de la variable: Ingreso de información. Tipo: Numérico con decimal. Longitud del campo y valores permitidos: 20 Dígitos, 2 Decimales, 0 - 99.999.999.999.999.999.999,99. Validación del campo: corresponde a la primera fórmula del artículo 36.

## **Costos de Insumos Químicos para Potabilización – Acueducto**

 **CUP\_IQi, ac:** Corresponde al Costo unitario particular de insumos químicos a pesos de diciembre del año base/m3. Detalle de la variable: Campo prediligenciado. Tipo: Numérico con decimal.
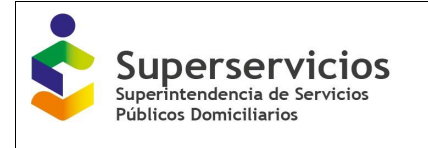

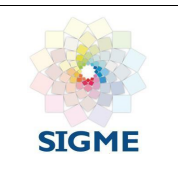

Longitud del campo y valores permitidos: Prediligenciado. Validación del campo: Campo prediligenciado. Fuente: Las variables vienen de la opción CO base particular del Módulo CMO y se prediligencia constante durante los 5 años.

- **APi, ac:** Corresponde al Agua producida en el año i (m3/año) Detalle de la variable: Campo prediligenciado Tipo: Numérico con decimal Longitud del campo y valores permitidos: Prediligenciado. Validación del campo: Campo prediligenciado. Fuente: Viene Prediligenciada de Costos de energía eléctrica – acueducto.
- **CIQi, ac:** Diligenciar los Costos de insumos químicos para potabilización del año i a pesos de diciembre del año base. Detalle de la variable: Ingreso de información. Tipo: Numérico con decimal. Longitud del campo y valores permitidos: 20 Dígitos, 2 Decimales, 0 - 99.999.999.999.999.999.999,99. Validación del campo: corresponde a la primera fórmula del artículo 39.

### **Contratos de suministro de agua potable y/o interconexión – Acueducto**

 **COSTO\_CSAPI, ac\* Pcp:** Corresponde al Pago total por concepto de contratos de suministro de agua potable y/o contratos de interconexión del año i por el porcentaje de costos operativos particulares. Fórmula contenida en el artículo 57 de la Res. CRA 688 de 2014.

Detalle de la variable: Campo prediligenciado

Tipo: Numérico con decimal

Longitud del campo y valores permitidos: Prediligenciado.

Fuente: Las variables vienen de la opción Proyección por APS del Módulo Contratos de suministro y/o interconexión - Beneficiario.

Realice el cargue y validación de todas las APS y/o sistemas interconectados para poder continuar con la siguiente opción, el procedimiento es el mismo indicado en las anteriores opciones. Seleccione el botón "Siguiente" que se encuentra en la parte inferior izquierda de la pantalla para continuar con la próxima opción que corresponde a CO Proyección (Ver Ilustración 96).

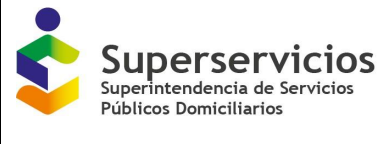

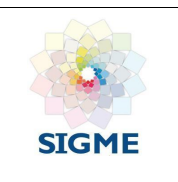

| CO Base CO Comparable eficiente<br><b>ITO</b><br><b>CO Base particular</b> |                     | CO Particular-cálculo Cop                                         | CO Proyección<br><b>Cálculo CMO</b>                         |                   |                                    |                  |
|----------------------------------------------------------------------------|---------------------|-------------------------------------------------------------------|-------------------------------------------------------------|-------------------|------------------------------------|------------------|
| Sistema segmento1(253)<br>BARANOA(08078000)                                |                     | SELECCIONADO: SANTO TOMAS(08685000)<br>Costo de energia electrica |                                                             |                   |                                    |                  |
| PIOJO(08549000)                                                            | Variable            | Año tarifario 1                                                   | Año tarifario 2                                             |                   | Año tarifario 3<br>Año tarifario 4 | Año tarifario 5  |
| SANTO TOMAS(08685000)                                                      | CUP ED              | 51.25                                                             | 51.25                                                       | 51.25             | 51.25                              | 51.25            |
|                                                                            | <b>ISUFiac</b>      | 25.96                                                             | 25.46                                                       | 25.26             | 25.16                              | 24.96            |
|                                                                            | $N_{i,BC}$          | 33.526                                                            | 36,013                                                      | 38,898            | 42,577                             | 46,655           |
|                                                                            | CUP_EP;             | 75.94                                                             | 75.94                                                       | 75.94             | 75.94                              | 75.94            |
|                                                                            | <b>ECSAPL</b>       | $\circ$                                                           | $\circ$                                                     | $\circ$           | $\circ$                            | $\circ$          |
|                                                                            | <b>RCSAPI</b>       | $\circ$                                                           | $\circ$                                                     | $\circ$           | $\bullet$                          | $\bullet$        |
|                                                                            | AS <sub>i</sub>     | 10,444,019.52                                                     | 11,002,691.76                                               | 11,790,761.76     | 12,854,847.84                      | 13,974,105.6     |
|                                                                            | CED <sub>inc</sub>  | 520,913                                                           | 34.000.15                                                   | 213,545           | 850, 325.14                        | 452,984.32       |
|                                                                            | AP <sub>i</sub>     | 10.444.019.52                                                     | 11.002.691.76                                               | 11.790.761.76     | 12.854.847.84                      | 13.974.105.6     |
|                                                                            | CEPiac              | 793, 118, 842.35                                                  | 835, 544, 412, 25                                           | 895, 390, 448, 05 | 976, 197, 144.97                   | 1,061,193,579.26 |
|                                                                            | CE <sub>i, BC</sub> | 793.639.755.35                                                    | 835.578.412.4                                               | 895.603.993.05    | 977,047,470.11                     | 1.061.646.563.58 |
|                                                                            |                     | Costo de insumos químicos para potabilización                     |                                                             |                   |                                    |                  |
|                                                                            | Variable            | Año tarifario 1                                                   | Año tarifario 2                                             |                   | Año tarifario 3<br>Año tarifario 4 | Año tarifario 5  |
|                                                                            | CUP_IQ <sub>i</sub> | 256.88                                                            | 256.88                                                      | 256.88            | 256.88                             | 256.88           |
|                                                                            | AP <sub>i</sub>     | 10.444,019.52                                                     | 11.002.691.76                                               | 11,790,761.76     | 12.854,847.84                      | 13,974,105.6     |
|                                                                            | ClQ <sub>i</sub>    | 2,682,859,734.3                                                   | 2,826,371,459.31                                            | 3,028,810,880.91  | 3, 302, 153, 313, 14               | 3.589.668.246.53 |
|                                                                            |                     |                                                                   | Contratos de sumininistro de agua potable y/o interconexión |                   |                                    |                  |
|                                                                            |                     | Variable                                                          | Año tarifario 1                                             | Año tarifario 2   | Año tarifario 4<br>Año tarifario 3 | Año tarifario 5  |
|                                                                            |                     | COSTO CSAPILec * PCP                                              | $\circ$                                                     | $\mathbf 0$       | $\mathbf 0$<br>$\mathbf 0$         | $\mathbf 0$      |

*Ilustración 96: CO particular – calculo Cop\_Acueducto – cargue y validación realizada*

**CO Particular - Cálculo COP – Alcantarillado**

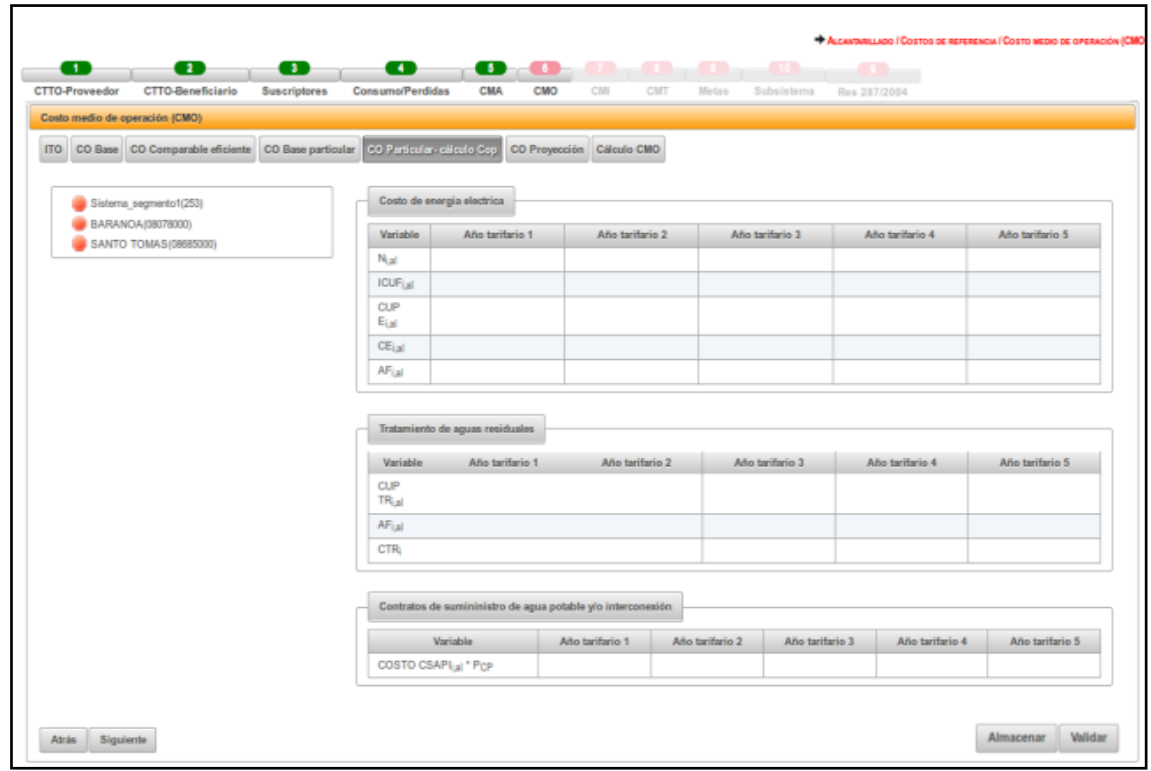

*Ilustración 97: Ingreso opción CO particular calculo Cop\_ alcantarillado*

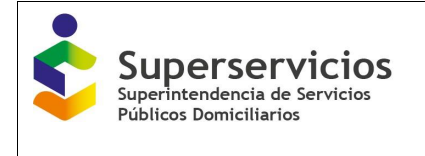

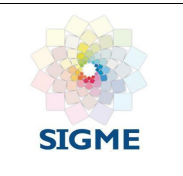

Seleccione la APS y/o sistema interconectado con el que desea iniciar el cargue de información e ingrese los valores para las variables que se visualizan así (Ver Ilustración 97).

### **Costo Energía Eléctrica – Alcantarillado**

- **N<sub>i al</sub>**: Corresponde al Número de suscriptores promedio por facturar en el año i Detalle de la variable: Campo prediligenciado Tipo: Numérico Longitud del campo y valores permitidos: Prediligenciado. Validación del campo: Campo prediligenciado. Fuente: Las variables vienen de la opción Proyección del Módulo Cálculo de suscriptores.
- **ICUF**<sub>ial</sub>: Corresponde al Índice de consumo de agua facturada por suscriptor. Detalle de la variable: Campo prediligenciado Tipo: Numérico con decimal. Longitud del campo y valores permitidos: Prediligenciado. Validación del campo: Campo prediligenciado. Fuente: Las variables vienen de la opción CCP Proyección del Módulo Consumo facturado y perdidas.
- **CUP\_Ei, al:** Corresponde al Costo unitario particular de energía eléctrica consumida en alcantarillado a pesos de diciembre del año base. Detalle de la variable: Campo prediligenciado Tipo: Numérico con decimal Longitud del campo y valores permitidos: Prediligenciado. Validación del campo: Campo prediligenciado. Fuente: Las variables vienen de la opción CO Base particular del Módulo CMO y se prediligencia constante durante los 5 años.
- **CEi, al:** Diligenciar el Costo de energía eléctrica consumida en procesos operativos del año i. Detalle de la variable: Ingreso de información. Tipo: Numérico con decimal. Longitud del campo y valores permitidos: 20 Dígitos, 2 Decimales, 0 - 99.999.999.999.999.999.999,99. Validación del campo: corresponde a la primera fórmula del artículo 37
- **AFi, al:** Diligenciar el Consumo de agua facturada del servicio público de alcantarillado en el año base (m3/año). Detalle de la variable: Ingreso de información. Tipo: Numérico con decimal. Longitud del campo y valores permitidos: 9 Dígitos, 2 Decimales, 0 - 999.999.999,99. Validación del campo: corresponde a segunda fórmula del artículo 37. Cuando se presenten emergencias de abastecimiento se toman los datos  $ICUF_i$  al y Ni al del segundo semestre tarifario.

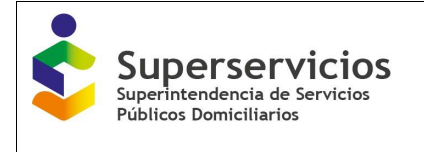

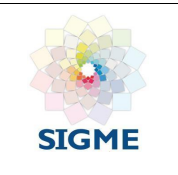

### **Tratamiento de Aguas Residuales – Alcantarillado**

- **CUP\_TRi:** Costo unitario particular de tratamiento de aguas residuales (pesos de diciembre del año base/m3). Detalle de la variable: Campo prediligenciado. Tipo: Numérico con decimal. Longitud del campo y valores permitidos: Prediligenciado. Fuente: Las variables vienen de la opción CO Base particular del Módulo CMO y se prediligencia constante durante los 5 años.
- **AFi, al:** Consumo de agua facturada del servicio público de alcantarillado en el año base (m3/año). Detalle de la variable: Campo prediligenciado. Tipo: Numérico con decimal. Longitud del campo y valores permitidos: Prediligenciado. Validación del campo: Campo prediligenciado. Fuente: Viene Prediligenciada de Costos de energía eléctrica – alcantarillado.
- **CTRi:** Diligenciar al Costo de tratamiento de aguas residuales del año i a pesos de diciembre del año base. Detalle de la variable: Ingreso de información. Tipo: Numérico con decimal. Longitud del campo y valores permitidos: 20 Dígitos, 2 Decimales, 0 - 99.999.999.999.999.999.999,99. Validación del campo: corresponde a la primera fórmula del artículo 40

### **Contratos de Interconexión – Alcantarillado**

 **COSTO\_CSAPI, al \* Pcp:** Corresponde al Pago total por concepto de contratos de suministro de agua potable y/o contratos de interconexión del año i por el porcentaje de costos operativos particulares. Fórmula contenida en el artículo 57 de la Resolución CRA 688 de 2014.

Detalle de la variable: Campo prediligenciado.

Tipo: Numérico con decimal.

Longitud del campo y valores permitidos: Prediligenciado.

Fuente: Las variables vienen de la opción Proyección por APS del Módulo Contratos de interconexión - Beneficiario.

Realice el cargue y validación de todas las APS y/o sistemas interconectados para poder continuar con la siguiente opción, el procedimiento es el mismo indicado en las anteriores opciones. Seleccione el botón "Siguiente" que se encuentra en la parte inferior izquierda de la pantalla para continuar con la próxima opción que corresponde a CO Proyección (Ver Ilustración 98).

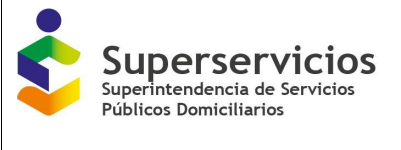

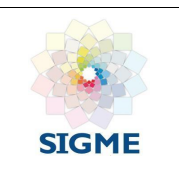

| œ<br>œ<br>œ<br>CTTO-Beneficiario<br>CTTO-Provesdor<br><b>Suscriptores</b> | $\cdot$<br>Consumo/Perdidas | œ<br>孤順<br>CMA<br>CMO                                             | an na<br>CM<br>starr.        | 红猫<br>Militi      | <b>ATTA</b><br>Substances<br>Res EXT2004 |                 |                 |
|---------------------------------------------------------------------------|-----------------------------|-------------------------------------------------------------------|------------------------------|-------------------|------------------------------------------|-----------------|-----------------|
| Costo modio de oparación (CMO)                                            |                             |                                                                   |                              |                   |                                          |                 |                 |
| <b>ITO</b><br>CO Base CO Comparable eliciente<br>CO Base particular       |                             | CO Particular-Exicuto Cop                                         | CO Proyección<br>Cilculo CMO |                   |                                          |                 |                 |
|                                                                           |                             |                                                                   |                              |                   |                                          |                 |                 |
| Slaterna segmento1(253)                                                   |                             | SELECCIONADO: SANTO TOMAS/08885000)<br>Costo de energía electrica |                              |                   |                                          |                 |                 |
| BARANDA/08078000)<br>SANTO TOMAS/08685000                                 |                             |                                                                   |                              |                   |                                          |                 |                 |
|                                                                           | Variable.                   | Año tarifario 1.                                                  | Año tarifario 2              |                   | Año tarifario 3                          | Año tarifario 4 | Aho tarifario 5 |
|                                                                           | Nat                         | 32,776                                                            | 35,346                       | 38.329            | 42.133                                   |                 | 45,349          |
|                                                                           | <b>ICUFial</b>              | 15.98                                                             | 15.98                        | 15.88             | 15.68                                    |                 | 15.78           |
|                                                                           | CUP<br>Egal                 | 85.21                                                             | 85.21                        | 85.21             | 85.21                                    |                 | 85.21           |
|                                                                           | $CE_{\text{full}}$          | 535,555,566.01                                                    | 577,540,030.88               | 622.371.644.99    |                                          | 684 139 542 34  | 747,858,080.19  |
|                                                                           | $AF_{int}$                  | 6,285,125.76                                                      | 6,777,948.96                 | 7.333.974.24      |                                          | 8,028,864.48    | 8,776,646.64    |
|                                                                           |                             | Tratamiento de aguas residuales                                   |                              |                   |                                          |                 |                 |
|                                                                           | Variable                    | Año tarifario 1                                                   | Año tarifario 2              |                   | Año britario 3                           | Año britario 4  | Año tarifario 3 |
|                                                                           | CLIP-<br>TRust              | 19.61                                                             | 19.61                        | 19.61             | 79.61                                    |                 | 19.01           |
|                                                                           | $AF_{\text{Lil}}$           | 6,285,125.76                                                      | 6,777,948.95                 | 7.303.974.24      |                                          | 8.028.854.48    | 8.776.646.64    |
|                                                                           | CTR.                        | 123, 251, 316, 15                                                 | 132.915.579.11               | 143, 230, 934, 85 |                                          | 157,446,032.45  | 172 110,040.61  |
|                                                                           |                             | Contratos de sumininistro de agua potable y/o interconsidén       |                              |                   |                                          |                 |                 |
|                                                                           |                             | Variable                                                          | Arto territorio 1            | Año tarifario 2   | Alio tarifario 3                         | Año britario 4  | Año tarifario 5 |
|                                                                           |                             | COSTO CSAPI a * PcP                                               | 3,800,344,377                | 4.000.000.000     | 4.850.000.000                            | 5,200,000,000   | 6,897,000,000   |

*Ilustración 98: CO particular – calculo Cop\_alcantarillado – cargue y validación realizada*

## **12.6 CO Proyección**

La sexta opción del módulo CMO corresponde al cálculo de los Costos operativos proyectados para cinco (5) años, para los servicios públicos domiciliarios de acueducto y/o alcantarillado prestados y por APS y/o sistemas interconectados, según los criterios escogidos en el módulo de "Configuración" (ver figuras 99 y 100).

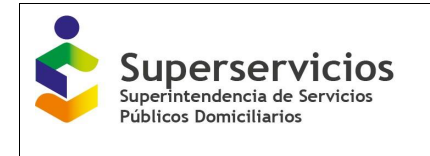

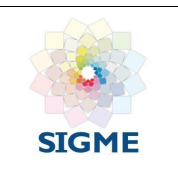

|                                                                           |                                                      |                                         |                            |                                       |                 | <b>@ SALIR</b>                                                   |
|---------------------------------------------------------------------------|------------------------------------------------------|-----------------------------------------|----------------------------|---------------------------------------|-----------------|------------------------------------------------------------------|
| œ<br>œ<br>œ<br>CTTO-Proveedor<br>CTTO-Beneficiario<br><b>Suscriptores</b> | œ<br>œ<br>œ<br><b>Consumo/Perdidas</b><br>CMA<br>CMO | <b>COL</b><br><b>COLL</b><br>CMI<br>CMT | $\sim$ 000 $\sim$<br>Motas | $-10 -$<br>Subsistema<br>Res 287/2004 | $\sim$          | ACUEDUCTO / COSTOS DE REFERENCIA / COSTO MEDIO DE OPERACIÓN (CMC |
| Costo medio de operación (CMO)                                            |                                                      |                                         |                            |                                       |                 |                                                                  |
| ITO CO Base CO Comparable eficiente CO Base particular                    | CO Particular- cálculo Cop                           | CO Proyección                           | Cálculo CMO                |                                       |                 |                                                                  |
| Sistema_segmento1(253)                                                    | Variable                                             | Año tarifario 1                         | Año tarifario 2            | Año tarifario 3                       | Año tarifario 4 | Año tarifario 5                                                  |
| BARANOA(08078000)                                                         | N,                                                   |                                         |                            |                                       |                 |                                                                  |
| PIOJO(08549000)                                                           | COSTO CSAPILe: * Pcp                                 |                                         |                            |                                       |                 |                                                                  |
| SANTO TOMAS(08685000)                                                     | ITO <sub>Lac</sub>                                   |                                         |                            |                                       |                 |                                                                  |
|                                                                           | CIQ:                                                 |                                         |                            |                                       |                 |                                                                  |
|                                                                           | CELac                                                |                                         |                            |                                       |                 |                                                                  |
|                                                                           | $COU0$ $H$ , ac                                      |                                         |                            |                                       |                 |                                                                  |
|                                                                           | COU <sup>e</sup> Lac                                 |                                         |                            |                                       |                 |                                                                  |
|                                                                           | $CP_{LM}$                                            |                                         |                            |                                       |                 |                                                                  |
|                                                                           | $COo$ <sub>LBC</sub>                                 |                                         |                            |                                       |                 |                                                                  |
|                                                                           | $COT_{LBC}$                                          |                                         |                            |                                       |                 |                                                                  |
| rct% Segmento 1                                                           | 2.61                                                 |                                         |                            |                                       |                 |                                                                  |
| Siguiente<br>Atrás                                                        |                                                      |                                         |                            |                                       |                 | Validar<br>Almacenar                                             |

*Ilustración 99: Ingreso a la opción CO proyección\_acueducto*

| CTTD-Prevendor | CTTO-Beneficiaria<br><b>Buscriptores</b>               | Consuma/Pardidas | 信息<br>CMO<br>CMA.          | CHT<br>CIE      | Motor : Edmonton | 成熟<br>Bes 287(1004) |                 |                 |
|----------------|--------------------------------------------------------|------------------|----------------------------|-----------------|------------------|---------------------|-----------------|-----------------|
|                | Costo medio de operación (CMO)                         |                  |                            |                 |                  |                     |                 |                 |
|                | ITO CO Base CO Comparable eficiente CO Base particular |                  | CO Particular- cálculo Cop | CO Proyección   | Cálculo CMO      |                     |                 |                 |
|                | Sistema_segmento1(253)                                 |                  | Variable                   | Año tarifario 1 | Año tarifario 2  | Año tarifario 3     | Año tarifario 4 | Ano tarifario 5 |
|                | BARANOA(08078000)                                      |                  | $N_{\rm Ldd}$              |                 |                  |                     |                 |                 |
|                | SANTO TOMAS(08685000)                                  |                  | COSTO CSAPILa * PcP        |                 |                  |                     |                 |                 |
|                |                                                        |                  | $\text{TO}_{\text{Lm}}$    |                 |                  |                     |                 |                 |
|                |                                                        |                  | CTR                        |                 |                  |                     |                 |                 |
|                |                                                        |                  | $CE_{\text{ref}}$          |                 |                  |                     |                 |                 |
|                |                                                        |                  | COU <sup>6</sup> 1.1.44    |                 |                  |                     |                 |                 |
|                |                                                        |                  | COU <sup>P</sup> LIE       |                 |                  |                     |                 |                 |
|                |                                                        |                  | CPLat                      |                 |                  |                     |                 |                 |
|                |                                                        |                  | CO <sup>R</sup> ial        |                 |                  |                     |                 |                 |
|                |                                                        |                  | $COT_{i, \text{ad}}$       |                 |                  |                     |                 |                 |

*Ilustración 100: Ingreso a la opción CO proyección\_alcantarillado*

Seleccione la APS y/o sistema interconectado con el que desea iniciar el cargue de información e ingrese los valores para las variables que se visualizan así:

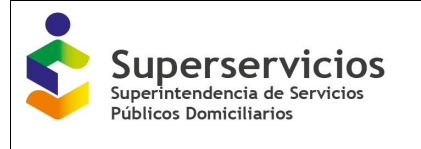

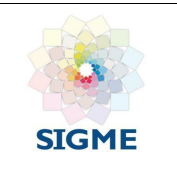

 **Ni, ac/al:** Corresponde al Número de suscriptores promedio por facturar en el año i. Detalle de la variable: Campo prediligenciado Tipo: Numérico sin decimales. Longitud del campo y valores permitidos: Prediligenciado. Validación del campo: Campo prediligenciado. Fuente: Las variables vienen de la opción Proyección del Módulo Cálculo de suscriptores para los servicios de acueducto y alcantarillado.

 **COSTO\_CSAPI, ac/al \* Pcp:** Corresponde al Pago total por concepto de contratos de suministro de agua potable y/o contratos de interconexión del año i por el porcentaje de costos operativos particulares.

Detalle de la variable: Campo prediligenciado

Tipo: Numérico con decimal

Longitud del campo y valores permitidos: Prediligenciado.

Fuente: Las variables vienen de la opción Proyección por APS del Módulo Contratos de suministro y/o interconexión – Beneficiario para el servicio de acueducto y Contratos de interconexión – Beneficiario para el servicio de alcantarillado.

 **ITO i, ac/al:** Corresponde a los Costos de impuestos y tasas operativos para el año i. Detalle de la variable: Campo prediligenciado.

Tipo: Numérico con decimal.

Longitud del campo y valores permitidos: Prediligenciado.

Fuente: Las variables vienen de la opción ITO del Módulo CMO para los servicios de acueducto y alcantarillado.

- **CIQ i, ac:** Corresponde a los Costos de insumos químicos para potabilización del año i a pesos de diciembre del año base. Detalle de la variable: Campo prediligenciado. Tipo: Numérico con decimal. Longitud del campo y valores permitidos: Prediligenciado. Fuente: Las variables vienen de la opción CO Particular- cálculo Cop del Módulo CMO para el servicio de acueducto.
- **CTRi al:** Costo de tratamiento de aguas residuales del año i a pesos de diciembre del año base.

Detalle de la variable: Campo prediligenciado.

Tipo: Numérico con decimal.

Longitud del campo y valores permitidos: Prediligenciado.

Fuente: Las variables vienen de la opción CO Particular- cálculo Cop del Módulo CMO para el servicio de alcantarillado.

 **CEi, ac/al:** Corresponde al Costo de energía eléctrica consumida en procesos operativos del año i a pesos de diciembre del año base.

Detalle de la variable: Campo prediligenciado.

Tipo: Numérico con decimal.

Longitud del campo y valores permitidos: Prediligenciado.

Fuente: Las variables vienen de la opción CO Particular- cálculo Cop del Módulo CMO para los servicios de acueducto y alcantarillado.

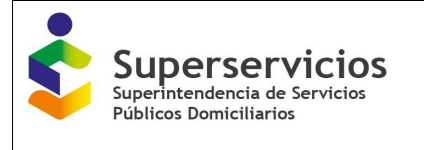

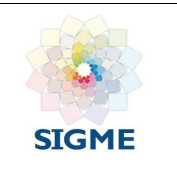

**COU<sup>e</sup>**<sub>i-1, ac/al</sub>: Corresponde a los Costos operativos comparables eficientes por suscriptor mensual del año inmediatamente anterior al año i. Detalle de la variable: Campo prediligenciado. Tipo: Numérico con decimal. Longitud del campo y valores permitidos: Prediligenciado. Fuente: Para el primer año corresponde al dato de los Costos operativos comparables por suscriptor mensual del año base (pesos/suscripto/mes) para cada servicio público domiciliario (COU0 ac/al) que vienen de la opción CO Comparable eficiente del Módulo CMO para los servicios de acueducto y alcantarillado. Para los siguientes años corresponde a los Costos operativos comparables eficientes por suscriptor mensual COU<sup>e</sup> i, ac/al del año anterior. **COU<sup>e</sup>**<sub>i,ac/al</sub>: Diligenciar los Costos operativos comparables eficientes por suscriptor mensual del año i.

Detalle de la variable: Ingreso de información.

Tipo: Numérico con decimal.

Longitud del campo y valores permitidos: 20 Dígitos, 2 Decimales, 0 - 99.999.999.999.999.999.999,99.

Validación del campo: Corresponde a la primera fórmula del artículo 32.

- **CPi, ac/al:** Diligenciar los Costos operativos particulares del año i. Detalle de la variable: Ingreso de información. Tipo: Numérico con decimal. Longitud del campo y valores permitidos: 20 Dígitos, 2 Decimales, 0 - 99.999.999.999.999.999.999,99. Validación del campo: Es la sumatoria de los costos operativos particulares de cada año, incluyendo los COSTO\_CSAPI ac/al \* Pcp si es beneficiario.
- **CO<sup>e</sup><sub>i, ac/al</sub>: Diligenciar el Costo operativo eficiente comparable del año i.** Detalle de la variable: Ingreso de información. Tipo: Numérico con decimal. Longitud del campo y valores permitidos: 20 Dígitos, 2 Decimales, 0 - 99.999.999.999.999.999.999,99. Validación del campo: corresponde a la primera fórmula del artículo 31.
- **COTi,ac/al:** Corresponde a los Costos operativos totales del año i. Detalle de la variable: Ingreso de información. Tipo: Numérico con decimal. Longitud del campo y valores permitidos: 20 Dígitos, 2 Decimales, 0 - 99.999.999.999.999.999.999,99. Validación del campo: corresponde a la primera fórmula del artículo 30
- **r ct ac/al:** Corresponde a la Tasa de descuento de capital de trabajo a utilizar para el cálculo del Costo Medio de Operación de los servicios de acueducto y alcantarillado. Detalle de la variable: Campo prediligenciado.

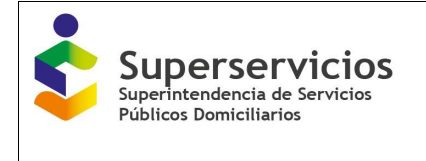

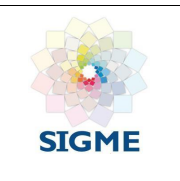

Tipo: Numérico con decimal

Longitud del campo y valores permitidos: 1 Dígitos, 2 Decimales.

Validación del campo: Para el primer segmento la tasa anual será de 2,61%, para el segundo segmento la tasa anual será de 2,43%.

Realice el cargue y validación de todas las APS y/o sistemas interconectados para continuar con la siguiente opción, el procedimiento es el mismo indicado en las anteriores opciones. Seleccione el botón "Siguiente" que se encuentra en la parte inferior izquierda de la pantalla para continuar con la próxima opción que corresponde a Calculo CMO (ver figuras 101 y 102).

| CTTO-Proveedor | CTTO-Beneficiario<br>Costo medio de operación (CMO)                               | Consumo/Perdidas<br><b>Suscriptores</b> | CMO<br>CMA                                | CM<br>CIIT       | Metas             | Subsistems:<br>Flara 257/2004 |                   |                   |
|----------------|-----------------------------------------------------------------------------------|-----------------------------------------|-------------------------------------------|------------------|-------------------|-------------------------------|-------------------|-------------------|
|                | ITO CO Base CO Comparable eficiente CO Base particular CO Particular- cálculo Cop |                                         |                                           | CO Proyección    | Cálculo CMO       |                               |                   |                   |
|                |                                                                                   |                                         | SELECCIONADO: SANTO TOMAS/08685000)       |                  |                   |                               |                   |                   |
|                | Sistema_segmento1(253)                                                            |                                         | Variable                                  | Año tarifario 1  | Año tarifario 2   | Año tarifario 3               | Año tarifario 4   | Año tarifario 5   |
|                | BARANOA(08078000)<br>PIOJO(08549000)                                              |                                         | N.                                        | 33,526           | 36,013            | 38,898                        | 42,577            | 46.655            |
|                | SANTO TOMAS(08685000)                                                             |                                         | COSTO CSAPIL ac " PCP                     | $\circ$          | $\Omega$          | 0                             | $\Omega$          | $\mathbb{O}$      |
|                |                                                                                   |                                         | ITO <sub>Lac</sub>                        | 216,298,804      | 217,254,759       | 218,210,714                   | 219,166,669       | 220, 122, 624     |
|                |                                                                                   |                                         | CIO:                                      | 2.682.859.734.3  | 2.826.371.459.31  | 3.028.810.880.91              | 3.302.153.313.14  | 3.589.668.246.53  |
|                |                                                                                   |                                         | $CE_{i,BC}$                               | 793,639,755.35   | 835,578,412.4     | 895,603,993.05                | 977,047,470.11    | 1,061,646,563.58  |
|                |                                                                                   |                                         | $\text{COU}^{\text{e}}$ <sub>b 1 ac</sub> | 61,670.44        | 51,467.15         | 41,263.86                     | 31,060.57         | 20,857.28         |
|                |                                                                                   |                                         | $COU^{\text{R}}_{1, \text{ac}}$           | 51,467.15        | 41,263.86         | 31,060.57                     | 20,857.28         | 10,653.99         |
|                |                                                                                   |                                         | $CP_{1BC}$                                | 3.476.499.489.65 | 3.661.949.871.71  | 3.924.414.873.96              | 4.279.200.783.25  | 4,651,314,810.11  |
|                |                                                                                   |                                         | $CO8$ and                                 | 20.705.852.050.8 | 17.832.424.682.16 | 14,498,328,622.32             | 10.656.484.926.72 | 5.964,742,841.4   |
|                |                                                                                   |                                         | $COT_{i,\text{ac}}$                       | 24,986,281,486.8 | 22,233,942,614.53 | 19,088,626,877.24             | 15,517,789,541.72 | 11,094,150,476.44 |

*Ilustración 101: CO proyección\_ acueducto – cargue y validación realizada*

| » ACUEDUCTO                                                         | œ                 | œ                                                                                               | $\bullet$ | 00000                               |                     | $\bullet$<br>60            |                   |                   |                   |
|---------------------------------------------------------------------|-------------------|-------------------------------------------------------------------------------------------------|-----------|-------------------------------------|---------------------|----------------------------|-------------------|-------------------|-------------------|
| * ALCANTARILLADO                                                    | CTTO-Baneficiario | Consumo/Perdidas<br><b>Suscriptores</b><br>Costo medio de operación (CMO).                      | CMA       | CMO<br>CMI                          | CMT<br><b>Matas</b> | Subsistema<br>Res 287/2004 |                   |                   |                   |
| Contratos de Interconexión - Beneficiario<br>* Costos de referencia |                   | ITO CO Base CO Comparable eficiente CO Base particular CO Particular- cálculo Cop CO Proyección |           |                                     |                     | Cálculo CMO                |                   |                   |                   |
| Cálculo de suscriptores                                             |                   | Sistema segmento1(253)                                                                          |           | SELECCIONADO: SANTO TOMAS/08685000) |                     |                            |                   |                   |                   |
| Consumo facturado y pérdidas                                        |                   | BARANOA(08078000)                                                                               |           | Variable                            | Año tarifario 1     | Año tarifario 2            | Año tarifario 3   | Año tarifario 4   | Año tarifario 5   |
| CMA                                                                 |                   | SANTO TOMAS/086850001                                                                           |           | N <sub>Lat</sub>                    | 32,776              | 35,346                     | 38.329            | 42,133            | 46,349            |
|                                                                     |                   |                                                                                                 |           | COSTO CSAPIL = * Pcp                | 3.800.344,377       | 4,000,000,000              | 4,850,000.000     | 5,200,000,000     | 6.897.000.000     |
| CMO                                                                 |                   |                                                                                                 |           | ITO <sub>Ld</sub>                   | 216,298,804         | 217, 254, 759              | 218.210.714       | 219,166,669       | 220.122.624       |
| CM                                                                  |                   |                                                                                                 |           | CTR.                                | 123 251 316 15      | 132,915,579.11             | 143 230 934 85    | 157,446,032.45    | 172,110,040.61    |
| CMT                                                                 |                   |                                                                                                 |           | $CE_{\text{old}}$                   | 535,555,566.01      | 577,549,030.88             | 622,371,644.99    | 684.139.542.34    | 747,858,060.19    |
| Melas                                                               |                   |                                                                                                 |           | COU <sup>E</sup> LEM                | 63.384.62           | 51,538.5                   | 39,692.38         | 27,846.26         | 16,000.14         |
| Separación de costos por Subsistema                                 |                   |                                                                                                 |           | COU <sup>R</sup>                    | 51,538.5            | 39,692.38                  | 27,846.26         | 16,000.14         | 4.154.02          |
| Costos Resolución 287 de 2004                                       |                   |                                                                                                 |           | $CP_{1, \text{all}}$                | 4.459.151.259.16    | 4.710.464.609.99           | 5,615,602,579.84  | 6.041.585.574.79  | 7.816.968.100.B   |
| Reporte de Resultados                                               |                   |                                                                                                 |           | CO <sup>n</sup> Lat                 | 20,270,710,512      | 16 835 602 361 76          | 12.807.831,594.48 | 8.089.606.783.44  | 2,310,416,075.76  |
|                                                                     |                   |                                                                                                 |           | COT                                 | 25.547.096.216.2    | 22 286 891 158 16          | 19.089.334.338.76 | 14.693.747.001.53 | 10.593.602.236.05 |

*Ilustración 102: CO proyección\_ alcantarillado – cargue y validación realizada*

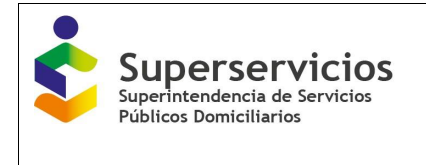

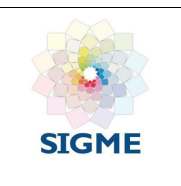

## **12.7 Cálculo CMO**

La última opción de este módulo corresponde al cálculo del Costo Medio de Operación -CMO del año uno (1) al año cinco (5) y del Costo Medio de Operación - CMO a partir del año seis (6), para los servicios públicos domiciliarios de acueducto y/o alcantarillado prestados, por APS y/o sistemas interconectados, según los criterios escogidos en el módulo de "Configuración".

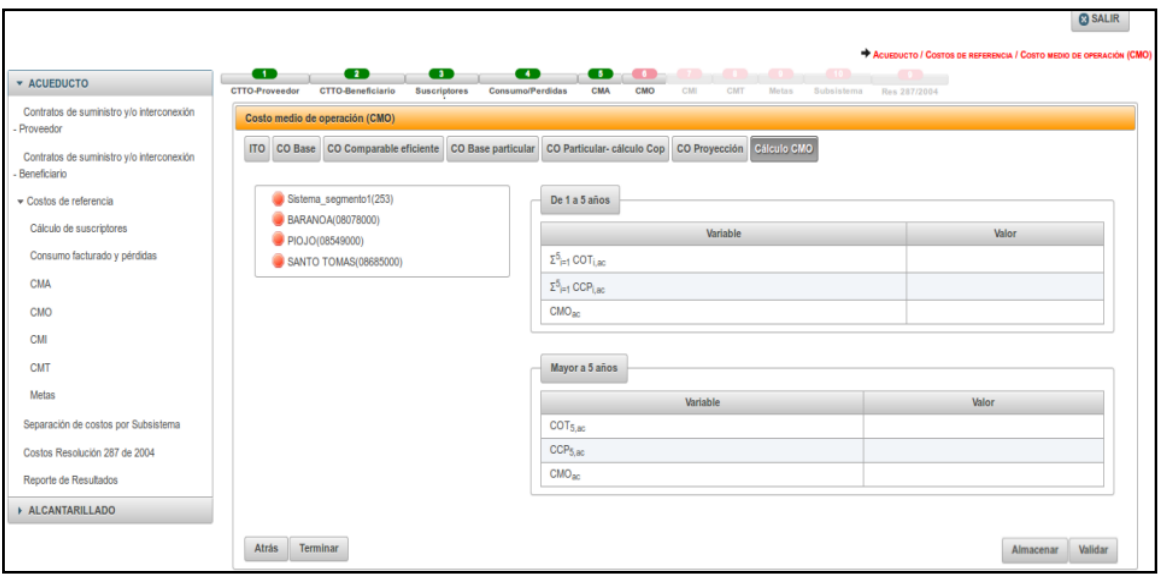

*Ilustración 103: Ingreso a la opción Cálculo CMO\_acueducto*

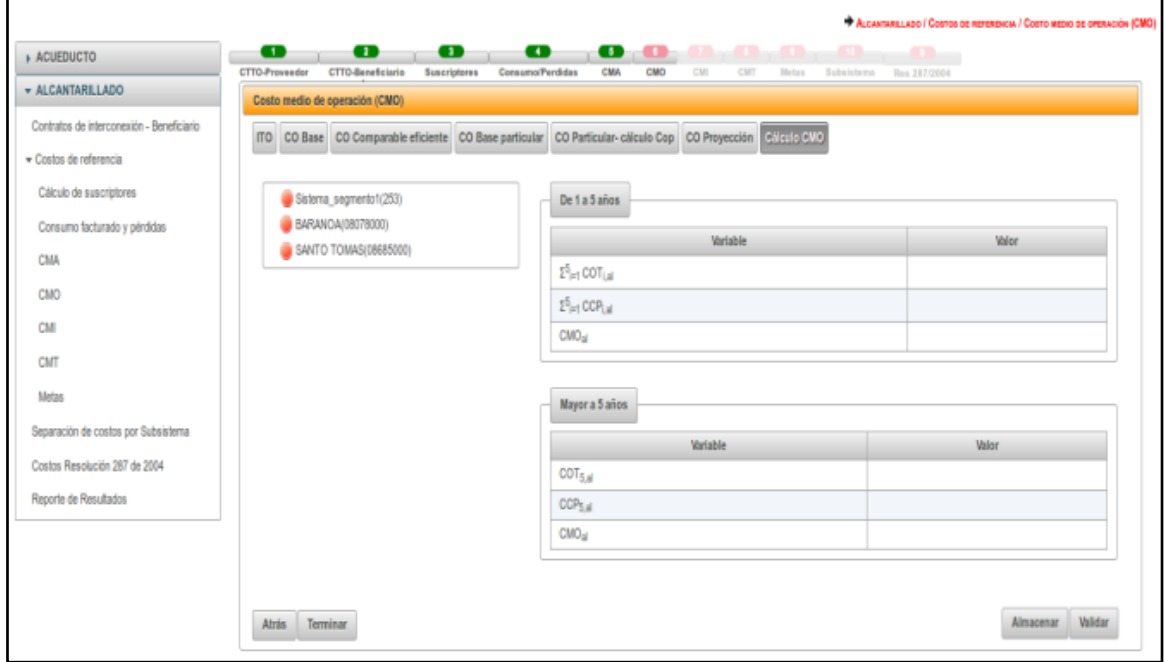

*Ilustración 104: Ingreso a la opción Cálculo CMO\_alcantarillado*

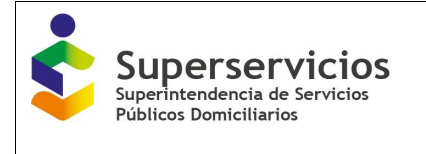

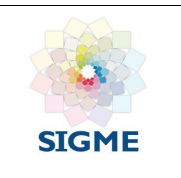

Seleccione la APS y/o sistema interconectado con el que desea iniciar el cargue de información e ingrese los valores para las variables que se visualizan así (ver figuras 100 y 101):

• ∑<sup>5</sup><sub>i=1</sub> COT<sub>i,ac/al</sub> : Corresponde a los Costos operativos totales en el año i a pesos de diciembre del año base/ por mes.

Detalle de la variable: Ingreso de información.

Tipo: Numérico con decimal.

Longitud del campo y valores permitidos: 20 Dígitos, 2 Decimales, 0 - 99.999.999.999.999.999.999,99.

Validación del campo: Esta variable corresponda a la sumatoria de los valores del COTi, ac/al, del año 1 al año 5.

Fuente: Las variables para la sumatoria vienen de la opción CO proyección del Módulo CMO.

 $\bullet$  ∑ $^5_{i=1}$ *CCP<sub>i,ac/al</sub>*: Corresponde al Consumo corregido por pérdidas en el año i (m3/año). Detalle de la variable: Ingreso de información.

Tipo: Numérico con decimal.

Longitud del campo y valores permitidos: 20 Dígitos, 2 Decimales, 0 - 99.999.999.999.999.999.999,99.

Validación del campo: Esta variable corresponda a la sumatoria de los CCP ac/al, del año 1 al año 5.

Fuente: Las variables para la sumatoria vienen de la opción CCP Proyección de del Módulo Consumo facturado y perdidas.

• CMO<sub>ac/al:</sub>: Diligenciar el Costo medio de Operación aplicable en los años uno (1) al año cinco (5) para los servicios públicos domiciliarios de acueducto y alcantarillado. Detalle de la variable: Ingreso de información.

Tipo: Numérico con decimal.

Longitud del campo y valores permitidos: 20 Dígitos, 2 Decimales, 0 - 99.999.999.999.999.999.999,99.

Validación del campo: corresponde a la primera fórmula del artículo 29

COT<sub>5,ac/al</sub>: Corresponde a los Costos administrativos totales en el año 5 a pesos de diciembre del año base/ por mes.

Detalle de la variable: Ingreso de información.

Tipo: Numérico con decimal.

Longitud del campo y valores permitidos: 20 Dígitos, 2 Decimales, 0 - 99.999.999.999.999.999.999,99.

Validación del campo: Prediligenciado del año 5 del campo COT i, ac/al.

Fuente: La variable viene de la opción CO proyección del Módulo CMO.

 5,/**:** Corresponde al Consumo corregido por pérdidas en el año i (m3/año). Detalle de la variable: Ingreso de información. Tipo: Numérico con decimal. Longitud del campo y valores permitidos: 20 Dígitos, 2 Decimales, 0 - 99.999.999.999.999.999.999,99. Validación del campo: Prediligenciado del año 5 del campo CCPi.

Fuente: La variable viene de la opción CCP Proyección del Módulo Consumo facturado y

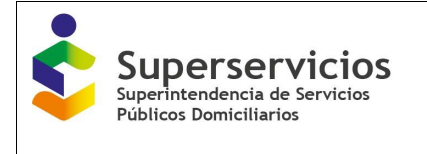

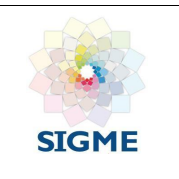

perdidas.

 $\bullet$  *CMO* $_{ac/al:}$ *(Mayor* a 5 años) $\colon$  Diligenciar el Costo medio de Operación aplicable partir del año seis (6) para los servicios públicos domiciliarios de acueducto y alcantarillado. Detalle de la variable: Ingreso de información. Tipo: Numérico con decimal. Longitud del campo y valores permitidos: 20 Dígitos, 2 Decimales, 0 - 99.999.999.999.999.999.999,99. Validación del campo: corresponde a la segunda fórmula del artículo 29

Realice el cargue y validación de todas las APS y/o sistemas interconectados, para terminar con el cargue de este componente y continuar con el siguiente módulo, debe elegir en el botón "Terminar", el cual se encuentra en la parte inferior izquierda. Solo se habilita si se ha cargado y validado la información para todos los sistemas y/o APS que se visualizan.

Al elegir el botón terminar, el semáforo de la parte superior de los componentes cambia de color rojo a verde indicando que la validación es correcta y finalizó para todas las APS y/o sistemas interconectados registrados (ver figuras 105 y 106). Para proseguir con el cargue del siguiente componente: Costo medio de inversión (CMI).

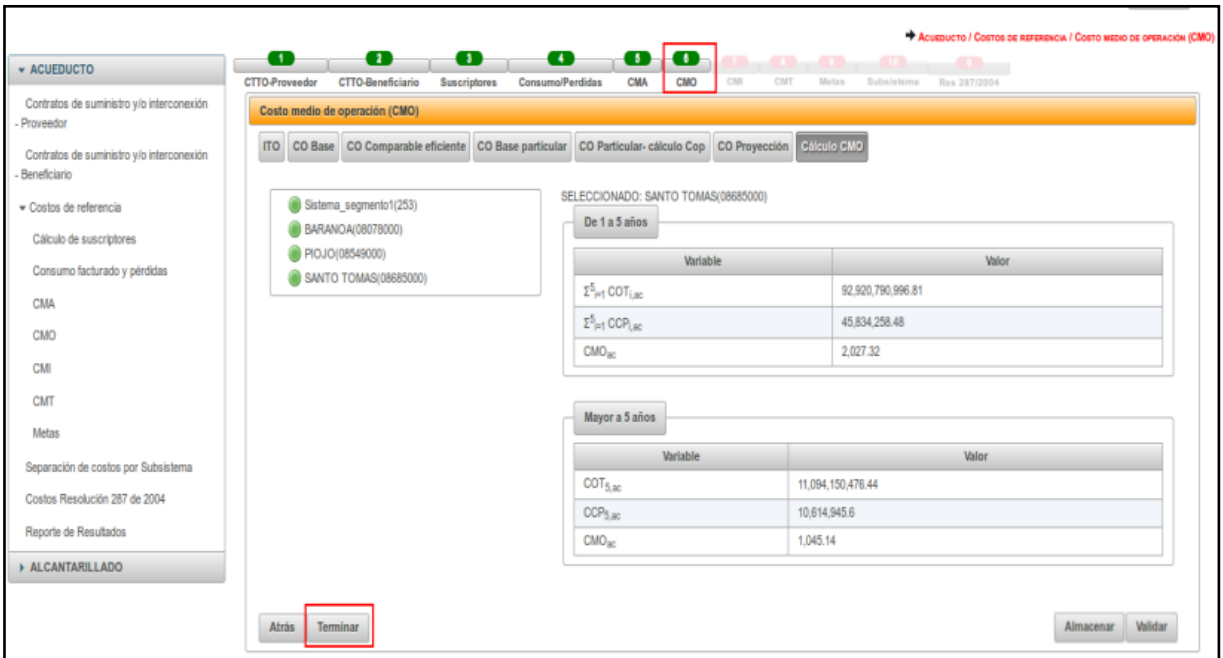

*Ilustración 105: Cálculo CMO\_ acueducto – cargue y validación realizada*

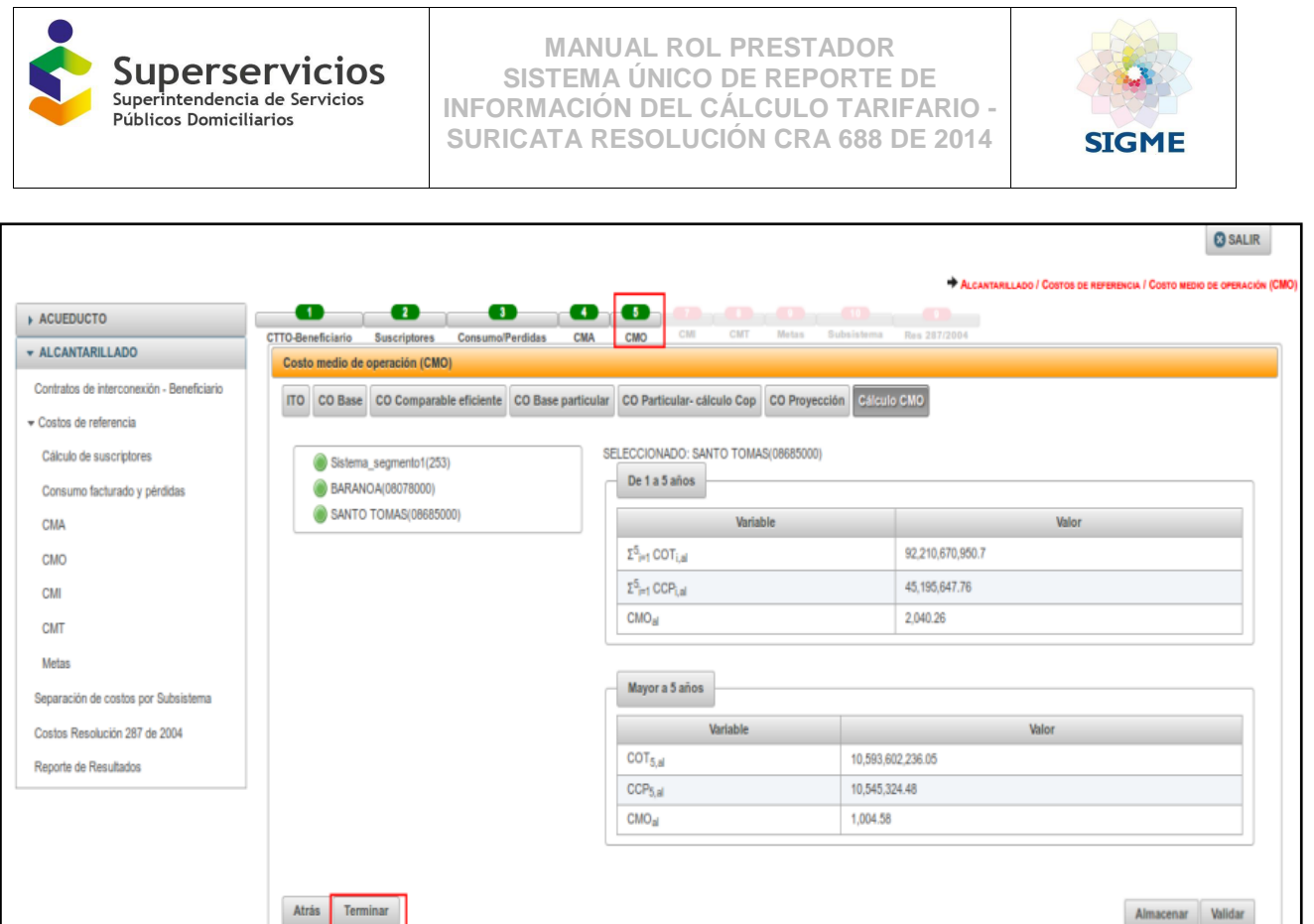

*Ilustración 106: Cálculo CMO\_ alcantarillado – cargue y validación realizada*

## **13 COSTO MEDIO DE INVERSIÓN – CMI**

Este componente se reporta en una pantalla cuya información viene prediligenciada de los datos ingresados en los cargues masivos denominados Plan de Obras e Inversiones Regulado - POIR, Valor por cobrar del activo j, diferentes al valor de las inversiones ejecutadas a partir de los planes de inversión de la Resolución CRA 287 de 2004 - VI<sub>Dif287</sub>, ac/al y la Auto-declaración de las inversiones Resolución CRA 287 de 2004 - BCR<sub>287</sub>, los cuales son habilitados al prestador por el registro de la actividad de comercialización en el Registro Único de Prestadores – RUPS. Por tanto, para el correcto diligenciamiento de este componente los citados cargues masivos deben estar certificados con el fin de que el aplicativo obtenga dicha información y la precargue.

Se diligencia para cada una de las APS o sistemas interconectados registrados y para cada servicio prestado - acueducto y/o alcantarillado. (Ver figuras 107 y 108).

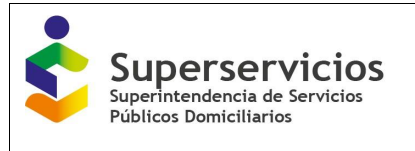

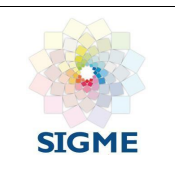

| <b>* ACUEDUCTO</b>                                        |                                                                                                    |                                                |                  |                  |                  |                                   |                  |                  |                  |                  |                  |                  |                  |
|-----------------------------------------------------------|----------------------------------------------------------------------------------------------------|------------------------------------------------|------------------|------------------|------------------|-----------------------------------|------------------|------------------|------------------|------------------|------------------|------------------|------------------|
| Contratos de suministro y/o interconexión<br>Proveedor    | 0 0 0 0 0 0 0 0 0 0 0<br>$\bullet$                                                                  |                                                |                  |                  |                  |                                   |                  |                  |                  |                  |                  |                  |                  |
| Contratos de suministro y/o interconexión<br>Beneficiario | CTTO-Beneficiario<br><b>CTTO-Proveedor</b><br><b>Suscriptores</b><br>Costo medio de inversión (CMI) | <b>Consumo/Perdidas</b><br>CMA                 | CMO              | CMI              |                  | CMT Metas Subsistema Res 287/2004 |                  |                  |                  |                  |                  |                  |                  |
| * Costos de referencia                                    | $\overline{\text{cm}}$                                                                              |                                                |                  |                  |                  |                                   |                  |                  |                  |                  |                  |                  |                  |
| Cálculo de suscriptores                                   |                                                                                                    |                                                |                  |                  |                  |                                   |                  |                  |                  |                  |                  |                  |                  |
| Consumo facturado y pérdidas                              | Sistema segmento1(253)                                                                              | <b>Variable</b>                                | Año<br>tarifario | Año<br>tarifario | Año<br>tarifario | Año<br>tarifario                  | Año<br>tarifario | Año<br>tarifario | Año<br>tarifario | Año<br>tarifario | Año<br>tarifario | Año<br>tarifario | Año<br>tarifario |
| CMA                                                       | BARANOA(08078000)<br>PIOJO(08549000)                                                                |                                                | $\circ$          | $\mathbf{1}$     | $\overline{2}$   | $\mathbf{3}$                      | $\overline{4}$   | 5                | $\epsilon$       | $\overline{1}$   | 8                | $\overline{2}$   | 10               |
| CMO                                                       | SANTO TOMAS(08685000)                                                                               | Tasa de<br>descuento<br>regulada <sub>no</sub> |                  |                  |                  |                                   |                  |                  |                  |                  |                  |                  |                  |
| CMI                                                       |                                                                                                    | Base de                                        |                  |                  |                  |                                   |                  |                  |                  |                  |                  |                  |                  |
| CMT<br>Metas                                              |                                                                                                    | Capital<br>Regulada del<br>año                 |                  |                  |                  |                                   |                  |                  |                  |                  |                  |                  |                  |
| Separación de costos por Subsistema                       |                                                                                                    | anterior <sub>i-1,ac</sub>                     |                  |                  |                  |                                   |                  |                  |                  |                  |                  |                  |                  |
| Costos Resolución 287 de 2004                             |                                                                                                    | POIR <sub>Liac</sub>                           |                  |                  |                  |                                   |                  |                  |                  |                  |                  |                  |                  |
| Reporte de Resultados                                     |                                                                                                    | Base de<br>Capital<br>Regulada<br>anual ac     |                  |                  |                  |                                   |                  |                  |                  |                  |                  |                  |                  |
| » ALCANTARILLADO                                          |                                                                                                    | r * BCR año<br>anterior                        |                  |                  |                  |                                   |                  |                  |                  |                  |                  |                  |                  |
|                                                           |                                                                                                    | Depreciación<br>anual                          |                  |                  |                  |                                   |                  |                  |                  |                  |                  |                  |                  |
|                                                           |                                                                                                    | COSTO<br>CSAPI NOPCI                           |                  |                  |                  |                                   |                  |                  |                  |                  |                  |                  |                  |
|                                                           |                                                                                                    | $Cl_{BC}$                                      |                  |                  |                  |                                   |                  |                  |                  |                  |                  |                  |                  |
|                                                           |                                                                                                    | CCP <sub>ac</sub>                              |                  |                  |                  |                                   |                  |                  |                  |                  |                  |                  |                  |
|                                                           |                                                                                                    |                                                |                  |                  |                  | Variable                          |                  |                  |                  |                  |                  | Valor            |                  |
|                                                           |                                                                                                    | Valor Presente Clas                            |                  |                  |                  |                                   |                  |                  |                  |                  |                  |                  |                  |
|                                                           |                                                                                                    | Valor Presente CCP <sub>ac</sub>               |                  |                  |                  |                                   |                  |                  |                  |                  |                  |                  |                  |
|                                                           |                                                                                                    | CMI (\$Dic 2014), ac                           |                  |                  |                  |                                   |                  |                  |                  |                  |                  |                  |                  |
|                                                           | <b>Terminar</b>                                                                                     |                                                |                  |                  |                  |                                   |                  |                  |                  |                  |                  | Almacenar        | Validar          |

*Ilustración 107: Ingreso al componente CMI Acueducto*

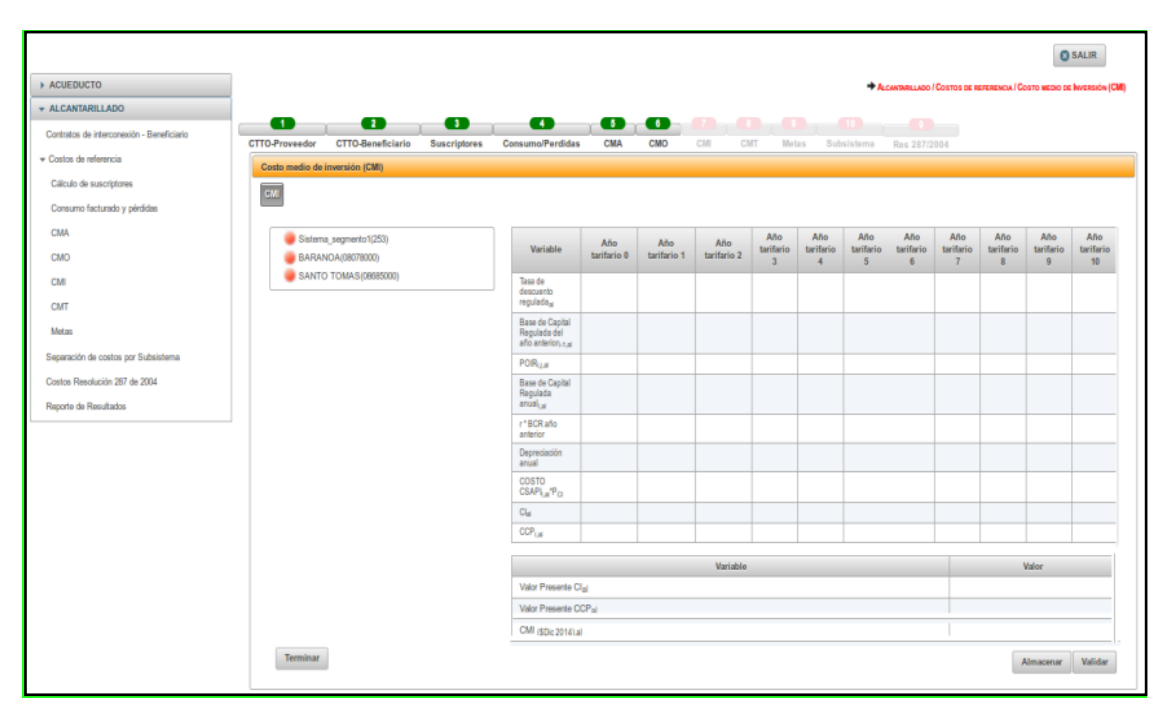

*Ilustración 108: Ingreso al componente CMI Alcantarillado*

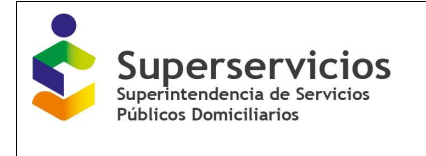

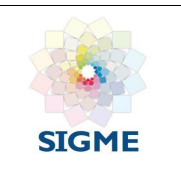

A continuación, se presenta la descripción de cada una de las variables que hacen parte de esta Opción:

 **APS - Código DANE / Nombre Sistema Interconectado:** Corresponde al nombre de las APS (municipios) donde presta la actividad de comercialización y su correspondiente código DANE y/o al nombre del sistema en el que el prestador seleccione que los cálculos de los costos se hacen por Sistema Interconectado.

Detalle de la variable: Campo de selección única.

Fuente: Información registrada por el prestador en la actividad de comercialización en RUPS.

- **Tasa de Descuento Regulada**<sub>ac/al</sub>: Tasa de descuento para el cálculo del Costo Medio de Inversión, de acuerdo con el artículo 20 de la Resolución CRA 688 de 2014. Detalle de la variable: Campo prediligenciado. Para el primer segmento: La tasa de descuento será 12,28% y para el segundo segmento: La tasa de descuento anual será de 12,76%.
- **Base de Capital Regulada del Año Anterior<sub>i-1 ac/al</sub>: Corresponde al valor de la Base de** Capital Regulada del año tarifario inmediatamente anterior para cada servicio público domiciliario. Para el año 0 el campo no tiene valor. Para el año 1 al 10, el valor corresponde al dato del año anterior del campo Base de Capital Regulada anual<sub>ac/al</sub>. Detalle de la variable: Campo prediligenciado. Fuente: El dato viene la variable Base de Capital Regulada anual<sub>ac/al</sub>
- **POIR**<sub>ac/al</sub>: Plan de obras e Inversiones Regulado para cada servicio público domiciliario, según lo definido en el artículo de la Resolución CRA 688 de 2014. Detalle de la variable: Campo prediligenciado Validación del campo: Para el año 0 el campo no tiene valor. Para el año 1 al 10, el valor corresponde a la suma del campo inversión total en el activo (campo 31) del formato POIR para cada uno de los años de entrada en operación del activo, el año se define el campo Indique el año en el que entra en operación el activo según el horizonte de proyección (campo 32) del formato POIR.

Fuente: El dato viene del cargue del Formato POIR.

- **Base de Capital Regulada anual ac/al:** Para el año 0, el valor corresponde a la suma del campo Valor Neto de los Activos Ajustados a Pesos de Diciembre del Año Base Resolución CRA 688 de 2014 (Campo 23) del formato VIDif287 y del campo Valor Neto por cobrar de los Activos Ajustados a Pesos de Diciembre del Año Base de la Resolución CRA 287 de 2004 INIC<sub>ac,al</sub> (Campo 28) del formato BCR<sub>287</sub>. Para el año 1 al 10, el valor corresponde a la suma de los campos del aplicativo tarifario Base de Capital Regulada del año anterior y POIR de cada año, menos el valor de la depreciación. Detalle de la variable: Campo prediligenciado Fuente: El dato viene de los Formatos VI $_{\text{Di}287}$  y el BCR<sub>287</sub>
- **r** \* **BCR año anterior** <sub>ac/al</sub>: Es el resultado de multiplicar la variable Base de Capital Regulada del Año Anterior<sub>i-1 ac/al</sub> por la Tasa de Descuento Regulada <sub>ac/al</sub>. Detalle de la variable: Campo prediligenciado Fuente: El dato viene del aplicativo tarifario.

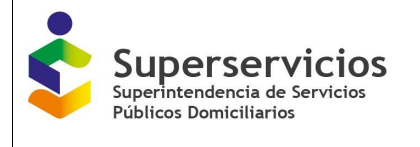

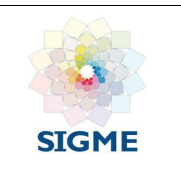

- **Depreciación anual ac/al:** Para el año 0 el campo no tiene valor. Para el año 1 al 10, el valor corresponde a la suma de los campos de depreciación de los formatos  $BCR_0$ (campos 25 a 34), BCR287 (campos 31 a 40) y POIR (campos 36 a 45). Detalle de la variable: Campo prediligenciado Fuente: Los datos vienen de los Formatos  $VI<sub>Dir287</sub>$  y BCR<sub>287</sub> y del POIR
- **COSTO\_CSAPI ac/al \* PCI Beneficiario:** Para el año 0 el campo no tiene valor. Para el año 1 al 10, el valor corresponde a la suma por sistema interconectado del COSTO\_CSAPI  $_{\text{ac/al}}$  \* P<sub>CI</sub> de cada APS si es beneficiario. Detalle de la variable: Campo prediligenciado Fuente: el dato proviene de la opción 1. Contratos de suministro - 6. Distribución por APS
- **Costo Inversión (CI) anual <sub>ac/al</sub>:** Suma de los tres campos r \* BCR año anterior <sub>ac/al</sub>, Depreciación anual ac/al y COSTO\_CSAPI ac/al \* P<sub>CI</sub> Beneficiario. Detalle de la variable: Campo prediligenciado Fuente: El dato viene del aplicativo tarifario
- **CCPac/al**: Consumo Corregido por Pérdidas del año i (m3) para cada servicio público domiciliario. Para el año 0 el campo no tiene valor. Para los años 1 al 10, el valor corresponde al valor reportado en el módulo Consumo Facturado y Pérdidas del sistema interconectado o al valor de cada APS según sea el caso. Detalle de la variable: Campo prediligenciado Fuente: el dato proviene de la opción Consumo facturado y pérdidas - 3.CCP Proyección
- **Valor Presente CI** <sub>ac/al</sub>: Valor Presente Costo Inversión Detalle de la variable: Ingreso de información. Longitud del campo y valores permitidos: Entero 20 Dígitos y 2 decimales.
- **Valor Presente CCP** <sub>ac/al</sub>: Valor Presente Consumo Corregido por Pérdidas Detalle de la variable: Ingreso de información. Longitud del campo y valores permitidos: Entero 20 Dígitos y 2 decimales.
- **CMI(\$ Dic 2014) ac/al:** Costo Medio de Inversión Se calcula el CMI, dividiendo el valor del campo Valor Presente CI ac/al sobre el valor del campo Valor Presente CCP ac/al. Detalle de la variable: Ingreso de información. Longitud del campo y valores permitidos: Entero 20 Dígitos y 2 decimales.

# **14 COSTO MEDIO DE TASAS AMBIENTALES – CMT**

Se diligencia para cada una de las APS o sistemas interconectados registrados, para los servicios de acueducto y/o alcantarillado. (Ver figuras 109 y 110)

De acuerdo a las variables que se presentan, debe ingresar el valor y dar clic en el botón "Validar" para que el aplicativo realice las validaciones correspondientes, de ser correcto se visualiza el botón "Guardar". (El procedimiento es el mismo indicado en las anteriores opciones).

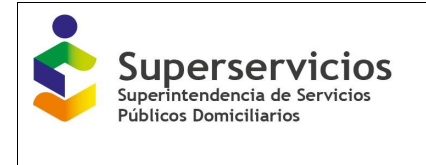

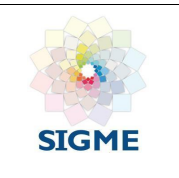

Para iniciar, de clic para seleccionar la APS o Sistema Interconectado que va a diligenciar.

Para el servicio de Acueducto (Ver Ilustración 109) para cada uno de los Sistemas Interconectados o APS el prestador debe elegir cuántas cuencas o unidades Hidrológicas utiliza como fuentes de abastecimiento, el valor va de cero (0) hasta noventa y nueve (99). De acuerdo al número de cuencas o unidades Hidrológicas elegidas se debe ingresar la información.

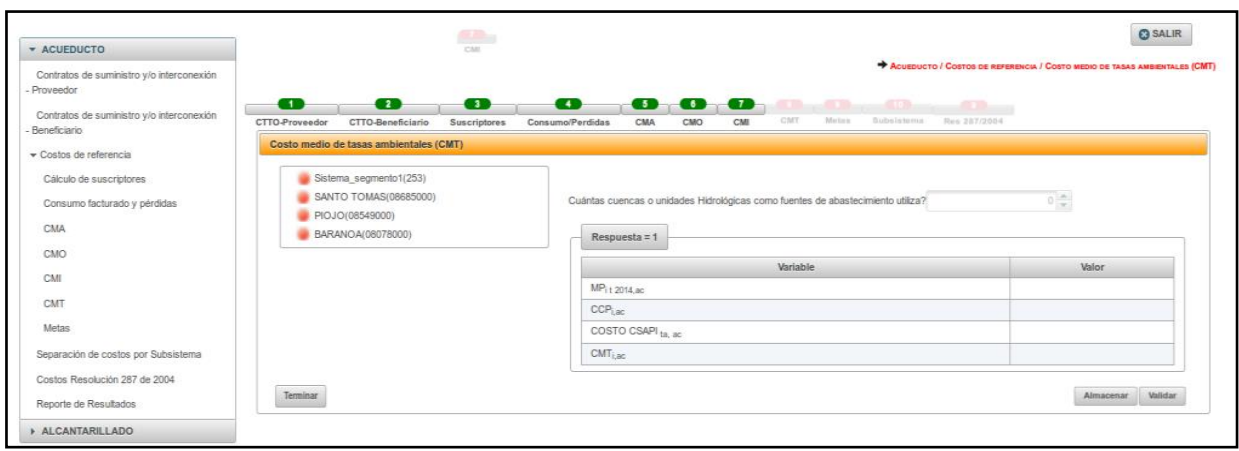

*Ilustración 109: Ingreso al componente CMT\_acueducto*

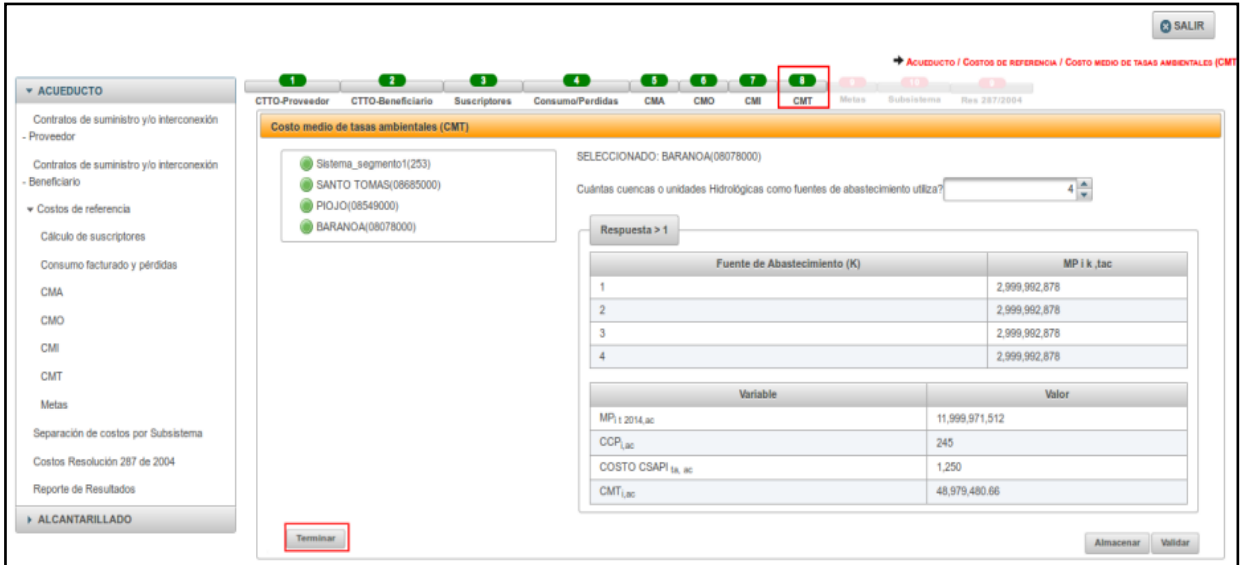

*Ilustración 110: CMT\_ acueducto – validación realizada*

Los campos que se visualizan son los siguientes (Ver Ilustración 110):

 **¿Cuantas cuencas o unidades hidrológicas como fuentes de abastecimiento utiliza?:** El prestador debe seleccionar el número de cuencas o unidades hidrológicas que utiliza como fuente de abastecimiento para cada uno de los Sistemas Interconectados o

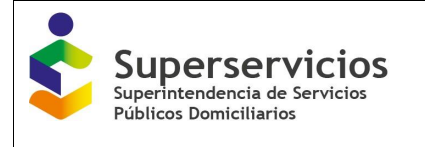

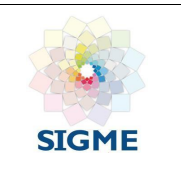

APS.

Detalle de la variable: Campo de selección. La empresa elige cuántas cuencas o unidades Hidrológicas utiliza como fuentes de abastecimiento. Tipo: Numérico

Longitud del campo y valores permitidos: 2 Dígitos, 0 - 99.

- **MP<sup>k</sup><sub>itac</sub>:** El prestador debe diligenciar el valor a pagar por tasas ambientales de cada una de las fuentes para acueducto. De acuerdo al número de cuencas o unidades Hidrológicas elegidas se debe ingresar la información. Detalle de la variable: Ingreso de información. Tipo: Numérico con decimal Longitud del campo y valores permitidos: 20 Dígitos, 2 Decimales, 0 - 99.999.999.999.999.999.999,99.
- **MPi t 2014, ac:** El prestador debe diligenciar el Monto a pagar en el período i por tasas ambientales para acueducto de acuerdo con la normativa vigente (pesos de diciembre del año base).

Detalle de la variable: Ingreso de información.

Tipo: Numérico con decimal

Longitud del campo y valores permitidos: 20 Dígitos, 2 Decimales, 0 - 99.999.999.999.999.999.999,99.

Validación del campo: Si tiene más de una cuenca o unidad hidrológica se debe sumar el MP i de cada una.

 **CCPi ,ac:** El prestador debe diligenciar el Consumo corregido por pérdidas en el período i para acueducto

Detalle de la variable: Ingreso de información.

Tipo: Numérico con decimal

Longitud del campo y valores permitidos: 20 Dígitos, 2 Decimales, 0 - 99.999.999.999.999.999.999,99.

 **COSTO\_CSAPITA ac:** El prestador debe diligenciar el pago por concepto de contratos de suministro de agua potable y/o contratos de interconexión del año base (pesos de diciembre del año base) por el porcentaje de tasas ambientales.

Detalle de la variable: Ingreso de información.

Tipo: Numérico con decimal

Longitud del campo y valores permitidos: 20 Dígitos, 2 Decimales, 0 - 99.999.999.999.999.999.999,99.

Validación del campo: Esta variable sólo se muestra y reporta cuando alguna de las APS registradas cuenta con contratos de suministro y/o interconexión de acueducto.

 **CMTi, ac (\$Dic 2014):** En este campo el prestador diligencia el resultado obtenido en el Costo medio generado por tasas ambientales en el período i para acueducto. Detalle de la variable: Ingreso de información. Tipo: Numérico con decimal Longitud del campo y valores permitidos: 20 Dígitos, 2 Decimales, 0 - 99.999.999.999.999.999.999,99. Validación del campo: Validar de acuerdo a lo registrado en cada APS. Si alguna de las

APS registradas cuenta con contratos de suministro y/o interconexión de acueducto, el

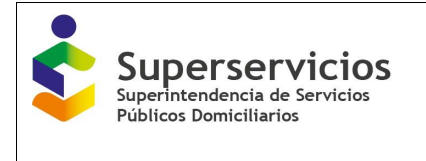

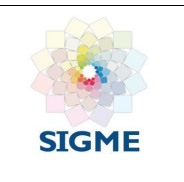

resultado debe corresponder a una suma algebraica con el dato ingresado teniendo en cuenta su signo.

Para cada uno de los Sistemas Interconectados o APS del servicio de Alcantarillado, el prestador debe elegir si incluye o no en sus contratos de interconexión de alcantarillado el acceso al sistema de tratamiento y/o disposición final de aguas residuales (Ver Ilustración 111).

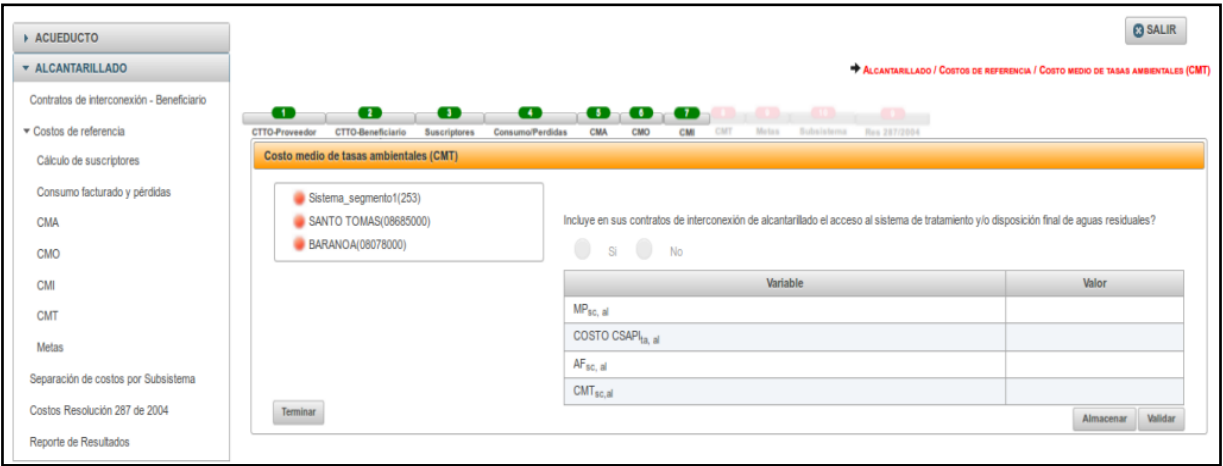

*Ilustración 111: Ingreso al componente CMT\_alcantarillado*

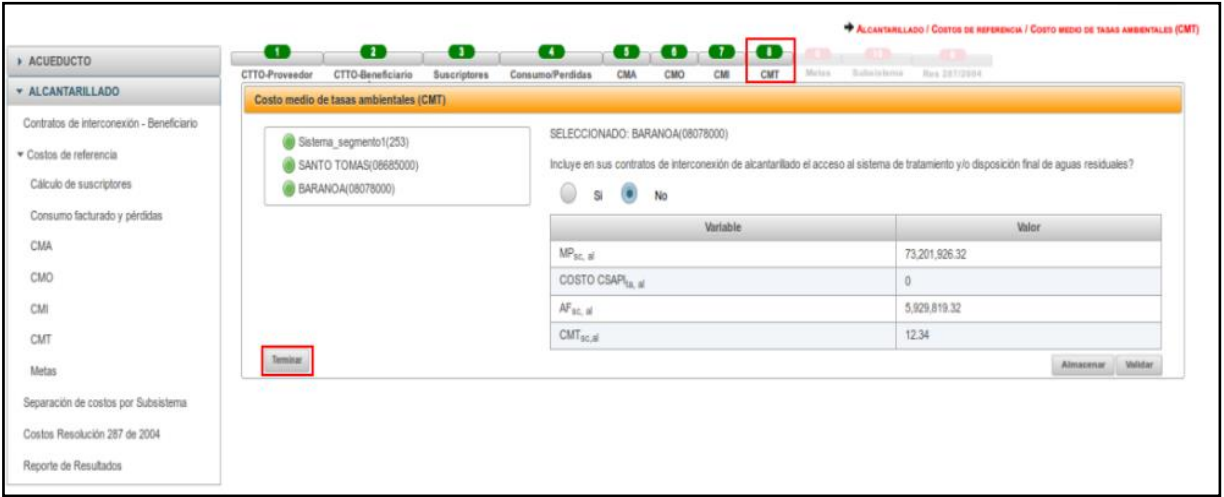

*Ilustración 112: CMT\_ alcantarillado – validación realizada*

Los campos que se visualizan son los siguientes (Ver Ilustración 112):

 **¿Incluye en sus contratos de interconexión de alcantarillado el acceso al sistema de tratamiento y/o disposición final de aguas residuales?:** El prestador debe informar si incluye en sus contratos de interconexión de alcantarillado el acceso al sistema de tratamiento y/o disposición final de aguas residuales.

Detalle de la variable: Campo de decisión, la empresa elige si en sus contratos de interconexión de alcantarillado incluye el acceso al sistema de tratamiento y/o disposición

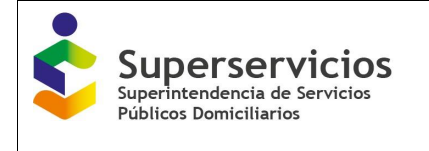

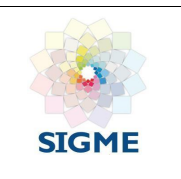

final de aguas residuales.

Tipo: Permite la Selección de SI o NO.

Longitud del campo y valores permitidos: componente de toma de decisión.

Validación del campo: Esta pregunta se muestra sólo cuando el prestador configura contratos de interconexión de alcantarillado.

 **MPsc, al:** El prestador debe diligenciar el Monto total a pagar establecido conforme al Decreto 2667 de 2012<sup>1</sup> o el que lo modifique, adicione o deroque, para el suscriptor j con caracterización, correspondiente a la última actualización base de la declaración de la tasa (\$ Dic 2014).

Detalle de la variable: Ingreso de información.

Tipo: Numérico con decimal

Longitud del campo y valores permitidos: 20 Dígitos, 2 Decimales, 0 - 99.999.999.999.999.999.999,99.

 **COSTO\_CSAPITA, al:** El prestador debe diligenciar el Pago por concepto de contratos de suministro de agua potable y/o contratos de interconexión del año base (pesos de diciembre del año base) por el porcentaje de tasas ambientales.

Detalle de la variable: Ingreso de información.

Tipo: Numérico con decimal

Longitud del campo y valores permitidos: 20 Dígitos, 2 Decimales, 0 - 99.999.999.999.999.999.999,99.

Validación del campo: Esta variable sólo se muestra y reporta, si en alguna de las APS registradas cuenta con contratos de interconexión de alcantarillado.

 **AFsc, al**: En este campo el prestador diligencia la Sumatoria del consumo facturado por la persona prestadora, para el suscriptor j con caracterización (m3). Detalle de la variable: Ingreso de información.

Tipo: Numérico con decimal

Longitud del campo y valores permitidos: 20 Dígitos, 2 Decimales, 0 - 99.999.999.999.999.999.999,99.

 **CMTsc, al:** En este campo el prestador diligencia el resultado obtenido en el Costo medio generado por tasas ambientales para el servicio público domiciliario de alcantarillado para cada suscriptor con caracterización de vertimientos (pesos de diciembre del año base/m3).

Detalle de la variable: Ingreso de información.

Tipo: Numérico con decimal

Longitud del campo y valores permitidos: 20 Dígitos, 2 Decimales, 0 - 99.999.999.999.999.999.999,99.

Validación del campo: Validar de acuerdo a lo registrado en cada APS, esta variable sólo se reporta si en alguna de las APS registradas cuenta con contratos de interconexión de alcantarillado. El resultado debe corresponder a una suma algebraica con el dato ingresado teniendo en cuenta su signo.

 $\overline{a}$ 

<sup>&</sup>lt;sup>1</sup> Por el cual se reglamenta la tasa retributiva por la utilización directa e indirecta del agua como receptor de los vertimientos puntuales, y se toman otras determinaciones

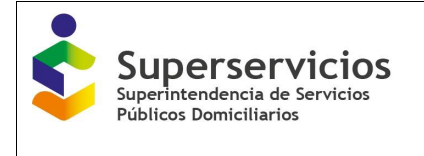

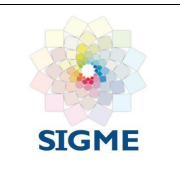

Posteriormente debe dar clic en el botón "Terminar" para finalizar el reporte del componente (Ver figuras 110 y 112). El semáforo del componente cambia de color rojo a color verde indicando que la validación es correcta y que finalizó para todas las APS y/o sistemas interconectados registrados.

## **15 CÁLCULO DE INVERSIONES AMBIENTALES RESOLUCIÓN 907 (CIA)**

En este componente se registra la información relacionada con costos e inversiones ambientales adicionales para la protección de cuencas y fuentes de agua, establecida en las Resoluciones CRA 907 de 2019 y CRA 923 de 2020.

## **15.5 Aplicación**

Para el diligenciamiento del componente Cálculo de Inversiones Ambientales - CIA debe responder a la siguiente pregunta:

**¿Incluye cálculos de inversiones ambientales conforme a lo establecido en las Resoluciones 907 de 2019 y CRA 923 de 2020?**

Si la respuesta es "**NO**" siga las siguientes instrucciones:

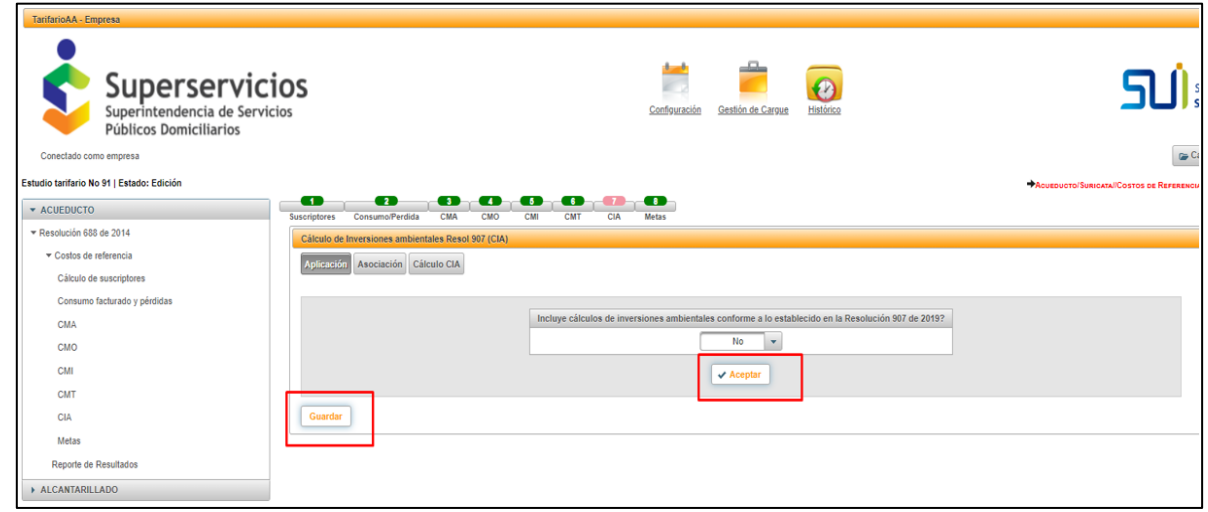

*Ilustración 113: Opción "No" – Aplicación*

Se da clic en el botón "Aceptar" que habilita el botón "Guardar".

Una vez se guarda la información el semáforo del módulo CIA cambia su estado a color verde, para finalizar con el cargue de esta información y continuar con los siguientes módulos.

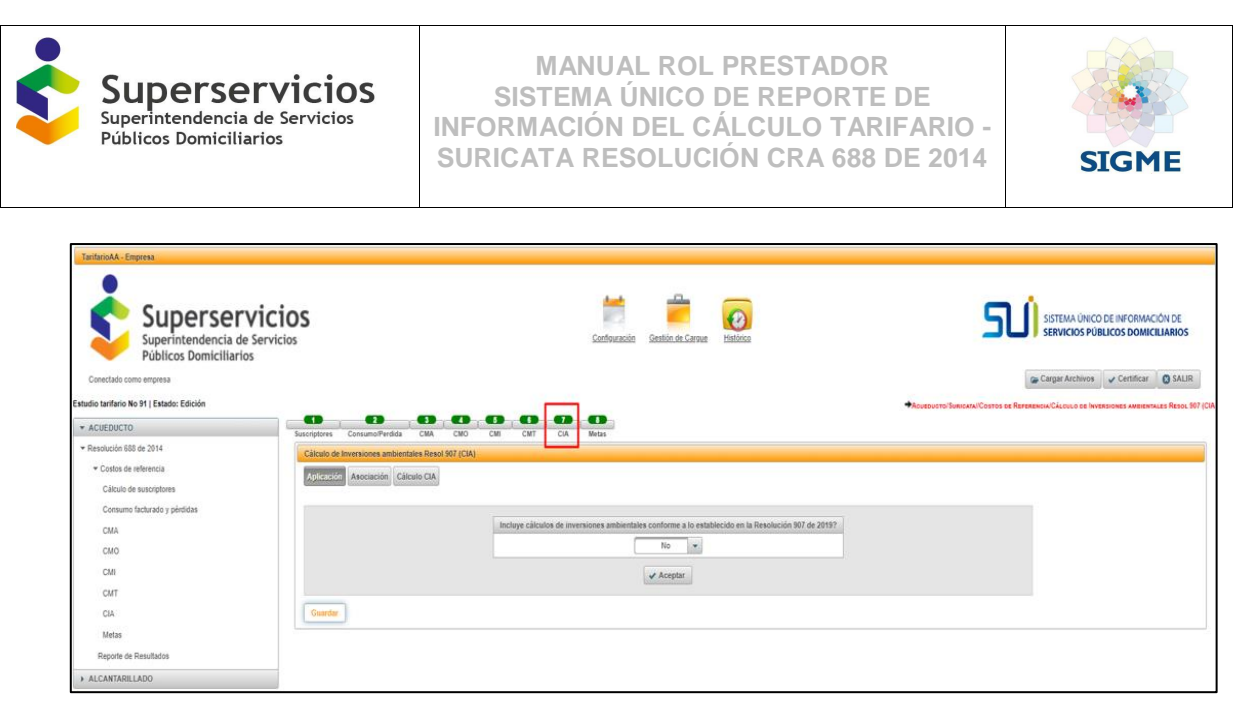

*Ilustración 114: Módulo CIA terminado con opción "No" - Aplicación*

**NOTA**: En caso de requerir ajustar la respuesta inicial, lo puede realizar cambiándola en el mismo campo.

Si la respuesta es "**SI**" siga las siguientes instrucciones:

Cuando se selecciona la opción "Si" aparece el siguiente mensaje en la parte inferior: "La información a reportar en el módulo Modulo Inversiones Ambientales debe coincidir con los cálculos realizados en el estudio de costos y el acto de aprobación de tarifas."

| TarifarioAA - Empresa                     |                                                                                                    |
|-------------------------------------------|----------------------------------------------------------------------------------------------------|
| Superservicios<br>Públicos Domiciliarios  | SISTEMA ÚNICO DE INFORMACIÓN DE<br>SERVICIOS PÚBLICOS DOMICILIARIOS<br>Gestión de Carqu<br>Configuración                                                            |
| Conectado como empresa                    | Certificar & SALIR<br>Cargar Archivos                                                                                                    |
| Estudio tarifario No 91   Estado: Edición | ACUEDUCTO/SURIGATA/ICOSTOS DE REFERENCIA/CÁLCULO DE INVERSIONES AMBIENTALES RESOL 907 (CIA)                                                                         |
| $\star$ ACUEDUCTO                         | œ<br>œ<br>œ<br><b>CSD</b><br>$\blacksquare$<br>- 6<br>$\bullet$<br>Motas<br>CMT<br>C1A<br>Consumo/Perdida<br>CMA<br>CMO<br>CM<br>Suscriptores                       |
| · Resolución 688 de 2014                  | Cálculo de Inversiones ambientales Resol 907 (CIA)                                                                                                    |
| Costos de referencia                      | Aplicación<br>Asociación Cálculo CIA                                                                                                    |
| Cálculo de suscriptores                   |                                                                                                    |
| Consumo facturado y pérdidas              | Incluye cálculos de inversiones ambientales conforme a lo establecido en la Resolución 907 de 2019?                                                                 |
| CMA                                       | Si                                                                                                    |
| CMO                                       | La información a reportar en el módulo Modulo Inversiones Ambientales debe coincidir con los cálculos realizados en el estudio de costos y el acto de aprobación de |
| CMI                                       | tarifas.                                                                                                    |
| CMT                                       | $\vee$ Aceptar                                                                                                    |
| CIA                                       | Siguiente                                                                                                    |
| Metas                                     |                                                                                                    |
| Reporte de Resultados                     |                                                                                                    |
| - ALCANTARILLADO                          |                                                                                                    |

*Ilustración 115: Opción "SI" - Aplicación*

Cuando se da clic en el botón "Aceptar" se habilitará el botón "Siguiente" para continuar con el componente "Asociación".

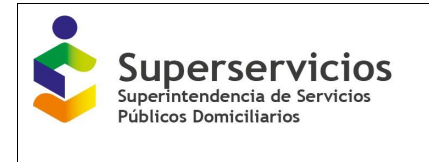

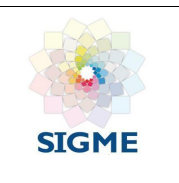

## **15.6 Asociación**

En este componente se debe seleccionar las APS a las que se van a calcular las inversiones ambientales y posteriormente se da clic en el link "Agregar".

|                                                                   | Gestión de Carque<br>Configuración                                                                                                    | Histórico                                                                                                    |                                                | SISTEMA ÚNICO DE INFORMACIÓN DE<br>SERVICIOS PÚBLICOS DOMICILIARIOS                         |
|-------------------------------------------------------------------|----------------------------------------------------------------------------------------------------|----------------------------------------------------------------------------------------------------|------------------------------------------------|---------------------------------------------------------------------------------------------|
|                                                                   |                                                                                                    |                                                                                                    |                                                | <b>@ SALIR</b><br>Cargar Archivos<br><b>O</b> Validar                                       |
|                                                                   |                                                                                                    |                                                                                                    |                                                | ACUEDUCTO/SURICATA//COSTOS DE REFERENCIA/CÁLCULO DE INVERSIONES AMBIENTALES RESOL 907 (CIA) |
| œ<br>œ<br><b>3</b><br>Consumo/Perdida<br><b>CMA</b><br>CMO<br>CMI | $\bullet$<br>œ<br>CIA<br><b>CMT</b><br><b>Metas</b>                                                                                                    |                                                                                                    |                                                |                                                                                             |
|                                                                   |                                                                                                    |                                                                                                    |                                                |                                                                                             |
|                                                                   |                                                                                                    |                                                                                                    |                                                |                                                                                             |
|                                                                   |                                                                                                    |                                                                                                    |                                                |                                                                                             |
|                                                                   |                                                                                                    |                                                                                                    |                                                |                                                                                             |
|                                                                   | <b>APS</b> para                                                                                                    |                                                                                                    | Grupo Inversión ambiental                      | Año tarifario<br><b>APS</b>                                                                 |
|                                                                   |                                                                                                    |                                                                                                    |                                                |                                                                                             |
|                                                                   |                                                                                                    |                                                                                                    |                                                |                                                                                             |
|                                                                   |                                                                                                    |                                                                                                    |                                                | Limpiar<br>Guardar                                                                          |
|                                                                   |                                                                                                    |                                                                                                    |                                                |                                                                                             |
| Cod. Sistema<br>Sistema                                           | Segmento                                                                                                    | Año tarifario                                                                                                    | APS                                            | Grupo Inversión Ambiental                                                                   |
|                                                                   |                                                                                                    |                                                                                                    |                                                |                                                                                             |
|                                                                   |                                                                                                    |                                                                                                    |                                                |                                                                                             |
| Siguiente                                                         |                                                                                                    |                                                                                                    |                                                |                                                                                             |
|                                                                   | Superservicios<br>Superintendencia de Servicios<br>$\overline{1}$<br><b>Suscriptores</b><br>Cálculo de Inversiones ambientales Resol 907 (CIA)<br>Asociación<br>Cálculo CIA<br>Aplicación<br>Ambientales<br>No hay Agrupaciones<br>Atrás | œ<br>A cuáles APS le va aplicar los cálculos de Inversiones Ambientales<br>seleccionar<br>Indicar el año tarifario (i) en el cual va aplicar los cálculo de inversiones<br>$\sqrt{\ }$ SONSON | Agregar<br>$\rho$ 0<br>0 registros encontrados | No records found.<br>Listado de Grupos Inversión Ambiental                                  |

*Ilustración 116: Componente Asociación*

Adicionalmente, se debe seleccionar el año tarifario aplicado al cálculo de inversiones ambientales. (Ver Ilustración 117)

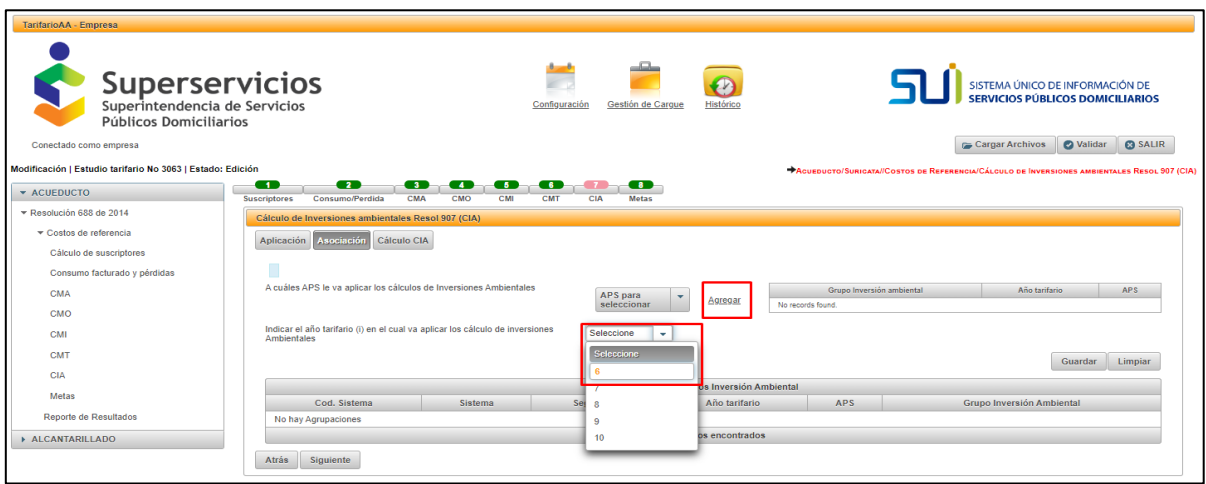

*Ilustración 117: Selección APS y año - Asociación*

Cuando se han agregado los campos anteriores se muestran el resumen de la información, como se ve a continuación: (Ver Ilustración 118)

| Superservicios<br>Públicos Domiciliarios                                                                                                    |                                                                                              | <b>MANUAL ROL PRESTADOR</b><br>SISTEMA ÚNICO DE REPORTE DE<br><b>INFORMACIÓN DEL CÁLCULO TARIFARIO -</b><br><b>SURICATA RESOLUCIÓN CRA 688 DE 2014</b><br><b>SIGME</b>                                                                                             |
|----------------------------------------------------------------------------------------------------|----------------------------------------------------------------------------------------------|----------------------------------------------------------------------------------------------------|
| TarifarioAA - Empresa<br><b>Superservicios</b><br>Superintendencia de Servicios<br>Públicos Domiciliarios<br>Conectado como empresa<br>Modificación   Estudio tarifario No 3063   Estado: Edición<br><b>* ACUEDUCTO</b> | - 20<br>$\blacksquare$                                                                       | SISTEMA ÚNICO DE INFORMACIÓN DE<br>Gestión de Carque<br>Configuración<br>Historica<br>G Cargar Archivos<br><b>O</b> Validar<br><b>@ SALIR</b><br>AQUEDUCTO/SURICATA//COSTOS DE REFERENCIA/CÁLCULO DE INVERSIONES AMBIENTALES RESOL 907 (CI<br>60<br>68.<br>Œ<br>6. |
| Resolución 688 de 2014                                                                                                    | Consumo/Perdida<br><b>Suscriptores</b><br>Cálculo de Inversiones ambientales Resol 907 (CIA) | CMA<br>CMO<br>CM<br>CMT<br>CIA<br><b>Metas</b>                                                                                                    |
| Costos de referencia<br>Cálculo de suscriptores                                                                                                    | Aplicación<br>Asociación                                                                     | Cálculo CIA                                                                                                    |
| Consumo facturado y pérdidas<br><b>CMA</b><br>CMO                                                                                                    | A cuáles APS le va aplicar los cálculos de Inversiones Ambientales                           | Grupo Inversión ambiental<br>Año tarifario<br>APS.<br>APS para<br>Agregar<br>seleccionar<br>$\theta$<br>SONSON                                                                                                    |
| <b>CMI</b>                                                                                                    | Ambientales                                                                                  | Indicar el año tarifario (i) en el cual va aplicar los cálculo de inversiones<br>Seleccione<br>٠                                                                                                    |
| CMT<br><b>CIA</b>                                                                                                    |                                                                                              | Guardar<br>Limpiar                                                                                                    |
| Metas                                                                                                    |                                                                                              | Listado de Grupos Inversión Ambiental                                                                                                    |
| Reporte de Resultados                                                                                                    | Cod. Sistema<br>No hay Agrupaciones                                                          | Sistema<br><b>APS</b><br>Segmento<br>Año tarifario<br><b>Grupo Inversión Ambiental</b>                                                                                                    |
| ALCANTARILLADO                                                                                                    |                                                                                              | 0 registros encontrados                                                                                                    |
|                                                                                                    | <b>Atrás</b><br>Siguiente                                                                    |                                                                                                    |

*Ilustración 118: Opción "Guardar" APS y año - Asociación*

Después de "Guardar" la información se podrá visualizar en la tabla inferior "Listado de Grupos de inversión Ambiental", se asigna el código del sistema para cada grupo como se muestra a continuación:

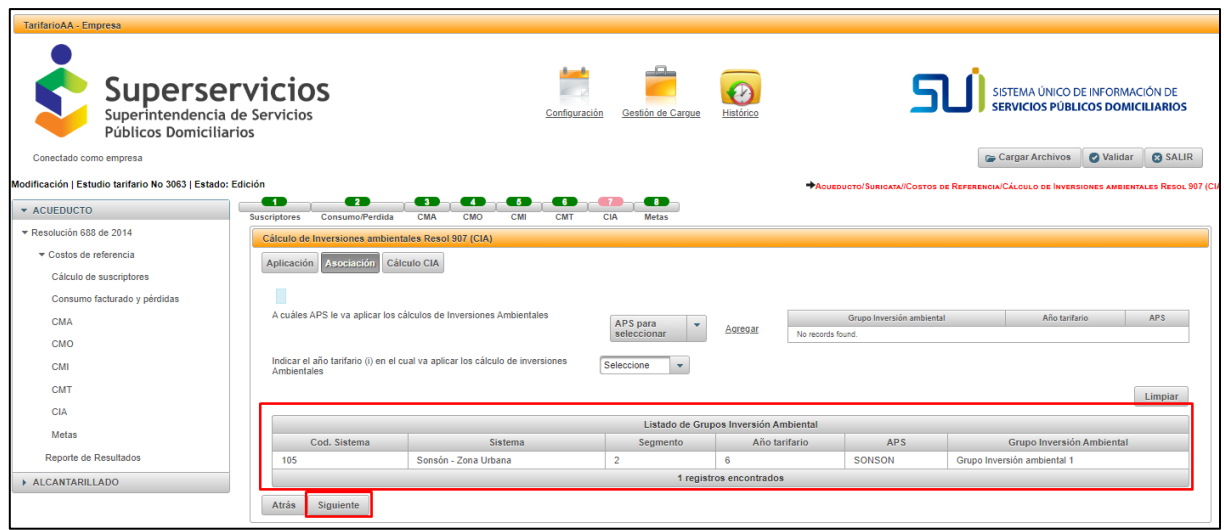

*Ilustración 119: Resumen listado de grupos inversiones ambientales.*

Para continuar, seleccione la opción "Siguiente".

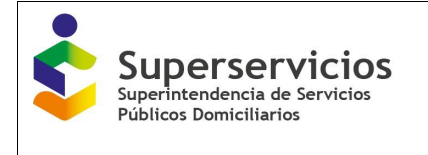

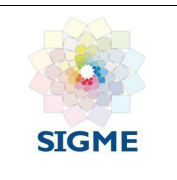

## **15.7 Cálculo CIA**

Para el registro de información de este módulo se deben diligenciar las siguientes variables:

 **CAP i-1, ac:** Costos de administración por inversiones ambientales adicionales para la protección de cuencas y fuentes de agua para el servicio público domiciliario de acueducto causados en el año i-1:

Tipo: Numérico con decimal. Dato ingresado por el prestador Longitud del campo y valores permitidos: 20 Dígitos, 2 decimales.

- **Ni, ac:** Número de suscriptores promedio mensual facturados del año base para cada uno de los servicios públicos domiciliarios. En el caso de facturación mensual, corresponde al promedio de los doce meses del año base. En el caso de facturación bimestral, corresponde al promedio de los seis bimestres del año base. Tipo: Numérico entero Dato pre-diligenciado por el sistema Longitud del campo y valores permitidos: 6 dígitos.
- **CMAP i, ac**: Costo medio de administración por inversiones ambientales adicionales para la protección de cuencas y fuentes de agua para el año i del servicio público domiciliario de acueducto, expresado en pesos de diciembre del año base (\$/suscriptor/mes).

Tipo: Numérico con decimal

Dato ingresado por el prestador

Longitud del campo y valores permitidos: 20 Dígitos, 2 decimales.

Se debe validar con la siguiente fórmula (Articulo 55B de la CRA 907 de 2019):

$$
CMAP \, i, \, ac \, = \, \frac{CAP \, i - 1, ac}{N \, i, ac \cdot 12}
$$

 **COP i-1, ac:** Costos operativos por inversiones ambientales adicionales para la protección de cuencas y fuentes de agua para el año i-1, relacionados con: servicios personales, agroinsumos, mantenimiento de equipos y herramientas, honorarios, servicios públicos, órdenes y contratos por servicios, estudios y pago por servicios ambientales de regulación y calidad hídrica, para el servicio público domiciliario de acueducto. Se debe tener en cuenta que el Año tarifario es (i=6) [Res 923 del 2020].

Detalle de la variable: Ingreso de información. Longitud del campo y valores permitidos: 20 Dígitos, 2 Decimales.

**Rct:** Tasa de Capital de trabajo para el cálculo del CMA y CMO.

Detalle de la variable: Ingreso de información. Longitud del campo y valores permitidos: 2 Dígitos, 4 Decimales

Segmento 1: 2,61%

Segmento 2: 2,43%

Numérico con decimal

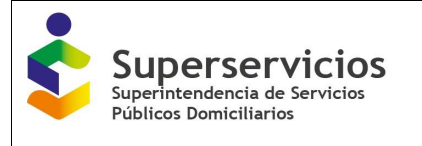

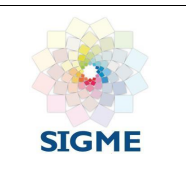

 **CCP i, ac:** Consumo corregido por pérdidas para el año i, de conformidad con el Artículo 19 de la Resolución CRA 688 de 2014, para el servicio público domiciliario de acueducto (m3/año).

Detalle de la variable: Ingreso de información. Longitud del campo y valores permitidos: 20 Dígitos, 2 Decimales.

 **CMOP i, ac:** Costo medio de operación por inversiones ambientales adicionales para la protección de cuencas y fuentes de agua para el año i, expresado en pesos de diciembre del año base/m3, para el servicio público domiciliario de acueducto.

Detalle de la variable: Ingreso de información. Longitud del campo y valores permitidos: 20 Dígitos, 2 Decimales. Se debe validar con la fórmula:

CMOP i,  $ac = \frac{COP i - 1, ac \cdot (1 + Rct)}{CCP i, ac}$ 

 **CIP i, ac:** Costo anual de las inversiones ambientales adicionales para la protección de cuencas y fuentes de agua para el año i, para el servicio público domiciliario de acueducto de acuerdo con el artículo 1 de la Resolución CRA 907 de 2019 (artículo 55.F) (pesos de diciembre del año base).

Detalle de la variable: Ingreso de información. Longitud del campo y valores permitidos: 20 Dígitos, 2 Decimales.

 **CMIP i,ac:** Costo medio de inversión por inversiones ambientales adicionales para la protección de cuencas y fuentes de agua para el año i, expresado en pesos de diciembre del año base/m3, para el servicio público domiciliario de acueducto.

Detalle de la variable: Ingreso de información. Longitud del campo y valores permitidos: 20 Dígitos, 2 Decimales. Se debe validar con la fórmula:

$$
CMP \, i, \, ac \, = \, \frac{CIP \, i, ac}{CCP \, i, ac}
$$

 **CMP i, ac:** Costo medio variable por inversiones ambientales adicionales para la protección de cuencas y fuentes de agua para el año i, expresado en pesos de diciembre del año base/m3, para el servicio público domiciliario de acueducto.

Detalle de la variable: Ingreso de información. Longitud del campo y valores permitidos: 20 Dígitos, 2 Decimales. Se debe validar con la fórmula:

$$
CMPi, ac = CMDPi, ac + CMDI, ac
$$

 **DPC i, ac:** Depreciación anual de las inversiones ambientales adicionales para la protección de cuencas y fuentes de agua para el año i (pesos de diciembre del año base), estimado con el método de depreciación lineal.

Detalle de la variable: Ingreso de información. Longitud del campo y valores permitidos: 20 Dígitos, 2 Decimales.

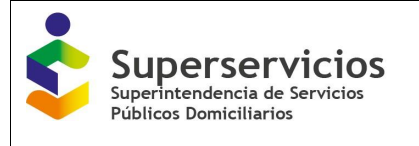

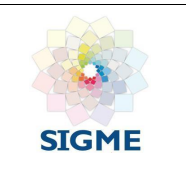

 **r \* BCRP i, ac:** Base de capital regulada de las inversiones ambientales adicionales para la protección de cuencas y fuentes de agua para el año i (pesos de diciembre del año base), para el servicio público domiciliario de acueducto.

Detalle de la variable: Ingreso de información. Longitud del campo y valores permitidos: 20 Dígitos, 2 Decimales.

 **CIP i, acu:** Costo anual de inversiones ambientales adicionales para la protección de cuencas y fuentes de agua en el año i (pesos de diciembre del año base) del servicio público domiciliario de acueducto.

Detalle de la variable: Ingreso de información. Longitud del campo y valores permitidos: 20 Dígitos, 2 Decimales. Se debe validar con la fórmula:

 $CIP$  i.ac =  $(DPC$  i.ac) +  $(r \cdot BCRP$  i.ac)

 **CSs, ac:** Costo hasta el subsistema de suministro de agua potable (pesos de diciembre del año base/m3) del sistema de acueducto.

Detalle de la variable: Ingreso de información. Longitud del campo y valores permitidos: 20 Dígitos, 2 Decimales.

 **CSt, ac:** Costo hasta el subsistema de transporte de agua potable (pesos de diciembre del año base /m3) del sistema de acueducto.

Detalle de la variable: Ingreso de información. Longitud del campo y valores permitidos: 20 Dígitos, 2 Decimales.

 **CSd, ac:** Costo hasta el subsistema de distribución de agua potable (pesos de diciembre del año base/m3) del sistema de acueducto.

Detalle de la variable: Ingreso de información. Longitud del campo y valores permitidos: 20 Dígitos, 2 Decimales.

Una vez diligenciadas y validadas las variables con sus respectivas fórmulas, se guarda la información y se finaliza con el botón "Terminar", para continuar con la certificación del estudio tarifario. (Ver Ilustración 120)

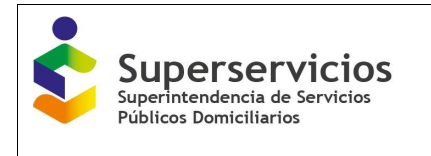

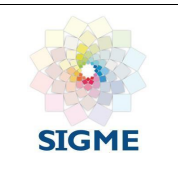

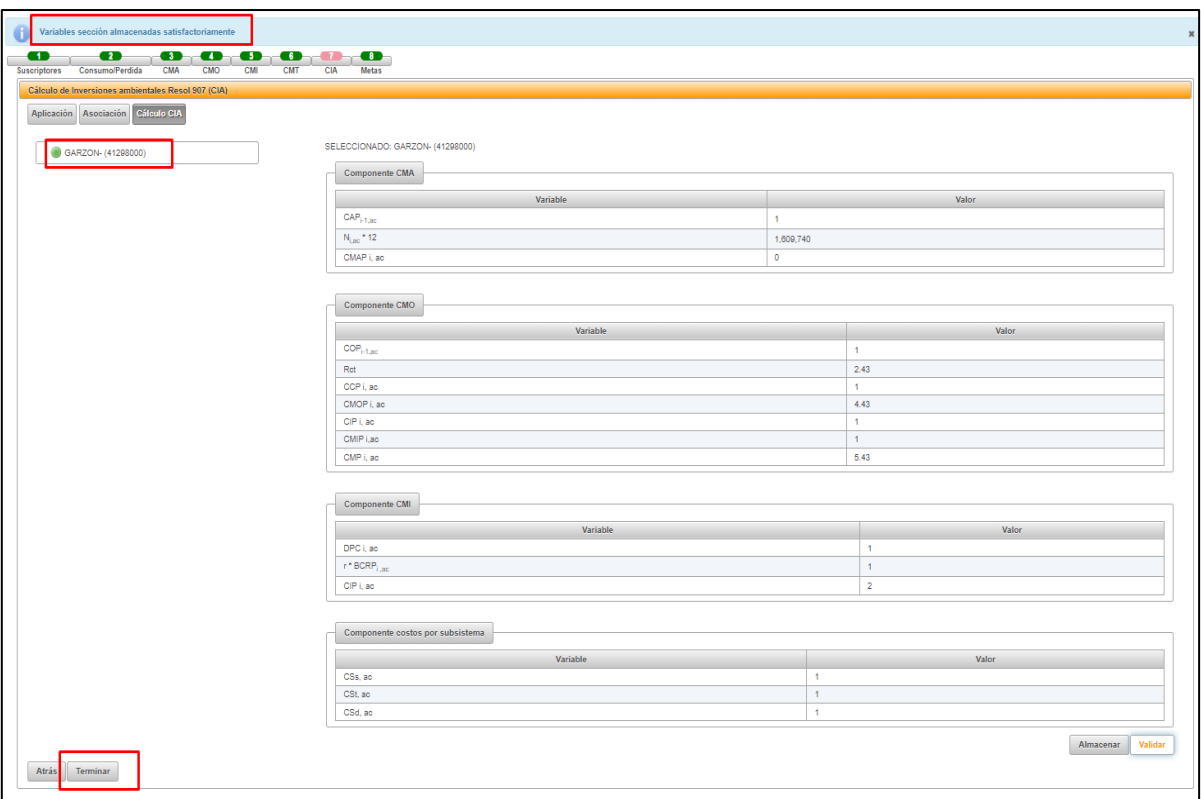

*Ilustración 120: Componente Cálculo CIA*

### **15.8 Cargue de Archivos**

Antes de poder certificar el Estudio tarifario es necesario cargar los archivos soporte, esto se hace por medio del botón "Cargar Archivos" que se encuentra en la parte superior derecha de la pantalla.

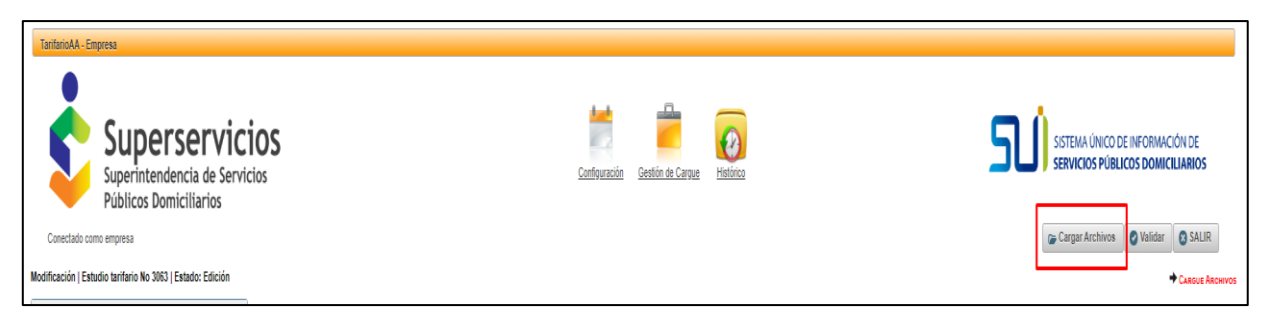

*Ilustración 121: Botón Cargue de Archivos CIA*

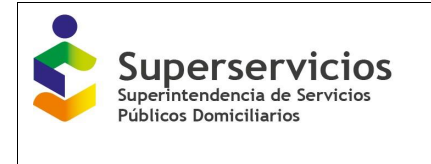

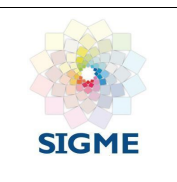

Se deben cargar los siguientes documentos:

- Estudio tarifario con los cálculos de inversiones ambientales.
- Acto de aprobación de las tarifas con los cálculos de inversiones ambientales.

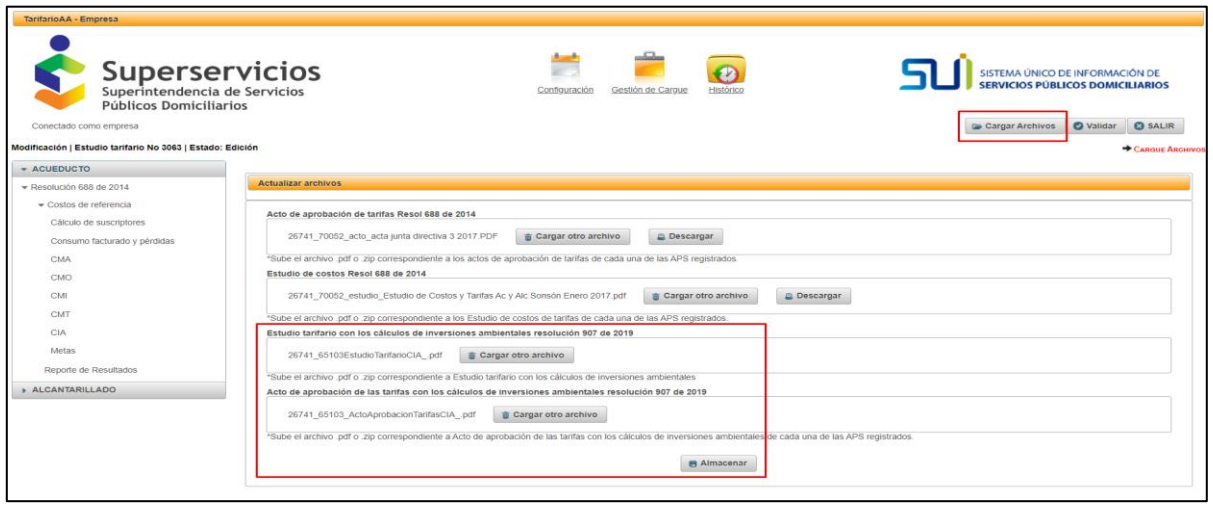

*Ilustración 122: Cargue de Archivos CIA*

Los archivos se deben cargar en formato PDF o comprimidos en ZIP. Una vez cargados se deben guardar con el botón "Almacenar". (Ver Ilustración 122)

**Nota**: El nombre de los archivos a cargar no debe contener caracteres especiales, en tal caso el sistema normalizará el nombre eliminando dichos caracteres.

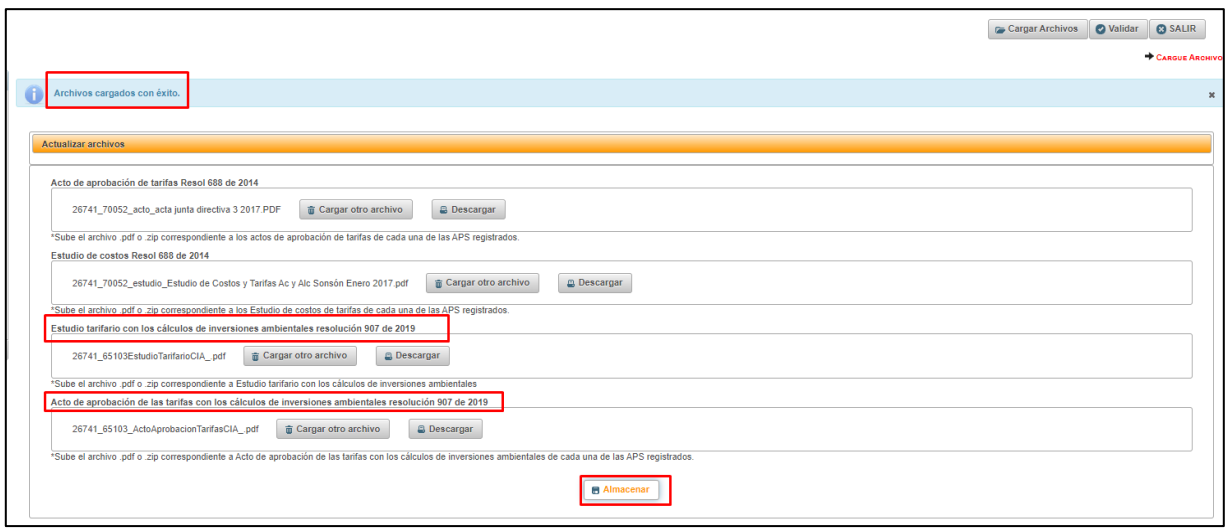

*Ilustración 123: Opción "Almacenar" Cargue de Archivos CIA*

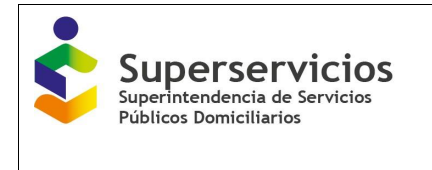

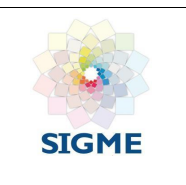

En el caso que los reportes ya se encuentren certificados solo deben agregar el componente CIA y Certificarlo, para esto se habilitan dos botones, "Cargar Archivos CIA" y "Certificar CIA".

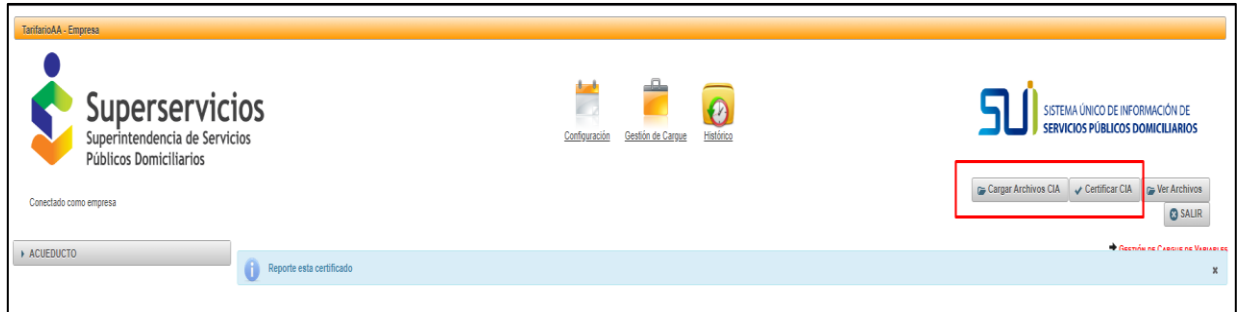

*Ilustración 124: Botón Cargue de Archivos CIA prestadores ya certificados*

Cuando se hayan almacenado los archivos puede certificar el Estudio Tarifario con el botón "Certificar CIA" y luego, en la ventana emergente oprimir el botón "Aceptar".

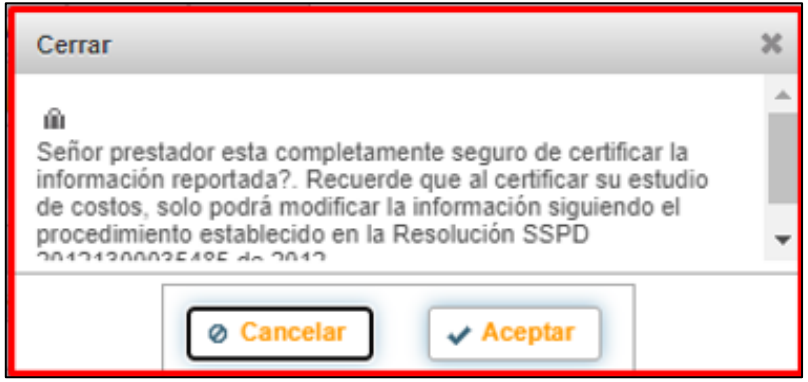

*Ilustración 125: Botón Certificar CIA*

Posteriormente se mostrará el mensaje: "Reporte está certificado, se ha cerrado de nuevo el reporte incluyendo el módulo CIA".

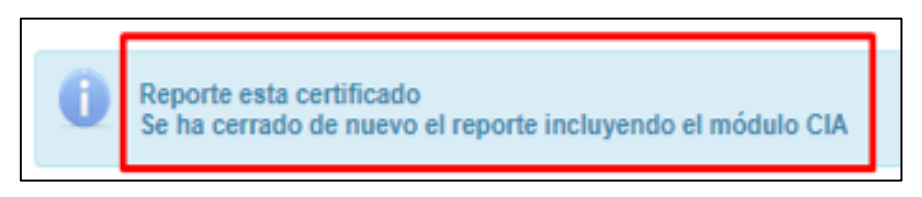

*Ilustración 126: Mensaje de Certificación del Estudio con CIA*

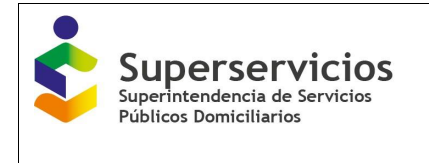

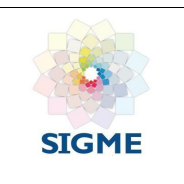

Adicionalmente, en el módulo Reporte de Resultados en la sección **Costo medio inversiones ambientales Resol 907 – (CIA)**, se visualiza el mensaje: "*¿Modificó el reporte certificado, incluyendo cálculos de inversiones ambientales conforme a lo establecido en la Resolución 907 de 2019?"* como se muestra a continuación: (Ver ilustración 127)

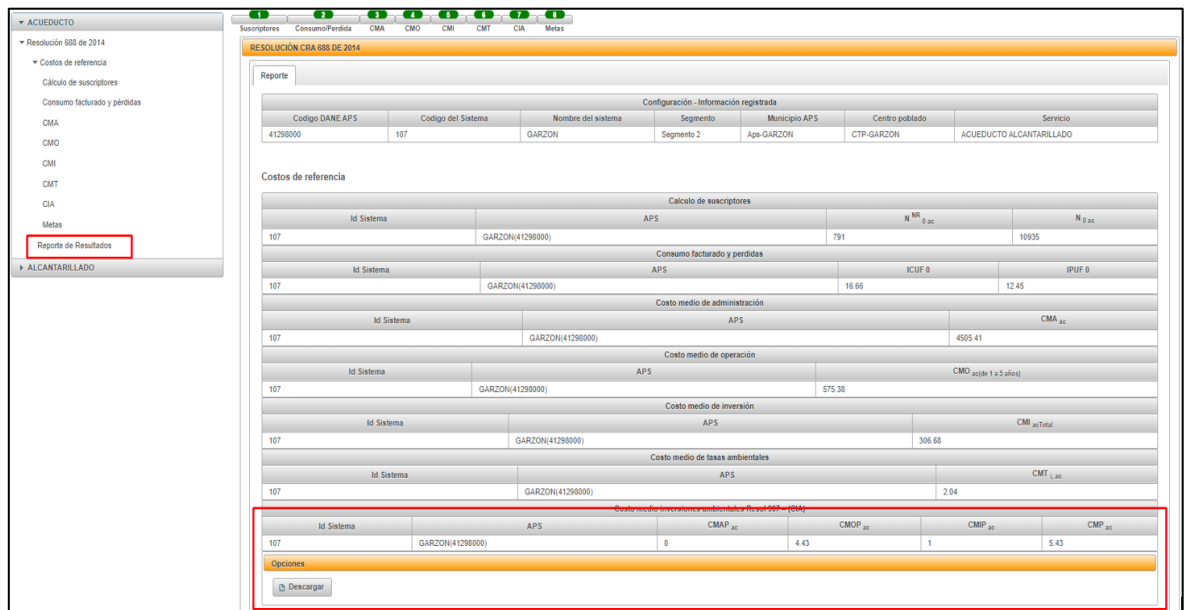

*Ilustración 127: Componente Reporte de Resultados con valores del CIA*

# **16 METAS PARA LOS ESTÁNDARES DE SERVICIO Y EFICIENCIA**

Para diligenciar metas es necesario haber cargado el módulo "Consumo facturado y pérdidas". Debe diligenciar la información solicitada, para cada una de las APS registradas y para cada uno de los servicios de acueducto y alcantarillado. Se deben diligenciar los indicadores de servicio y los indicadores de eficiencia.

### **16.1 Indicadores de servicio**

Hacen referencia a cobertura, continuidad, reclamos comerciales y calidad.

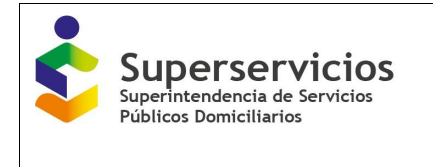

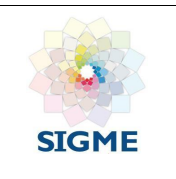

### **Servicio de acueducto:**

| + ACUEDUCTO                                              |                                                                                                    |                           |                               |                    |                    |                             |                     |                    |                                               |                                           |                             | <b>OSALR</b>                                                                          |
|----------------------------------------------------------|----------------------------------------------------------------------------------------------------|---------------------------|-------------------------------|--------------------|--------------------|-----------------------------|---------------------|--------------------|-----------------------------------------------|-------------------------------------------|-----------------------------|---------------------------------------------------------------------------------------|
| Contratos de suministro y/o interconexión - Proveedor    |                                                                                                    |                           |                               |                    |                    |                             |                     |                    |                                               |                                           |                             | ACUEDUCTO / COSTOS DE REFERENCIA / METAS PARA LOS ESTÁNDARES DE SERVICIO Y EFICIENCIA |
| Contratos de suministro y/o interconexión - Beneficiario |                                                                                                    |                           |                               |                    |                    |                             |                     |                    |                                               |                                           |                             |                                                                                       |
| - Costos de referencia                                   | $\bullet$<br>$\bullet$<br>œ<br><b>CTTO-Beneficiario</b><br><b>Suscriptores</b><br><b>CTTO-Proveedor</b> |                           | $\bullet$<br>Consumo/Perdidas | <b>CMA</b>         | CMO<br>CMI         | <b>CMT</b>                  | <b>COLLEGE</b>      | $-10 - 1$          | <b>COLOR</b><br>Metas Subsistema Res 287/2004 |                                           |                             |                                                                                       |
| Cálculo de suscriptores                                  | Metas para los estándares de servicio y eficiencia                                                      |                           |                               |                    |                    |                             |                     |                    |                                               |                                           |                             |                                                                                       |
| Consumo facturado y pérdidas                             | Indicadores de servicio<br>Indicadores de eficiencia                                                    |                           |                               |                    |                    |                             |                     |                    |                                               |                                           |                             |                                                                                       |
| <b>CMA</b>                                               |                                                                                                    |                           |                               |                    |                    |                             |                     |                    |                                               |                                           |                             |                                                                                       |
| CMO                                                      | BARANOA- (08078000)                                                                                     | Cobertura                 |                               |                    |                    |                             |                     |                    |                                               |                                           |                             |                                                                                       |
| CMI                                                      | <b>BARRANQUILLA- (08001000)</b>                                                                         | Variable                  | Año Tarifario                 | Año Tarifario      | Año Tarifario      | Año Tarifario Año Tarifario |                     |                    | Año Tarifario Año Tarifario                   |                                           | Año Tarifario Año Tarifario | Año Tarifario                                                                         |
| CMT                                                      | GALAPA- (08296000)<br>PIOJO- (08549000)                                                                 |                           |                               | $\mathcal{D}$      |                    | $\Delta$                    | 5                   | 6                  | $\overline{7}$                                |                                           |                             | 10                                                                                    |
| Motas                                                    | SANTO TOMAS- (08685000)                                                                                 | $\triangle NC_{1,BC}^R$   |                               |                    |                    |                             |                     |                    |                                               |                                           |                             |                                                                                       |
| Separación de costos por Subsistema                      | SOLEDAD- (08758000)                                                                                     |                           |                               |                    |                    |                             |                     |                    |                                               |                                           |                             |                                                                                       |
| Costos Resolución 287 de 2004                            |                                                                                                    | Calidad                   |                               |                    |                    |                             |                     |                    |                                               |                                           |                             |                                                                                       |
| Reporte de Resultados                                    |                                                                                                    | Variable                  | Año<br>Tarifario 1            | Año<br>Tarifario 2 | Año<br>Tarifario 3 | Año<br>Tarifario 4          | Año.<br>Tarifario 5 | Año<br>Tarifario 6 | Año<br>Tarifario 7                            | Año<br>Tarifario 8                        | Año<br>Tarifario 9          | Año Tarifario<br>10                                                                   |
| » ALCANTARILLADO                                         |                                                                                                    | Puntajo<br><b>IRCA(%)</b> |                               |                    |                    |                             |                     |                    |                                               |                                           |                             |                                                                                       |
|                                                          |                                                                                                    |                           |                               |                    |                    |                             |                     |                    |                                               |                                           |                             |                                                                                       |
|                                                          |                                                                                                    | Continuidad               |                               |                    |                    |                             |                     |                    |                                               |                                           |                             |                                                                                       |
|                                                          |                                                                                                    | Variable                  | Año Tarifario                 | Año Tarifario      | Año Tarifario      | Año Tarifario               | Año Tarifario       |                    |                                               | Año Tarifario Año Tarifario Año Tarifario | Año Tarifario               | Año Tarifario                                                                         |
|                                                          |                                                                                                    | MICON(%)                  |                               | $\overline{2}$     | $\mathbf{3}$       | 4                           | $\overline{5}$      | 6                  | 7                                             | 8                                         | $\mathbf{Q}$                | 10                                                                                    |
|                                                          |                                                                                                    |                           |                               |                    |                    |                             |                     |                    |                                               |                                           |                             |                                                                                       |
|                                                          |                                                                                                    |                           | Reclamos Comerciales          |                    |                    |                             |                     |                    |                                               |                                           |                             |                                                                                       |
|                                                          |                                                                                                    | Variable                  | Año Tarifario                 | Año Tarifario      | Año Tarifario      | Año Tarifario               | Año Tarifario       | Año Tarifario      | Año Tarifario                                 | Año Tarifario                             | Año Tarifario               | Año Tarifario                                                                         |
|                                                          |                                                                                                    | <b>MOR</b>                | $\mathbf{1}$                  | $\overline{2}$     | $\overline{3}$     | $\sim$                      | 5                   | 6                  | $\tau$                                        | $\mathbf{a}$                              | $\Omega$                    | 10 <sub>1</sub>                                                                       |
|                                                          |                                                                                                    |                           |                               |                    |                    |                             |                     |                    |                                               |                                           |                             |                                                                                       |
|                                                          |                                                                                                    |                           |                               |                    |                    |                             |                     |                    |                                               |                                           |                             |                                                                                       |
|                                                          | <b>Siguiente</b>                                                                                        |                           |                               |                    |                    |                             |                     |                    |                                               |                                           | Almacenar                   | Validar                                                                               |

*Ilustración 128: Ingreso al componente Metas\_acueducto – indicadores de servicio*

Las variables que componen esta pantalla se relacionan a continuación (Ver Ilustración 128):

- **ΔNC<sup>R</sup><sub>i,al</sub>: Metas de nuevos suscriptores residenciales por facturar del año i.** Detalle de la variable: Prediligenciado. Tipo: Prediligenciado Longitud del campo y valores permitidos: Prediligenciado, Prediligenciado. Opción: 2. Costos de referencia - Metas para los estándares de servicio y eficiencia - Indicadores de servicio - Cobertura ACU. Fuente: Viene de la opción suscriptores proyección.
- **Puntaje IRCA %:** Puntaje Índice de Riesgo de la Calidad del Agua para consumo humano  $(%).$

Detalle de la variable: Prediligenciado

Tipo: Numérico con decimal

Longitud del campo y valores permitidos: 3 Dígitos, 2 Decimales, 0 - 100,00%.

Fuente: Viene de la opción 2. Costos de referencia - Metas para los estándares de servicio y eficiencia - Indicadores de servicio -Línea base año cero - Calidad ACU

 **MICON %:** Meta de continuidad establecida para el semestre de análisis, la cual está dada en fracción y es igual a la meta de junio del año tarifario anterior establecida dentro del **POIR** 

Detalle de la variable: Ingreso de información.

Tipo: Numérico con decimal Longitud del campo y valores permitidos: 3 Dígitos, 2 Decimales, 0 - 100,00%.

Fuente: Viene de la opción 2. Costos de referencia - Metas para los estándares de servicio y eficiencia - Indicadores de servicio - Continuidad ACU.

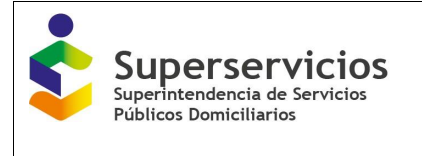

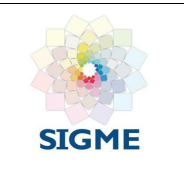

 **MIQR**i**:** Índice de reclamos comerciales establecido como meta para el mes m del semestre de análisis.

Detalle de la variable: Ingreso de información.

Tipo: Numérico con decimal

Longitud del campo y valores permitidos: 20 Dígitos, 2 Decimales, 0 - 99.999.999.999.999.999.999,99.

Fuente: Viene de la opción 2. Costos de referencia - Metas para los estándares de servicio y eficiencia - Indicadores de servicio - Reclamos comerciales ACU.

## **Servicio de alcantarillado:**

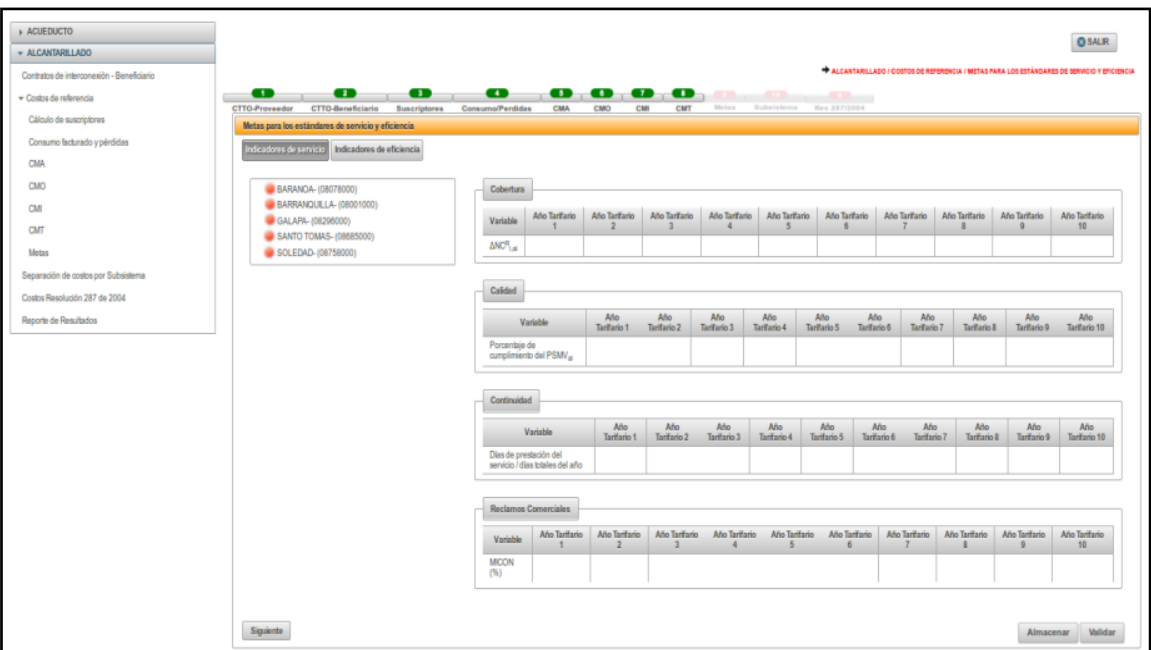

*Ilustración 129: Ingreso al componente Metas\_alcantarillado – indicadores de servicio*

Las variables que componen esta pantalla se relacionan a continuación (Ver Ilustración 129):

**• ΔNC<sup>R</sup><sub>i,al</sub>:** Metas de nuevos suscriptores residenciales por facturar del año i. Detalle de la variable: Prediligenciado Tipo: Prediligenciado Longitud del campo y valores permitidos: Prediligenciado, Prediligenciado. Opción: 2. Costos de referencia - Metas para los estándares de servicio y eficiencia - Indicadores de servicio - Cobertura ALC.

Fuente: Viene de la opción suscriptores proyección.

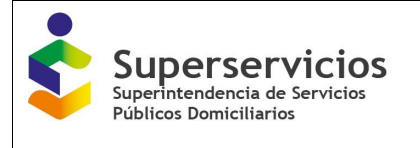

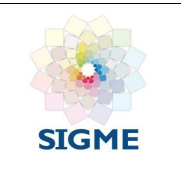

- **% cumplimiento PSMV**: Porcentaje de cumplimiento del Plan de Saneamiento y Manejo de Vertimientos - PSMV Detalle de la variable: Ingreso de información. Tipo: Numérico con decimal Longitud del campo y valores permitidos: 3 Dígitos, 2 Decimales, 0 - 100,00%. Opción: 2. Costos de referencia - Metas para los estándares de servicio y eficiencia - Indicadores de servicio - Calidad ALC.
- **Días de prestación del servicio con respecto al total de días del año:** Días de prestación del servicio/días totales del año. Detalle de la variable: Ingreso de información. Tipo: Numérico con decimal Longitud del campo y valores permitidos: 20 Dígitos, 2 Decimales, 0 99.999.999.999.999.999.999,99. Opción: 2. Costos de referencia - Metas para los estándares de servicio y eficiencia - Indicadores de servicio - Continuidad ALC.
- **MICON %:** Meta de continuidad establecida para el semestre de análisis, la cual está dada en fracción y es igual a la meta de junio del año tarifario anterior establecida dentro del POIR.

Detalle de la variable: Ingreso de información.

Tipo: Numérico con decimal

Longitud del campo y valores permitidos: 3 Dígitos, 2 Decimales, 0 - 100,00%.

Opción: 2. Costos de referencia - Metas para los estándares de servicio y eficiencia - Indicadores de servicio - Reclamos comerciales ALC.

### **16.2 Indicadores de eficiencia**

Hacen referencia a la reducción de pérdidas, costos eficientes y reducción de la diferencia entre el número de suscriptores no residenciales de los servicios de acueducto y alcantarillado.

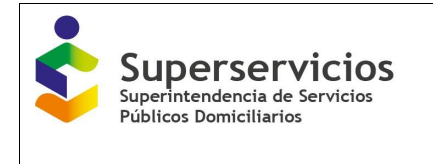

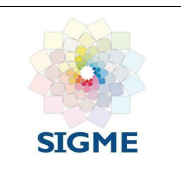

## **Servicio de Acueducto:**

| œ<br>œ<br>CTTO-Beneficiario<br>CTTO-Proveedor      | $\bullet$<br>Suscriptores        | $\bullet$<br>Consumo/Perdidas                                             | $\bullet$<br>CMA<br>CMO | 000<br>CMI                    | <b>ALCOHOL:</b><br>Me ta s<br>CMT                           | <b>ALCOHOL:</b><br>Subsistema Res 287/2004 | and the local   |                 |                 | 9 Ассердств / Слетке не мамлекура. Метад культа на пайдедина не написко у последна. |                       |
|----------------------------------------------------|----------------------------------|---------------------------------------------------------------------------|-------------------------|-------------------------------|-------------------------------------------------------------|--------------------------------------------|-----------------|-----------------|-----------------|-------------------------------------------------------------------------------------|-----------------------|
| Metas para los estándares de servicio y eficiencia |                                  |                                                                           |                         |                               |                                                             |                                            |                 |                 |                 |                                                                                     |                       |
| Indicadores de eficiencia<br>ndcadona de servici   |                                  |                                                                           |                         |                               |                                                             |                                            |                 |                 |                 |                                                                                     |                       |
| BANANCH- (18078303)                                | SELECCIONADO SOLEDAD- (08798000) |                                                                           |                         |                               |                                                             |                                            |                 |                 |                 |                                                                                     |                       |
| B EAPPANGUILLA- (38031330)                         | Coberture                        |                                                                           |                         |                               |                                                             |                                            |                 |                 |                 |                                                                                     |                       |
| CALAPA- (18296100)                                 | <b>Variable</b>                  | Ale Tattato 1                                                             | Afo Tarifario 2         | Afo Tarifario 3               | Afo Tatfato 4                                               | Ale Tattato 5                              | Año Tarifario 6 | Afo Tarifario 7 | Ato Tatfario 8  | Ale Tattate 9                                                                       | Ano Tantheia 18       |
| @ FIGUO- (09543000)<br>SANTO TOMAS- (OM25000)      | ANC <sup>R</sup> uc<br>2.357     |                                                                           | 2.357                   | 1.142                         | 3,928                                                       | 13,660                                     | 2.291           | 2,392           | 2.535           | 2.950                                                                               | 3,520                 |
| SCLEDAD- (08758000)                                |                                  |                                                                           |                         |                               |                                                             |                                            |                 |                 |                 |                                                                                     |                       |
|                                                    | Calidad                          |                                                                           |                         |                               |                                                             |                                            |                 |                 |                 |                                                                                     |                       |
|                                                    | <b>Vatable</b>                   | Alo Tatfato 1                                                             | Año Tarifario 2         | Alo Tatfato 3                 | Afo Tarifario 4                                             | Ale Tatfate 5                              | Afo Tatifato 6  | Ale Tatfate 7   | Año Tarifario 8 | ANo Tarifario 9                                                                     | Alo Tatfato 10        |
|                                                    | Puntaje IRCA(%)                  | 99                                                                        | $^{22}$                 | 10                            | m                                                           | 80                                         | m               | $^{50}$         | 99              | $^{10}$                                                                             | $\mathfrak{A}$        |
|                                                    | Continuidad                      |                                                                           |                         |                               |                                                             |                                            |                 |                 |                 |                                                                                     |                       |
|                                                    | Variable                         | Ato Tattato 1                                                             | Ato Tartfario 2         | Allo Tarifario 3              | Allo Tartfario 4                                            | Allo Tarifado S.                           | ANo Tanttanio 6 | ANo Tanttanio 7 | AN Tarifario 8  | An Tarifario 9                                                                      | Afo Tarifario 10      |
|                                                    | MICON'S)                         | 130                                                                       | 100                     | 100                           | 100                                                         | 103                                        | 100             | 100             | 103             | 100                                                                                 | 100                   |
|                                                    | <b>Raclamos Conerciales</b>      |                                                                           |                         |                               |                                                             |                                            |                 |                 |                 |                                                                                     |                       |
|                                                    | Variable                         | Ale Tartfate 1                                                            | Ato Tattato 2           | Ato Tatfato 3                 | Ato Tarifario 4                                             | Afo Tarifario 5                            | Afo Tarifario 6 | Año Tanthelo 7  | Ah Tattato 8    | Ale Tartfate 9                                                                      | Ato Tanhario 10       |
|                                                    | MON.                             | 70, 800, 800, 800, 800, 800, 800, 12 70, 800, 800, 800, 800, 800, 800, 45 |                         | 70,000,000,000,000,000,000,45 | 70.000.000.000.000.000.000.45 70.000.000.000.000.000.000.45 |                                            |                 |                 |                 |                                                                                     |                       |
| Sigurete                                           |                                  |                                                                           |                         |                               |                                                             |                                            |                 |                 |                 |                                                                                     | Validar<br>Almacenar. |

*Ilustración 130: Indicadores de servicio \_acueducto– validación realizada*

Las variables que componen esta pantalla se relacionan a continuación (Ver Ilustración 130):

- **· ΔNC<sup>R</sup><sub>i,ac</sub>: Número de suscriptores residenciales por facturar al cierre del año i.** Detalle de la variable: Prediligenciado Tipo: Numérico Longitud del campo y valores permitidos: Prediligenciado, Prediligenciado. Opción: 2. Costos de referencia - Metas para los estándares de servicio y eficiencia - Indicadores de eficiencia - Suscriptores ACU. Fuente: Viene de la opción suscriptores proyección.
- **IPUFi:** Índice de pérdidas por suscriptor facturado (m3/suscriptor/mes). Detalle de la variable: Prediligenciado cuando es por (APS). Numérico con decimal cuando es por (Sistema Interconectado).

Tipo: Prediligenciado cuando es por (APS). Numérico con decimal cuando es por (Sistema Interconectado).

Longitud del campo y valores permitidos: Prediligenciado cuando es por APS. Cuando es por Sistema Interconectado se ingresa un valor de hasta 9 Dígitos, 2 Decimales. Prediligenciado cuando es por APS. Cuando es por Sistema Interconectado se ingresa un valor de hasta 9 Dígitos, 2 Decimales.

Opción: 2. Costos de referencia - Metas para los estándares de servicio y eficiencia - Indicadores de eficiencia - Perdidas ACU.

Fuente: Viene de la opción Consumo facturado y perdidas - CCP, y aparece prediligenciado cuando el prestador calcula sus costos por APS, es decir, cuando en un sistema solo se registra un municipio. De lo contrario, esta variable no se pre-diligencia.

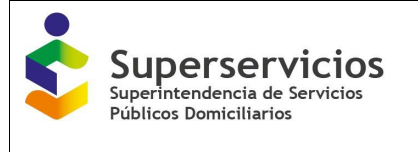

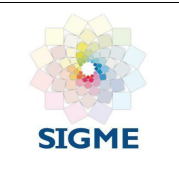

**ICUFi,ac:** Índice de consumo de agua facturada por suscriptor.

Detalle de la variable: Prediligenciado cuando es por (APS). Numérico con decimal cuando es por (Sistema Interconectado).

Tipo: Prediligenciado cuando es por (APS). Numérico con decimal cuando es por (Sistema Interconectado)

Longitud del campo y valores permitidos: Prediligenciado cuando es por APS. Cuando es por Sistema Interconectado se ingresa un valor de hasta 9 Dígitos, 2 Decimales. Prediligenciado cuando es por APS. Cuando es por Sistema Interconectado se ingresa un valor de hasta 9 Dígitos, 2 Decimales.

Opción: 2. Costos de referencia - Metas para los estándares de servicio y eficiencia - Indicadores de eficiencia - Perdidas ACU.

Fuente: Viene de la opción Consumo facturado y perdidas - CCP, solamente cuando el prestador calcula sus costos por APS, es decir, cuando en un sistema solo se registra un municipio. De lo contrario, esta variable no se prediligencia.

**ISUFi:** Índice de agua suministrada por suscriptor facturado en el año i.

Detalle de la variable: Prediligenciado (APS). Numérico con decimal cuando es por (Sistema Interconectado).

Tipo: Prediligenciado (APS). Numérico con decimal cuando es por (Sistema Interconectado).

Longitud del campo y valores permitidos: Prediligenciado cuando es por APS. Cuando es por Sistema Interconectado se ingresa un valor de hasta 9 Dígitos, 2 Decimales. Prediligenciado cuando es por APS. Cuando es por Sistema Interconectado se ingresa un valor de hasta 9 Dígitos, 2 Decimales.

Opción: 2. Costos de referencia - Metas para los estándares de servicio y eficiencia - Indicadores de eficiencia - Perdidas ACU.

Fuente: Viene de la opción Consumo facturado y perdidas - CCP, solamente cuando el prestador calcula sus costos por APS, es decir, cuando en un sistema solo se registra un municipio. De lo contrario, esta variable no se prediligencia.

- **CAUi,ac:** Costos administrativos eficientes. Detalle de la variable: Ingreso de información. Tipo: Numérico con decimal Longitud del campo y valores permitidos: 20 Dígitos, 2 Decimales, 0 - 99.999.999.999.999.999.999,99. Opción: 2. Costos de referencia - Metas para los estándares de servicio y eficiencia - Indicadores de eficiencia - Costos ACU.
- **COUi,ac**: Costos operativos eficientes Detalle de la variable: Ingreso de información. Tipo: Numérico con decimal Longitud del campo y valores permitidos: 20 Dígitos, 2 Decimales, 0 - 99.999.999.999.999.999.999,99. Opción: 2. Costos de referencia - Metas para los estándares de servicio y eficiencia - Indicadores de eficiencia - Costos ACU.
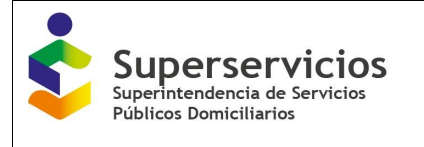

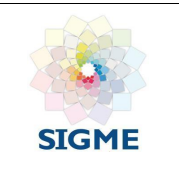

- **CUP\_EPi,ac**: Costo unitario particular de energía eléctrica asociado al proceso de producción (pesos de diciembre del año base/m3). Detalle de la variable: Ingreso de información. Tipo: Numérico con decimal. Longitud del campo y valores permitidos: 20 Dígitos, 2 Decimales, 0 - 99.999.999.999.999.999.999,99. Opción: 2. Costos de referencia - Metas para los estándares de servicio y eficiencia - Indicadores de eficiencia - Costos ACU.
- **CUP\_EDi,ac:** Costo unitario particular de energía eléctrica asociado al proceso de distribución (pesos de diciembre del año base/m3). Detalle de la variable: Ingreso de información. Tipo: Numérico con decimal Longitud del campo y valores permitidos: 20 Dígitos, 2 Decimales, 0 - 99.999.999.999.999.999.999,99. Opción: 2. Costos de referencia - Metas para los estándares de servicio y eficiencia - Indicadores de eficiencia - Costos ACU.
- **CUP\_IQi,ac:** Costo unitario particular de insumos químicos (pesos de diciembre del año base/m3).

Detalle de la variable: Ingreso de información.

Tipo: Numérico con decimal

Longitud del campo y valores permitidos: 20 Dígitos, 2 Decimales, 0 - 99.999.999.999.999.999.999,99.

Opción: 2. Costos de referencia - Metas para los estándares de servicio y eficiencia - Indicadores de eficiencia - Costos ACU.

 **CUP\_CSAPIi,ac \* PCP:** Costo unitario por contratos de suministro de agua potable y/o contratos de interconexión (pesos de diciembre del año base/m3) \* el Porcentaje de Costos Particulares.

Detalle de la variable: Ingreso de información.

Tipo: Numérico con decimal

Longitud del campo y valores permitidos: 20 Dígitos, 2 Decimales, 0 - 99.999.999.999.999.999.999,99.

Opción: 2. Costos de referencia - Metas para los estándares de servicio y eficiencia - Indicadores de eficiencia - Costos ACU.

Validación del campo: Esta variable sólo se habilita y se reporta, si en alguna de las APS registradas cuenta con contratos de suministro.

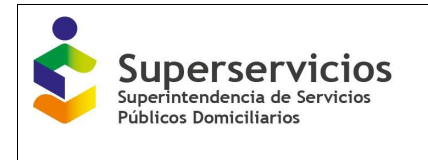

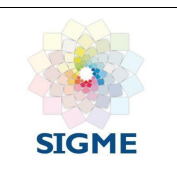

# **Servicio de alcantarillado**

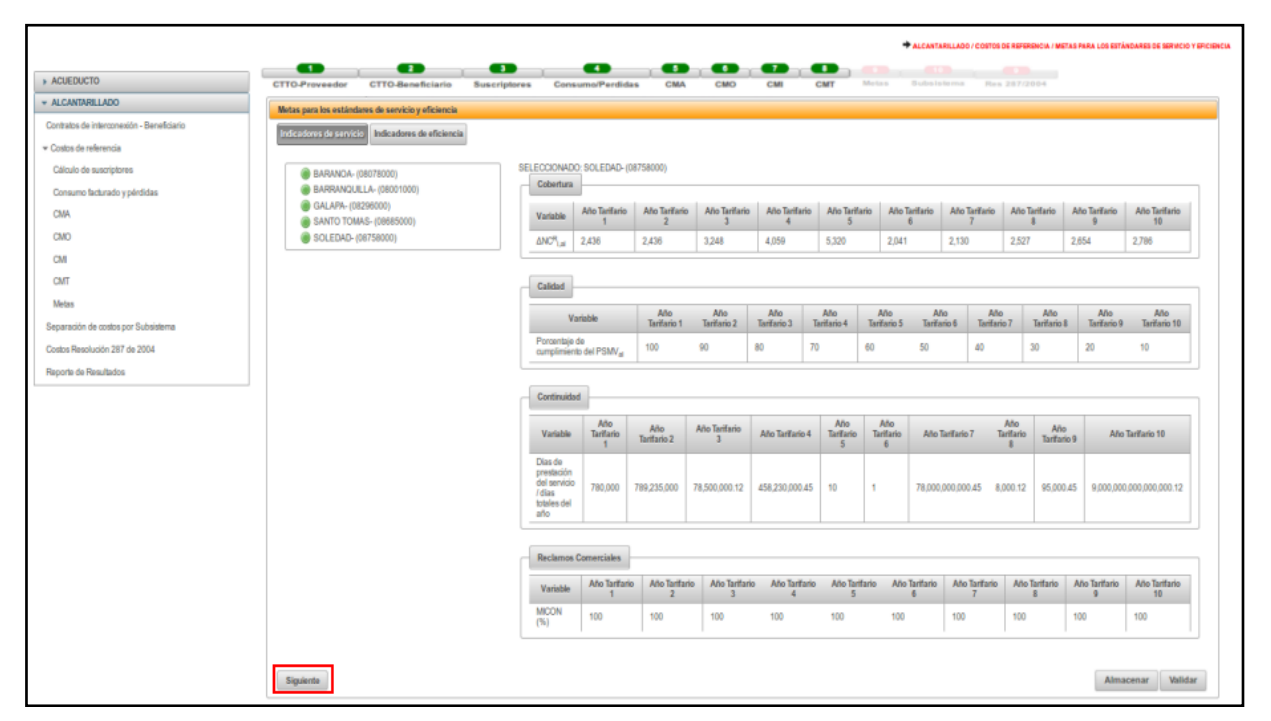

*Ilustración 131: Indicadores de servicio \_alcantarillado – validación realizada*

Las variables que componen esta pantalla se relacionan a continuación (Ver Ilustración 131):

- **· ΔNC<sup>R</sup><sub>i,al</sub>:** Número de suscriptores residenciales por facturar al cierre del año i. Detalle de la variable: Prediligenciado Tipo: Prediligenciado Longitud del campo y valores permitidos: Prediligenciado, Prediligenciado. Opción: 2. Costos de referencia - Metas para los estándares de servicio y eficiencia - Indicadores de eficiencia - Suscriptores ALC. Fuente: Viene de la opción suscriptores año base.
- **DACAL**: Diferencia entre el número de suscriptores no residenciales de los servicios públicos domiciliarios de acueducto y alcantarillado en el año i. Detalle de la variable: Prediligenciado Tipo: Prediligenciado Longitud del campo y valores permitidos: Prediligenciado, Prediligenciado. Opción: 2. Costos de referencia - Metas para los estándares de servicio y eficiencia - Indicadores de eficiencia - Suscriptores ALC. Fuente: Viene de la opción suscriptores año base.
- **ICUFi,al**: Índice de consumo de agua facturada por suscriptor. Detalle de la variable: Prediligenciado (APS). Numérico con decimal cuando es por (Sistema Interconectado) Tipo: Prediligenciado (APS). Numérico con decimal cuando es por (Sistema Interconectado)

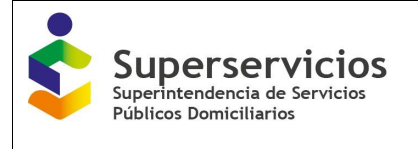

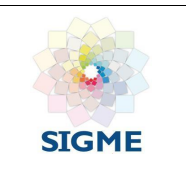

Longitud del campo y valores permitidos: Prediligenciado cuando es por APS. Cuando es por Sistema Interconectado se ingresa un valor de hasta 9 Dígitos, 2 Decimales. Prediligenciado cuando es por APS. Cuando es por Sistema Interconectado se ingresa un valor de hasta 9 Dígitos, 2 Decimales.

Opción: 2. Costos de referencia - Metas para los estándares de servicio y eficiencia - Indicadores de eficiencia - Perdidas ALC.

Fuente: Viene de la opción Consumo facturado y perdidas - CCP, solamente cuando el prestador calcula sus costos por APS, es decir, cuando en un sistema solo se registra un municipio. De lo contrario, esta variable no se prediligencia.

- **CAUi,al:** Costos administrativos eficientes Detalle de la variable: Ingreso de información. Tipo: Numérico con decimal Longitud del campo y valores permitidos: 20 Dígitos, 2 Decimales, 0 - 99.999.999.999.999.999.999,99. Opción: 2. Costos de referencia - Metas para los estándares de servicio y eficiencia - Indicadores de eficiencia - Costos ALC.
- **COUi,al**: Costos operativos eficientes Detalle de la variable: Ingreso de información. Tipo: Numérico con decimal Longitud del campo y valores permitidos: 20 Dígitos, 2 Decimales, 0 - 99.999.999.999.999.999.999,99. Opción: 2. Costos de referencia - Metas para los estándares de servicio y eficiencia - Indicadores de eficiencia - Costos ALC.

 **CUP\_Ei,al:** Costo unitario particular de energía eléctrica consumida en alcantarillado (pesos de diciembre del año base). Detalle de la variable: Ingreso de información. Tipo: Numérico con decimal Longitud del campo y valores permitidos: 20 Dígitos, 2 Decimales, 0 - 99.999.999.999.999.999.999,99. Opción: 2. Costos de referencia - Metas para los estándares de servicio y eficiencia - Indicadores de eficiencia - Costos ALC.

- **CUP\_TRi:** Costo unitario particular de tratamiento de aguas residuales (\$ Dic de 2014 /m3). Detalle de la variable: Ingreso de información. Tipo: Numérico con decimal Longitud del campo y valores permitidos: 20 Dígitos, 2 Decimales, 0 - 99.999.999.999.999.999.999,99. Opción: 2. Costos de referencia - Metas para los estándares de servicio y eficiencia - Indicadores de eficiencia - Costos ALC.
- **CUP\_CSAPIi,al \* PCP:** Costo unitario por contratos de suministro de agua potable y/o contratos de interconexión (pesos de diciembre del año base/m3) \* el Porcentaje de Costos Particulares. Detalle de la variable: Ingreso de información. Tipo: Numérico con decimal

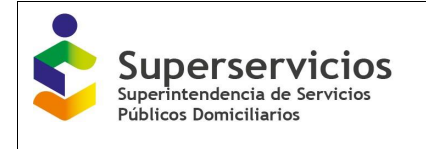

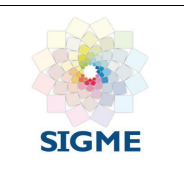

Longitud del campo y valores permitidos: 20 Dígitos, 2 Decimales, 0 99.999.999.999.999.999.999,99.

Opción: 2. Costos de referencia - Metas para los estándares de servicio y eficiencia - Indicadores de eficiencia - Costos ALC.

Validación del campo: Esta variable sólo se habilita y reporta si en alguna de las APS registradas cuenta con contratos de suministro.

De acuerdo a las variables que se presentan en la pantalla de "Indicadores de servicio", debe ingresar el valor y dar clic en el botón "Validar" para que el aplicativo realice las validaciones correspondientes para cada una de las APS que esté diligenciando (Ver figuras 132 y 133).

De ser correcto se visualiza el botón "Guardar", oprímalo y de clic en el botón "Siguiente", para diligenciar la opción que sigue "Indicadores de eficiencia".

|                                                            |                                           |                                |                               |                                           |                                 |                    |                     |                                 |                                           |                                                                                       | <b>OSALR</b>        |
|------------------------------------------------------------|-------------------------------------------|--------------------------------|-------------------------------|-------------------------------------------|---------------------------------|--------------------|---------------------|---------------------------------|-------------------------------------------|---------------------------------------------------------------------------------------|---------------------|
|                                                            |                                           |                                |                               |                                           |                                 |                    |                     |                                 |                                           | A ACUENCTO / COSTOS DE REFERENCIA / METAS PARA LOS ESTÁNDARES DE SERMO O Y EFICIENCIA |                     |
| œ<br>œ<br>œ                                                | $\bullet$                                 |                                |                               | 0000 a                                    |                                 |                    |                     |                                 |                                           |                                                                                       |                     |
| CTTD-Beneficiario<br>CTTO-Provaador<br><b>Suscriptores</b> | Consume/Pendidas<br>CMA.                  | CMO                            | CM<br>CMT                     | Marketin                                  | Bulsickers Res 207-2014         |                    |                     |                                 |                                           |                                                                                       |                     |
| Metas para los estándares de servicio y eficiencia         |                                           |                                |                               |                                           |                                 |                    |                     |                                 |                                           |                                                                                       |                     |
| Indicadores de servicio Indicadores de eficiencia          |                                           |                                |                               |                                           |                                 |                    |                     |                                 |                                           |                                                                                       |                     |
|                                                            |                                           |                                |                               |                                           |                                 |                    |                     |                                 |                                           |                                                                                       |                     |
| A BARANCA- (08078000)<br>BARRANQUILLA- (08001000)          | Suscriptores                              |                                |                               |                                           |                                 |                    |                     |                                 |                                           |                                                                                       |                     |
| GALAPA- (08296000)                                         | <b>Wariable</b>                           | Allo Tarifario<br>$\mathbf{1}$ | Ato Tarifario<br>$\mathbf{z}$ | Allo Tarifado<br>$\overline{\phantom{a}}$ | Ato Tarifario<br>$\overline{4}$ | Año Tarifario<br>5 | Allo Tarifario<br>6 | Año Tarifario<br>$\overline{1}$ | Año Tarifario<br>$\overline{\phantom{a}}$ | Ato Tarifario<br>$\overline{9}$                                                       | Afo Tarifario<br>10 |
| PIOJO- (08549000)<br>SANTO TOMAS- (08685000)               | $NC_{1,m}^n$                              |                                |                               |                                           |                                 |                    |                     |                                 |                                           |                                                                                       |                     |
| SOLEDAD-(08758000)                                         |                                           |                                |                               |                                           |                                 |                    |                     |                                 |                                           |                                                                                       |                     |
|                                                            | <b>Perdidas</b>                           |                                |                               |                                           |                                 |                    |                     |                                 |                                           |                                                                                       |                     |
|                                                            |                                           | Año Tarifario                  | Ato Tarifario                 | Año Tarifario                             | Ato Tarifario                   | Año Tarifario      |                     | Año Tarifario Año Tarifario     | Año Tarifario                             | Ato Tarifario                                                                         | Ano Tarifario       |
|                                                            | <b>Variable</b>                           | л.                             | $\overline{z}$                | $\overline{3}$                            | 4                               | 5                  | $^{\circ}$          | $\overline{z}$                  | $\overline{\phantom{a}}$                  | $\overline{9}$                                                                        | 10                  |
|                                                            | PUF-                                      |                                |                               |                                           |                                 |                    |                     |                                 |                                           |                                                                                       |                     |
|                                                            | $OLF_{1,sc}$                              |                                |                               |                                           |                                 |                    |                     |                                 |                                           |                                                                                       |                     |
|                                                            | SUF.                                      |                                |                               |                                           |                                 |                    |                     |                                 |                                           |                                                                                       |                     |
|                                                            |                                           |                                |                               |                                           |                                 |                    |                     |                                 |                                           |                                                                                       |                     |
|                                                            | Costos                                    |                                |                               |                                           |                                 |                    |                     |                                 |                                           |                                                                                       |                     |
|                                                            |                                           | Variable                       |                               | Año Tarifario 1                           |                                 | Año Tarifario 2    | Ano Tarifario 3     |                                 | Año Tarifario 4                           |                                                                                       | Ado Tantario 5      |
|                                                            | <b>CALL AC</b>                            |                                |                               |                                           |                                 |                    |                     |                                 |                                           |                                                                                       |                     |
|                                                            | $COU_{\text{acc}}$                        |                                |                               |                                           |                                 |                    |                     |                                 |                                           |                                                                                       |                     |
|                                                            | CUP EP <sub>LIKE</sub>                    |                                |                               |                                           |                                 |                    |                     |                                 |                                           |                                                                                       |                     |
|                                                            | $CUP$ $ED_{AC}$<br>$CUP$ $D_{\text{Lac}}$ |                                |                               |                                           |                                 |                    |                     |                                 |                                           |                                                                                       |                     |
|                                                            | CUP CSAPILe: "Par                         |                                |                               |                                           |                                 |                    |                     |                                 |                                           |                                                                                       |                     |
|                                                            |                                           |                                |                               |                                           |                                 |                    |                     |                                 |                                           |                                                                                       |                     |
|                                                            |                                           |                                |                               |                                           |                                 |                    |                     |                                 |                                           |                                                                                       |                     |
|                                                            |                                           |                                |                               |                                           |                                 |                    |                     |                                 |                                           |                                                                                       |                     |

*Ilustración 132: Ingreso al componente Metas\_acueducto – indicadores de eficiencia*

| <b>Superservicios</b><br>Superintendencia de Servicios<br><b>Públicos Domiciliarios</b>                                                                                           |                                  |                                  |                                                           | <b>MANUAL ROL PRESTADOR</b><br>SISTEMA ÚNICO DE REPORTE DE<br><b>INFORMACIÓN DEL CÁLCULO TARIFARIO -</b><br><b>SURICATA RESOLUCIÓN CRA 688 DE 2014</b> |                                     |                    |                              |                |                                               |                        | <b>STGME</b>                                                                                   |
|----------------------------------------------------------------------------------------------------|----------------------------------|----------------------------------|-----------------------------------------------------------|----------------------------------------------------------------------------------------------------|-------------------------------------|--------------------|------------------------------|----------------|-----------------------------------------------|------------------------|------------------------------------------------------------------------------------------------|
|                                                                                                    |                                  |                                  |                                                           |                                                                                                    |                                     |                    |                              |                |                                               |                        | <b>OSKR</b><br>A AGENCIO I COROLDE REFRENCIA I METAS PARA LOI ESTANDAREN DE MENOO Y EFICIENCIA |
| . .<br>. .<br>CTD-Proveedor CTTD-Beneficiario<br><b>Basiciatores</b><br>Metas para los estándares de servicio y eficiencia<br>Indications de servicio   l'occasions de efficienza | œ<br>Corporate Parolinian<br>CMA | $\mathbf{a}$ $\mathbf{a}$<br>CMO | -0<br>$\overline{\phantom{a}}$<br><b>CM</b><br><b>CMT</b> |                                                                                                    | Berna - Robertstein - New Milletter |                    |                              |                |                                               |                        |                                                                                                |
| <b>BARANCA (08078000)</b>                                                                                                    | Suscriptores                     |                                  |                                                           |                                                                                                    |                                     |                    |                              |                |                                               |                        |                                                                                                |
|                                                                                                    |                                  |                                  |                                                           |                                                                                                    |                                     |                    |                              |                |                                               |                        |                                                                                                |
| <b>BARRANGUELA-(DRODODD)</b><br>GALAPA-(06298000)                                                                                                    | <b>Narisble</b>                  | Abs Tarifatin<br>×               | Ato Terfleto<br>z                                         | Alle Tarfaria<br>$\mathfrak{m}$                                                                                                    | Ado Tarifano<br>4 <sup>°</sup>      | Allo Telfario<br>玉 | Atlo Tatfario<br>省           | $\mathbb{Z}^2$ | Allo Tartfario Alto Tartfario<br>$\mathbf{z}$ | Ale Terfario<br>$\sim$ | After Terffarite<br>16                                                                         |
| POJO-08549001                                                                                                    | $ C^{\eta} _{\infty}$            |                                  |                                                           |                                                                                                    |                                     |                    |                              |                |                                               |                        |                                                                                                |
| SANTO TOMAS-(08695000)<br>SOLEDAD-(36758000)                                                                                                    |                                  |                                  |                                                           |                                                                                                    |                                     |                    |                              |                |                                               |                        |                                                                                                |
|                                                                                                    | Perdidas                         |                                  |                                                           |                                                                                                    |                                     |                    |                              |                |                                               |                        |                                                                                                |
|                                                                                                    | Variable                         | Ado Tarifario                    | Aho Tarifano                                              | Atle Tarfano                                                                                                    | Abe Tarifarin                       |                    | Ano Tartfarro Adro Tartfarro |                | Allo Tarifario - Alto Tarifario               | Ato Tarfam             | Aro Tartaro                                                                                    |
|                                                                                                    | PJ5                              | ×                                | 2                                                         | 3                                                                                                    | 4                                   | E.                 | ×                            | Ŧ.             | $\mathbf{r}$                                  | ×                      | 10                                                                                             |
|                                                                                                    | D.F.                             |                                  |                                                           |                                                                                                    |                                     |                    |                              |                |                                               |                        |                                                                                                |
|                                                                                                    | <b>BUF</b>                       |                                  |                                                           |                                                                                                    |                                     |                    |                              |                |                                               |                        |                                                                                                |
|                                                                                                    |                                  |                                  |                                                           |                                                                                                    |                                     |                    |                              |                |                                               |                        |                                                                                                |
|                                                                                                    | Costos                           |                                  |                                                           |                                                                                                    |                                     |                    |                              |                |                                               |                        |                                                                                                |
|                                                                                                    |                                  |                                  |                                                           |                                                                                                    |                                     |                    |                              |                |                                               |                        |                                                                                                |
|                                                                                                    | <b>CALL</b>                      | <b>Variable</b>                  |                                                           | Año Tarifario T.                                                                                                    |                                     | Ada Tarifanio 2    | Ano Tariffordo 3             |                | Alto Tarifario 4                              |                        | Ado Tarifario S.                                                                               |
|                                                                                                    | 000 <sub>at</sub>                |                                  |                                                           |                                                                                                    |                                     |                    |                              |                |                                               |                        |                                                                                                |
|                                                                                                    | <b>CLP EP<sub>Lim</sub></b>      |                                  |                                                           |                                                                                                    |                                     |                    |                              |                |                                               |                        |                                                                                                |
|                                                                                                    | $DPE0_{\text{eff}}$              |                                  |                                                           |                                                                                                    |                                     |                    |                              |                |                                               |                        |                                                                                                |
|                                                                                                    | $CP$ $D =$                       |                                  |                                                           |                                                                                                    |                                     |                    |                              |                |                                               |                        |                                                                                                |

*Ilustración 133: Ingreso al componente Metas\_acueducto – indicadores de eficiencia*

Al dar clic en el botón "Siguiente", el aplicativo ingresa a la segunda opción a diligenciar: "Indicadores de eficiencia". Diligencie los valores para las variables que se solicitan en esta interfaz, posteriormente valide y guarde. De clic en el botón "Terminar", para finalizar el reporte del componente. (Ver figuras 135 y 136). El semáforo del componente cambia de color rojo a color verde indicando que la validación es correcta y que finalizó para todas las APS registradas.

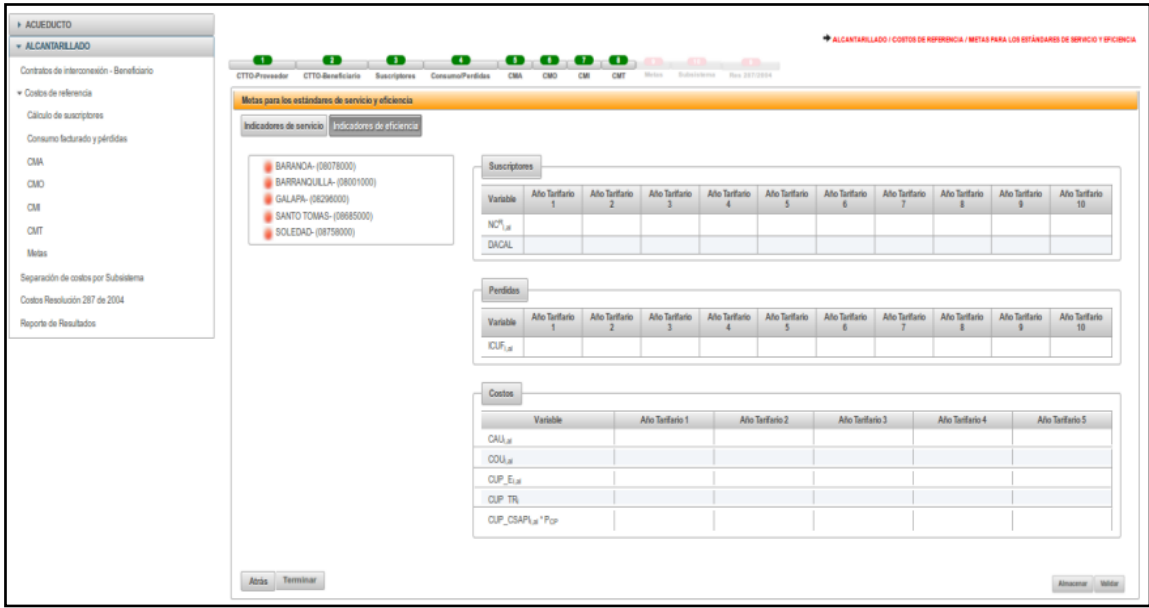

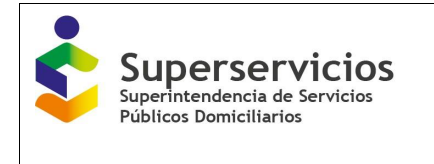

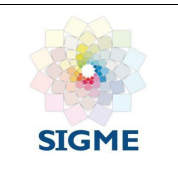

#### *Ilustración 134: Ingreso al componente Metas\_alcantarillado – indicadores de eficiencia*

|                                                          | œ<br>$\bullet$                                     | $\bullet$    | $\bullet$        |                           | 00000                             |                                 |                                          |                                 | <b>COMMUNIST</b>                     |                    |                               |                                          |                               | ACUEDUCTO / COSTOS DE REFERENCIA / METAS PARA LOS ESTÁNDARES DE SERVICIO Y EFICIENCIA |
|----------------------------------------------------------|----------------------------------------------------|--------------|------------------|---------------------------|-----------------------------------|---------------------------------|------------------------------------------|---------------------------------|--------------------------------------|--------------------|-------------------------------|------------------------------------------|-------------------------------|---------------------------------------------------------------------------------------|
| - ACUEDUCTO                                              | <b>CTTO-Proveedor</b><br><b>CTTO-Beneficiario</b>  | Duscriptores | Consumo/Perdidas | CMA                       | CMO                               | CMI<br>CMT                      | Metan                                    | Subsistema                      | Res 287/2004                         |                    |                               |                                          |                               |                                                                                       |
| Contratos de suministro y/o interconexión - Proveedor    | Metas para los estándares de servicio y eficiencia |              |                  |                           |                                   |                                 |                                          |                                 |                                      |                    |                               |                                          |                               |                                                                                       |
| Contratos de suministro y/o interconexión - Beneficiario | Indicadores de servicio indicadores de eficiencia  |              |                  |                           |                                   |                                 |                                          |                                 |                                      |                    |                               |                                          |                               |                                                                                       |
| - Costos de referencia                                   |                                                    |              |                  |                           |                                   |                                 |                                          |                                 |                                      |                    |                               |                                          |                               |                                                                                       |
| Cálculo de suscriptores                                  | <b>BARANOA- (08078000)</b>                         |              |                  |                           | SELECCIONADO: SOLEDAD- (08758000) |                                 |                                          |                                 |                                      |                    |                               |                                          |                               |                                                                                       |
| Consumo facturado y pérdidas                             | <b>@ BARRANQUELA-(08001000)</b>                    |              |                  | <b>Suscriptores</b>       |                                   |                                 |                                          |                                 |                                      |                    |                               |                                          |                               |                                                                                       |
| <b>CMA</b>                                               | GALAPA- (08296000)<br>@ PIOJO- (08549000)          |              |                  | Variable                  | Año Tarifario                     | Año Tarifario                   | Año Tarifario<br>з                       | Año Tarifario<br>4              | Año Tarifario<br>$\overline{\kappa}$ | Año Tarifario<br>6 | Año Tarifario                 | Año Tarifario                            | Año Tarifario                 | Año Tarifario<br>10                                                                   |
| CMO                                                      | <b>@ SANTO TOMAS-(08685000)</b>                    |              |                  | $NC^{\mathcal{B}}_{1,20}$ | 31,987                            | 34,344                          | 37,486                                   | 41,414                          | 52,074                               | 54.365             | 56,757                        | 59.595                                   | 62,575                        | 65,704                                                                                |
| CM                                                       | SOLEDAD- (08758000)                                |              |                  |                           |                                   |                                 |                                          |                                 |                                      |                    |                               |                                          |                               |                                                                                       |
| CMT                                                      |                                                    |              |                  | <b>Perdidas</b>           |                                   |                                 |                                          |                                 |                                      |                    |                               |                                          |                               |                                                                                       |
| Metes                                                    |                                                    |              |                  |                           |                                   |                                 |                                          |                                 |                                      |                    |                               |                                          |                               |                                                                                       |
| Separación de costos por Subsistema                      |                                                    |              |                  | Variable                  | Año Tarifario                     | Año Tarifario<br>$\overline{2}$ | Año Tarifario<br>$\overline{\mathbf{3}}$ | Año Tarifario<br>$\overline{4}$ | Año Tarifario<br>5                   | Año Tarifario<br>6 | Año Tarifario<br>$\mathbf{7}$ | Año Tarifario<br>$\overline{\mathbf{3}}$ | Año Tarifario<br>$\mathbf{Q}$ | Año Tarifario<br>10                                                                   |
| Costos Resolución 287 de 2004                            |                                                    |              |                  | PUF.                      | 100                               | 100                             | 100                                      | 100                             | 100                                  | 100                | 80                            | 90                                       | 70                            | 60                                                                                    |
| Reporte de Resultados                                    |                                                    |              |                  | <b>ICUF<sub>Lec</sub></b> | 50                                | 40                              | 50                                       | 60                              | 70                                   | 80                 | 90                            | 100                                      | 100                           | 100                                                                                   |
| » ALCANTARILLADO                                         |                                                    |              |                  | <b>ISUF-</b>              | 100                               | 100                             | 100                                      | 100                             | 100                                  | 100                | 100                           | 100                                      | 100                           | 100                                                                                   |
|                                                          |                                                    |              |                  |                           |                                   |                                 |                                          |                                 |                                      |                    |                               |                                          |                               |                                                                                       |
|                                                          |                                                    |              |                  | Costos                    |                                   |                                 |                                          |                                 |                                      |                    |                               |                                          |                               |                                                                                       |
|                                                          |                                                    |              |                  |                           | Variable                          |                                 | Año Tarifario 1                          |                                 | Año Tarifario 2                      | Año Tarifario 3    |                               | Año Tarifario 4                          |                               | Año Tarifario 5                                                                       |
|                                                          |                                                    |              |                  | CAU <sub>bac</sub>        |                                   |                                 | 10,520.32                                | 253.63                          |                                      | 6.366.32           |                               | 632.32                                   | 363.32                        |                                                                                       |
|                                                          |                                                    |              |                  | $COU_{Lac}$               |                                   |                                 | 63,000.32                                | 6,000                           |                                      | 6,000              | 6,000                         |                                          | 6,000                         |                                                                                       |
|                                                          |                                                    |              |                  | CUP EP <sub>LIKI</sub>    |                                   | 6,000                           |                                          | 6,000                           |                                      | 6,000              | 6.000                         |                                          | 6,000                         |                                                                                       |
|                                                          |                                                    |              |                  | $CUP$ $ED_{AC}$           |                                   | 6,000                           |                                          | 6,000                           |                                      | 6,000              | 6.000                         |                                          | 6,000                         |                                                                                       |
|                                                          |                                                    |              |                  | $CUP$ $10_{1,20}$         |                                   | 6,000                           |                                          | 6,000                           |                                      | 6,000              | 6,000                         |                                          | 6,000                         |                                                                                       |
|                                                          |                                                    |              |                  |                           | CUP_CSAP <sub>Lac</sub> * Pcp     | 12                              |                                          | 12                              |                                      | 12                 | 12                            |                                          | 1,212                         |                                                                                       |
|                                                          |                                                    |              |                  |                           |                                   |                                 |                                          |                                 |                                      |                    |                               |                                          |                               |                                                                                       |
|                                                          |                                                    |              |                  |                           |                                   |                                 |                                          |                                 |                                      |                    |                               |                                          |                               |                                                                                       |
|                                                          | Atrās.<br>Terminar                                 |              |                  |                           |                                   |                                 |                                          |                                 |                                      |                    |                               |                                          |                               | Validar<br>Almacenar                                                                  |

*Ilustración 135: Indicadores de eficiencia \_acueducto – validación realizada*

| allow its top must<br>Res 287/2004<br>Año Tarifario<br>Año Tarifario<br>36,998<br>41,057<br>25<br>19<br>Año Tarifario<br>Año Tarifario | Año Tarifario<br>46,377<br>12  | Año Tarifario<br>6<br>48,418<br>6 | Año Tarifario<br>50,548<br>$\circ$ | Año Tarifario<br>53,075<br>$\circ$ | Año Tarifario<br>55,729<br>$\Omega$ | Año Tarifario<br>10<br>58,515           |
|----------------------------------------------------------------------------------------------------|--------------------------------|-----------------------------------|------------------------------------|------------------------------------|-------------------------------------|-----------------------------------------|
|                                                                                                    |                                |                                   |                                    |                                    |                                     |                                         |
|                                                                                                    |                                |                                   |                                    |                                    |                                     |                                         |
|                                                                                                    |                                |                                   |                                    |                                    |                                     |                                         |
|                                                                                                    |                                |                                   |                                    |                                    |                                     |                                         |
|                                                                                                    |                                |                                   |                                    |                                    |                                     |                                         |
|                                                                                                    |                                |                                   |                                    |                                    |                                     |                                         |
|                                                                                                    |                                |                                   |                                    |                                    |                                     |                                         |
|                                                                                                    |                                |                                   |                                    |                                    |                                     | $\ddot{\mathbf{0}}$                     |
|                                                                                                    |                                |                                   |                                    |                                    |                                     |                                         |
|                                                                                                    |                                |                                   |                                    |                                    |                                     |                                         |
|                                                                                                    | Año Tarifario                  | Aho Tarifario                     | Año Tarifario                      | Año Tarifario                      | Año Tarifario                       | Año Tarifario                           |
| $\mathbf{a}$<br>100<br>100                                                                                                    | $\overline{\mathbf{5}}$<br>100 | 6<br>100                          | 100                                | 100                                | $\alpha$<br>100                     | 10<br>100                               |
|                                                                                                    |                                |                                   |                                    |                                    |                                     |                                         |
|                                                                                                    |                                |                                   |                                    |                                    |                                     |                                         |
|                                                                                                    |                                |                                   |                                    |                                    |                                     |                                         |
| Año Tarifario 1                                                                                                    |                                |                                   |                                    |                                    |                                     | Año Tarifario 5                         |
|                                                                                                    |                                |                                   |                                    |                                    |                                     |                                         |
|                                                                                                    |                                |                                   |                                    |                                    |                                     |                                         |
|                                                                                                    |                                |                                   |                                    |                                    |                                     |                                         |
|                                                                                                    |                                | 10                                |                                    |                                    | 10                                  |                                         |
|                                                                                                    |                                |                                   |                                    |                                    |                                     |                                         |
|                                                                                                    | 10<br>10<br>10<br>10           | Año Tarifario 2<br>10             | 10<br>10<br>10<br>10               | Año Tarifario 3                    | 10<br>10<br>10<br>10<br>10          | Año Tarifario 4<br>10<br>10<br>10<br>10 |

*Ilustración 136: Indicadores de eficiencia \_alcantarillado – validación realizada*

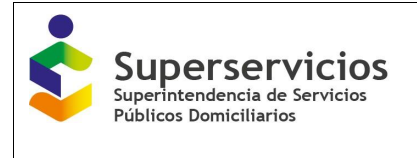

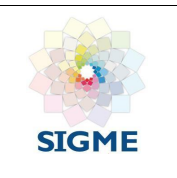

# **17 SEPARACIÓN DE COSTOS POR SUBSISTEMAS**

Para que este componente se visualice en el menú principal del módulo de gestión de cargue, el prestador debe registrar contratos como proveedor en el módulo de "Configuración", para los servicios de acueducto y/o alcantarillado. No tiene dependencia con ningún otro componente y puede diligenciarlo en cualquier momento durante el cargue del aplicativo.

Se sugiere que primero diligencie la totalidad de la información para el servicio de acueducto y luego para el servicio de alcantarillado, en el orden en el que se presentan:

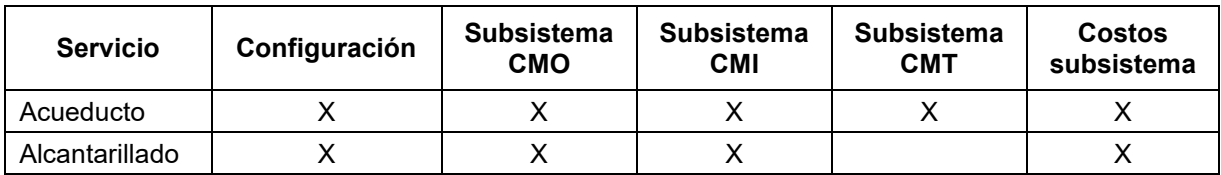

Para diligenciar las opciones presentadas en cada uno de los servicios, se debe validar y guardar la información registrada, al finalizar el cargue de información para cada una de las opciones del componente se debe hacer clic en el botón "Terminar", el cuál cierra el componente y cambia el color del semáforo de rojo a verde, indicando la finalización del cargue correcto.

## **17.1 Configuración - Acueducto**

El prestador debe seleccionar los tipos de subsistemas con los que cuenta y que va a registrar, para el servicio de acueducto

- Suministro de agua potable
- Transporte de agua potable
- Distribución de agua potable

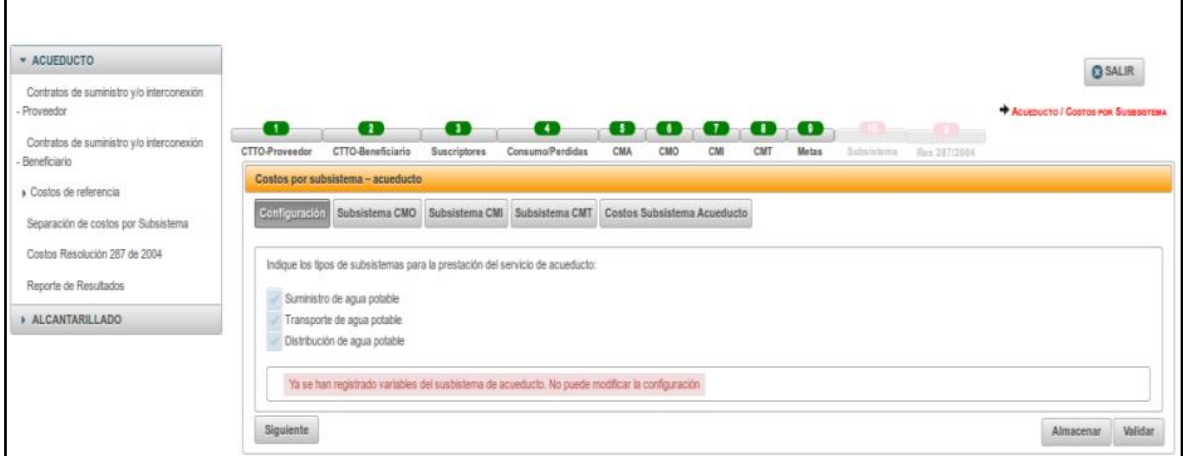

*Ilustración 137: Selección opción Configuración - acueducto*

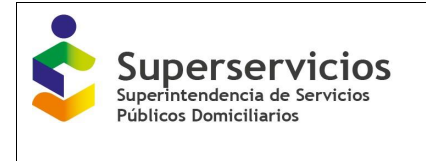

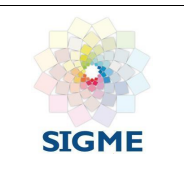

Debe seleccionar al menos uno de los tipos de subsistemas para cada uno de los servicios de acueducto, luego debe hacer clic en el botón "Guardar", y en el botón "Siguiente", para ingresar a la próxima opción a diligenciar.

# **17.2 Subsistema CMO – Acueducto**

|                                                          | œ<br>œ<br><b>CTTO-Proveedor</b><br>CTTO-Beneficiario                     | œ<br><b>Buscriptores</b>                                  | $\bullet$<br>Consumo/Perdidas     | CMA              | CMO<br>CMI                        | 00000<br>CMT<br><b>Metas</b>      | Bulmisterns Bes 287/2004            | --                                                                                                    |                  | <b>Acustucto / Costos FOR SUSSES TEMP</b> |
|----------------------------------------------------------|--------------------------------------------------------------------------|-----------------------------------------------------------|-----------------------------------|------------------|-----------------------------------|-----------------------------------|-------------------------------------|----------------------------------------------------------------------------------------------------|------------------|-------------------------------------------|
| Contratos de suministro y/o Interconexión - Proveedor    | Costos por subsistema - acuedado                                         |                                                           |                                   |                  |                                   |                                   |                                     |                                                                                                    |                  |                                           |
| Contratos de suministro y/o interconexión - Beneficiario | Substatema CMO<br>Configuración                                          | Subsistema CMI Subsistema CMT Costos Subsistema Acueducto |                                   |                  |                                   |                                   |                                     |                                                                                                    |                  |                                           |
| Costos de referencia                                     |                                                                          |                                                           |                                   |                  |                                   |                                   |                                     |                                                                                                    |                  |                                           |
| Separación de costos por Subsistema                      |                                                                          |                                                           |                                   |                  |                                   |                                   |                                     |                                                                                                    |                  |                                           |
| Costos Resolución 287 de 2004                            | Suministro de agua potable                                               |                                                           |                                   |                  |                                   |                                   |                                     |                                                                                                    |                  |                                           |
| Reporte de Resultados                                    | Variable                                                                 | Año Tarifario 1                                           | Ano Tarifario 2                   |                  | Ano Teriferio 3                   | Año Tarifario 4                   | Ano Tarifarlo 5                     | Variable                                                                                                    |                  | <b>Valor</b>                              |
|                                                          | COT <sub>LS an</sub>                                                     | 450,000,000.32                                            | 459.000.000.33                    |                  | 408.180.000.34                    | 477.543.600.35                    | 487.094.472.36                      | $\Sigma_{\rm tot}^{\rm R}$ COT <sub>US an</sub>                                                                                                    | 2.341,010,073.7  |                                           |
|                                                          | ECSAP <sub>LS*T</sub>                                                    | 1,350,009.6                                               | 1.377.009.79                      |                  | 1,404,549.99                      | 1.432.640.99                      | 1,401,293.51                        | $\Sigma^{\dagger}$ <sub>P1</sub> ECSAP <sub>LSPT</sub>                                                                                                    | 7.025.504.15     |                                           |
|                                                          | <b>ISUE:</b>                                                             | 30                                                        | 29.4                              | 28.81            |                                   | 28.23                             | 27.67                               | I <sup>5</sup> <sub>11</sub> 0SUF: " N <sub>m</sub> * 12)                                                                                                    | 00.930.775.67    |                                           |
|                                                          | N <sub>um</sub>                                                          | 45,000.32                                                 | 45,900.33                         | 46,818.34        |                                   | 47,754.71                         | 48,709.8                            | $CMO_{\overline{n},m}$                                                                                                    | 26.62            |                                           |
|                                                          | ISUF: " N.w. " 12                                                        | 15,200,115.2                                              | 16, 193, 636.42                   |                  | 16.186.036.5                      | 15, 177, 385.56                   | 16.173.601.99                       |                                                                                                    |                  |                                           |
|                                                          |                                                                          |                                                           |                                   |                  |                                   |                                   |                                     |                                                                                                    |                  |                                           |
|                                                          | Transporte de agua potable                                               |                                                           |                                   |                  |                                   |                                   |                                     |                                                                                                    |                  |                                           |
|                                                          | Variable<br>COTLS+T.m.                                                   | Año Tarifario 5<br>670.000.000.55                         | Ano Tarifario 2<br>653.400.000.55 |                  | Año Tarifarlo 3<br>697.068.000.57 | Ano Tarifario 4<br>711,009,350.55 | Ano Tarifario 5<br>725, 229, 547.79 | Variable                                                                                                    |                  | <b>Valor</b>                              |
|                                                          | ECSAP <sub>LS</sub>                                                      | 742,505.26                                                | 757,355.35                        |                  | 772,502.49                        | 787,952.54                        | 803,711.6                           | $\Sigma^2_{\text{rel}}$ CO $T_{\text{eff+T,ini}}$                                                                                                    | 3.456.705.910.05 |                                           |
|                                                          | ECSAP <sub>LS</sub> * CMO <sub>S.ac</sub>                                | 19,755,490.55                                             | 20,160,800.22                     |                  | 20.554.016.25                     | 20.975,295.61                     | 21,394,502.79                       | $\Sigma^2_{\text{rel}}$ (ECSAP <sub>LS</sub> * CMO <sub>S.ac</sub> )                                                                                         | 102.880.405.45   |                                           |
|                                                          | ECSAP <sub>17</sub>                                                      | 607.504.32                                                | 619, 654.41                       |                  | 632,047.5                         | 644.666.45                        | 657,562.21                          | $\mathbb{Z}^{\mathbb{Z}}_{n+1}$ ECSAP <sub>1</sub> v                                                                                                    | 3,101,470.00     |                                           |
|                                                          | <b>ISUPI</b>                                                             | 30 <sub>o</sub>                                           | 29.4                              | 25.51            |                                   | 28.23                             | 27.67                               | $\Sigma^{\rm S}_{\rm{tot}}$ (ISUF, * N <sub>om</sub> * 12)                                                                                                   | 80,930,775.67    |                                           |
|                                                          | N <sub>ac</sub>                                                          | 45,000.32                                                 | 45,900.33                         |                  | 46, 818.34                        | 47.754.71                         | 48,709.8                            | $CMO_{T,SC}$                                                                                                    | 40.24            |                                           |
|                                                          | $\text{IGUF}_1 \cap \text{N}_{\text{LHC}} \cap \text{12}$                | 16,200,115.2                                              | 10,103,636.42                     |                  | 10.100.030.0                      | 10.177.303.50                     | 10.173.001.99                       |                                                                                                    |                  |                                           |
|                                                          |                                                                          |                                                           |                                   |                  |                                   |                                   |                                     |                                                                                                    |                  |                                           |
|                                                          |                                                                          |                                                           |                                   |                  |                                   |                                   |                                     |                                                                                                    |                  |                                           |
|                                                          | Distribución de agua potable                                             |                                                           |                                   |                  |                                   |                                   |                                     |                                                                                                    |                  |                                           |
|                                                          |                                                                          |                                                           |                                   |                  |                                   |                                   |                                     |                                                                                                    |                  |                                           |
|                                                          | Variable                                                                 |                                                           | Año Tarifarlo<br>$\mathbf{1}$     | Año Tarifario 2  | Año Tarifario 3                   | Año Tarifario 4                   | Año Tarifario 5                     | Variable                                                                                                    |                  | Valor.<br>5.464.242.173.2                 |
|                                                          | COT <sub>LS*T*D.m</sub>                                                  |                                                           | 1,050,000,001                     | 1,071,000,001.02 | 1,092,420,001.04                  | 1,114,265,401.05                  | 1,136,553,769.05                    | $\mathbb{Z}_{[n]}^q$ COT <sub>(S*T*D.st)</sub>                                                                                                    |                  |                                           |
|                                                          | ECSAP <sub>LS</sub>                                                      |                                                           | 742.505.25                        | 757,355.36       | 772,502.49                        | 767,952.54                        | 803,711.6                           | $\boldsymbol{\Sigma}^{\text{S}}_{\text{1D}}\left(\text{ECSAP}_{\text{1D}}\right)\text{CMO}_{\text{5-SC}}+\text{ECSAP}_{\text{1T}}\text{CMO}_{\text{1T,SC}})$ |                  | 230.078.238.5                             |
|                                                          | ECSAP <sub>LT</sub>                                                      |                                                           | 007.504.32                        | 019.054.41       | 632, 047.5                        | 644,655.45                        | 657.552.21                          | $\Sigma^{\eta_{\rm{int}}}\text{CCP}_{\rm{bar}}$                                                                                                    |                  | 2.749.110.34                              |
|                                                          | $CCP_{LR}$                                                               |                                                           | 525,254.63                        | 535, 529.92      | 549,606.52                        | 550,595.65                        | 571,610.62                          | $_{\text{CMO}_{\text{D.m.}}}$                                                                                                    |                  | 1,903.95                                  |
|                                                          | $(CGAP_{1.5}^{\circ}CMO_{3.36})+$<br>$(ECSAP_{1T}^{\bullet}CDMO_{1.26})$ |                                                           | 44.211.464.30                     | 45.095.693.67    | 45,997,607.65                     | 46.917.559.54                     | 47, 855, 910, 92                    |                                                                                                    |                  |                                           |
|                                                          |                                                                          |                                                           |                                   |                  |                                   |                                   |                                     |                                                                                                    |                  |                                           |
|                                                          |                                                                          |                                                           |                                   |                  |                                   |                                   |                                     |                                                                                                    |                  |                                           |

*Ilustración 138: Opción Subsistema CMO - acueducto*

Las variables a reportar en el componente son las siguientes:

## **Subsistema CMO – Suministro de agua potable.**

- $\textit{COT}_{is\,ac}$ : Costo de operación total asociado al subsistema de suministro en el año i (pesos de diciembre del año base) del sistema de acueducto. Incluye los costos de operación del subsistema de producción y de las entradas por contratos de suministro de agua potable. Detalle de la variable: Ingreso de información para cada uno de los 10 años de proyección. Longitud del campo y valores permitidos: Entero 20 Dígitos y 2 decimales.
- $ECSAP<sub>i,s+T</sub>$ : Volumen entregado por contratos de suministro y/o interconexión de agua potable en el año i de los subsistemas de suministro y transporte (m3/año). Detalle de la variable: Ingreso de información para cada uno de los 10 años de proyección. Longitud del campo y valores permitidos: Entero 20 Dígitos y 2 decimales.

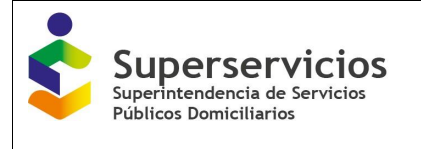

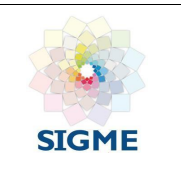

- $\bullet$  *ISUF* $_i$ :Índice de agua suministrada por suscriptor facturado en el año i (m3/suscriptor/mes), según lo definido en el ARTÍCULO 14 de la resolución. Detalle de la variable: Ingreso de información para cada uno de los 10 años de proyección. Longitud del campo y valores permitidos: 9 Dígitos y 2 decimales.
- $N_{i,ac}$ : Número de suscriptores promedio por facturar en el año i para el servicio público domiciliario de acueducto, según lo definido en el ARTÍCULO 10 de la resolución. Detalle de la variable: Ingreso de información para cada uno de los 10 años de proyección. Longitud del campo y valores permitidos: 7 Dígitos.
- $\bullet\quad \Sigma_{i=1}^5$   $\mathcal{C}\mathcal{O}T_{i,S,ac}$ : Módulo: Sumatoria de los costos de operación total asociado al subsistema de suministro en el año i (pesos de diciembre del año base) del sistema de acueducto. Incluye los costos de operación del subsistema de producción y de las entradas por contratos de suministro de agua potable. Detalle de la variable: Ingreso de información. Longitud del campo y valores permitidos: 20 Dígitos, 2 Decimales.
- $\bullet$  ∑ $_{i=1}^{5} ECSAP_{i,S+T}$ : Sumatoria del volumen entregado por contratos de suministro y/o interconexión de agua potable en el año i de los subsistemas de suministro y transporte (m3/año). Detalle de la variable: Ingreso de información.

Longitud del campo y valores permitidos: 20 Dígitos, 2 Decimales.

 $•\quad \sum_{i=1}^{5} (ISUF_i*N_{i,ac}*12):$  Sumatoria del producto entre las variables Índice de agua suministrada por suscriptor facturado en el año i, Número de suscriptores promedio por facturar en el año i por 12.

Detalle de la variable: Ingreso de información. Longitud del campo y valores permitidos: 20 Dígitos, 2 Decimales.

 $\mathit{CMO}_{S,ac}$ : Costo medio de operación hasta el subsistema de suministro de agua potable (pesos de diciembre del año base/m3) del sistema de acueducto Detalle de la variable: Ingreso de información. Longitud del campo y valores permitidos: 20 Dígitos, 2 Decimales.

# **Subsistema CMO – Transporte de agua potable.**

- $\textit{COT}_{i,\textit{S.T.ac}}$ :Costo de operación total asociado a los subsistemas de suministro y transporte en el año i (pesos de diciembre del año base) del sistema de acueducto. Detalle de la variable: Ingreso de información para cada uno de los 10 años de proyección. Longitud del campo y valores permitidos: 20 Dígitos, 2 Decimales.
- $ECSAP_{i,S}$ : Volumen entregado por contratos de suministro de agua potable y/o interconexión en el año i del subsistema de suministro (m3 /año). Detalle de la variable: Ingreso de información para cada uno de los 10 años de proyección. Longitud del campo y valores permitidos: 20 Dígitos, 2 Decimales.

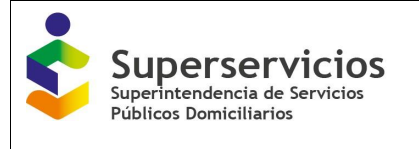

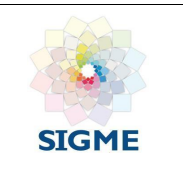

- $ECSAP_{iT}$ : Volumen entregado por contratos de suministro y/o interconexión de agua potable en el año i del subsistema de transporte (m3/año). Detalle de la variable: Ingreso de información para cada uno de los 10 años de proyección. Longitud del campo y valores permitidos: 20 Dígitos, 2 Decimales.
- $\bullet$  ISU $F_i$ : Índice de agua suministrada por suscriptor facturado en el año i. Detalle de la variable: Ingreso de información para cada uno de los 10 años de proyección. Longitud del campo y valores permitidos: 9 Dígitos y 2 decimales.
- $N_{i.a.c}$ : Número de suscriptores promedio por facturar en el año i para el servicio público domiciliario de acueducto. Detalle de la variable: Ingreso de información para cada uno de los 10 años de proyección. Longitud del campo y valores permitidos: 7 Dígitos.
- $•\quad \sum_{i=1}^{5} {\cal COT}_{i,S+T,ac}$ : Sumatoria del costo de operación total asociado a los subsistemas de suministro y transporte en el año i (pesos de diciembre del año base) del sistema de acueducto. Detalle de la variable: Ingreso de información.

Longitud del campo y valores permitidos: 20 Dígitos, 2 Decimales.

- $•\quad \Sigma_{i=1}^5(\textsf{ECSAP}_{i,S} * \textit{CMO}_{S,ac})$ : Sumatoria del producto entre las variables volumen entregado por contratos de suministro y/o interconexión de agua potable en el año i del subsistema de transporte y el costo medio de operación hasta el subsistema de suministro de agua potable (pesos de diciembre del año base/m3) del sistema de acueducto. Detalle de la variable: Ingreso de información. Longitud del campo y valores permitidos: 20 Dígitos, 2 Decimales.
- $\bullet$  ∑ $_{i=1}^5$  ECSAP $_{i,T}$ : Sumatoria del volumen entregado por contratos de suministro y/o interconexión de agua potable en el año i del subsistema de transporte (m3/año). Detalle de la variable: Ingreso de información. Longitud del campo y valores permitidos: 20 Dígitos, 2 Decimales.
- $\bullet$   $\sum_{i=1}^{5} (ISUF_i * N_{i,ac} * 12)$ : Sumatoria del producto entre las variables Índice de agua suministrada por suscriptor facturado en el año i, Número de suscriptores promedio por facturar en el año i por 12. Detalle de la variable: Ingreso de información. Longitud del campo y valores permitidos: 20 Dígitos, 2 Decimales.
- $\mathit{CMO}_{T,ac}$ : Costo medio de operación hasta el subsistema de transporte de agua potable (pesos de diciembre del año base /m3) del sistema de acueducto. Detalle de la variable: Ingreso de información.

Longitud del campo y valores permitidos: 20 Dígitos, 2 Decimales.

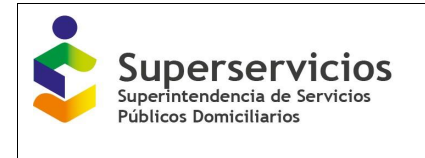

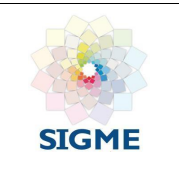

# **Subsistema CMO – Distribución de agua potable.**

- $\text{COT}_{i,s+T+D,ac}$ : Costo de operación total asociado al subsistema de suministro, transporte y distribución en el año i (pesos de diciembre del año base) del sistema de acueducto. Detalle de la variable: Ingreso de información para cada uno de los 10 años de proyección. Longitud del campo y valores permitidos: 20 Dígitos, 2 Decimales.
- $ECSAP_{i,S}$ : Volumen entregado por contratos de suministro y/o interconexión de agua potable en el año i del subsistema de suministro (m3 /año). Detalle de la variable: Ingreso de información para cada uno de los 10 años de proyección. Longitud del campo y valores permitidos: 20 Dígitos, 2 Decimales.
- $ECSAP_{LT}$ :Volumen entregado por contratos de suministro y/o interconexión de agua potable en el año i del subsistema de transporte (m3 /año). Detalle de la variable: Ingreso de información para cada uno de los 10 años de proyección. Longitud del campo y valores permitidos: 20 Dígitos, 2 Decimales.
- $CCP_{i.a.c}$ :Consumo corregido por pérdidas en el año i para el servicio público domiciliario de acueducto (m3/año), Detalle de la variable: Ingreso de información para cada uno de los 10 años de proyección. Longitud del campo y valores permitidos: 20 Dígitos, 2 Decimales.
- $•\quad \sum_{i=1}^{5} {\bm C} {\bm O} {\bm T}_{i,{\bm S}+{\bm T}+{\bm D},{\bm ac}}$ : Sumatoria del costo de operación total asociado a los subsistema de suministro, transporte y distribución en el año i (pesos de diciembre del año base) del sistema de acueducto.

Detalle de la variable: Ingreso de información.

Longitud del campo y valores permitidos: 20 Dígitos, 2 Decimales.

 $•\quad \Sigma_{i=1}^5(\textsf{ECSAP}_{i,S} * \textit{CMO}_{S,ac} + \textsf{ECSAP}_{i,T} * \textit{CMO}_{i,T})$ : Sumatoria para los cinco años del producto del volumen entregado por contratos de suministro y/o interconexión de agua potable en el año i del subsistema de suministro y el costo medio de operación hasta el subsistema de suministro de agua potable (pesos de diciembre del año base/m3) del sistema de acueducto; más el producto del volumen entregado por contratos de suministro y/o interconexión de agua potable en el año i del subsistema de transporte y el costo medio de operación hasta el subsistema de transporte de agua potable (pesos de diciembre del año base /m3) del sistema de acueducto.

Detalle de la variable: Ingreso de información.

Longitud del campo y valores permitidos: 20 Dígitos, 2 Decimales.

 $•\quad \sum_{i=1}^{5} {\cal C}{\cal C}{\cal P}_{i,ac}$ : Consumo corregido por pérdidas en el año i para el servicio público domiciliario de acueducto (m3/año) Detalle de la variable: Ingreso de información. Longitud del campo y valores permitidos: 20 Dígitos, 2 Decimales.

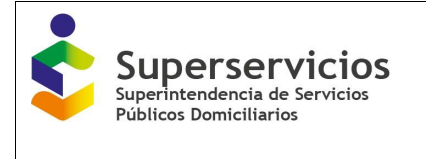

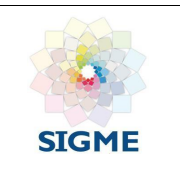

 $\mathcal{LMO}_{D,ac}$ : Costo medio de operación hasta el subsistema de distribución de agua potable (pesos de diciembre del año base/m3) del sistema de acueducto. Detalle de la variable: Ingreso de información. Longitud del campo y valores permitidos: 20 Dígitos, 2 Decimales.

# **17.3 Subsistema - CMI – Acueducto**

| Configuración Subsistema CMO                                                                |                 | Asistema CM     | Subsistema CMT Costos Subsistema Acueducto |                 |                 |                        |                 |                               |                 |                                 |                 |                               |                                |                                                      |                               |
|---------------------------------------------------------------------------------------------|-----------------|-----------------|--------------------------------------------|-----------------|-----------------|------------------------|-----------------|-------------------------------|-----------------|---------------------------------|-----------------|-------------------------------|--------------------------------|------------------------------------------------------|-------------------------------|
| Sum Inistro de agua polable                                                                 |                 |                 |                                            |                 |                 |                        |                 |                               |                 |                                 |                 |                               |                                |                                                      |                               |
| Variable                                                                                    | Año             | Año Tarifario   | Año Tarifario                              | Año Tarifario   | Año Tarifario   |                        | Año Tarifario   | Afo Tarifario                 | Año Tarifario   |                                 | Año Tarifario   | Año Tarifario                 |                                | Variable                                             | Valor                         |
|                                                                                             | Teriferio 1     | $\overline{z}$  | $\overline{\phantom{a}}$                   | $\overline{a}$  | $\overline{a}$  |                        | $\sim$          | $\mathcal{F}$                 | $\bullet$       |                                 | $\sim$          | 10                            | $VP(O_{\text{LSE},\text{sc}})$ |                                                      | 822.350.259.81                |
| $O_{\rm L5, sc}$                                                                            | 216,200,000     | 152, 150, 000   | 324.300.000                                | 432,400,000     | $\circ$         | $\sim$                 |                 | $\mathbf{r}$                  | $\sim$          | $\circ$                         |                 | $\circ$                       |                                | VP(ECSAP <sub>LS*T</sub> )                           | 8.105.244.02                  |
| ECGAP <sub>LS*T</sub>                                                                       | 1,350,009.6     | 1,377,009.79    | 1,404,549.99                               | 1,432,640.99    | 1,401,293.61    |                        | 1,450,519.69    | 1.520.330.05                  | 1,550,736.65    |                                 | 1,551,751.41    | 1.013.300.44                  |                                | VP(ISUF, * N <sub>om</sub> * 12)                     | 90.359.094.94                 |
| ISUF,                                                                                       | 30              | 29.4            | 28.81                                      | 28.23           | 27.67           | 27.12                  |                 | 26.55                         | 26.05           | 25.53                           |                 | 25.02                         | $CM_{\Sigma,\infty}$           | 0.35                                                 |                               |
| $N_{\text{Lac}}$                                                                            | 45.000.32       | 45,900.33       | 40.010.34                                  | 47,754.71       | 45,709.8        | 49.654                 |                 | 50,677.66                     | 51,091.23       | 52,725.05                       |                 | 53,779.55                     |                                |                                                      |                               |
| ISUF/N <sub>m</sub> *12                                                                     | 16,200,115.2    | 15, 193, 636.42 | 10.100.030.5                               | 18.177.385.56   | 10.173,001.99   |                        | 10.109.100.90   | 16.154.152.51                 | 10.150,670.5    |                                 | 10, 152, 546.32 | 16.146.772.00                 |                                |                                                      |                               |
| Variable                                                                                    | Año Tarifarlo 1 | Año Tarifarlo 2 |                                            | Ano Tarifario 3 | Año Tarifario 4 | Año Tarifarlo<br>$\pi$ |                 | Año Tarifario<br>$\mathbf{z}$ | Año Tarifarlo 7 | Año Tarifarlo<br>$\blacksquare$ |                 | Año Tarifario<br>$\mathbf{a}$ | Año Tarifario<br>10            | Variable<br>VP(Cl <sub>uS*T.ac</sub> )               | Valor<br>1,457,493,938.41     |
| <b>CLEPTING</b>                                                                             | 335,000,000.32  | 459.150.000.32  |                                            | 740.100.000.56  | 432.400.000.52  | $\circ$                | $\circ$         |                               | $\circ$         | $\circ$                         | $\circ$         |                               | $\circ$                        | VP(ECGAP <sub>LS</sub> *CM <sub>S.ac</sub> )         |                               |
| ECSAP <sub>LS</sub>                                                                         | 742,505         | 757,355         | 772,502                                    |                 | 787,953         | 803,712                | 819,786         |                               | 836,182         | 852,905                         |                 | 889,983                       | 887,983                        | $VP(ECBAP_{1.7})$                                    | 37.223.332.11<br>3.647.359.61 |
| ECSAP <sub>LT</sub>                                                                         | 607,504         | 619, 654        | 632,045                                    |                 | 644, 555        | 657,582                | 670,734         |                               | 054,149         | 697, 532                        |                 | 711,755                       | 726,024                        | VP(ISUF, 1 N <sub>LHz</sub> 1 12)                    | 150,007,890.08                |
| ISUF.                                                                                       | 30.32           | 29.32           | 28.32                                      |                 | 27.23           | 26.23                  | 25.32           |                               | 25.32           | 25.32                           |                 | 25.32                         | 25.32                          | $CMF_{\text{Lac}}$                                   | 0.24                          |
| $N_{\text{L}}$                                                                              | 45,000.45       | 45,900.56       | 46.518.32                                  |                 | 47,755.32       | 45,710.32              | 49,654.32       |                               | 506,678.32      | 51,691.32                       |                 | 52,725.32                     | 53,750.32                      |                                                      |                               |
| ECSAP <sub>LS</sub> *CM <sub>S.m</sub>                                                      | 6,199,916.75    | 6.323.914.25    | 6.450.391.7                                |                 | 6.579.407.55    | 6,710,995.2            | 6.845.213.1     |                               | 6.982.119.7     | 7.121.756.75                    |                 | 7,254,191.05                  | 7,409,481.05                   |                                                      |                               |
| ISUF, * N <sub>ow</sub> * 12                                                                | 15,372,953.73   | 16,149,653.03   |                                            | 15,910,737.57   | 15,604,528.35   | 15.332,060.32          |                 | 15,096,083.79                 | 153,949,140.75  | 15,705,890.67                   |                 | 15,020,051.23                 | 15,340,612.43                  |                                                      |                               |
| Distribución de agua potable                                                                |                 |                 |                                            |                 |                 |                        |                 |                               |                 |                                 |                 |                               |                                |                                                      |                               |
| Variable                                                                                    | Año Tarifario 1 | Año Tarifario 2 | Año Tarifario 3                            | Año Tarifario 4 |                 | Año Tarifario 5        | Año Tarifario 6 |                               | Año Tarifario 7 | <b>Año Taritario 8</b>          |                 | Año Tarifario 9               | Año Tarifario<br>10            | Variable<br><b>VP(GLS&gt;T+D.m)</b>                  | Valor<br>2,560,819,824.65     |
| Clustribus                                                                                  | 513,200,000.11  | 617,550,000.11  | 935, 100,000.11                            | 679.900.000.11  |                 | 297,000,000.11         | 145,500,000.11  |                               | 195,000,000.11  | 175,200,000.11                  |                 | 155,400,000.11                | 217,500,000.11                 | $VP(EGSAP_{LS}^* CMI_{SLW} + ECSAP_{LT}^* CMI_{LW})$ | 70,924,945.27                 |
| ECSAP <sub>LS</sub>                                                                         | 742,505.11      | 757,355.11      | 772,502.11                                 | 787, 953.11     |                 | 803,712.11             | 019.700.11      |                               | 836.182.11      | 852,905.11                      | 009.903.11      |                               | 057,353.11                     | $VP(CCP_{1:m})$                                      | 3.171,619.75                  |
| ECSAP <sub>LY</sub>                                                                         | 007.504.12      | 019, 054.12     | 632, 045.12                                | 644,688.12      |                 | 057,552.12             | 070,734.12      |                               | 054.149.12      | 097,632.12                      | 711,788.12      |                               | 726.024.12                     | $CM_{\Box}$                                          | 785.05                        |
| $CCP_{\text{LHC}}$                                                                          | 525,255.23      | 535,630.23      | 549,607.23                                 | 550,599.23      |                 | 571,611.23             | 553, 247, 23    |                               | 094.912.23      | 006.010.23                      | 615.945.23      |                               | 631,325.23                     |                                                      |                               |
| ECGAP <sub>LS</sub><br>$CMl_{2,ac}$ +<br>ECSAP <sub>LT</sub><br>$\text{CMB}_{\text{T,acc}}$ | 11.813.255.74   | 12 040 510 24   | 12 200 517 25                              | 12,535,326.7    |                 | 12.787.054.91          | 13.042.797.29   |                               | 13.303.655.49   | 13,559,725.46                   | 13.841.114.2    |                               | 14.117.944.54                  |                                                      |                               |

*Ilustración 139: Opción Subsistema CMI - acueducto*

Las variables a reportar en el componente son las siguientes:

#### **Subsistema - CMI – Suministro de agua potable**

 $CI_{i,s,ac}$ : Costo de inversión hasta el subsistema de suministro de agua potable en el año i (pesos de diciembre del año base) para el sistema de acueducto. Incluye los costos de inversión del subsistema de producción y de las entradas por contratos de suministro de agua potable.

Detalle de la variable: Ingreso de información para cada uno de los 10 años de proyección. Longitud del campo y valores permitidos: 20 Dígitos, 2 Decimales.

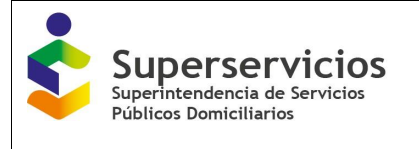

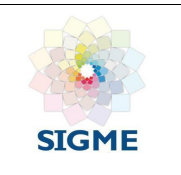

- $\mathit{ECSAP}_{i,s+T}$ : Volumen entregado por contratos de suministro y/o interconexión de agua potable en el año i de los subsistemas de suministro y transporte (m3 /año). Detalle de la variable: Ingreso de información para cada uno de los 10 años de proyección. Longitud del campo y valores permitidos: 20 Dígitos, 2 Decimales.
- $\bullet$  ISU $F_i$ : Índice de agua suministrada por suscriptor facturado en el año i. Detalle de la variable: Ingreso de información para cada uno de los 10 años de proyección. Longitud del campo y valores permitidos: 9 Dígitos y 2 decimales.
- $N_{i.a.c}$ : Número de suscriptores promedio por facturar en el año i para el servicio público domiciliario de acueducto Detalle de la variable: Ingreso de información para cada uno de los 10 años de proyección. Longitud del campo y valores permitidos: 7 Dígitos.
- $VP(Cl_{i,s,ac})$ : Valor presente del costo de inversión hasta el subsistema de suministro de agua potable en el año i (pesos de diciembre del año base) para el sistema de acueducto. Detalle de la variable: Ingreso de información. Longitud del campo y valores permitidos: 20 Dígitos y 2 decimales.
- $VP(ECSAP_{i,s+T})$ : Valor presente del volumen entregado por contratos de suministro y/o interconexión de agua potable en el año i de los subsistemas de suministro y transporte. Detalle de la variable: Ingreso de información. Longitud del campo y valores permitidos: 20 Dígitos y 2 decimales.
- $VP(ISUF_i * N_{i,ac} * 12)$ : Valor presente del producto entre las variables Índice de agua suministrada por suscriptor facturado en el año i, Número de suscriptores promedio por facturar en el año i por 12.

Detalle de la variable: Ingreso de información. Longitud del campo y valores permitidos: 20 Dígitos y 2 decimales.

 $CMI_{Sac}$ : Costo medio de inversión hasta el subsistema de suministro de agua potable (pesos de diciembre del año base/m3) del sistema de acueducto. Detalle de la variable: Ingreso de información. Longitud del campo y valores permitidos: 20 Dígitos y 2 decimales.

# **Subsistema - CMI – Transporte de agua potable.**

- $CI_{i,s+T,ac}$ : Costo de inversión del subsistema de suministro y transporte de agua potable en el año i (pesos de diciembre del año base) para el sistema de acueducto Detalle de la variable: Ingreso de información para cada uno de los 10 años de proyección. Longitud del campo y valores permitidos: 20 Dígitos, 2 Decimales.
- $ECSAP_{i.S.}$ : Volumen entregado por contratos de suministro y/o interconexión de agua potable en el año i del subsistema de suministro (m3 /año). Detalle de la variable: Ingreso de información para cada uno de los 10 años de proyección. Longitud del campo y valores permitidos: 20 Dígitos, 2 Decimales.

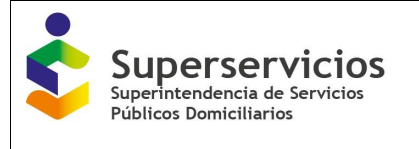

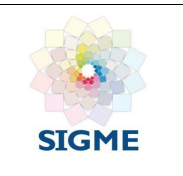

- $ECSAP_{iT}$ : Volumen entregado por contratos de suministro y/o interconexión de agua potable en el año i del subsistema de transporte (m3 /año). Detalle de la variable: Ingreso de información para cada uno de los 10 años de proyección. Longitud del campo y valores permitidos: 20 Dígitos, 2 Decimales.
- $\bullet$  ISU $F_i$ : Índice de agua suministrada por suscriptor facturado en el año i. Detalle de la variable: Ingreso de información para cada uno de los 10 años de proyección. Longitud del campo y valores permitidos: 9 Dígitos y 2 decimales.
- $N_{i.a.c}$ : Número de suscriptores promedio por facturar en el año i para el servicio público domiciliario de acueducto Detalle de la variable: Ingreso de información para cada uno de los 10 años de proyección. Longitud del campo y valores permitidos: 7 Dígitos.
- $VP(Cl_{i,s+T,ac})$ : Valor presente del costo de inversión del subsistema de suministro y transporte de agua potable en el año i (pesos de diciembre del año base) para el sistema de acueducto. Detalle de la variable: Ingreso de información.

Longitud del campo y valores permitidos: 20 Dígitos, 2 Decimales.

- $VP(ECSAP_{i.S}*CMI_{S,ac})$ : Valor presente del producto del volumen entregado por contratos de suministro y/o interconexión de agua potable en el año i del subsistema de suministro por el costo medio de inversión hasta el subsistema de suministro de agua potable (pesos de diciembre del año base/m3) del sistema de acueducto. Detalle de la variable: Ingreso de información. Longitud del campo y valores permitidos: 20 Dígitos, 2 Decimales.
- $VP(ECSAP_{iT})$ : Valor presente del volumen entregado por contratos de suministro y/o interconexión de agua potable en el año i del subsistema de transporte. Detalle de la variable: Ingreso de información. Longitud del campo y valores permitidos: 20 Dígitos, 2 Decimales.
- $VP(ISUF_i * N_{i,ac} * 12)$ : Valor presente del producto entre las variables Índice de agua suministrada por suscriptor facturado en el año i, Número de suscriptores promedio por facturar en el año i por 12. Detalle de la variable: Ingreso de información. Longitud del campo y valores permitidos: 20 Dígitos, 2 Decimales.
- $CMI_{T,ac}$ : Costo medio de inversión hasta el subsistema de transporte de agua potable (pesos de diciembre del año base /m3) para el sistema de acueducto. Detalle de la variable: Ingreso de información.

Longitud del campo y valores permitidos: 20 Dígitos, 2 Decimales.

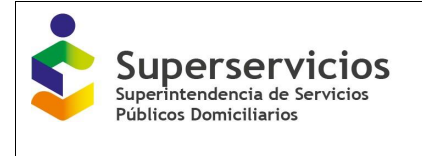

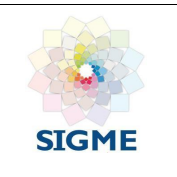

### **Subsistema - CMI – Distribución de agua potable.**

- $CI_{i,s+T+D,ac}$ : Costo de inversión del subsistema de suministro, transporte y distribución de agua potable en el año i (pesos de diciembre del año base del sistema de acueducto. Detalle de la variable: Ingreso de información para cada uno de los 10 años de proyección. Longitud del campo y valores permitidos: 20 Dígitos, 2 Decimales.
- $ECSAP_{i,S}$ : Volumen entregado por contratos de suministro y/o interconexión de agua potable en el año i del subsistema de suministro (m3 /año). Detalle de la variable: Ingreso de información para cada uno de los 10 años de proyección. Longitud del campo y valores permitidos: 20 Dígitos, 2 Decimales.
- $ECSAP<sub>LT</sub>$ : Volumen entregado por contratos de suministro y/o interconexión de agua potable en el año i del subsistema de transporte (m3 /año). Detalle de la variable: Ingreso de información para cada uno de los 10 años de proyección. Longitud del campo y valores permitidos: 20 Dígitos, 2 Decimales.
- $CCP<sub>i,ac</sub>$ : Consumo corregido por pérdidas en el año i para el servicio público domiciliario de acueducto (m3/año). Detalle de la variable: Ingreso de información para cada uno de los 10 años de proyección. Longitud del campo y valores permitidos: 20 Dígitos, 2 Decimales.
- $VP(Cl_{i,s+T+D,ac})$ : Valor presente del costo de inversión del subsistema de suministro, transporte y distribución de agua potable en el año i. Detalle de la variable: Ingreso de información. Longitud del campo y valores permitidos: 20 Dígitos, 2 Decimales.
- $VP(ECSAP_{iS} * CMI_{S,ac} + ECSAP_{iT} * CMI_{T,ac})$ : Sumatoria para los cinco años del producto del volumen entregado por contratos de suministro y/o interconexión de agua potable en el año i del subsistema de suministro y el costo medio de inversión hasta el subsistema de suministro de agua potable; más el producto del volumen entregado por contratos de suministro y/o interconexión de agua potable en el año i del subsistema de transporte y el costo medio de inversión hasta el subsistema de transporte de agua potable. Detalle de la variable: Ingreso de información.

Longitud del campo y valores permitidos: 20 Dígitos, 2 Decimales.

- $VP(CCP_{i,ac})$ : Valor presente del consumo corregido por pérdidas en el año i para el servicio público domiciliario de acueducto. Detalle de la variable: Ingreso de información. Longitud del campo y valores permitidos: 20 Dígitos, 2 Decimales.
- $CMI_{D,ac}$ : Costo medio de inversión hasta el subsistema de suministro de agua potable (pesos de diciembre del año base/m3) del sistema de acueducto. Detalle de la variable: Ingreso de información. Longitud del campo y valores permitidos: 20 Dígitos, 2 Decimales.

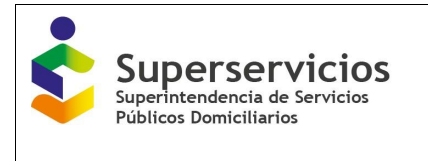

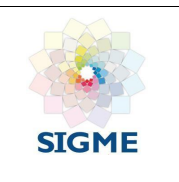

# **17.4 Subsistema – CMT – Acueducto**

Esta opción solo se habilita para el servicio de acueducto.

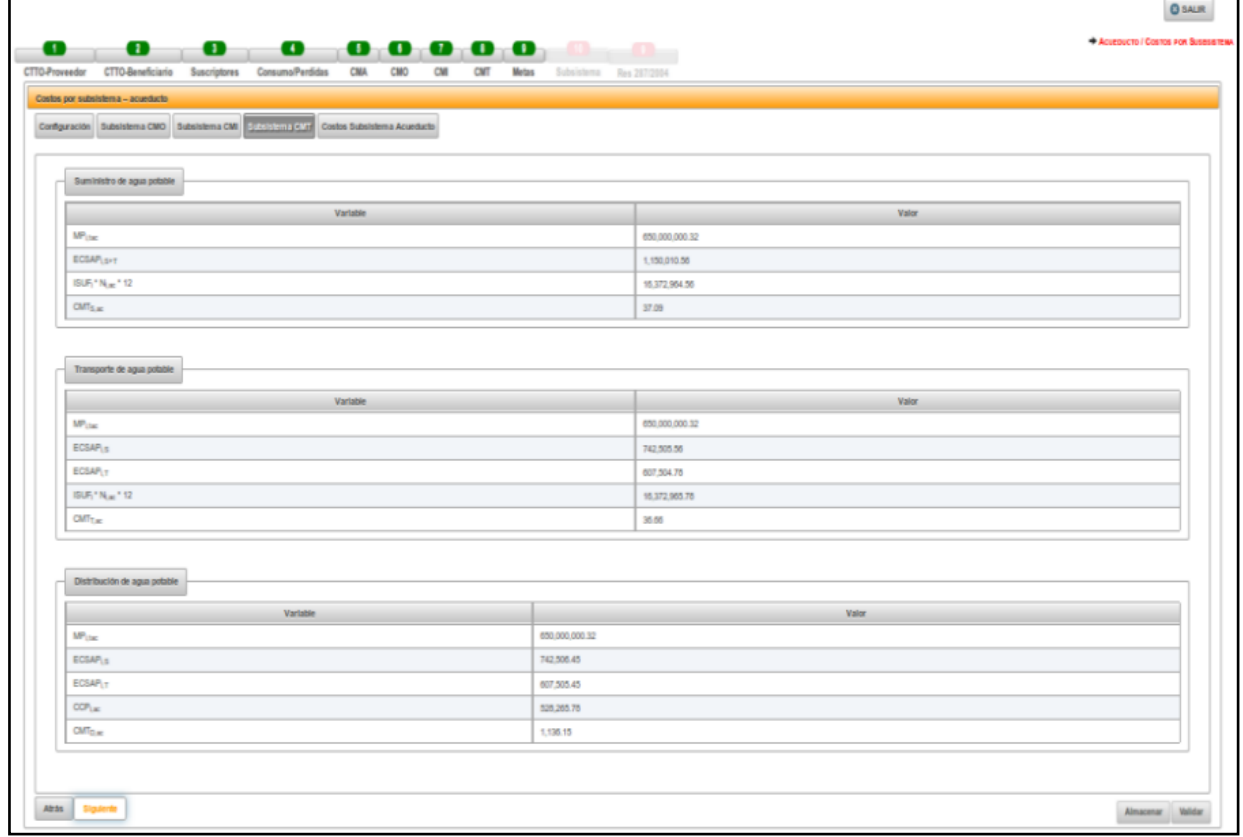

*Ilustración 140: Opción Subsistema CMT – acueducto*

Las variables a reportar en el componente son las siguientes:

# **Subsistema – CMT – Suministro de agua potable.**

 $\bullet$  MP<sub>itac</sub>: Monto a pagar en el período i por tasas ambientales para el servicio público domiciliario de acueducto de acuerdo con la normatividad vigente (pesos de diciembre del año base). Detalle de la variable: Ingreso de información.

Longitud del campo y valores permitidos: 20 Dígitos, 2 Decimales.

•  $ECSAP_{i,s+T}$ : Volumen entregado por contratos de suministro y/o interconexión de agua potable en el año i de los subsistemas de suministro y transporte (m3 /año). Detalle de la variable: Ingreso de información. Longitud del campo y valores permitidos: 20 Dígitos, 2 Decimales.

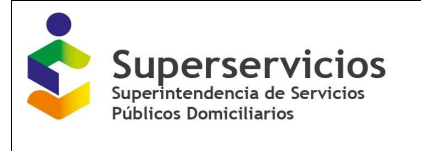

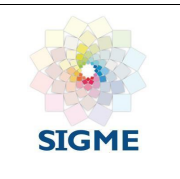

- **ISUF**<sub>i</sub> \*  $N_{i,ac}$  \* 12: Producto entre las variables Índice de agua suministrada por suscriptor facturado en el año i, Número de suscriptores promedio por facturar en el año i por 12. Detalle de la variable: Ingreso de información. Longitud del campo y valores permitidos: 20 Dígitos, 2 Decimales.
- $\textit{CMT}_{S,ac}$ : Costo medio generado por tasas ambientales hasta el subsistema de suministro de agua potable del sistema de acueducto (pesos de diciembre del año base/m3). Detalle de la variable: Ingreso de información. Longitud del campo y valores permitidos: 20 Dígitos, 2 Decimales.

## **Subsistema – CMT – Transporte de agua potable.**

- $MP_{itac}$ : Monto a pagar en el periodo i por tasas ambientales para el servicio público domiciliario de acueducto de acuerdo con la normatividad vigente (pesos de diciembre del año base). Detalle de la variable: Ingreso de información. Longitud del campo y valores permitidos: 20 Dígitos, 2 Decimales.
- $ECSAP_{i,S}$ : Volumen entregado por contratos de suministro y/o interconexión de agua potable en el año i del subsistema de suministro (m3 /año). Detalle de la variable: Ingreso de información. Longitud del campo y valores permitidos: 20 Dígitos, 2 Decimales.
- $CMT_{S,ac}$ : Costo medio generado por tasas ambientales hasta el subsistema de suministro de agua potable del sistema de acueducto (pesos de diciembre del año/m3). Detalle de la variable: Ingreso de información. Longitud del campo y valores permitidos: 20 Dígitos, 2 Decimales.
- $ECSAP_{LT}$ : Volumen entregado por contratos de suministro y/o interconexión de agua potable en el año i del subsistema de transporte (m3 /año). Detalle de la variable: Ingreso de información. Longitud del campo y valores permitidos: 20 Dígitos, 2 Decimales.
- **ISUF**<sub>i</sub> \*  $N_{i,ac}$  \* 12: Producto entre las variables Índice de agua suministrada por suscriptor facturado en el año i, Número de suscriptores promedio por facturar en el año i por 12. Detalle de la variable: Ingreso de información. Longitud del campo y valores permitidos: 20 Dígitos, 2 Decimales.
- $CMT_{T,ac}$ : Costo medio generado por tasas ambientales hasta el subsistema de transporte de agua potable del sistema de acueducto (pesos de diciembre del año base/m3). Detalle de la variable: Ingreso de información. Longitud del campo y valores permitidos: 20 Dígitos, 2 Decimales.

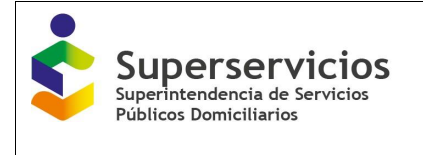

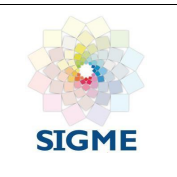

# **Subsistema – CMT – Distribución de agua potable.**

 $MP_{itac}$ : Monto a pagar en el período i por tasas ambientales para el servicio público domiciliario de acueducto de acuerdo con la normatividad vigente (pesos de diciembre del año base). Detalle de la variable: Ingreso de información.

Longitud del campo y valores permitidos: 20 Dígitos, 2 Decimales.

- $ECSAP_{i,S}$ : Volumen entregado por contratos de suministro y/o interconexión de agua potable en el año i del subsistema de suministro (m3 /año). Detalle de la variable: Ingreso de información. Longitud del campo y valores permitidos: 20 Dígitos, 2 Decimales.
- $CMT_{S,ac}$ : Costo medio generado por tasas ambientales hasta el subsistema de suministro de agua potable del sistema de acueducto (pesos de diciembre del año/m3). Detalle de la variable: Ingreso de información. Longitud del campo y valores permitidos: 20 Dígitos, 2 Decimales.
- $ECSAP_{i,T}$ : Volumen entregado por contratos de suministro y/o interconexión de agua potable en el año i del subsistema de transporte (m3 /año). Detalle de la variable: Ingreso de información. Longitud del campo y valores permitidos: 20 Dígitos, 2 Decimales.
- $CMT_{T,ac}$ : Costo medio generado por tasas ambientales hasta el subsistema de transporte de agua potable del sistema de acueducto (pesos de diciembre del año base/m3). Detalle de la variable: Ingreso de información. Longitud del campo y valores permitidos: 20 Dígitos, 2 Decimales.
- $CCP<sub>i,ac</sub>$ : Consumo corregido por pérdidas en el año i para el servicio de acueducto (m3/año). Detalle de la variable: Ingreso de información. Longitud del campo y valores permitidos: 20 Dígitos, 2 Decimales.
- $\mathit{CMT}_{D,ac}$ : Costo medio generado de tasas ambientales hasta el subsistema de distribución de agua potable (pesos de diciembre del año base/m3) del sistema de acueducto. Detalle de la variable: Ingreso de información. Longitud del campo y valores permitidos: 20 Dígitos, 2 Decimales.

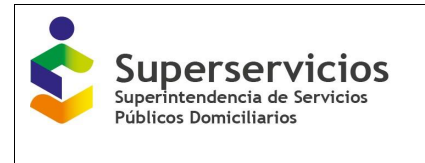

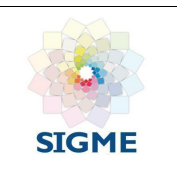

# **17.5 Costos Subsistema Acueducto**

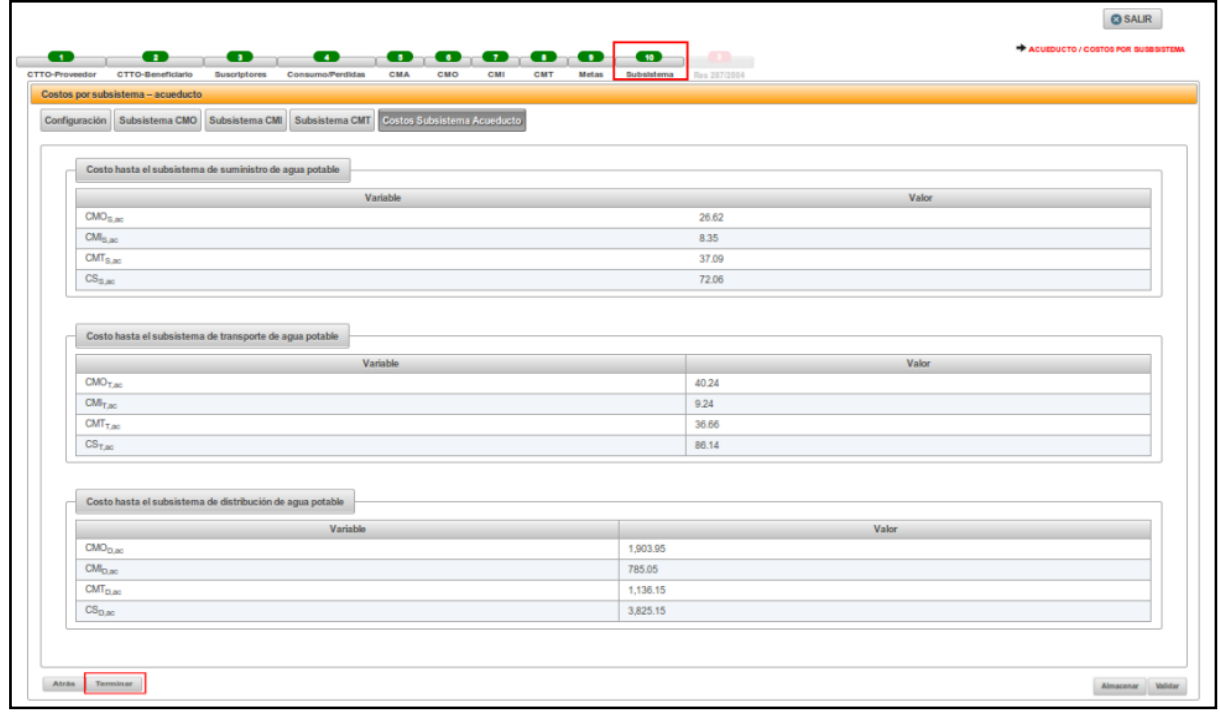

*Ilustración 141: Opción Costos Subsistema acueducto*

## **Costo hasta el subsistema de suministro de agua potable**

- $\mathit{CMO}_{S,ac}$ : Costo medio de operación hasta el subsistema de suministro de agua potable (pesos de diciembre del año base/m3) del sistema de acueducto. Detalle de la variable: Prediligenciado Fuente: Subsistema CMO – Suministro de agua potable
- $CMI_{S,ac}$ :Costo medio de inversión hasta el subsistema de suministro de agua potable (pesos de diciembre del año base/m3) del sistema de acueducto. Detalle de la variable: Prediligenciado Fuente: Subsistema CMI – Suministro de agua potable
- $\textit{CMT}_{S,ac}$ : Costo medio generado de tasas ambientales hasta el subsistema de suministro de agua potable (pesos de diciembre del año base/m3) del sistema de acueducto. Detalle de la variable: Prediligenciado Fuente: Subsistema CMT – Suministro de agua potable

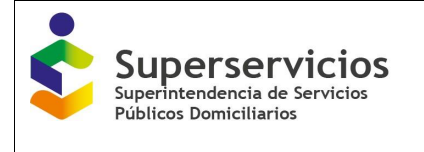

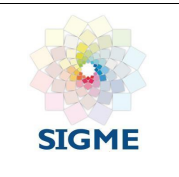

 $CS_{S,ac}$ : Costo hasta el subsistema de suministro de agua potable (pesos de diciembre del año base/m3) del sistema de acueducto. Detalle de la variable: Ingreso de información. Longitud del campo y valores permitidos: 20 Dígitos, 2 Decimales.

## **Costo hasta el subsistema de Transporte de agua potable**

- $\mathcal{L}MO_{T,ac}$ : Costo medio de operación hasta el subsistema de transporte de agua potable (pesos de diciembre del año base /m3) del sistema de acueducto. Detalle de la variable: Prediligenciado Fuente: Subsistema CMO – Transporte de agua potable
- $CMI_{T,ac}$ : Costo medio de inversión hasta el subsistema de transporte de agua potable (pesos de diciembre del año base /m3) del sistema de acueducto. Detalle de la variable: Prediligenciado Fuente: Subsistema CMI – Transporte de agua potable
- $\textit{CMT}_{T,ac}$ : Costo medio generado de tasas ambientales hasta el subsistema de transporte de agua potable (pesos de diciembre del año base/m3) del sistema de acueducto. Detalle de la variable: Prediligenciado Fuente: Subsistema CMT – Transporte de agua potable
- $CS_{T,ac}$ : Costo hasta el subsistema de transporte de agua potable (pesos de diciembre del año base /m3) del sistema de acueducto. Detalle de la variable: Ingreso de información. Longitud del campo y valores permitidos: 20 Dígitos, 2 Decimales.

#### **Costo hasta el subsistema de Distribución de agua potable**

- $\mathcal{LMO}_{D,ac}$ : Costo medio de operación hasta el subsistema de distribución de agua potable (pesos de diciembre del año base/m3) del sistema de acueducto. Detalle de la variable: Prediligenciado Fuente: Subsistema CMO – Distribución de agua potable
- $CMI_{D,ac}$ :: Costo medio de inversión hasta el subsistema de distribución de agua potable (pesos de diciembre del año base/m3) del sistema de acueducto. Detalle de la variable: Prediligenciado Fuente: Subsistema CMI – Distribución de agua potable
- $\mathit{CMT}_{\textit{D,ac}}$ : Costo medio generado de tasas ambientales hasta el subsistema de distribución de agua potable (pesos de diciembre del año base/m3) del sistema de acueducto. Detalle de la variable: Prediligenciado Fuente: Subsistema CMT – Distribución de agua potable

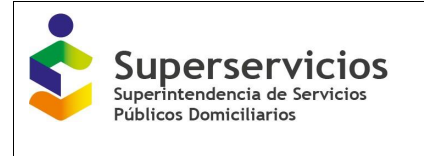

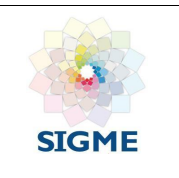

 $CS_{D,ac}$ : Costo hasta el subsistema de distribución de agua potable (pesos de diciembre del año base/m3) del sistema de acueducto. Detalle de la variable: Ingreso de información. Longitud del campo y valores permitidos: 20 Dígitos, 2 Decimales.

En esta última opción se visualiza el botón terminar. Al finalizar el cargue de todas las variables de los subsistemas para el servicio de acueducto, el prestador debe hacer clic en el botón "Terminar", el cuál cierra el componente. El semáforo cambia de color rojo a color verde indicando que se finalizó el cargue correctamente.

## **17.6 Configuración – Alcantarillado**

El prestador debe seleccionar los tipos de subsistemas con los que cuenta y que va a registrar, para el servicio de alcantarillado:

- Recolección de aguas residuales
- Transporte de aguas residuales
- Tratamiento y/o disposición final de aguas residuales.

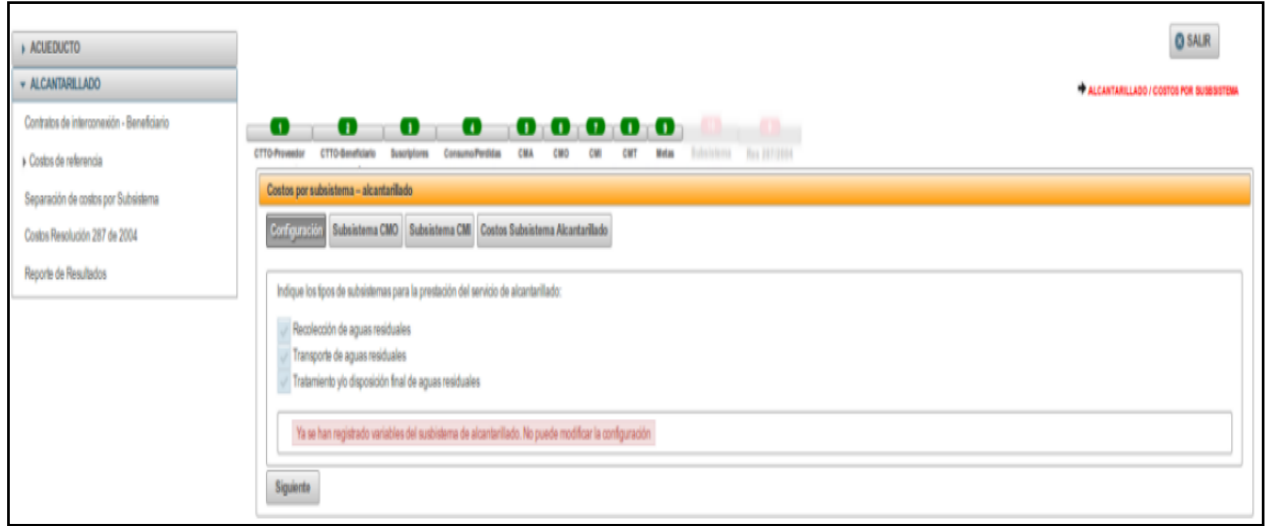

*Ilustración 142: Selección opción Configuración – alcantarillado*

Debe seleccionar al menos uno de los tipos de subsistemas para cada uno de los servicios de alcantarillado, luego debe hacer clic en el botón "Guardar", y en el botón "Siguiente", para ingresar a la próxima opción a diligenciar:

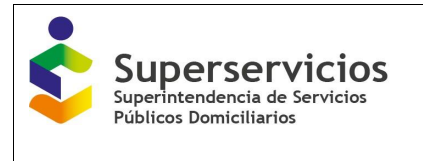

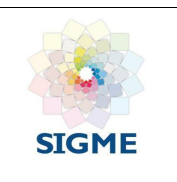

# **17.7 Subsistema CMO – Alcantarillado**

| <b>ACUEDUCTO</b>                          | o | œ                                      | o                                                                                | 00000                                           |                 |               | Bulletsberok Rus 287/2004       |                 |                                                                                                    |                | <b>* ALCANTARILLADO / COSTOS POR SUSSISTERA</b> |
|-------------------------------------------|---|----------------------------------------|----------------------------------------------------------------------------------|-------------------------------------------------|-----------------|---------------|---------------------------------|-----------------|----------------------------------------------------------------------------------------------------|----------------|-------------------------------------------------|
| * ALCANTARILLADO                          |   | Costos por subsistema - alcantarillado | CTTO-Beneficiario Suscriptores Consumo/Perdidas CMA CMO CMI CMT Metas            |                                                 |                 |               |                                 |                 |                                                                                                    |                |                                                 |
| Contratos de Interconexión - Beneficiarlo |   | Subsistema CMO<br>Configuración        |                                                                                  | Subsistema CMI Costos Subsistema Alcantarillado |                 |               |                                 |                 |                                                                                                    |                |                                                 |
| I Costos de referencia                    |   |                                        |                                                                                  |                                                 |                 |               |                                 |                 |                                                                                                    |                |                                                 |
| Separación de costos por Subsistema       |   |                                        |                                                                                  |                                                 |                 |               |                                 |                 |                                                                                                    |                |                                                 |
| Costos Resolución 257 de 2004             |   |                                        | Tratamiento y/o disposición final de aguas residuales                            |                                                 |                 |               |                                 |                 |                                                                                                    |                |                                                 |
| Reporte de Resultados                     |   | Variable                               | Ano Tarifario 1                                                                  | Año Tarifario 2                                 | Año Tarifario 3 |               | Año Tarifario 4                 | A/o Tarifario 5 | Variable                                                                                                    |                | Valor                                           |
|                                           |   | COT <sub>LOP M</sub>                   | 86,000,000                                                                       | 90.300.000                                      | 94,815,000      | 99.555.750    |                                 | 104.533.537.5   | $\Sigma^2_{\text{1D}}$ COT <sub>LEF at</sub>                                                                      | 475,204,257.5  |                                                 |
|                                           |   | <b>VOLDF+TL+R</b>                      | 25, 812, 564.56                                                                  | 27,789,221.55                                   | 20.574,796.6    |               | 29.255,452.16                   | 29,305,279.5    | I <sup>5</sup> <sub>H1</sub> VOLDN-TLAN                                                                           | 141,737,344.67 |                                                 |
|                                           |   | $CCP_{Lil}$                            | 53,016,515,63                                                                    | 54.179.530.55                                   | 54.939.426.94   |               | 55,791,554.29                   | 56.325.556.95   | $\Sigma^2_{121}$ CCP <sub>LH</sub>                                                                                | 274.252.554.72 |                                                 |
|                                           |   |                                        |                                                                                  |                                                 |                 |               |                                 |                 | CMO <sub>DF, st</sub>                                                                                             | 1.14           |                                                 |
|                                           |   |                                        |                                                                                  |                                                 |                 |               |                                 |                 |                                                                                                    |                |                                                 |
|                                           |   |                                        |                                                                                  |                                                 |                 |               |                                 |                 |                                                                                                    |                |                                                 |
|                                           |   | Transporte de aguas residuales         |                                                                                  |                                                 |                 |               |                                 |                 |                                                                                                    |                |                                                 |
|                                           |   | Variable                               | Ano Tarifario 1                                                                  | Año Tarifario 2                                 | Año Tarifario 3 |               | Año Tarifario 4                 | Año Tarifario 5 | Variable                                                                                                    |                | Valor                                           |
|                                           |   | COT <sub>LTL+CF-4</sub>                | 120,000,000                                                                      | 125,000,000                                     | 132,300,000     |               | 138,915,000                     | 145,560,750     | $\Sigma^2_{\text{rel}}$ COT <sub>UTLACTUR</sub>                                                                   | 663, 075, 750  |                                                 |
|                                           |   | <b>VOLUP</b>                           | 8.043.789.37                                                                     | 8.336.766.47                                    | 8.572.438.98    |               | 8,776,644.65                    | 8,791,583.94    | I <sup>5</sup> <sub>11</sub> (VOLD <sup>)</sup> <sup>*</sup> CMO <sub>OTAl</sub> )                                | 48.474.171.89  |                                                 |
|                                           |   | <b>VOLTUR</b>                          | 15,755,755.19                                                                    | 19.452.455.09                                   | 20.002.357.62   |               | 20,478,837.51                   | 20.513,695.56   | <b>I<sup>S</sup>HIVOLTLYN</b>                                                                                     | 99.216.141.27  |                                                 |
|                                           |   | CCP <sub>LH</sub>                      | 53,016,515.63                                                                    | 54,179,530.85                                   | 54,939,426.94   |               | 55,791,554.29                   | 56,325,556.95   | $\Sigma^3_{\text{red}}$ COP <sub>14</sub>                                                                         | 274,252,554.72 |                                                 |
|                                           |   |                                        |                                                                                  |                                                 |                 |               |                                 |                 | $\text{CMO}_{\text{TL},\text{nl}}$                                                                                | 1.65           |                                                 |
|                                           |   |                                        |                                                                                  |                                                 |                 |               |                                 |                 |                                                                                                    |                |                                                 |
|                                           |   |                                        |                                                                                  |                                                 |                 |               |                                 |                 |                                                                                                    |                |                                                 |
|                                           |   | Recolección de aguas residuales        |                                                                                  |                                                 |                 |               |                                 |                 |                                                                                                    |                |                                                 |
|                                           |   |                                        | Variable                                                                         | Año Tarifario 1                                 | Año Tarifario 2 |               | Ano Tarifario 3 Ano Tarifario 4 | Ano Tarifario 5 |                                                                                                    |                |                                                 |
|                                           |   | COT <sub>UNITA CEM</sub>               |                                                                                  | 100,000,000                                     | 155,000,000     | 176,400,000   | 185,220,000                     | 194,481,000     | Variable                                                                                                    |                | Valor<br>884,101,000                            |
|                                           |   | VO <sub>17L</sub>                      |                                                                                  | 7.507.518.08                                    | 7.780.982.04    | 8.000.943.05  | 8.191.535                       | 8.205.478.34    | $\Sigma^5{}_{\mu\,\uparrow}$ COT <sub>UN</sub> tu-crus                                                            |                |                                                 |
|                                           |   | <b>VCLOP</b>                           |                                                                                  | 8.043.789.37                                    | 8.336.766.47    | 8.572.438.95  | 8.776.644.65                    | 8.791.583.94    | I <sup>5</sup> <sub>81</sub> (VCl <sub>UL</sub> * CMO <sub>TLA</sub> * VCl <sub>UP</sub> * CMO <sub>CF.al</sub> ) |                | 113,955,525.12                                  |
|                                           |   | <b>VOLR</b>                            |                                                                                  | 11,251,277.11                                   | 11,671,473.05   | 12.001.414.57 | 12.257.302.51                   | 12.308.217.52   | $\Sigma^5_{\rm rel}$ VO <sub>LN</sub>                                                                             |                | 59.529,654.76                                   |
|                                           |   | $CCP_{1.6}$                            |                                                                                  | 53,016,515.63                                   | 54,179,530.55   | 54,939,426.94 | 55,791,554.29                   | 56,325,556.95   | $\Sigma^2_{\ \mu\,1}\, \text{GCP}_{\text{LH}}$                                                                    |                | 274, 252, 554.72                                |
|                                           |   |                                        | VOLTL <sup>*</sup> CMO <sub>TL-M</sub> + VOL <sub>DP</sub> * CMO <sub>DP-M</sub> | 21,557,301.91                                   | 22.342.534.14   | 22,974,136.47 | 23.521,407.65                   | 23,551,444.95   | $CMO_{\mathcal{R}, \mathfrak{sl}}$                                                                                |                | 2.31                                            |
|                                           |   |                                        |                                                                                  |                                                 |                 |               |                                 |                 |                                                                                                    |                |                                                 |
|                                           |   |                                        |                                                                                  |                                                 |                 |               |                                 |                 |                                                                                                    |                |                                                 |
|                                           |   |                                        |                                                                                  |                                                 |                 |               |                                 |                 |                                                                                                    |                |                                                 |
|                                           |   |                                        |                                                                                  |                                                 |                 |               |                                 |                 |                                                                                                    |                |                                                 |

*Ilustración 143: Opción Subsistema CMO – alcantarillado*

## **Subsistema CMO – Tratamiento y/o disposición final de aguas residuales**

- $\bullet$   $COT_{i,DF, al}$ : Costo de operación total asociado al subsistema de tratamiento y/o disposición final de aguas residuales en el año i (pesos de diciembre del año base) del sistema de alcantarillado. Detalle de la variable: Ingreso de información para cada uno de los 10 años de proyección. Longitud del campo y valores permitidos: 20 Dígitos, 2 Decimales.
- $VCI_{i,DF+TL+R}$ : Volumen de agua recolectada por contratos de interconexión en el año i de los subsistemas de recolección, transporte y tratamiento y/o disposición final de aguas residuales (m3 /año). Detalle de la variable: Ingreso de información para cada uno de los 10 años de proyección. Longitud del campo y valores permitidos: 20 Dígitos, 2 Decimales.
- $CCP_{i,al}$ : Consumo corregido por pérdidas en el año i para el servicio público domiciliario de alcantarillado (m3/año). Detalle de la variable: Ingreso de información para cada uno de los 10 años de proyección. Longitud del campo y valores permitidos: 20 Dígitos, 2 Decimales.

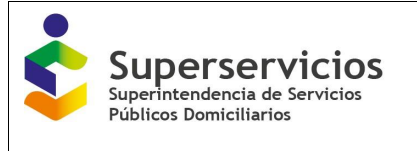

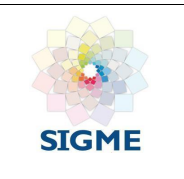

- $\bullet$   $\sum_{i=1}^5 {\bm{COT}}_{i, {\bm{DF}}, {\bm{al}}}.$  Sumatoria del costo de operación total asociado al subsistema de tratamiento y/o disposición final de aguas residuales en el año i (pesos de diciembre del año base) del sistema de alcantarillado. Detalle de la variable: Ingreso de información. Longitud del campo y valores permitidos: 20 Dígitos, 2 Decimales.
- $\bullet$  ∑ $_{i=1}^5$ VCI $_{i,DF+TL+R}$ : Sumatoria del volumen de agua recolectada por contratos de interconexión en el año i de los subsistemas de recolección, transporte y tratamiento y/o disposición final de aguas residuales (m3 /año). Detalle de la variable: Ingreso de información. Longitud del campo y valores permitidos: 20 Dígitos, 2 Decimales.
- $•\quad \sum_{i=1}^{5} {\bm {\cal C}} {\bm {\cal C}} {\bm P}_{i,al}$ : Sumatoria del consumo corregido por pérdidas en el año i para el servicio público domiciliario de alcantarillado (m3/año). Detalle de la variable: Ingreso de información. Longitud del campo y valores permitidos: 20 Dígitos, 2 Decimales.
- $\mathcal{LMO}_{DF,al}$ : Costo medio de operación del subsistema de tratamiento y/o disposición final de aguas residuales (pesos de diciembre del año base/m3) del sistema de alcantarillado. Detalle de la variable: Ingreso de información. Longitud del campo y valores permitidos: 20 Dígitos, 2 Decimales.

## **Subsistema CMO – Transporte de aguas residuales**

- $\textit{COT}_{iTL+DF, al}$ : Costo de operación total asociado a los subsistemas de transporte y tratamiento y/o disposición final de aguas residuales en el año i (pesos de diciembre del año base) del sistema de alcantarillado. Detalle de la variable: Ingreso de información para cada uno de los 10 años de proyección. Longitud del campo y valores permitidos: 20 Dígitos, 2 Decimales.
- $VCI_{i,DF}$ : Volumen de interconexión en el año i del subsistema de tratamiento y/o disposición final de aguas residuales (m3 /año). Detalle de la variable: Ingreso de información para cada uno de los 10 años de proyección. Longitud del campo y valores permitidos: 20 Dígitos, 2 Decimales.
- $VCI_{i.TL+R}$ : Volumen de interconexión en el año i de los subsistemas de recolección y transporte de aguas residuales (m3 /año). Detalle de la variable: Ingreso de información para cada uno de los 10 años de proyección. Longitud del campo y valores permitidos: 20 Dígitos, 2 Decimales.
- $CCP_{i,gl}$ : Consumo corregido por pérdidas en el año i para el servicio público domiciliario de alcantarillado (m3/año). Detalle de la variable: Ingreso de información para cada uno de los 10 años de proyección. Longitud del campo y valores permitidos: 20 Dígitos, 2 Decimales.

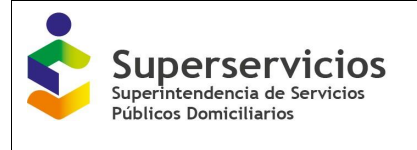

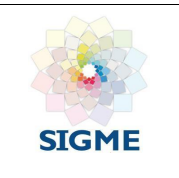

- $•\quad \Sigma_{i=1}^5 \mathit{COT}_{i,TL+DF,al}$ : Sumatoria del costo de operación total asociado a los subsistemas de transporte y tratamiento y/o disposición final de aguas residuales en el año i (pesos de diciembre del año base) del sistema de alcantarillado. Detalle de la variable: Ingreso de información. Longitud del campo y valores permitidos: 20 Dígitos, 2 Decimales.
- $\blacklozenge$   $\sum_{i=1}^{5} (VCI_{i,DF} * \textit{CMO}_{DF,al})$ : Sumatoria del producto del volumen de interconexión en el año i del subsistema de tratamiento y/o disposición final de aguas residuales por el costo medio de operación desde el subsistema de tratamiento y/o disposición final de aguas residuales.

Detalle de la variable: Ingreso de información. Longitud del campo y valores permitidos: 20 Dígitos, 2 Decimales.

- $•\quad \sum_{i=1}^5 \bm{VCI}_{i,TL+R}$ : Sumatoria del volumen de interconexión en el año i de los subsistemas de recolección y transporte de aguas residuales (m3 /año). Detalle de la variable: Ingreso de información. Longitud del campo y valores permitidos: 20 Dígitos, 2 Decimales.
- $•\quad \sum_{i=1}^5 {\cal CCP}_{i,al}$ : Sumatoria del consumo corregido por pérdidas en el año i para el servicio público domiciliario de alcantarillado (m3/año). Detalle de la variable: Ingreso de información. Longitud del campo y valores permitidos: 20 Dígitos, 2 Decimales.
- $\mathcal{CMO}_{TLal}$ : Costo medio de operación desde el subsistema de transporte de aguas residuales (pesos de diciembre del año base/m3) del sistema de alcantarillado. Detalle de la variable: Ingreso de información. Longitud del campo y valores permitidos: 20 Dígitos, 2 Decimales.

# **Subsistema CMO – Recolección de aguas residuales**

- $\textit{COT}_{i,R+TL+DF,al}$ : Costo de operación total asociado a los subsistemas de recolección, transporte y tratamiento y/o disposición final de aguas residuales en el año i (pesos de diciembre del año base) del sistema de alcantarillado. Detalle de la variable: Ingreso de información para cada uno de los 10 años de proyección. Longitud del campo y valores permitidos: 20 Dígitos, 2 Decimales.
- $VCI<sub>irl</sub>$ :: Volumen de interconexión en el año i del subsistema de transporte de aguas residuales (m3 /año). Detalle de la variable: Ingreso de información para cada uno de los 10 años de proyección. Longitud del campo y valores permitidos: 20 Dígitos, 2 Decimales.
- $VCI_{i,DF}$ :: Volumen de interconexión en el año i del subsistema de tratamiento y/o disposición final de aguas residuales (m3 /año). Detalle de la variable: Ingreso de información para cada uno de los 10 años de proyección. Longitud del campo y valores permitidos: 20 Dígitos, 2 Decimales.

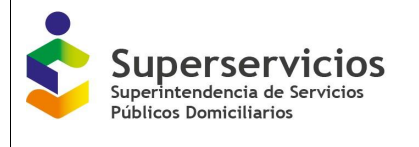

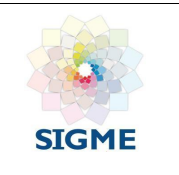

 $VCI_{i,R}$ :: Volumen de interconexión en el año i del subsistema de recolección de aguas residuales (m3 /año).

Detalle de la variable: Ingreso de información para cada uno de los 10 años de proyección. Longitud del campo y valores permitidos: 20 Dígitos, 2 Decimales.

- $\textit{CCP}_{i,al}$ :: Consumo corregido por pérdidas en el año i para el servicio público domiciliario de alcantarillado (m3/año). Detalle de la variable: Ingreso de información para cada uno de los 10 años de proyección. Longitud del campo y valores permitidos: 20 Dígitos, 2 Decimales.
- $•\quad \Sigma_{i=1}^5 \mathit{COT}_{i,R+TL+DF,al}$ : Sumatoria del costo de operación total asociado a los subsistemas de recolección, transporte y tratamiento y/o disposición final de aguas residuales en el año i (pesos de diciembre del año base) del sistema de alcantarillado. Detalle de la variable: Ingreso de información. Longitud del campo y valores permitidos: 20 Dígitos, 2 Decimales.
- $\Sigma_{i=1}^5$ (VCI<sub>*i,TL* \* CMO<sub>TL,al</sub>+VCI<sub>*i,DF* \* CMO<sub>DF,al</sub>): Sumatoria del producto del volumen de</sub></sub> interconexión en el año i del subsistema de transporte de aguas residuales por costo medio de operación desde el subsistema de transporte de aguas residuales, más el producto del volumen de interconexión en el año i del subsistema de tratamiento y/o disposición final de aguas residuales por el costo medio de operación desde el subsistema de tratamiento y/o disposición final de aguas residuales. Detalle de la variable: Ingreso de información.

Longitud del campo y valores permitidos: 20 Dígitos, 2 Decimales.

- $•\quad \sum_{i=1}^{5} VCI_{i,R}$ : Sumatoria del volumen de interconexión en el año i del subsistema de recolección de aguas residuales (m3 /año). Detalle de la variable: Ingreso de información. Longitud del campo y valores permitidos: 20 Dígitos, 2 Decimales.
- $\quad \sum_{i=1}^{5} {\bm {\cal C}} {\bm {\cal C}} {\bm P}_{i,al}$ : Sumatoria del consumo corregido por pérdidas en el año i para el servicio público domiciliario de alcantarillado (m3/año). Detalle de la variable: Ingreso de información. Longitud del campo y valores permitidos: 20 Dígitos, 2 Decimales.
- $\mathcal{LMO}_{\mathit{R.al}}$ : Costo medio de operación desde el subsistema de recolección de aguas residuales (pesos de diciembre del año base/m3) del sistema de alcantarillado. Detalle de la variable: Ingreso de información. Longitud del campo y valores permitidos: 20 Dígitos, 2 Decimales.

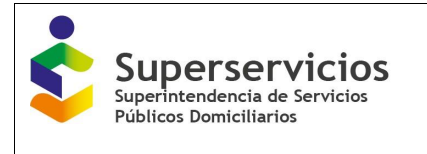

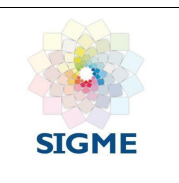

# **17.8 Subsistema CMI – Alcantarillado**

| Costra per subsistema - alcontariliado<br>Configuración Batislaterria CMO |                                                   | Substitution CM                                        | Costes Sulmisierra Alcanfartilado |                                |                                |                               |                  |                              |                               |                  |                                |                               |                       |                                                   |                  |                          |
|---------------------------------------------------------------------------|---------------------------------------------------|--------------------------------------------------------|-----------------------------------|--------------------------------|--------------------------------|-------------------------------|------------------|------------------------------|-------------------------------|------------------|--------------------------------|-------------------------------|-----------------------|---------------------------------------------------|------------------|--------------------------|
|                                                                           |                                                   | Tratamiento y lo disposición final de aguas residuales |                                   |                                |                                |                               |                  |                              |                               |                  |                                |                               |                       |                                                   |                  |                          |
| Variatée                                                                  | An Inthro-<br>$\mathbb{R}$                        | Ann Tantholo<br>12                                     | Ann Tarifarlo<br>3                | Ano Tarifarlo<br>$\mathcal{L}$ | Ano Taritario<br>×.            | An Tarritario<br>٠            | Ano Tantanio 7   | Ario Tartfario 8             |                               | Aric Tartfarto 9 | Ann Tarifario<br>10            |                               |                       | Variable                                          |                  | Valor                    |
| Ours.                                                                     | 050,000,000                                       | 503,500,000                                            | 003.505.000                       | 710,272,000                    | 731,550,726.5                  | 703.526.145.3                 | 776.133.992.75   | 799.416.012.33               |                               | 823.400.552.91   | 540,102,503.5                  |                               | <b>VPIDLorub</b>      |                                                   | 4.045.245.009.91 |                          |
| VOLUVILLAR                                                                | 2010/12/304:00                                    | 27,759,221.00                                          | 25,574,795.0                      | 29,255,452.16                  | 29.505.279.0                   | 25480.041.21                  | 29.050.049.75    | 29.030.416.95                |                               | 25, 880, 425, 87 | 29.905.473.09                  |                               | <b>VPIVOLSEVILVAN</b> |                                                   | 160,615,576.12   |                          |
| ODFL#                                                                     | 53.010.515.63                                     | 54,179,530.55                                          | 54,939,420.94                     | 55,791,554.29                  | 06.325.006.98                  | 57,027,567.7                  | 37.015.763.3     | 35.525.909.1                 |                               | 56,755,196.05    | 56,497,085.72                  |                               | VP(OCP) all           |                                                   | 300,773,772.8    |                          |
|                                                                           |                                                   |                                                        |                                   |                                |                                |                               |                  |                              |                               |                  |                                | CMors                         |                       |                                                   | net:             |                          |
| Variable                                                                  | Transporte de aguas retablazies.<br>Ano Taritario | Aho Tanttario                                          | Ano Terminia                      | <b>Ano Tantanio</b>            | Ano Terifario 5                | Ano Tortforio iti             | Alto Tarifarlo 7 | Año Taritario 8              |                               | Ans Tarifario 9  | ANo Termanio 10                |                               |                       | Vartable                                          |                  | Value:                   |
|                                                                           |                                                   | ×                                                      | ×                                 | u.                             |                                |                               |                  |                              |                               |                  |                                |                               |                       | VP(Gyn-cr)al                                      | 5.262.722.412.89 |                          |
| <b>Clinicia</b>                                                           | 040.000.000                                       | 670,350,000                                            | 090.400.000                       | 923, 354, 310                  | 051,054,944.45                 | 1179.000.002.79               | 1.008.974.190.50 | 1,030,243,410.29             |                               | 1.070.420.716.70 |                                | 1,102,533,340.30              |                       | VPWD.pr * OMbrid                                  | 414,570,053.78   |                          |
| VG <sub>or</sub>                                                          | 0.043.709.37                                      | 0.330.700.47                                           | 0.072.430.00                      | 6,776,644.65                   | 0.791.503.54                   | 8,835,012.30                  | 3.897.414.93     | 6,957,525,69                 |                               | 8,985,127.7      | 8 890 Sct 33                   |                               | <b>VPWCk.rusal</b>    |                                                   | 112,433,564.69   |                          |
| <b>VGLTL-R</b>                                                            | 18,755,755.19                                     | 19,452,455.09                                          | 20,002,357.62                     | 20,478,857.51                  | 20.013.090.00                  | 20,622,038.85                 | 20.780, 634.83   | 20, 800, 593, 27             |                               | 20 MD 297 97     | 20,977,931.10                  |                               | <b>VPICCPLul</b>      |                                                   | 300.773.772.9    |                          |
| DDR.a                                                                     | 55,016,515,63                                     | 54.175,530.00                                          | 34,939,426.94                     | 55,791,554.29                  | 56,525,556.96                  | 57.027.367.7                  | 57,015,763.3     | 05.925.909.1                 |                               | 56,756,190.03    | 00.497.009.72                  |                               | $CMr_{L,R}$           |                                                   | 11.40            |                          |
| VOLUP.<br>$CM_{CFL}$                                                      | 69.256.654.25                                     | 71,779,559.31                                          | 73,805,899.62                     | 75,556,910.44                  | 75,695,527.72                  | 78.095.255.42                 | 76.806.742.55    | 77,124,296.19                |                               | 77,361,949.5     | 77,408,555.02                  |                               |                       |                                                   |                  |                          |
|                                                                           | Recolección de aguas restduales                   |                                                        |                                   |                                |                                |                               |                  |                              |                               |                  |                                |                               |                       |                                                   |                  |                          |
| Variable                                                                  | AND TEXTBOYS T.                                   | AN DITEND I                                            | AND THEFTHERE 3                   | Ano Tarttario 4                | Alto Territorio D.             |                               | Ano Tarthroo II  | Ano Tarmano 7                | Ano Terrario B                |                  | AN Tarttero 5                  | AND THYTROID 10               |                       | Variatie                                          |                  | Vaur                     |
| <b>CLAIRING</b>                                                           | 1,098,500,000                                     | 1:131.455.000                                          | 1,105, US6,030                    | 1,200,380,609.5                | 1,230,371,427.79               |                               | 1,273,482,570.83 | 1,511,000,447.75             | 1,351,010,441.18              |                  | 1,391,548,934.41               | 1.433.293.342.46              |                       | VPICLAPTL+0F.el                                   |                  | 0.041.539.130.70         |
| VOLYL.                                                                    | 7.507.518.08                                      | 7,780,982.04                                           | 0.000.945.05                      | 0.191,535                      | 8,205,478.54                   | 8,245,011.54                  |                  | 6.304.253.93                 | 8.080.357.31                  |                  | 8,356,119.19                   | 6.391.172.46                  |                       | VPIVOLY, " OM YL a + VOLD! " OM OF all<br>VPIVCLN |                  | 931.174.762.00           |
| VGur<br>VOLn.                                                             | 8.043,789.37                                      | 5.336,766.47                                           | 5,572,438.98                      | 0.776,644.05                   | 5,791,553.94                   | 5,636,012.36                  |                  | 6.097,414.93                 | 0.957.525.09                  |                  | 8,985,127.7                    | 8,990,541.93                  |                       | VPIDDFLat                                         |                  | 67.460,136.01            |
|                                                                           | 11:201.277.11<br>53.016.515.83                    | 11,671,473.05<br>54.179.593.88                         | 12:001.414.57<br>54,030,426.94    | 12:367.902.51<br>55,791,554.29 | 12.308.217.92<br>50,325,656.58 | 12.373.217.31<br>57.027.167.7 |                  | 12.458.350.9<br>07.015.765.3 | 12.540.935.98<br>55,925,988.1 |                  | 12,579,175.78<br>56,755,195.65 | 12.586.758.T<br>55,457,005.72 |                       | $CMF_{R,R}$                                       |                  | 309,773,772.8<br>$+5.67$ |
| $OCP_{1.6}$<br>VG <sub>LPL</sub> *                                        |                                                   |                                                        |                                   |                                |                                |                               |                  |                              |                               |                  |                                |                               |                       |                                                   |                  |                          |
| $Gdn_{A}$ +<br>VGLIP!<br>$CM_{CFA}$                                       | 135,443,101.03                                    | 181.105.233.13                                         | 105,000,525.51                    | 150, 605, 712, 24              | 103,094,429.07                 |                               | 170,701,642.9    | 171,339,577.00               | 173.101.158.11                |                  | 173.634.597.6                  | 173,739,225.56                |                       |                                                   |                  |                          |

*Ilustración 144: Opción Subsistema CMI - alcantarillado*

## **Subsistema CMI – Tratamiento y/o disposición final de aguas residuales**

- $\bullet$   $CI_{i,DF, al}$ : Costo de inversión del subsistema de tratamiento y/o disposición final de aguas residuales en el año i (pesos de diciembre del año base) del sistema de alcantarillado. Detalle de la variable: Ingreso de información para cada uno de los 10 años de proyección. Longitud del campo y valores permitidos: 20 Dígitos, 2 Decimales.
- $VCI_{i,DF+TL+R}$ : Volumen de agua recolectada por contratos de interconexión en el año i de los subsistemas de recolección, transporte y tratamiento y/o disposición final de aguas residuales (m3 /año). Detalle de la variable: Ingreso de información para cada uno de los 10 años de proyección. Longitud del campo y valores permitidos: 20 Dígitos, 2 Decimales.

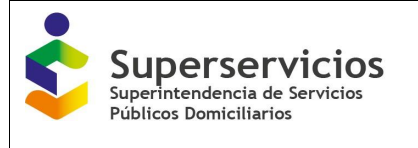

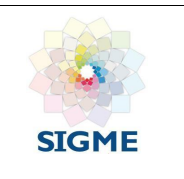

- $CCP_{i,gl}$ : Consumo corregido por pérdidas en el año i para el servicio público domiciliario de alcantarillado (m3/año). Detalle de la variable: Ingreso de información para cada uno de los 10 años de proyección. Longitud del campo y valores permitidos: 20 Dígitos, 2 Decimales.
- $VP(Cl_{i,pF.a}$ ): Valor presente del costo de inversión del subsistema de tratamiento y/o disposición final de aguas residuales en el año i (pesos de diciembre del año base) del sistema de alcantarillado Detalle de la variable: Ingreso de información.

Longitud del campo y valores permitidos: 20 Dígitos, 2 Decimales.

- $VP(VCI_{i,pF+TL+R})$ : Valor presente del volumen de agua recolectada por contratos de interconexión en el año i de los subsistemas de recolección, transporte y tratamiento y/o disposición final de aguas residuales (m3 /año). Detalle de la variable: Ingreso de información. Longitud del campo y valores permitidos: 20 Dígitos, 2 Decimales.
- $VP(CCP_{ial})$ : Valor presente del Consumo corregido por pérdidas en el año i para el servicio público domiciliario de alcantarillado (m3/año). Detalle de la variable: Ingreso de información. Longitud del campo y valores permitidos: 20 Dígitos, 2 Decimales.
- $CMI<sub>DEaI</sub>$ : Costo medio de inversión del subsistema de tratamiento y/o disposición final de aguas residuales (pesos de diciembre del año base/m3) del sistema de alcantarillado. Detalle de la variable: Ingreso de información. Longitud del campo y valores permitidos: 20 Dígitos, 2 Decimales.

## **Subsistema CMI – Transporte de aguas residuales**

- $CI_{i,TL+D Fal}$ : Costo de inversión del subsistema de transporte y tratamiento y/o disposición final de aguas residuales en el año i (pesos de diciembre del año base) del sistema de alcantarillado. Detalle de la variable: Ingreso de información para cada uno de los 10 años de proyección. Longitud del campo y valores permitidos: 20 Dígitos, 2 Decimales.
- $VCI<sub>i DF</sub>$ : Volumen de interconexión en el año i del subsistema de tratamiento y/o disposición final de aguas residuales (m3 /año). Detalle de la variable: Ingreso de información para cada uno de los 10 años de proyección. Longitud del campo y valores permitidos: 20 Dígitos, 2 Decimales.
- $VCI_{i.TL+R}$ : Volumen de interconexión en el año i de los subsistemas de transporte y recolección de aguas residuales (m3 /año). Detalle de la variable: Ingreso de información para cada uno de los 10 años de proyección. Longitud del campo y valores permitidos: 20 Dígitos, 2 Decimales.

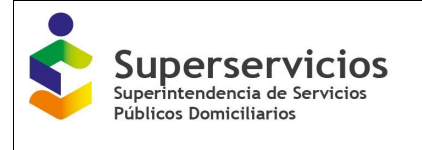

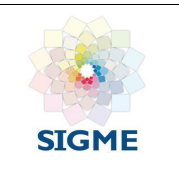

- $CCP_{i,al}$ : Consumo corregido por pérdidas en el año i para el servicio público domiciliario de alcantarillado (m3/año). Detalle de la variable: Ingreso de información para cada uno de los 10 años de proyección. Longitud del campo y valores permitidos: 20 Dígitos, 2 Decimales.
- $VP(Cl_{i,TL+DF,al})$ : Valor presente del costo de inversión del subsistema de transporte y tratamiento y/o disposición final de aguas residuales en el año i (pesos de diciembre del año base) del sistema de alcantarillado. Detalle de la variable: Ingreso de información.

Longitud del campo y valores permitidos: 20 Dígitos, 2 Decimales.

 $VP(VCI_{i,DF} * CMI_{DF,al})$ : Valor presente del producto del volumen de interconexión en el año i del subsistema de tratamiento y/o disposición final de aguas residuales por el costo medio de inversión del subsistema de tratamiento y/o disposición final de aguas residuales del sistema de alcantarillado.

Detalle de la variable: Ingreso de información.

Longitud del campo y valores permitidos: 20 Dígitos, 2 Decimales.

- $VP(VCI_{i,TL+R})$ : Valor presente del volumen de interconexión en el año i de los subsistemas de transporte y recolección de aguas residuales (m3 /año). Detalle de la variable: Ingreso de información. Longitud del campo y valores permitidos: 20 Dígitos, 2 Decimales.
- $VP(CCP_{ial})$ : Valor presente del consumo corregido por pérdidas en el año i para el servicio público domiciliario de alcantarillado (m3/año). Detalle de la variable: Ingreso de información. Longitud del campo y valores permitidos: 20 Dígitos, 2 Decimales.
- $CMI_{TLal}$ : Costo medio de inversión desde el subsistema de transporte de aguas residuales (pesos de diciembre del año base/m3) del sistema de alcantarillado. Detalle de la variable: Ingreso de información. Longitud del campo y valores permitidos: 20 Dígitos, 2 Decimales.

# **Subsistema CMI – Recolección de aguas residuales**

- $CI_{i,R+TL+DF,al}$ : Costo de inversión del subsistema de recolección, transporte y tratamiento y/o disposición final de aguas residuales en el año i (pesos de diciembre del año base) del sistema de alcantarillado. Detalle de la variable: Ingreso de información para cada uno de los 10 años de proyección. Longitud del campo y valores permitidos: 20 Dígitos, 2 Decimales.
- $VCI_{i.TL}$ : Volumen de interconexión en el año i del subsistema de transporte de aguas residuales (m3 /año). Detalle de la variable: Ingreso de información para cada uno de los 10 años de proyección. Longitud del campo y valores permitidos: 20 Dígitos, 2 Decimales.

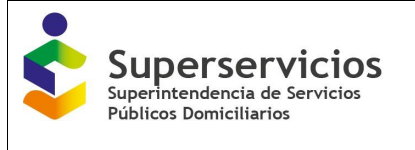

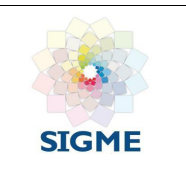

- $VCI_{i,pF}$ : Volumen de interconexión en el año i del subsistema de tratamiento y/o disposición final de aguas residuales (m3 /año). Detalle de la variable: Ingreso de información para cada uno de los 10 años de proyección. Longitud del campo y valores permitidos: 20 Dígitos, 2 Decimales.
- $VCI_{i,R}$ : Volumen de interconexión en el año i del subsistema de recolección de aguas residuales (m3 /año). Detalle de la variable: Ingreso de información para cada uno de los 10 años de proyección. Longitud del campo y valores permitidos: 20 Dígitos, 2 Decimales.
- $CCP_{i,al}$ :: Consumo corregido por pérdidas en el año i para el servicio público domiciliario de alcantarillado (m3/año). Detalle de la variable: Ingreso de información para cada uno de los 10 años de proyección. Longitud del campo y valores permitidos: 20 Dígitos, 2 Decimales.
- $VP(Cl_{i,R+TL+DF,al})$ : Valor presente del costo de inversión del subsistema de recolección, transporte y tratamiento y/o disposición final de aguas residuales en el año i (pesos de diciembre del año base) del sistema de alcantarillado Detalle de la variable: Ingreso de información. Longitud del campo y valores permitidos: 20 Dígitos, 2 Decimales.
- $VP(VCI_{i,TL} * CMI_{TL,al} + VCI_{i,DF} * CMI_{DF,al})$ : Valor presente del producto del volumen de interconexión en el año i del subsistema de transporte de aguas residuales por el costo medio de inversión desde el subsistema de transporte de aguas residuales del sistema de alcantarillado, más el producto del volumen de interconexión en el año i del subsistema de tratamiento y/o disposición final de aguas residuales por el costo medio de inversión del subsistema de tratamiento y/o disposición final de aguas residuales del sistema de alcantarillado.

Detalle de la variable: Ingreso de información.

Longitud del campo y valores permitidos: 20 Dígitos, 2 Decimales.

- $VP(VCI_{i,R})$ : Valor presente del volumen de interconexión en el año i del subsistema de recolección de aguas residuales (m3 /año). Detalle de la variable: Ingreso de información. Longitud del campo y valores permitidos: 20 Dígitos, 2 Decimales.
- $VP(CCP_{i,al})$ : Valor presente del consumo corregido por pérdidas en el año i para el servicio público domiciliario de alcantarillado (m3/año). Detalle de la variable: Ingreso de información. Longitud del campo y valores permitidos: 20 Dígitos, 2 Decimales.
- $CMI_{Ral}$ : Costo medio de inversión desde el subsistema de recolección de aguas residuales (pesos de diciembre del año base/m3) del sistema de alcantarillado. Detalle de la variable: Ingreso de información. Longitud del campo y valores permitidos: 20 Dígitos, 2 Decimales.

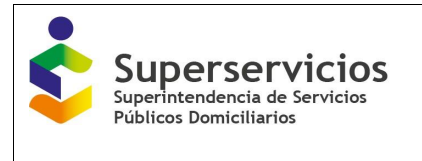

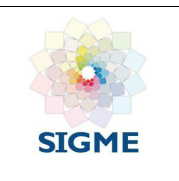

# **17.9 Costos Subsistema Alcantarillado**

| $\mathbf{O}$ , $\mathbf{O}$ , $\mathbf{O}$ , $\mathbf{O}$ , $\mathbf{O}$ , $\mathbf{O}$ ,<br>œ<br>$\bullet$<br>$\bullet$ | ALCANTARILLADO / COSTOS FOR SUSBSISTEMA<br>$\overline{\phantom{a}}$ |
|----------------------------------------------------------------------------------------------------|---------------------------------------------------------------------|
| CMA<br>CTTO-Reneficiario Suscriptores Consumo/Perdidas<br>CMO<br>CMI<br><b>CMT</b><br>Metas<br>Subsistema                | Res 287/2004                                                        |
| Costos por subsistema - alcantarillado                                                                                   |                                                                     |
| Costos Subsistema Alcantarillado<br>Subsistema CMO Subsistema CMI<br>Configuración                                       |                                                                     |
|                                                                                                    |                                                                     |
| Costo hasta el subsistema de tratamiento y/o disposición final de aguas residuales                                       |                                                                     |
| Variable                                                                                                    | Valor                                                               |
| CMO <sub>DF M</sub>                                                                                                    | 1.14                                                                |
| <b>CM<sub>OF al</sub></b>                                                                                                | 8.61                                                                |
| $CMT_{\text{ad}}$                                                                                                    | 7.7                                                                 |
| CS <sub>DF. 81</sub>                                                                                                    | 17.45                                                               |
|                                                                                                    |                                                                     |
| Variable<br>$CMO_{E, \, \text{all}}$                                                                                     | Valor<br>1.65                                                       |
| $CMI_{\text{H, all}}$                                                                                                    | 11.48                                                               |
| $CMT_{\text{ad}}$                                                                                                    | 7.7                                                                 |
| CS <sub>TLM</sub>                                                                                                    | 20.83                                                               |
|                                                                                                    |                                                                     |
|                                                                                                    |                                                                     |
| Costo hasta el subsistema de recolección de aguas residuales                                                             |                                                                     |
| Variable                                                                                                    | Valor                                                               |
| CMO <sub>L, ml</sub>                                                                                                    | 2.31                                                                |
| $CMt$ at                                                                                                    | 15.67                                                               |
| $CMT_{\text{est}}$                                                                                                    | 7.7                                                                 |
| CS <sub>r.m</sub>                                                                                                    | 25.68                                                               |
|                                                                                                    |                                                                     |
|                                                                                                    |                                                                     |

*Ilustración 145: Opción Costos Subsistema alcantarillado*

## **Costo hasta el subsistema de tratamiento y/o disposición final de aguas residuales**

- *CMO<sub>DF al</sub>*: Costo medio de operación del subsistema de tratamiento y/o disposición final de aguas residuales (pesos de diciembre del año base/m3) del sistema de alcantarillado. Detalle de la variable: Prediligenciado Fuente: Subsistema CMO – Tratamiento y/o disposición final de aguas residuales
- $CMI<sub>DF.al</sub>$ : Costo medio de inversión del subsistema de tratamiento y/o disposición final de aguas residuales (pesos de diciembre del año base/m3) del sistema de alcantarillado. Detalle de la variable: Prediligenciado Fuente: Subsistema CMI – Tratamiento y/o disposición final de aguas residuales
- $CMT_{al}$ : Costo Medio generado por Tasas Ambientales para Alcantarillado (pesos de diciembre del año base/m3). Detalle de la variable: Ingreso de información. Longitud del campo y valores permitidos: 20 Dígitos, 2 Decimales.
- $CS_{DF,al}$ : Costo del subsistema de tratamiento y/o disposición final de aguas residuales (pesos de diciembre del año base/m3) del sistema de alcantarillado. Detalle de la variable: Ingreso de información. Longitud del campo y valores permitidos: 20 Dígitos, 2 Decimales.

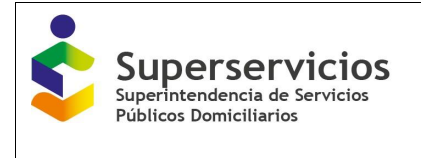

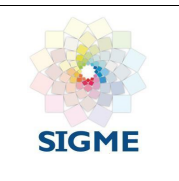

### **Costo hasta el subsistema de transporte de aguas residuales**

- $\mathcal{LMO}_{TLal}$ : Costo medio de operación desde el subsistema de transporte de aguas residuales (pesos de diciembre del año base/m3) del sistema de alcantarillado. Detalle de la variable: Prediligenciado Tipo: Prediligenciado Fuente: Subsistema CMO – Transporte de aguas residuales  $\bullet$   $CMI_{TLal}$ : Costo medio de inversión desde el subsistema de transporte de aguas
- residuales (pesos de diciembre del año base/m3) del sistema de alcantarillado. Detalle de la variable: Prediligenciado Fuente: Subsistema CMI – Transporte de aguas residuales
- $CMT_{al}$ : Costo medio generado por tasas ambientales para alcantarillado (pesos de diciembre del año base/m3). Detalle de la variable: Ingreso de información. Longitud del campo y valores permitidos: 20 Dígitos, 2 Decimales.
- $CS_{TL,al}$ : Costo desde el subsistema de transporte de aguas residuales (pesos de diciembre del año base/m3) del servicio de alcantarillado. Detalle de la variable: Ingreso de información. Longitud del campo y valores permitidos: 20 Dígitos, 2 Decimales.

## **Costo hasta el subsistema de recolección de aguas residuales**

- $\mathcal{LMO}_{\mathit{Rad}}$ : Costo medio de operación del subsistema de recolección de aguas residuales (pesos de diciembre del año base/m3) del sistema de alcantarillado. Detalle de la variable: Prediligenciado Fuente: Subsistema CMO – Recolección de aguas residuales
- $CMI_{R,al}$ : Costo medio de inversión del subsistema de recolección de aguas residuales (pesos de diciembre del año base/m3) del sistema de alcantarillado. Detalle de la variable: Prediligenciado Fuente: Subsistema CMI – Recolección de aguas residuales
- $CMT_{al}$ : Costo medio generado por tasas ambientales para alcantarillado (pesos de diciembre del año base/m3). Detalle de la variable: Ingreso de información. Longitud del campo y valores permitidos: 20 Dígitos, 2 Decimales.
- $CS_{R,al}$ : Costo desde el subsistema de recolección de aguas residuales (pesos de diciembre del año base/m3) del sistema de alcantarillado. Detalle de la variable: Ingreso de información. Longitud del campo y valores permitidos: 20 Dígitos, 2 Decimales.

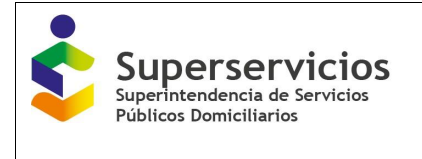

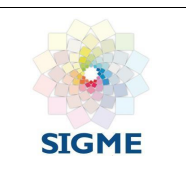

En esta última opción se visualiza el botón "Terminar". Al finalizar el cargue de todas las variables de los subsistemas para el servicio de acueducto, el prestador debe hacer clic en el botón "Terminar", el cuál cierra el componente. El semáforo cambia de color rojo a color verde indicando que se finalizó el cargue correctamente.

# **18 COSTOS RESOLUCIÓN 287 DE 2004**

La información solicitada en este componente se diligencia para cada una de las APS o sistemas interconectados relacionados y reportados como pequeño prestador. Este componente sólo se visualiza si en los sistemas creados al menos uno, se reporta como pequeño prestador (ver figuras 146 y 147).

| * ACUEDUCTO:                                                | 000000                                                                                                    |                                               | ACUEDUCTO / COSTOS RESOLUCIÓN 287 DE 2004 |
|-------------------------------------------------------------|----------------------------------------------------------------------------------------------------|-----------------------------------------------|-------------------------------------------|
| Contratos de suministro y/o interconexión<br>Proveedor      | CTTO-Beneficiate<br>Consumo/Penticlas<br><b>CMA</b><br>Suscriptorm<br>CMO<br>Costos de referencia CRA 287 de 2004 | Res 267/2004<br>Metas.<br>CMT<br>CMI          |                                           |
| Contratos de suministro y/o interconexión<br>- Beneficiario | PALMAR DE VARELA(08520000)                                                                                        | Variable.                                     | Valor                                     |
| Costos de referencia                                        | USIACURI(08849000)<br>PUERTO COLOMBIA(08573000)<br>BABANALARGA/08838000)                                          | CMA <sub>ac</sub>                             |                                           |
| Separación de costos por Subsistema                         | SABANAGRANDE(08634000)<br>POLONUEVO(08558000)                                                                     | CMO <sub>BC</sub><br>$\text{CMI}_{\text{ac}}$ |                                           |
| Costos Resolución 287 de 2004                               | JUAN DE ACOSTA(08372000)<br>PONEDERA(08560000)                                                                    | CMT <sub>ac</sub>                             |                                           |
| Reporte de Resultados                                       | TUBARA(08832000)                                                                                                  |                                               |                                           |

*Ilustración 146: Ingreso componente Costos resolución 287 de 2004 - acueducto*

| » ACUEDUCTO                                                         | 0000000<br>Cansumo/Perzicias<br>CTTO-Beneficiario<br><b>Buncriptorer</b> | CMI CMT Metas Hou 207/2004<br>CMA CMO | ALCANTARILLADO / COSTOS RESOLUCIÓN 287 DE 2004 |
|---------------------------------------------------------------------|--------------------------------------------------------------------------|---------------------------------------|------------------------------------------------|
| - ALCANDRALIADO                                                     | Costos de referencia CRA 287 de 2004                                     |                                       |                                                |
| Contratos de interconesión - Beneficiario<br>» Costos de referencia | PUERTO COLOMBIA/08573000)                                                | Variable                              | Valor                                          |
| Separadón de costos por Subsistema                                  | SABANALARGA/08638000)                                                    | CMA <sub>al</sub>                     |                                                |
| Costos Resolución 287 de 2004                                       | <b>M. SABANAGRANDE/086340001</b>                                         | CMO <sub>21</sub>                     |                                                |
| Reporte de Resultados                                               |                                                                          | CMl <sub>al</sub>                     |                                                |
|                                                                     |                                                                          | $CMT_{B}$                             |                                                |

*Ilustración 147: Ingreso componente Costos resolución 287 de 2004 - alcantarillado*

Las variables requeridas para el diligenciamiento de este componente son:

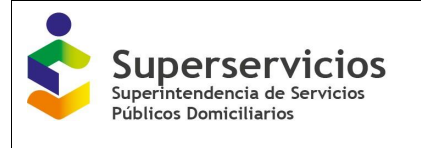

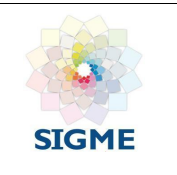

- **CMAac/al:** Costo medio de administración definido según la Resolución CRA 287 de 2004. Detalle de la variable: Ingreso de información. Tipo: Numérico con decimal Longitud del campo y valores permitidos: 20 Dígitos, 2 Decimales, 0 - 99.999.999.999.999.999.999,99. Validación del campo: Se debe validar que no quede ninguna APS configurada con la Resolución CRA 287 de 2004 sin valor reportado.
- **CMOac/al:** Costo medio de operación definido según la Resolución CRA 287 de 2004 Detalle de la variable: Ingreso de información. Tipo: Numérico con decimal Longitud del campo y valores permitidos: 20 Dígitos, 2 Decimales, 0 - 99.999.999.999.999.999.999,99. Validación del campo: Se debe validar que no quede ninguna APS configurada con la Resolución 287 si valor reportado.
- **CMIac/al:** Costo medio de inversión definido según la Resolución CRA 287 de 2004 Detalle de la variable: Ingreso de información. Tipo: Numérico con decimal Longitud del campo y valores permitidos: 20 Dígitos, 2 Decimales, 0 - 99.999.999.999.999.999.999,99. Validación del campo: Se debe validar que no quede ninguna APS configurada con la Resolución 287 si valor reportado.
- **CMTac/al:** Costo medio de tasas ambientales definido con la Resolución CRA 287 de 2004 Detalle de la variable: Ingreso de información. Tipo: Numérico con decimal Longitud del campo y valores permitidos: 20 Dígitos, 2 Decimales, 0 - 99.999.999.999.999.999.999,99. Validación del campo: Se debe validar que no quede ninguna APS configurada con la Resolución 287 si valor reportado.

Ingrese los valores para cada una de las variables que se solicitan en esta interfaz y luego de clic en el botón "Validar". Si los valores registrados se encuentran de conformidad con las validaciones, el aplicativo habilita el botón guardar. De clic en el botón "Guardar". Recuerde que debe diligenciar la información para cada una de las APS o sistemas interconectados que se visualizan.

Para finalizar de clic en el botón "Terminar", el cual cierra el componente y cambia el color del semáforo de color rojo a color verde indicando que se finalizó el cargue de las variables correctamente. (Ver figuras 148 y 149)

| <b>Superservicios</b><br>Superintendencia de Servicios<br><b>Públicos Domiciliarios</b> |                                                                                  |                   | <b>MANUAL ROL PRESTADOR</b><br>SISTEMA ÚNICO DE REPORTE DE | <b>INFORMACIÓN DEL CÁLCULO TARIFARIO -</b><br><b>SURICATA RESOLUCIÓN CRA 688 DE 2014</b>     | <b>SIGME</b>                                                |  |
|-----------------------------------------------------------------------------------------|----------------------------------------------------------------------------------|-------------------|------------------------------------------------------------|----------------------------------------------------------------------------------------------|-------------------------------------------------------------|--|
| <b>* ACUEDUCTO</b><br>Contratos de suministro y/o                                       | $\blacksquare$<br>$\overline{\mathbf{r}}$<br>CTTO-Proveedor<br>CTTO-Beneficiario | Œ<br>Suscriptores | $\bullet$<br>Consumo/Perdidas<br>CMA<br>CMO                | 80000<br>$\overline{11}$<br>(10)<br>Res 287/2004<br>CMI<br><b>Metas</b><br>Subsistema<br>CMT | <b>C</b> SALIR<br>ACUEDUCTO / COSTOS RESOLUCIÓN 287 DE 2004 |  |
| interconexión - Proveedor                                                               | Costos de referencia CRA 287 de 2004                                             |                   | SELECCIONADO: TUBARA(08832000)                             |                                                                                              |                                                             |  |
| Contratos de suministro y/o<br>interconexión - Beneficiario                             | PALMAR DE VARELA(08520000)<br>USIACURI(08849000)                                 |                   | Variable                                                   | Valor                                                                                        |                                                             |  |
|                                                                                         | PUERTO COLOMBIA(08573000)                                                        |                   |                                                            | <b>CMA<sub>nc</sub></b>                                                                      | 525,220,000,000,000                                         |  |
| Costos de referencia                                                                    | SABANALARGA(08638000)                                                            |                   | CMO <sub>nn</sub>                                          | 8.526.369.300.000                                                                            |                                                             |  |
| Separación de costos por Subsistema                                                     | SABANAGRANDE(08634000)                                                           |                   | CMI <sub>ac</sub>                                          | 5,852,457,800,000                                                                            |                                                             |  |
| Costos Resolución 287 de 2004                                                           | POLONUEVO(08558000)<br>JUAN DE ACOSTA(08372000)                                  |                   |                                                            |                                                                                              |                                                             |  |
| Costos Inferiores                                                                       | PONEDERA(08560000)<br>TUBARA(08832000)                                           |                   | CMT <sub>ac</sub>                                          | 9,633,322,211                                                                                |                                                             |  |
| Reporte de Resultados                                                                   |                                                                                  |                   |                                                            |                                                                                              |                                                             |  |
| <b>ALCANTARILLADO</b>                                                                   | Terminar                                                                         |                   |                                                            |                                                                                              | Validar<br>Almacenar                                        |  |

*Ilustración 148: Costos resolución 287 de 2004 - acueducto – cargue y validación realizada*

|                                              |                                                                   |                     |                  |            |                            |            |            |       |                  |                 |  | <b>C</b> SALIR                                 |  |
|----------------------------------------------|-------------------------------------------------------------------|---------------------|------------------|------------|----------------------------|------------|------------|-------|------------------|-----------------|--|------------------------------------------------|--|
|                                              | Ð                                                                 | œ                   | o                |            | 00000                      |            |            |       | -0               | $\overline{10}$ |  | ALCANTARILLADO / COSTOS RESOLUCIÓN 287 DE 2004 |  |
| ACUEDUCTO                                    | CTTO-Beneficiario                                                 | <b>Suscriptores</b> | Consumo/Perdidas | <b>CMA</b> | <b>CMO</b>                 | <b>CMI</b> | <b>CMT</b> | Metas | Subsistema       | Res 287/2004    |  |                                                |  |
| <b>* ALCANTARILLADO</b>                      | Costos de referencia CRA 287 de 2004                              |                     |                  |            |                            |            |            |       |                  |                 |  |                                                |  |
| Contratos de interconexión -<br>Beneficiario | SELECCIONADO: SABANAGRANDE(08634000)<br>PUERTO COLOMBIA(08573000) |                     |                  |            |                            |            |            |       |                  |                 |  |                                                |  |
|                                              | SABANALARGA(08638000)                                             |                     |                  |            |                            | Variable   |            |       | Valor            |                 |  |                                                |  |
| ▶ Costos de referencia                       | SABANAGRANDE(08634000)                                            |                     |                  |            | CMAal                      |            |            |       | 2,400,000,523.32 |                 |  |                                                |  |
| Separación de costos por Subsistema          |                                                                   |                     |                  |            | CMO <sub>al</sub><br>CMlai |            |            |       | 52,521,000.26    |                 |  |                                                |  |
| Costos Resolución 287 de 2004                |                                                                   |                     |                  |            |                            |            |            |       | 225,008.23       |                 |  |                                                |  |
| Costos Inferiores                            |                                                                   |                     |                  |            | CMT <sub>al</sub>          |            |            |       | 85,242,125.23    |                 |  |                                                |  |
| Reporte de Resultados                        | <b>Terminar</b>                                                   |                     |                  |            |                            |            |            |       |                  |                 |  | Validar<br>Almacenar                           |  |

*Ilustración 149: Costos resolución 287 de 2004 - alcantarillado – cargue y validación realizada*

Cuando el color del semáforo de los componentes ubicado en la parte superior de las interfaces es verde, indica que el cargue ha finalizado. Por lo tanto, puede proceder a certificar el estudio tarifario.

En el menú ubicado en la parte izquierda por servicio (acueducto y/o alcantarillado), de clic sobre la opción "Reporte de resultados".

Para las empresas que prestan los servicios de acueducto y alcantarillado, el botón "Certificar" se ubica en la parte inferior del reporte del servicio de alcantarillado, de clic sobre este botón (Ver Ilustración 149). El aplicativo muestra un mensaje de confirmación, al aceptar se cerrará y se certificará el estudio tarifario, pasando del estado "En edición" al estado "Certificado".

Recuerde que una vez certifique el estudio tarifario, no podrá realizar ninguna modificación sobre los componentes. Si requiere después de certificar el estudio tarifario realizar algún tipo de cambio, debe hacerlo siguiendo el procedimiento establecido para las reversiones. Puede ingresar al estudio tarifario certificado a manera de consulta. (Ver Ilustración 150).

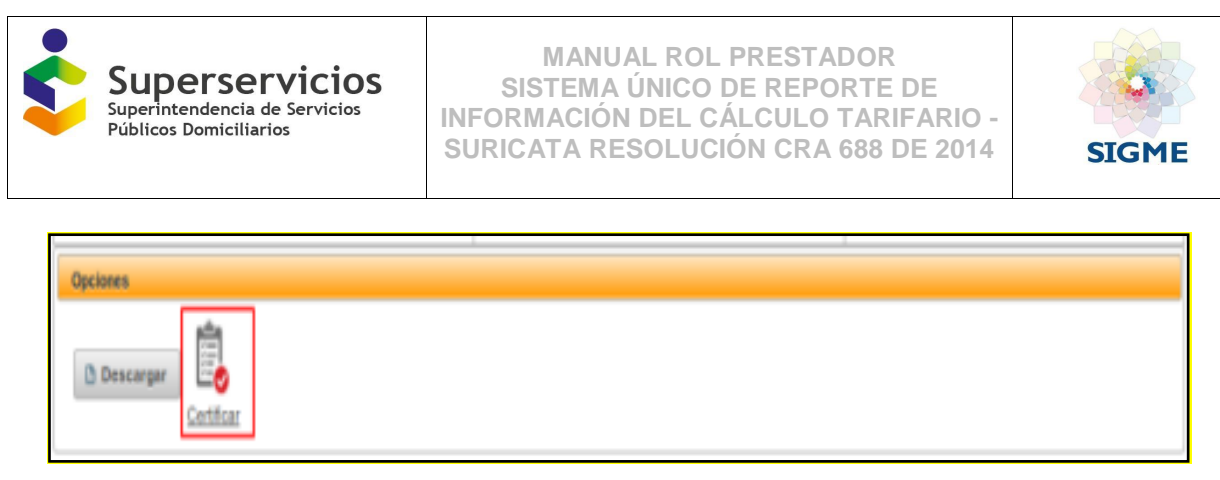

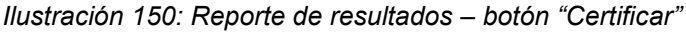

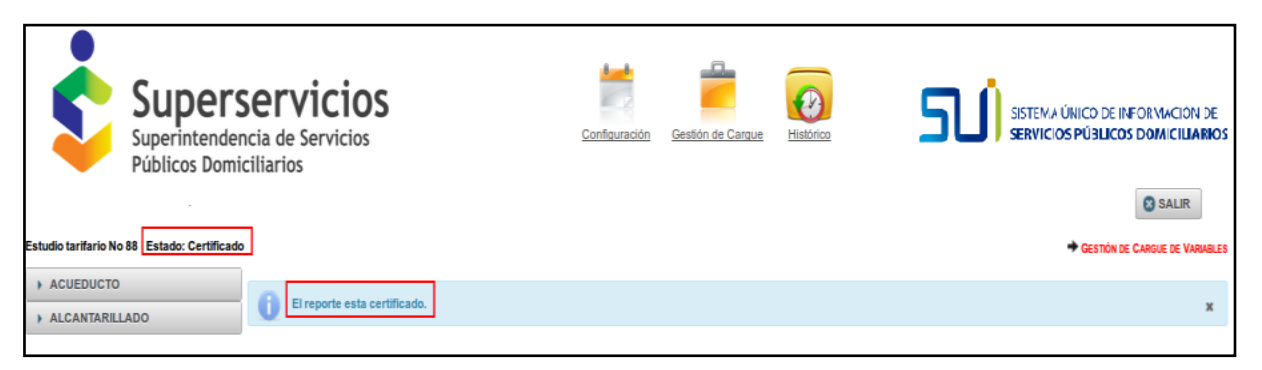

*Ilustración 151: Visualización ingreso al estudio tarifario certificado*

# **19 REPORTE DE RESULTADOS**

Esta opción permite visualizar un resumen con la información reportada en los módulos y componentes por servicio prestado, permitiendo la descarga en formato pdf y su impresión. Para visualizar el reporte de resultados para cada servicio, diríjase al menú que se encuentra en el módulo "Gestión de Cargue", en el lado izquierdo del aplicativo seleccione el servicio y despliegue los componentes, de clic en "reporte de resultados".

El reporte consta de los siguientes campos:

- 1. Contratos de suministro: Número de contrato Tipo de contrato CUP\_CSAPI i
- 2. Cálculo de suscriptores: ID Sistema APS N NR 0

N 0

- 3. Consumo facturado y pérdidas:
	- ID Sistema APS

ICUF 0

IPUF 0 (solo para acueducto)

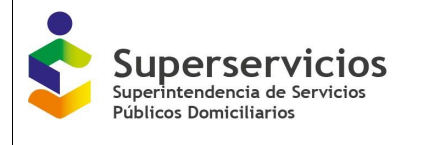

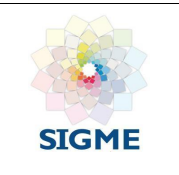

4. Costo medio de administración: ID Sistema APS o Grupo CMA 5. Costo medio de operación:

ID Sistema APS

CMO ac (De 1 a 5 años) 6. Costo medio de inversión:

ID Sistema APS

- CMI Total
- 7. Costo medio de tasas ambientales:

ID Sistema APS

CMT i

8. Costos de referencia Resolución CRA 287 de 2004 / Costos de referencia inferiores (Se solicita la misma información):

ID Sistema APS o sistema interconectado CMA CMO CMI

CMT

# **20 COSTOS INFERIORES**

Esta opción se habilita por parte del administrador de la aplicación, después de que se certifica el estudio tarifario. Si requiere reportar Costos inferiores el prestador debe presentar solicitud escrita firmada por el representante legal ante la DTGAA y anexar la respuesta de la Comisión de Regulación de Agua Potable y Saneamiento Básico – CRA, de conformidad con lo dispuesto en el artículo 111 de la Resolución CRA 688 de 2014.

Una vez el administrador apruebe la solicitud le informará al solicitante, quien podrá ingresar nuevamente al estudio tarifario "Certificado" y realizar el reporte para este componente. El ingreso de información para este componente se realiza de acuerdo al cálculo de costos seleccionado al crear los sistemas: por APS o por sistemas interconectados. Las opciones que se presentan para el servicio de acueducto y/o alcantarillado, son dos (2):
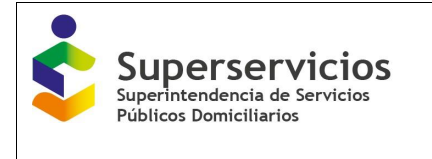

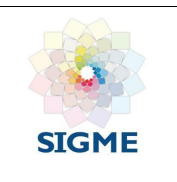

### **20.1 Costos inferiores**

Las variables que debe reportar son las siguientes:

- **CMOac/al**: Costo medio de operación definido según la Resolución CRA 688 de 2014 Detalle de la variable: Ingreso de información. Tipo: Numérico con decimal Longitud del campo y valores permitidos: 20 Dígitos, 2 Decimales, 0 - 99.999.999.999.999.999.999,99. Validación del campo: Valor < al resultante en la opción del CMO. Opción = 2. Costos de referencia - Costo Medio de Operación - 6. Cálculo CMO - De 1 a 5 años. Variable = CMO, ac/al.
- **CMIac/al:** Costo medio de inversión definido según la Resolución CRA 688 de 2014 Detalle de la variable: Ingreso de información. Tipo: Numérico con decimal Longitud del campo y valores permitidos: 20 Dígitos, 2 Decimales, 0 - 99.999.999.999.999.999.999,99. Validación del campo: Valor < al resultante en la opción del CMI. Opción = 2. Costos de referencia - Costo Medio de Inversión. Variable = CMI, ac/al.
- **CMTac/al**: Costo medio de tasas ambientales definido según la Resolución CRA 688 de 2014

Detalle de la variable: Ingreso de información.

Tipo: Numérico con decimal

Longitud del campo y valores permitidos: 20 Dígitos, 2 Decimales, 0 - 99.999.999.999.999.999.999,99.

Validación del campo: Valor < al resultante en la opción del CMT. Opción ac = 2. Costos de referencia - Costo Medio de Tasas Ambientales - Cálculo CMT ACU. Variable = CMT i, ac. Opción al =2. Costos de referencia - Costo Medio de Tasas Ambientales ALC. Variable  $= CMT$  sc.

# **20.2 Para CMA**

La variable que debe reportar es la siguiente:

**CMA**<sub>ac/al</sub>: Costo medio de administración definido con la Resolución CRA 287 de 2004 Detalle de la variable: Ingreso de información. Tipo: Numérico con decimal Longitud del campo y valores permitidos: 20 Dígitos, 2 Decimales, 0 - 99.999.999.999.999.999.999,99. Validación del campo: Valor < al resultante en la opción del CMA. Opción = 2. Costos de referencia - Costo Medio de Administración - 6. Cálculo CMA - De 1 a 5 años. Variable = CMA, ac/al.

Las agrupaciones que se visualizan para esta opción son las seleccionadas en el componente CMA opción "Agrupación".

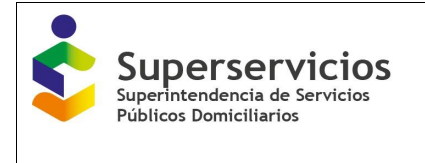

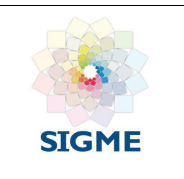

Además de lo anterior, debe seleccionar la fecha de inicio de aplicación de los costos inferiores soportados ante la CRA para el sistema ingresado. Los detalles de esta variable son:

- Detalle de la variable: Ingreso de información
- Tipo: Fecha
- Longitud del campo y valores permitidos: dd/mm/aaaa, Fecha mayor a 1 de julio de 2016.
- Validación del campo: Fecha mayor a 1 de Julio de 2016.

Ingrese los valores para cada una de las variables que se presentan, de clic en el botón "Validar". El aplicativo verificará que los valores ingresados para cada una de las variables sean menores que los reportados para estas mismas variables totales, en el estudio tarifario certificado. De lo contrario mostrará mensaje de validación y no permitirá el cargue. (Ver figuras 152 a 153).

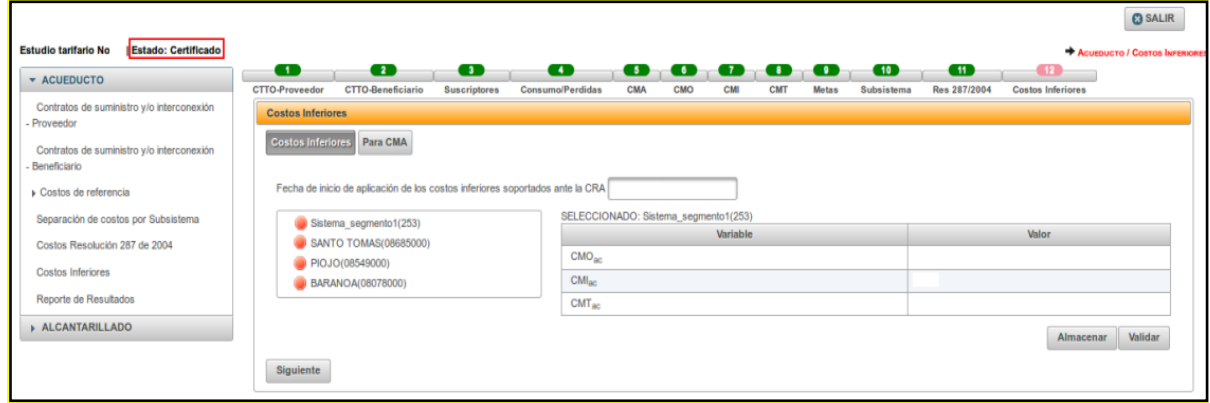

*Ilustración 152: Ingreso a el componente Costos inferiores - acueducto*

| ACUEDUCTO<br>$\overline{\mathbf{x}}$                            |                                                                                          |                                                                                                    |                                                        |
|-----------------------------------------------------------------|------------------------------------------------------------------------------------------|----------------------------------------------------------------------------------------------------|--------------------------------------------------------|
|                                                                 |                                                                                          | Sección Costos de referencia inferiores- Acueducto. No se cumple la validación: CMI <sub>ac</sub> costos inferiores debe ser < CMI <sub>I.ac</sub> total |                                                        |
| Contratos de suministro y/o interconexión<br>Proveedor          | Error al validar la sección                                                              |                                                                                                    |                                                        |
| Contratos de suministro y/o interconexión<br>GB<br>Beneficiario | El reporte esta certificado.                                                             |                                                                                                    |                                                        |
| Costos de referencia                                            | œ<br>œ<br>$\blacksquare$<br>CTTO-Beneficiario<br>CTTO-Proveedor<br>Suscriptores          | œ<br>000000<br>Consumo/Perdidas<br>CMA<br>CMO<br>CMI<br>CMT<br>Motas<br>Subsistema                                                                       | <b>Gill</b><br>图片<br>Res 287/2004<br>Costos Inferiores |
| Separación de costos por Subsistema                             | <b>Costos Inferiores</b>                                                                 |                                                                                                    |                                                        |
| Costos Resolución 287 de 2004                                   | Para CMA<br><b>Costos Inferiores</b>                                                     |                                                                                                    |                                                        |
| Costos Inferiores                                               |                                                                                          |                                                                                                    |                                                        |
| Reporte de Resultados                                           | Fecha de inicio de aplicación de los costos inferiores soportados ante la CRA 2017/02/01 |                                                                                                    |                                                        |
| ALCANTARILLADO                                                  | Sistema_segmento1(253)                                                                   | SELECCIONADO: Sistema segmento1(253)                                                                                                    |                                                        |
|                                                                 | SANTO TOMAS(08685000)                                                                    | Variable                                                                                                    | Valor                                                  |
|                                                                 | PIOJO(08549000)                                                                          | CMO <sub>AC</sub>                                                                                                    |                                                        |
|                                                                 | BARANOA(08078000)                                                                        | $CMI_{\text{max}}$                                                                                                    | 5                                                      |
|                                                                 |                                                                                          | $CMT_{BC}$                                                                                                    |                                                        |
|                                                                 |                                                                                          |                                                                                                    |                                                        |

*Ilustración 153: Validación del aplicativo componente Costos inferiores – acueducto*

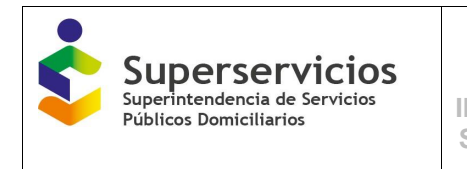

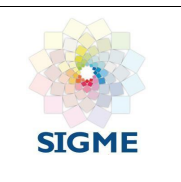

|                                               |                                                                                          |                                                       | <b>Q</b> SALIR                                  |
|-----------------------------------------------|------------------------------------------------------------------------------------------|-------------------------------------------------------|-------------------------------------------------|
| Estudio tarifario No<br>  Estado: Certificado |                                                                                          |                                                       | ACUEDUCTO / COSTOS INFERIORES                   |
| <b>* ACUEDUCTO</b>                            |                                                                                          |                                                       |                                                 |
| Contratos de suministro y/o interconexión     | Variables sección validadas satisfactoriamente. Puede proceder a guardarias,             |                                                       | $\pmb{\times}$                                  |
| Proveedor                                     | $\theta$<br>El reporte esta certificado.                                                 |                                                       |                                                 |
| Contratos de suministro y/o interconexión     |                                                                                          |                                                       | ×                                               |
| Beneficiario                                  | $\bullet$<br>Œ<br>o                                                                      | 00000<br>œ                                            | $\bullet$<br>Œ<br>征承                            |
| Costos de referencia                          | CTTO-Beneficiario<br>CTTO-Proveedor<br>Suscriptores                                      | Consumo/Perdidas<br>CMA<br>CMO<br>CMI<br>CMT<br>Motas | Costos Inferiores<br>Subsistema<br>Res 287/2004 |
| Separación de costos por Subsistema           | <b>Costos Inferiores</b>                                                                 |                                                       |                                                 |
| Costos Resolución 287 de 2004                 | Para CMA<br><b>Costos Inferiores</b>                                                     |                                                       |                                                 |
| Costos Inferiores                             |                                                                                          |                                                       |                                                 |
| Reporte de Resultados                         | Fecha de inicio de aplicación de los costos inferiores soportados ante la CRA 2017/02/01 |                                                       |                                                 |
|                                               | Sistema_segmento1(253)                                                                   | SELECCIONADO: Sistema segmento1(253)                  |                                                 |
| ALCANTARILLADO                                | SANTO TOMAS(08685000)                                                                    | Variable                                              | Valor                                           |
|                                               | PIOJO(08549000)                                                                          | CMO <sub>ac</sub>                                     |                                                 |
|                                               | BARANOA(08078000)                                                                        | CMl <sub>ac</sub>                                     | 0.1                                             |
|                                               |                                                                                          | $CMT_{BC}$                                            |                                                 |
|                                               |                                                                                          |                                                       | Guardar                                         |
|                                               | Siguiente                                                                                |                                                       |                                                 |

*Ilustración 154: Registro de información componente Costos inferiores – acueducto - guardar*

|                                                           |                                                                                                    |                                                                                                    | <b>@ SALIR</b>                                                                                   |
|-----------------------------------------------------------|----------------------------------------------------------------------------------------------------|----------------------------------------------------------------------------------------------------|--------------------------------------------------------------------------------------------------|
| <b>Estudio tarifario No</b><br><b>Estado: Certificado</b> |                                                                                                    |                                                                                                    | <b>ACUEDUCTO / COSTOS INFERIORES</b>                                                             |
| <b>* ACUEDUCTO</b>                                        | El reporte esta certificado.                                                                            |                                                                                                    |                                                                                                  |
| Contratos de suministro y/o interconexión                 | G                                                                                                    |                                                                                                    | $\mathbf x$                                                                                      |
| - Proveedor                                               | $\bullet$<br>$\bullet$<br>œ<br><b>CTTO-Beneficiario</b><br><b>CTTO-Proveedor</b><br><b>Suscriptores</b> | 800 DO<br>$\bullet$<br><b>Consumo/Perdidas</b><br><b>CMA</b><br><b>Metas</b><br>CMO<br>CMI<br><b>CMT</b> | Œ<br>$\bigcirc$<br>$\mathbf{H}$<br><b>Subsistema</b><br>Res 287/2004<br><b>Costos Inferiores</b> |
| Contratos de suministro y/o interconexión<br>Beneficiario | <b>Costos Inferiores</b>                                                                                |                                                                                                    |                                                                                                  |
| ▶ Costos de referencia                                    | Costos Inferiores Para CMA                                                                              |                                                                                                    |                                                                                                  |
| Separación de costos por Subsistema                       |                                                                                                    |                                                                                                    |                                                                                                  |
| Costos Resolución 287 de 2004                             | Fecha de inicio de aplicación de los costos inferiores soportados ante la CRA 2017/02/01                |                                                                                                    |                                                                                                  |
| Costos Inferiores                                         | Sistema_segmento1(253)                                                                                  | Variable                                                                                                 | Valor                                                                                            |
| Reporte de Resultados                                     | SANTO TOMAS(08685000)                                                                                   | CMO <sub>ac</sub>                                                                                        |                                                                                                  |
| ALCANTARILLADO                                            | PIOJO(08549000)                                                                                         | CMI <sub>ac</sub>                                                                                        |                                                                                                  |
|                                                           | BARANOA(08078000)                                                                                       | $CMT_{BC}$                                                                                               |                                                                                                  |
|                                                           | Siguiente                                                                                               |                                                                                                    | Validar<br>Almacenar                                                                             |
|                                                           |                                                                                                    |                                                                                                    |                                                                                                  |

*Ilustración 155: Registro de información componente Costos inferiores – Validación realizada*

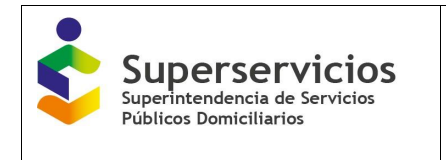

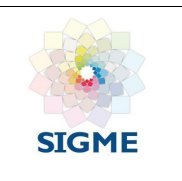

| <b>Estado: Certificado</b><br>Estudio tarifario No        | œ                                                                                        | $\bullet$                  | $\bullet$           | $\bullet$               |            |     |          |            |              | $\mathbf{0}$ , $\mathbf{0}$ , $\mathbf{0}$ , $\mathbf{0}$ , $\mathbf{0}$ , $\mathbf{0}$ , $\mathbf{0}$ | Œ            | œ                        | <b>ACUEDUCTO / COSTOS INFERIORES</b> |
|-----------------------------------------------------------|------------------------------------------------------------------------------------------|----------------------------|---------------------|-------------------------|------------|-----|----------|------------|--------------|----------------------------------------------------------------------------------------------------|--------------|--------------------------|--------------------------------------|
| <b>* ACUEDUCTO</b>                                        | <b>CTTO-Proveedor</b>                                                                    | <b>CTTO-Beneficiario</b>   | <b>Suscriptores</b> | <b>Consumo/Perdidas</b> | <b>CMA</b> | CMO | CMI      | <b>CMT</b> | <b>Metas</b> | Subsistema                                                                                             | Res 287/2004 | <b>Costos Inferiores</b> |                                      |
| Contratos de suministro y/o interconexión<br>Proveedor    | <b>Costos Inferiores</b>                                                                 |                            |                     |                         |            |     |          |            |              |                                                                                                    |              |                          |                                      |
| Contratos de suministro y/o interconexión<br>Beneficiario | Costos Inferiores   Para CMA                                                             |                            |                     |                         |            |     |          |            |              |                                                                                                    |              |                          |                                      |
| Costos de referencia                                      | Fecha de inicio de aplicación de los costos inferiores soportados ante la CRA 2017/02/01 |                            |                     |                         |            |     |          |            |              |                                                                                                    |              |                          |                                      |
| Separación de costos por Subsistema                       | Grupo 1 Segmento 1                                                                       |                            |                     |                         |            |     | Variable |            |              |                                                                                                    |              | Valor                    |                                      |
| Costos Resolución 287 de 2004                             | Grupo 2 Segmento 1                                                                       |                            |                     | CMA <sub>3C</sub>       |            |     |          |            |              |                                                                                                    |              |                          |                                      |
| Costos Inferiores                                         |                                                                                          | Grupo CMA unico Segmento 2 |                     |                         |            |     |          |            |              |                                                                                                    |              |                          |                                      |
| Reporte de Resultados                                     |                                                                                          |                            |                     |                         |            |     |          |            |              |                                                                                                    |              | Almacenar                | Validar                              |
| ALCANTARILLADO                                            | <b>Atrás</b><br>Certificar                                                               |                            |                     |                         |            |     |          |            |              |                                                                                                    |              |                          |                                      |

*Ilustración 156: Ingreso a la componente Costos inferiores – acueducto \_opción CMA*

|                                                                              |                                                                                                    |            |                                                                 | <b>@SALIR</b> |
|------------------------------------------------------------------------------|----------------------------------------------------------------------------------------------------|------------|-----------------------------------------------------------------|---------------|
| Estudio tarifario No<br><b>Estado: Certificado</b>                           |                                                                                                    |            | ACUEDUCTO / COSTOS INFERIORES                                   |               |
| <b>* ACUEDUCTO</b><br>Contratos de suministro y/o interconexión<br>Proveedor | X<br>Sección Costos de referencia inferiores para CMA- Acueducto. No se cumple la validación: CMA <sub>ac</sub> costos inferiores debe ser < CMA <sub>ac</sub> total<br>Error al validar la sección                                            |            |                                                                 |               |
| Contratos de suministro y/o interconexión<br>Beneficiario                    | $\bullet$ $\bullet$ $\bullet$ $\bullet$ $\bullet$ $\bullet$ $\bullet$<br>$\bullet$<br>o<br>$\bullet$<br>Œ<br>CTTO-Proveedor<br>CTTO-Beneficiario<br><b>Suscriptores</b><br>Consumo/Perdidas<br>CMA<br>CMO<br><b>Metas</b><br>CMI<br><b>CMT</b> | Subsistema | œ<br>$\blacksquare$<br>Res 287/2004<br><b>Costos Inferiores</b> |               |
| Costos de referencia<br>Separación de costos por Subsistema                  | <b>Costos Inferiores</b><br>Costos Inferiores Para CMA                                                                                                    |            |                                                                 |               |
| Costos Resolución 287 de 2004                                                | Fecha de inicio de aplicación de los costos inferiores soportados ante la CRA 2017/02/01                                                                                                    |            |                                                                 |               |
| Costos Inferiores                                                            | SELECCIONADO: Grupo 1 Segmento 1                                                                                                    |            |                                                                 |               |
| Reporte de Resultados                                                        | Grupo 1 Segmento 1<br>Variable<br>Grupo 2 Segmento 1                                                                                                    | Valor      |                                                                 |               |
| <b>ALCANTARILLADO</b>                                                        | CMA <sub>ac</sub><br>8.888.888.888.888.888.888.888<br>Grupo CMA unico Segmento 2                                                                                                    |            |                                                                 |               |
|                                                                              | Certificar<br><b>Atrás</b>                                                                                                    |            | Almacenar                                                       | Validar       |

*Ilustración 157: Validación del aplicativo componente Costos inferiores – acueducto – opción CMA*

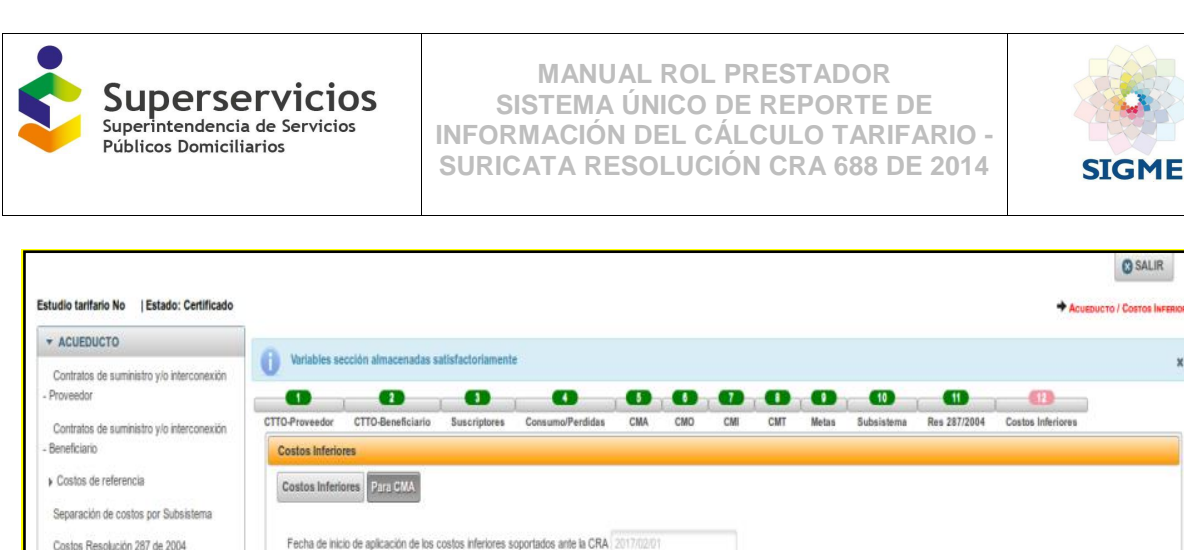

# **20.3 Procedimiento a realizar cuando se realiza la habilitación para el reporte de los costos inferiores.**

*Ilustración 158: Registro de información componente Costos inferiores – acueducto – CMA \_certificar*

CMA.

SELECCIONADO: Grupo CMA unico Segmento 2

Variable

La habilitación para el reporte de los costos inferiores, la actualización o la modificación se realizará mediante solicitud y aprobación por parte de la Superintendencia de Servicios Públicos Domiciliarios en cabeza de la DGTAA. El proceso inicia cuando el prestador realiza y radica una solicitud al sistema único de información SUI, de acuerdo a lo establecido en la "Resolución No. SSPD 20171000204125 del 18/10/2017, Por la cual se establecen los lineamientos para la modificación de información cargada al Sistema Único de Información - SUI. Esta solicitud de información, la realizarán solo las empresas que apliquen la Resolución CRA 688 de 2014 y se encuentren clasificadas como segmento 1 y 2.

La DTGAA verificará y aprobará el cambio de la información, para que el prestador proceda a certificar la nueva información.

No podrá cargar otro estudio tarifario, sino se ha certificado el anterior y la solicitud de cambio se realiza, sobre el último certificado vigente.

La actualización o modificación de la información es eventual.

Grupo 1 Segmento 1

Grupo 2 Segmento 1

Certificar

Atrás

C Grupo CMA unico Segmento 2

Por consistencia de la información las componentes que son dependientes, es decir que su cálculo depende de otras variables registradas y prediligenciadas en otras componentes, una vez se modifique su componente base (donde se registraron), deberán validarse nuevamente de la opción de la componente de la que provengan.

Costos Inferiores

Reporte de Resultados

ALCANTARILLADO

Valor

Almacenar

Ŀ,

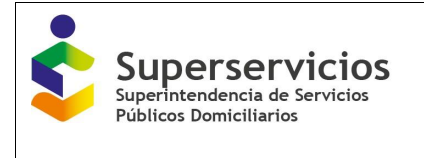

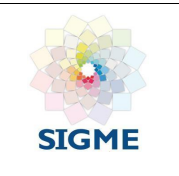

### **20.4 Habilitar costos inferiores**

El prestador puede solicitar una vez certificado el estudio de costos, la habitación para el reporte de costos inferiores. Si la DTGAA aprueba esta solicitud, el prestador podrá ingresar el aplicativo y visualizará la componente de costos inferiores en el menú situado en la parte izquierda del módulo de gestión de cargue.

Al habilitar el módulo de costos inferiores para el ingreso de esta información al estudio de costos certificado por el prestador, el aplicativo habilita y activa solo el módulo de costos inferiores e inhabilita la edición de las otras componentes del aplicativo (solo permite consultar). El prestador sigue el mismo proceso de validación y certificación de la información. Cuando finalice el reporte de los costos inferiores, podrá certificar la componente.

#### **20.5 Habilitar actualización o modificación de la información certificada**

El registro de la información tarifaria reportada por las empresas puede sufrir cambios en las condiciones sobre las cuales se certificó el estudio de costos (actualización) o cambios debido a errores al ingresar la información, por tanto, se hace necesario contemplar la actualización y la modificación de la información certificada por los prestadores de servicios públicos. Si se aprueba la solicitud de actualización o modificación del estudio tarifario vigente, el prestador al ingresar al aplicativo visualiza en la interfaz de inicio, los estudios tarifarios creados a la fecha y su estado. (Ver Ilustración 159).

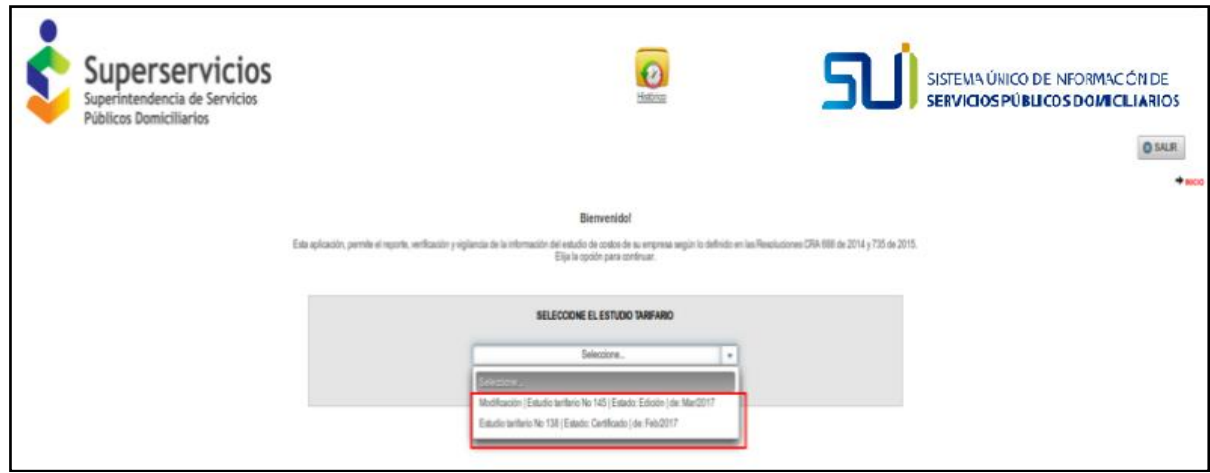

*Ilustración 159: Interfaz de inicio estudio tarifarios.*

Si el estado del estudio es "Certificado", puede ingresar a él, dando clic sobre el nombre del estudio y luego de clic en el botón "Continuar". Ingresará al estudio de costos a modo de solo consulta.

Si de la lista de inicio selecciona el estudio de costos en estado "Edición", el prestador ingresará al estudio de costos y podrá editar la información de las componentes solicitadas. El estudio de costos se activa para realizar los cambios que requiera con las componentes verificadas y

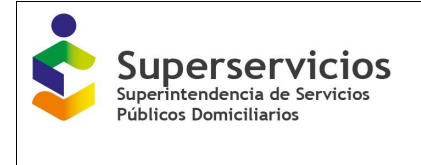

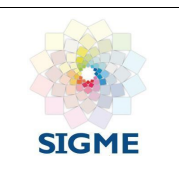

validadas (semáforo de color verde).

Al realizar un cambio, en alguna componente, deberá validar nuevamente la información siguiendo el proceso de validación y almacenamiento descrito anteriormente. Si existen dependencias entre las componentes e información prediligenciada, deberá validar nuevamente el cargue de información para estas componentes, ya que por consistencia en la información registrada el aplicativo no permite continuar ni cerrar el estudio tarifario sin que se validen correctamente todas las componentes. Los semáforos para las componentes indicarán que se encuentran o no validadas. (Rojo: debe validarse, verde: se encuentra validada correctamente).

Cuando finalice de realizar los cambios solicitados por actualización o modificación del estudio de costos certificado, deberá cerrarlo, para que el administrador pueda verificar los cambios realizados en el estudio tarifario y aprobar o rechazar según sea el caso. El procedimiento es el siguiente: En el menú que se encuentra al lado izquierdo de la interfaz seleccione la opción "Reporte de resultados" y en la parte inferior del reporte de clic sobre el botón "Validar". Ver Ilustración 160.

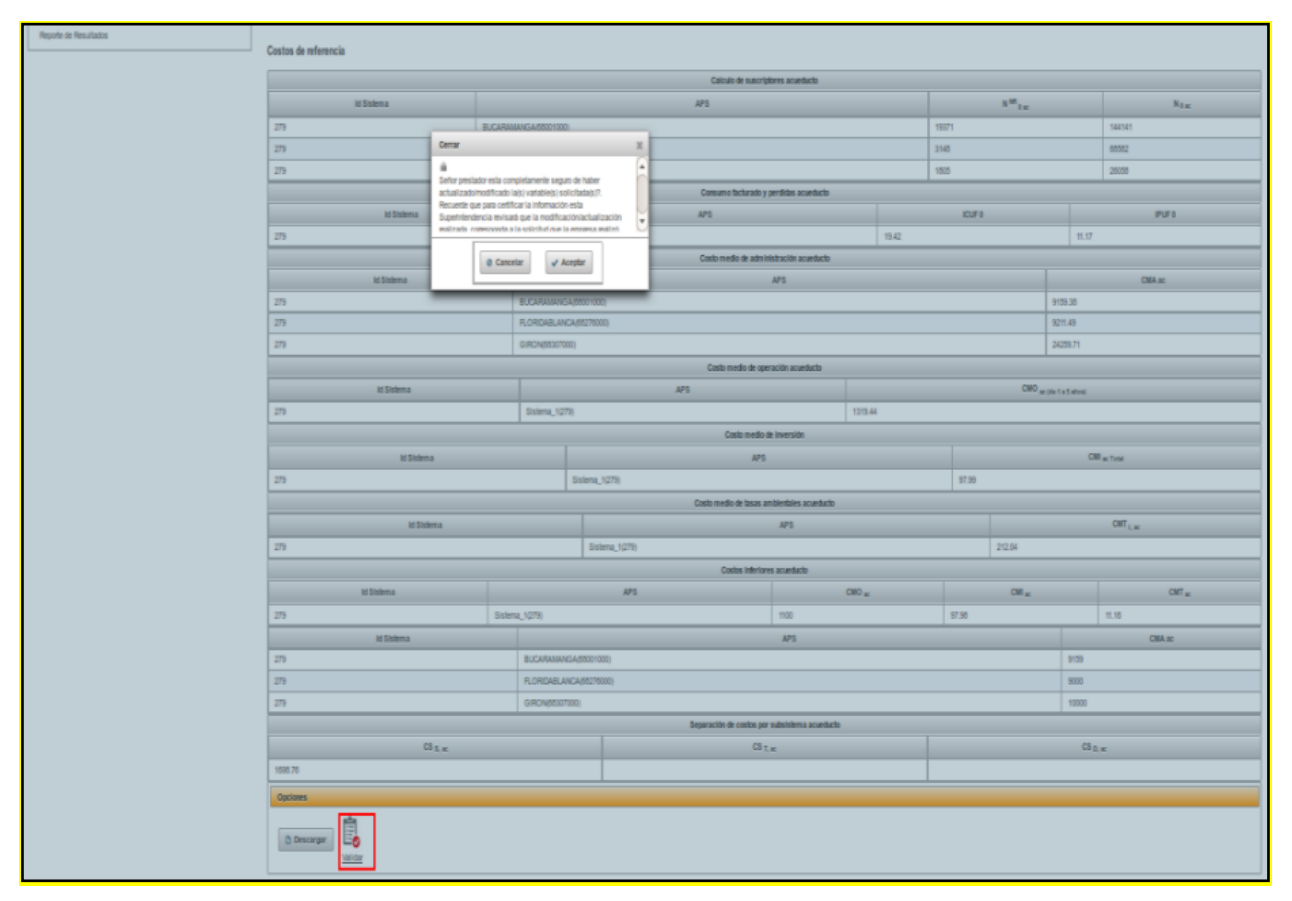

*Ilustración 160: Cierre estudio tarifario en estado en edición: actualización o modificación.*

Visualiza un mensaje de confirmación de la acción realizada, de clic en el botón "Aceptar".

El estado cambia de "En edición" a "Certificado en verificación" (Al pasar a este estado, se cierra la edición). Puede descargar este reporte, si lo requiere de clic en el botón descargar. El botón

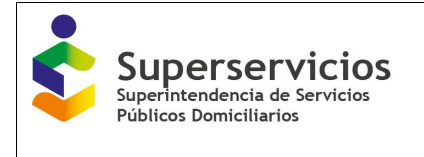

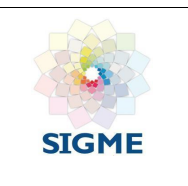

"Validar", desaparece. Puede ingresar a este estudio de costos a manera de solo consulta, hasta que la DTGAA realice la verificación de los cambios realizados.

Después de realizada la verificación por parte de la DTGAA, al ingresar nuevamente al aplicativo, visualizará los estudios tarifarios, seleccione el estudio tarifario modificado o actualizado y de clic en continuar. Ver Ilustración 161.

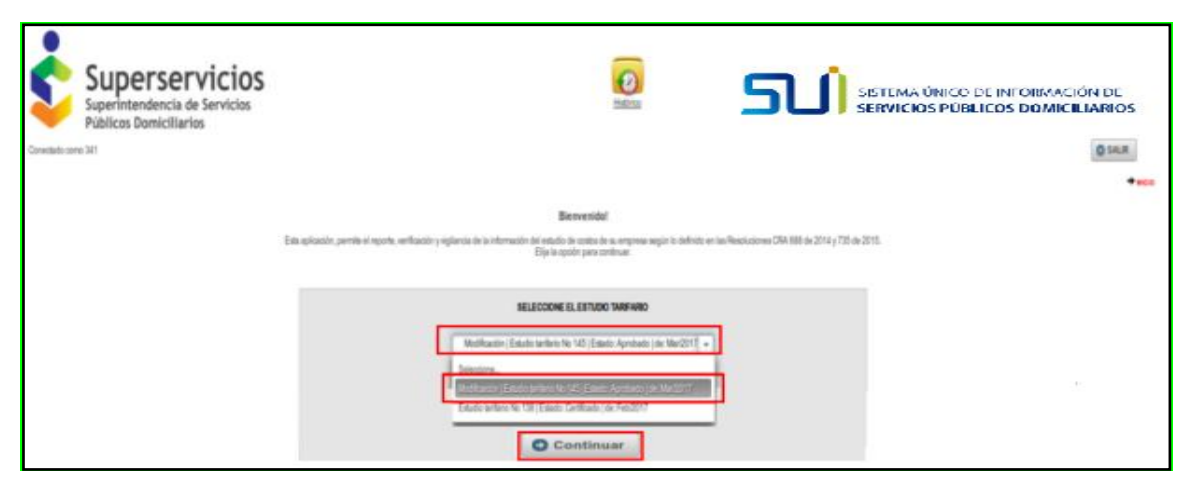

*Ilustración 161: Ingreso del prestador al estudio tarifario actualizado o modificado en estado aprobado*

Al ingresar al estudio tarifario modificado o actualizado, visualiza el siguiente mensaje: "El reporte ha sido aprobado luego de la verificación. Puede certificarlo. Ver Ilustración 161. Este mensaje le indica que debe ingresar el Módulo gestión de cargue y en el menú principal seleccionar la opción reporte de resultados. En la parte inferior se visualiza el botón "Certificar". Al dar clic sobre el cerrará y certificará el estudio tarifario, finalizando así con la modificación o actualización del estudio tarifario. Ver Ilustración 162.

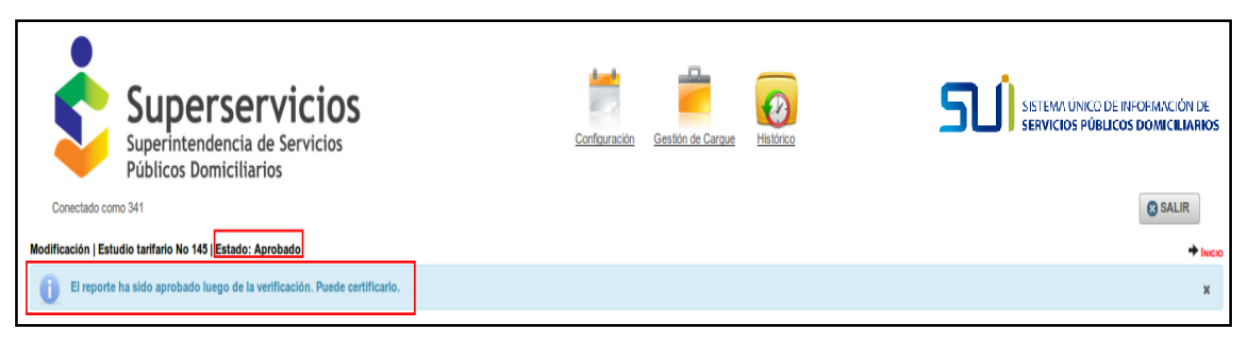

*Ilustración 162: Visualización mensaje paso a realizar: Certificar*

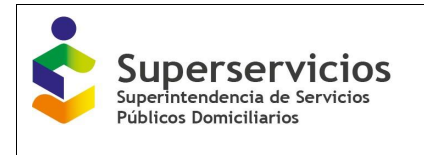

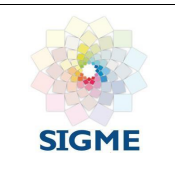

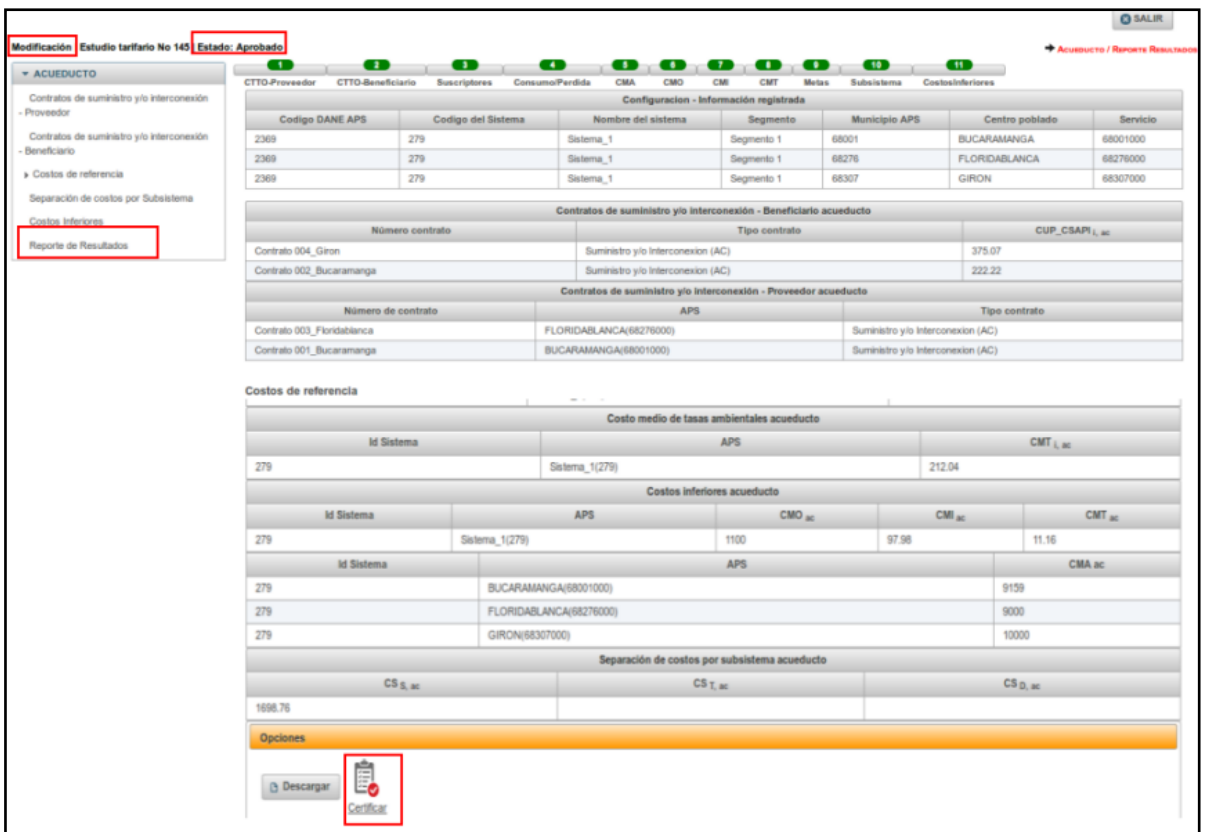

*Ilustración 163: Reporte Certificar*

El aplicativo muestra un mensaje de confirmación, de la acción a realizar "Certificar". Ver Ilustración 163.

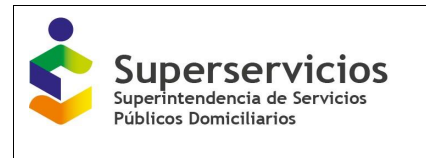

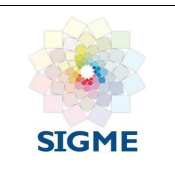

| 279                                | FLORIDABLANCA(68276000)<br>9211.49                        |                                                                                                    |                        |         |                           |             |                        |                    |                      |  |  |
|------------------------------------|-----------------------------------------------------------|----------------------------------------------------------------------------------------------------|------------------------|---------|---------------------------|-------------|------------------------|--------------------|----------------------|--|--|
| 279                                | GIRON(68307000)                                           |                                                                                                    |                        |         |                           |             |                        | 24259.71           |                      |  |  |
| Costo medio de operación acueducto |                                                           |                                                                                                    |                        |         |                           |             |                        |                    |                      |  |  |
| <b>Id Sistema</b>                  |                                                           | <b>APS</b>                                                                                                    | CMO ac (de 1 a 5 años) |         |                           |             |                        |                    |                      |  |  |
| 279                                | Sistema 1(279)                                            |                                                                                                    |                        | 1319.44 |                           |             |                        |                    |                      |  |  |
|                                    | Cerrar                                                    |                                                                                                    |                        |         |                           |             |                        |                    |                      |  |  |
| <b>Id Sistema</b>                  | ŵ                                                         | Señor prestador esta completamente seguro de certificar la                                                                   |                        |         |                           |             | CMI <sub>M Total</sub> |                    |                      |  |  |
| 279                                |                                                           | información reportada?. Recuerde que al certificar su estudio de<br>costos, solo podrá modificar la información siguiendo el |                        |         |                           |             | 97.99                  |                    |                      |  |  |
|                                    |                                                           | procedimiento establecido en la Resolución SSPD                                                                              |                        |         | s acueducto               |             |                        |                    |                      |  |  |
| <b>Id Sistema</b>                  | 20121300035485 de 2012.<br>@ Cancelar<br>$\sqrt{$ Aceptar |                                                                                                    |                        |         | 212.04                    |             |                        |                    | $CMT$ <sub>Lac</sub> |  |  |
| 279                                |                                                           |                                                                                                    |                        |         |                           |             |                        |                    |                      |  |  |
|                                    | cto                                                       |                                                                                                    |                        |         |                           |             |                        |                    |                      |  |  |
| <b>Id Sistema</b>                  |                                                           |                                                                                                    |                        |         | $CMO_{BC}$<br>$CML_{acc}$ |             |                        | $CMT_{\text{acc}}$ |                      |  |  |
| 279                                | Sistema 1(279)                                            |                                                                                                    | 1100                   |         |                           | 97.98       |                        |                    | 11.16                |  |  |
| <b>Id Sistema</b>                  |                                                           |                                                                                                    | <b>APS</b>             |         |                           |             |                        |                    | CMA ac               |  |  |
| 279                                | BUCARAMANGA(68001000)                                     |                                                                                                    |                        |         |                           |             |                        |                    | 9159                 |  |  |
| 279                                | FLORIDABLANCA(68276000)                                   |                                                                                                    |                        |         |                           |             |                        | 9000<br>10000      |                      |  |  |
| 279                                | GIRON(68307000)                                           |                                                                                                    |                        |         |                           |             |                        |                    |                      |  |  |
|                                    |                                                           | Separación de costos por subsistema acueducto                                                                                |                        |         |                           |             |                        |                    |                      |  |  |
|                                    | CS <sub>5, ac</sub><br>$CSL$ as                           |                                                                                                    |                        |         |                           | $CS_{D,ac}$ |                        |                    |                      |  |  |
| 1698.76                            |                                                           |                                                                                                    |                        |         |                           |             |                        |                    |                      |  |  |
| <b>Opciones</b>                    |                                                           |                                                                                                    |                        |         |                           |             |                        |                    |                      |  |  |
| <b>D</b> Descargar<br>Certificar   |                                                           |                                                                                                    |                        |         |                           |             |                        |                    |                      |  |  |

*Ilustración 164: Mensaje confirmación certificar estudio tarifario modificado o actualizado*

Dando clic en el botón "Aceptar", cerrará, finalizará y certificará el estudio tarifario, cambiando del estado "Aprobado" a "Certificado", inhabilitando la edición. Puede ingresar al estudio tarifario y navegar e ingresar a cada uno de los módulos y componentes a manera de solo consulta, o abrir o guardar el reporte de resultados. Botón "Descargar".

Si, por el contrario, después de realizar la verificación de la información a la que se le realizó algún cambio debido a una actualización o modificación, la DTGAA, rechaza el cambio, el estudio de costos pasará del estado "En verificación para certificar" a "Rechazado". El estudio de costos vigente es el anterior certificado. Para modificarlo, se deberá iniciar nuevamente el proceso de solicitud de reversión de la información certificada. En las bandejas de entrada se visualiza el registro del estudio tarifario en el estado "Rechazado", al igual que el módulo histórico.

El prestador al ingresar al aplicativo visualiza en su bandeja de entrada el estudio tarifario en el estado "Rechazado". Ver Ilustración 165.

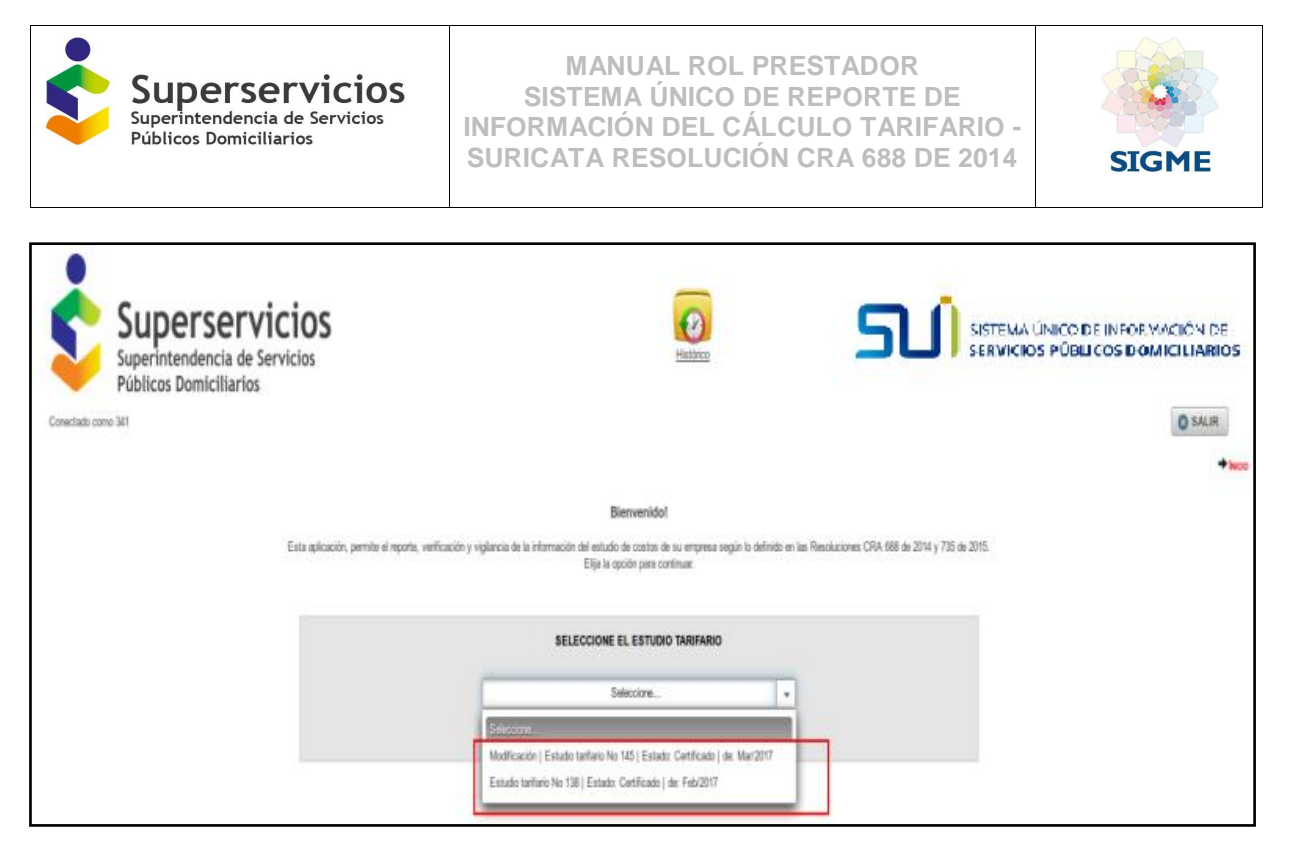

*Ilustración 165: Bandeja de entrada: estudios tarifarios-rol prestador*

Puede ingresar al estudio tarifario en el estado rechazado a manera de solo consulta. Ver Ilustración 166.

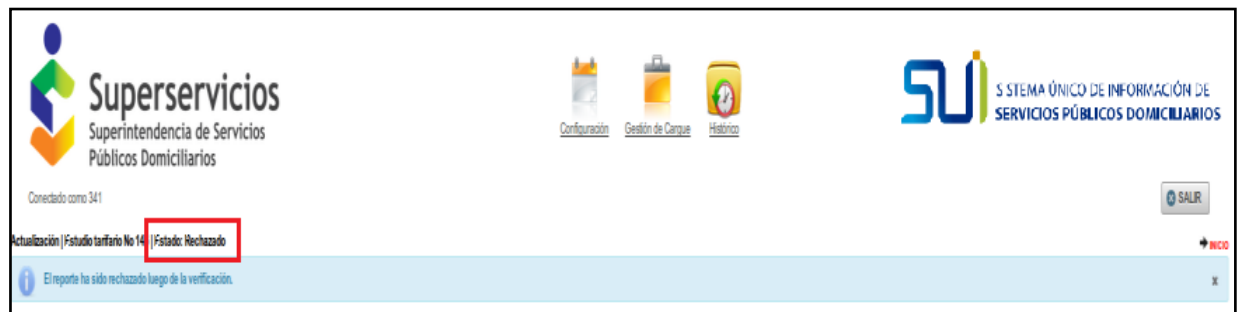

*Ilustración 166: Ingreso estudio tarifario, estado rechazado*

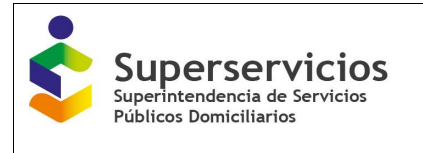

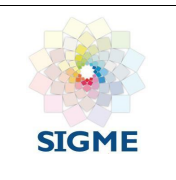

# **21 MENSAJES DEL SISTEMA**

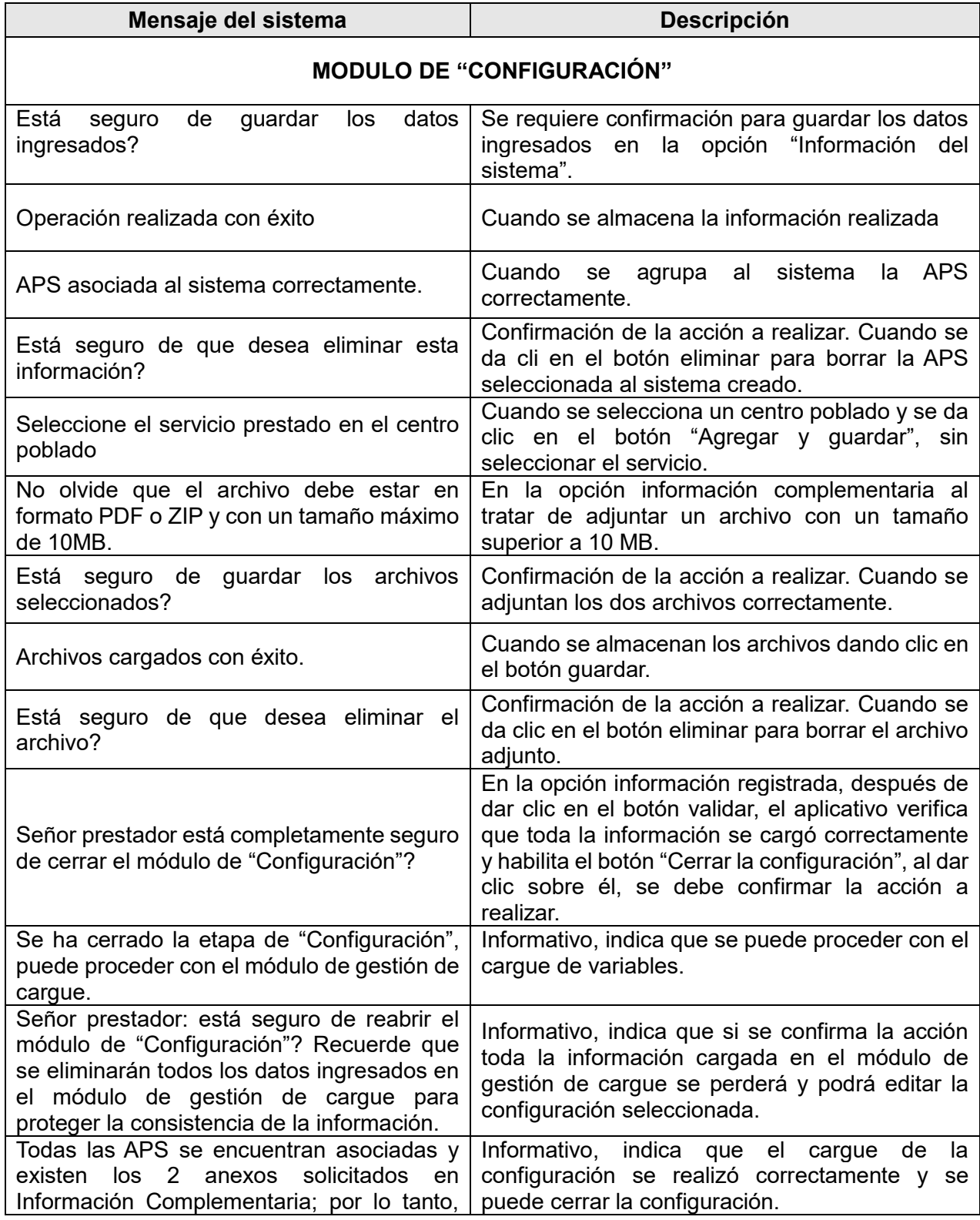

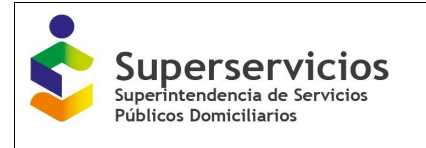

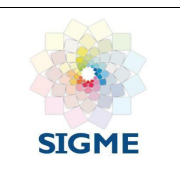

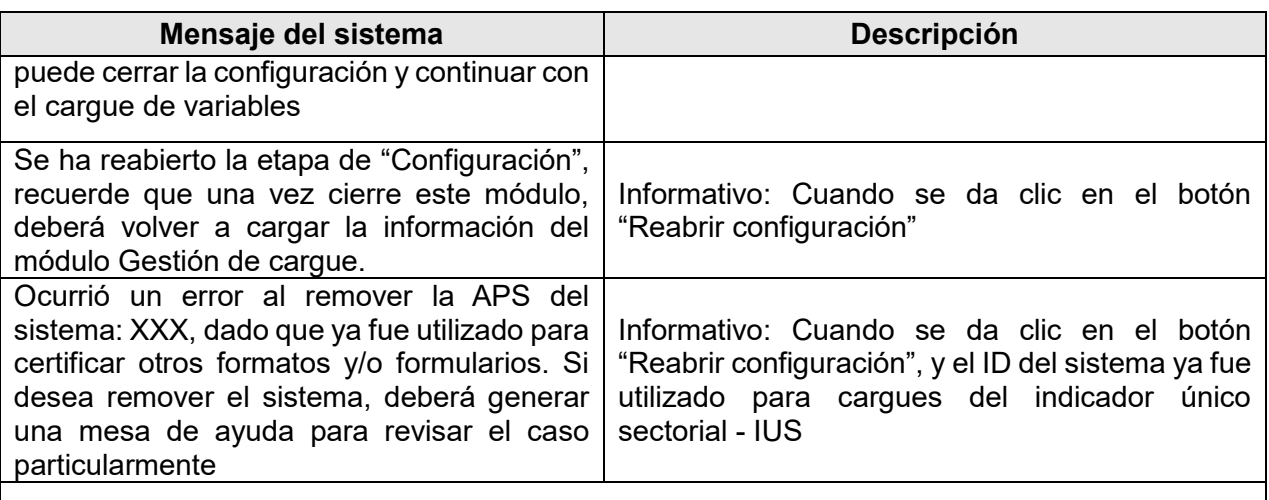

# **CONTRATOS DE SUMINISTRO**

### **Opción Configuración**

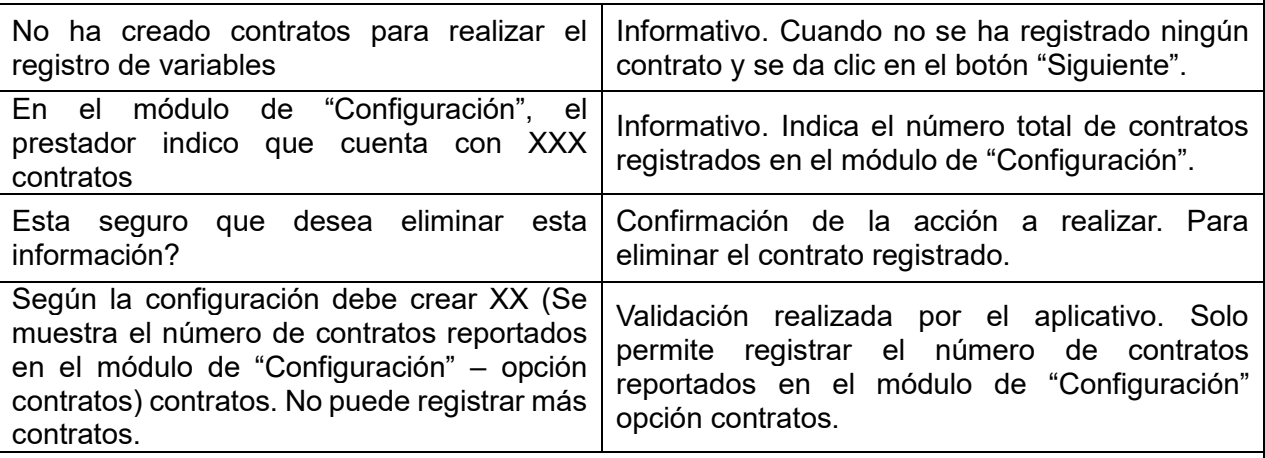

# **Opción asociar contrato con APS**

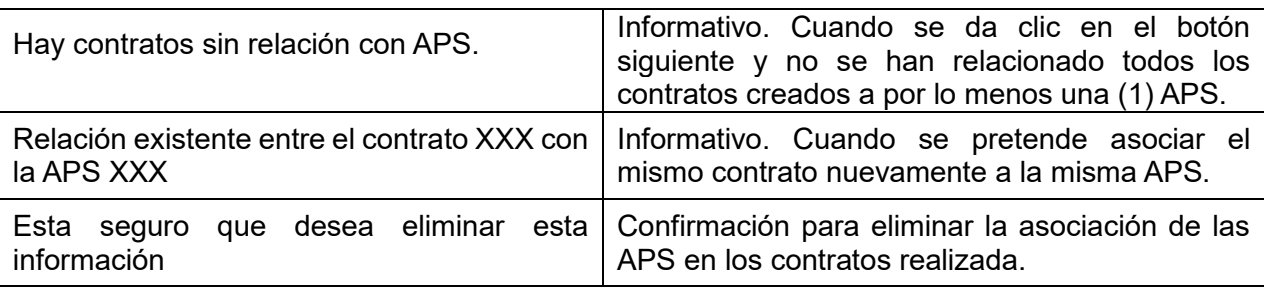

# **Opción proyección por APS**

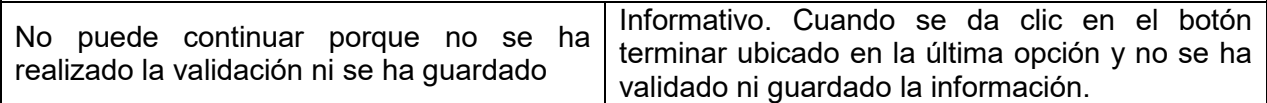

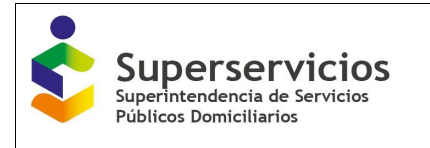

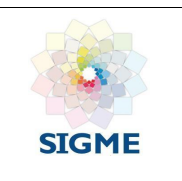

#### **Mensaje del sistema Descripción MODULO GESTIÓN DE CARGUE** Variables han sido almacenadas temporalmente. No son variables validadas ni se usan para evaluar cada sección Al dar clic en el botón almacenar sin validar la opción. Variables sección validada satisfactoriamente. Puede proceder a guardarlas. Al dar clic en el botón Validar y la verificación es correcta. No puede continuar porque no se ha realizado la validación ni se ha guardado Al dar clic en el botón terminar son haber validado correctamente la opción final. Variables sección almacenadas variables sección al dar clic en el botón guardar.<br>satisfactoriamente El reporte está certificado. Informativo. Cuando se certifica el estudio tarifario y se ingresa nuevamente a manera de solo consulta. **CALCULO DE SUSCRIPTORES** No se ha diligenciado el módulo de cálculo de suscriptores del servicio de acueducto. Informativo. Para las empresas que prestan los dos servicios acueducto y alcantarillado, es requisito se realice el cargue del servicio de acueducto y posteriormente el servicio de alcantarillado ya que para este servicio se muestran variables prediligenciadas del servicio de acueducto. Para la sección XXX – servicio XXX no raia la sección XXX – servicio XXX 110 Cuando se da clic en el botón validar sin haber<br>registra ningún valor. ingresado todos los valores para las variables. **CONSUMO FACTURADO Y PERDIDAS** No se ha diligenciado el módulo de cálculo de suscriptores. Cuando se ingresa desde el menú a el componente de consumo facturado y pérdidas y no se ha diligenciado previamente el componente de cálculo de suscriptores. No se ha diligenciado el módulo de Consumo facturado y pérdidas. Cuando se ingresa al componente de metas la cual tiene dependencia con el componente de consumo facturado y pérdidas. Variables sección almacenadas satisfactoriamente Cuando se realiza la validación y se da clic en el botón Guardar. **COMPONENTE CMA**

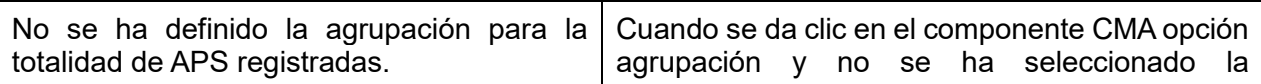

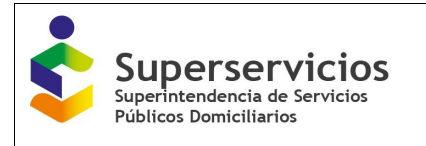

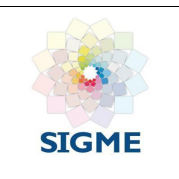

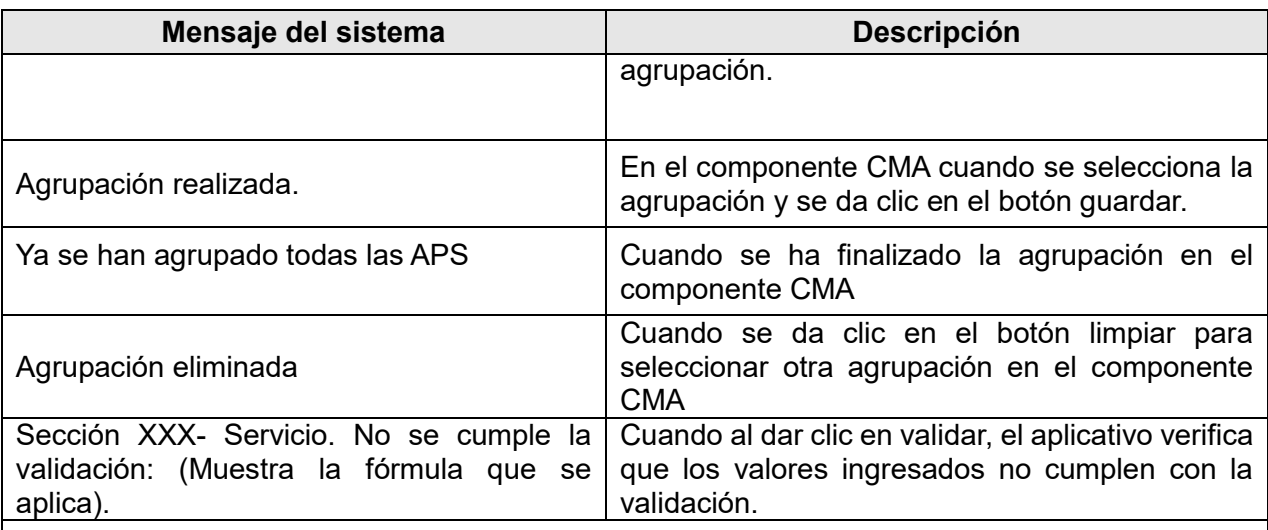

### **COMPONENTE SEPARACIÓN DE COSTOS POR SUBSISTEMA**

# **Opción configuración**

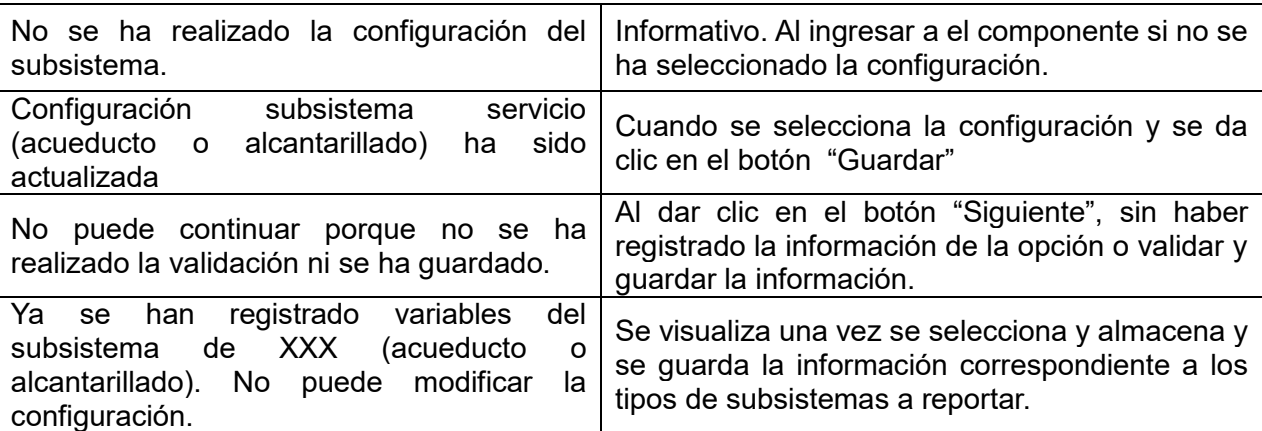

#### **COSTOS INFERIORES**

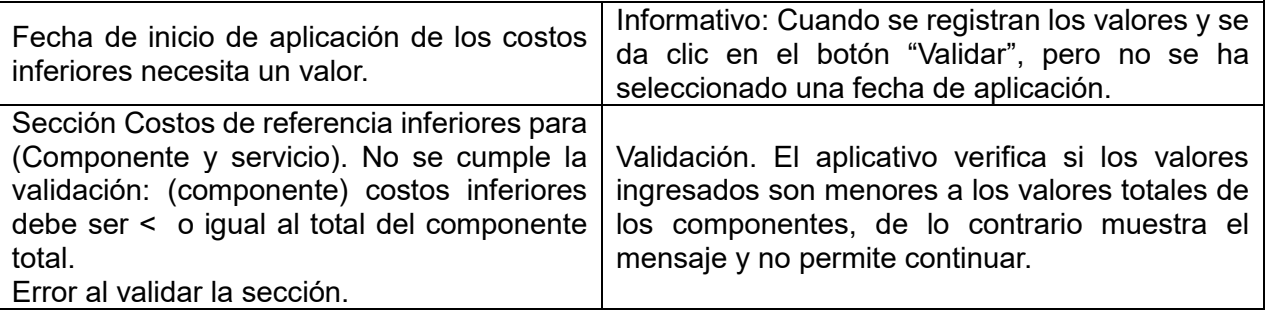

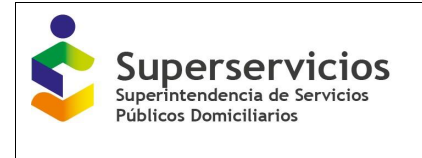

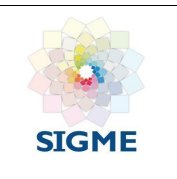

# **22 PREGUNTAS FRECUENTES (FAQS)**

1. ¿Una vez cerrado el módulo de configuración se puede modificar?

Sí, debe reabrir la configuración y modificar lo que desee, pero tenga en cuenta que si ya había diligenciado alguna sección del módulo de Gestión de cargue (costos de referencia) la información se le borrara.

Por otra parte, si el "*ID sistema"* fue utilizado para certificar cargue de información de formatos y/o formularios, entonces el sistema generar un mensaje de alerta, para crear una mesa de ayuda y revisar el caso particular.

2. ¿Si no tengo contratos de interconexión que diligencio en los módulos relacionados?

En el módulo de configuración deberá informar que no tiene contratos de interconexión, de esa manera estos módulos no le serán habilitados.

3. ¿Si voy aplicar costos inferiores como lo establecido en el Artículo 111 de la Resolución 688 de 2014 que procedimiento debo hacer?

Si la persona prestadora considera que puede aplicar un menor valor, deberá soportar ante la Comisión de Regulación de Agua Potable y Saneamiento Básico que se garantiza el cumplimiento de los criterios señalados en el artículo 87 de la Ley 142 de 1994, de las metas del servicio y de los estándares de eficiencia, así como del plan de obras e inversiones programado, establecidos en la presente resolución.

Con la carta enviada por la CRA la empresa debe informar a la Superintendencia para que el módulo de costos inferiores le sea habilitado.

4. ¿Dónde debo ingresar la tarifa de los municipios que siguen aplicando metodología con la Resolución CRA 287 de 2004?

Al momento de realizar la configuración debe indicar cuales municipios son pequeños prestador, de este modo se le va a habilitar el modulo Costos Resolución 287 de 2004 donde debe ingresar la tarifa a precios de diciembre 2014.

- 5. ¿Si un activo pertenece a un interconectado de varios municipios como lo asigno? La empresa debe definir y asignarlo a un municipio de los pertenecientes al interconectado.
- 6. ¿Cuantos decimales permite el aplicativo?

En la circular Conjunta 001 de 2016 (19 de octubre de 2016) los prestadores de los servicios públicos destinatarios de la presente Circular deberán tener en cuenta lo siguiente:

Para los servicios públicos domiciliarios de acueducto y alcantarillado: i) El documento Word o PDF y el (los) archivo (s) de Excel que contengan las memorias de cálculo de la metodología tarifaria realizados por la persona prestadora, incluyendo los soportes necesarios para este fin.

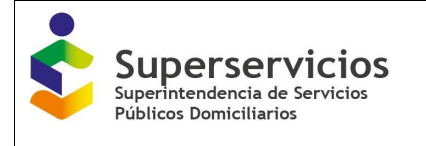

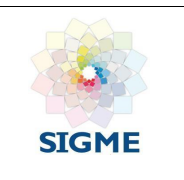

Los cálculos del (los) archivo (s) Excel deberán estar redondeados a dos (2) decimales, con excepción de la proyección de suscriptores, la cual deberá estar expresada en números enteros. ii) La información que acredita el cumplimiento de los artículos 5.1.1.1 a 5.1.1.3 de la Sección 5.1.1 de la Resolución CRA 151 de 2001.

7. ¿Puedo certificar el módulo de CMI del aplicativo sin haber certificado los formatos de POIR, VIDif287,j,ac/al y la Auto-declaración de las inversiones Res. CRA 287 de 2004?

No, si no ha certificado los cargues masivos la pantalla de CMI le aparecerá vacía.

8. ¿Cuál es el orden de diligenciamiento de los formatos SUI que alimentan el CMI?

Para el reporte de los formatos Plan de Obras e Inversiones Regulado - POIR, Valor por cobrar del activo j, diferentes al valor de las inversiones ejecutadas a partir de los planes de inversión de la Resolución CRA 287 de 2004 - VIDif287,j,ac/al y la Autodeclaración de las inversiones Res. CRA 287 de 2004 - BCR287, se requiere el código del sistema generado por el aplicativo tarifario en el momento que se diligencia el módulo de "Configuración". No obstante, antes de iniciar el módulo del CMI se deben haber Certificado los tres formatos mencionados.

9. ¿Para el reporte de los formatos Valor por cobrar del activo j, diferentes al valor de las inversiones ejecutadas a partir de los planes de inversión de la Resolución CRA 287 de 2004 - VIDif287,j,ac/al y la Auto-declaración de las inversiones Res. CRA 287 de 2004 - BCR287, cómo se calcula la vida útil residual?

Para calcular la vida útil residual de los activos diferentes a terrenos es necesario que se reste de la vida útil regulatoria definida en el Art. 49 de la Resolución CRA 688 de 2014 menos el resultado en años de (Fecha de inicio de aplicación de las tarifas – Fecha de entrada en operación de activos).